# $Op1FX$

# Format Based on Plain T<sub>E</sub>X and OPmac<sup>1</sup>

Version 1.06

*Petr Olšák, 2020, 2021, 2022*

#### <http://petr.olsak.net/optex>

 $OpTr[X]$  is LuaT<sub>E</sub>X format with Plain T<sub>E</sub>X and OPmac. Only LuaT<sub>E</sub>X engine is supported.

OpTEX should be a modern Plain TEX with power from OPmac (Fonts Selection System, colors, graphics, references, hyperlinks, indexing, bibliography, ...) with preferred Unicode fonts.

The main goal of OpT<sub>F</sub>X is:

- OpT<sub>F</sub>X keeps the simplicity (like in Plain T<sub>F</sub>X and OPmac macros).
- There is no old obscurities concerning various 8-bit encodings and various engines.
- OpT<sub>F</sub>X provides a powerful Fonts Selection System (for Unicode font families, of course).
- OpTEX supports hyphenations of all languages installed in your TEX system.
- All features from OPmac macros are copied. For example sorting words in the Index<sup>2</sup>, reading . bib files directly<sup>2</sup>, syntax highlighting<sup>2</sup>, colors, graphics, hyperlinks, references).
- Macros are documented in the same place where code is.
- User namespace of control sequences is separated from the internal namespace of OpT<sub>EX</sub> and primitives ( $\text{100}$  versus  $\text{100}$ ). The namespaces for macro writers are designed too.

If you need to customize your document or you need to use something very specific, then you can copy relevant parts of OpTEX macros into your macro file and do changes to these macros here. This is a significant difference from LATEX or ConTeXt, which is an attempt to create a new user level with a plenty of non-primitive parameters and syntax hiding T<sub>E</sub>X internals. The macros from OpT<sub>E</sub>X are simple and straightforward because they solve only what is explicitly needed, they do not create a new user level for controlling your document. We are using T<sub>E</sub>X directly in this case. You can use OpTEX macros, understand them, and modify them.

OpTEX offers a markup language for authors of texts (like  $\text{LTr}X$ ), i.e. the fixed set of tags to define the structure of the document. This markup is different from the LAT<sub>EX</sub> markup. It may offer to write the source text of the document somewhat clearer and more attractive.

The manual includes two parts: user documentation and technical documentation. The second part is generated directly from the sources of OpT<sub>E</sub>X. There are many hyperlinks from one part to second and vice versa.

This manual describes OpT<sub>E</sub>X features only. We suppose that the user knows T<sub>E</sub>X basics. They are described in many books. You can see a short document T<sub>E</sub>X in nutshell too.

 $1$  OPmac package is a set of simple additional macros to Plain T<sub>E</sub>X. It enables users to take advantage of LAT<sub>E</sub>X functionality but keeps Plain TEX simplicity. See <http://petr.olsak.net/opmac-e.html> for more information about it.

<sup>&</sup>lt;sup>2</sup> All these features are implemented by TEX macros, no external program is needed.

## **Contents**

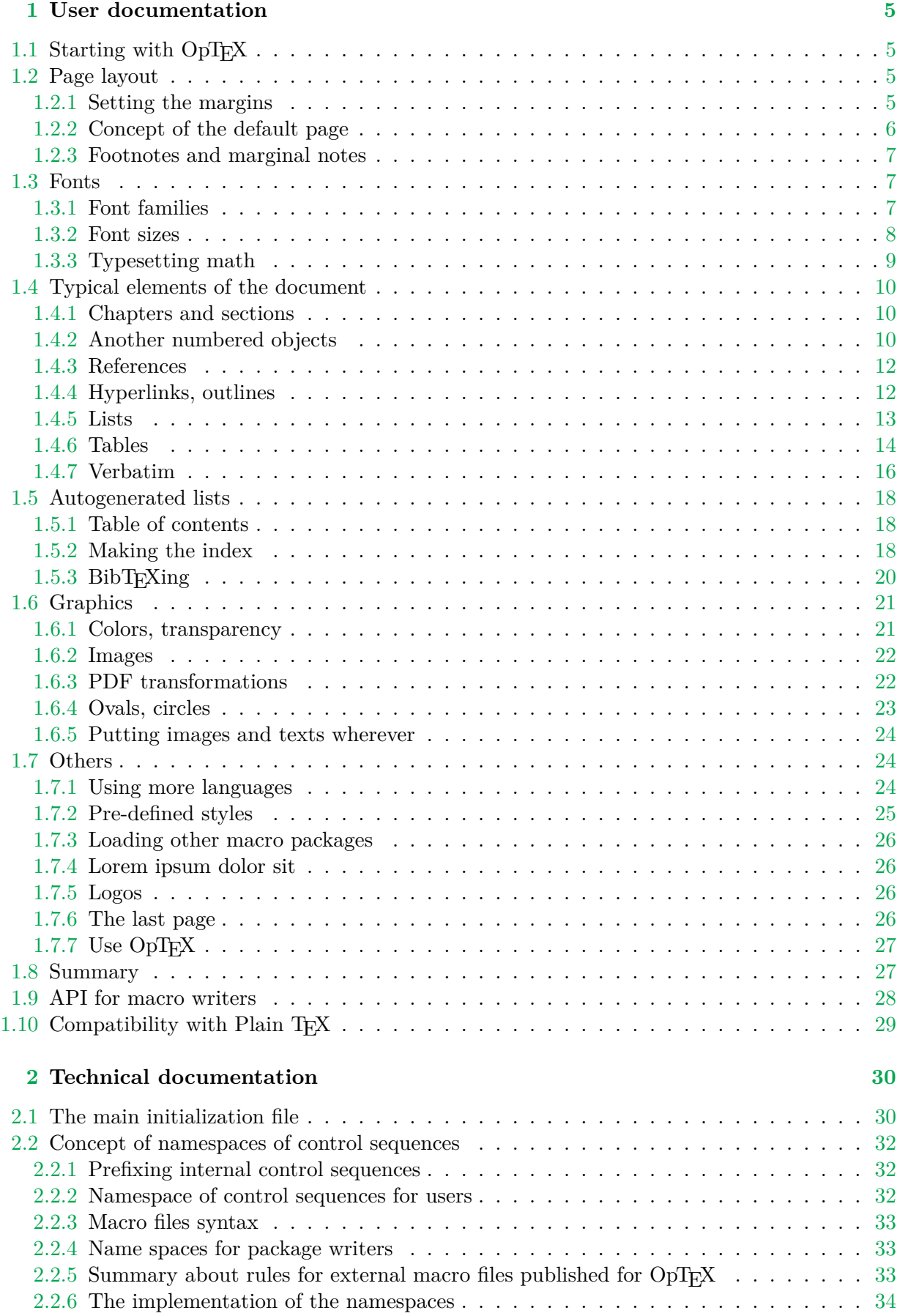

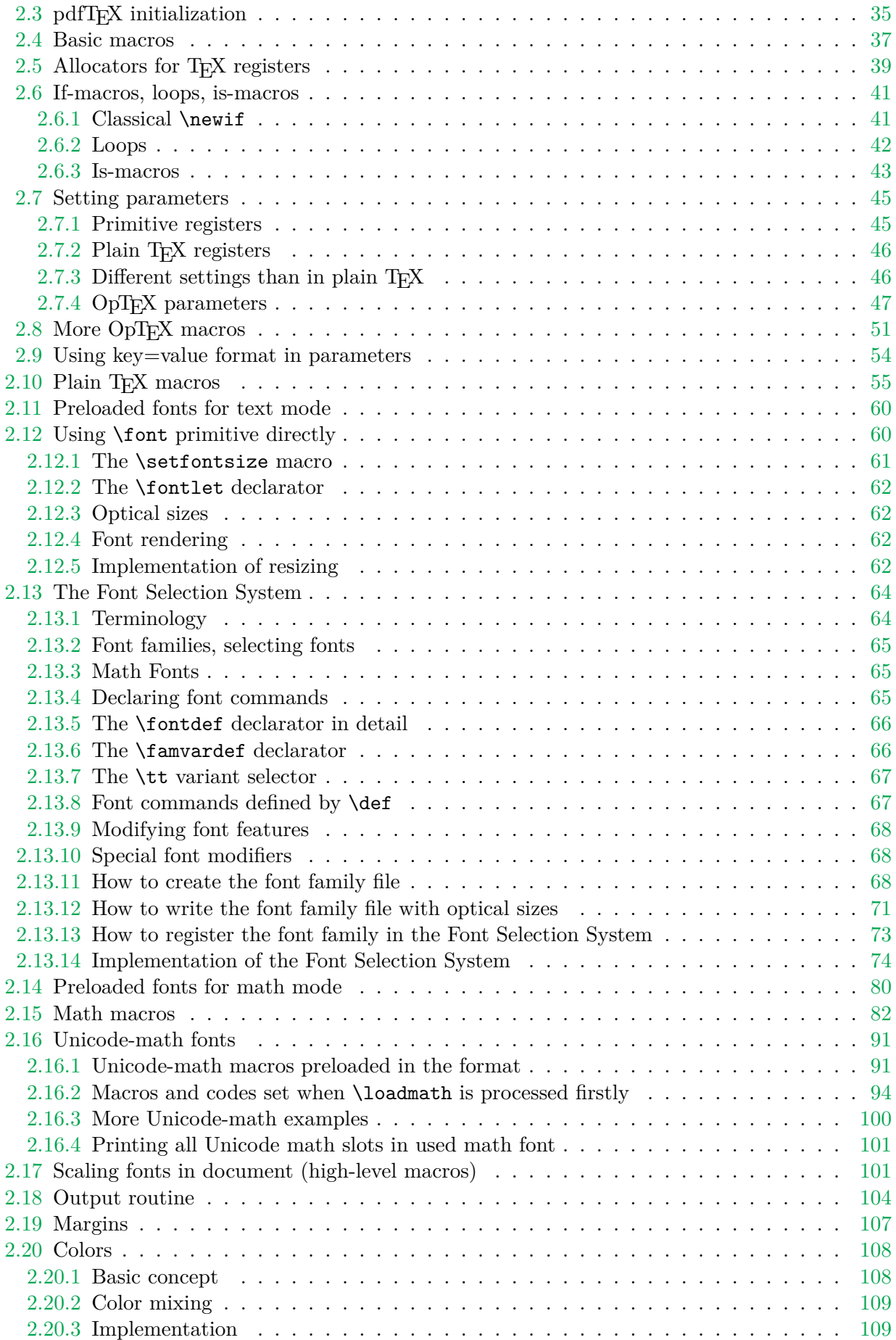

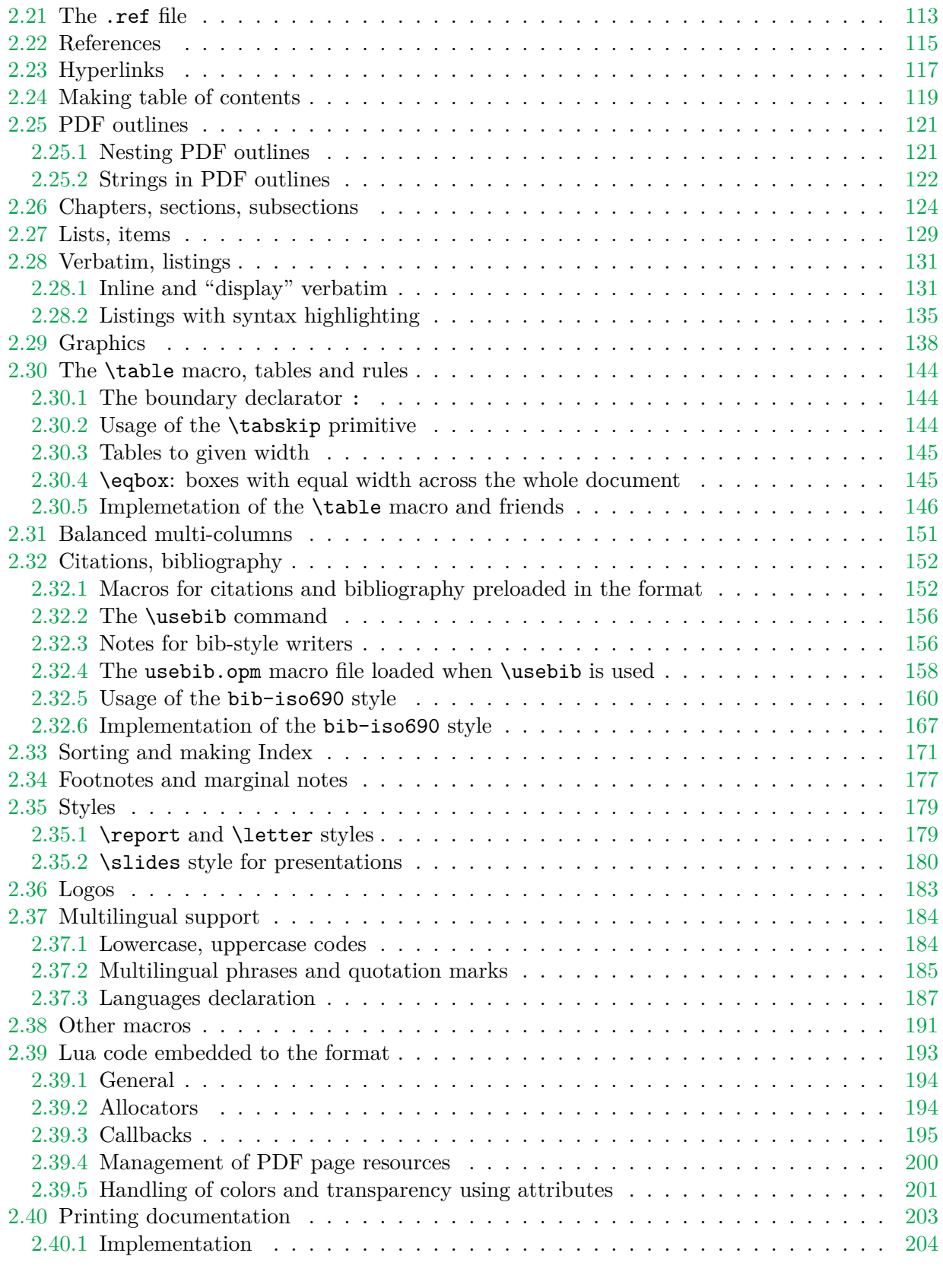

#### **Index [208](#page-207-0)**

# <span id="page-4-1"></span><span id="page-4-0"></span>**Chapter 1 User documentation**

## <span id="page-4-2"></span>1.1 Starting with OpT<sub>F</sub>X

 $OpTr[X]$  is compiled as a format for LuaT<sub>EX</sub>. Maybe there is a command optex in your T<sub>EX</sub> distribution. Then you can write into the command line

optex document

You can try to process optex op-demo or optex optex-doc.

If there is no optex command, see more information about installation OpTEX at [http://](http://petr.olsak.net/optex)

[petr.olsak.net/optex](http://petr.olsak.net/optex).

A minimal document should be

\fontfam[LMfonts] Hello World! \bye

The first line [\fontfam\[](#page-6-4)LMfonts] tells that Unicode Latin Modern fonts (derived from Computer Modern) are used. If you omit this line then preloaded Latin Modern fonts are used but preloaded fonts cannot be in Unicode<sup>1</sup>. So the sentence Hello World will be OK without the first line, but you cannot print such sentence in other languages (for example Ahoj světe!) where Unicode fonts are needed because the characters like  $\check{e}$  are not mapped correctly in preloaded fonts.

A somewhat larger example with common settings should be:

```
\fontfam[Termes] % selecting Unicode font family Termes (section 1.3.1)
\typosize[11/13] % setting default font size and baselineskip (sec. 1.3.2)
\margins/1 a4 (1,1,1,1)in % setting A4 paper, 1 in margins (section 1.2.1)
\cslang % Czech hyphenation patterns (section 1.7.1)
Tady je zkušební textík v českém jazyce.
```
\bye

You can look at  $op$ -demo.tex file for a more complex, but still simple example.

## <span id="page-4-3"></span>**1.2 Page layout**

#### <span id="page-4-4"></span>**1.2.1 Setting the margins**

<span id="page-4-5"></span>The [\margins](#page-106-2) command declares margins of the document. This command have the following parameters:

\margins/⟨*pg*⟩ ⟨*fmt*⟩ (⟨*left*⟩,⟨*right*⟩,⟨*top*⟩,⟨*bot*⟩)⟨*unit*⟩ example: \margins/1 a4 (2.5,2.5,2,2)cm

Parameters are:

- $\langle pq \rangle$  ... 1 or 2 specifies one-page or two-pages design.
- $\langle fmt \rangle$  ... paper format (a4, a4l, a5, letter, etc. or user defined).
- ⟨*left*⟩, ⟨*right*⟩, ⟨*top*⟩, ⟨*bot*⟩ . . . gives the amount of left, right, top and bottom margins.
- $\langle \text{unit} \rangle$  ... unit used for values  $\langle \text{left} \rangle$ ,  $\langle \text{right} \rangle$ ,  $\langle \text{top} \rangle$ ,  $\langle \text{bot} \rangle$ .

<sup>&</sup>lt;sup>1</sup> This is a technical limitation of LuaTEX for fonts downloaded in formats: only 8bit fonts can be preloaded.

<span id="page-5-1"></span>Each of the parameters  $\langle left \rangle$ ,  $\langle right \rangle$ ,  $\langle top \rangle$ ,  $\langle bot \rangle$  can be empty. If both  $\langle left \rangle$  and  $\langle right \rangle$ are nonempty then \hsize is set. Else \hsize is unchanged. If both ⟨*left*⟩ and ⟨*right*⟩ are empty then typesetting area is centered in the paper format. The analogical rule works when ⟨*top*⟩ or ⟨*bot*⟩ parameter is empty (\vsize instead \hsize is used). Examples:

```
\m{max/1 a4 (,,.)mm % \hspace{0.1cm} \m{2}% typesetting area centered
\margins/1 a4 (,2,,)cm % right margin set to 2cm
                      % \hsize, \vsize untouched, vertically centered
```
If  $\langle pq \rangle$ =1 then all pages have the same margins. If  $\langle pq \rangle$ =2 then the declared margins are true for odd pages. The margins at the even pages are automatically mirrored in such case, it means that ⟨*left*⟩ is replaced by ⟨*right*⟩ and vice versa.

OpTEX declares following paper formats: a4, a4l (landscape a4), a5, a5l, a3, a3l, b5, letter and user can declare another own format by  $\setminus$ sdef:

\sdef{ pgs:b51}{(250,176)mm} \sdef{ pgs:letterl}{(11,8.5)in}

The ⟨*fmt*⟩ can be also in the form (⟨*width*⟩,⟨*height*⟩)⟨*unit*⟩ where ⟨*unit*⟩ is optional. If it is missing then ⟨*unit*⟩ after margins specification is used. For example:

<span id="page-5-2"></span>\margins/1 (100,200) (7,7,7,7)mm

declares the paper 100×200 mm with all four margins 7 mm. The spaces before and after ⟨*fmt*⟩ parameter are necessary.

The command [\magscale\[](#page-107-3)⟨*factor*⟩] scales the whole typesetting area. The fixed point of such scaling is the upper left corner of the paper sheet. Typesetting (breakpoints etc.) is unchanged. All units are relative after such scaling. Only paper format's dimensions stay unscaled. Example:

\margins/2 a5 (22,17,19,21)mm \magscale[1414] \margins/1 a4 (,,,)mm

The first line sets the \hsize and \vsize and margins for final printing at a5 format. The setting on the second line centers the scaled typesetting area to the true a4 paper while breaking points for paragraphs and pages are unchanged. It may be usable for review printing. After the review is done, the second line can be commented out.

#### <span id="page-5-0"></span>**1.2.2 Concept of the default page**

OpTEX uses "output routine" for page design. It is very similar to the Plain TEX output routine. There is [\headline](#page-49-0) followed by "page body" followed by [\footline](#page-49-1). The \headline is empty by default and it can be used for running headers repeated on each page. The [\footline](#page-49-1) prints centered page number by default. You can set the [\footline](#page-49-1) to empty using [\nopagenumbers](#page-105-0) macro.

The margins declared by  $\text{max}$  macro (documented in the previous section [1.2.1](#page-4-4)) is concerned to the page body, i.e. the [\headline](#page-49-0) and [\footline](#page-49-1) are placed to the top and bottom margins.

The distance between the [\headline](#page-49-0) and the top of the page body is given by the [\headlinedist](#page-49-2) register. The distance between bottom of the page body and the [\footline](#page-49-1) is given by [\footlinedist](#page-49-3). The default values are:

```
\hbox{headline} = \{ \}\footline = {\_hss\_rmfixed \_folio \_hss} % \folio expands to page number
\headlinedist = 14pt % from baseline of \headline to top of page body\footlinedist = 24pt % from last line in pagebody to baseline of footline
```
<span id="page-6-1"></span>The page body should be divided into top insertions (floating tables and figures) followed by a real text and followed by footnotes. Typically, the only real text is here.

The [\pgbackground](#page-49-4) tokens list is empty by default but it can be used for creating a background of each page (colors, picture, watermark for example). The macro [\draft](#page-106-3) uses this register and puts big text DRAFT as a watermark to each page. You can try it.

<span id="page-6-6"></span><span id="page-6-0"></span>More about the page layout is documented in sections [2.7.4](#page-46-0) and [2.18](#page-103-0).

#### **1.2.3 Footnotes and marginal notes**

The Plain T<sub>EX</sub>'s macro [\footnote](#page-105-1) can be used as usual. But a new macro  $\frac{\text{text}}{\text{text}}$  is defined. The footnote mark is added automatically and it is numbered on each chapter from one<sup>2</sup> . The ⟨*text*⟩ is scaled to 80 %. User can redefine footnote mark or scaling, as shown in the section [2.34.](#page-176-0)

The [\fnote](#page-176-2) macro is fully applicable only in "normal outer" paragraph. It doesn't work inside boxes (tables, for example). If you are solving such a case then you can use the command [\fnotemark](#page-176-3)⟨*numeric-label*⟩ inside the box: only the footnote mark is generated here. When the box is finished you can use  $\mathcal{H}(text)$ . This macro puts the  $\langle text \rangle$  to the footnote. The  $\langle numeric\text{-}label\rangle$  has to be 1 if only one such command is in the box. Second  $\{\text{footemark}\}$ inside the same box has to have the parameter 2 etc. The same number of [\fnotetext](#page-176-4)s have to be written after the box as the number of [\fnotemark](#page-176-3)s inserted inside the box. Example:

```
Text in a paragraph\fnote{First notice}... % a "normal" footnote
\table{...}{...\fnotemark1...\fnotemark2...} % two footnotes in a box
\fnotetext{Second notice}
\fnotetext{Third notice}
...
\table{...}{...\fnotemark1...} % one footnote in a box
\fnotetext{Fourth notice}
```
The marginal note can be printed by the [\mnote{](#page-177-0)⟨*text*⟩} macro. The ⟨*text*⟩ is placed to the right margin on the odd pages and it is placed to the left margin on the even pages. This is done after second T<sub>EX</sub> run because the relevant information is stored in an external file and read from it again. If you need to place the notes only to the fixed margin write [\fixmnotes\](#page-177-1)right or [\fixmnotes\](#page-177-1)left.

The ⟨*text*⟩ is formatted as a little paragraph with the maximal width [\mnotesize](#page-48-0) ragged left on the left margins or ragged right on the right margins. The first line of this little paragraph has its vertical position given by the position of [\mnote](#page-177-0) in the text. The exceptions are possible by using the up keyword: [\mnote](#page-6-5) up⟨*dimen*⟩{⟨*text*⟩}. You can set such ⟨*dimen*⟩ to each [\mnote](#page-177-0) manually in final printing in order to margin notes do not overlap. The positive value of ⟨*dimen*⟩ shifts the note up and negative value shifts it down. For example [\mnote](#page-177-0) up 2\baselineskip{⟨*text*⟩} shifts this marginal note two lines up.

#### <span id="page-6-2"></span>**1.3 Fonts**

#### <span id="page-6-3"></span>**1.3.1 Font families**

<span id="page-6-4"></span>You can select the font family by [\fontfam](#page-76-0)<sup>[</sup> $\langle Family-name\rangle$ ]. The argument  $\langle Family-name\rangle$  is case insensitive and spaces are ignored in it. For example, [\fontfam\[](#page-76-0)LM Fonts] is equal to [\fontfam\[](#page-76-0)LMfonts] and it is equal to [\fontfam\[](#page-76-0)lmfonts]. Several aliases are prepared, thus [\fontfam\[](#page-76-0)Latin Modern] can be used for loading Latin Modern family too.

If you write  $\forall$  fontfam[?] then all font families registered in OpT<sub>E</sub>X are listed on the terminal and in the log file. If you write [\fontfam](#page-76-0)[catalog] then a catalog of all fonts registered in

<sup>2</sup> You can declare [\fnotenumglobal](#page-176-5) if you want footnotes numbered in whole document from one or [\fnotenumpages](#page-176-6) if you want footnotes numbered at each page from one. Default setting is [\fnotenumchapters](#page-176-7)

<span id="page-7-1"></span>OpTEX and available in your TEX system is printed. The instructions on how to register your own font family are appended in the catalog.

If the family is loaded then *font modifiers* applicable in such font family are listed on the terminal: (\caps, \cond for example). And there are four basic *variant selectors* ([\rm](#page-73-2), [\bf](#page-73-3),  $\it \tilde{F}_k$  $\it \tilde{F}_k$ : {\it italics text}, {\bf bold text} etc.

The font modifiers (\caps, \cond for example) can be used before a variant selector and they can be (independently) combined: \caps\it or \cond\caps\bf. The modifiers keep their internal setting until the group ends or until another modifier that negates the previous feature is used. So {\caps \rm First text \it Second text} gives FIRST TEXT SECOND TEXT.

The font modifier without following variant selector does not change the font actually, it only prepares data used by next variant selectors. There is one special variant selector [\currvar](#page-73-6) which does not change the selected variant but reloads the font due to (maybe newly specified) font modifier(s).

The context between variants  $\rm \leftrightarrow \it \bar \leftrightarrow \rm \bar \rm$  $\rm \leftrightarrow \it \bar \leftrightarrow \rm \bar \rm$  $\rm \leftrightarrow \it \bar \leftrightarrow \rm \bar \rm$  $\rm \leftrightarrow \it \bar \leftrightarrow \rm \bar \rm$   $\rm \leftrightarrow \it \bar \rm \bar \rm$  is kept by the  $\rm \bar \rm \rm \ }$ size text). It switches from current  $\rm \in \$  $\rm \in \$ , from current  $\it \$  $\it \$  to  $\rm \sim$ , from current  $\rm \$ [\bi](#page-73-5) and from current [\bi](#page-73-5) to [\bf](#page-73-3). The italics correction \/ is inserted automatically, if needed. Example:

```
This is {\em important} text. % = This is {\it important\/} text.
\it This is {\rm important} text. % = This is\/ {\rm important} text.
\bf This is {\rm important} text. % = This is {\binom{\prime}} text.
\bi This is {\rm important} text. % = This is\/ {\bf important} text.
```
More about the OpTEX Font Selection System is written in the technical documentation in the section [2.13](#page-63-0). You can mix more font families in your document, you can declare your own variant selectors or modifiers, etc.

#### <span id="page-7-0"></span>**1.3.2 Font sizes**

<span id="page-7-2"></span>The command [\typosize](#page-100-3)[⟨*fontsize*⟩/⟨*baselineskip*⟩] sets the font size of text and math fonts and baselineskip. If one of these two parameters is empty, the corresponding feature stays unchanged. Don't write the unit of these parameters. The unit is internally set to [\ptunit](#page-80-0) which is 1pt by default. You can change the unit by the command [\ptunit=](#page-80-0) $\langle something\text{-}else\rangle,$ for instance [\ptunit=](#page-80-0)1mm enlarges all font sizes declared by [\typosize](#page-100-3). Examples:

```
\typosize[10/12] % default of Plain TeX
\typosize[11/12.5] % font 11pt, baseline 12.5pt
\typosize[8/] % font 8pt, baseline unchanged
```
The commands for font size setting described in this section have local validity. If you put them into a group, the settings are lost when the group is finished. If you set something relevant with paragraph shape (baselineskip given by [\typosize](#page-100-3) for example) then you must first finalize the paragraph before closing the group:  ${\t{12/14} \ldots {\text{ of paragraph}} \ldots \parrow}$ .

<span id="page-7-3"></span>The command [\typoscale\[](#page-101-0)⟨*font-factor*⟩/⟨*baselineskip-factor*⟩] sets the text and math fonts size and baselineskip as a multiple of the current fonts size and baselineskip. The factor is written in "scaled"-like way, it means that 1000 means factor one. The empty parameter is equal to the parameter 1000, i.e. the value stays unchanged. Examples:

```
\typoscale[800/800] % fonts and baselineskip re-size to 80 %
\typoscale[\magstep2/] % fonts bigger 1,44times (\magstep2 expands to 1440)
```
First usage of [\typosize](#page-100-3) or [\typoscale](#page-101-0) macro in your document sets so-called *main values*, i. e. main font size and main baselineskip. They are internally saved in registers [\mainfosize](#page-101-1) and [\mainbaselineskip](#page-101-2).

<span id="page-8-1"></span>The [\typoscale](#page-101-0) command does scaling with respect to current values by default. If you want to do it with respect to the main values, type [\scalemain](#page-101-3) immediately before [\typoscale](#page-101-0) command.

<span id="page-8-2"></span>\typosize[12/14.4] % first usage in document, sets main values internally \typosize[15/18] % bigger font \scalemain \typoscale[800/800] % reduces from main values, no from current.

<span id="page-8-3"></span>The  $\type$  and  $\type$  and  $\type$  macros initialize the font family by  $\rm \pm 1$ . You can re-size only the current font by the command [\thefontsize](#page-102-1)[⟨*font-size*⟩] or the font can be rescaled by [\thefontscale\[](#page-102-2)⟨*factor*⟩]. These macros don't change math fonts sizes nor baselineskip.

There is "low level" [\setfontsize{](#page-62-0)⟨*size-spec*⟩} command which behaves like a font modifier and sets given font size used by next variant selectors. It doesn't change the font size immediately, but the following variant selector does it. For example [\setfontsize](#page-62-0){at15pt[}\currvar](#page-73-6) sets current variant to 15pt.

If you are using a font family with "optical sizes feature" (i. e. there are more recommended sizes of the same font which are not scaled linearly; a good example is Computer Modern aka Latin Modern fonts) then the recommended size is selected by all mentioned commands automatically.

<span id="page-8-0"></span>More information about resizing of fonts is documented in the section [2.12.1.](#page-60-0)

#### **1.3.3 Typesetting math**

See the additional document Typesetting Math with OpT<sub>E</sub>X for more details about this issue.

OpTEX preloads a collection of 7bit Computer Modern math fonts and AMS fonts in its format for math typesetting. You can use them in any size and in the [\boldmath](#page-79-2) variant. Most declared text font families (see  $\font$  fontfam in the section [1.3.1\)](#page-6-3) are configured with a recommended Unicode math font. This font is automatically loaded unless you specify [\noloadmath](#page-91-0) before first [\fontfam](#page-76-0) command. See log file for more information about loading text font family and Unicode math fonts. If you prefer another Unicode math font, specify it by [\loadmath{](#page-90-3)[⟨*font-file*⟩]} or [\loadmath](#page-90-3){⟨*font-name*⟩} before first [\fontfam](#page-76-0) command.

Hundreds math symbols and operators like in AMST<sub>EX</sub> are accessible. For example \alpha  $\alpha$ , \geq ≥, \sum  $\Sigma$ , \sphericalangle ∢, \bumpeq,  $\hat{=}$ . See AMSTEX manual or [Typesetting](http://petr.olsak.net/ftp/olsak/optex/optex-math.pdf#ref:objects) Math with OpT<sub>E</sub>X for complete list of math symbols.

The following math alphabets are available:

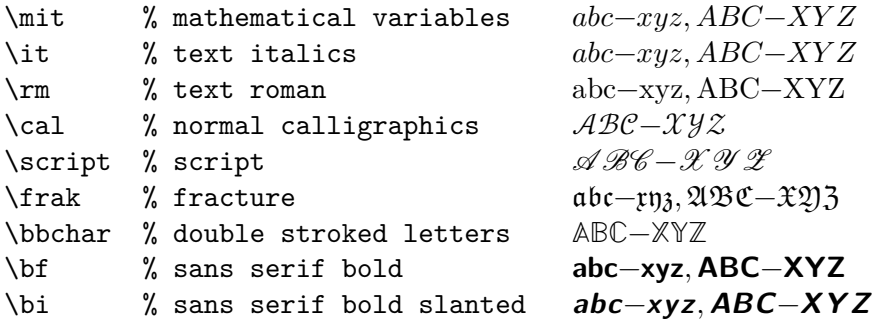

The last two selectors [\bf](#page-73-3) and [\bi](#page-73-5) select the sans serif fonts in math regardless of the current text font family. This is a common notation for vectors and matrices. You can re-declare them, see section [2.16.2](#page-93-0) where definitions of Unicode math variants of  $\bf b$  $\bf b$  and  $\bf b$ selectors are documented.

The math fonts can be scaled by [\typosize](#page-100-3) and [\typoscale](#page-101-0) macros. Two math fonts collections are prepared: [\normalmath](#page-79-3) for normal weight and [\boldmath](#page-79-2) for bold. The first one is set by default, the second one is usable for math formulae in titles typeset in bold, for example.

<span id="page-9-1"></span>You can use [\mathbox](#page-90-4){⟨*text*⟩} inside math mode. It behaves as {\hbox{⟨*text*⟩}} (i.e. the ⟨*text*⟩ is printed in horizontal non-math mode) but the size of the ⟨*text*⟩ is adapted to the context of math size (text or script or scriptscript).

#### <span id="page-9-0"></span>**1.4 Typical elements of the document**

#### <span id="page-9-2"></span>**1.4.1 Chapters and sections**

The documents can be divided into chapters  $(\cap \cap)$ , sections  $(\setminus \text{sec})$ , subsections  $(\setminus \text{sec})$  and they can be titled by [\tit](#page-123-2) command. The parameters are separated by the end of current line (no braces are used):

```
\tit Document title ⟨end of line⟩
\chap Chapter title ⟨end of line⟩
\sec Section title ⟨end of line⟩
\secc Subsection title ⟨end of line⟩
```
The chapters are automatically numbered by one number, sections by two numbers (chapter.section), and subsections by three numbers. If there are no chapters then sections have only one number and subsections two.

The implicit design of the titles of chapter etc. is implemented in the macros  $\Box$  printchap,  $\pm$  printsec and  $\pm$  printsecc. A designer can simply change these macros if he/she needs another behavior.

The first paragraph after the title of chapter, section, and subsection is not indented but you can type \le[t\\\_firstnoindent=](#page-126-0)\relax if you need all paragraphs indented.

If a title is so long then it breaks into more lines in the output. It is better to hint at the breakpoints because T<sub>EX</sub> does not interpret the meaning of the title. Users can put the  $\n\lambda$ (means newline) to the breakpoints.

If you want to arrange a title to more lines in your source file then you can use ^^J at the end of each line (except the last one). When ^^J is used, then the reading of the title continues at the next line. The "normal" comment character % doesn't work in titles. You can use  $\ln\frac{1}{2}$  if you want to have corresponding lines in the source and the output.

The chapter, section, or subsection isn't numbered if the [\nonum](#page-124-3) precedes. And the chapter, section, or subsection isn't delivered to the table of contents if  $\not\in$  precedes. You can combine both prefixes.

#### <span id="page-9-3"></span>**1.4.2 Another numbered objects**

Apart from chapters, sections, and subsections, there are another automatically numbered objects: equations, captions for tables and figures. The user can declare more numbered objects.

<span id="page-9-9"></span>If the user writes the [\eqmark](#page-127-0) as the last element of the display mode then this equation is numbered. The equation number is printed in brackets. This number is reset in each section by default.

If the [\eqalignno](#page-88-0) is used, then user can put [\eqmark](#page-127-0) to the last column before  $\c{cr.}$  For example:

```
\eqalignno{
    a^2+b^2 &= c^2 \cr
           c k = \sqrt{a^2+b^2} & \equiv \frac{c}{c}
```
Another automatically numbered object is a caption which is tagged by  $\emptyset$ for tables and  $\cap f$  for figures. The caption text follows. The  $\cosh$  can be used between [\caption](#page-126-2) text and the real object (table or figure). You can use two orders: ⟨*caption*⟩\cskip ⟨*object*⟩ or ⟨*object*⟩\cskip ⟨*caption*⟩. The [\cskip](#page-126-3) creates appropriate vertical space between them. Example:

```
\caption/t The dependency of the computer-dependency on the age.
\cskip
\noindent\hfil\table{rl}{
   age & value \crl\noalign{\smallskip}
   0--1 & unmeasured \cr
   1--6 & observable \cr
   6--12 & significant \cr
  12--20 & extremal \cr
  20--40 & normal \cr
  40--60 & various \cr
  60--$\infty$ & moderate}
```
This example produces:

**Table 1.4.1** The dependency of the computer-dependency on the age.

| age       | value       |
|-----------|-------------|
| $0 - 1$   | unmeasured  |
| $1 - 6$   | observable  |
| $6 - 12$  | significant |
| $12 - 20$ | extremal    |
| $20 - 40$ | normal      |
| $40 - 60$ | various     |
|           | moderate    |

You can see that the word "Table" followed by a number is added by the macro \caption/t. The caption text is centered. If it occupies more lines then the last line is centered.

The macro  $\cap f$  behaves like  $\cap t$  but it is intended for figure captions with independent numbering. The word (Table, Figure) depends on the selected language (see section [1.7.1](#page-23-3) about languages).

If you wish to make the table or figure as a floating object, you need to use Plain  $T_F X$ macros [\midinsert](#page-105-2) or [\topinsert](#page-105-3) terminated by [\endinsert](#page-105-4). Example:

#### \topinsert % table and its caption printed at the top of the current page <caption and table> \endinsert

The pair [\midinsert](#page-105-2)...[\endinsert](#page-105-4) prefers to put the enclosed object to the current place. Only if this is unable due to page breaking, it behaves like [\topinsert](#page-105-3)...[\endinsert](#page-105-4).

There are five prepared counters A, B, C, D and E. They are reset in each chapter and section<sup>3</sup>. They can be used in context of [\numberedpar](#page-127-1)  $\langle \text{tetr} \rangle$ { $\langle \text{tetr} \rangle$ } macro. For example:

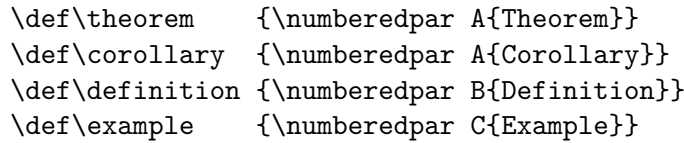

Three independent numbers are used in this example. One for Theorems and Corollaries second for Definitions and third for Examples. The user can write \theorem Let \$M\$ be... and the new paragraph is started with the text: **Theorem 1.4.1.** Let  $M$  be... You can add an optional parameter in brackets. For example, \theorem [(L'Hôpital's rule)] Let \$f\$, \$g\$ be... is printed like **Theorem 1.4.2 (L'Hôpital's rule).** Let  $f, g$  be...

<sup>&</sup>lt;sup>3</sup> This feature can be changed, see the section [2.26](#page-123-0) in the technical documentation.

#### <span id="page-11-1"></span><span id="page-11-0"></span>**1.4.3 References**

Each automatically numbered object documented in sections [1.4.1](#page-9-2) and [1.4.2](#page-9-3) can be referenced if optional parameter [⟨*label*⟩] is appended to [\chap](#page-124-0), [\sec](#page-124-1), [\secc](#page-124-2), [\caption/](#page-126-2)t, [\caption/](#page-126-2)f or [\eqmark](#page-127-0). The alternative syntax is to use [\label](#page-115-0)[⟨*label*⟩] before mentioned commands (not necessarily directly before). The reference is realized by [\ref\[](#page-115-1)⟨*label*⟩] (prints the number of the referenced object) or [\pgref\[](#page-115-2)⟨*label*⟩] (prints the page number). Example:

```
\sec[beatle] About Beatles
```
\noindent\hfil\table{rl}{...} % the table \cskip \caption/t [comp-depend] The dependency of the comp-dependency on the age.

\label[pythagoras]  $$ $ a^2 + b^2 = c^2 \qquad \$ 

Now we can point to the section~\ref[beatle] on the page~\pgref[beatle] or write something about the equation~\ref[pythagoras]. Finally there is an interesting Table~\ref[comp-depend].

The text printed by [\ref](#page-115-1) or [\pgref](#page-115-2) can be given explicitly by [\ref](#page-115-1)[⟨*label*⟩]{⟨*text*⟩} or [\pgref](#page-115-2)[⟨*label*⟩]{⟨*text*⟩}. If the ⟨*text*⟩ includes the @ character, it is replaced by implicitly printed text. Example: see \ref[lab]{section~@} prints the same as see section~\ref[lab], but first case creates larger active area for mouse clicking, when [\hyperlinks](#page-11-3) are declared.

If there are forward referenced objects then users have to run T<sub>EX</sub> twice. During each pass, the working \*.ref file (with references data) is created and this file is used (if it exists) at the beginning of the document.

You can use the [\label\[](#page-115-0)*(label*)] before the \theorem, \definition etc. (macros defined with  $\mu$ **th** (numberedpar) if you want to reference these numbered objects. You can't use \theorem[⟨*label*⟩] because the optional parameter is reserved to another purpose here.

You can create a reference to whatever else by commands [\label](#page-115-0)[ $\langle \text{label}\{\text{text}\}\rangle$ ] The connection between ⟨*label*⟩ and ⟨*text*⟩ is established. The [\ref\[](#page-115-1)⟨*label*⟩] will print ⟨*text*⟩.

By default, labels are not printed, of course. But if you are preparing a draft version of your document then you can declare [\showlabels](#page-115-4). The labels are printed at their destination places after such a declaration.

#### <span id="page-11-2"></span>**1.4.4 Hyperlinks, outlines**

<span id="page-11-3"></span>If the command [\hyperlinks](#page-117-0) ⟨*color-in*⟩ ⟨*color-out*⟩ is used at the beginning of the document, then the following objects are hyperlinked in the PDF output:

- numbers and texts generated by  $\ref$  or  $\pgref$ ,
- numbers of chapters, sections, subsections, and page numbers in the table of contents,
- numbers or marks generated by [\cite](#page-19-2) command (bibliography references),
- texts printed by [\url](#page-12-2) or [\ulink](#page-12-3) commands.

The last object is an external link and it is colored by ⟨*color-out*⟩. Other links are internal and they are colored by ⟨*color-in*⟩. Example:

\hyperlinks \Blue \Green % internal links blue, URLs green.

You can use another marking of active links: by frames which are visible in the PDF viewer but invisible when the document is printed. The way to do it is to define the macros  $\setminus$  pgborder,  $\setminus$  tocborder,  $\setminus$  refborder and  $\setminus$  urlborder as the triple of RGB components of the used color. Example:

<span id="page-12-1"></span>\def\\_tocborder {1 0 0} % links in table of contents: red frame \def\\_pgborder {0 1 0} % links to pages: green frame \def\\_citeborder {0 0 1} % links to references: blue frame

By default, these macros are not defined. It means that no frames are created.

The hyperlinked footnotes can be activated by [\fnotelinks](#page-176-8) ⟨*color-fnt*⟩ ⟨*color-fnf*⟩ where footnote marks in the text have ⟨*color-fnt*⟩ and the same footnote marks in footnotes have ⟨*color-fnf*⟩. You can define relevant borders [\\\_fntborder](#page-116-7) and [\\\_fnfborder](#page-116-8) analogically as [\\\_pgborder](#page-116-2) (for example).

There are "low level" commands to create the links. You can specify the destination of the internal link by [\dest](#page-116-9)[⟨*type*⟩:⟨*label*⟩]. The active text linked to the [\dest](#page-116-9) can be created by [\ilink](#page-117-1)[⟨*type*⟩:⟨*label*⟩]{⟨*text*⟩}. The ⟨*type*⟩ parameter is one of the toc, pg, cite, ref, or another special for your purpose. These commands create internal links only when [\hyperlinks](#page-117-0) is declared.

<span id="page-12-2"></span>The [\url](#page-117-2) macro prints its parameter in [\tt](#page-66-3) font and creates a potential breakpoints in it (after slash or dot, for example). If the [\hyperlinks](#page-117-0) declaration is used then the parameter of [\url](#page-117-2) is treated as an external URL link. An example: \url{http://www.olsak.net} creates <http://www.olsak.net>. The characters  $\lambda, \lambda, \#$ ,  $\lambda$ , and  $\lambda$  have to be protected by backslash in the [\url](#page-117-2) argument, the other special characters  $\sim$ ,  $\hat{\ }$ , & can be written as single character<sup>4</sup>. You can insert the  $\lceil \cdot \rceil$  command in the  $\urlceil \cdot \cdot \rceil$  argument as a potential breakpoint.

<span id="page-12-3"></span>If the linked text have to be different than the URL, you can use  $\tilde{\mathrm{u}}$  [\ulink](#page-117-3) $[\langle \mathrm{url} \rangle]$  { $\langle \mathrm{terl} \rangle$ } macro. For example: \ulink[http://petr.olsak.net/optex]{\OpTeX/ page} outputs to the text OpT<sub>E</sub>X page. The characters  $\lambda$ ,  $\lambda$ ,  $\sharp$ ,  $\{\xi, \text{ and } \}\$  must be escaped in the  $\langle u\eta \rangle$  parameter.

<span id="page-12-6"></span>The PDF format provides *outlines* which are notes placed in the special frame of the PDF viewer. These notes can be managed as a structured and hyperlinked table of contents of the document. The command [\outlines](#page-120-3){⟨*level*⟩} creates such outlines from data used for the table of contents in the document. The ⟨*level*⟩ parameter gives the level of opened sub-outlines in the default view. The deeper levels can be opened by mouse click on the triangle symbol after that.

If you are using a special unprotected macro in section titles then [\outlines](#page-120-3) macro may crash. You must declare a variant of the macro for outlines case which is expandable. Use [\regmacro](#page-17-4) in this case. See the section [1.5.1](#page-17-2) for more information about [\regmacro](#page-17-4).

The command [\insertoutline](#page-120-4){⟨*text*⟩} inserts a next entry into PDF outlines at the main level 0. These entries can be placed before the table of contents (created by [\outlines](#page-120-3)) or after it. Their hyperlink destination is in the place where the [\insertoutline](#page-120-4) macro is used.

The command [\thisoutline](#page-125-0){⟨*text*⟩} uses ⟨*text*⟩ in the outline instead of default title text for the first following \chap, \sec, or \secc. Special case: [\thisoutline](#page-125-0){\relax} doesn't create any outline for the following \chap, \sec, or \secc.

#### <span id="page-12-0"></span>**1.4.5 Lists**

The list of items is surrounded by  $\begin{cases} \end{cases}$  and  $\end{cases}$  commands. The asterisk  $(*)$  is active within this environment and it starts one item. The item style can be chosen by the [\style](#page-129-0) parameter written after [\begitems](#page-128-2):

```
\style o % small bullet
\style O % big bullet (default)
\style - % hyphen char
\style n % numbered items 1., 2., 3., ...
\text{style N % numbered items 1), 2), 3), ...\style i % numbered items (i), (ii), (iii), ...
\style I % numbered items I, II, III, IV, ...
\style a % items of type a), b), c), ...
```
 $4$  More exactly, there are the same rules as for  $\code$  code command, see section [1.4.7.](#page-15-0)

```
\style A % items of type A), B), C), ...
\style x % small rectangle
\style X % big rectangle
For example:
```
\begitems

```
* First idea
```
- \* Second idea in subitems:
	- \begitems \style i
	- \* First sub-idea
	- \* Second sub-idea
	- \* Last sub-idea
	- \enditems
- \* Finito \enditems

produces:

- First idea
- Second idea in subitems:
	- (i) First sub-idea
	- (ii) Second sub-idea
	- (iii) Last sub-idea
- Finito

Another style can be defined by the command [\sdef](#page-28-2){ item: $\langle$ *style* $\rangle$ }{ $\langle$ *text* $\rangle$ }. Default item can be set by [\defaultitem](#page-47-0)={⟨*text*⟩}. The list environments can be nested. Each new level of items is indented by next multiple of [\iindent](#page-47-1) value which is set to \parindent by default. The [\ilevel](#page-47-2) register says what level of items is currently processed. Each [\begitems](#page-128-2) starts [\everylist](#page-47-3) tokens register. You can set, for example:

\everylist={\ifcase\ilevel\or \style X \or \style x \else \style - \fi}

You can say **[\begitems](#page-128-2) \novspaces** if you don't want vertical spaces above and below the list. The nested item list is without vertical spaces automatically. More information about the design of lists of items should be found in the section [2.27](#page-128-0).

A "selected block of text" can be surrounded by [\begblock](#page-129-2). . . [\endblock](#page-129-3). The default design of blocks of text is indented text in smaller font. The blocks of text can be nested.

#### <span id="page-13-0"></span>**1.4.6 Tables**

<span id="page-13-4"></span>The macro [\table](#page-145-2){ $\{declaration\}$ }{ $\{data\}$  provides similar  $\{declaration\}$  of tables as in LATEX: you can use letters l, r, c, each letter declares one column (aligned to left, right, center, respectively). These letters can be combined by the | character (vertical line). Example

```
\label{thm:rel}Month & commodity & price \crli \tskip2pt
  January & notebook & \$700 \cr
  February & skateboard & \ 100 \crcr
  July & yacht & k\ 170 \crl}
```
generates the result:

<span id="page-13-3"></span><span id="page-13-2"></span>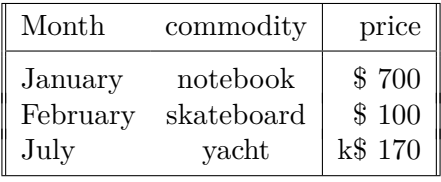

Apart from l, r, c declarators, you can use the p{⟨*size*⟩} declarator which declares the column with paragraphs of given width. More precisely, a long text in the table cell is printed as a multiline paragraph with given width. By default, the paragraph is left-right justified. But there are alternatives:

- p{⟨*size*⟩[\fL}](#page-148-0) fit left, i.e. left justified, ragged right,
- p{⟨*size*⟩[\fR}](#page-148-1) fit right, i.e. right justified, ragged left,
- p{⟨*size*⟩[\fC}](#page-148-2) fit center, i.e. ragged left plus right,
- p{⟨*size*⟩[\fS}](#page-148-3) fit special, short one-line pararaph centered, long paragraph normal,
- p{⟨*size*⟩[\fX}](#page-148-4) fit extra, left-right justified but last line centered.

You can use ( $\langle \text{text}\rangle$ ) in the  $\langle \text{declaration}\rangle$ . Then this text is applied in each line of the table. For example  $r(\ker10pt)1$  adds more 10 pt space between r and 1 rows.

An arbitrary part of the ⟨*declaration*⟩ can be repeated by a ⟨*number*⟩ prefixed. For example 3c means ccc or c 3{|c} means c|c|c|c. Note that spaces in the ⟨*declaration*⟩ are ignored and you can use them in order to more legibility.

The command  $\c{c}$  used in the  $\langle data \rangle$  part of the table is generally known from Plain T<sub>E</sub>X. It marks the end of each row in the table. Moreover OpTEX defines following similar commands:

- $\bullet \ \text{curl} \dots$  the end of the row with a horizontal line after it.
- $\c{crl}$ ... the end of the row with a double horizontal line after it.
- $\bullet \ \c{r1} \dots$  like  $\c{r1}$  but the horizontal line doesn't intersect the vertical double lines.
- $\c{rlli}$ ... like  $\c{rli}$  but horizontal line is doubled.
- [\crlp{](#page-148-9)⟨*list*⟩} . . . like [\crli](#page-148-7) but the lines are drawn only in the columns mentioned in comma-separated ⟨*list*⟩ of their numbers. The ⟨*list*⟩ can include ⟨*from*⟩-⟨*to*⟩ declarators, for example  $\cr{1-3,5}$  is equal to  $\cr{1,2,3,5}.$

The [\tskip](#page-148-10)⟨*dimen*⟩ command works like the \noalign{\vskip⟨*dimen*⟩} immediately after \cr\* commands but it doesn't interrupt the vertical lines.

You can use the following parameters for the [\table](#page-145-2) macro. Default values are listed too.

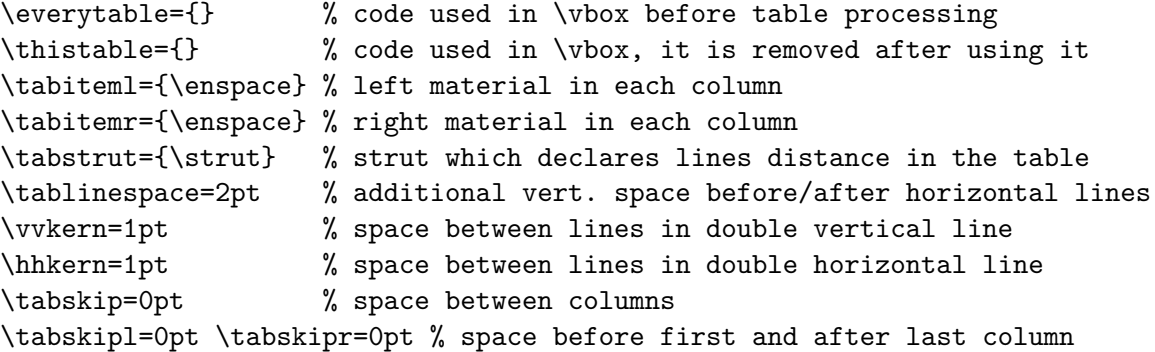

Example: if you do  $\t{absnel}$ ={ $\hspace{black}$ \enspace} \tabitemr={\enspace\$} then the [\table](#page-145-2) acts like LATEX's array environment.

If there is an item that spans to more than one column in the table then the macro [\multispan](#page-56-0){ $\langle number \rangle$ } (from Plain T<sub>EX</sub>) can help you. Another alternative is the command [\mspan](#page-149-0)⟨*number*⟩[⟨*declaration*⟩]{⟨*text*⟩} which spans ⟨*number*⟩ columns and formats the ⟨*text*⟩ by the ⟨*declaration*⟩. The ⟨*declaration*⟩ must include a declaration of only one column with the same syntax as common [\table](#page-145-2) ⟨*declaration*⟩. If your table includes vertical rules and you want to create continuous vertical rules by [\mspan](#page-149-0), then use rule declarators | after c, l or r letter in [\mspan](#page-149-0) ⟨*declaration*⟩. The exception is only in the case when [\mspan](#page-149-0) includes the first column and the table have rules on the left side. The example of [\mspan](#page-149-0) usage is below.

<span id="page-14-0"></span>The [\frame](#page-149-1){⟨*text*⟩} makes a frame around ⟨*text*⟩. You can put the whole [\table](#page-145-2) into [\frame](#page-149-1) if you need double-ruled border of the table. Example:

```
\frac{\tanh|c||1||r|}{\crlap{c}\mspan3[|c|]{\bf Title} \crl \noalign{\kern\hhkern}\crli
 first & second & third \crlli
 seven & eight & nine \crli}}
```
creates the following result:

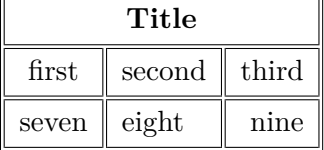

The [\vspan](#page-149-2) $\langle number \rangle$ { $\langle text \rangle$ } shifts the  $\langle text \rangle$  down in order it looks like to be in the center of the ⟨*number*⟩ lines (current line is first). You can use this for creating tables like in the following example:

```
\thistable{\tabstrut={\vrule height 20pt depth10pt width0pt}
         \baselineskip=20pt \tablinespace=0pt \rulewidth=.8pt}
\table{|8{c|}}{\crlp{3-8}
  \mspan2[c|]{} & \mspan3[c|]{Singular} & \mspan3[c|]{Plural} \crlp{3-8}
  \mspan2[c|]{} & Neuter & Masculine & Feminine & Masculine & Feminine & Neuter \crl
  \vspan2{I} & Inclusive & \mspan3[c|]{\vspan2{O}} & \mspan3[c|]{X} \crlp{2,6-8}
              & Exclusive & \mspan3[c|]{} & \mspan3[c|]{X} \crl
  \vspan2{II} & Informal & \mspan3[c|]{X} \& \rightarrow 2-8& Formal & \mspan6[c|]{X} \crl
  \vspan2{III} & Informal & \vspan2{O} & X & X & \mspan2[c|]{X} &\vspan2{O} \crlp{2,4-7}
              & Formal & \& \mspan4[c|]{X} & \crl
}
```
You can use  $\sigma$  with non-integer parameter too if you feel that the result looks better, for example [\vspan](#page-149-2)2.1{text}.

The rule width of tables and implicit width of all \vrules and \hrules can be set by the command [\rulewidth=](#page-149-3)⟨*dimen*⟩. The default value given by T<sub>E</sub>X is  $0.4$  pt.

The c, 1, r and p are default "declaration" letters" but you can define more such letters by

<span id="page-15-4"></span><span id="page-15-3"></span>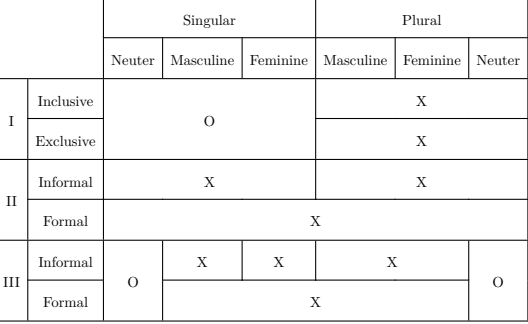

\def\\_tabdeclare⟨*letter*⟩{⟨*left*⟩##⟨*right*⟩}. More about it is in technical documentation in section [2.30.5](#page-145-0). See the definition of the  $\setminus$  tabdeclarec macro, for example.

The : columns boundary declarator is described in section [2.30.1.](#page-143-2) The tables with given width can be declared by  $\text{to}\langle \text{size} \rangle$  or  $\text{pxto}\langle \text{size} \rangle$ . More about it is in section [2.30.3.](#page-144-0) Many tips about tables can be seen on the site <http://petr.olsak.net/optex/optex-tricks.html>.

#### <span id="page-15-0"></span>**1.4.7 Verbatim**

<span id="page-15-5"></span>The display verbatim text have to be surrounded by the [\begtt](#page-131-0) and [\endtt](#page-131-1) couple. The in-line verbatim have to be tagged (before and after) by a character which is declared by [\verbchar](#page-130-3)⟨*char*⟩. For example \verbchar` declares the character ` for in-line verbatim markup. And you can use `\relax` for verbatim \relax (for example). Another alternative of printing in-line verbatim text is [\code{](#page-16-0)⟨*text*⟩} (see below).

<span id="page-15-2"></span>If the numerical register [\ttline](#page-47-4) is set to the non-negative value then display verbatim will number the lines. The first line has the number  $\tilde{}$  ttline+1 and when the verbatim ends then the [\ttline](#page-47-4) value is equal to the number of the last line printed. Next [\begtt.](#page-131-0)..[\endtt](#page-131-1) environment will follow the line numbering. OpT<sub>E</sub>X sets  $\tilde{\tau}$  =-1 by default.

The indentation of each line in display verbatim is controlled by [\ttindent](#page-47-5) register. This register is set to the \parindent by default. Users can change the values of the \parindent and [\ttindent](#page-47-5) independently.

The [\begtt](#page-131-0) command starts the internal group in which the catcodes are changed. Then the [\everytt](#page-46-2) tokens register is run. It is empty by default and the user can control fine behavior by it. For example, the catcodes can be re-declared here. If you need to define an active character in the [\everytt](#page-46-2), use [\adef](#page-27-2) as in the following example:

```
\everytt={\adef!{?}\adef?{!}}
\begtt
Each occurrence of the exclamation mark will be changed to
the question mark and vice versa. Really? You can try it!
\endtt
```
The **[\adef](#page-27-2)** command sets its parameter as active *after* the parameter of **[\everytt](#page-46-2)** is read. So you don't have to worry about active categories in this parameter.

There is an alternative to [\everytt](#page-46-2) named [\everyintt](#page-46-3) which is used for in-line verbatim surrounded by an *[\verbchar](#page-130-3) or processed by the [\code](#page-16-0) command.* 

The [\everytt](#page-46-2) is applied to all [\begtt](#page-131-0)...[\endtt](#page-131-1) environments (if it is not declared in a group). There are tips for such global \everytt definitions here:

```
\everytt={\typosize[9/11]} % setting font size for verbatim
\everytt={\ttline=0} % each listing will be numbered from one
\everytt={\visiblesp} % visualization␣of␣spaces
```
If you want to apply a special code only for one [\begtt](#page-131-0)...[\endtt](#page-131-1) environment then don't set any [\everytt](#page-46-2) but put desired material at the same line where [\begtt](#page-131-0) is. For example:

```
\begtt \adef!{?}\adef?{!}
Each occurrence of ? will be changed to ! and vice versa.
\endtt
```
The in-line verbatim surrounded by a [\verbchar](#page-130-3) doesn't work in parameter of macros and macro definitions. (It works in titles declared by [\chap](#page-9-4), [\sec](#page-9-5) etc. and in [\fnote](#page-6-6)s, because these macros are specially defined in OpT<sub>E</sub>X). You can use more robust command  $\code{cost}(text)$  $\code{cost}(text)$  in problematic situations, but you have to escape the following characters in the  $\langle \text{text}\rangle$ : \, #, \, braces (if the braces are unmatched in the  $\langle text \rangle$ ), and space or  $\hat{\ }$  (if there are more than one subsequent spaces or  $\hat{\ }$  in the  $\langle \text{text} \rangle$ ). Examples:

```
\code{\\text, \%\#} ... prints \text, %#
\code{@{..}*&^$ $} ... prints @{..}*&^$ $ without escaping, but you can
                      escape these characters too, if you want.
\c{code{a \ b} ... two spaces between a b, the second must be escaped
\c{code}\ ... xy{z} ... unbalanced brace must be escaped
\code{^\^M} ... prints ^^M, the second ^ must be escaped
```
<span id="page-16-1"></span>You can print verbatim listing from external files by the  $\verb|\verbinput|$  $\verb|\verbinput|$  $\verb|\verbinput|$  command. Examples:

```
\verbinput (12-42) program.c % listing from program.c, only lines 12-42
\verbinput (-60) program.c % print from begin to the line 60
\verbinput (61-) program.c % from line 61 to the end
\verbinput (-) program.c % whole file is printed
\verbinput (70+10) program.c % from line 70, only 10 lines printed
\verbinput (+10) program.c % from the last line read, print 10 lines
\verbinput (-5+7) program.c % from the last line read, skip 5, print 7
\verbinput (+) program.c % from the last line read to the end
```
<span id="page-17-1"></span>You can insert additional commands for [\verbinput](#page-132-0) before the first opening bracket. They are processed in the local group. For example, \verbinput \hsize=20cm (-) program.c.

The  $\tilde{\text{true}}$  influences the line numbering by the same way as in  $\begin{equation} \begin{bmatrix} x & y \end{bmatrix}$ ronment. If [\ttline=](#page-15-2)-1 then real line numbers are printed (this is the default). If \ttline<-1 then no line numbers are printed.

The [\verbinput](#page-132-0) can be controlled by [\everytt](#page-46-2), [\ttindent](#page-47-5) just like in  $\texttt{b}$ ...[\endtt](#page-15-4). The [\begtt](#page-15-3)...[\endtt](#page-15-4) pair or [\verbinput](#page-16-1) can be used for listings of codes. Automatic syntax highlighting is possible, for example \begtt [\hisyntax{](#page-137-2)C} activates colors for C programs. Or \verbinput [\hisyntax{](#page-137-2)HTML} (-) file.html can be used for HTML or XML codes. OpTEX implements C, Python, TEX, HTML and XML syntax highlighting. More languages can be declared, see the section [2.28.2](#page-134-0).

If the code is read by [\verbinput](#page-132-0) and there are comment lines prefixed by two characters then you can set them by [\commentchars](#page-133-0)⟨*first*⟩⟨*second*⟩. Such comments are fully interpreted by TEX (i.e. not verbatim). Section [2.28.1](#page-130-2) (page [134\)](#page-133-1) says more about this feature.

#### <span id="page-17-0"></span>**1.5 Autogenerated lists**

#### <span id="page-17-2"></span>**1.5.1 Table of contents**

<span id="page-17-8"></span>The  $\mathcal{D}$  resolves command prints the table of contents of all  $\change$   $\sec$  and  $\secc$  used in the document. These data are read from the external \*.ref file, so you have to run TEX more than once (typically three times if the table of contents is at the beginning of the document).

Typically, we don't want to repeat the name of the section "Table of contents" in the table of contents again. The direct usage of [\chap](#page-9-4) or [\sec](#page-9-5) isn't recommended here because the table of contents is typically not referenced to itself. You can print the unnumbered and unreferenced title of the section like this:

<span id="page-17-4"></span>\nonum\notoc\sec Table of Contents

If you need a customization of the design of the TOC, read the section [2.24.](#page-118-0)

If you are using a special macro in section or chapter titles and you need different behavior of such macro in other cases then use [\regmacro{](#page-120-5)⟨*case-toc*⟩}{⟨*case-mark*⟩}{⟨*case-outline*⟩}. The parameters are applied locally in given cases. The [\regmacro](#page-120-5) can be used repeatedly: then its parameters are accumulated (for more macros). If a parameter is empty then original definition is used in given case. For example:

```
% default value of \mylogo macro used in text and in the titles:
\def\mylogo{\leavevmode\hbox{{\Red\it My}{\setfontsize{mag1.5}\rm Lo}Go}}
% another variants:
\regmacro {\def\mylogo{\hbox{\Red My\Black LoGo}}} % used in TOC
         {\def\mylogo{\hbox{{\it My}\/LoGo}}} % used in running heads
         {\def\mylogo{MyLoGo}} % used in PDF outlines
```
#### <span id="page-17-7"></span><span id="page-17-3"></span>**1.5.2 Making the index**

The index can be included in the document by the [\makeindex](#page-173-0) macro. No external program is needed, the alphabetical sorting is done inside T<sub>E</sub>X at macro level.

<span id="page-17-5"></span>The [\ii](#page-175-0) command (insert to index) declares the word separated by the space as the index item. This declaration is represented as an invisible item on the page connected to the next visible word. The page number of the page where this item occurs is listed in the index entry. So you can type:

```
The \ii resistor resistor is a passive electrical component ...
```
<span id="page-17-6"></span>You cannot double the word if you use the [\iid](#page-175-1) instead of [\ii](#page-175-0):

The \iid resistor is a passive electrical component ... or: Now we'll deal with the \iid resistor .

Note that the dot or comma has to be separated by space when [\iid](#page-175-1) is used. This space (before dot or comma) is removed by the macro in the current text.

The multiple-words entries are commonly arranged in the index as follows:

linear dependency 11, 40–50 — independency 12,  $42-53$ — space 57, 76 — subspace 58

To do this you have to declare the parts of the index entries by the / separator. Example:

```
{\bf Definition.}
\ii linear/space,vector/space
{\em Linear space} (or {\em vector space}) is a nonempty set of...
```
The number of the parts of one index entry (separated by /) is unlimited. Note, that you can spare your typing by the comma in the [\ii](#page-17-5) parameter. The previous example is equivalent to \ii linear/space \ii vector/space .

Maybe you need to propagate to the index the similar entry to the linear/space in the form of space/linear. You can do this by the shorthand ,@ at the end of the [\ii](#page-17-5) parameter. Example:

```
\ii linear/space,vector/space,@
is equivalent to:
\ii linear/space,vector/space \ii space/linear,space/vector
```
If you really need to insert the space into the index entry, write  $\sim$ .

The [\ii](#page-17-5) or [\iid](#page-17-6) commands can be preceded by [\iitype](#page-175-2) ⟨*letter*⟩, then such reference (or more references generated by one [\ii](#page-17-5)) has the specified type. The page numbers of such references should be formatted specially in the index. OpTEX implements only  $\iint \psi$  b, [\iitype](#page-175-2) i and [\iitype](#page-175-2) u: the page number in bold or in italics or underlined is printed in the index when these types are used. The default index type is empty, which prints page numbers in normal font. The TEXbook index is a good example.

<span id="page-18-1"></span>The [\makeindex](#page-173-0) creates the list of alphabetically sorted index entries without the title of the section and without creating more columns. OpTFX provides other macros [\begmulti](#page-150-2) and [\endmulti](#page-150-3) for more columns:

<span id="page-18-0"></span>\begmulti ⟨*number of columns*⟩ ⟨*text*⟩ \endmulti

The columns will be balanced. The Index can be printed by the following code:

\sec Index \begmulti 3 \makeindex \endmulti

Only "pure words" can be propagated to the index by the [\ii](#page-17-5) command. It means that there cannot be any macro, T<sub>E</sub>X primitive, math selector, etc. But there is another possibility to create such a complex index entry. Use "pure equivalent" in the [\ii](#page-17-5) parameter and map this equivalent to a real word that is printed in the index. Such mapping is done by [\iis](#page-175-3) command. Example:

```
The \ii chiquadrat \theta\chi$-quadrat method is ...
If the \ii relax `\relax` command is used then \TeX/ is relaxing.
...
```
#### <span id="page-19-1"></span>\iis chiquadrat {\$\chi\$-quadrat} \iis relax {\code{\\relax}}

The [\iis](#page-175-3) ⟨*equivalent*⟩ {⟨*text*⟩} creates one entry in the "dictionary of the exceptions". The sorting is done by the ⟨*equivalent*⟩ but the ⟨*text*⟩ is printed in the index entry list.

The sorting rules when [\makeindex](#page-173-0) runs depends on the current language. See section [1.7.1](#page-23-3) about languages selection.

#### <span id="page-19-0"></span>1.5.3 BibT<sub>F</sub>Xing

<span id="page-19-8"></span><span id="page-19-2"></span>The command [\cite](#page-152-0)[⟨*label*⟩] (or [\cite\[](#page-152-0)⟨*label-1*⟩,⟨*label-2*⟩,...,⟨*label-n*⟩]) creates the citation in the form  $[42]$  (or  $[15, 19, 26]$ ). If [\shortcitations](#page-153-0) is declared at the beginning of the document then continuous sequences of numbers are re-printed like this:  $[3-5, 7, 9-11]$ . If [\sortcitations](#page-153-1) is declared then numbers generated by one [\cite](#page-152-0) command are sorted upward.

<span id="page-19-7"></span><span id="page-19-5"></span>If [\nonumcitations](#page-152-1) is declared then the marks instead of numbers are generated depending on the used bib-style. For example, the citations look like [Now08] or [Nowak, 2008].

<span id="page-19-6"></span>The [\rcite\[](#page-152-2)⟨*labels*⟩] creates the same list as [\cite](#page-152-0)[⟨*labels*⟩] but without the outer brackets. Example: [\rcite[tbn], pg.~13] creates [4, pg. 13].

The [\ecite\[](#page-152-3)⟨*label*⟩]{⟨*text*⟩} prints the ⟨*text*⟩ only, but the entry labeled ⟨*label*⟩ is decided as to be cited. If  $\hbox{\hbox{hyperlinks}}$  is used then  $\hbox{\hbox{text}}$  is linked to the references list.

You can define alternative formating of  $\cite$  command. Example:

```
\def\cite[#1]{(\rcite[#1])} % \cite[⟨label⟩] creates (27)
\def\cite[#1]{$^{\rcite[#1]}$} % \cite[⟨label⟩] creates^{27}
```
The numbers printed by [\cite](#page-152-0) correspond to the same numbers generated in the list of references. There are two possibilities to generate this references list:

- Manually using [\bib\[](#page-19-3)⟨*label*⟩] commands.
- By [\usebib](#page-19-4)/⟨*type*⟩ (⟨*style*⟩) ⟨*bib-base*⟩ command which reads \*.bib files directly.

Note that another two possibilities documented in OPmac (using external BibTEX program) isn't supported because BibTEX is an old program that does not support Unicode. And Biber seems to be not compliant with Plain T<sub>E</sub>X.

**References created manually using** [\bib](#page-154-0)[⟨*label*⟩] **command.**

```
\bib [tbn] P. Olšák. {\it\TeX{}book naruby.} 468~s. Brno: Konvoj, 1997.
\bib [tst] P. Olšák. {\it Typografický systém \TeX.}
           269~s. Praha: CSTUG, 1995.
```
If you are using [\nonumcitations](#page-19-5) then you need to declare the ⟨*marks*⟩ used by [\cite](#page-19-2) command. To do it you must use long form of the [\bib](#page-154-0) command in the format [\bib\[](#page-154-0)⟨*label*⟩] = {⟨*mark*⟩}. The spaces around equal sign are mandatory. Example:

```
\bib [tbn] = {Olšák, 2001}
   P. Olšák. {\it\TeX{}book naruby.} 468~s. Brno: Konvoj, 2001.
```
**Direct reading of** .bib files is possible by [\usebib](#page-155-3) macro. This macro reads and uses macro package librarian.tex by Paul Isambert. The usage is:

\usebib/c (⟨*style*⟩) ⟨*bib-base*⟩ % sorted by \cite-order (c=cite), \usebib/s (⟨*style*⟩) ⟨*bib-base*⟩ % sorted by style (s=style). % example: \nocite[\*] \usebib/s (simple) op-biblist % prints all from op-biblist.bib

The  $\langle bib\text{-}base\rangle$  is one or more \*.bib database source files (separated by spaces and without extension) and the  $\langle style\rangle$  is the part of the filename bib- $\langle style\rangle$ ).opm where the formatting of <span id="page-20-1"></span>the references list is defined. OpT<sub>F</sub>X supports simple or iso690 styles. The features of the iso690 style is documented in the section [2.32.5](#page-159-0) in detail. The [\usebib](#page-155-3) command is more documented in section [2.32.2.](#page-155-0)

Not all records are printed from ⟨*bib-base*⟩ files: the command [\usebib](#page-155-3) selects only such bib-records which were used in [\cite](#page-19-2) or [\nocite](#page-152-4) commands in your document. The [\nocite](#page-152-4) behaves as [\cite](#page-19-2) but prints nothing. It tells only that the mentioned bib-record should be printed in the reference list. If [\nocite\[](#page-152-4)\*] is used then all records from ⟨*bib-base*⟩ are printed.

You can create more independent lists of references (you are creating proceedings, for example). Use [\bibpart](#page-48-3) {⟨*name*⟩} to set the scope where [\cite](#page-19-2)s and references list are printed (and interconnected) independent of another parts of your document. The [\cite](#page-19-2) labels used in different parts can be the same and they are not affected. References lists can be created manualy by [\bib](#page-154-0) or from a database by \usebib. Example:

```
\bibpart {AA}
...\cite[labelX] ... \cite[labelY] ... % They belong to AA bib-list
\usebib/c (simple) file.bib % generates AA bib-list numbered 1, 2, ...
                                      % \cite prints [1], [2], ... by bib-list AA
\bibpart {BB}
...\cite[labelZ] ... \cite[labelX] ... % They belong to BB bib-list
\bibnum=0 \usebib/c (simple) my.bib % generates BB bib-list numbered 1, 2, ...
                                      % \cite prints [1], [2], ... by bib-list BB
```
By default, [\bibpart](#page-48-3) is empty. So [\cite](#page-19-2)s and the references list are conneted using this empty internal name.

#### <span id="page-20-0"></span>**1.6 Graphics**

#### <span id="page-20-2"></span>**1.6.1 Colors, transparency**

OpTEX provides a small number of color selectors:  $\Blue$ , Red,  $\Gamma$ , Green,  $\Valow$ \Cyan, \Magenta, \White, \Grey, \LightGrey and \Black. More such selectors can be defined by setting four CMYK components (using [\setcmykcolor](#page-109-0)), or three RGB components (using [\setrgbcolor](#page-109-1)) or one grey component (using [\setgreycolor](#page-109-2)). For example

```
\def \Orange {\setcmykcolor{0 0.5 1 0}}
\def \Purple {\setrgbcolor{1 0 1}}
\def \DarkGrey {\setgreycolor{.1}}
```
The color selectors work locally in groups like font selectors.

The command [\morecolors](#page-112-2) reads more definitions of color selectors from the LATEX file x11nam.def. There are about 300 color names like \DeepPink, \Chocolate etc. If there are numbered variants of the same name, then the letters B, C, etc. are appended to the name in  $OpTr[X]$ . For example  $\text{Chocolate}$  is Chocolate1,  $\text{Chocolate}$  is Chocolate2 etc.

The basic colors [\Blue](#page-108-3), [\Red](#page-108-4), [\Cyan](#page-108-5), [\Yellow](#page-108-6) etc. are defined with CMYK components using [\setcmykcolor](#page-109-0). On the other hand, you can define a color with three RGB components and [\morecolors](#page-112-2) defines such RGB colors. By default, the color model isn't converted but only stored to PDF output for each used color. Thus, there may be a mix of color models in the PDF output which is not a good idea. You can overcome this problem by declaration  $\on$ lyrgb or [\onlycmyk](#page-109-4). Then only the selected color model is used for PDF output and if a used color is declared by another color model then it is converted. The [\onlyrgb](#page-109-3) creates colors more bright (usable for computer presentations). On the other hand, CMYK makes colors more true<sup>5</sup> for printing.

<span id="page-20-3"></span>You can define your color by a linear combination of previously defined colors using [\colordef](#page-112-3). For example:

<sup>5</sup> Printed output is more equal to the monitor preview especially if you are using ICC profile for your printer.

```
\colordef \myCyan {.3\Green + .5\Blue} % 30 % green, 50 % blue, 20% white
\colordef \DarkBlue {\Blue + .4\Black} % Blue mixed with 40 % of black
\colordef \myGreen{\Cyan+\Yellow} % exact the same as \Green
\colordef \MyColor {.3\Orange+.5\Green+.2\Yellow}
```
The linear combination is done in CMYK subtractive color space by default (RGB colors used in [\colordef](#page-112-3) argument are converted first). If the resulting component is greater than 1 then it is truncated to 1. If a convex linear combination (as in the last example above) is used then it emulates color behavior on a painter's palette. You can use  $\rgamma$  instead of  $\coloneq$ if you want to mix colors in the additive RGB color space. If  $\on$ lyrgb is set then  $\color{red}\cdot\$ colordef works like [\rgbcolordef](#page-111-0).

The following example defines the macro for colored text on colored background. Usage: \coloron⟨*background*⟩⟨*foreground*⟩{⟨*text*⟩}

The \coloron macro can be defined as follows:

```
\def\coloron#1#2#3{%
   \setbox0=\hbox{#2#3}%
  \leavevmode \rlap{#1\strut \vrule width\wd0}\box0
}
\coloron\Yellow\Brown{Brown text on yellow background}
```
The [\transparency](#page-109-5)⟨*number*⟩ sets the transparency amount of following typesetting material until the current group is closed. The ⟨*number*⟩ must be in the range 0..255, zero means no transparency (solid objects), 255 means full transparency (invisible objects). You can see the effect when overlapping one object over another.

#### <span id="page-21-0"></span>**1.6.2 Images**

<span id="page-21-3"></span>The [\inspic](#page-137-3) {⟨*filename*⟩.⟨*extension*⟩} or [\inspic](#page-137-3) ⟨*filename*⟩.⟨*extension*⟩⟨*space*⟩ inserts the picture stored in the graphics file with the name ⟨*filename*⟩.⟨*extension*⟩ to the document. You can set the picture width by [\picw](#page-46-4)=⟨*dimen*⟩ before [\inspic](#page-137-3) command which declares the width of the picture. The image files can be in the PNG, JPG, JBIG2 or PDF format.

The [\picwidth](#page-46-5) is an equivalent register to \picw. Moreover, there is an [\picheight](#page-46-6) register which denotes the height of the picture. If both registers are set then the picture will be (probably) deformed.

The image files are searched in [\picdir](#page-46-7). This token list is empty by default, this means that the image files are searched in the current directory. Example: [\picdir=](#page-46-7){img/} supposes that image files are in img subdirectory. Note: the directory name must end by / in the [\picdir](#page-46-7) declaration.

Inkscape<sup>6</sup> is able to save a picture to PDF and labels of the picture to another file<sup>7</sup>. This second file should be read by T<sub>EX</sub>to print labels in the same font as document font. OpT<sub>EX</sub> supports this feature by [\inkinspic](#page-138-0)  ${\{filename\}}$ .pdf} command. It reads and displays both: PDF image and labels generated by Inkscape.

If you want to create vector graphics (diagrams, schema, geometry skicing) then you can do it by Wysiwyg graphics editor (Inkscape, Geogebra for example), export the result to PDF and include it by [\inspic](#page-137-3). If you want to "program" such pictures then Tikz package is recommended. It works in Plain T<sub>E</sub>X and OpT<sub>E</sub>X.

#### <span id="page-21-2"></span>**1.6.3 PDF transformations**

All typesetting elements are transformed by linear transformation given by the current transformation matrix. The \pdfsetmatrix  $\{\langle a \rangle \langle b \rangle \langle c \rangle \langle d \rangle\}$  command makes the internal

<sup>6</sup> A powerful and free Wysiwyg editor for creating vector graphics.

<sup>7</sup> Chose "Omit text in PDF and create LaTeX file" option.

<span id="page-22-1"></span>multiplication with the current matrix so linear transformations can be composed. One linear transformation given by the **\pdfsetmatrix** above transforms the vector  $[0,1]$  to  $[\langle a \rangle, \langle b \rangle]$ and  $[1, 0]$  to  $[\langle c \rangle, \langle d \rangle]$ . The stack-oriented commands **\pdfsave** and **\pdfrestore** gives a possibility of storing and restoring the current transformation matrix and the position of the current point. This position has to be the same from TEX's point of view as from the transformation point of view when \pdfrestore is processed. Due to this fact the \pdfsave\rlap{⟨*transformed text*⟩}\pdfrestore or something similar is recommended.

OpTEX provides two special transformation macros [\pdfscale](#page-138-1) and [\pdfrotate](#page-138-2):

\pdfscale{⟨*horizontal-factor*⟩}{⟨*vertical-factor*⟩} \pdfrotate{⟨*angle-in-degrees*⟩}

These macros simply call the properly **\pdfsetmatrix** command.

It is known that the composition of transformations is not commutative. It means that the order is important. You have to read the transformation matrices from right to left. Example:

```
First: \pdfsave \pdfrotate{30}\pdfscale{-2}{2}\rlap{text1}\pdfrestore
      % text1 is scaled two times and it is reflected about vertical axis
      % and next it is rotated by 30 degrees left.
second: \pdfsave \pdfscale{-2}{2}\pdfrotate{30}\rlap{text2}\pdfrestore
      % text2 is rotated by 30 degrees left then it is scaled two times
      % and reflected about vertical axis.
third: \pdfsave \pdfrotate{-15.3}\pdfsetmatrix{2 0 1.5 2}\rlap{text3}%
       \pdfrestore % first slanted, then rotated by 15.3 degrees right
```

```
This gives the following result. First: second: third: \epsilon_{2}
```
You can see that T<sub>EX</sub> knows nothing about dimensions of transformed material, it treats it as with a zero dimension object. The [\transformbox{](#page-139-0)⟨*transformation*⟩}{⟨*text*⟩} macro solves the problem. This macro puts the transformed material into a box with relevant dimensions. The ⟨*transfromation*⟩ parameter includes one or more transformation commands \pdfsetmatrix, \pdfscale, \pdfrotate with their parameters. The ⟨*text*⟩ is transformed text.

Example: [\frame](#page-14-0){\transformbox{\pdfscale{1}{1.5}\pdfrotate{-10}}{moj}} creates  $|m_{0j}|$ .

<span id="page-22-0"></span>The [\rotbox{](#page-139-1)⟨*deg*⟩}{⟨*text*⟩} is shortcut for [\transformbox{](#page-139-0)\pdfrotate{⟨*deg*⟩}}{⟨*text*⟩}.

#### **1.6.4 Ovals, circles**

The [\inoval{](#page-140-0) $\langle text \rangle$ } creates a box like this: **text**. Multiline text can be put in an oval by the command [\inoval{](#page-140-0)\vbox{⟨*text*⟩}}. Local settings can be set by [\inoval](#page-140-0)[⟨*settings*⟩]{⟨*text*⟩} or you can re-declare global settings by [\ovalparams](#page-49-5)={⟨*settings*⟩}. The default settings are:

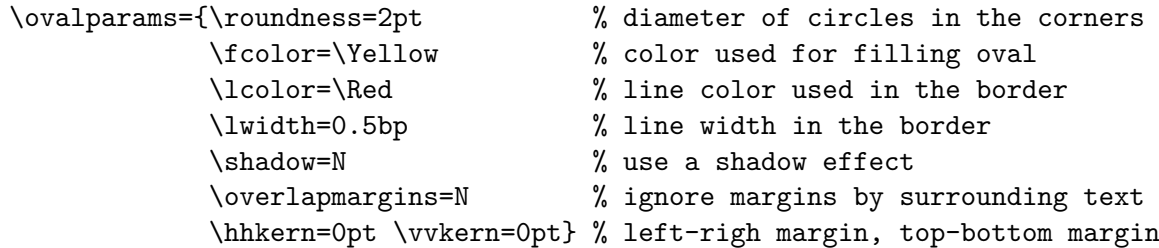

The total distance from text to oval boundary is \hhkern+\roundness at the left and right sides and \vvkern+\roundness at the top and bottom sides of the text.

<span id="page-23-1"></span>If you need to set a parameters for the ⟨*text*⟩ (color, size, font etc.), put such setting right in front of the ⟨*text*⟩: [\inoval{](#page-140-0)⟨*text settings*⟩⟨*text*⟩}.

The [\incircle\[](#page-140-1)[\ratio](#page-140-2)=1.8] $\{\text{text}\}$  creates a box like this  $text)$ . The \ratio parameter means width/height. The usage is analogical like for oval. The default parameters are

#### \circleparams={\ratio=1 \fcolor=\Yellow \lcolor=\Red \lwidth=0.5bp \shadow=N \ignoremargins=N \hhkern=2pt \vvkern=2pt}

The macros [\clipinoval](#page-142-0) ⟨*x*⟩ ⟨*y*⟩ ⟨*width*⟩ ⟨*height*⟩ {⟨*text*⟩} and [\clipincircle](#page-142-1) (with the same parameters) print the ⟨*text*⟩ when a clipping path (oval or cirle with given ⟨*with*⟩ and ⟨*height*⟩ shifted its center by ⟨*x*⟩ to right and by ⟨*y*⟩ to up) is used. The \roundness=5mm is default for [\clipinoval](#page-142-0) and user can change it. Example:

<span id="page-23-0"></span>\clipincircle 3cm 3.5cm 6cm 7cm {\picw=6cm \inspic{myphoto.jpg}}

#### **1.6.5 Putting images and texts wherever**

The [\puttext](#page-139-2)  $\langle x \rangle \langle y \rangle$  { $\langle text \rangle$ } puts the  $\langle text \rangle$  shifted by  $\langle x \rangle$  right and by  $\langle y \rangle$  up from the current point of typesetting and does not change the position of the current point. Assume a coordinate system with origin in the current point. Then [\puttext](#page-139-2)  $\langle x \rangle \langle y \rangle$  { $\langle text \rangle$ } puts the text at the coordinates  $\langle x \rangle$ ,  $\langle y \rangle$ . More exactly the left edge of its baseline is at that position.

The [\putpic](#page-139-3)  $\langle x \rangle$   $\langle y \rangle$   $\langle width \rangle$   $\langle height \rangle$   $\{ \langle image\$ *file* $\rangle \}$  puts an image given by  $\langle image\$ *file* $\rangle$ (including extension) of given ⟨*width*⟩ and ⟨*height*⟩ at given position (its left-bottom corner). You can write [\nospec](#page-139-4) instead  $\langle width \rangle$  or  $\langle height \rangle$  if this parameter is not specified.

#### <span id="page-23-2"></span>**1.7 Others**

#### <span id="page-23-3"></span>**1.7.1 Using more languages**

OpTEX prepares hyphenation patterns for all languages if such patterns are available in your T<sub>EX</sub> system. Only USenglish patterns (original from Plain T<sub>EX</sub>) are preloaded. Hyphenation patterns of all other languages are loaded on demand when you first use the \⟨*lang-id*⟩lang command in your document. For example [\delang](#page-186-2) for German, [\cslang](#page-186-3) for Czech, [\pllang](#page-186-4) for Polish. The ⟨*lang-id*⟩ is a shortcut of the language (mostly from ISO 639-1). You can list all available languages including their ⟨*lang-id*⟩'s by the [\langlist](#page-186-5) macro. It prints now:

en(USEnglish) enus(USenglishmax) engb(UKenglish) be(Belarusian) bg(Bulgarian) ca(Catalan) hr(Croatian) cs(Czech) da(Danish) nl(Dutch) et(Estonian) fi(Finnish) fis(schoolFinnish) fr(French) de(nGerman) deo(oldGerman) gsw(swiss-German) elm(monoGreek) elp(Greek) grc(ancientGreek) hu(Hungarian) is(Icelandic) ga(Irish) it(Italian) la(Latin) lac(classicLatin) lal(liturgicalLatin) lv(Latvian) lt(Lithuanian) mk(Macedonian) pl(Polish) pt(Portuguese) ro(Romanian) rm(Romansh) ru(Russian) srl(Serbian) src(SerbianCyrl) sk(Slovak) sl(Slovenian) es(Spanish) sv(Swedish) uk(Ukrainian) cy(Welsh) af(Afrikaans) hy(Armenian) as(Assamese) eu(Basque) bn(Bengali) nb(Bokmal) cop(Coptic) cu(churchslavonic) eo(Esperanto) ethi(Ethiopic) fur(Friulan) gl(Galician) ka(Georgian) gu(Gujarati) hi(Hindi) id(Indonesian) ia(Interlingua) kn(Kannada) kmr(Kurmanji) ml(Malayalam) mr(Marathi) mn(Mongolian) nn(Nynorsk) oc(Occitan) or(Oriya) pi(Pali) pa(Panjabi) pms(Piedmontese) zh(Pinyin) sa(Sanskrit) ta(Tamil) te(Telugu) th(Thai) tr(Turkish) tk(Turkmen) hsb(Uppersorbian)

For compatibility with e-plain macros, there is the command [\uselanguage{](#page-189-0)⟨*language*⟩}. The parameter ⟨*language*⟩ is long-form of language name, i.e. [\uselanguage{](#page-189-0)Czech} works the same as [\cslang](#page-186-3). The [\uselanguage](#page-189-0) parameter is case insensitive.

For compatibility with  $Cg$ plain, there are macros [\ehyph](#page-190-2), [\chyph](#page-190-3), [\shyph](#page-190-4) which are equivalent to [\enlang](#page-188-0), [\cslang](#page-186-3) and [\sklang](#page-186-6).

You can switch between language patterns by  $\langle$ *iso-code* $\rangle$ **lang** commands mentioned above. Default is [\enlang](#page-188-0).

OpTEX generates three phrases used for captions and titles in technical articles or books: "Chapter", "Table" and "Figure". These phrases need to be known in used language and it depends on the previously used language selectors  $\setminus \langle iso\text{-}code \rangle$  lang. OpT<sub>E</sub>X declares these words <span id="page-24-1"></span>only for few languages: Czech, German, Spanish, French, Greek, Italian, Polish, Russian, Slovak and English, If you need to use these words in other languages or you want to auto-generate more words in your macros, then you can declare it by  $\setminus$  def or  $\setminus$  langw commands as shown in section [2.37.2](#page-184-0).

The  $\mathcal{S}$  command needs to know the sorting rules used in your language. OpTEX defines only a few language rules for sorting: Czech, Slovak and English. How to declare sorting rules for more languages are described in the section [2.33.](#page-170-0)

If you declare  $\langle$ *iso-code* $\rangle$ quotes, then the control sequences  $\langle$ " and  $\rangle$ " should be used like this:  $\Upsilon'(quoted text)$ " or  $\Upsilon'(quoted text)$ ' (note that the terminating character is the same but it isn't escaped). This prints language-dependent normal or alternative quotes around ⟨*quoted text*⟩. The language is specified by ⟨*iso-code*⟩. OpTEX declares quotes only for Czech, German, Spanish, French, Greek, Italian, Polish, Russian, Slovak and English ([\csquotes](#page-185-0), [\dequotes](#page-185-1), . . . , [\enquotes](#page-185-2)). You can simply define your own quotes as shown in section [2.37.2](#page-184-0). The  $\Upsilon$  is used for quotes visually more similar to the " character which can be primary quotes or secondary quotes depending on the language rules. Maybe you want to alternate the meaning of these two types of quotes. Use  $\langle \angle \langle \text{isocode} \rangle$  quotes  $\text{alt quotes}$  in such case.

#### <span id="page-24-0"></span>**1.7.2 Pre-defined styles**

OpTEX defines three style-declaration macros [\report](#page-24-2), [\letter](#page-24-3) and [\slides](#page-24-4). You can use them at the beginning of your document if you are preparing these types of documents and you don't need to create your own macros.

<span id="page-24-2"></span>The [\report](#page-178-3) declaration is intended to create reports. It sets default font size to 11 pt and \parindent (paragraph indentation) to 1.2 em. The \tit macro uses smaller font because we assume that "chapter level" will be not used in reports. The first page has no page number, but the next pages are numbered (from number 2). Footnotes are numbered from one in the whole document. The macro \author ⟨*authors*⟩⟨*end-line*⟩ can be used when [\report](#page-178-3) is declared. It prints ⟨*authors*⟩ in italics at the center of the line. You can separate authors by \nl to more lines.

<span id="page-24-3"></span>The [\letter](#page-178-4) declaration is intended to create letters. See the files op-letter-\*.tex for examples. The [\letter](#page-178-4) style sets default font size to 11 pt and \parindent to 0 pt. It sets half-line space between paragraphs. The page numbers are not printed. The [\subject](#page-178-5) macro can be used, it prints the word "Subject:" or "Věc" (or something else depending on current language) in bold. Moreover, the [\address](#page-178-6) macro can be used when [\letter](#page-178-4) is declared. The usage of the [\address](#page-178-6) macro looks like:

\address ⟨*first line of address*⟩ ⟨*second line of address*⟩  $\langle$ *etc.* $\rangle$ ⟨*empty line*⟩

It means that you need not use any special mark at the end of lines: the ends of lines in the source file are the same as in printed output. The [\address](#page-178-6) macro creates \vtop with address lines. The width of such \vtop is equal to the widest line used in it. So, you can use \hfill\address... to put the address box to the right side of the document. Or you can use ⟨*prefixed text*⟩\address... to put ⟨*prefixed text*⟩ before the first line of the address.

<span id="page-24-4"></span>The [\slides](#page-179-2) style creates a simple presentation slides. See an example in the file op-slides.tex. Run optex op-slides.tex and see the documentation of [\slides](#page-179-2) style in the file op-slides.pdf.

Analogical declaration macro \book is not prepared. Each book needs individual typographical care. You need to create specific macros for design.

#### <span id="page-25-1"></span><span id="page-25-0"></span>**1.7.3 Loading other macro packages**

You can load more macro packages by \input{⟨*file-name*⟩} or by [\load\[](#page-51-0)⟨*file-names*⟩]. The first case ( $\infty$ ) is T<sub>E</sub>X primitive command, it can be used in the alternative old syntax \input ⟨*filename*⟩⟨*space*⟩ too. The second case ([\load](#page-51-0)) allows specifying a comma-separated list of included files. Moreover, it loads each macro file only once, it sets temporarily standard category codes during loading and it tries to load ⟨*filename*⟩.opm or ⟨*filename*⟩.tex or ⟨*filename*⟩, the first occurence wins. Example:

<span id="page-25-5"></span>\load [qrcode, scanbase]

does \input qrcode.opm and and \input scanbase.tex. It saves local information about the fact that these file names (qrcode, scanbase) were loaded, i.e. next [\load](#page-51-0) will skip them.

It is strongly recommended to use the \load macro for loading external macros if you need them. On the other hand, if your source document is structured to more files (with individual chapters or sections), use simply the \input primitive.

The macro packages intended to  $OpTrX$  have the name  $\ast$ .opm. The list of packages supported by OpT<sub>F</sub>X follows. Most of them are directly part of OpT<sub>F</sub>X:

- qrcode.opm enables to create QR codes.
- tikz.opm does \input tikz.tex, i.e. loads Ti*k*Z. It adds OpTEX-specific code.
- [mte.opm](http://petr.olsak.net/ftp/olsak/optex/mte-doc.pdf) includes settings for microtypographic extensions (protrusions+expanding fonts).
- vlna.opm enables to protect of one-letter prepositions and more things automatically.
- emoji.opm defines \emoji{⟨*name*⟩} command for colored emoticons.
- [minim-mp.opm](https://github.com/vlasakm/optex-minim) enables \directmetapost using [minim-mp](https://ctan.org/pkg/minim-mp) and [minim](https://ctan.org/pkg/minim) packages.
- [pdfextra.opm](https://ctan.org/tex-archive/macros/luatex/optex/pdfextra/pdfextra-doc.pdf) allows the use of many extra features from PDF standard (by M. Vlasák).

See these files in optex/pkg/ or optex/⟨*pkgname*⟩ for more information about them. The packages may have their documentation, try texdoc ⟨*pkgname*⟩.

#### <span id="page-25-2"></span>**1.7.4 Lorem ipsum dolor sit**

A designer needs to concentrate on the design of the output and maybe he/she needs material for testing macros. There is the possibility to generate a neutral text for such experiments. Use [\lorem](#page-191-0)[⟨*number*⟩] or [\lorem\[](#page-191-0)⟨*from*⟩-⟨*to*⟩]. It prints a paragraph (or paragraphs) with neutral text. The numbers ⟨*number*⟩ or ⟨*from*⟩, ⟨*to*⟩ must be in the range 1 to 150 because there are 150 paragraphs with neutral text prepared for you. The [\lipsum](#page-191-1) macro is equivalent to [\lorem](#page-191-0). Example:  $\langle$ lipsum[1-150] prints all prepared paragraphs.

#### <span id="page-25-3"></span>**1.7.5 Logos**

The control sequences for typical logos can be terminated by optional / which is ignored when printing. This makes logos more legible in the source file:

<span id="page-25-4"></span>We are using \TeX/ because it is cool. \OpTeX/ is better than \LaTeX.

#### **1.7.6 The last page**

The number of the last page (it may be different from the number of pages) is expanded by [\lastpage](#page-190-5) macro. It expands to ? in first TEX run and to the last page in next TEX runs.

There is an example for footlines in the format "current page / last page":

\footline={\hss \fixedrm \folio/\lastpage \hss}

The [\lastpage](#page-190-5) expands to the last [\folio](#page-105-5) which is a decimal number or Roman numeral (when [\pageno](#page-105-6) is negative). If you need to know the total pages used in the document, use  $\t$  total pages macro. It expands to zero (in first T<sub>EX</sub> run) or to the number of all pages in the document (in next T<sub>E</sub>X runs).

#### <span id="page-26-1"></span><span id="page-26-0"></span>1.7.7 Use OpT<sub>F</sub>X

The command  $\useOpTeX$  (or  $\useoteq X$ ) does nothing in OpT<sub>EX</sub> but it causes an error (undefined control sequence) when another format is used. You can put it as the first command in your document:

<span id="page-26-2"></span>\useOpTeX % we are using OpTeX format, no LaTeX :)

#### **1.8 Summary**

```
\tit Title (terminated by end of line)
\chap Chapter Title (terminated by end of line)
\sec Section Title (terminated by end of line)
\secc Subsection Title (terminated by end of line)
\maketoc % table of contents generation
\ii item1,item2 % insertion the items to the index
\makeindex % the index is generated
\label [labname] % link target location
\ref [labname] % link to the chapter, section, subsection, equation
\pgref [labname] % link to the page of the chapter, section, ...
\caption/t % a numbered table caption
\caption/f % a numbered caption for the picture
\eqmark % a numbered equation
\begitems % start a list of the items
\enditems % end of list of the items
\begblock % start a block of text
\endblock % end of block of text
\begtt % start a verbatim text
\endtt % end verbatim text
\verbchar X % initialization character X for in-text verbatim
\code % another alternative for in-text verbatim
\verbinput % verbatim extract from the external file
\begmulti num % start multicolumn text (num columns)
\endmulti % end multicolumn text
```

```
\cite [labnames] % refers to the item in the lits of references
\rcite [labnames] % similar to \cite but [] are not printed.
\sortcitations \shortcitations \nonumcitations % cite format
\bib [labname] % an item in the list of references
\usebib/? (style) bib-base % direct using of .bib file, ? in {s,c}
```

```
\load [filenames] % loadaing macro files
\fontfam [FamilyName] % selection of font family
\typosize [font-size/baselineskip] % size setting of typesetting
\typoscale [factor-font/factor-baselineskip] % size scaling
\thefontsize [size] \thefontscale [factor] % current font size
```

```
\inspic file.ext % insert a picture, extensions: jpg, png, pdf
\table {rule}{data} % macro for the tables like in LaTeX
```

```
\fnote {text} % footnote (local numbering on each page)
\mnote {text} % note in the margin (left or right by page number)
```

```
\hyperlinks {color-in}{color-out} % PDF links activate as clickable
\outlines {level} % PDF will have a table of contents in the left tab
```
[\magscale](#page-5-2)[factor] % resize typesetting, line/page breaking unchanged [\margins](#page-4-5)/pg format (left, right, top, bottom)unit % margins setting [\report](#page-24-2) [\letter](#page-24-3) [\slides](#page-24-4) % style declaration macros

## <span id="page-27-1"></span><span id="page-27-0"></span>**1.9 API for macro writers**

All T<sub>EX</sub> primitives and almost all OpT<sub>EX</sub> macros are accesible by two names: \foo (public or user name space) and  $\$ foo (private name space). For example  $\hbar$ ox and  $\hbar$ box means the same T<sub>E</sub>X primitive. More about it is documented in section [2.2](#page-31-0).

If this manual refers \foo then \\_foo equivalent exists too. For example, we mention the  $\add$ to macro below. The  $\diagdown$  addto equivalent exists too, but it is not explicitly mentioned here. If we refer only  $\setminus$  foo then its public equivalent does not exist. For example, we mention the \\_codedecl macro below, so this macro is not available as \codedecl.

If you are writing a document or macros specific for the document, then use simply user namespace ( $\setminus$ foo). If you are writing more general macros, then use private namespace ( $\setminus$  foo), but you should declare your own namespace by  $\langle \rangle$  namespace macro and you have to follow the naming discipline described in section [2.2.4](#page-32-2).

The alphabetically sorted list of macros typically usable for macro writers follows. More information about such macros can be found in the technical documentation. You can use hyperlinks here in order to go to the appropriate place of the technical documentation.

<span id="page-27-2"></span>[\addto](#page-37-0) \macro{⟨*text*⟩} adds ⟨*text*⟩ at the end of \macro body.

[\adef](#page-37-1) ⟨*char*⟩{⟨*body*⟩} defines ⟨*char*⟩ active character with meaning ⟨*body*⟩.

[\afterfi](#page-40-3) {⟨*text*⟩}⟨*ignored*⟩\fi expands to \fi⟨*text*⟩.

[\bp](#page-53-2) {⟨*dimen expression*⟩} expands TEX dimension to decimal number in bp without unit.

[\\\_codedecl](#page-32-5) ⟨*sequence*⟩ {⟨*info*⟩} is used at beginning of macro files.

[\colordef](#page-20-3) \macro {⟨*mix of colors*⟩} declares \macro as color switch.

[\cs](#page-37-2) {⟨*string*⟩} expands \⟨*string*⟩.

[\\\_doc](#page-32-6) ... [\\\_cod](#page-32-7) encloses documenation text in the macro code.

[\eoldef](#page-51-1) \macro #1{⟨*body*⟩} defines \macro with parameter separated to end of line.

[\\\_endcode](#page-32-8) closes the part of macro code in macro files.

[\\\_endnamespace](#page-32-9) closes name space declared by [\\\_namespace](#page-32-4).

[\eqbox](#page-144-3) [⟨*label*⟩]{⟨*text*⟩} creates \hbox{⟨*text*⟩} with common width across whole document.

[\expr](#page-53-3) {⟨*expression*⟩} expands to result of the ⟨*expression*⟩ with decimal numbers.

[\fontdef](#page-65-3) \f {⟨*font spec.*⟩} declares \f as font switch.

[\fontlet](#page-61-5) \fa=\fb ⟨*sizespec.*⟩ declares \fa as the same font switch like \fb at given ⟨*sizespec.*⟩. [\foreach](#page-41-2) ⟨*list*⟩\do ⟨*parameters*⟩{⟨*what*⟩} is exapandable loop over ⟨*list*⟩.

[\foreachdef](#page-42-2) \macro ⟨*parameters*⟩{⟨*what*⟩} declares expandable \macro as loop over ⟨*list*⟩.

[\fornum](#page-41-3) ⟨*from*⟩..⟨*to*⟩\do {⟨*what*⟩} is expanadable loop with numeric variable.

[\incr](#page-37-3) ⟨*counter*⟩ increases and [\decr](#page-37-4) ⟨*counter*⟩ decreases ⟨*counter*⟩ by one globally.

[\ignoreit](#page-37-5) ⟨*one*⟩, [\ignoresecond](#page-37-6) ⟨*one*⟩⟨*two*⟩ ignores given parameter.

\expandafter [\ignorept](#page-52-0) \the⟨*dimen*⟩ expands to decimal number ⟨*dimen*⟩ without pt. [\isempty](#page-42-3), [\istoksempty](#page-42-4), [\isequal](#page-42-5), [\ismacro](#page-42-6), [\isdefined](#page-42-7), [\isinlist](#page-42-8) [\isfile](#page-42-9), [\isfont](#page-42-10) do various tests. Example: [\isinlist\](#page-42-8)list{⟨*text*⟩}\iftrue does \iftrue if ⟨*text*⟩ is in \list. [\isnextchar](#page-43-0) ⟨*char*⟩{⟨*text1*⟩}{⟨*text2*⟩} performs ⟨*text1*⟩ if next character is ⟨*char*⟩, else ⟨*text2*⟩.

[\kv](#page-54-2) {⟨*key*⟩} expands to value when key-value parameters are used. [\loop](#page-41-4) ... [\repeat](#page-41-5) is classical Plain TEX loop.

[\mathstyles](#page-89-0) {⟨*math list*⟩} enables to create macros dependent on current math style.

 $\langle$  namespace  $\{\langle pkq\rangle\}$  declares name space used by package writers.

[\newcount](#page-39-0), [\newdimen](#page-39-1) etc. are classical Plain TEX allocators.

[\newif](#page-40-4) \iffoo declares boolean \iffoo as in Plain TEX.

[\\\_newifi](#page-40-5) \\_iffoo declares boolean \\_iffoo.

[\opinput](#page-50-2) {⟨*filename*⟩} reads file like \input but with standard catcodes.

[\optdef](#page-51-2) \macro [⟨*opt-default*⟩] ⟨*parameters*⟩{⟨*body*⟩} defines \macro with [opt.parameter].

[\opwarning](#page-37-7) {⟨*text*⟩} prints ⟨*text*⟩ to the terminal and .log file as warning.

[\private](#page-31-4) ⟨*sequence*⟩ ⟨*sequence*⟩ ... ; declares ⟨*sequence*⟩s for private name space.

[\public](#page-31-5) ⟨*sequence*⟩ ⟨*sequence*⟩ ... ; declares ⟨*sequence*⟩s for public name space.

<span id="page-28-1"></span>[\readkv](#page-53-4) \macro reads parameters from \macro in key-value format. [\replstring](#page-52-1) \macro{⟨*stringA*⟩}{⟨*stringB*⟩} replaces all ⟨*stringA*⟩ to ⟨*stringB*⟩ in \macro.

<span id="page-28-2"></span>[\sdef](#page-37-8) {⟨*string*⟩}⟨*parameters*⟩{⟨*body*⟩} behaves like \def\⟨*string*⟩⟨*parameters*⟩{⟨*body*⟩}.

[\setctable](#page-50-3) and [\restorectable](#page-50-4) manipulate with stack of catcode tables.

[\slet](#page-37-9) {⟨*stringA*⟩}{⟨*stringB*⟩} behaves like \let\⟨*stringA*⟩=\⟨*stringB*⟩

[\sxdef](#page-37-10) {⟨*string*⟩}⟨*parameters*⟩{⟨*body*⟩} behaves like \xdef\⟨*string*⟩⟨*parameters*⟩{⟨*body*⟩}.

[\trycs](#page-37-11) {⟨*string*⟩}{⟨*text*⟩} expands \⟨*string*⟩ if it is defined else expands ⟨*text*⟩.

[\useit](#page-37-12) ⟨*one*⟩, [\usesecond](#page-37-13) ⟨*one*⟩⟨*two*⟩ uses given parameter.

<span id="page-28-5"></span>[\wlog](#page-34-2) {⟨*text*⟩} writes ⟨*text*⟩ to .log file.

<span id="page-28-4"></span>[\wterm](#page-34-3) {⟨*text*⟩} writes ⟨*text*⟩ to the terminal and .log file.

<span id="page-28-3"></span>[\xargs](#page-33-2) ⟨*what*⟩ ⟨*token*⟩ ⟨*token*⟩ ... ; repeats ⟨*what*⟩⟨*token*⟩ for each ⟨*token*⟩.

## <span id="page-28-0"></span>1.10 Compatibility with Plain T<sub>E</sub>X

All macros of Plain T<sub>EX</sub> are re-written in OpT<sub>EX</sub>. Common macros should work in the same sense as in original Plain T<sub>E</sub>X. Internal control sequences like  $\f{@t}$  are removed and mostly replaced by control sequences prefixed by \_ (like \\_this). Only a basic set of old Plain TEX control sequences like  $\pa$ ,  $\zeta$ ,  $\dim$  are provided but not recommended for new macros.

All primitives and common macros have two control sequences with the same meaning: in prefixed and unprefixed form. For example \hbox is equal to \\_hbox. Internal macros of OpTEX have and use only prefixed form. User should use unprefixed forms, but prefixed forms are accessible too because the \_ is set as a letter category code globally (in macro files and users document too). Users should re-define unprefixed forms of control sequences without worries that something internal will be broken.

The Latin Modern 8bit fonts instead Computer Modern 7bit fonts are preloaded in the format, but only a few ones. The full family set is ready to use after the command [\fontfam\[](#page-6-4)LMfonts] which reads the fonts in OTF format.

Plain TEX defines \newcount, \bye etc. as \outer macros. OpTEX doesn't set any macro as \outer. Macros like \TeX, \rm are defined as \protected.

The text accents macros  $\Upsilon$ ,  $\Upsilon$ ,  $\nu$ ,  $\nu$ ,  $\=$ ,  $\\hat{\ }$ ,  $\\}$ ,  $\H$ ,  $\\gamma$ ,  $\Upsilon$ ,  $\\tau$ ,  $\tau$  are undefined<sup>8</sup> in OpT<sub>E</sub>X. Use real letters like á, ř, ž in your source document instead of these old accents macros. If you really want to use them, you can initialize them by the [\oldaccents](#page-57-0) command. But we don't recommend it.

The default paper size is not set as the letter with 1 in margins but as A4 with 2.5 cm margins. You can change it, for example by  $\m{1\ti{1,1,1}$  letter  $(1,1,1,1)$  in. This example sets the classical Plain T<sub>EX</sub> page layout.

The origin for the typographical area is not at the top left 1 in 1 in coordinates but at the top left paper corner exactly. For example, \hoffset includes directly left margin.

The tabbing macros  $\setminus$  settabs and  $\setminus$  (from Plain T<sub>EX</sub>) are not defined in OpT<sub>EX</sub> because they are obsolete. But you can use the  $OpTFX$  trick 0021 if you really need such feature.

The **\sec** macro is reserved for sections but original Plain T<sub>E</sub>X declares this control sequence for math secant<sup>9</sup>.

The math accents macros like  $\acute{\a}$ ,  $\dot$ ,  $\dot$ ,  $\hat$  still work.

<sup>&</sup>lt;sup>9</sup> Use  $\text{secant}(x)$  to get  $\sec(x)$ .

## <span id="page-29-1"></span><span id="page-29-0"></span>**Chapter 2**

## **Technical documentation**

This documentation is written in the source files  $\ast$ . opm between the  $\setminus$  doc and  $\setminus$  cod pairs or after the \\_endcode command. When the format is generated by

luatex -ini optex.ini

then the text of the documentation is ignored and the format optex.fmt is generated. On the other hand, if you run

optex optex-doc.tex

then the same \*.opm files are read when the second chapter of this documentation is printed.

A knowledge about T<sub>E</sub>X is expected from the reader. You can see a short document  $T_{E}X$  in a Nutshell or more detail T<sub>EX</sub> by topic.

Notices about hyperlinks. If a control sequence is printed in red color in this documentation then this denotes its "main documentation point". Typically, the listing where the control sequence is declared follows immediately. If a control sequence is printed in the blue color in the listing or in the text then it is an active link that points (usually) to the main documentation point. The main documentation point can be an active link that points to a previous text where the control sequence was mentioned. Such occurrences are active links to the main documentation point.

#### <span id="page-29-2"></span>**2.1 The main initialization file**

The optex.ini file is read as the main file when the format is generated.

```
1 %% This is part of the OpTeX project, see http://petr.olsak.net/optex
2
3 %% OpTeX ini file
4 %% Petr Olsak <project started from: Jan. 2020>
```
optex.ini

Category codes are set first. Note that the \_ is set to category code "letter", it can be used as a part of control sequence names. Other category codes are set as in plain T<sub>E</sub>X.

```
optex.ini
6 % Catcodes:
 7
8 \catcode `\{=1 % left brace is begin-group character
9 \catcode `\}=2 % right brace is end-group character
10 \catcode `\$=3 % dollar sign is math shift
11 \catcode `\&=4 % ampersand is alignment tab
12 \catcode `\#=6 % hash mark is macro parameter character
13 \catcode `\^=7 %14 \catcode `\^^K=7 % circumflex and uparrow are for superscripts
15 \catcode `\^^A=8 % downarrow is for subscripts
16 \catcode `\^^I=10 % ascii tab is a blank space
17 \catcode `\ =11 % underline can be used in control sequences
18 \catcode `\~=13 % tilde is active
19 \catcode `\^^a0=13 % non breaking space in Unicode
20 \catcode 127=12 % normal character
```
<span id="page-29-3"></span>The **\optexversion** and **\fmtname** are defined.

<span id="page-29-4"></span>optex.ini % OpTeX version 23 \def\optexversion{1.06 Mar.2022} \def\fmtname{OpTeX} \let\fmtversion=\optexversion

We check if LuaT<sub>E</sub>X engine is used at  $\text{-ini state}$ . And the  $\sim$ J character is set as \newlinechar.

```
28 % Engine testing:
29
30 \newlinechar=`\^^J
31 \ifx\directlua\undefined
32 \message{This format is based only on LuaTeX, use luatex -ini optex.ini^^J}
33 \endinput \fi
34
35 \ \ifx\bgroup\undefined \els<br>36 \message{This file can be
      \message{This file can be used only for format initialisation, use luatex -ini^^J}
37 \endinput \fi
```
The basic macros for macro file syntax is defined, i.e.  $\Lambda$  endcode,  $\Lambda$  doc and  $\Lambda$  cod. The  $\Lambda$  codedecl will be re-defined later.

```
39 % Basic .opm syntax:
40
41 \let\ endcode =\endinput
42 \def \_codedecl #1#2{\immediate\write-1{#2}}% information about .opm file
43 \long\def\_doc#1\_cod#2 {} % skip documentation
```
Individual \*.opm macro files are read.

optex.ini

optex.ini

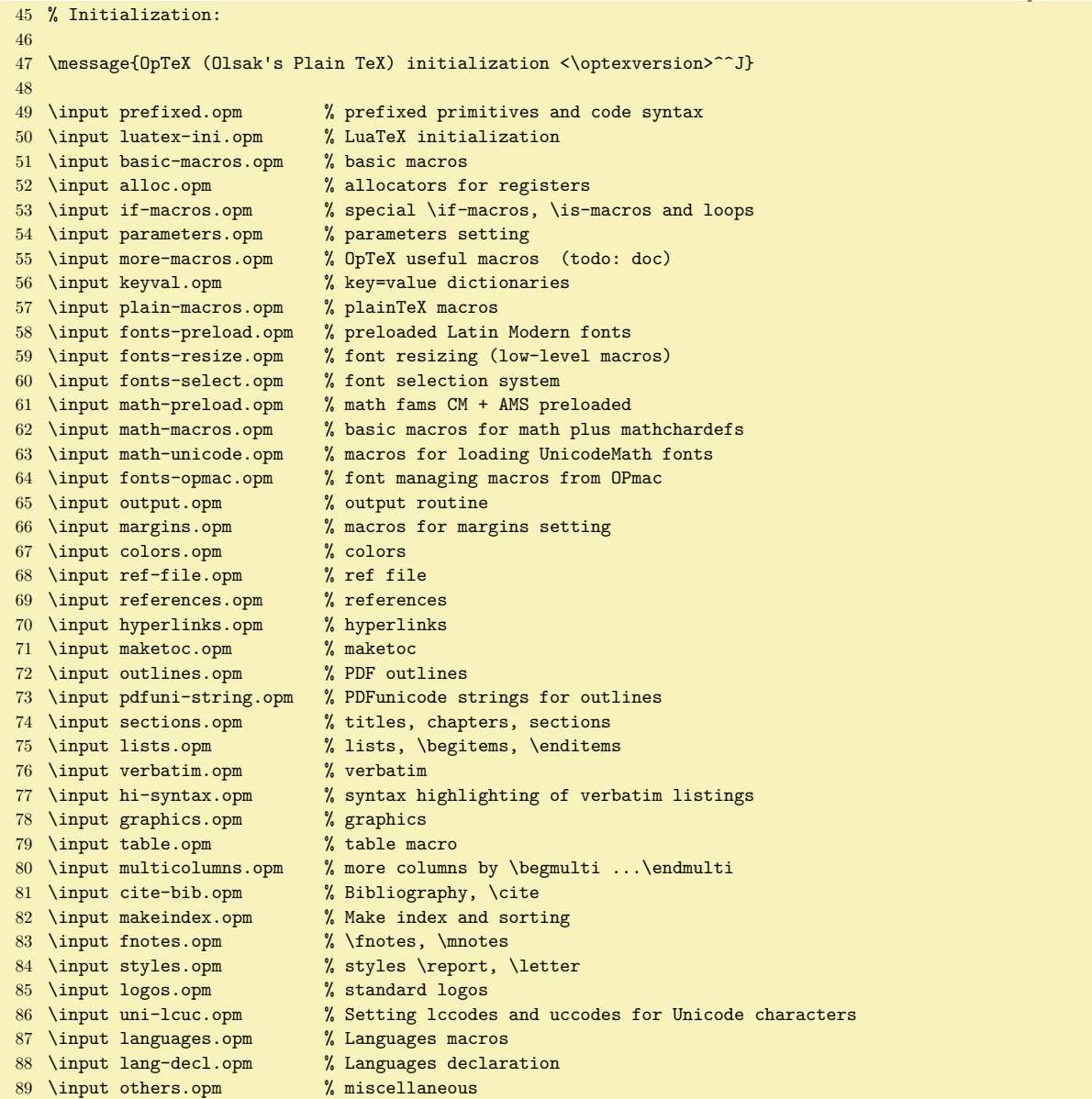

The file optex.lua is embedded into the format as byte-code. It is documented in section [2.39](#page-192-0).

optex.ini

optex.ini

```
91 \_directlua{
92 % preload OpTeX's Lua code into format as bytecode
93 lua.bytecode[1] = assert(loadfile(kpse.find file("optex", "lua")))
94 }
```
The \everyjob register is initialized and the format is saved by the \dump command.

```
96 \ everyjob = \frac{8}{6}97 \ message{This is OpTeX (Olsak's Plain TeX), version <\optexversion>^^J}%
98 \_directlua{lua.bytecode[1]()}% load OpTeX's Lua code
99 \Lambda % replaces \int_a^b to \int _a^b
100 \_inputref % inputs \jobname.ref if exists
101 }
102
103 \dump % You can redefine \dump if additional macros are needed. Example:
104 % \let\dump=\relax \input optex.ini \input mymacros \_dump
```
## <span id="page-31-0"></span>**2.2 Concept of namespaces of control sequences**

#### <span id="page-31-2"></span>**2.2.1 Prefixing internal control sequences**

All control sequences used in OpT<sub>E</sub>X are used and defined with \_ prefix. The user can be sure that when he/she does **\def\foo** then neither internal macros of OpT<sub>EX</sub> nor T<sub>EX</sub> primitives will be damaged. For example \def\if{...} will not damage macros because OpTEX's macros are using \\_if instead of \if.

All T<sub>EX</sub> primitives are initialized with two representative control sequences:  $\word{ and } \word{, for}$ example \hbox and \\_hbox. The first alternative is reserved for users or such control sequences can be re-defined by a user.

OpTEX sets the character \_ as letter, so it can be used in control sequences. When a control sequence begins with this character then it means that it is a primitive or it is used in OpTEX macros as internal. User can redefine such prefixed control sequence only if he/she explicitly knows what happens.

We never change catcode of  $\overline{\phantom{a}}$ , so internal macros can be redefined by user without problems if it is desired. We don't need something like **\makeatletter** from LAT<sub>E</sub>X.

OpTEX defines all new macros as prefixed. For public usage of such macros, we need to set their non-prefixed versions. This is done by

\public ⟨*list of control sequences*⟩ ;

<span id="page-31-5"></span><span id="page-31-4"></span>For example [\public](#page-33-3) \foo \bar ; does \let\foo=\\_foo, \let\bar=\\_bar.

At the end of each code segment in OpTEX, the \\_public macro is used. You can see which macros are defined for public usage in that code segment.

The macro [\private](#page-33-4) does the reverse job of \public with the same syntax. For example \private \foo \bar ; does \let\\_foo=\foo, \let\\_bar=\bar. This should be used when an unprefixed variant of a control sequence is declared already but we need the prefixed variant too.

In this documentation: if both variants of a control sequence are declared (prefixed and unprefixed), then the accompanying text mentions only the unprefixed variant. The code typically defines the prefixed variant and then the [\public](#page-33-3) (or \\_public) macro is used.

#### <span id="page-31-3"></span>**2.2.2 Namespace of control sequences for users**

Users can (re)define or (re)declare any control sequence with a name without any \_. This does not make any problem in internal  $OpTrX$  macros.<sup>1</sup>

User can define or declare control sequences with character, for example  $\mu$  control sequence, but with the following exceptions:

- Control sequences which begin with \_ are reserved for T<sub>E</sub>X primitives, OpT<sub>E</sub>X internal macros and packages internal macros.
- Multiletter control sequences in the form \⟨*word*⟩\_ or \⟨*word*⟩\_⟨*one-letter*⟩, where ⟨*word*⟩ is a sequence of letters, are inaccessible, because they are interpreted as \⟨*word*⟩ followed by \_ or as \⟨*word*⟩ followed by \_⟨*one-letter*⟩. This is important for writing math, for example:

<sup>&</sup>lt;sup>1</sup> The token \par is in user name space too from  $\text{OpTpX } 1.04+$  and LuaT<sub>E</sub>X 1.14, see also the end of section [2.38.](#page-190-0)

<span id="page-32-1"></span>\int\_a^b ... is interpreted as \int \_a^b \max\_M ... is interpreted as \max \_M \alpha\_{ij} ... is interpreted as \alpha \_{ij}

This feature is implemented using Lua code at input processor level, see the section [2.15](#page-81-0) for more details. You can deactivate this feature by [\mathsboff](#page-81-2). After this, you can still write  $\frac{\alpha}{\alpha}$ (Unicode) or \$\int \_a^b\$ without problems but \int\_a^b yields to undefined control sequence \int\_a. You can activate this feature again by [\mathsbon](#page-81-3). The effect will take shape from next line read from input file.

• Control sequences in the form \\_⟨*pkg*⟩\_⟨*word*⟩ is intended for package writers as internal macros for a package with ⟨*pkg*⟩ identifier, see section [2.2.4.](#page-32-2)

The single-letter control sequences like  $\%$ ,  $\$$ ,  $\^$  etc. are not used in internal macros. Users can redefine them, but (of course) some classical features can be lost (printing percent character by  $\%$  for example).

#### <span id="page-32-0"></span>**2.2.3 Macro files syntax**

Each segment of OpT<sub>EX</sub> macros is stored in one file with .opm extension (means OPtex Macros). Your local macros should be in a normal  $*$ .tex file.

The code in macro files starts by  $\c{$  codedecl and ends by  $\end{math}$  endcode. The  $\c{$  endcode is equivalent for  $\end{math}$ endinput, so documentation can follow. The  $\Diamond$  codedecl has syntax:

#### <span id="page-32-8"></span><span id="page-32-7"></span><span id="page-32-6"></span><span id="page-32-5"></span>\\_codedecl \sequence {Name <version>}

If the mentioned \sequence is defined, then [\\\_codedecl](#page-34-4) does the same as \endinput: this protects from reading the file twice. We suppose, that \sequence is defined in the macro file.

It is possible to use the  $\setminus$  doc  $\ldots$   $\setminus$  cod pair between the macro lines. The documentation text should be here. It is ignored when macros are read but it can be printed using doc.opm macros like in this documentation.

#### <span id="page-32-2"></span>**2.2.4 Name spaces for package writers**

Package writer should use internal names in the form \\_⟨*pgk*⟩\_⟨*sequence*⟩, where ⟨*pkg*⟩ is a package label. For example:  $\qquad_qr_t$ utfstring from qrcode.opm package.

<span id="page-32-4"></span>The package writer does not need to write repeatedly \\_pkg\_foo \\_pkg\_bar etc. again and again in the macro file.<sup>2</sup> When the [\\\_namespace](#page-34-6)  $\{\langle pkg\rangle\}$  is declared at the beginning of the macro file then all occurrences of \.foo will be replaced by  $\angle$ <sub>/</sub>*pkg* $)$ \_foo at the input processor level. The macro writer can write (and backward can read his/her code) simply with \.foo, \.bar control sequences and \\_⟨*pkg*⟩\_foo,  $\setminus \langle pkq \rangle$ **bar** control sequences are processed internally. The scope of the  $\setminus$  namespace command ends at the [\\\_endnamespace](#page-34-7) command or when another [\\\_namespace](#page-34-6) is used. This command checks if the same package label is not declared by the  $\setminus$  namespace twice.

<span id="page-32-12"></span><span id="page-32-11"></span><span id="page-32-9"></span>The [\\\_nspublic](#page-34-8) macro does \let\foo = \\_ $\langle pkg \rangle$ \_foo when [\\\_namespace{](#page-34-6) $\langle pkg \rangle$ } is declared. Moreover, it prints a warning if \foo is defined already. The [\\\_nsprivate](#page-34-9) macro does reverse operation to it without warnings. Example: you can define  $\det\$ .macro $\{... \}$  and then set it to the user name space by \\_nspublic \macro;.

<span id="page-32-10"></span>Don't load other packages (which are using their own namespace) inside your namespace. Do load them before your  $\langle pkg \rangle$  is initialized. Or close your namespace by  $\langle pkg \rangle$ open it again (after other packages are loaded) by [\\\_resetnamespace](#page-34-10) {⟨*pkg*⟩}.

If the package writer needs to declare a control sequence by  $\neq$ . Then there is an exception of the rule described above. Use [\\\_newifi\](#page-40-5)\_if⟨*pkg*⟩\_bar, for example \\_newifi\\_ifqr\_incorner. Then the control sequences  $\qquad \text{gr}_i$  incornertrue and  $\qquad \text{gr}_i$  incornerfalse can be used (or the sequences \.incornertrue and \.incornerfalse when \\_namespace{qr} is used).

#### <span id="page-32-3"></span>2.2.5 Summary about rules for external macro files published for OpT<sub>E</sub>X

If you are writing a macro file that is intended to be published for OpT<sub>E</sub>X, then you are greatly welcome. You should follow these rules:

<sup>2</sup> We have not adopted the idea from expl3 language:)

- <span id="page-33-1"></span>• Don't use control sequences from the user namespace in the macro bodies if there is no explicit and documented reason to do this.
- Don't declare control sequences in the user namespace if there are no explicit and documented reasons to do this.
- Use control sequences from OpTEX and primitive namespace in read-only mode, if there is not an explicit and documented reason to redefine them.
- Use \\_⟨*pkg*⟩\_⟨*name*⟩ for your internal macros or \.⟨*name*⟩ if the [\\\_namespace](#page-34-6){⟨*pkg*⟩} is declared. See section [2.2.4](#page-32-2).
- Use [\load](#page-51-0) (or better:  $\setminus$  load) for loading more external macros if you need them. Don't use  $\setminus$  input explicitly in such cases. The reason is: the external macro file is not loaded twice if another macro or the user needs it explicitly too.
- Use [\\\_codedecl](#page-34-4) as your first command in the macro file and [\\\_endcode](#page-34-5) to close the text of macros.
- Use  $\setminus$  doc  $\dots$   $\setminus$  cod pairs for documenting the code pieces.
- You can write more documentation after the [\\\_endcode](#page-34-5) command.
- The OpTEX catcodes are set when [\load](#page-51-0) your package (i.e. plain TEX catcodes plus catcode of \_ is 11). If a catcode is changed during loading your package then it is forgot because [\load](#page-51-0) returns to catcodes used before loading package. If you want to offer a catcode changing for users then insert it to a macro which can be used after loading.

If the macro file accepts these recommendations then it should be named by ⟨*filename*⟩.opm where ⟨*filename*⟩ differs from file names used directly in OpTEX and from other published macros. This extension .opm has precedence before .tex when the [\load](#page-51-0) macro is used.

<span id="page-33-0"></span>The groode.opm is the first example of how an external macro file for OpT<sub>E</sub>X can look like.

#### **2.2.6 The implementation of the namespaces**

<sup>38</sup> \\_let[\\\_ea](#page-33-5) =\\_expandafter % usefull shortcut

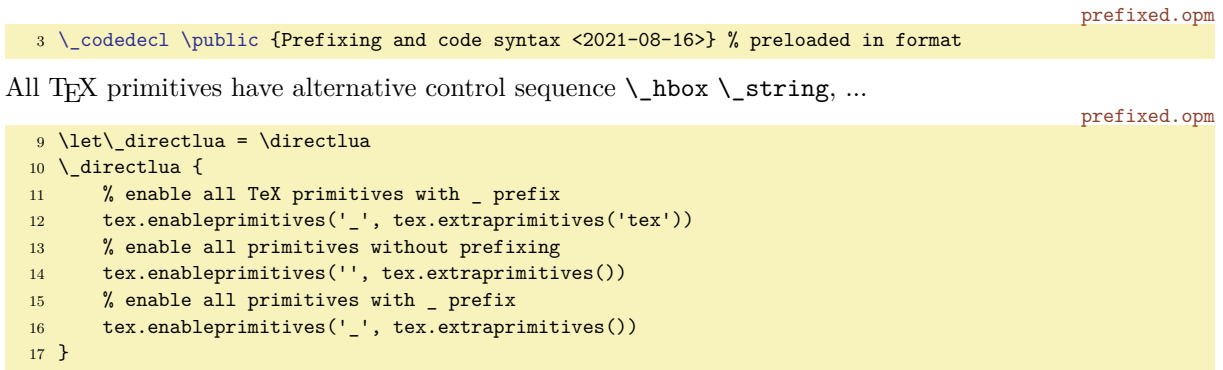

<span id="page-33-7"></span>\ea is useful shortcut for \expandafter. We recommend to use always the private form of \\_ea because there is high probability that \ea will be redefined by the user.

<span id="page-33-6"></span><span id="page-33-4"></span><span id="page-33-3"></span>[\public](#page-31-5) ⟨*sequence*⟩ ⟨*sequence*⟩ ... ; does \let \⟨*sequence*⟩ = \\_⟨*sequence*⟩ for all sequences. [\private](#page-31-4) ⟨*sequence*⟩ ⟨*sequence*⟩ ...; does \let \\_⟨*sequence*⟩ = \⟨*sequence*⟩ for all sequences. \\_checkexists ⟨*where*⟩ ⟨*prefix*⟩⟨*sequence*⟩ prints error if the control sequence propagated to a new name space by  $\phi$ . macros is not declared.

<span id="page-33-2"></span>[\xargs](#page-28-3) ⟨*what*⟩ ⟨*sequence*⟩ ⟨*sequence*⟩ ... ; does ⟨*what*⟩⟨*sequence*⟩ for each sequences.

<span id="page-33-5"></span>prefixed.opm

```
39
40 \ long\ def \ xargs #1#2{\ ifx #2;\ else \ ea#1\ ea#2\ ea\ xargs \ ea #1\ fi}
41
42 \_def \_pkglabel{}
\_public\_xargs \_publicA}
44 \_def \_publicA #1{%
 \public #1%
46 \_ea\_let \_ea#1\_csname _\_csstring #1\_endcsname
47 }
48 \_def \_private {\_xargs \_privateA}
49 \_def \_privateA #1{%
50 \_checkexists \private {}#1%
\_ea\_let \_csname _\_csstring #1\_endcsname =#1%
52 }
\_checkexists #1#2#3{\_unless \_ifcsname #2\_csstring#3\_endcsname
```

```
\_bslash#2\_csstring#3 must be declared}\_fi
55 }
 \private \xargs \ea ;
```
Each macro file should begin with [\\\_codedecl](#page-32-5) \macro  $\{(info)\}\$ . If the \macro is defined already then the \endpinput protects to read such file more than once. Else the ⟨*info*⟩ is printed to the terminal and the file is read.

<span id="page-34-5"></span>The  $\setminus$  endcode is defined as  $\end{math}$  endinput in the optex.ini file.  $\setminus$  for  $\setminus$  for the  $\setminus$  to the terminal and to the .log file, [\wlog](#page-28-5) {⟨*text*⟩} prints the ⟨*text*⟩ only to the .log file (as in plain TEX)

```
\_codedecl \#1\#2\69 \ ifx #1\ undefined \ wlog{#2}%
\_ea \_endinput \_fi
71 }
72 \_def \_wterm {\_immediate \_write16 }
73 \_def \_wlog {\_immediate\_write-1 } % write on log file (only)
74
75 \_public \wterm \wlog ;
```
The \optexversion and \fmtname are defined in the optex.ini file. Maybe, somebody will need a private version of these macros.

<span id="page-34-10"></span>82 [\\\_private](#page-33-4) [\optexversion](#page-29-3) [\fmtname](#page-29-4) ;

<span id="page-34-9"></span><span id="page-34-6"></span>The \\_mathsbon and \\_mathsboff are defined in math-macros.opm file. Now, we define the macros [\\\_namespace](#page-32-4) {⟨*pkg label*⟩}, [\\\_resetnamespace](#page-32-10) {⟨*pkg label*⟩}, [\\\_endnamespace](#page-32-9), [\\\_nspublic](#page-32-11) and [\\\_nsprivate](#page-32-12) for package writers, see section [2.2.4.](#page-32-2)

<span id="page-34-8"></span><span id="page-34-7"></span>prefixed.opm

prefixed.opm

<span id="page-34-3"></span>prefixed.opm

```
92 \_def \_pkglabel{}
93 \_def\_namespace #1{%
94 \_ifcsname namesp:#1\_endcsname \_errmessage
95 {The name space "#1" is used already, it cannot be used twice}%
96 \ endinput
\_resetnamespace{#1}\_fi
98 }
99 \_def\_resetnamespace #1{%
\_ea \_gdef \_csname namesp:#1\_endcsname {}%
101 \_gdef \_pkglabel{_#1}%
102 \ directlua{
103 callback.add_to_callback("process_input_buffer",
104 function (str)
 "\_nbb_\_pcent 1")
106 end, "_namespace")
107 }%
108 }
109 \_def\_endnamespace {%
110 \_directlua{ callback.remove_from_callback("process_input_buffer", "_namespace") }%
111 \_gdef \_pkglabel{}%
112 }
113
\_nspublic{\_xargs \_nspublicA}
115 \_def \_nspublicA #1{%
\_checkexists \nspublic {\_pkglabel _}#1%
117 \_unless\_ifx #1\_undefined
\_opwarning{\_ea\_ignoreit\\_space redefines the meaning of \_string#1}\_fi
119 \_ea\_let \_ea#1\_csname \_pkglabel _\_csstring #1\_endcsname
120 }
\_nsprivate{\_xargs \_nsprivateA}
122 \_def \_nsprivateA #1{%
\_checkexists \nsprivate {}#1%
\_ea\_let \_csname \_pkglabel _\_csstring #1\_endcsname =#1%
125 }
```
## <span id="page-34-0"></span>**2.3 pdfTEX initialization**

Common pdfTEX primitives equivalents are declared here. Initial values are set.

luatex-ini.opm

```
3 \_codedecl \pdfprimitive {LuaTeX initialization code <2020-02-21>} % preloaded in format
 4
5 \ let\ pdfpagewidth \pagewidth
6 \_let\_pdfpageheight \pageheight
7 \_let\_pdfadjustspacing \adjustspacing
8 \_let\_pdfprotrudechars \protrudechars
9 \_let\_pdfnoligatures \ignoreligaturesinfont
10 \_let\_pdffontexpand \expandglyphsinfont
11 \ \verb|l=t\\_pdfcopyfont| \ \verb|copyfont|12 \_let\_pdfxform \saveboxresource
13 \ \Llet\\_pdflastxform \q \l1astsavedboxresourceindex14 \_let\_pdfrefxform \useboxresource
15 \_let\_pdfximage \saveimageresource
16 \ \verb|\let| \ pathed \texttt{1} \17 \_let\_pdflastximagepages \lastsavedimageresourcepages
18 \_let\_pdfrefximage \useimageresource
19 \_let\_pdfsavepos \savepos
20 \_let\_pdflastxpos \lastxpos
21 \_let\_pdflastypos \lastypos
22 \_let\_pdfoutput \outputmode
23 \_let\_pdfdraftmode \draftmode
24 \_let\_pdfpxdimen \pxdimen
25 \_let\_pdfinsertht \insertht
26 \_let\_pdfnormaldeviate \normaldeviate
27 \_let\_pdfuniformdeviate \uniformdeviate
28 \ \left\{ \middlethinspace \right. \right. 28 \ \left\{ \middlethinspace \right. \right.29 \_let\_pdfrandomseed \randomseed
30 \_let\_pdfprimitive \primitive
31 \ let\ ifpdfprimitive \ifprimitive
32 \_let\_ifpdfabsnum \ifabsnum
33 \_let\_ifpdfabsdim \ifabsdim
34
35 \_public
36 \pdfpagewidth \pdfpageheight \pdfadjustspacing \pdfprotrudechars
37 \pdfnoligatures \pdffontexpand \pdfcopyfont \pdfxform \pdflastxform
38 \pdfrefxform \pdfximage \pdflastximage \pdflastximagepages \pdfrefximage
39 \pdfsavepos \pdflastxpos \pdflastypos \pdfoutput \pdfdraftmode \pdfpxdimen
40 \pdfinsertht \pdfnormaldeviate \pdfuniformdeviate \pdfsetrandomseed
41 \pdfrandomseed \pdfprimitive \ifpdfprimitive \ifpdfabsnum \ifpdfabsdim ;
42
43 \ directlua {tex.enableprimitives('pdf',{'tracingfonts'})}
44
45 \_protected\_def \_pdftexversion {\_numexpr 140\_relax}
46 \def \_pdftexrevision {7}
47 \_protected\_def \_pdflastlink \{\_\num{pdf}\_pdffeedback lastlink\_relax}
\label{thm:main} $$ 48 \_protected \det \pdiff\end{ \frac {\mathcal -\def} \fdiff\endback lastobj\left \frac d\right] $${\_\numexpr}{\_pdffeedback\ lastobj}{\_relax}50 \_protected\_def \_pdflastannot {\_numexpr\_pdffeedback lastannot\_relax}
51 \left\{\right\}def \left\{\right\}pdfxformname \left\{\right\}pdffeedback xformname}
\label{thm:main} $$52 \left \_\def \_\pf{rreational} $$\def \_\pf{rreational} $$\def \_\pf{rreational} $$53 \left\{\right\}def \left\{\right\}pdffontname \left\{\right\}pdffeedback fontname}
54 \def \_pdffontobjnum {\_pdffeedback fontobjnum}
55 \def \_pdffontsize {\_pdffeedback fontsize}
56 \def \_pdfpageref {\_pdffeedback pageref}
57 \left\{ \phi \right\}58 \_protected\_def \_pdfliteral {\_\}59 \_protected\_def \_pdfcolorstack {\_pdfextension colorstack}
60 \_protected\_def \_pdfsetmatrix {\setminus \{ \} }pdfextension setmatrix}
61 \_protected\_def \_pdfsave {\_pdfextension save\_relax}
62 \_protected\_def \_pdfrestore {\_pdfextension restore\_relax}
63 \_protected\_def \_pdfobj {\_pdfextension obj }
64 \_protected\_def \_pdfrefobj {\{\}_pdfextension refobj }
65 \_protected\_def \_pdfannot {\_pdfextension annot }
66 \_protected\_def \_pdfstartlink {\_pdfextension startlink }
67 \_protected\_def \_pdfendlink {\_pdfextension endlink\_relax}
68 \_protected\_def \_pdfoutline \qquad \qquad \{ \ pdfextension outline }
69 \_protected\_def \_pdfdest {\_pdfextension dest }
70 \_protected\_def \_pdfthread {\_pdfextension thread }
\overline{71} \protected\def \pdfstartthread {\pdfextension startthread }
```
```
72 \_protected\_def \_pdfendthread {\_pdfextension endthread\_relax}
73 \_protected\_def \_pdfinfo {\_pdfextension info }
74 \setminus protected\ def \ pdfcatalog \setminus {\ pdfextension catalog }
75 \_protected\_def \_pdfnames {\_pdfextension names }
76 \_protected\_def \_pdfincludechars {\_pdfextension includechars }
77 \setminus protected\ def \ pdffontattr \setminus \ pdfextension fontattr }
78 \_protected\_def \_pdfmapfile {\{\_\}pdf\} {\_pdfextension mapfile }<br>79 \_protected\_def \_pdfmapline {\{\_\}pdf\}79 \ \L{protected} \det \ \L{pdfmapline}80 \_protected\_def \_pdftrailer {\_pdfextension trailer }
81 \_protected\_def \_pdfglyphtounicode {\_pdfextension glyphtounicode }
82
83 \_protected\_edef\_pdfcompresslevel {\_pdfvariable compresslevel}
84 \_protected\_edef\_pdfobjcompresslevel {\_pdfvariable objcompresslevel}
85 \_protected\_edef\_pdfdecimaldigits {\_pdfvariable decimaldigits}
86 \_protected\_edef\_pdfgamma {\_pdfvariable gamma}
87 \protected\_edef\_pdfimageresolution {\{\}_pdfvariable imageresolution}
88 \_protected\_edef\_pdfimageapplygamma \{\dfvariable imageapplygamma}<br>89 \_protected\_edef\_pdfimagegamma \{\dfvariable imagegamma}
89 \_protected\_edef\_pdfimagegamma
90 \_protected\_edef\_pdfimagehicolor {\_pdfvariable imagehicolor}
91 \_protected\_edef\_pdfimageaddfilename {\_pdfvariable imageaddfilename}
92 \_protected\_edef\_pdfpkresolution {\_pdfvariable pkresolution}
93 \_protected\_edef\_pdfinclusioncopyfonts {\_pdfvariable inclusioncopyfonts}
94 \_protected\_edef\_pdfinclusionerrorlevel {\_pdfvariable inclusionerrorlevel}
95 \_protected\_edef\_pdfgentounicode {\_pdfvariable gentounicode}
96 \ protected\_edef\_pdfpagebox {\{\}_pdfvariable pagebox}
97 \_protected\_edef\_pdfminorversion {\_pdfvariable minorversion}
98 \_protected\_edef\_pdfuniqueresname {\_pdfvariable uniqueresname}
99 \_protected\_edef\_pdfhorigin {\{\}_pdfvariable\ horizon\}} (\_pdfvariable horigin}
100 \_protected\_edef\_pdfvorigin {\_pdfvariable vorigin}
101 \_protected\_edef\_pdflinkmargin
102 \_protected\_edef\_pdfdestmargin {\_pdfvariable destmargin}
103 \_protected\_edef\_pdfthreadmargin {\_pdfvariable threadmargin}
104 \_protected\_edef\_pdfpagesattr {\setminus \{ \ pdfvariable pagesattr}
105 \_protected\_edef\_pdfpageattr {\_pdfvariable pageattr}
106 \_protected\_edef\_pdfpageresources {\_pdfvariable pageresources}
107 \ \verb|\protect\verb|\| vectored\\ \verb|\:edef\\ \verb|\:pdfxformattr"  \qquad \verb|\verb|\{}| \verb|\:pdfvariable xformattr"  \qquad \verb|\|108 \_protected\_edef\_pdfxformresources {\_pdfvariable xformresources}
109 \_protected\_edef\_pdfpkmode {\{\}_pdfvariable pkmode}
110
111 \quad \angle \text{public}112 \pdftexversion \pdftexrevision \pdflastlink \pdfretval \pdflastobj
113 \pdflastannot \pdfxformname \pdfcreationale \pdffontname \pdffontobjnum114 \pdffontsize \pdfpageref \pdfcolorstackinit \pdfliteral \pdfcolorstack
115 \pdfsetmatrix \pdfsave \pdfrestore \pdfobj \pdfrefobj \pdfannot
116 \pdfstartlink \pdfendlink \pdfoutline \pdfdest \pdfthread \pdfstartthread
117 \pdfendthread \pdfinfo \pdfcatalog \pdfnames \pdfincludechars \pdffontattr
118 \pdfmapfile \pdfmapline \pdftrailer \pdfglyphtounicode \pdfcompresslevel
119 \pdfobjcompresslevel \pdfdecimaldigits \pdfgamma \pdfimageresolution
120 \pdfimageapplygamma \pdfimagegamma \pdfimagehicolor \pdfimageaddfilename
121 \pdfpkresolution \pdfinclusioncopyfonts \pdfinclusionerrorlevel
122 \pdfgentounicode \pdfpagebox \pdfminorversion \pdfuniqueresname \pdfhorigin
123 \pdfvorigin \pdflinkmargin \pdfdestmargin \pdfthreadmargin \pdfpagesattr
124 \pdfpageattr \pdfpageresources \pdfxformattr \pdfxformresources \pdfpkmode ;
125
126 \_pdfminorversion = 5127 \Deltapdfobjcompresslevel = 2<br>128 \Delta ndfcompresslevel = 9
128 \text{ \L{pdfcompresslevel}}129 \sqrt{\frac{pdf}{d}} = 3
130 \left\{ \text{pdfpkresolution} \right\} = 600
```
## **2.4 Basic macros**

We define first bundle of basic macros.

<span id="page-36-4"></span><span id="page-36-3"></span><span id="page-36-2"></span><span id="page-36-1"></span><sup>3</sup> [\\\_codedecl](#page-34-0) [\sdef](#page-37-0) {Basic macros for OpTeX <2021-07-20>} % preloaded in format

basic-macros.opm

<span id="page-36-0"></span>\bgroup, \egroup, \empty, \space, and \null are classical macros from plain TFX.

```
10 \_let\_bgroup={ \_let\_egroup=}
11 \left\{ \text{def } \right\} empty \left\{ \right\}12 \setminus def \setminus space {\}13 \ \left\{ \thinspace \in \mathbb{R} \right\}14 \_public \bgroup \egroup \empty \space \null ;
```
<span id="page-37-3"></span><span id="page-37-1"></span>[\ignoreit](#page-27-0) ignores next token or {⟨*text*⟩}, [\useit{](#page-28-0)⟨*text*⟩} expands to ⟨*text*⟩ (removes outer braces), [\ignoresecond](#page-27-1) uses first, ignores second parameter and [\usesecond](#page-28-1) ignores first, uses second parameter.

<span id="page-37-4"></span>basic-macros.opm

```
23 \_long\_def \_ignoreit #1{}
\_useit #1{#1}
25 \_long\_def \_ignoresecond #1#2{#1}
26 \_long\_def \_usesecond #1#2{#2}
27 \_public \ignoreit \useit \ignoresecond \usesecond ;
```
<span id="page-37-5"></span>\bslash is "normal backslash" with category code 12. \nbb is double backslash and \pcent is normal %. They can be used in Lua codes, for example.

<span id="page-37-7"></span><span id="page-37-6"></span>basic-macros.opm

```
36 \setminus edef \setminus bslash {\setminus csstring\\}
\_nbb{\_bslash\_bslash}
38 \_edef \_pcent{\_csstring\%}
39 \_public \bslash \nbb \pcent ;
```
<span id="page-37-8"></span><span id="page-37-0"></span>[\sdef](#page-28-2) {⟨*text*⟩} is equivalent to \def\⟨*text*⟩, where \⟨*text*⟩ is a control sequence. You can use arbitrary parameter mask after  $\setminus \text{sdef}\{\text{text}\}$ , don't put the (unwanted) space immediately after closing brace }. [\sxdef](#page-28-3) {⟨*text*⟩} is equivalent to \xdef\⟨*text*⟩.

<span id="page-37-9"></span>[\slet](#page-28-4) {⟨*textA*⟩}{⟨*textB*⟩} is equivalent to \let \⟨*textA*⟩ = \⟨*textB*⟩.

basic-macros.opm

```
51 \ def \ sdef #1{\ ea\ def \ csname#1\ endcsname}
52 \_def \_sxdef #1{\_ea\_xdef \_csname#1\_endcsname}
\_slet{\_ea\\_ea\_endcsname
54 \_ifcsname#2\_ea\_endcsname \_begincsname#2\_endcsname \_else \_undefined \_fi
55 }
\_public \sdef \sxdef \slet ;
```
<span id="page-37-10"></span>[\adef](#page-27-2) {⟨*char*⟩}{⟨*body*⟩} puts the ⟨*char*⟩ as active character and defines it as {⟨*body*⟩}. You can declare a macro with parameters too. For example  $\delta$  **adef**  $Q#1$ {...#1...}.

```
64 \_def \_adef #1{\_catcode`#1=13 \_begingroup \_lccode`\~=`#1\_lowercase{\_endgroup\_def~}}
 \adef ;
```
<span id="page-37-11"></span>[\cs](#page-27-3) {⟨*text*⟩} is only a shortcut to \csname ⟨*text*⟩\endcsname, but you need one more \\_ea if you need to get the real control sequence \⟨*text*⟩.

<span id="page-37-12"></span>[\trycs](#page-28-5) {⟨*csname*⟩}{⟨*text*⟩} expands to \⟨*csname*⟩ if it is defined else to the ⟨*text*⟩.

basic-macros.opm

basic-macros.opm

<span id="page-37-15"></span>basic-macros.opm

basic-macros.opm

```
75 \_def \_cs #1{\_csname#1\_endcsname}
\_trycs\_ea\_endcsname \_else #2\_fi}
77 \_public \cs \trycs ;
```
<span id="page-37-13"></span>[\addto](#page-27-4) \macro{⟨*text*⟩} adds ⟨*text*⟩ to your \macro, which must be defined.

```
83 \ \L{long\\_def} \ \L{addto \ #1\#2{}\\ \_def \ \L{add} \ \#2{else}84 \_public \addto ;
```
<span id="page-37-14"></span>[\incr](#page-27-5)⟨*counter*⟩ increases ⟨*counter*⟩ by one globally. [\decr](#page-27-6)⟨*counter*⟩ decreases ⟨*counter*⟩ by one globally.

```
91 \_def\_incr #1{\_global\_advance#1by1 }
92 \ def\ decr #1{\ global\ advance#1by-1 }
\_public \incr \decr ;
```
<span id="page-37-16"></span>[\opwarning](#page-27-7) {⟨*text*⟩} prints warning on the terminal and to the log file.

```
basic-macros.opm
99 \ def \ opwarning #1{\ wterm{WARNING l.\ the\ inputlineno: #1.}}
\_public \opwarning ;
```
<span id="page-37-18"></span><span id="page-37-17"></span>\loggingall and \tracingall are defined similarly as in plain TEX, but they print more logging information to the log file and the terminal.

```
basic-macros.opm
```
basic-macros.opm

alloc.opm

```
\_loggingall{\_tracingcommands=3 \_tracingstats=2 \_tracingpages=1
109 \_tracingoutput=1 \_tracingmacros=3 % \_tracinglostchars=2 is already set
110 \ tracingparagraphs=1 \ tracingrestores=1 \ tracingscantokens=1
111 \_tracingifs=1 \_tracinggroups=1 \_tracingassigns=1 }
\_tracingall{\_loggingall}
 \loggingall \tracingall ;
```
<span id="page-38-1"></span><span id="page-38-0"></span>\\_byehook is used in the [\bye](#page-58-0) macro. Write a warning if the user did not load a Unicode Font. Write a "rerun" warning if the .ref file was newly created or it was changed (compared to the previous TeX run).

```
122 \_def\_byehook{%
x\_initunifonts\\_opwarning{Unicode font was not loaded}\_fi
124 \_immediate\_closeout\_reffile
125 \_edef\_tmp{\_mdfive{\_jobname.ref}}%
126 \ ifx\ tmp\ prevrefhash\ else \ opwarning{Try to rerun,
x\_prevrefhash\_empty created\_else changed\_fi}\_fi
128 }
```
# **2.5 Allocators for TEX registers**

Like plainT<sub>E</sub>X, the allocators \newcount, \newwrite, etc. are defined. The registers are allocated from 256 to the  $\langle \text{mail}(type) \rangle$  which is 65535 in LuaTEX.

Unlike in PlainT<sub>EX</sub>, the mentioned allocators are not **\outer**.

User can use \dimen0 to \dimen200 and similarly for \skip, \muskip, \box, and \toks directly. User can use  $\count20$  to  $\count200$  directly too. This is the same philosophy as in old plainTEX, but the range of directly used registers is wider.

Inserts are allocated from 254 to 201 using \newinsert.

You can define your own allocation concept (for example for allocation of arrays) from the top of the registers array. The example shows a definition of the array-like declarator of counters.

```
\newcount \_maicount % redefine maximal allocation index as variable
\mathcal{L} maicount = \mathrm{S} first value is top of the array
\def\newcountarray #1[#2]{% \newcountarray \foo[100]
    \global\advance\_maicount by -#2\relax
    \ifnum \_countalloc > \_maicount
        \errmessage{No room for a new array of \string\count}%
    \alpha\global\chardef#1=\_maicount
    \fi
}
\def\usecount #1[#2]{% \usecount \foo[2]
    \count\numexpr#1+#2\relax
}
```
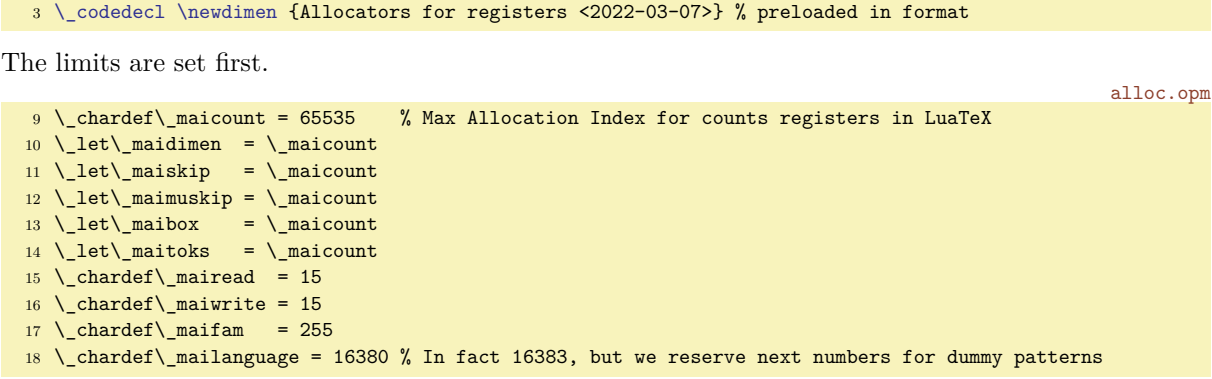

Each allocation macro needs its own counter.

alloc.opm

alloc.opm

<span id="page-39-7"></span><span id="page-39-6"></span><span id="page-39-5"></span><span id="page-39-4"></span>alloc.opm

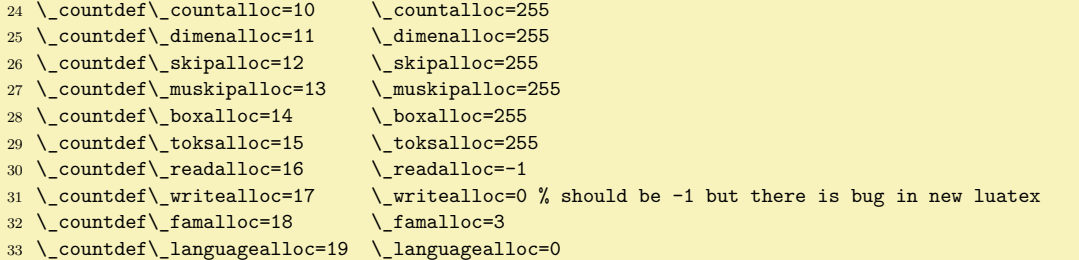

<span id="page-39-1"></span>The common allocation macro \\_allocator \⟨*sequence*⟩ {⟨*type*⟩} \⟨*primitive declarator*⟩ is defined. This idea was used in classical plain T<sub>EX</sub> by Donald Knuth too but the macro from plain T<sub>E</sub>X seems to be more complicated:).

```
43 \_def\_allocator #1#2#3{%
44 \_incr{\_cs{_#2alloc}}%
\_cs>\_cs{_mai#2}%
46 \_errmessage{No room for a new \_ea\_string\_csname #2\_endcsname}%
47 \qquad \setminus else
48 \qquad \qquad \qquad \qquad \qquad \qquad \qquad \qquad \qquad \qquad \qquad \qquad \qquad \qquad \qquad \qquad \qquad \qquad \qquad \qquad \qquad \qquad \qquad \qquad \qquad \qquad \qquad \qquad \qquad \qquad \qquad \qquad \qquad \qquad \qquad \qquad \qquad \49 \angle wlog{\ string#1=\ ea\ string\ csname #2\ endcsname\ the\ cs{ #2alloc}}%
50 \qquad \qquad \ fi
51 }
```
<span id="page-39-9"></span><span id="page-39-8"></span><span id="page-39-2"></span>The allocation macros [\newcount](#page-27-8), [\newdimen](#page-27-9), \newskip, \newmuskip, \newbox, \newtoks, \newread, \newwrite, \newfam, and \newlanguage are defined here.

```
60 \_def\_newcount #1{\_allocator #1{count}\_countdef}
61 \ def\ newdimen #1{\ allocator #1{dimen}\ dimendef}
62 \_def\_newskip #1{\_allocator #1{skip}\_skipdef}
63 \ def\ newmuskip #1{\ allocator #1{muskip}\ muskipdef}
64 \_def\_newbox #1{\_allocator #1{box}\_chardef}
65 \_def\_newtoks #1{\_allocator #1{toks}\_toksdef}
66 \_def\_newread #1{\_allocator #1{read}\_chardef}
67 \_def\_newwrite #1{\_allocator #1{write}\_chardef}
\_newfam\_allocator #1{fam}\_chardef}
69 \_def\_newlanguage #1{\_allocator #1{language}\_chardef}
70
71 \_public \newcount \newdimen \newskip \newmuskip \newbox \newtoks
\newread \newwrite \newfam \newlanguage ;
```
<span id="page-39-11"></span>The **\newinsert** macro is defined differently than others.

```
78 \_newcount\_insertalloc \_insertalloc=255
79 \_chardef\_insertmin = 201
80
81 \_def\_newinsert #1{%
\_decr\_insertalloc
83 \_ifnum\_insertalloc <\_insertmin
84 \ errmessage {No room for a new \_string\insert}%
85 \_else
86 \times \times \times \times \times \times \times \times \times \times \times \times \times \times \times \times \times \times \times \times \times \times \times \times \times \times \times \times \times \times \times \t
87 \times Wlog {\ string#1=\ string\ insert\ the\ insertalloc}%
88 \setminusfi
89 }
\_public \newinsert ;
```
<span id="page-39-12"></span>Other allocation macros \newmarks. \newattribute and \newcatcodetable have their counter allocated by the \newcount macro. \\_noattr is constant -"7FFFFFFF, i.e. unused attribute

```
\_newcount \_marksalloc \_marksalloc=0 % start at 1, 0 is \mark
99 \_chardef\_maimarks=\_maicount
100 \_def\_newmarks #1{\_allocator #1{marks}\_chardef}
101
102 \_newcount \_attributealloc \_attributealloc=0
103 \ \verb|\chatf|_mail \verb|cutright=|\_numexpr|\_mail \verb|cut -1|_relax104 \_attributedef\_noattr \_maicount
105 \ def\ newattribute #1{\ allocator #1{attribute}\ attributedef}
```
alloc.opm

<span id="page-39-15"></span>alloc.opm

```
106
107 \_newcount \_catcodetablealloc \_catcodetablealloc=10
108 \_chardef\_maicatcodetable=32767
109 \_def\_newcatcodetable #1{\_allocator #1{catcodetable}\_chardef}
110
 \newmarks \newattribute \newcatcodetable ;
```
We declare public and private versions of  $\tt{tmpnum}$  and  $\tt{tmpdim}$  registers separately. They are independent registers.

118 [\\\_newcount](#page-39-2) \tmpnum \\_newcount \\_tmpnum 119 [\\\_newdimen](#page-39-0) \tmpdim \\_newdimen \\_tmpdim

A few registers are initialized like in plainTEX. We absolutely don't support the @category dance, so \z@skip \z@, \p@ etc. are not defined in OpTEX. If you need such control sequences then you can initialize them by **\load[plain-at]**.

<span id="page-40-1"></span><span id="page-40-0"></span>Only the  $\angle$ zo and  $\angle$ zoskip (equivalents to  $\angle$ z $\circ$  and  $\angle$ z $\circ$ skip) are declared here and used in some internal macros of OpT<sub>E</sub>X for improving speed.

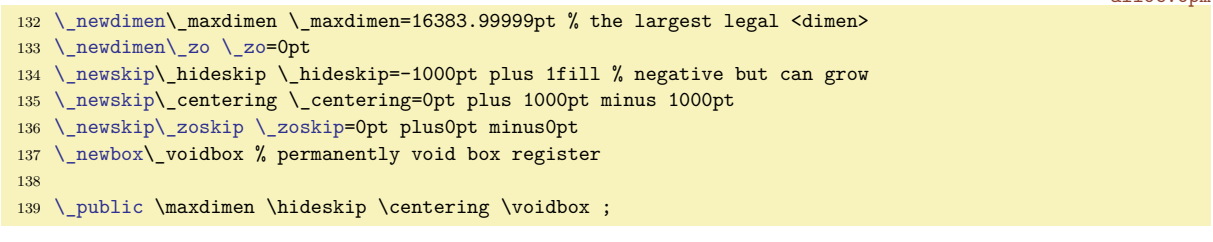

# **2.6 If-macros, loops, is-macros**

<sup>3</sup> [\\\_codedecl](#page-34-0) [\newif](#page-40-2) {Special if-macros, is-macros and loops <2021-08-02>} % preloaded in format

## **2.6.1 Classical** \newif

<span id="page-40-2"></span>The [\newif](#page-27-10) macro implements boolean value. It works as in plain TFX. It means that after \newif\ifxxx you can use \xxxtrue or \xxxfalse to set the boolean value and use \ifxxx true\else false\fi to test this value. The default value is false.

<span id="page-40-3"></span>The macro  $\angle$  newifi enables to declare  $\angle$  ifxxx and to use  $\angle$ xxxtrue and  $\angle$ xxxfalse. This means that it is usable for the internal namespace (\_prefixed macros).

if-macros.opm

if-macros.opm

if-macros.opm

alloc.opm

alloc.opm

```
18 \_def\_newif #1{\_ea\_newifA \_string #1\_relax#1}
19 \ ea\ def \ ea\ newifA \ string\if #1\ relax#2{%
\_sdef{#1true}{\_let#2=\_iftrue}%
\_sdef{#1false}{\_let#2=\_iffalse}%
22 \_let#2=\_iffalse
23 }
24 \_def\_newifi #1{\_ea\_newifiA \string#1\_relax#1}
\_ea\\_ea\_newifiA \_string\_if #1\_relax#2{%
26 \ sdef{ #1true}{\ let#2=\ iftrue}%
\_sdef{_#1false}{\_let#2=\_iffalse}%
28 \_let#2=\_iffalse
29 }
30 \_public \newif ;
```
<span id="page-40-4"></span>[\afterfi](#page-27-12) {⟨*what to do*⟩}⟨*ignored*⟩\fi closes condition by \fi and processes ⟨*what to do*⟩. Usage:

\if<something> \afterfi{<result is true>} \else \afterfi{<resut is false>} \fi

```
40 \ def\ afterfi#1#2\ fi{\ fi#1}
41 \_def\afterfi#1#2\fi{\_fi#1}
```
### <span id="page-41-3"></span>**2.6.2 Loops**

<span id="page-41-2"></span>The [\loop](#page-27-13)  $\langle \text{codeA} \rangle$  \ifsomething  $\langle \text{codeB} \rangle$  [\repeat](#page-27-14) loops  $\langle \text{codeA} \rangle$  \codeB} until \ifsomething is false. Then  $\langle \text{codeB} \rangle$  is not executed and loop is finished. This works like in plain T<sub>EX</sub>, but implementation is somewhat better (you can use **\else** clause after the **\ifsomething**).

There are public version  $\lozenge$  ... \repeat and private version  $\lozenge$  loop ... \repeat. You cannot mix both versions in one loop.

The \loop macro keeps its original plain TeX meaning. It is not expandable and nested \loops are possible only in a TEX group. if-macros.opm

<span id="page-41-1"></span><span id="page-41-0"></span>57 \ long\ def \ loop #1\ repeat{\ def\ body{#1}\ iterate} <sup>58</sup> \\_long\\_def [\loop](#page-41-2) #[1\repeat{](#page-41-3)\\_def\\_body{#1}\\_iterate} <sup>59</sup> \\_let [\\\_repeat](#page-41-1)=\\_fi % this makes [\loop.](#page-41-2)..\if..[.\repeat](#page-41-3) skippable <sup>60</sup> \\_let [\repeat](#page-41-3)=\\_fi 61 \\_def \\_iterate {\\_body [\\\_ea](#page-33-1) \\_iterate \\_fi}

<span id="page-41-8"></span><span id="page-41-7"></span>[\foreach](#page-27-15) ⟨*list*⟩\do {⟨*what*⟩} repeats ⟨*what*⟩ for each element of the ⟨*list*⟩. The ⟨*what*⟩ can include #1 which is substituted by each element of the ⟨*list*⟩. The macro is expandable.

[\foreach](#page-27-15) ⟨*list*⟩\do ⟨*parameter-mask*⟩{⟨*what*⟩} reads parameters from ⟨*list*⟩ repeatedly and does ⟨*what*⟩ for each such reading. The parameters are declared by ⟨*parameter-mask*⟩. Examples:

```
\foreach (a,1)(b,2)(c,3)\do (#1,#2){#1=#2 }
\foreach word1,word2,word3,\do #1,{Word is #1.}
\foreach A=word1 B=word2 \do #1=#2 {"#1 is set as #2".}
```
Note that \foreach ⟨*list*⟩\do {⟨*what*⟩} is equivalent to \foreach ⟨*list*⟩\do #1{⟨*what*⟩}.

Recommendation: it is better to use private variants of  $\setminus$  foreach. When the user writes \input tikz then \foreach macro is redefined! The private variants use \\_do separator instead \do separator. if-macros.opm

```
\_newcount\\fornum
\_do{\_doundefined} % we need to ask \_ifx#1\_do ...
86
87 \ long\ def\ foreach #1\ do #2#{\ isempty{#2}\ iftrue
88 \qquad \verb|\afferfi{\_foreals}+1}{4#1}\_\else \verb|\afferfi{\_foreals}+1$89 \_long\_def\_foreachA #1#2#3{\_putforstack
90 \_immediateassignment \_long\_gdef\_fbody#2{\_testparam##1..\_iftrue #3\_ea\_fbody\_fi}%
y\_getforstack
92 }
93 \_def\_testparam#1#2#3\_iftrue{\_ifx###1\_empty\_ea\_finbody\_else}
94 \_def\_finbody#1\_finbody{}
95
96 \_long\_def\foreach #1\do#2#{\_isempty{#2}\_iftrue
\_afterfi\_afterfi{\_foreachA{#1}{#2}}\_fi}
```
<span id="page-41-9"></span><span id="page-41-4"></span>[\fornum](#page-27-16) ⟨*from*⟩..⟨*to*⟩ \do {⟨*what*⟩} or \fornumstep ⟨*num*⟩: ⟨*from*⟩..⟨*to*⟩ \do {⟨*what*⟩} repeats ⟨*what*⟩ for each number from ⟨*from*⟩ to ⟨*to*⟩ (with step ⟨*num*⟩ or with step one). The ⟨*what*⟩ can include #1 which is substituted by current number. The  $\langle from \rangle$ ,  $\langle to \rangle$ ,  $\langle step \rangle$  parameters can be numeric expressions. The macro is expandable.

<span id="page-41-10"></span>The test in the  $\setminus$  fornumB says: if  $(\langle to \rangle \langle \langle current \space number \rangle \sim \text{AND} \langle \text{step} \rangle)$  is positive) or if  $(\langle to \rangle \rangle$ ⟨*current number*⟩ AND ⟨*step*⟩ is negative) then close loop by \\_getforstack. Sorry, the condition is writen by somewhat cryptoid T<sub>EX</sub> language. if-macros.opm

```
112 \ def\ fornum#1..#2\ do{\ fornumstep 1:#1..#2\ do}
113 \_long\_def\_fornumstep#1:#2..#3\_do#4{\_putforstack
114 \_immediateassigned{%
115 \_gdef\_fbody##1{#4}%
116 \_global\_frnum=\_numexpr#2\_relax
117 }%
118 \ ea\ fornumB\ ea{\ the\ numexpr#3\ ea}\ ea{\ the\ numexpr#1}%
119 }
120 \_def\_fornumB #1#2{\_ifnum#1\_ifnum#2>0<\_else>\_fi \_frnum \_getforstack
121 \clse \ afterfi{\ ea\ fbody\ ea{\ the\ frnum}%
122 \_immediateassignment\_global\_advance\_frnum by#2
123 \ fornumB{#1}{#2}}\ fi
124 }
\fornum2\do{\ fornumstep 1:\#1..\#2\do}
126 \_def\fornumstep#1:#2..#3\do{\_fornumstep #1:#2..#3\_do}
```
The \foreach and \fornum macros can be nested and arbitrary combined. When they are nested then use ##1 for the variable of nested level, ####1 for the variable of second nested level etc. Example:

<span id="page-42-3"></span><span id="page-42-1"></span>\foreach ABC \do {\fornum 1..5 \do {letter:#1, number: ##1. }}

Implementation note: we cannot use TEX-groups for nesting levels because we want to do the macros expandable. We must implement a special for-stack which saves the data needed by \foreach and \fornum. The \\_putforstack is used when \for\* is initialized and \\_getforstack is used when the \for\* macro ends. The \\_forlevel variable keeps the current nesting level. If it is zero, then we need not save nor restore any data.

<span id="page-42-2"></span>if-macros.opm

```
144 \_newcount\_forlevel
145 \_def\_putforstack{\_immediateassigned{%
146 \_ifnum\_forlevel>0
\_sxdef\_forlevel\_ea}{\_the\_frnum}%
l\_slet\_forlevel}{_fbody}%
149 \qquad \qquad \ fi
150 \_incr\_forlevel
151 }}
152 \_def\_getforstack{\_immediateassigned{%
153 \ decr\ forlevel
154 \_ifnum\_forlevel>0
155 \_global\_slet{_fbody}{_fbody:\_the\_forlevel}%
\_cs{\_forlevel}\_space
157 \bigcupfi
158 }}
159 \_ifx\_immediateassignment\_undefined % for compatibility with older LuaTeX
160 \_let\_immediateassigned=\_useit \_let\_immediateassignment=\_empty
161 \_fi
```
User can define own expandable "foreach" macro by [\foreachdef](#page-27-17) \macro  $\{parameter-mask\}$ {*what*}} which can be used by  $\lbrace \langle \text{list} \rangle \rbrace$ . The macro reads repeatedly parameters from  $\langle \text{list} \rangle$  using ⟨*parameter-mask*⟩ and does ⟨*what*⟩ for each such reading. For example

```
\foreachdef\mymacro #1,{[#1]}
\mymacro{a,b,cd,efg,}
```
expands to [a][b][cd][efg]. Such user defined macros are more effecive during processing than \foreach itself because they need not to operate with the for-stack.

```
if-macros.opm
176 \_def\_foreachdef#1#2#{\_toks0{#2}%
\_ea\_noexpand\_csname _body:\_csstring#1\_endcsname
178 ##1\_the\_toks0 \_noexpand\_finbody}%
179 \setminus foreachdefA#1{#2}}
180 \_def\_foreachdefA#1#2#3{%
g\_sdef{\_cs{1\_ea}\_fi}}
182
\_public \foreachdef ;
```
### **2.6.3 Is-macros**

<span id="page-42-12"></span>There are a collection of macros [\isempty](#page-42-0), [\istoksempty](#page-42-5), [\isequal](#page-43-0), [\ismacro](#page-43-1), [\isdefined](#page-43-2), [\isinlist](#page-43-3), [\isfile](#page-43-4) and [\isfont](#page-43-5) with common syntax:

<span id="page-42-13"></span><span id="page-42-11"></span><span id="page-42-10"></span><span id="page-42-9"></span><span id="page-42-8"></span><span id="page-42-7"></span><span id="page-42-6"></span>\issomething ⟨*params*⟩ \iftrue ⟨*codeA*⟩ \else ⟨*codeB*⟩ \fi or \issomething ⟨*params*⟩ \iffalse ⟨*codeB*⟩ \else ⟨*codeA*⟩ \fi

The \else part is optional. The ⟨*codeA*⟩ is processed if \issomething⟨*params*⟩ generates true condition. The ⟨*codeB*⟩ is processed if \issomething⟨*params*⟩ generates false condition.

The \iftrue or \iffalse is an integral part of this syntax because we need to keep skippable nested \if conditions.

Implementation note: we read this \iftrue or \iffalse into unseparated parameter and repeat it because we need to remove an optional space before this command.

<span id="page-42-5"></span><span id="page-42-0"></span>[\isempty](#page-42-6) {⟨*text*⟩}\iftrue is true if the ⟨*text*⟩ is empty. This macro is expandable. [\istoksempty](#page-42-7) ⟨*tokens variable*⟩\iftrue is true if the ⟨*tokens variable*⟩ is empty. It is expandable.

```
if-macros.opm
```

```
\_isempty\_ea\_unless \_fi#2}
\_istoksempty{\_ea\_isempty\_ea{\_the#1}#2}
 \isempty \istoksempty ;
```
<span id="page-43-0"></span>[\isequal](#page-42-8) {⟨*textA*⟩}{⟨*textB*⟩}\iftrue is true if the ⟨*textA*⟩ and ⟨*textB*⟩ are equal, only from strings point of view, category codes are ignored. The macro is expandable.

if-macros.opm

if-macros.opm

if-macros.opm

```
225 \_def\_isequal#1#2#3{\_directlua{%
226 if "\_luaescapestring{\_detokenize{#1}}"=="\_luaescapestring{\_detokenize{#2}}"
"\_nbb unless") end}#3}
228 \_public \isequal ;
```
<span id="page-43-1"></span>[\ismacro](#page-42-9) \macro{text}\iftrue is true if macro is defined as ⟨*text*⟩. Category codes are ignored in this testing. The macro is expandable.

```
\_ismacro\_ea\_isequal\_ea{#1}}
236 \_public \ismacro ;
```
<span id="page-43-2"></span>[\isdefined](#page-42-10) {⟨*csname*⟩}\iftrue is true if \⟨*csname*⟩ is defined. The macro is expandable.

```
\_isdefined\_ea\_unless \_fi #2}
244 \_public \isdefined ;
```
<span id="page-43-3"></span>[\isinlist](#page-42-11) \list{⟨*text*⟩}\iftrue is true if the ⟨*text*⟩ is included the macro body of the \list. The category codes are relevant here. The macro is not expandable.

if-macros.opm

```
252 \_long\_def\_isinlist#1#2{\_begingroup
253 \_long\_def\_tmp##1#2##2\_end/_%
\_ea\_unless\_fi}%
\_ea\_tmp#1\_endlistsep#2\_end/_%
256 }
257 \_public \isinlist ;
```
<span id="page-43-4"></span>[\isfile](#page-42-12) {⟨*filename*⟩}\iftrue is true if the file ⟨*filename*⟩ exists and are readable by TEX.

if-macros.opm

```
\_newread \_testin
\_isfile #1{%
266 \_openin\_testin ={#1}\_relax
267 \qquad \setminus ifeof\setminus testin \setminus ea\setminus unless
268 \_else \_closein\_testin
269 \bigcupfi
270 }
271 \_public \isfile ;
```
<span id="page-43-6"></span><span id="page-43-5"></span>[\isfont](#page-42-13) {⟨*fontname or [fontfile]*⟩}\iftrue is true if a given font exists. The result of this testing is saved to the  $\iota$  ifexist fam. if-macros.opm

```
279 \setminus newifi \setminus ifexistfam
280 \_def\_isfont#1#2{%
281 \ begingroup
282 \_suppressfontnotfounderror=1
283 \setminus font\setminus testfont={#1}\ relax
284 \_ifx\_testfont\_nullfont \_def\_tmp{\_existfamfalse \_unless}
285 \leq \leq \leq \left\{\text{Im}(x) \right\}286 \angleea \angleendgroup \angletmp #2%
287 }
288 \_public \isfont ;
```
<span id="page-43-7"></span>The last macro [\isnextchar](#page-27-18) ⟨*char*⟩{⟨*codeA*⟩}{⟨*codeB*⟩} has a different syntax than all other is-macros. It executes ⟨*codeA*⟩ if next character is equal to ⟨*char*⟩. Else the ⟨*codeB*⟩ is executed. The macro is not expandable. if-macros.opm

```
297 \ long\ def\ isnextchar#1#2#3{\ begingroup\ toks0={\ endgroup#2}\ toks1={\ endgroup#3}%
298 \_let\_tmp= #1\_futurelet\_next\_isnextcharA
299 }
300 \ def\ isnextcharA{\ the\ toks\ ifx\ tmp\ next0\ else1\ fi\ space}
301
302 \_public \isnextchar ;
```
# **2.7 Setting parameters**

The behavior of document processing by OpTEX is controlled by *parameters*. The parameters are

- $\bullet$  primitive registers used in build-in algorithms of T<sub>E</sub>X,
- registers declared and used by OpTEX macros.

Both groups of registers have their type: number, dimension, skip, token list.

The registers are represented by their names (control sequences). If the user re-defines this control sequence then the appropriate register exists steadily and build-in algorithms are using it without change. But user cannot access its value in this case. OpT<sub>EX</sub> declares two control sequences for each register: prefixed (private) and unprefixed (public). OpT<sub>EX</sub> macros use only prefixed variants of control sequences. The user should use the unprefixed variant with the same meaning and set or read the values of registers using the unprefixed variant. If the user re-defines the unprefixed control sequence of a register then OpTEX macros still work without change.

parameters.opm

parameters.opm

<sup>3</sup> [\\\_codedecl](#page-34-0) [\normalbaselineskip](#page-45-0) {Parameter settings <2021-04-13>} % preloaded in format

## **2.7.1 Primitive registers**

The primitive registers with the same default value as in plain T<sub>E</sub>X follow:

```
parameters.opm
10 \_parindent=20pt % indentation of paragraphs
11 \_pretolerance=100 % parameters used in paragraph breaking algorithm
12 \_tolerance=200
13 \text{ } hbadness=1000
14 \_vbadness=1000
15 \_doublehyphendemerits=10000
16 \ finalhyphendemerits=5000
17 \_adjdemerits=10000
18 \text{ V uchvph=1}19 \ defaulthyphenchar=`\-
20 \ defaultskewchar=-1
21 \_hfuzz=0.1pt
22 \setminus \text{vfuzz=0.1pt}23 \_overfullrule=5pt
24 \_linepenalty=10 % penalty between lines inside the paragraph
25 \_hyphenpenalty=50 % when a word is bro-ken
26 \_exhyphenpenalty=50 % when the hyphenmark is used explicitly
27 \times binoppenalty = 700 % between binary operators in math
28 \_relpenalty=500 % between relations in math
29 \ brokenpenalty=100 % after lines if they end by a broken word.
30 \_displaywidowpenalty=50 % before last line of paragraph if display math follows
31 \_predisplaypenalty=10000 % above display math
32 \_postdisplaypenalty=0 % below display math
33 \_delimiterfactor=901 % parameter for scaling delimiters
34 \_delimitershortfall=5pt
35 \_nulldelimiterspace=1.2pt
36 \_scriptspace=0.5pt
37 \_maxdepth=4pt
38 \ splitmaxdepth=\ maxdimen
39 \_boxmaxdepth=\_maxdimen
40 \_parskip=0pt plus 1pt
41 \_abovedisplayskip=12pt plus 3pt minus 9pt
42 \_abovedisplayshortskip=0pt plus 3pt
43 \_belowdisplayskip=12pt plus 3pt minus 9pt
44 \_belowdisplayshortskip=7pt plus 3pt minus 4pt
45 \_parfillskip=0pt plus 1fil
46 \_thinmuskip=3mu
47 \_medmuskip=4mu plus 2mu minus 4mu
48 \_thickmuskip=5mu plus 5mu
```
Note that \topskip and \splittopskip are changed when first \typosize sets the main values (default font size and default \baselineskip).

<sup>56</sup> \\_topskip=10pt % top edge of page-box to first baseline distance <sup>57</sup> \\_splittopskip=10pt

## **2.7.2 Plain TEX registers**

<span id="page-45-3"></span><span id="page-45-2"></span><span id="page-45-1"></span>Allocate registers that are used just like in plain T<sub>E</sub>X.

<span id="page-45-5"></span>\smallskipamount, \medskipamount, \bigskipamount, \normalbaselineskip, \normallineskip, \normallineskiplimit, \jot, \interdisplaylinepenalty, \interfootnotelinepenalty.

<span id="page-45-7"></span><span id="page-45-6"></span>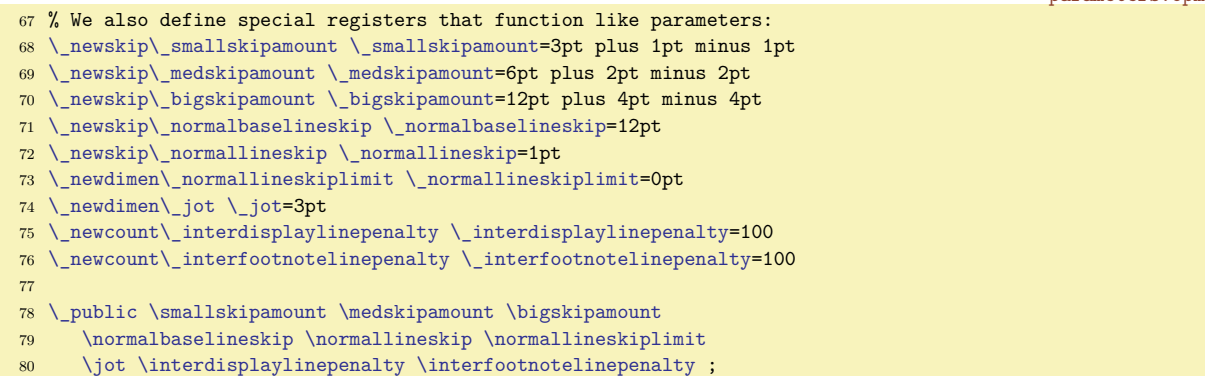

Plain T<sub>E</sub>X macros for setting parameters. \normalbaselines, \frenchspacing, \nonfrenchspacing.

```
87 \_def\_normalbaselines{\_lineskip=\_normallineskip
88 \ baselineskip=\ normalbaselineskip \ lineskiplimit=\ normallineskiplimit}
89
90 \_def\_frenchspacing{\_sfcode`\.=1000 \_sfcode`\?=1000 \_sfcode`\!=1000
91 \ sfcode`\:=1000 \ sfcode`\;=1000 \ sfcode`\,=1000 }
92 \_def\_nonfrenchspacing{\_sfcode`\.=3000 \_sfcode`\?=3000 \_sfcode`\!=3000
93 \_sfcode`\:=2000 \_sfcode`\;=1500 \_sfcode`\,=1250 }
94
 \normalbaselines \frenchspacing \nonfrenchspacing ;
```
#### **2.7.3 Different settings than in plain TEX**

Default "baseline setting" is for 10 pt fonts (like in plain T<sub>EX</sub>). But \typosize and \typoscale macros re-declare it if another font size is used.

The [\nonfrenchspacing](#page-45-11) is not set by default because the author of OpTEX is living in Europe. If you set \enlang hyphenation patterns then [\nonfrenchspacing](#page-45-11) is set.

```
\_normalbaselines % baseline setting, 10 pt font size
```
parameters.opm

parameters.opm

<span id="page-45-8"></span><span id="page-45-4"></span><span id="page-45-0"></span>parameters.opm

<span id="page-45-11"></span><span id="page-45-10"></span>parameters.opm

The following primitive registers have different values than in plain TEX. We prohibit orphans, set more information for tracing boxes, set page origin to the upper left corner of the paper (no at 1 in, 1 in coordinates) and set default page dimensions as A4, not letter.

```
118 \_emergencystretch=20pt % we want to use third pass of paragraph building algorithm
119 \% we don't need compatibility with old documents
120
121 \_clubpenalty=10000 % after first line of paragraph
122 \_widowpenalty=10000 % before last line of paragraph
123
124 \_showboxbreadth=150 % for tracing boxes
125 \ showboxdepth=7
126 \_errorcontextlines=15
127 \_tracinglostchars=2 % missing character warnings on terminal too
128
129 \_outputmode=1 % PDF output
130 \_pdfvorigin=0pt % origin is exactly at upper left corner
131 \_pdfhorigin=0pt
132 \_hoffset=25mm % margins are 2.5cm, no 1in
133 \_voffset=25mm
134 \_hsize=160mm % 210mm (from A4 size) - 2*25mm (default margins)
135 \_vsize=244mm % 297mm (from A4 size) - 2*25mm (default margins) -3mm baseline correction
136 \_pagewidth=210 true mm
137 \_pageheight=297 true mm
```
If you insist on plain TEX values of these parameters then you can call the \plaintexsetting macro.

parameters.opm

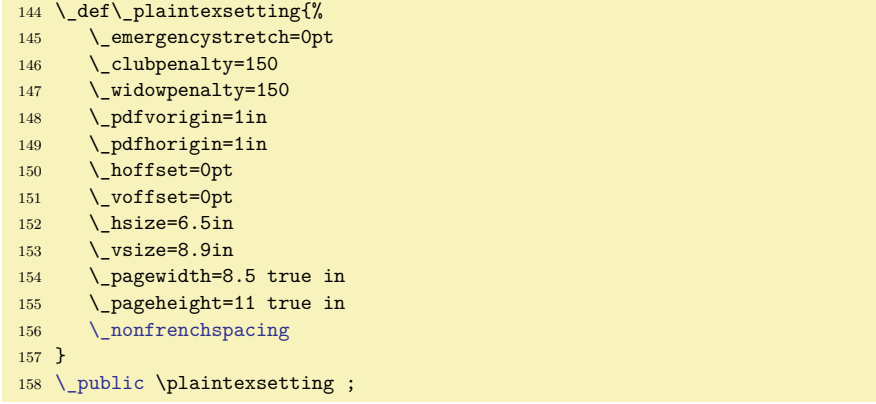

## **2.7.4 OpTEX parameters**

The main principle of how to configure OpT<sub>E</sub>X is not to use only parameters. A designer can copy macros from OpT<sub>E</sub>X and re-define them as required. This is a reason why we don't implement dozens of parameters, but we keep OpTEX macros relatively simple. Example: do you want another design of section titles? Copy macros \\_printsec and \\_printsecc from sections.opm file to your macro file and re-define them.

Notice for OPmac users: there is an important difference: all "string-like" parameters are token lists in OpTEX (OPmac uses macros for them). The reason of this difference: if a user sets parameter by unprefixed (public) control sequence, an OpTEX macro can read *the same data* using a prefixed (private) control sequence.

<span id="page-46-0"></span>The [\picdir](#page-21-0) tokens list can include a directory where image files (loaded by \inspic) are saved. Empty \picdir (default value) means that image files are in the current directory (or somewhere in the TEX system where LuaTEX can find them). If you set a non-empty value to the  $\pi$  it must end by / character, for example \picdir={img/} means that there exists a directory img in your current directory and the image files are stored here.

<span id="page-46-1"></span>parameters.opm

parameters.opm

```
184 \ newtoks\ picdir
185 \_public \picdir ;
```
<span id="page-46-3"></span><span id="page-46-2"></span>You can control the dimensions of included images by the parameters [\picwidth](#page-21-1) (which is equivalent to [\picw](#page-21-2)) and [\picheight](#page-21-3). By default these parameters are set to zero: the native dimension of the image is used. If only \picwidth has a nonzero value, then this is the width of the image (height is calculated automatically in order to respect the aspect of the image). If only \picheight has a nonzero value then the height is given, the width is calculated. If both parameters are non-zero, the height and width are given and the aspect ratio of the image is (probably) broken. We recommend setting these parameters locally in the group where [\inspic](#page-137-0) is used in order to not influence the dimensions of other images. But there exist many situations you need to put the same dimensions to more images, so you can set this parameter only once before more [\inspic](#page-137-0) macros.

```
203 \_newdimen\_picwidth \_picwidth=0pt \_let\picw=\_picwidth
\_newdimen\_picheight \_picheight=0pt
 \picwidth \picheight ;
```
<span id="page-46-4"></span>The [\everytt](#page-16-0) is the token list used in [\begtt](#page-131-0)...[\endtt](#page-131-1) environment and in the verbatim group opened by [\verbinput](#page-132-0) macro. You can include a code which is processed inside the group after basic settings were done On the other hand, it is processed before the scanner of verbatim text is started. Your macros should influence scanner (catcode settings) or printing process of the verbatim code or both.

The code from the line immediately after [\begtt](#page-131-0) is processed after the [\everytt](#page-46-4). This code should overwrite [\everytt](#page-46-4) settings. Use [\everytt](#page-46-4) for all verbatim environments in your document and use a code after [\begtt](#page-131-0) locally only for this environment.

<span id="page-46-5"></span>The [\everyintt](#page-16-1) token list does similar work but acts in the in-line verbatim text processed by a pair of [\verbchar](#page-130-0) characters or by [\code](#page-130-1){⟨*text*⟩}. You can set \everyintt={\Red} for example if you want in-line verbatim in red color. parameters.opm

```
228 \_newtoks\_everytt
```

```
229 \_newtoks\_everyintt
```

```
230 \_public \everytt \everyintt ;
```
<span id="page-47-0"></span>The [\ttline](#page-15-0) is used in [\begtt](#page-131-0)...[\endtt](#page-131-1) environment or in the code printed by [\verbinput](#page-132-0). If \ttline is positive or zero, then the verbatim code has numbered lines from \ttline+1. The \ttline register is re-set to a new value after a code piece is printed, so next code pieces have numbered lines continuously. If \ttline=-1, then [\begtt](#page-131-0)...[\endtt](#page-131-1) lines are without numbers and [\verbinput](#page-132-0) lines show the line numbers of inputted file. If \ttline<-1 then no line numbers are printed.

```
\_newcount\_ttline \_ttline\begtt\endtt
245 \_public \ttline ;
```
<span id="page-47-1"></span>The [\ttindent](#page-16-2) gives default indentation of verbatim lines printed by [\begtt](#page-131-0)...[\endtt](#page-131-1) pair or by [\verbinput](#page-132-0).

<span id="page-47-2"></span>The \ttshift gives the amount of shift of all verbatim lines to the right. Despite the [\ttindent](#page-47-1), it does not shift the line numbers, only the text.

<span id="page-47-3"></span>The [\iindent](#page-13-0) gives default indentations used in the table of contents, captions, lists, bib references,

It is strongly recommended to re-set this value if you set \parindent to another value than plain T<sub>EX</sub> default 20pt. A well-typeset document should have the same dimension for all indentations, so you should say \ttindent=\parindent and \iindent=\parindent.

```
265 \_newdimen\_ttindent \_ttindent=\_parindent % indentation in verbatim
266 \_newdimen\_ttshift
267 \_newdimen\_iindent \_iindent=\_parindent
 \ttindent \ttshift \iindent ;
```
The tabulator  $\sim$ I has its category code like space: it behaves as a space in normal text. This is a common plain T<sub>EX</sub> setting. But in the multiline verbatim environment it is active and expands to the \hskip⟨*dimen*⟩ where ⟨*dimen*⟩ is the width of \tabspaces spaces. Default \tabspaces=3 means that tabulator behaves like three spaces in multiline verbatim.

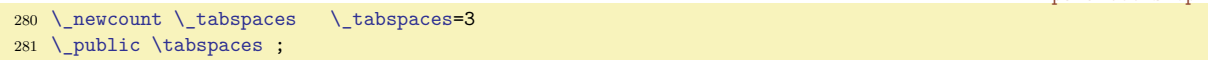

<span id="page-47-5"></span>If \hicolors is non-empty then its contents is used instead \\_hicolors⟨*name*⟩ declared in the file hisyntax- $\langle$ *name* $\rangle$ .opm. The user can give his/her preferences about colors for syntax highlighting by this tokens list. The full color set must be declared here.

<sup>291</sup> [\\\_newtoks](#page-39-6)[\\\_hicolors](#page-47-5) 292 \ public [\hicolors](#page-47-5) ;

The default item mark used between [\begitems](#page-128-0) and [\enditems](#page-128-1) is the bullet. The [\defaultitem](#page-13-1) tokens list declares this default item mark.

<span id="page-47-8"></span><span id="page-47-7"></span>The \everyitem tokens list is applied in vertical mode at the start of each item.

<span id="page-47-10"></span>The *[\everylist](#page-13-2)* tokens list is applied after the group is opened by *[\begitems](#page-128-0)* 

<span id="page-47-9"></span>The [\ilevel](#page-13-3) keeps the value of the current nesting level of the items list.

The \listskipamount gives vertical skip above and below the items list if \ilevel=1.

parameters.opm

parameters.opm

parameters.opm

<span id="page-47-4"></span>parameters.opm

<span id="page-47-6"></span>parameters.opm

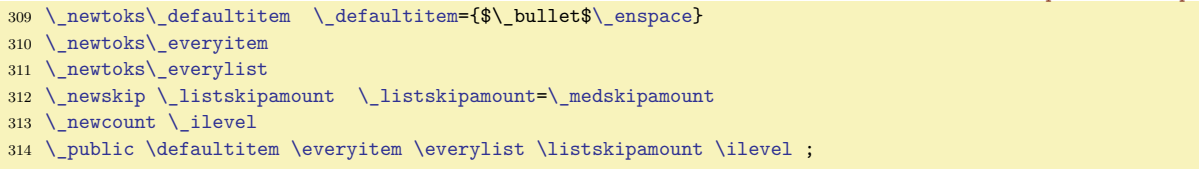

The [\tit](#page-123-0) macro includes \vglue\titskip above the title of the document.

<span id="page-47-12"></span>parameters.opm

<span id="page-47-11"></span><sup>320</sup> [\\\_newskip](#page-39-3)[\\\_titskip \\\_titskip](#page-47-11)=40pt \\_relax % [\vglue](#page-55-1) above title printed by [\tit](#page-123-0) <sup>321</sup> [\\\_public](#page-33-0) [\titskip](#page-47-11) ;

The [\begmulti](#page-150-0) and [\endmulti](#page-150-1) pair creates more columns. The parameter \colsep declares the space between columns. If *n* columns are specified then we have  $n-1 \setminus \text{colseps}$  and *n* columns in total \hsize. This gives the definite result of the width of the columns.

<span id="page-47-13"></span>parameters.opm

<sup>330</sup> [\\\_newdimen](#page-39-0)[\\\_colsep \\\_colsep=](#page-47-12)20pt % space between columns <sup>331</sup> [\\\_public](#page-33-0) [\colsep](#page-47-12) ;

Each line in the Table of contents is printed in a group. The \everytocline tokens list is processed here before the internal  $\setminus$ \_tocl: $\langle num \rangle$  macro which starts printing the line.

```
339 \_newtoks \_everytocline
340 \_public \everytocline ;
```
<span id="page-48-0"></span>The \bibtexhook tokens list is used inside the group when \usebib command is processed after style file is loaded and before printing bib-entries. You can re-define a behavior of the style file here or you can modify the more declaration for printing (fonts, baselineskip, etc.) or you can define specific macros used in your .bib file.

<span id="page-48-1"></span>The \biboptions is used in the iso690 bib-style for global options, see section [2.32.5.](#page-159-0)

<span id="page-48-2"></span>The [\bibpart](#page-20-0) saves the name of bib-list if there are more bib-lists in single document, see section [2.32.1.](#page-151-0) parameters.opm

```
354 \ newtoks\ bibtexhook
355 \_newtoks\_biboptions
356 \_newtoks\_bibpart
\_public \bibtexhook \biboptions \bibpart ;
```
\everycapitonf is used before printing caption in figures and \everycapitont is used before printing caption in tables. parameters.opm

```
\_newtoks\_everycaptiont \_newtoks\_everycaptionf
365 \_public \everycaptiont \everycaptionf ;
```
<span id="page-48-3"></span>The **\everyii** tokens list is used before **\noindent** for each Index item when printing the Index. parameters.opm

```
372 \_newtoks\_everyii
373 \_public \everyii ;
```
<span id="page-48-4"></span>The \everymnote is used in the [\mnote](#page-177-0) group before \noindent which immediately precedes marginal note text.

<span id="page-48-6"></span><span id="page-48-5"></span>The **[\mnotesize](#page-6-0)** is the horizontal size of the marginal notes.

The **\mnoteindent** is horizontal space between body-text and marginal note.

<span id="page-48-13"></span>parameters.opm

```
384 \_newtoks\_everymnote
385 \_newdimen\_mnotesize \_mnotesize=20mm % the width of the mnote paragraph
386 \_newdimen\_mnoteindent \_mnoteindent=10pt % distance between mnote and text
387 \_public \everymnote \mnotesize \mnoteindent ;
```
<span id="page-48-8"></span>The [\table](#page-145-0) parameters follow. The \thistable tokens list register should be used for giving an exception for only one \table which follows. It should change locally other parameters of the \table. It is reset to an empty list after the table is printed.

<span id="page-48-7"></span>The \everytable tokens list register is applied in every table. There is another difference between these two registers. The \thistable is used first, then strut and baselineskip settings are done, then \everytable is applied and then the table is printed.

<span id="page-48-11"></span>\tabstrut configures the height and depth of lines in the table. You can declare \tabstrut={}, then normal baselineskip is used in the table. This can be used when you don't use horizontal nor vertical lines in tables.

<span id="page-48-12"></span><span id="page-48-10"></span><span id="page-48-9"></span>[\tabiteml](#page-14-0) is applied before each item, [\tabitemr](#page-14-1) is applied after each item of the table.

<span id="page-48-14"></span>\tablinespace is additional vertical space between horizontal rules and the lines of the table.

\hhkern gives the space between horizontal lines if they are doubled and \vvkern gives the space between such vertical lines.

<span id="page-48-16"></span><span id="page-48-15"></span>\tabskipl is \tabskip used before first column, \tabskipr is \tabskip used after the last column. \tsize is virtual unit of the width of paragraph-like table items when \table pxto⟨*size*⟩ is used. parameters.opm

```
421 \ newtoks\ everytable \ newtoks\ thistable
422 \_newtoks\_tabiteml \_newtoks\_tabitemr \_newtoks\_tabstrut
423 \_newdimen\_tablinespace \_newdimen\_vvkern \_newdimen\_hhkern \_newdimen\_tsize
424 \_newskip\_tabskipl \_newskip\_tabskipr
425 \_everytable={} % code used after settings in \vbox before table processing
426 \_thistable={} % code used when \vbox starts, is is removed after using it
427 \_tabstrut={\_strut}
428 \_tabiteml={\_enspace} % left material in each column
429 \ tabitemr={\ enspace} % right material in each column
430 \_tablinespace=2pt % additional vertical space before/after horizontal rules
431 \quad \text{vvkern=1pt} % space between double vertical line and used in \frac{1}{2}\_hhkern=1pt \%\frame
433 \_tabskipl=0pt\_relax % \tabskip used before first column
434 \_tabskipr=0pt\_relax % \tabskip used after the last column
435 \_public \everytable \thistable \tabiteml \tabitemr \tabstrut \tablinespace
\vvkern \hhkern \tsize \tabskipl \tabskipr ;
```
<span id="page-49-0"></span>The [\eqalign](#page-88-0) macro can be configured by \eqlines and \eqstyle tokens lists. The default values are set in order these macro behaves like in Plain T<sub>EX</sub>. The *\eqspace* is horizontal space put between equation systems if more columns in [\eqalign](#page-88-0) are used.

<span id="page-49-2"></span><span id="page-49-1"></span>parameters.opm

<span id="page-49-5"></span>parameters.opm

```
445 \_newtoks \_eqlines \_eqlines={\_openup\_jot}
446 \_newtoks \_eqstyle \_eqstyle={\_strut\_displaystyle}
447 \_newdimen \_eqspace \_eqspace=20pt
\_public \eqlines \eqstyle \eqspace ;
```
<span id="page-49-3"></span>\lmfil is "left matrix filler" (for \matrix columns). The default value does centering because the right matrix filler is directly set to \hfil.

```
\_newtoks \_lmfil \_lmfil={\_hfil}
456 \_public \lmfil ;
```
The output routine uses token lists [\headline](#page-5-0) and [\footline](#page-5-1) in the same sense as plain TEX does. If they are non-empty then \hfil or \hss must be here because they are used inside \hbox to\hsize.

Assume that page-body text can be typeset in different sizes and different fonts and we don't know in what font context the output routine is invoked. So, it is strongly recommended to declare fixed variants of fonts at the beginning of your document. For example \fontdef\rmfixed{\rm}, \fontdef\itfixed{\it}. Then use them in headline and footline:

```
\headline={\itfixed Text of headline, section: \fistmark \hss}
\footline={\rmfixed \ifodd\pageno \hfill\fi \folio \hfil}
```
<span id="page-49-7"></span><span id="page-49-6"></span>parameters.opm

parameters.opm

parameters.opm

```
\_newtoks\_headline \_headline={}
\_newtoks\_footline \_footline=\_rmfixed \_folio \_hss}
\_public \headline \footline ;
```
The distance between the **\headline** and the top of the page text is controlled by the **[\headlinedist](#page-5-2)** register. The distance between the bottom of page-text and \footline is [\footlinedist](#page-5-3). More precisely: baseline of headline and baseline of the first line in page-text have distance \headlinedist+\topskip. The baseline of the last line in page-text and the baseline of the footline have distance \footlinedist. Default values are inspired by plain T<sub>E</sub>X.

```
\_newdimen \_headlinedist \_headlinedist=14pt
491 \_newdimen \_footlinedist \_footlinedist=24pt
\_public \headlinedist \footlinedist ;
```
<span id="page-49-8"></span>The \pgbottomskip is inserted to the page bottom in the output routine. You can set less tolerance here than \raggedbotom does. By default, no tolerance is given.

```
500 \_newskip \_pgbottomskip \_pgbottomskip=0pt \_relax
501 \_public \pgbottomskip ;
```
<span id="page-49-9"></span>The \nextpages tokens list can include settings which will be used at next pages. It is processed at the end of output routine with \globaldefs=1 prefix. The \nextpages is reset to empty after processing. Example of usage:

\headline={} \nexptages={\headline={\rmfixed \firstmark \hfil}}

This example sets current page with empty headline, but next pages have non-empty headlines.

parameters.opm

```
515 \_newtoks \_nextpages
516 \_public \nextpages ;
```
<span id="page-49-10"></span>The [\pgbackground](#page-6-1) token list can include macros which generate a vertical list. It is used as page background. The top-left corner of such \vbox is at the top-left corner of the paper. Example creates the background of all pages yellow:

\pgbackground={\Yellow \hrule height 0pt depth\pdfpageheight width\pdfpagewidth}

<span id="page-49-12"></span><span id="page-49-11"></span>parameters.opm

<sup>528</sup> [\\\_newtoks](#page-39-6) [\\\_pgbackground \\\_pgbackground](#page-49-10)={} % for page background 529 \ public [\pgbackground](#page-49-10) ;

The parameters used in [\inoval](#page-140-0) and [\incircle](#page-140-1) macros can be re-set by [\ovalparams](#page-22-0), \circleparams tokens lists. The default values (documented in the user manual) are set in the macros.

<span id="page-50-6"></span>more-macros.opm

<span id="page-50-7"></span><span id="page-50-5"></span><span id="page-50-2"></span>more-macros.opm

```
537 \_newtoks \_ovalparams
538 \_newtoks \_circleparams
\_fcolor=\Yellow \_lcolor=\Red \_lwidth=.5bp
540 % \Lambda \\_overlapmargins=\_hhkern=\_vvkern=0pt }
541 %\_circleparams={\_ratio=1 \_fcolor=\Yellow \_lcolor=\Red \_lwidth=.5bp
542 % \ shadow=N \ overlapmargins=N \ hhkern=3pt \ vvkern=3pt }
543
\_newdimen \_roundness \_roundness=5mm % used in \clippingoval macro
545
 \ovalparams \circleparams \roundness ;
```
OpT<sub>E</sub>X defines "Standard OpT<sub>E</sub>X markup language"<sup>3</sup> which lists selected commands from chapter 1 and gives their behavior when a converter from OpTFX document to HTML or Markdown or LATFX is used. The structure-oriented commands are selected here, but the commands which declare typographical appearance (page layout, dimensions, selected font family) are omitted. More information for such a converter should be given in  $\{\langle data \rangle\}$ . OpT<sub>EX</sub> simply ignores this but the converter can read its configuration from here. For example, a user can write:

```
\cnvinfo {type=html, ⟨cnv-to-html-data⟩}
\cnvinfo {type=markdown, ⟨cnv-to-markdown-data⟩}
```
and the document can be processed by OpT<sub>EX</sub> to create PDF, or by a converter to create HTML, or by another converter to create Markdown. parameters.opm

<sup>567</sup> \\_let[\cnvinfo](#page-50-0)[=\\\_ignoreit](#page-37-1)

# 2.8 More OpT<sub>F</sub>X macros

The second bundle of OpT<sub>E</sub>X macros is here.

<span id="page-50-1"></span>3 \codedecl [\eoldef](#page-51-0) {OpTeX useful macros <2021-04-25>} % preloaded in format

We define [\opinput](#page-27-19)  $\{$ *file name* $\}$  macro which does \input  $\{$ *file name* $\}$  but the catcodes are set to normal catcodes (like OpT<sub>E</sub>X initializes them) and the catcodes setting is returned back to the current values when the file is read. You can use \opinput in any situation inside the document and you will be sure that the file is read correctly with correct catcode settings.

<span id="page-50-3"></span>To achieve this, we declare \optexcatcodes catcode table and \plaintexcatcodes. They save the commonly used catcode tables. Note that \catcodetable is a part of LuaTEX extension. The catcodetable stack is implemented by OpTEX macros. The [\setctable](#page-28-6) ⟨*catcode table*⟩ pushes current catcode table to the stack and activates catcodes from the ⟨*catcode table*⟩. The [\restorectable](#page-28-7) returns to the saved catcodes from the catcode table stack.

<span id="page-50-4"></span>The \opinput works inside the catcode table stack. It reads \optexcatcodes table and stores it to \\_tmpcatcodes table. This table is actually used during \input (maybe catcodes are changed here). Finally,  $\setminus$  restoretable pops the stacks and returns to the catcodes used before  $\operatorname{opiput}$  is run.

```
29 \_def\_opinput #1{\_setctable\_optexcatcodes
30 \_savecatcodetable\_tmpcatcodes \_catcodetable\_tmpcatcodes
\_restorectable}
32
33 \_newcatcodetable \_optexcatcodes
34 \_newcatcodetable \_plaintexcatcodes
35 \_newcatcodetable \_tmpcatcodes
36
 \optexcatcodes \plaintexcatcodes \opinput ;
38
39 \ savecatcodetable\ optexcatcodes
40 {\_catcode`_=8 \savecatcodetable\plaintexcatcodes}
```
The implementation of the catcodetable stack follows.

The current catcodes are managed in the **\catcodetable0**. If the **\setctable** is used first (or at the outer level of the stack), then the \catcodetable0 is pushed to the stack and the current table is re-set to the given ⟨*catcode table*⟩. The numbers of these tables are stacked to the \\_ctablelist macro. The **\restorectable** reads the last saved catcode table number from the **\\_ctablelist** and uses it.

<sup>3</sup> Will be developed in 2021.

more-macros.opm

<span id="page-51-1"></span>more-macros.opm

more-macros.opm

```
54 \_catcodetable0
55
56 \ def\ setctable#1{\ edef\ ctablelist{{\ the\ catcodetable}\ ctablelist}%
57 \_catcodetable#1\_relax
58 }
59 \ def\ restorectable{\ ea\ restorectableA\ ctablelist\ relax}
60 \_def\_restorectableA#1#2\_relax{%
^\_opwarning
\restorectable\setctable}%
\_ctablelist{#2}\_catcodetable#1\_relax \_fi
64 }
65 \_def\_ctablelist{.}
66
 \setctable \restorectable ;
```
When a special macro is defined with different catcodes then **\normalcatcodes** can be used at the end of such definition. The normal catcodes are restored. The macro reads catcodes from \optecatodes table and sets it to the main catcode table 0.

```
77 \_def\_normalcatcodes {\_catcodetable\_optexcatcodes \_savecatcodetable0 \_catcodetable0 }
78 \_public \normalcatcodes ;
```
<span id="page-51-2"></span>The [\load](#page-25-0) [⟨*filename-list*⟩] loads files specfied in comma separated ⟨*filename-list*⟩. The first space (after comma) is ignored using the trick #1#2,: first parameter is unseparated. The \load macro saves information about loaded files by setting \\_load:⟨*filename*⟩ as a defined macro.

<span id="page-51-3"></span>If the  $\Lambda$  afterload macro is defined then it is run after  $\Lambda$  opinput. The catcode setting should be here. Note that catcode setting done in the loaded file is forgotten after the **\opinput**.

```
\_load [#1]{\_loadA #1,,,\_end}
\_ea}\_ea\_loadA\_fi}
94 \_def \_loadB #1{%
95 \_ifcsname _load:#1\_endcsname \_else
96 \_isfile {#1.opm}\_iftrue \_opinput {#1.opm}\_else \_opinput {#1}\_fi
97 \setminus sxdef{ load:#1}{}%
\_afterload=\_undefined
99 \setminusfi
100 }
101 \_def \_loadE #1\_end{}
\_public \load ;
```
<span id="page-51-4"></span>The declarator [\optdef](#page-27-20)\macro  $[$  $\langle$ *opt default* $\rangle$ ]  $\langle$ *params* $\rangle$ { $\langle$ *replacement text*}} defines the \macro with the optional parameter followed by normal parameters declared in ⟨*params*⟩. The optional parameter must be used as the first first parameter in brackets [...]. If it isn't used then ⟨*opt default*⟩ is taken into account. The  $\text{replacement text}$  can use **\the\opt** because optional parameter is saved to the **\opt** tokens register. Note the difference from LATEX concept where the optional parameter is in #1. OpTEX uses #1 as the first normal parameter (if declared).

<span id="page-51-6"></span>The \\_nospaceafter ignores the following optional space at expand processor level using the negative \romannumeral trick.

<span id="page-51-5"></span>more-macros.opm

```
118 \_def\_optdef#1[#2]{%
\_opt=\_isnextchar[{\_cs{{\_cs{_oB:\_string#1}}}%
\_sdef\_opt\_cs1\_nospaceafter}}%
121 \ sdef{ oB:\simeq string#1\ nospaceafter}%
122 }
\_nospaceafter\_ea#1\_romannumeral-`\.}
124 \_newtoks\_opt
125
\_public \opt \optdef ;
```
<span id="page-51-0"></span>The declarator [\eoldef\](#page-27-21)macro #1{⟨*replacement text*⟩} defines a \macro which scans its parameter to the end of the current line. This is the parameter #1 which can be used in the ⟨*replacement text*⟩. The catcode of the \endlinechar is reset temporarily when the parameter is scanned.

The macro defined by \eoldef cannot be used with its parameter inside other macros because the catcode dancing is not possible here. But the \bracedparam\macro{⟨*parameter*⟩} can be used here. The \bracedparam is a prefix that re-sets temporarily the \macro to a \macro with normal one parameter.

<span id="page-51-8"></span><span id="page-51-7"></span>The **\skiptoeol** macro reads the text to the end of the current line and ignores it.

```
\_eoldef\_catcode`\^^M=12 \_eoldefA #1}%
\_ea\_def\_csname _\_csstring #1:M\_endcsname}
146 \ catcode \ ^ M=12 %
147 \_def\_eoldefA #1#2^^M{\_endgroup\_csname _\_csstring #1:M\_endcsname{#2}}%
148 \ normalcatcodes %
149
150 \ eoldef\ skiptoeol#1{}
151 \_def\_bracedparam#1{\_ifcsname _\_csstring #1:M\_endcsname
M\_ea \_endcsname
\_ea \_endcsname \_fi
154 }
\_public \eoldef \skiptoeol \bracedparam ;
```
<span id="page-52-1"></span>\scantoeol\macro ⟨*text to end of line*⟩ scans the ⟨*text to end of line*⟩ in verbatim mode and runs the \macro{⟨*text to end of line*⟩}. The \macro can be defined \def\macro#1{...\scantextokens{#1}...}. The new tokenization of the parameter is processed when the parameter is used, no when the parameter is scanned. This principle is used in definition of [\chap](#page-124-0), [\sec](#page-124-1), [\secc](#page-124-2) and [\\\_Xtoc](#page-118-0) macros. It means that user can write  $\searrow$  text  $\geq$  text for example. Inline verbatim works in title sections.

more-macros.opm

more-macros.opm

more-macros.opm

more-macros.opm

The verbatim scanner of  $\succeq$  scatoeol keeps category 7 for  $\hat{\ }$  in order to be able to use  $\hat{\ }$  J as comment character which means that the next line continues.

```
173 \_def\_scantoeol#1{\def\_tmp{#1}\_begingroup \_setscancatcodes \_scantoeolA}
 \_catcode`\_catcode`\\ \_catcode`\\ \_catcode`\\ \_set\ \texttt{setsc} \\\ \_set\ \texttt{setsc} \\\ \_set\ \texttt{setsc} \\\ \_set\ \texttt{setsc} \\\ \_set\ \texttt{setsc} \\\ \_set\ \texttt{setsc} \\\ \_set\ \texttt{setsc} \\\ \_set\ \texttt{setsc} \\\ \_set\ \texttt{setsc} \\\ \_set\ \texttt{setsc} \\\ \_set\ \texttt{setsc} \\\ \_set\ \texttt{setsc} \\_catcode \^^M=12 %
176 \_def\_scantoeolA#1^^M{\_endgroup \_tmp{#1}}%
\_normalcatcodes %
178
\_public \scantoeol ;
```
<span id="page-52-3"></span>The [\replstring\](#page-28-8)macro{ $\text{}\text{}\text{}\text{}\text{}\text{}\text{}\text{}\text{}\text{}$  replaces all occurrences of  $\text{}\text{}\text{}\text{}\text{}\text{}\text{}\text{}\text{}\text{}\text{}$  by  $\text{}\text{}\text{}\text{}\text{}\text{}\text{}\text{}\text{}\text{}$ body. The \macro must be defined without parameters. The occurrences of ⟨*textA*⟩ are not replaced if they are "hidden" in braces, for example ...{...⟨*textA*⟩...}.... The category codes in the ⟨*textA*⟩ must exactly match.

<span id="page-52-2"></span>How it works: \replstring\foo{ $\text{textA}\$ }{ $\text{textB}\$ } prepares \\_replacestringsA#1 $\text{textA}\$ ...} and runs \\_replacestringsA⟨*foo-body*⟩?⟨*textA*⟩!⟨*textA*⟩. So, #1 includes the first part of ⟨*foo-body*⟩ before first  $\langle textA \rangle$ . It is saved to  $\langle \text{tmtoks} \rangle$  and  $\langle \text{tephacestringsB} \rangle$  is run in a loop. It finishes processing or appends the next part to  $\setminus$  tmptoks separated by  $\langle \text{text} B \rangle$  and continues loop. The final part of the macro removes the last ? from resulting \\_tmptoks and defines a new version of the \foo.

```
more-macros.opm
199 \_newtoks\_tmptoks
200 \ catcode !=3 \ catcode ?=3
\_replstring\replstring #1{stringA}{stringB}
202 \qquad \quad \underline{\text{length}} \label{eq:opt2}203 \_long\_def\_replacestringsB##1#2{\_ifx!##1\_relax \_else \_toksapp\_tmptoks{#3##1}%
204 \_ea\_replacestringsB\_fi}%
205 \ ea\ replacestringsA #1?#2!#2%
{\_tmptoks\_tmptoks}}%
\_eae\_tmptoks}
208 \_normalcatcodes
209
\_public \replstring ;
```
<span id="page-52-0"></span>The \catcode primitive is redefined here. Why? There is very common cases like \catcode`⟨*something*⟩ or \catcode"⟨*number*⟩ but these characters ` or " can be set as active (typically by \verbchar macro). Nothing problematic happens if re-defined \catcode is used in this case.

If you really need primitive \catcode then you can use \\_catcode.

<sup>222</sup> \\_def[\catcode](#page-52-0)#1{[\\\_catcode](#page-52-0) \\_if`\\_noexpand#1[\\\_ea](#page-33-1)`\\_else\\_if"\\_noexpand#1"\\_else 223 \\_if'\\_noexpand#1'\\_else [\\\_ea\\\_ea\\\_ea\\\_ea\\\_ea\\\_ea\\\_ea](#page-33-1)\\_ea\\_fi\\_fi\\_fi\\_fi

<span id="page-52-5"></span><span id="page-52-4"></span>The **\removespaces**  $\langle \text{text} \rangle$  \text with spaces  $\rangle$  { \textwithout spaces}. The \\_e[a\ignorept](#page-27-22)\the⟨*dimen*⟩ expands to a decimal number \the⟨*dimen*⟩ but without pt unit.

```
\_removespaces {\_isempty{\_ea\_removespaces\_fi}
233 \_ea\_def \_ea\_ignorept \_ea#\_ea1\_detokenize{pt}{#1}
234
235 \public \removespaces \ignorept ;
```
You can use expandable  $\b{b}$ { $\{dimen\}$ } convertor from TEX  $\langle dimen \rangle$  (or from an expression accepted by \dimexpr primitive) to a decimal value in big points (used as natural unit in the PDF format). So, you can write, for example:

```
\pdfliteral{q \_bp{.3\hsize-2mm} \_bp{2mm} m 0 \_bp{-4mm} l S Q}
```
You can use expandable  $\exp{\{\exp(\sinh\theta)}\}$  for analogical purposes. It expands to the value of the ⟨*expression*⟩ at expand processor level with \\_decdigits digits after the decimal point. The ⟨*expression*⟩ can include +-\*/() and decimal numbers in common syntax.

The usage of prefixed versions  $\angle$  expr or  $\angle$  bp is more recommended because a user can re-define the control sequences \expr or \bp.

<span id="page-53-1"></span>more-macros.opm

more-macros.opm

```
254 \ def\ decdigits{3} % digits after decimal point in \ bp and \ expr outputs.
255 \_def\_pttopb{%
256 \_directlua{tex.print(string.format('\_pcent.\_decdigits f',
257 token.scan_dimen()/65781.76))}% pt to bp conversion
258 }
259 \def\_bp#1{\_ea\_pttopb\_dimexpr#1\_relax}
260 \def\_expr#1{\_directlua{tex.print(string.format('\_pcent.\_decdigits f',#1))}}
261
262 \_public \expr \bp ;
```
The pair  $\_\dot{c}$   $\_\dot{c}$  ...  $\_\dot{c}$  is used for documenting macros and to printing the technical documentation of the OpT<sub>EX</sub>. The syntax is:

<span id="page-53-6"></span><span id="page-53-5"></span>\\_doc ⟨*ignored text*⟩ ⟨*documentation*⟩ \\_cod ⟨*ignored text*⟩

The ⟨*documentation*⟩ (and ⟨*ignored text*⟩ too) must be ⟨*balanced text*⟩. It means that you cannot document only the { but you must document the } too.

277 \ long\ def\ doc #1\ cod {\ skiptoeol}

## **2.9 Using key=value format in parameters**

Users or macro programmers can define macros with options in key=value format. It means a commaseparated list of equations key=value. First, we give an example.

Suppose that you want to define a macro \myframe with options: color of rules, color of text inside the frame, rule-width, space between text and rules. You want to use this macro as:

\myframe [margins=5pt,rule-width=2pt,frame-color=\Red,text-color=\Blue] {text1} or

\myframe [frame-color=\Blue] {text2} % other parameters are default

or simply \myframe {text3}. You can define \myframe as follows:

```
\def\myframedefaults{% defaults:
  frame-color=\Black, % color of frame rules
  text-color=\Black, % color ot text inside the frame
  rule-width=0.4pt, % width of rules used in the frame
  margins=2pt, \% space between text inside and rules.
}
\optdef\myframe [] #1{\bgroup
   \readkv\myframedefaults \readkv{\the\opt}%
  \rulewidth=\kv{rule-width}
   \hhkern=\kv{margins}\vvkern=\kv{margins}\relax
   \kv{frame-color}\frame{\kv{text-color}\strut #1}%
   \egroup
}
```
<span id="page-53-7"></span>We recommend using [\optdef](#page-51-4) for defining macros with optional parameters written in []. Then the optional parameters are saved in the [\opt](#page-51-5) tokens register. First: we read default parameters by [\readkv](#page-54-0)\myframedefaults and secondly the actual parameters are read by [\readkv](#page-54-0){\the\opt}. The last setting wins. Third: the values can be used by the expandable  $\k v\{(key)\}\$  macro. The  $\k v\{(key)\}\$ returns ??? if such key is not declared.

You can use keys without values in the parameters list too, but with additional care. For example, suppose draft option without parameter. If a user writes \myframe [..., draft, ...] {text} then \myframe should behave differently. We have to add DRAFTv=0, in \myframedefault macro. Moreover, \myframe macro must include preprocessing of \myframedefault using [\replstring](#page-52-3) which replaces the occurrence of draft by DRAFTv=1.

```
\optdef\myframe [] #1{...
   \ea\addto\ea\myframedefaults\ea{\the\opt}%
   \replstring\myframedefaults{draft}{DRAFTv=1}%
   \readkv\myframedefaults
   ...
   \ifnum\kv{DRAFTv}=1 draft mode\else normal mode\fi
   ...}
```

```
3 \_codedecl \readkv {Key-value dictionaries <2020-12-21>} % preloaded in format
```
<span id="page-54-3"></span><span id="page-54-2"></span>keyval.opm

<span id="page-54-4"></span>keyval.opm

**Implementation.** The [\readkv](#page-53-7)⟨*list*⟩ expands its parameter and does replace-strings in order to remove spaces around equal signs and after commas. Double commas are removed. Then  $\angle$ kvscan reads the parameters list finished by the double comma and saves values to \\_kv:⟨*key*⟩ macros.

<span id="page-54-1"></span>The [\kv](#page-54-2){⟨*key*⟩} expands the \\_kv:⟨*key*⟩ macro. If this macro isn't defined then \\_kvunknown is processed. You can re-define it if you want.

```
\_readkv\_eaf\_eab\_ea{#1}%
\_replstring\\_replstring\_tmpb{ =}{=}%
17 \_replstring\_tmpb{, }{,}\_replstring\_tmpb{,,}{,}%
\_ea \_kvscan \_tmpb,,=,}
19 \ def\ kvscan #1#2=#3,{\ ifx#1,\ else \ sdef{ kv:#1#2}{#3}\ ea\ kvscan\ fi}
20 \_def\_kv#1{\_trycs{_kv:#1}{\_kvunknown}}
21 \_def\_kvunknown{???}
22
23 \public \readkv \kv ;
```
# **2.10 Plain TEX macros**

All macros from plain TFX are rewritten here. Differences are mentioned in the documentation below.

plain-macros.opm <sup>3</sup> [\\\_codedecl](#page-34-0) [\magstep](#page-54-5) {Macros from plain TeX <2022-02-19>} % preloaded in format

<span id="page-54-6"></span>The \dospecials works like in plain TeX but does nothing with \_. If you need to do the same with this character, you can re-define:

```
\addto \dospecials{\do\_}
```
<span id="page-54-9"></span>plain-macros.opm

```
\_dospecials \dota \dota \dota \dota \dota \dota \dota \dota \dota \dota \dota \dota \dota \iota \iota \iota \iota\do\#\do\^\do\K\do\\do\%\do\~}
15 \setminus \text{chardef} \text{active} = 1316
\_public \dospecials \active ;
```
<span id="page-54-5"></span>The shortcuts \chardef\@one is not defined in OpTFX. Use normal numbers instead of such obscurities. The \magstep and \magstephalf are defined with \space, (no \relax), in order to be expandable.

<span id="page-54-8"></span><span id="page-54-7"></span>plain-macros.opm 27 \\_def [\\\_magstephalf](#page-54-7){1095 } <sup>28</sup> \\_def [\\\_magstep#](#page-54-5)1{\\_ifcase#1 1000\\_or 1200\\_or 1440\\_or 1728\\_or 2074\\_or 2488\\_fi[\\\_space](#page-36-3)} 29 \ public [\magstephalf](#page-54-7) [\magstep](#page-54-5) ;

Plain T<sub>E</sub>X basic macros and control sequences. \endgraf, \endline. The  $\hat{L}$  is not defined in OpTEX because it is obsolete.

plain-macros.opm

```
37 \ \text{def}\^{\text{``M$}} \} % control <return> = control <space>
38 \ \text{def}\^{\text{th}} } % same for <tab>
39
40 \_def\lq{`} \def\rq{'}
41 \ def\lbrack{[} \ def\rbrack{]} % They are only public versions.
\catcode`\^^L=\active \outer\def^^L{\par} % ascii form-feed is "\outer\par" % obsolete
43
44 \_let\_endgraf=\_par \_let\_endline=\_cr
45 \_public \endgraf \endline ;
```
Plain TEX classical \obeylines and \obeyspaces.

plain-macros.opm

<span id="page-55-23"></span><span id="page-55-22"></span><span id="page-55-21"></span><span id="page-55-17"></span><span id="page-55-16"></span><span id="page-55-14"></span><span id="page-55-10"></span><span id="page-55-9"></span><span id="page-55-8"></span><span id="page-55-7"></span><span id="page-55-6"></span><span id="page-55-1"></span>plain-macros.opm

```
\obeylines, we say `\let^^M=\ par' instead of `\def^^M{\ par}'
\obeylines \halign{...'
53 {\{\_\}}\text{catcode'}\text{^M=13 } % these lines must end with %
f\_obeylines{\_catcode`\^^M=13\_let^^M\_par}%
55 \_global\_let^^M=\_par} % this is in case ^^M appears in a \write
```
<span id="page-55-0"></span>

- \\_def[\\\_obeyspaces](#page-55-3)[{\\\_catcode`](#page-52-0)\ =13 }
- <span id="page-55-13"></span><span id="page-55-5"></span><span id="page-55-4"></span> {[\\\_obeyspaces](#page-55-3)\\_global\\_let=[\\\_space](#page-36-3)} [\\\_public](#page-33-0) [\obeylines](#page-55-2) [\obeyspaces](#page-55-3) ;

<span id="page-55-12"></span><span id="page-55-11"></span>Spaces. \thinspace, \negthinspace, \enspace, \enskip, \quad, \qquad, \smallskip, \medskip, \bigskip, \nointerlineskip, \offinterlineskip, \topglue, \vglue, \hglue, \slash.

```
68 \_protected\_def\_thinspace {\_kern .16667em }
69 \_protected\_def\_negthinspace {\_kern-.16667em }
70 \_protected\_def\_enspace {\_kern.5em }
71 \_protected\_def\_enskip {\_hskip.5em\_relax}
72 \_protected\_def\_quad {\_hskip1em\_relax}
73 \_protected\_def\_qquad {\_hskip2em\_relax}
74 \ protected\ def\ smallskip {\ vskip\ smallskipamount}
75 \_protected\_def\_medskip {\_vskip\_medskipamount}
76 \_protected\_def\_bigskip {\_vskip\_bigskipamount}
77 \_def\_nointerlineskip {\_prevdepth=-1000pt }
78 \_def\_offinterlineskip {\_baselineskip=-1000pt \_lineskip=0pt \_lineskiplimit=\_maxdimen}
79
80 \_public \thinspace \negthinspace \enspace \enskip \quad \qquad \smallskip
\medskip \bigskip \nointerlineskip \offinterlineskip ;
82
83 \_def\_topglue {\_nointerlineskip\_vglue-\_topskip\_vglue} % for top of page
84 \ def \ vglue {\ afterassignment\ vglA \ skip0=}
85 \_def\_vglA {\_par \_dimen0=\_prevdepth \_hrule height0pt
86 \_nobreak\_vskip\_skip0 \_prevdepth=\_dimen0 }
\_hglue {\_afterassignment\_hglA \_skip0=}
 {\_leavevmode \_count255=\_spacefactor \_vrule width0pt
\_nobreak\_hskip\_skip0 \_spacefactor=\_count255 }
90 \_protected\_def~{\_penalty10000 \ } % tie
91 \_protected\_def\_slash {/\_penalty\_exhyphenpenalty} % a `/' that acts like a `-'
92
\_public \topglue \vglue \hglue \slash ;
```
<span id="page-55-24"></span><span id="page-55-18"></span>Penalties macros: \break, \nobreak, \allowbreak, \filbreak, \goodbreak, \eject, \supereject, \dosupereject, \removelastskip, \smallbreak, \medbreak, \bigbreak.

```
plain-macros.opm
\_break {\_penalty-10000 }
\_nobreak {\_penalty10000 }
\_allowbreak {\_penalty0 }
105 \_protected\_def \_filbreak {\_par\_vfil\_penalty-200\_vfilneg}
106 \_protected\_def \_goodbreak {\_par\_penalty-500 }
\_eject\_break}
108 \_protected\_def \_supereject {\_par\_penalty-20000 }
109 \_protected\_def \_dosupereject {\_ifnum \_insertpenalties>0 % something is being held over
\_line\_nobreak\_supereject \_fi}
\_removelastskip\_zo \_else \_vskip-\_lastskip \_fi}
112 \_def \_smallbreak {\_par\_ifdim\_lastskip<\_smallskipamount
\_removelastskip\_smallskip \_fi}
114 \ def \ medbreak {\ par\ ifdim\ lastskip<\ medskipamount
\_removelastskip\_medskip \_fi}
116 \_def \_bigbreak {\_par\_ifdim\_lastskip<\_bigskipamount
\_removelastskip\_bigskip \_fi}
```

```
118
 119 \_public \break \nobreak \allowbreak \filbreak \goodbreak \eject \supereject \dosupereject
\removelastskip \smallbreak \medbreak \bigbreak ;
Boxes. \line, \leftline, \rightline, \centerline, \rlap, \llap, \underbar.
                                                                              plain-macros.opm
 128 \ def \ line {\ hbox to\ hsize}
 \_leftline #1{\{\_\}ine\{#1\_\hbox{hss}\}}\_rightline\_line{\_hss#1}}
131 \ def \ centerline #1{\ line{\ hss#1\ hss}}
 \_rlap o\_zo{#1\_hss}}
 \_llap o\_zo{\_hss#1}}
 \_underbar=\_zo \_math \_underline{\_box0}$}
135
 \_public \line \leftline \rightline \centerline \rlap \llap \underbar ;
```
<span id="page-56-8"></span>The  $\strut\overline{\text{strutbox}}$  is declared as 10pt size dependent (like in plain TFX), but the macro  $\strut\overline{\text{strutbox}}$  setbaselineskip (from fonts-opmac.opm) redefines it.

<span id="page-56-17"></span><span id="page-56-16"></span><span id="page-56-15"></span><span id="page-56-7"></span><span id="page-56-6"></span><span id="page-56-5"></span>plain-macros.opm

plain-macros.opm

```
143 \_newbox\_strutbox
144 \_setbox\_strutbox=\_hbox{\_vrule height8.5pt depth3.5pt width0pt}
\_strutboxy\_strutbox\_fi}
146
\_public \strutbox \strut ;
```
Alignment. \hidewidth \ialign [\multispan](#page-14-2).

<span id="page-56-11"></span><span id="page-56-10"></span><span id="page-56-9"></span>plain-macros.opm <sup>153</sup> \\_def [\\\_hidewidth](#page-56-9) {\\_hskip\\_hideskip} % for alignment entries that can stick out <sup>154</sup> \\_def [\\\_ialign](#page-56-10){\\_everycr={}\\_tabskip=[\\\_zoskip](#page-40-1) \\_halign} % initialized \halign 155 \ newcount\ mscount 156 \\_def [\\\_multispan](#page-56-11) #1{\\_omit \\_mscount=#1\\_relax 157 [\\\_loop](#page-41-0) \\_ifnum\\_mscount>1 \\_spanA [\\\_repeat](#page-41-1)} 158 \\_def \\_spanA {\\_span\\_omit \\_advance\\_mscount by-1 } 159 160 [\\\_public](#page-33-0) [\hidewidth](#page-56-9) [\ialign](#page-56-10) [\multispan](#page-56-11) ;

<span id="page-56-12"></span>Tabbing macros are omitted because they are obsolete. Indentation and others. \textindent, \item, \itemitem, \narrower, \raggedright, \ttraggedright, \leavevmode.

```
plain-macros.opm
169 \_def \_hang {\_hangindent\_parindent}
\_textindentt\_llap\_enspace}\_ignorespaces}
\_itemg\_textindent}
\_itemitem\_textindent}
173 \_def \_narrower {\_advance\_leftskip\_parindent
174 \_advance\_rightskip\_parindent}
175 \_def \_raggedright {\_rightskip=0pt plus2em
176 \_spaceskip=.3333em \_xspaceskip=.5em\_relax}
\tt only
\_leavevmode {\_unhbox\_voidbox} % begins a paragraph, if necessary
179
180 \_public \hang \textindent \item \itemitem \narrower \raggedright \ttraggedright \leavevmode ;
```
<span id="page-56-19"></span>Few character codes are set for backward compatibility. But old obscurities (from plain TeX) based on \mathhexbox are not supported – an error message and recommendation to directly using the desired character is implemented by the  $\angle$ usedirectly macro). The user can re-define these control sequences of course.

```
191 %\chardef\%=`\%
\_pcent % more natural, can be used in lua codes.
193 \_chardef\&=`\&
194 \setminus \text{chardef}\{\text{\#=}\ \}195 \_chardef\$=`\$
196 \_chardef\ss="FF
197 \ chardef\ae="E6
198 \_chardef\oe="F7
199 \_chardef\o="F8
200 \_chardef\AE="C6
201 \ chardef\OE="D7
```

```
202 \_chardef\O="D8
203 \_chardef\i="11 \chardef\j="12 % dotless letters
204 \_chardef\aa="E5
205 \_chardef\AA="C5
206 \setminus \text{chardef}\="9F
207 \ def\l{\ errmessage{\ usedirectly i}}
208 \ def\L{\ errmessage{\ usedirectly Ł}}
209 %\def\_{\_ifmmode \kern.06em \vbox{\hrule width.3em}\else _\fi} % obsolete
210 \_def\_{\_hbox{_}}
{\_usedirectly \dagger}}
{\_usedirectly \updownarrow}}
{\_usedirectly ©}}
214 %\_def\Orb{\_mathhexbox20D} % obsolete (part of Copyright)
215 %\_def\P{\_mathhexbox27B} % obsolete
216
g\fontfam\space and use directly #1}
218 \ def \ mathhexbox #1#2#3{\ leavevmode \ hbox{$\ math \ mathchar"#1#2#3$}}
219 \_public \mathhexbox ;
```
<span id="page-57-0"></span>The  $\mathcal{L}$  unichars macro is run in  $\infty$ , Unicodes are used instead old plain T<sub>EX</sub> settings.

```
226 \def\ unichars{% characters with different codes in Unicode:
227 \_chardef\ss=`\beta228 \qquad \setminus \text{chardef}\sqrt{\text{oe}} = \text{ce}229 \chardef\OE=`C
230 \qquad \setminus \text{chardef}\S = S231 \_chardef\dag`|
232 \_chardef\ddag`‡
233 \_chardef\copyright`©
234 }
```
<span id="page-57-5"></span><span id="page-57-4"></span><span id="page-57-3"></span><span id="page-57-2"></span><span id="page-57-1"></span>Accents. The macros  $\o{a, \d, \b, \c, \dots}$ , are defined for backward compatibility.

```
242 \ def \ oalign #1{\ leavevmode\ vtop{\ baselineskip=\ zo \ lineskip=.25ex
\_ialign{##\_crcr#1\_crcr}}}
\_zo \_oalign}
245 \_def \_ooalign {\_lineskiplimit=-\_maxdimen \_oalign} % chars over each other
n\_ea\_ignorept \_the\_fontdimen1\_font
247 \_dimen0 } % kern by #1 times the current slant
\_d\_hidewidth\_hidewidth}}}
\_b\_hidewidth\_shiftx{-3ex}%
}\_hidewidth}}}
\_c #1{{\_setbox0=\_hbox{#1}\_ifdim\_ht0=1ex\_accent\_cedilla #1%
e\_ooalignr\_hidewidth\_hidewidth}\_fi}}
253 \ def\ dots{\ relax\ ifmmode\ ldots\ else$\ math\ ldots\ thinsk$\ fi}
\_public\ooalign \d \b \c \dots ;
```
The accent commands like  $\vee$ ,  $\wedge$ ,  $\vee$ ,  $\vee$ ,  $\vee$ ,  $\vee$ ,  $\vee$ ,  $\vee$ ,  $\vee$ ,  $\vee$ ,  $\vee$ ,  $\vee$ ,  $\vee$ ,  $\vee$ ,  $\vee$ ,  $\vee$ ,  $\vee$ ,  $\vee$ ,  $\vee$ ,  $\vee$ ,  $\vee$ ,  $\vee$ ,  $\vee$ ,  $\vee$ ,  $\vee$ ,  $\vee$ ,  $\vee$ ,  $\vee$ , the best solution. But you can use the macro [\oldaccents](#page-28-9) which defines accented macros. Much more usable is to define these control sequences for other purposes.

<span id="page-57-6"></span>plain-macros.opm

plain-macros.opm

plain-macros.opm

```
264 \_def \_oldaccents {%
265 \_def\`##1{{\_accent\_tgrave ##1}}%
266 \_def\'##1{{\_accent\_tacute ##1}}%
267 \ def\v##1{{\ accent\ caron ##1}}%
268 \ def\u##1{{\ accent\ tbreve ##1}}%
269 \_def\=##1{{\_accent\_macron ##1}}%
270 \_def\^##1{{\_accent\_circumflex ##1}}%
271 \ def\.##1{{\ accent\ dotaccent ##1}}%
272 \_def\H##1{{\_accent\_hungarumlaut ##1}}%
273 \_def\~##1{{\_accent\_ttilde ##1}}%
274 \_def\"##1{{\_accent\_dieresis ##1}}%
275 \_def\r##1{{\_accent\_ring ##1}}%
276 }
\_public \oldaccents ;
278
279 % ec-lmr encoding (will be changed after \fontfam macro):
280 \_chardef\_tgrave=0
281 \_chardef\_tacute=1
282 \_chardef\_circumflex=2
```
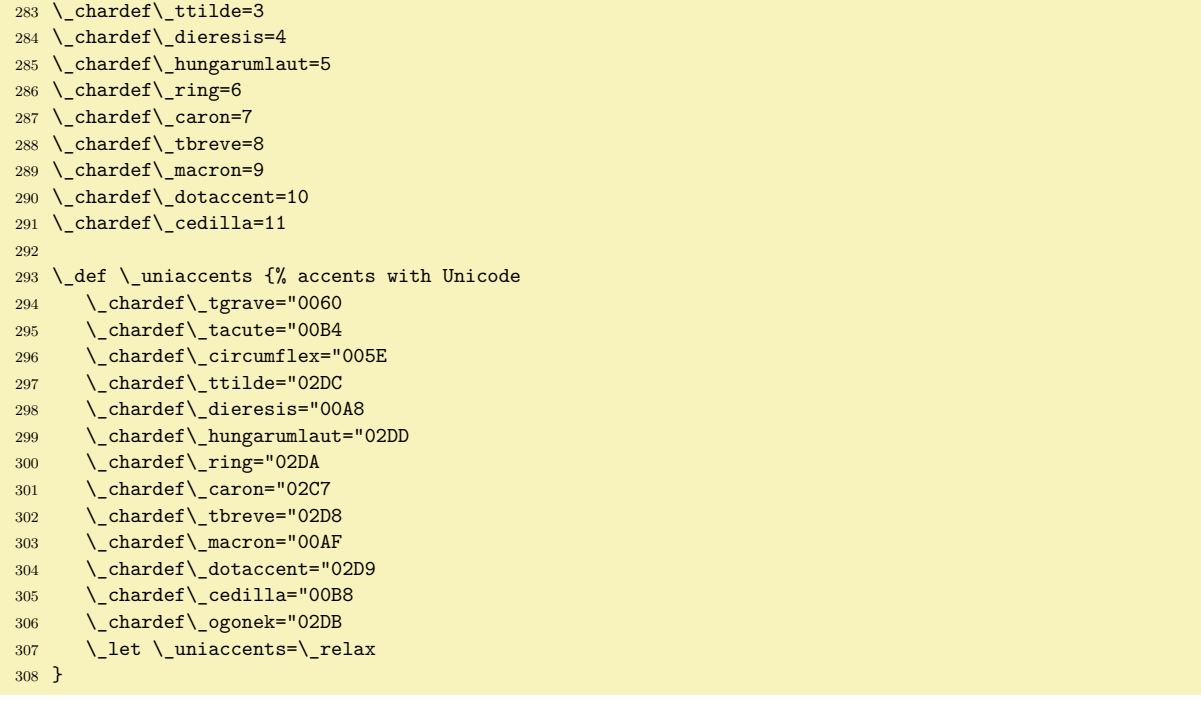

<span id="page-58-6"></span><span id="page-58-2"></span><span id="page-58-1"></span>The plain TFX macros \hrulefill, \dotfill, \rightarrowfill, \leftarrowfill, \downbracefill, \upbracefill. The last four are used in non-Unicode variants of \overrightarrow, \overleftarrow, \overbrace and \underbrace macros, see section [2.15](#page-81-0).

<span id="page-58-5"></span><span id="page-58-4"></span><span id="page-58-3"></span>plain-macros.opm

```
319 \_def \_hrulefill {\_leaders\_hrule\_hfill}
320 \_def \_dotfill {\_cleaders\_hbox{$\_math \_mkern1.5mu.\_mkern1.5mu$}\_hfill}
321 \_def \_rightarrowfill {$\_math\_smash-\_mkern-7mu%
322 \_cleaders\_hbox{$\_mkern-2mu\_smash-\_mkern-2mu$}\_hfill
323 \_mkern-7mu\_mathord\_rightarrow$}
\_leftarrowfill$\_math\_mathord\_leftarrow\_mkern-7mu%
325 \_cleaders\_hbox{$\_mkern-2mu\_smash-\_mkern-2mu$}\_hfill
326 \_mkern-7mu\_smash-$}
327
328 \_mathchardef \_braceld="37A \_mathchardef \_bracerd="37B
329 \_mathchardef \_bracelu="37C \_mathchardef \_braceru="37D
330 \_def \_downbracefill {$\_math \_setbox0=\_hbox{$\_braceld$}%
331 \ braceld \ leaders\ vrule height\ ht0 depth\ zo \ hfill \ braceru
h\_zo \_hfill \_bracerd$}
333 \_def \_upbracefill {$\_math \_setbox0=\_hbox{$\_braceld$}%
334 \_bracelu \_leaders\_vrule height\_ht0 depth\_zo \_hfill \_bracerd
335 \ braceld \ leaders\ vrule height\ ht0 depth\ zo \ hfill \ braceru$}
336
337 \_public \hrulefill \dotfill
\rightarrowfill \leftarrowfill \downbracefill \upbracefill ;
```
The last part of plain T<sub>E</sub>X macros: *\magnification*, *[\bye](#page-38-1).* Note that math macros are defined in the math-macros.opm file (section [2.15\)](#page-81-0).

```
plain-macros.opm
\_magnification {\_afterassignment \_magA \_count255 }
347 \_def \_magA {\_mag=\_count255 \_truedimen\_hsize \_truedimen\_vsize
348 \_dimen\_footins=8truein
349 }
350 % only for backward compatibility, but \margins macro is preferred.
351 \_public \magnification ;
352
353 \_def \_showhyphens #1{\_setbox0=\_vbox{\_parfillskip=0pt \_hsize=\_maxdimen \_tenrm
354 \_pretolerance=-1 \tolerance=-1 \hbadness=0 \showboxdepth=0 \ #1}}
355
\_bye\_supereject \_byehook \_end}
357 \_public \showhyphens \bye ;
```
Plain T<sub>E</sub>X reads hyphen.tex with patterns as  $\langle$  anguage=0. We do the same.

<sup>363</sup> \\_lefthyphenmin=2 \\_righthyphenmin=3 % disallow x- or -xx breaks <sup>364</sup> \\_input hyphen % en(USenglish) patterns from TeX82

# **2.11 Preloaded fonts for text mode**

The format in LuaT<sub>EX</sub> can download only non-Unicode fonts. Latin Modern EC is loaded here. These fonts are totally unusable in LuaTeX when languages with out of ASCII or ISO-8859-1 alphabets are used (for example Czech). We load only a few 8bit fonts here especially for simple testing of the format. But, if the user needs to do more serious work, he/she can use \fontfam macro to load a selected font family of Unicode fonts.

We have a dilemma: when the Unicode fonts cannot be preloaded in the format then the basic font set can be loaded by \everyjob. But why to load a set of fonts at the beginning of every job when it is highly likely that the user will load something completely different. Our decision is: there is a basic 8bit font set in the format (for testing purposes only) and the user should load a Unicode font family at beginning of the document.

<span id="page-59-3"></span><span id="page-59-2"></span><span id="page-59-0"></span>The fonts selectors \tenrm, \tenbf, \tenit, \tenbi, \tentt are declared as \public here but only for backward compatibility. We don't use them in the Font Selection System. But the protected versions of these control sequences are used in the Font Selection System.

If the \*.tfm files are missing during format generation then the format is succesfully generated without any pre-loaded fonts. It doesn't matter if each document processed by OpT<sub>E</sub>X declares Unicode fonts. You can create such fonts-less format anyway if you set \fontspreload to \relax before \input optex.ini, i.e.: luatex -ini '\let\fontspreload=\relax \input optex.ini'

<span id="page-59-5"></span><span id="page-59-4"></span><span id="page-59-1"></span>fonts-preload.opm

```
3 \_codedecl \tenrm {Latin Modern fonts (EC) preloaded <2022-02-12>} % preloaded in format
4
```

```
\fontspreload\ relax
6 \_let\_tenrm=\_nullfont \_let\_tenbf=\_nullfont \_let\_tenit=\_nullfont
     t\_tenbi=\_tentt=\_nullfont
8 \_else
9 % Only few text fonts are preloaded:
10 % allow missing fonts during format generation
11 \_suppressfontnotfounderror=1
12 \_font\_tenrm=ec-lmr10 % roman text
13 \ font\ tenbf=ec-lmbx10 % boldface extended
14 \_font\_tenit=ec-lmri10 % text italic
15 \ font\ tenbi=ec-lmbxi10 % bold italic
16 \ font\ tentt=ec-lmtt10 % typewriter
17 \_suppressfontnotfounderror=0
18 \setminus fi19
20 \_tenrm
21
22 \_public \tenrm \tenbf \tenit \tenbi \tentt ;
```
# <span id="page-59-6"></span>**2.12 Using** \font **primitive directly**

You can declare a new *font switch* by **\font** primitive:

\font \⟨*font switch*⟩ = ⟨*font file name*⟩ ⟨*size spec*⟩ % for example: \font \tipa = tipa10 at12pt % the font tipa10 at 10pt is loaded % usage: {\tipa TEXT} % the TEXT is printed in the loaded font.

The ⟨*size spec*⟩ can be empty or at⟨*dimen*⟩ or scaled⟨*scale factor*⟩. The ⟨*font file name*⟩ must be terminated by space or surrounded in the braces.

OpTEX starts with \font primitive which is able to read only tfm files. i.e. the ⟨*font file name*⟩.tfm (and additional data for glyphs) must be correctly installed in your system. If you want to load OpenType otf or ttf font files, use the declarator [\initunifonts](#page-61-0). This command adds additional features to the \font primitive which gives the extended syntax:

\font \⟨*font switch*⟩ = {[⟨*font file name*⟩]:⟨*font features*⟩} ⟨*size spec*⟩ % or \font \⟨*font switch*⟩ = {⟨*font name*⟩:⟨*font features*⟩} ⟨*size spec*⟩

where *(font file name)* is name of the OpenType font file without extension (extensions .otf or .ttf are assumed). The braces in the syntax are optional, use them when the  $\langle$ *font file name* $\rangle$  or  $\langle$ *font name* $\rangle$ includes spaces. The original syntax for tfm files is also available. Example:

\initunifonts \font\crimson=[Crimson-Roman] at11pt % the font Crimson-Regular.otf is loaded \font\crimsonff=[Crimson-Roman]:+smcp;+onum at11pt % The same font is re-loaded % with font features {\crimson Text 12345} % normal text in Crimson-Regular {\crimsonff Text 12345} % Crimson-Regular with small capitals and old digits

[\initunifonts](#page-61-0) loads the implementation of the \font primitive from luaotfload package. More information is available in the luaotfload-latex.pdf file.

Note, that [\fontfam](#page-76-0) does (among other things) [\initunifonts](#page-61-0) internally. You need not to specify it if [\fontfam](#page-76-0) is used.

It seems that you must decide about final size of the font before it is loaded by the \font primitive. It is not exactly true; OpTEX offers powerful possibility to resize the font already loaded on demand. See the example at the end of next subsection.

## <span id="page-60-1"></span>**2.12.1 The** \setfontsize **macro**

The [\setfontsize](#page-62-0) {⟨*size spec*⟩} saves the information about ⟨*size spec*⟩. This information is taken into account when a variant selector (for example \rm, \bf, \it, \bi) or \resizethefont is used. The ⟨*size spec*⟩ can be:

- at *(dimen*), for example **\setfontsize**{at12pt}. It gives the desired font size directly.
- scaled⟨*scale factor*⟩, for example \setfontsize{scaled1200}. The font is scaled in respect to its native size (which is typically 10 pt). It behaves like \font\... scaled⟨*number*⟩.
- mag⟨*decimal number*⟩, for example \setfontsize{mag1.2}. The font is scaled in respect to the current size of the fonts given by the previous [\setfontsize](#page-62-0) command.

<span id="page-60-0"></span>The initial value in  $OpTr[X]$  is given by  $\setminus\set{setontsize\{at10pt\}}$ .

The [\resizethefont](#page-62-1) resizes the currently selected font to the size given by previous [\setfontsize](#page-62-0). For example

The 10 pt text is here, \setfontsize{at12pt} the 10 pt text is here unchanged... \resizethefont and the 12 pt text is here.

The [\setfontsize](#page-62-0) command acts like *font modifier*. It means that it saves information about fonts but does not change the font actually until variant selector or [\resizethefont](#page-62-1) is used.

The following example demonstrates the mag format of [\setfontsize](#page-62-0) parameter. It is only a curious example probably not used in practical typography.

\def\smaller{\setfontsize{mag.9}\resizethefont} Text \smaller text \smaller text \smaller text.

The [\resizethefont](#page-62-1) works with arbitrary current font, for example with the font loaded directly by \font primitive. For example:

```
\initunifonts
\font\tencrimson=[Crimson-Roman]:+onum % font Crimson-Regular at 10 pt is loaded
\def\crimson{\tencrimson\resizethefont} % \crimson uses the font size on demand
\crimson The 10 pt text is here.
\setfontsize{at12pt}
\crimson The 12 pt text is here.
```
This is not only an academical example. The \csrimson command defined here behaves like variant selector in the Font Selection System (section [2.13\)](#page-63-0). It takes only information about size from the font context, but it is sufficient. You can use it in titles, footnotes, etc. The font size depending on surrounding size is automatically selected.

## **2.12.2 The** \fontlet **declarator**

We have another command for scaling:  $\font$  tontlet which can resize arbitrary font given by its font switch.

```
\fontlet \⟨new font switch⟩ = \⟨given font switch⟩ ⟨size spec⟩
example:
\fontlet \bigfont = \_tenbf at15pt
```
The \(*given font switch*) must be declared previously by **\font** or [\fontlet](#page-62-2) or [\fontdef](#page-65-0). The \⟨*new font switch*⟩ is declared as the same font at given ⟨*size spec*⟩. The equal sign in the syntax is optional. You can declare \⟨*new font switch*⟩ as the scaled current font by

<span id="page-61-3"></span><span id="page-61-2"></span>\fontlet \⟨*new font switch*⟩ = \font ⟨*size spec*⟩

### **2.12.3 Optical sizes**

There are font families with more font files where almost the same font is implemented in various design sizes: cmr5, cmr6, cmr7, cmr8, cmr9, cmr10, cmr12, cmr17 for example. This feature is called "optical sizes". Each design size is implemented in its individual font file and OpTFX is able to choose right file if various optical sizes and corresponding file names are declared for the font by  $\rightarrow$  regtfm or  $\rightarrow$  regoptsizes command. The command [\setfontsize](#page-62-0) sets the internal reuirements for optical size if the parameter is in the format at⟨*dimen*⟩ or mag⟨*factor*⟩. Then the command [\resizethefont](#page-62-1) or variant selectors try to choose the font suitable for the required optical size. For example

```
\fontfam[lm]
     The text is printed in font [lmroman10-regular] at 10 pt.
\setfontsize{at13pt}\rm
     Now in the text is printed in [lmroman12-regular] at 13 pt.
```
See also section [2.13.12](#page-70-0).

## **2.12.4 Font rendering**

If [\initunifonts](#page-61-0) isn't declared then OpTEX uses classical font renderer (like in pdftex). The extended font renderer implemented in the Luaotfload package is started after [\initunifonts](#page-61-0).

The OpT<sub>F</sub>X format uses luatex engine by default but you can initialize it by luahbtex engine too. Then the harfbuzz library is ready to use for font rendering as an alternative to built-in font renderer from Luaotfload. The harfbuzz library gives more features for rendering Indic and Arabic scripts. But it is not used as default, you need to specify mode=harf in the fontfeatures field when \font is used. Moreover, when mode=harf is used, then you must specify script too. For example

\font\devafont=[NotoSansDevanagari-Regular]:mode=harf;script=dev2

If the luahbtex engine is not used then mode=harf is ignored. See Luaotfload documentation for more information.

#### **2.12.5 Implementation of resizing**

Only "resizing" macros and [\initunifonts](#page-61-0) are implemented here. Other aspects of Font Selection System and their implementation are desribed in section [2.13.14](#page-73-1). fonts-resize.opm

<sup>3</sup> [\\\_codedecl](#page-34-0) [\setfontsize](#page-62-0) {Font resizing macros <2022-02-22>} % preloaded in format

<span id="page-61-0"></span>[\initunifonts](#page-57-7) macro extends LuaTEX's font capabilities, in order to be able to load Unicode fonts. Unfortunately, this part of OpTFX depends on the luaotfload package, which adapts ConTFXt's generic font loader for plain TFX and L<sup>AT</sup>FX. luaotfload uses Lua functions from L<sup>AT</sup>FX's luatexbase namespace, we provide our own replacements. [\initunifonts](#page-61-0) sets itself to relax because we don't want to do this work twice.

fonts-resize.opm

```
15 \ def\ initunifonts \frac{8}{3}16 \_directlua{%
17 require('luaotfload-main')
18 luaotfload.main()
19 optex hook into luaotfload()
20\_fmodtt=\_unifmodtt\_ttunifont\tt
22 \ glet \ initunifonts=\ relax % we need not to do this work twice
23 \_glet \initunifonts=\_relax
24 }
25 \_public \initunifonts ;
```
<span id="page-62-6"></span><span id="page-62-0"></span>The [\setfontsize](#page-8-0) {⟨*size spec*⟩} saves the ⟨*size spec*⟩ to the \\_sizespec macro. The \\_optsize value is calculated from the ⟨*size spec*⟩. If the ⟨*size spec*⟩ is in the format scaled⟨*factor*⟩ then \\_optsize is set from \defaultoptsize. If the ⟨*size spec*⟩ is in the mag⟨*number*⟩ format then the contents of the \\_sizespec macro is re-calculated to the at⟨*dimen*⟩ format using previous \\_optsize value.

```
fonts-resize.opm
\_newdimen \_optsize \_optsize=10pt
39 \_newdimen \_defaultoptsize \_defaultoptsize=10pt
40 \_newdimen\_lastmagsize
41
42 \_def\_setfontsize #1{%
43 \_edef\_sizespec{#1}%
\_ea\_sizespec\_relax
45 }
 {\_isnextchar a{\_setoptsizeA}
47 {\{\}_\text{insert} \{\}_\text{set} \{\}_\text{set}48 \_def\_setoptsizeA at#1\_relax{\_optsize=#1\_relax\_lastmagsize=\_optsize} % at<dimen>
49 \_def\_setoptsizeB scaled#1\_relax{\_optsize=\_defaultoptsize\_relax} % scaled<scalenum>
50 \_def\_setoptsizeC mag#1\_relax{%
>\_zo \_optsize=\_optsize=\_pdffontsize\_font \_fi
\_optsize=#1\_optsize
53 \_lastmagsize=\_optsize
f\_sizespec\_optsize}%
55 }
56 \_public \setfontsize \defaultoptsize ;
```
The \fontname primitive returns the ⟨*font file name*⟩ optionally followed by ⟨*size spec*⟩. The \xfontname macro expands to ⟨*font file name*⟩ without ⟨*size spec*⟩. We need to remove the part ⟨*space*⟩at⟨*dimen*⟩ from \fontname output. The letters at have category 12.

```
65 \ edef\ stringat{\ string a\ string t}
\texttt{66} \ \texttt{\_\xfont{fontname#1}} \ \texttt{\_\un{unexpanded}} \ \texttt{\_\xfont{fontname}} \ \texttt{\_\xfont{fontname}} \ \texttt{\_\xfont{fontname}} \ \texttt{\_\xfont{fontname}} \67 \_expanded{\_def\_noexpand\_xfontnameA#1 \_stringat#2\_relax}{#1}
```
<span id="page-62-2"></span>[\fontlet](#page-61-1) ⟨*font switch A*⟩ ⟨*font switch B*⟩ ⟨*size spec*⟩ does

\font ⟨*font switch A*⟩ = {⟨*font file name*⟩} ⟨*size spec*⟩

Note, that the  $\angle x$  fontname output is converted due to optical size data using  $\angle$  optfn.

```
77 \_def\_fontlet#1#2{\_ifx #2=\_ea\_fontlet \_ea#1\_else \_font #1{\_optfn{\_xfontname#2}}\_fi}
78 \_public \xfontname \fontlet ;
```
<span id="page-62-10"></span>\newcurrfontsize ⟨*size spec*⟩ does [\fontlet](#page-62-2) ⟨*saved switch*⟩=\font ⟨*size spec*⟩\\_relax ⟨*saved switch*⟩. It changes the current font at the given ⟨*size spec*⟩.

<span id="page-62-1"></span>[\resizethefont](#page-60-0) is implemented by [\newcurrfontsize](#page-62-10) using data from the [\\\_sizespec](#page-62-7) macro.

<span id="page-62-12"></span><span id="page-62-11"></span><span id="page-62-4"></span>fonts-resize.opm

fonts-resize.opm

<span id="page-62-8"></span><span id="page-62-5"></span>fonts-resize.opm

```
\_newcurrfontsize\newcurrfontsize{at25pt}
90 \_ea\_def \_ea\_tmp \_ea{\_csname \_ea\_csstring \_the\_font \_endcsname}%
\_ea\_fontlet \_tmp \_font #1\_relax
92 \setminus ea\setminus fontloaded \setminus tmp
93 \_tmp
94 }
95 \_protected\_def \_resizethefont{\_newcurrfontsize\_sizespec}
96 \_public \newcurrfontsize \resizethefont ;
```
<span id="page-62-3"></span>The  $\subseteq$ regtfm  $\langle$ *font id* $\rangle$   $\langle$ *optical size data* $\rangle$  registers optical sizes data directly by the font file names. This can be used for  $\mathsf{tfm}$  files or OpenType files without various font features. See also  $\backslash$  regoptsizes in section [2.13.12](#page-70-0). The \\_regtfm command saves the ⟨*optical size data*⟩ concerned to the ⟨*font id*⟩. The ⟨*optical size data*⟩ is in the form as shown below in the code where \\_regtfm is used.

<span id="page-62-9"></span>The \\_optfn ⟨*fontname*⟩ expands to the ⟨*fontname*⟩ or to the corrected ⟨*fontname*⟩ read from the  $\langle$ *optical size data* $\rangle$  registered by  $\angle$  regtim. It is used in the  $\setminus$  fontlet macro.

The implementation detail: The \\_reg:⟨*font id*⟩ is defined as the ⟨*optical size data*⟩ and all control sequences  $\angle$  reg: $\langle$ *fontname* $\rangle$  from this data line have the same meaning because of the  $\angle$  reversetfm macro. The  $\degree$  optfn expands this data line and apply  $\degree$  runoptfn. This macro selects the right result from the data line by testing with the current  $\setminus$  optsize value.

```
119 \_def\_regtfm #1 0 #2 *{\_ea\_def \_csname _reg:#1\_endcsname{#2 16380 \_relax}%
\_reversetfm #2 * %
121 }
\_reversetfm #1 #2 \%\_setmathfamily
\_ea\_ea\_endcsname
124 \csname reg:\tmpa\endcsname
\_ea\_reversetfm \_fi
126 }
127 \ \text{def} \ optfn #1{%
128 \_ifcsname _reg:#1\_endcsname
129 \setminus ea\setminus ea\setminus ea \setminus runoptfn
\_ea\_endcsname
131 \ else
132 \#1\%133 \qquad \qquad \angle fi
134 }
135 \ def\ runoptfn #1 #2 \frac{8}{1}136 \_ifdim\_optsize<#2pt #1\_ea\_ignoretfm\_else \_ea\_runoptfn
137 \setminus fi138 }
139 \_def\_ignoretfm #1\_relax{}
```
Optical sizes data for preloaded 8bit Latin Modern fonts:

fonts-resize.opm

fonts-resize.opm

```
145 \ regtfm lmr 0 ec-lmr5 5.5 ec-lmr6 6.5 ec-lmr7 7.5 ec-lmr8 8.5 ec-lmr9 9.5
146 ec-lmr10 11.1 ec-lmr12 15 ec-lmr17 *
147 \_regtfm lmbx 0 ec-lmbx5 5.5 ec-lmbx6 6.5 ec-lmbx7 7.5 ec-lmbx8 8.5 ec-lmbx9 9.5
148 ec-lmbx10 11.1 ec-lmbx12 *
149 \_regtfm lmri 0 ec-lmri7 7.5 ec-lmri8 8.5 ec-lmri9 9.5 ec-lmri10 11.1 ec-lmri12 *
150 \_regtfm lmtt 0 ec-lmtt8 8.5 ec-lmtt9 9.5 ec-lmtt10 11.1 ec-lmtt12 *
```
# <span id="page-63-0"></span>**2.13 The Font Selection System**

The basic principles of the Font Selection System used in OpT<sub>E</sub>X was documented in the section [1.3.1.](#page-6-2)

## **2.13.1 Terminology**

We distinguish between

- *font switches*, they are declared by the **\font** primitive or by **[\fontlet](#page-62-2)** or **[\fontdef](#page-65-0)** macros, they select given font.
- *variant selectors*, there are four basic variant selectors  $\rm \pi$  $\rm \pi$ ,  $\rm t$ ,  $\rm t$ ,  $\rm t$ ,  $\rm t$ ,  $\rm t$ ,  $\rm t$ ,  $\rm t$ ,  $\rm t$ ,  $\rm t$ ,  $\rm t$ ,  $\rm t$ ,  $\rm t$ ,  $\rm t$ ,  $\rm t$ ,  $\rm t$ ,  $\rm t$ ,  $\rm t$ ,  $\rm t$ ,  $\rm t$ ,  $\rm t$ ,  $\rm t$ ,  $\rm t$ [\currvar](#page-73-8). More variant selectors can be declared by the [\famvardef](#page-65-1) macro. They select the font depending on the given variant and on the *font context* (i.e. on current family and on more features given by font modifiers). In addition,  $OpTFX$  defines  $\text{ }$ tt as variant selector independent of chosen font family. It selects typewriter-like font.
- *font modifiers* are declared in a family (\cond, \caps) or are "built-in" ([\setfontsize](#page-62-0){⟨*size spec*⟩}, [\setff](#page-67-0){⟨*features*⟩}). They do appropriate change in the *font context* but do not select the font.
- *family selectors* (for example \Termes, \LMfonts), they are declared typically in the *font family files*. They enable to switch between font families, they do appropriate change in the *font context* but do not select the font.

These commands set their values locally. When the TEX group is left then the selected font and the *font context* are returned back to the values used when the group was opened. They have the following features:

The *font context* is a set of macro values that will affect the selection of real font when the variant selector is processed. It includes the value of *current family*, current font size, and more values stored by font modifiers.

The *family context* is the current family name stored in the font context. The variant selectors declared by [\famvardef](#page-65-1) and font modifiers declared by [\moddef](#page-69-0) are dependent on the *family context*. They can have the same names but different behavior in different families.

The fonts registered in OpTEX have their macros in the *font family files*, each family is declared in one font family file with the name f-famname.opm. All families are collected in fams-ini.opm and users can give more declarations in the file fams-local.opm.

### **2.13.2 Font families, selecting fonts**

The [\fontfam](#page-76-0) [⟨*Font Family*⟩] opens the relevant font family file where the ⟨*Font Family*⟩ is declared. The family selector is defined here by rules described in the section [2.13.11](#page-67-1). Font modifiers and variant selectors may be declared here. The loaded family is set as current and \rm variant selector is processed.

The available declared font modifiers and declared variant selectors are listed in the log file when the font family is load. Or you can print \fontfam[catalog] to show available font modifiers and variant selectors.

The font modifiers can be independent, like \cond and \light. They can be arbitrarily combined (in arbitrary order) and if the font family disposes of all such sub-variants then the desired font is selected (after variant selector is used). On the other hand, there are font modifiers that negates the previous font modifier, for example: \cond, \extend. You can reset all modifiers to their initial value by the [\resetmod](#page-68-0) command.

<span id="page-64-0"></span>You can open more font families by more [\fontfam](#page-76-0) commands. Then the general method to selecting the individual font is:

⟨*family selector*⟩ ⟨*font modifiers*⟩ ⟨*variant selector*⟩

For example:

\fontfam [Heros] % Heros family is active here, default \rm variant. \fontfam [Termes] % Termes family is active here, default \rm variant. {\Heros \caps \cond \it The caps+condensed italics in Heros family is here.} The Termes roman is here.

There is one special command [\currvar](#page-73-8) which acts as a variant selector. It keeps the current variant and the font of such variant is reloaded with respect to the current font context by the previously given family selector and font modifiers.

You can use the [\setfontsize](#page-62-0) {⟨*size spec*⟩} command in the same sense as other font modifiers. It saves information about font size to the font context. See section [2.12.1.](#page-60-1) Example:

\rm default size \setfontsize{at14pt}\rm here is 14pt size \it italic is in 14pt size too \bf bold too.

A much more comfortable way to resize fonts is using OPmac-like commands [\typosize](#page-7-0) and [\typoscale](#page-7-1). These commands prepare the right sizes for math fonts too and they re-calculate many internal parameters like \baselineskip. See section [2.17](#page-100-0) for more information.

## **2.13.3 Math Fonts**

Most font families are connected with a preferred Unicode-math font. This Unicode-math is activated when the font family is loaded. If you don't prefer this and you are satisfied with 8bit math CM+AMS fonts preloaded in the OpT<sub>E</sub>X format then you can use command [\noloadmath](#page-91-0) before you load a first font family.

If you want to use your specially selected Unicode-math font then use [\loadmath](#page-90-0) {[⟨*font file*⟩]} or [\loadmath](#page-90-0) {⟨*font name*⟩} before first \fontfam is used.

### <span id="page-64-1"></span>**2.13.4 Declaring font commands**

Font commands can be font switches, variant selectors, font modifiers, family selectors and defined font macros doing something with fonts.

- Font switches can be decared by **\font** primitive (see section [2.12](#page-59-6)) or by **[\fontlet](#page-62-2)** command (see section  $2.12.2$ ) or by  $\footnotesize\backslash$  fontdef command (see sections [2.13.5\)](#page-65-2). When the font switches are used then they select the given font independently of the current font context. They can be used in \output routine (for example) because we need to set fixed fonts in headers and footers.
- Variant selectors are  $\rm \Delta \bar{t}$  $\rm \Delta \bar{t}$ ,  $\rm \Delta \bar{t}$  and  $\rm \Delta t$ . More variant selectors can be declared by [\famvardef](#page-65-1) command. They select a font dependent on the current font context, see section [2.13.6.](#page-65-3) The  $\text{t}$  selector is documented in section [2.13.7.](#page-66-1)
- Font modifiers are "built-in" or declared by [\moddef](#page-69-0) command. They do modifications in the font context but don't select any font.
- "built-in" font modifiers are [\setfontsize](#page-62-0) (see section [2.12.1](#page-60-1)), [\setff](#page-67-0) (see section [2.13.9\)](#page-67-2),  $\setminus$ setletterspace and  $\setminus$ setwordspace (see section [2.13.10\)](#page-67-5). They are independent of font family.
- Font modifiers declared by [\moddef](#page-69-0) depend on the font family and they are typically declared in font family files, see section [2.13.11.](#page-67-1)
- Family selectors set the given font family as current and re-set data used by the family-dependent font modifiers to initial values and to the currently used modifiers. They are declared in font family files by  $\setminus$  famdecl macro, see section [2.13.11](#page-67-1).
- Font macros can be defined arbitrarily by  $\det$  primitive by users. See an example in section [2.13.8.](#page-66-2)

All declaration commands mentioned here: \font, \fontlet, \fontdef, \famvardef, \moddef, \\_famdecl and \def make local assignment.

#### <span id="page-65-2"></span>**2.13.5 The** \fontdef **declarator in detail**

You can declare  $\langle$ *font-switch* $\rangle$  by the  $\cdot$ fontdef command.

<span id="page-65-0"></span>\fontdef\⟨*font-switch*⟩ {\⟨*family selector*⟩ ⟨*font modifiers*⟩ \⟨*variant selector*⟩}

where \⟨*family selector*⟩ and ⟨*font modifiers*⟩ are optional and \⟨*variant selector*⟩ is mandatory.

The resulting \⟨*font-switch*⟩ declared by [\fontdef](#page-65-0) is "fixed font switch" independent of the font context. More exactly, it is a fixed font switch when it is *used*. But it can depend on the current font modifiers and font family and given font modifiers when it is *declared*.

The [\fontdef](#page-76-1) does the following steps. It pushes the current font context to a stack, it does modifications of the font context by given \⟨*family selector*⟩ and/or ⟨*font modifiers*⟩ and it finds the real font by \⟨*variant selector*⟩. This font is not selected but it is assigned to the declared \⟨*font switch*⟩ (like \font primitive does it). Finally, \fontdef pops the font context stack, so the current font context is the same as it was before \fontdef is used.

#### <span id="page-65-3"></span>**2.13.6 The** \famvardef **declarator**

You can declare a new variant selector by the [\famvardef](#page-76-2) macro. This macro has similar syntax as [\fontdef](#page-76-1):

<span id="page-65-1"></span>\famvardef\⟨*new variant selector*⟩ {\⟨*family selector*⟩ ⟨*font modifiers*⟩ \⟨*variant selector*⟩}

where \⟨*family selector*⟩ and ⟨*font modifiers*⟩ are optional and \⟨*variant selector*⟩ is mandatory. The \⟨*new variant selector*⟩ declared by \famvardef should be used in the same sense as \rm, \bf etc. It can be used as the final command in next [\fontdef](#page-76-1) or [\famvardef](#page-76-2) declarators too. When the \⟨*new variant selector*⟩ is used in the normal text then it does the following steps: pushes current font context to a stack, modifies font context by declared \⟨*family selector*⟩ and/or ⟨*font modifiers*⟩, runs following \⟨*variant selector*⟩. This last one selects a real font. Then pops the font context stack. The new font is selected but the font context has its original values. This is main difference between \famvardef\foo{...} and \def\foo{...}.

Moreover, the [\famvardef](#page-76-2) creates the \ $\langle new\ variant\ selector\rangle$  family dependent. When the selector is used in another family context than it is defined then a warning is printed on the terminal "⟨*var selector*⟩ is undeclared in the current family" and nothing happens. But you can declare the same variant selector by [\famvardef](#page-76-2) macro in the context of a new family. Then the same command may do different work depending on the current font family.

Suppose that the selected font family provides the font modifier \medium for mediate weight of fonts. Then you can declare:

\famvardef \mf {\medium\rm} \famvardef \mi {\medium\it}

Now, you can use six independent variant selectors \rm, \bf, \it, \bi, \mf and \mi in the selected font family.

A \⟨*family selector*⟩ can be written before ⟨*font modifiers*⟩ in the \famvardef parameter. Then the \⟨*new variant selector*⟩ is declared in the current family but it can use fonts from another family represented by the \⟨*family selector*⟩.

When you are mixing fonts from more families then you probably run into a problem with incompatible ex-heights. This problem can be solved using [\setfontsize](#page-62-0) and [\famvardef](#page-76-2) macros:

```
\fontfam[Heros] \fontfam[Termes]
\def\exhcorr{\setfontsize{mag.88}}
\famvardef\rmsans{\Heros\exhcorr\rm}
\famvardef\itsans{\Heros\exhcorr\it}
```
Compare ex-height of Termes \rmsans with Heros \rm and Termes.

The variant selectors (declared by  $\times$  famvardef) or font modifiers (declared by  $\times$  fondef) are (typically) control sequences in user name space ( $\pi$ ,  $\cosh$ ). They are most often declared in font family files and they are loaded by [\fontfam](#page-76-0). A conflict with such names in user namespace can be here. For example: if \mf is defined by a user and then \fontfam[Roboto] is used then \famvardef\mf is performed for Roboto family and the original meaning of  $\malg$  is lost. But OpTEX prints warning about it. There are two cases:

```
\def\mf{Metafont}
\fontfam[Roboto] % warning: "The \mf is redefined by \famvardef" is printed
  or
\fontfam[Roboto]
\def\mf{Metafont} % \mf variant selector redefined by user, we suppose that \mf
                  % is used only in the meaning of "Metafont" in the document.
```
## <span id="page-66-1"></span>**2.13.7 The** \tt **variant selector**

<span id="page-66-0"></span>[\tt](#page-73-0) is an additional special variant selector which is defined as "select typewriter font independently of the current font family". By default, the typewriter font-face from LatinModern font family is used.

The  $\tt \t{t}$  $\tt \t{t}$  variant selector is used in OpTFX internal macros  $\tt \t{t}$  to the (verbatim texts) and  $\tt \t{u}$ (printing URL's).

The behavior of [\tt](#page-73-0) can be re-defined by [\famvardef](#page-76-2). For example:

```
\fontfam[Cursor]
\fontfam[Heros]
\fontfam[Termes]
\famvardef\tt{\Cursor\setff{-liga;-tlig}\rm}
Test in Termes: {\tt text}. {\Heros\rm Test in Heros: {\tt text}}.
Test in URL \url{http://something.org}.
```
You can see that  $\tt \tilde{t}$  $\tt \tilde{t}$  stay family independent. This is a special feature only for  $\tt \tilde{t}$  selector. New definitions of  $\text{tot}$  and  $\text{cont}$  are done too. It is recommended to use  $\setminus \text{eff}\{-\text{lig}\}$ to suppress the ligatures in typewriter fonts.

If Unicode math font is loaded then the \tt macro selects typewriter font-face in math mode too. This face is selected from used Unicode math font and it is independent of \famvardef\tt declaration.

#### <span id="page-66-2"></span>**2.13.8 Font commands defined by** \def

...

Such font commands can be used as fonts selectors for titles, footnotes, citations, etc. Users can define them.

The following example shows how to define a "title-font selector". Titles are not only bigger but they are typically in the bold variant. When a user puts {\it...} into the title text then he/she expects bold italic here, no normal italic. You can remember the great song by John Lennon "Let It Be" and define:

```
\def\titlefont{\setfontsize{at14pt}\bf \let\it\bi}
```
{\titlefont Title in bold 14pt font and {\it bold 14pt italics} too}

OpTFX defines similar internal commands  $\setminus$  titfont,  $\setminus$  chapfont,  $\setminus$  secfont and  $\setminus$  seccfont, see section [2.26.](#page-123-5) The commands [\typosize](#page-100-1) and [\boldify](#page-102-0) are used in these macros. They set the math fonts to given size too and they are defined in section [2.17](#page-100-0).

### <span id="page-67-2"></span>**2.13.9 Modifying font features**

Each OTF font provides "font features". You can list these font features by otfinfo -f font.otf. For example, LinLibertine fonts provide frac font feature. If it is active then fractions like 1/2 are printed in a special form.

The font features are part of the font context data. The macro [\setff](#page-78-0) {⟨*feature*⟩} acts like family independent font modifier and prepares a new ⟨*feature*⟩. You must use a variant selector in order to reini-tialize the font with the new font feature. For example [\setff](#page-78-0){+frac}\rm or \setff{+frac}[\currvar](#page-73-8). You can declare a new variant selector too:

<span id="page-67-0"></span>\fontfam[LinLibertine] \famvardef \fraclig {\setff{+frac}\currvar} Compare 1/2 or 1/10 \fraclig to 1/2 or 1/10.

If the used font does not support the given font feature then the font is reloaded without warning nor error, silently. The font feature is not activated.

The onum font feature (old-style digits) is connected to \caps macro for Caps+SmallCaps variant in OpTEX font family files. So you need not create a new modifier, just use {\caps[\currvar](#page-73-8) 012345}.

### <span id="page-67-5"></span>**2.13.10 Special font modifiers**

Despite the font modifiers declared in the font family file (and dependent on the font family), we have following font modifiers (independent of font family):

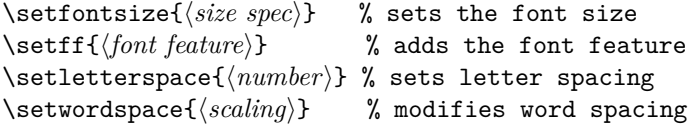

The [\setfontsize](#page-62-0) command is described in the section [2.12.1](#page-60-1). The [\setff](#page-78-0) command was described in previous subsection.

<span id="page-67-3"></span>[\setletterspace](#page-78-1) {⟨*number*⟩} specifies the letter spacing of the font. The ⟨*number*⟩ is a decimal number without unit. The unit is supposed as 1/100 of the font size. I.e. 2.5 means 0.25 pt when the font is at 10 pt size. The empty parameter ⟨*number*⟩ means no letter spacing which is the default.

<span id="page-67-4"></span>[\setwordspace](#page-78-2) {⟨*scaling*⟩} scales the default interword space (defined in the font) and its stretching and shrinking parameters by given  $\{scaling\}$  factor. For example **\setwordspace{2.5}** multiplies inter-word space by 2.5. [\setwordspace](#page-78-2) can use different multiplication factors if its parameter is in the format {/⟨*default*⟩/⟨*stretching*⟩/⟨*shrinking*⟩}. For example, \setwordspace{/1/2.5/1} enlarges only stretching 2.5 times.

You can use **\setff** with other font features provided by LuaT<sub>EX</sub> and luaotfload package (see documentation of loaotfload package for more information):

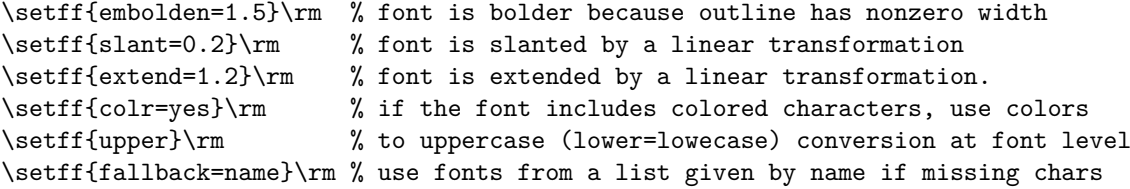

Use font transformations embolden, slant, extend and [\setletterspace](#page-78-1), [\setwordspace](#page-78-2) with care. The best setting of these values is the default setting in every font, of course. If you really need to set a different letter spacing then it is strongly recommended to add \setff{-liga} to disable ligatures. And setting a positive letter spacing probably needs to scale interword spacing too.

All mentioned font modifiers (except for \setfontsize) work only with Unicode fonts loaded by [\fontfam](#page-76-0).

#### <span id="page-67-1"></span>**2.13.11 How to create the font family file**

The font family file declares the font family for selecting fonts from this family at the arbitrary size and with various shapes. Unicode fonts (OTF) are preferred. The following example declares the Heros family:

```
3 \_famdecl [Heros] \Heros {TeX Gyre Heros fonts based on Helvetica}
 {\rm \bf \it \bi} {FiraMath}
5 {[texgyreheros-regular]}
6 {\_def\_fontnamegen{[texgyreheros\_condV-\_currV]:\_capsV\_fontfeatures}}
7
8 \ wlog{\ detokenize{%
9 Modifiers:<sup>^^</sup>J
10 \caps ...... caps & small caps^^J
11 \cond ...... condensed variants^^J
12 }}
13
\_moddef \resetmod{\_fsetV\_fvars regular bold italic bolditalic }
\_moddef {\_fsetV\_ffonum; }
\_moddef {\_fsetV caps={} }
\_moddef {\_fsetV cond=cn }
\_moddef {\_fsetV cond={} }
19
20 \_initfontfamily % new font family must be initialized
21
22 \times ifmathblack23 \_loadmath {[FiraMath-Regular]}
\_addto\_normalmath{\_loadumathfamily 5 {xitsmath-regular}{} }
\_addto\_boldmath{\_loadumathfamily 5 {xitsmath-bold}{} }
\_addto\frak{ }\_addto\cal{\_fam5 }
27 \ normalmath
\_wterm{\cal,g\frak}
29 % \bf, \bi from FiraMath:
30 \ let\ bsansvariables=\ bfvariables
31 \ let\ bsansGreek=\ bfGreek
32 \_let\_bsansgreek=\_bfgreek
33 \_let\_bsansdigits=\_bfdigits
34 \_let\_bisansvariables=\_bivariables
35 \_let\_bisansgreek=\_bigreek
36 \_Umathchardef \triangle "0 "5 "25B3 \_Umathcode "25B3 "0 "5 "25B3
37 \_fi
```
If you want to write such a font family file, you need to keep the following rules.

• Use the [\\\_famdecl](#page-74-2) command first. It has the following syntax:

<span id="page-68-1"></span>\\_famdecl [⟨*Name of family*⟩] \⟨*Familyselector*⟩ {⟨*comments*⟩} {⟨*modifiers*⟩} {⟨*variant selectors*⟩} {⟨*comments about math fonts*⟩} {⟨*font-for-testing*⟩} {\\_def\\_fontnamegen{⟨*font name or font file name generated*⟩}}

<span id="page-68-3"></span>This writes information about font family at the terminal and prevents loading such file twice. Moreover, it probes existence of  $\langle font-for-testing \rangle$  in your system. If it doesn't exist, the file loading is skipped with a warning on the terminal. The [\\\_ifexistfam](#page-43-6) macro returns false in this case. The [\\\_fontnamegen](#page-68-2) macro must be defined in the last parameter of the [\\\_famdecl](#page-74-2). More about it is documented below.

- You can use  $\cup$  wlog{ $\cup$  detokenize{... to write additional information into a log file.
- You can declare optical sizes using [\\\_regoptsizes](#page-61-3) if there are more font files with different optical sizes (like in Latin Modern). See  $f$ -lmfonts.opm file for more information about this special feature.
- <span id="page-68-0"></span>• Declare font modifiers using [\moddef](#page-69-0) if they are present. The [\resetmod](#page-64-0) must be declared in each font family.
- Check if all your declared modifiers do not produce any space in horizontal mode. For example check:  $X \cap Y$ , the letters XY must be printed without any space.
- Optionally, declare new variants by the [\famvardef](#page-76-2) macro.
- Run \\_initfontfamily to start the family (it is mandatory).
- <span id="page-68-2"></span>• If math font should be loaded, use \\_loadmath{⟨*math font*⟩}.

**The** [\\\_fontnamegen](#page-68-3) **macro** (declared in the last parameter of the [\\\_famdecl](#page-74-2)) must expand (at the expand processor level only) to a file name of the loaded font (or to its font name) and to optional font features appended. The Font Selection System uses this macro at the primitive level in the following sense:

\font \⟨*font-switch*⟩ {\\_fontnamegen} \\_sizespec

Note that the extended \font syntax \font\⟨*font-switch*⟩ {⟨*font name*⟩:⟨*font features*⟩} ⟨*size spec.*⟩ or \font\⟨*font-switch*⟩ {[⟨*font file name*⟩]:⟨*font features*⟩} ⟨*size spec.*⟩ is expected here.

#### **Example 1**

Assume an abstract font family with fonts xx-Regular.otf, xx-Bold.otf, xx-Italic.otf and xx-BoldItalic.otf. Then you can declare the [\resetmod](#page-68-0) (for initializing the family) by:

```
\_moddef\resetmod{\_fvars Regular Bold Italic BoldItalic }
```
and define the  $\setminus$  fontnamegen in the last parameter of the  $\setminus$  famdecl by:

```
\ famdecl ...
    {\def\_fontnamegen{[xx-\_currV]}}
```
The following auxiliary macros are used here:

- <span id="page-69-0"></span>• [\moddef](#page-75-0) declares the family dependent modifier. The [\resetmod](#page-68-0) saves initial values for the family.
- $\frown$  fvars saves four names to the memory, they are used by the  $\grown$  currV macro.
- [\\\_currV](#page-74-3) expands to one of the four names dependent on \rm or \bf or \it or \bi variant is required.

Assume that the user needs \it variant in this family. Then the \\_fontnamegen macro expands to [xx-\\_currV] and it expands to [xx-Italic]. The Font Selection System uses \font {[xx-Italic]}. This command loads the xx-Italic.otf font file.

See more advanced examples are in f-⟨*family*⟩.opm files.

#### **Example 2**

The f-heros.opm is listed here. Look at it. When Heros family is selected and \bf is asked then \font {[texgyreheros-bold]:+tlig;} at10pt is processed.

You can use any expandable macros or expandable primitives in the \\_fontnamegen macro. The simple macros in our example with names \\_ $\langle word \rangle$ V are preferred. They expand typically to their content. The macro [\\\_fsetV](#page-74-4) ⟨*word*⟩=⟨*content*⟩ (terminated by a space) is equivalent to \def\\_⟨*word*⟩V{⟨*content*⟩} and you can use it in font modifiers. You can use the  $\frown$  fsetV macro in more general form:

\\_fsetV ⟨*word-a*⟩=⟨*value-a*⟩,⟨*word-b*⟩=⟨*value-b*⟩ ...etc. terminated by a space

with obvious result \def\\_⟨*word-a*⟩V {⟨*value-a*⟩}\def\\_⟨*word-b*⟩V {⟨*value-b*⟩} etc.

#### **Example 3**

If both font modifiers \caps, \cond were applied in Heros family, then \def\\_capsV{+smcp;\\_ffonum;} and \def\\_condV{cn} were processed by these font modifiers. If a user needs the \bf variant at 11 pt now then the

\font {[texgyreheroscn-bold]:+smcp;+onum;+pnum;+tlig;} at11pt

is processed. We assume that a font file texgyreheroscn-bold.otf is present in your TEX system.

#### **The** \\_onlyif **macro**

has the syntax [\\\_onlyif](#page-75-2) ⟨*word*⟩=⟨*value-a*⟩,⟨*value-b*⟩,...⟨*value-n*⟩: {⟨*what*⟩}. It can be used inside \moddef as simple IF statement: the ⟨*what*⟩ is processed only if ⟨*word*⟩ has ⟨*value-a*⟩ or ⟨*value-b*⟩ . . . or  $\langle value-n \rangle$ . See f-roboto.opm for examples of usage of many  $\Lambda$  onlyif's.

Recommendation: use the  $\angle$  fontfeatures macro at the end of the  $\angle$  fontnamegen macro in order to the [\setff](#page-78-0), [\setfontcolor](#page-78-3), [\setletterspace](#page-78-1) macros can work.

#### **The** \moddef **macro**

has the syntax [\moddef](#page-75-0)\<modifier>{ $\langle what to do \rangle$ }. It does more things than simple \\_def:

- The modifier macros are defined as \\_protected.
- The modifier macros are defined as family-dependent.
- If the declared control sequence is defined already (and it is not a font modifier) then it is re-defined with a warning.

The **[\famvardef](#page-76-2)** macro has the same features.

**The**  $\langle \text{Family selector} \rangle$  is defined by the  $\langle \text{famed macro} \rangle$ :

\protected\def\⟨*Familyselector*⟩ {% \\_def\\_currfamily {⟨*Familyselector*⟩}% \\_def\\_fontnamegen {...}% this is copied from 7-th parameter of \\_famdecl \resetmod ⟨*run all family-dependent font modifiers used before Familyselector without warnings*⟩

**The** [\\\_initfontfamily](#page-74-6)

must be run after modifier's decaration. It runs the  $\langle$ *Familyselector* $\rangle$  and it runs  $\langle$ <sub>rm</sub>, so the first font from the new family is loaded and it is ready to use it.

#### **Name conventions**

Create font modifiers, new variants, and the \⟨*Familyselector*⟩ only as public, i.e. in user namespace without \_ prefix. We assume that if a user re-defines them then he/she needs not them, so we have no problems. If the user's definition was done before loading the font family file then it is re-defined and OpTEX warns about it. See the end of section [2.13.4.](#page-64-1)

The name of  $\langle$ *Familyselector* $\rangle$  should begin with an uppercase letter.

Please, look at [OpTEX font catalogue](http://petr.olsak.net/ftp/olsak/optex/op-catalog.pdf) before you will create your font family file and use the same names for analogical font modifiers (like **\cond, \caps, \sans, \mono** etc.) and for extra variant selectors (like  $\lceil \ell, \lceil \ell \rceil \right.$   $\kappa, \kappa \in \mathbb{Z}$  in Roboto font family).

If you are using the same font modifier names to analogical font shapes then such modifiers are kept when the family is changed. For example:

\fontfam [Termes] \fontfam[Heros] \caps\cond\it Caps+Cond italic in Heros \Termes\currvar Caps italic in Termes.

The family selector first resets all modifiers data by [\resetmod](#page-68-0) and then it tries to run all currently used family-dependent modifiers before the family switching (without warnings if such modifier is unavailable in the new family). In this example,  $Termes does \resetmod followed by \caps\cond. The \caps is$ applied and \cond is silently ignored in Termes family.

If you need to declare your private modifier (because it is used in other modifiers or macros, for example), use the name  $\angle$  wordM. You can be sure that such a name does not influence the private namespace used by OpT<sub>F</sub>X.

#### **Additional notes**

See the font family file f-libertine-s.opm which is another example where no font files but font names are used.

See the font family file f-lmfonts.opm or f-poltawski.opm where you can find the the example of the optical sizes declaration including documentation about it.

Several fonts don't switch to the font features if the features are specified directly as documented above. You must add the script=latn; specification to the features string when using these fonts, see f-baskerville.opm for example. The reason: these fonts don't follow the OpenType specification and they don't set the DFLT script but only scripts with given names like latn. And the tables implementing all font features are included here. You can check the internals of the font by FontForge: View / Show ATT / OpenType Tables / GSUB. Do you see the DFLT script here?

If you need to create a font family file with a non-Unicode font, you can do it. The  $\setminus$  fontnamegen must expand to the name of TFM file in this case. But we don't prefer such font family files, because they are usable only with languages with alphabet subset to ISO-8859-1 (Unicodes are equal to letter's codes of such alphabets), but middle or east Europe use languages where such a condition is not true.

### <span id="page-70-0"></span>**2.13.12 How to write the font family file with optical sizes**

You can use [\\\_optname](#page-78-4) macro when \\_fontnamegen in expanded. This macro is fully expandable and its input is ⟨*internal-template*⟩ and its output is a part of the font file name ⟨*size-dependent-template*⟩ with respect to given optical size.

You can declare a collection of ⟨*size-dependent-template*⟩s for one given ⟨*internal-template*⟩ by the [\\\_regoptsizes](#page-62-4) macro. The syntax is shown for one real case:

\\_regoptsizes lmr.r lmroman?-regular 5 <5.5 6 <6.5 7 <7.5 8 <8.5 9 <9.5 10 <11.1 12 <15 17 <\*

In general:

\\_regoptsizes ⟨*internal-template*⟩ ⟨*general-ouput-template*⟩ ⟨*resizing-data*⟩

Suppose our example above. Then  $\qquad$  optname ${lmr.r}$  expands to lmroman?-regular where the question mark is substituted by a number depending on current  $\log$  optsize. If the  $\log$  optsize lies between two boundary values (they are prefixed by < character) then the number written between them is used. For example if  $11.1 < \mathcal{L}$  optsize  $\leq 15$  then 12 is substituted instead question mark. The  $\langle$ *resizing-data* $\rangle$ virtually begins with zero <0, but it is not explicitly written. The right part of ⟨*resizing-data*⟩ must be terminated by <\* which means "less than infinity".

If \\_optname gets an argument which is not registered ⟨*internal-template*⟩ then it expands to \\_failedoptname which typically ends with an error message about missing font. You can redefine \\_failedoptname macro to some existing font if you find it useful.

We are using a special macro  $\setminus$  LMregfont in f-lmfonts.opm. It sets the file names to lowercase and enables us to use shortcuts instead of real  $\langle$ *resizing-data* $\rangle$ . There are shortcuts  $\angle$ **regoptFS**,  $\angle$ **regoptT**, etc. here. The collection of ⟨*internal-templates*⟩ are declared, each of them covers a collection of real file names.

The [\\\_optfontalias](#page-78-5) {⟨*new-template*⟩} {⟨*internal-template*⟩} declares ⟨*new-template*⟩ with the same meaning as previously declared ⟨*internal-template*⟩.

The \\_optname macro can be used even if no otical sizes are provided by a font family. Suppose that font file names are much more chaotic (because artists are very creative people), so you need to declare more systematic ⟨*internal-templates*⟩ and do an alias from each ⟨*internal-template*⟩ to ⟨*real-font-name*⟩. For example, you can do it as follows:

```
\def\fontalias #1 #2 {\_regoptsizes #1 ?#2 {} <*}
% alias name real font name
\fontalias crea-a-regular {Creative Font}
\fontalias crea-a-bold {Creative FontBold}
\fontalias crea-a-italic {Creative olique}
\fontalias crea-a-bolditalic {Creative Bold plus italic}
\fontalias crea-b-regular {Creative Regular subfam}
\fontalias crea-b-bold {Creative subfam bold}
\fontalias crea-b-italic {Creative-subfam Oblique}
\fontalias crea-b-bolditalic {Creative Bold subfam Oblique}
```
Another example of a font family with optical sizes is Antykwa Półtawskiego. The optical sizes feature is deactivated by default and it is switched on by \osize font modifier:

f-poltawski.opm

```
3 \_famdecl [Poltawski] \Poltawski {Antykwa Poltawskiego, Polish traditional font family}
4 {\light \noexpd \expd \eexpd \cond \ccond \osize \caps} {\rm \bf \it \bi} {}
5 {[antpolt-regular]}
6 {\_def\_fontnamegen {[antpolt\_liV\_condV-\_currV]\_capsV\_fontfeatures}}
 7
8 \_wlog{\_detokenize{%
9 Modifiers:<sup>^^</sup>J
10 \light ..... light weight, \bf,\bi=semibold^^J
11 \noexpd .... no expanded, no condensed, designed for 10pt size (default)<sup>^^</sup>J
12 \eexpd ..... expanded, designed for 6pt size<sup>^^</sup>J
13 \expd ...... semi expanded, designed for 8pt size^^J
14 \cond ...... semi condensed, designed for 12pt size^^J
15 \ccond ..... condensed, designed for 17pt size^^J
16 \osize ..... auto-sitches between \ccond \cond \noexpd \expd \eexpd by size^^J
17 \caps ...... caps & small caps^^J
18 }}
19
\_moddef \resetmod{\_fsetV\_fvars regular bold italic bolditalic }<br>21 \_moddef \light {\_fsetV li=lt }
\_moddef \light
\_moddef \noexpd {\_ fsetV cond={} }
\_moddef {\_fsetV cond=expd }
\_moddef {\_fsetV cond=semiexpd }
\_moddef \cond \{ \_fsetV cond=semicond }
\_moddef {\_fsetV cond=cond }
```
```
\_moddef {\_fsetV\_ffonum; }
\_moddef {\_fsetV caps={} }
\_moddeff\_fontnamegen{V\_optname\_currV\_fontfeatures}%
30 \regoptsizes x ? expd <7 semiexpd <9 {} <11.1 semicond <15 cond <*}
31
32 \_initfontfamily % new font family must be initialized
```
#### **2.13.13 How to register the font family in the Font Selection System**

Once you have prepared a font family file with the name f-⟨*famname*⟩.opm and TEX can see it in your filesystem then you can type [\fontfam\[](#page-76-0)⟨*famname*⟩] and the file is read, so the information about the font family is loaded. The name ⟨*famname*⟩ must be lowercase and without spaces in the file name f-⟨*famname*⟩.opm. On the other hand, the \fontfam command is more tolerant: you can write uppercase letters and spaces here. The spaces are ignored and uppercase letters are converted to lowercase. For example \fontfam [LM Fonts] is equivalent to \fontfam [LMfonts] and both commands load the file f-lmfonts.opm.

You can use your font file in sense of the previous paragraph without registering it. But problem is that such families are not listed when \fontfam[?] is used and it is not included in the font catalog when \fontfam[catalog] is printed. The list of families taken in the catalog and listed on the terminal is declared in two files: fams-ini.opm and fams-local.opm. The second file is optional. Users can create it and write to it the information about user-defined families using the same syntax as in existed file fams-ini.opm.

The information from the user's fams-local.opm file has precedence. For example fams-ini.opm declares aliases Times→Termes etc. If you have the original Times purchased from Adobe then you can register your declaration of Adobe's Times family in fams-local.opm. When a user writes \fontfam[Times] then the original Times (not Termes) is used.

The fams-ini.opm and fams-local.opm files can use the macros  $\hat{\ }$  faminfo,  $\hat{\ }$  famalias and [\\\_famtext](#page-73-1). See the example from fams-ini.tex: fams-ini.opm

```
3 % Version <2020-02-28>. Loaded in format and secondly on demand by \fontfam[catalog]
 4
5 \_famtext {Special name for printing a catalog :}
6
7 \_faminfo [Catalogue] {Catalogue of all registered font families} {fonts-catalog} {}
8 \ famalias [Catalog]
 9
10 \_famtext {Computer Modern like family:}
11
12 \ famfrom {GUST}
13 \_faminfo [Latin Modern] {TeX Gyre fonts based on Coputer Modern} {f-lmfonts}
14 { -,\nbold,\sans,\sans\nbold,\slant,\ttset,\ttset\slant,\ttset\caps,%
15 \ttprop,\ttprop\bolder,\quotset: {\rm\bf\it\bi}
16 \quad \text{caps: } {\rm\{r}17 \ttlight,\ttcond,\dunhill: {\rm\it} \upital: {\rm} }
18 \_famalias [LMfonts] \_famalias [Latin Modern Fonts] \_famalias [lm]
19
20 \_famtext {TeX Gyre fonts based on Adobe 35:}
21
22 \_faminfo [Termes] {TeX Gyre Termes fonts based on Times} {f-termes}
23 { -,\caps: {\rm\bf\it\bi} }
24 \_famalias [Times]
2526 \_faminfo [Heros] {TeX Gyre Heros fonts based on Helvetica} {f-heros}
27 \{-\,\caps,\\cond,\caps\cond: {\rm\bf\it{t\it{b}} }\}28 \_famalias [Helvetica]
```
... etc.

<span id="page-72-0"></span>The  $\setminus$  faminfo commad has the syntax:

\\_faminfo [⟨*Family Name*⟩] {⟨*comments*⟩} {⟨*file-name*⟩} { ⟨*mod-plus-vars*⟩ }

The ⟨*mod-plus-vars*⟩ data is used only when printing the catalog. It consists of one or more pairs ⟨*mods*⟩: {⟨*vars*⟩}. For each pair: each modifier (separated by comma) is applied to each variant selector in ⟨*vars*⟩ and prepared samples are printed. The - character means no modifiers should be applied.

<span id="page-73-1"></span><span id="page-73-0"></span>The [\\\_famalias](#page-77-2) declares an alias to the last declared family.

<span id="page-73-18"></span>The  $\setminus$  famtext writes a line to the terminal and the log file when all families are listed.

The [\\\_famfrom](#page-77-4) saves the information about font type foundry or manufacturer or designer or license owner. You can use it before \\_faminfo to print \\_famfrom info into the catalog. The \\_famfrom data is applied to each following declared families until new \\_famfrom is given. Use \\_famfrom {} if the information is not known.

#### **2.13.14 Implementation of the Font Selection System**

<span id="page-73-13"></span><span id="page-73-12"></span>3 \codedecl [\fontfam](#page-76-0) {Fonts selection system <2022-02-22>} % preloaded in format

<span id="page-73-15"></span><span id="page-73-5"></span><span id="page-73-4"></span>fonts-select.opm

<span id="page-73-11"></span><span id="page-73-10"></span><span id="page-73-9"></span><span id="page-73-8"></span>The main principle of the Font Selection System is: run one or more modifiers followed by [\fontsel](#page-73-2). Modifiers save data and [\fontsel](#page-73-2) selects the font considering saved data. Each basic variant selector [\rm](#page-7-0), [\bf](#page-7-1), [\it](#page-7-2), [\bi](#page-7-3), and [\tt](#page-66-0) runs internal variant modifier \\_fmodrm, \\_fmodbf, \\_fmodit, \\_fmodbi and \\_fmodtt. These modifiers save their data to the \\_famv macro which is rm or bf or it or bi or tt. The [\currvar](#page-7-4) selector is [\fontsel](#page-73-2) by default, but variant selectors declared by [\famvardef](#page-76-1) change it.

<span id="page-73-7"></span><span id="page-73-6"></span><span id="page-73-3"></span>fonts-select.opm

```
17 \ \text{def} \ famv{rm} % default value
18 \ protected\ def \ fmodrm {\ def\ famv{rm}}
\_fmodbf\_famv{bf}}
\_fmodit\_famv{it}}
\_fmodbi\_famv{bi}}
\_fmodtt\_famv{tt}}
23
\_rm{\_fmodrm \_fontsel \_marm}
\_bf{\_fmodbf \_fontsel \_mabf}
\_it{\_fmodit \_fontsel \_mait}
27 \ protected\ def \ bi {\ fmodbi \ fontsel \ mabi}
\_tt{\_fmodtt \_fontsel \_matt}
\_currvar\_fontsel}\currvar{\_currvar}
\_public \rm \bf \it \bi \tt ;
```
<span id="page-73-2"></span>The  $\cdot$ fontsel creates the *{font switch}* in the format  $\cdot$  ten $\langle famv \rangle$  and loads the font associated to the ⟨*font switch*⟩. The loading is done by:

```
a) \letfont {\font {\font {\font {\font {\font {\font {\font {\font {\font {\font {\font {\font {\font {\mit \mult{\mit \normal \}}} \boldsymbol{\in \normal }\}}} }}}} = \savedswitch \simeq sizespec
b) \font \langlefont switch\rangle = \fontnamegen \_sizespec
```
The a) variant is used when [\\\_fontnamegen](#page-68-1) isn't defined, i.e. [\fontfam](#page-76-0) wasn't used: only basic variant and [\\\_sizespec](#page-62-1) is taken into account. The b) variant is processed when [\fontfam](#page-76-0) was used: all data saved by all font modifiers are used during expansion of  $\setminus$  fontnamegen. After the font is loaded, final job is done by \\_fontselA⟨*font-switch*⟩.

```
fonts-select.opm
47 \_protected\_def \_fontsel {%
48 \_ifx\_fontnamegen\_undefined % \fontfam was not used
49 \setminus ea\ let \setminus ea\ tmpf \setminus csname ten\setminus famv\setminus endcsname
\_ea\_fontlet\_xfamv\_sizespec
51 \qquad \text{else } \text{%}\fontfam is used
\_ea\n\_xfamv\ {\_fontnamegen\_sizespec
53 \setminus fi \setminus relax
\_ea \_fontselA\_xfamv\_endcsname
55 }
56 \ def\ fontselA #1{%
57 \longrightarrow \Delta 57 \longrightarrow \Delta58 \_logfont #1% font selecting should be logged.
59 \_setwsp #1% wordspace setting
60 \_fontloaded #1% initial settings if font is loaded firstly
61 #1% select the font
62 }
63 \ def \ logfont #1{}
\_xfamv \{\_\famv}
65
66 \_public \fontsel ;
```
<span id="page-73-17"></span>If a font is loaded by macros [\fontsel](#page-73-2) or [\resizethefont](#page-62-3) then the \\_fontloaded⟨*font switch*⟩ is called immediately after it. If the font is loaded first then its  $\skewchar$  is equal to  $-1$ . We run <span id="page-74-3"></span>\\_newfontloaded⟨*font switch*⟩ and set \skewchar=-2 in this case. A user can define a \\_newfontloaded macro. We are sure that \\_newfontloaded macro is called only once for each instance of the font given by its name, OTF features and size specification. The \skewchar value is globally saved to the font (like \fontdimen). If it is used in math typesetting then it is set to a positive value.

The \\_newfontloaded should be defined for micro-typographic configuration of fonts, for example. The mte.opm package uses it. See also [OpTEX trick 0058](http://petr.olsak.net/optex/optex-tricks.html#fontexpand).

```
fonts-select.opm
```

```
\_fontloaded\_newfontloaded#1\_fi}
84 \_def\_newfontloaded #1{}
```
<span id="page-74-4"></span>\\_ttunifont is default font for [\tt](#page-73-13) variant when [\initunifonts](#page-61-0) is declared. User can re-define it or use [\famvardef](#page-76-1)\tt. The \\_unifmodtt macro is used instead [\\\_fmodtt](#page-73-8) after [\initunifonts](#page-61-0). It ignores the loading part of the following [\fontsel](#page-73-2) and do loading itself.

fonts-select.opm

<span id="page-74-8"></span><span id="page-74-2"></span>fonts-select.opm

```
94 \_def\_ttunifont{[lmmono10-regular]:\_fontfeatures-tlig;}
95 \ def\ unifmodtt\ fontsel{% ignore following \ fontsel
96 \_ea\_font \_csname _ten\_ttfamv\_endcsname {\_ttunifont}\_sizespec \_relax
\_ea\_fontselA\_ttfamv\_endcsname
98 \left\{\right\} def \_{\text{currvar}}\99 }
\_ttfamv{tt}
```
A large part of the Font Selection System was re-implemented in Feb. 2022. We want to keep backward compatibility:

```
\_tenrm\_fmodrm \_fontsel}
\_tenbf\_fmodbf \_fontsel}
\_tenit\_fmodit \_fontsel}
110 \ def \ tryloadbi\ tenbi {\ fmodbi \ fontsel}
\_tentt\_fmodtt \_fontsel}
112 \left\{ \right\} \left\{ \right\}
```
<span id="page-74-7"></span><span id="page-74-6"></span>The [\\\_famdecl](#page-68-2) [⟨*Family Name*⟩] \⟨*Famselector*⟩ {⟨*comment*⟩} {⟨*modifiers*⟩} {⟨*variants*⟩} {⟨*math*⟩} {⟨*font for testing*⟩} {\def[\\\_fontnamegen{](#page-68-0)⟨*data*⟩}} runs [\initunifonts](#page-61-0), then checks if \⟨*Famselector*⟩ is defined. If it is true, then closes the file by **\endinput**. Else it defines  $\langle$ *Famselector* $\rangle$  and saves it to the internal \\_f:⟨*currfamily*⟩:main.fam command. The macro [\\\_initfontfamily](#page-70-0) needs it. The \\_currfamily is set to the ⟨*Famselector*⟩ because the following [\moddef](#page-75-0) commands need to be in the right font family context. The  $\angle$ **currfamily** is set to the  $\langle$ *Famselector* $\rangle$  by the  $\langle$ *{Famselector}* too, because \⟨*Famselector*⟩ must set the right font family context. The font family context is given by the current  $\cup$  currfamily value and by the current meaning of the  $\setminus$  fontnamegen macro. The  $\setminus$  mathfaminfo is saved for usage in the catalog.

```
fonts-select.opm
129 \ def\ famdecl [#1]#2#3#4#5#6#7#8{%
\_initunifonts \_unichars \_uniaccents
131 \_unless\_ifcsname _f:\_csstring#2:main.fam\_endcsname
132 \iint_{\text{min}}^{\text{#7}}\iint_{\text{1}}^{\text{#8}}133 \ opwarning{Family [#1] skipped, font "#7" not found}\ ea\ ea\ ea\ endinput \ else
\_currfamily\_mathfaminfo{#6}%
\_wterm {FONT: [#1] -- \_string#2 \_detokenize{(#3)^^J mods:{#4} vars:{#5} math:{#6}}}%
136 \lnot unless \iotaifx #2\lnot undefined
\_opwarning\_famdecl\_space[#1]}\_fi
\_currfamily\_resetfam}}%
139 \leq \ea \left\{\text{csname } f:\right\} currfamily: main.fam\text{cm} endcsname =#2%
140 \qquad \qquad \ fi
\_rm \_ea \_endinput \_fi
142 }
143 \_def\_initfontfamily{%
144 \csname f:\right\} currfamily:main.fam\endcsname \rm
145 }
```
<span id="page-74-9"></span>[\\\_fvars](#page-69-0) ⟨*rm-template*⟩ ⟨*bf-template*⟩ ⟨*it-template*⟩ ⟨*bi-template*⟩ saves data for usage by the \\_currV macro. If a template is only dot then previous template is used (it can be used if the font family doesn't dispose with all standard variants).

<span id="page-74-1"></span>[\\\_currV](#page-69-1) expands to a template declared by \\_fvars depending on the ⟨*variant name*⟩. Usable only of standard four variants. Next variants can be declared by the [\famvardef](#page-76-1) macro.

<span id="page-74-0"></span>[\\\_fsetV](#page-69-2) ⟨*key*⟩=⟨*value*⟩,...,⟨*key*⟩=⟨*value*⟩ expands to \def\\_⟨*key*⟩V{⟨*value*⟩} in the loop.

<span id="page-75-3"></span>[\\\_onlyif](#page-69-3) ⟨*key*⟩=⟨*value-a*⟩,⟨*value-b*⟩...,⟨*value-z*⟩: {⟨*what*⟩} runs ⟨*what*⟩ only if the \\_⟨*key*⟩V is defined as ⟨*value-a*⟩ or ⟨*value-b*⟩ or ... or ⟨*value-z*⟩.

<span id="page-75-4"></span><span id="page-75-1"></span>\\_prepcommalist ab,{},cd,\\_end, expands to ab,,cd, (auxiliary macro used in \\_onlyif).

\\_ffonum is a shortcut for oldstyle digits font features used in font family files. You can do \let\\_ffonum=\ignoreit if you don't want to set old digits together with \caps.

```
fonts-select.opm
171 \_def\_fvars #1 #2 #3 #4 {%
172 \ sdef{ fvar:rm H1 \\_sdef{_fvar:bf}{#2}%
174\_slet{_fvar:bf}{_fvar:rm}\_fi
175 \_sdef{_fvar:it}{#3}%
\_slet{_fvar:it}{_fvar:rm}\_fi
177 \ sdef{ fvar:bi }{#4}%
\_slet{_fvar:bi}{_fvar:it}\_fi
179 }
180 \_def\_currV{\_trycs{_fvar:\_famv}{rm}}
181 \setminus def \setminus V }
182 \_def \_fsetV #1 {\_fsetVa #1,=,}
183 \ def \ fsetVa #1=#2,{\ isempty{#1}\ iffalse
\_sdef\_ea\_ea\_ea\_fsetVa\_fi\_fi
185 }
186 \ def \ onlyif #1=#2:#3{%
\_isinlist\_prepcommalist\_cs{_#1V},}}\_act
188 \setminus iftrue #3\setminus fi
189 }
190 \ def\ prepcommalist#1,{\ ifx\ end#1\ empty\ else #1,\ ea\ prepcommalist\ fi}
191 \_def\_ffonum {+onum;+pnum}
```
<span id="page-75-6"></span><span id="page-75-0"></span>The [\moddef](#page-69-4) \⟨*modifier*⟩ {⟨*data*⟩} simply speaking does \def\⟨*modifier*⟩{⟨*data*⟩}, but we need to respect the family context. In fact, \protected\def\\_f:⟨*current family*⟩:⟨*modifier*⟩{⟨*data*⟩} is performed and the \⟨*modifier*⟩ is defined as \\_famdepend\⟨*modifier*⟩{\_f:\\_currfamily:⟨*modifier*⟩}. It expands to \\_f:\\_currfamily:⟨*modifier*⟩ value if it is defined or it prints the warning. When the \\_currfamily value is changed then we can declare the same \⟨*modifier*⟩ with a different meaning.

<span id="page-75-7"></span>\\_setnewmeaning ⟨*cs-name*⟩=\\_tmpa ⟨*by-what*⟩ does exactly \\_let ⟨*csname*⟩=\\_tmpa but warning is printed if ⟨*cs-name*⟩ is defined already and it is not a variant selector or font modifier.

<span id="page-75-8"></span><span id="page-75-5"></span>\\_addtomodlist *\font modifier* \ adds given modifier to \\_modlist macro. This list is used after [\resetmod](#page-68-3) when a new family is selected by a family selector, see \\_resetfam macro. This allows reinitializing the same current modifiers in the font context after the family is changed.

```
fonts-select.opm
214 \_def \_moddef #1#2{%
215 \ edef\ tmp{\ csstring#1}%
\_sdef:\_currfamily\_addtomodlist#1#2}%
\_famdepend\_currfamily:\_tmp}}%
\_setnewmeaning\moddef
219 }
\_resetmod{\_cs{\_currfamily:\resetmod
221 \_def \_resetfam\frac{%}{%}222 \ def\ addtomodlist##1{}\ resetmod
\_modlist{\_ea}\_modlist
224 \ let\ addtomodlist=\ addtomodlistb
\_currfamily:\_ea\_currvar \_endcsname
\_eax\_currvar\_ttf\_currvar{\_fontsel}\_fi
227 \Leftrightarrow \int fi % corrected \Leftrightarrow currvar in the new family
228 }
\_currfamily{} % default current family is empty
\_modlist{} % list of currently used modifiers
231
\_addtomodlist{\_addto\_modlist#1}
233 \_let \_addtomodlistb=\_addtomodlist
234
235 \ def \ famdepend#1#2{\ ifcsname#2\ endcsname \ csname#2\ ea\ endcsname \ else
236 \_ifx\_addtomodlist\_addtomodlistb
\_opwarning{ \_currfamily", ignored}\ fi\ fi
238 }
239 \ def\ setnewmeaning #1=\ tmpa#2{%
240 \_ifx #1\_undefined \_else \_ifx #1\_tmpa \_else
\_opwarning{\_string#1 is redefined by \_string#2}%
```

```
242 \setminus fi\setminus fi
243 \_let#1=\_tmpa
244 }
245 \_public \moddef ;
```
<span id="page-76-4"></span>[\fontdef](#page-65-0) ⟨*font-switch*⟩ {⟨*data*⟩} does:

<span id="page-76-2"></span>\begingroup ⟨*data*⟩ \ea\endgroup \ea\let \ea⟨*font-switch*⟩ \the\font

It means that font modifiers used in ⟨*data*⟩ are applied in the group and the resulting selected font (current at the end of the group) is set to the ⟨*font-switch*⟩. We want to declare ⟨*font-switch*⟩ in its real name directly by \font primitive in order to save this name for reporting later (in overfull messages, for example). This is the reason why  $\xi$  x famv and  $\xi$  to famv are re-defined locally here. They have precedence when [\fontsel](#page-73-2) constructs the ⟨*font switch*⟩ name.

<span id="page-76-3"></span>fonts-select.opm

```
261 \_def\_fontdef #1#2{\_begingroup
f\_xfamv{t\_ttfamv\_xfamv #2%
\_ea\_endgroup\_ea \_let\_ea #1\_the\_font
264 }
265 \_public \fontdef ;
```
<span id="page-76-1"></span>The  $\times$ **famvardef**  $\times$  { $\langle data \rangle$ } does, roughly speaking:

\def \xxx {{⟨*data*⟩\ea}\the\font \def\\_currvar{\xxx}}

but the macro \xxx is declared as family-dependent. It is analogically as in \moddef. The \xxx is defined as \\_famdepend\xxx{\_f:\\_currfamily:xxx} and \\_f:⟨*currfam*⟩:xxx is defined as mentioned. \famvardef\tt behaves somewhat differently: it defines internal version \\_tt (it is used in [\\\_ttfont](#page-130-0) and  $\cup$ urlfont) and set  $\tt \tilde{t}$  to the same meaning.

```
fonts-select.opm
281 \setminus def \setminus famvareff #1#2{\%}\_sdef:\_currfamily:\_csstring#1}%
283 \qquad \quad \  \  \{ {\{{\underline{\hspace{1cm}}} \underline{\hspace{1cm}}} \underline{\hspace{1cm}} \underline{\hspace{1cm}} \underline{\hspace{284 \_protected\_edef\_tmpa {%
285 \_noexpand\_famdepend\_noexpand#1{_f:\_noexpand\_currfamily:\_csstring#1}}%
286 \_ifx #1\tt
\_tt{\_xfamv2\_eaf\_currvar{\_tt}}%
288 \tt\text{-}t289 \_else \_setnewmeaning #1=\_tmpa \famvardef
290 \qquad \qquad \ fi
291 }
 \famvardef ;
```
<span id="page-76-0"></span>The [\fontfam](#page-6-0) [⟨*Font Family*⟩] does:

- Convert its parameter to lower case and without spaces, e.g. ⟨*fontfamily*⟩.
- If the file f-⟨*fontfamily*⟩.opm exists read it and finish.
- Try to load user defined fams-local.opm.
- If the ⟨*fontfamily*⟩ is declared in fams-local.opm or fams-ini.opm read relevant file and finish.
- <span id="page-76-6"></span><span id="page-76-5"></span>• Print the list of declared families.

The fams-local.opm is read by the  $\langle$  tryloadfamslocal macro. It sets itself to  $\langle$  relax because we need not load this file twice. The \\_listfamnames macro prints registered font families to the terminal and to the log file.

fonts-select.opm

```
310 \left\{\text{def}\right\} fontfam[#1]{%
311 \ lowercase{\ edef\ famname{\ ea\ removespaces #1 {} }}%
\_isfile {f-\Lambda}\_opinput {f-\Lambda} amname.opm}%
313 \leq else
314 \_tryloadfamslocal
315 \\ edef\ famfile{\ trycs{ famf:\ famname}{}}%
\_empty \_listfamnames
\_opinput {\{\_\texttt{famfile.opm}\}}318 \_fi\_fi
319 }
320 \_def\_tryloadfamslocal{%
321 \_isfile {fams-local.opm}\_iftrue
322 \ \ opinput {fams-local.opm}\ famfrom={}%
```

```
323 \qquad \qquad \ fi
324 \_let \_tryloadfamslocal=\_relax % need not to load fams-local.opm twice
325 }
326 \_def\_listfamnames {%
327 \forall wterm{===== List of font families ======}
328 \ begingroup
329 \ let\ famtext=\ wterm
330 \_def\_faminfo [##1]##2##3##4{%
\_wterm\_space\\fontfam [##1] -- ##2}%
t\_famalias=\_famaliasA}%
\_opinput {fams-ini.opm}%
\_isfile\_opinput {fams-local.opm}\_fi
335 \_message{^^J}%
336 \_endgroup
337 }
338 \ def\ famaliasA{\ message{ \ space\ space\ space\ space -- alias:}
339 \ def\ famalias[##1]{\ message{[##1]}}\ famalias
340 }
341 \_public \fontfam ;
```
When the fame-ini.opm or fame-local.opm files are read then we need to save only a mapping from family names or alias names to the font family file names. All other information is ignored in this case. But if these files are read by the  $\angle$  listfamnames macro or when printing a catalog then more information is used and printed.

<span id="page-77-3"></span><span id="page-77-1"></span>[\\\_famtext](#page-73-1) does nothing or prints the text on the terminal.

[\\\_faminfo](#page-72-0) [⟨*Family Name*⟩] {⟨*comments*⟩} {⟨*file-name*⟩} {⟨*mod-plus-vars*⟩} does

<span id="page-77-2"></span>\\_def \\_famf:⟨*familyname*⟩ {⟨*file-name*⟩} or prints information on the terminal.

[\\\_famalias](#page-73-0) [⟨*Family Alias*⟩] does \def \\_famf:⟨*familyalias*⟩ {⟨*file-name*⟩} where ⟨*file-name*⟩ is stored from the previous  $\langle$  faminfo command. Or prints information on the terminal.

<span id="page-77-4"></span>[\\\_famfrom](#page-73-18) declares type foundry or owner or designer of the font family. It can be used in fams-ini.opm or fams-local.opm and it is printed in the font catalog. fonts-select.opm

```
364 \text{ \textdegree} 364365 \_def\_faminfo [#1]#2#3#4{%
366 \_lowercase{\_edef\_tmp{\_ea\_removespaces #1 {} }}%
367 \ sdef{ famf:\ \tmp\{#3\}\%368 \_def\_famfile{#3}%
369 }
370 \_def\_famalias [#1]{%
\_ea\_removespaces #1 {} }}%
\_sdef\_ea}\_ea{\_famfile}%
373 }
374 \ newtoks\ famfrom
375 \_input fams-ini.opm
376 \_let\_famfile=\_undefined
377 \setminus famfrom={}
```
When the [\fontfam](#page-76-0)[catalog] is used then the file fonts-catalog.opm is read. The macro [\\\_faminfo](#page-77-1) is redefined here in order to print catalog samples of all declared modifiers/variant pairs. The user can declare different samples and different behavior of the catalog, see the end of catalog listing for more information. The default parameters \catalogsample, \catalogmathsample, \catalogonly and \catalogexclude of the catalog are declared here. fonts-select.opm

```
390 \_newtoks \_catalogsample
391 \ newtoks \ catalogmathsample
392 \_newtoks \_catalogonly
393 \_newtoks \_catalogexclude
394 \_catalogsample={ABCDabcd Qsty fi fl áéíóúüů řžč ÁÉÍÓÚ ŘŽČ 0123456789}
395
396 \_public \catalogonly \catalogexclude \catalogsample \catalogmathsample ;
```
The font features are managed in the  $\setminus$  fontfeatures macro. It expands to

- <span id="page-77-13"></span><span id="page-77-9"></span><span id="page-77-0"></span> $\bullet \ \$  defaultfontfeatures – used for each font,
- <span id="page-77-10"></span>•  $\left\{ \cdot \right\}$  fadded – features added by [\setff](#page-78-2),
- <span id="page-77-11"></span>• \\_ffcolor – features added by [\setfontcolor](#page-78-3) (this is obsolette)
- <span id="page-77-12"></span>•  $\setminus$  ffletterspace – features added by  $\setminus$  setletterspace,
- $\setminus$  ffwordspace features added by  $\setminus$  setwordspace.

The macros [\\\_ffadded](#page-77-9), [\\\_ffcolor](#page-77-10), [\\\_ffletterspace](#page-77-11), [\\\_ffwordspace](#page-77-12) are empty by default. fonts-select.opm

```
412 \_def \_fontfeatures{\_defaultfontfeatures\_ffadded\_ffcolor\_ffletterspace\_ffwordspace}
\_defaultfontfeatures {+tlig;}
\_ffadded{}
\_ffcolor{}
\_ffletterspace{}
\_ffwordspace{}
```
<span id="page-78-2"></span>The [\setff](#page-78-2) { ${features}$ } adds next font features to [\\\_ffadded](#page-77-9). Usage \setff{} resets empty set of all [\\\_ffadded](#page-77-9) features. fonts-select.opm

```
424 \text{ }\big\{\text{def} \setminus \text{self}\ \text{#1}\{\text{\%}\}425 \ ifx^#1^\ def\ ffadded{}\ else \ edef\ ffadded{\ ffadded #1;}\ fi
426 }
\_public \setff ;
```
<span id="page-78-5"></span><span id="page-78-4"></span>[\setletterspace](#page-67-1) is based on the special font features provided by luaotfload package. The [\setwordspace](#page-67-2) recalculates the \fontdimen2,3,4 of the font using the \setwsp macro which is used by the [\\\_fontselA](#page-73-16) macro. It activates a dummy font feature +Ws too in order the font is reloded by the \font primitive (with independent \fontdimen registers). [\setfontcolor](#page-69-6) is kept here only for backward compatibility but not recommended. Use real color switches and the [\transparency](#page-109-0) instead. fonts-select.opm

```
441 \_def \_setfontcolor #1{%
442 \_edef\_tmp{\_calculatefontcolor{#1}}%
p\_empty\_ffcolorf\_ffcolor{color=\_tmp;}\_fi
444 }
445 \_def \_setletterspace #1{%
\_ffletterspace{f\_ffletterspace{letterspace=#1;}\_fi
447 }
448 \ def \ setwordspace #1{%
449 \_if^#1^\_def\_setwsp##1{}\_def\_ffwordspace{}%
\_setwsp\_ffwordspace{+Ws;}\_fi
451 }
452 \_def\_setwsp #1{}
\_eae\_afterfi{\_setwspC#1}\_fi}
454 \_def\_setwspB #1/#2/#3/#4{\_fontdimen2#4=#1\_fontdimen2#4%
455 \_fontdimen3#4=#2\_fontdimen3#4\_fontdimen4#4=#3\_fontdimen4#4}
456 \_def\_setwspC #1/{\_setwspB #1/#1/#1/}
457
\_trycs{_fc:#1}{#1}} % you can define more smart macro
459 \_sdef{_fc:red}{FF0000FF} \_sdef{_fc:green}{00FF00FF} \_sdef{_fc:blue}{0000FFFF}
460 \ sdef{ fc:yellow}{FFFF00FF} \ sdef{ fc:cyan}{00FFFFFF} \ sdef{ fc:magenta}{FF00FFFF}
461 \_sdef{_fc:white}{FFFFFFFF} \_sdef{_fc:grey}{00000080} \_sdef{_fc:lgrey}{00000025}
462 \_sdef{_fc:black}{} % ... you can declare more colors...
463
 \setfontcolor \setletterspace \setwordspace ;
```
<span id="page-78-0"></span>[\\\_regoptsizes](#page-61-1) ⟨*internal-template*⟩ ⟨*left-output*⟩?⟨*right-output*⟩ ⟨*resizing-data*⟩ prepares data for using by the [\\\_optname](#page-70-1) ⟨*internal-template*⟩ macro. The data are saved to the \\_oz:⟨*internal-template*⟩ macro. When the  $\angle$  optname is expanded then the data are scanned by the macro  $\angle$  optnameA ⟨*left-output*⟩?⟨*right-output*⟩ ⟨*mid-output*⟩ <⟨*size*⟩ in the loop.

<span id="page-78-7"></span>[\\\_optfontalias](#page-71-0) {⟨*template A*⟩}{⟨*template B*⟩} is defined as \let\\_oz:⟨*templateA*⟩=\\_oz:⟨*templateB*⟩. fonts-select.opm 477 \ def\ regoptsizes #1 #2?#3 #4\*{\ sdef{ oz:#1}{#2?#3 #4\* }}

```
478 \_def\_optname #1{\_ifcsname _oz:#1\_endcsname
\_ea\_ea\_ea \_optnameA\_ea\_endcsname
480 \_else \_failedoptname{#1}\_fi
481 }
482 \_def\_failedoptname #1{optname-fails:(#1)}
483 \_def\_optnameA #1?#2 #3 <#4 {\_ifx*#4#1#3#2\_else
484 \ ifdim\ optsize<#4pt #1#3#2\ optnameC
\_optnameA #1?#2 \_fi\_fi
486 }
487 \_def\_optnameC #1* {\_fi\_fi}
488 \setminus \text{def}\left\{ \text{affifi #1}\right\} fi\setminus fi\setminus fi\setminus fi #1}
489 \_def\_optfontalias #1#2{\_slet{_oz:#1}{_oz:#2}}
490
491 \ setfontsize {at10pt} % default font size
```
## <span id="page-79-4"></span>**2.14 Preloaded fonts for math mode**

The Computer Modern and AMS fonts are preloaded here in classical math-fam concept, where each math family includes three fonts with max 256 characters (typically 128 characters).

On the other hand, when [\fontfam](#page-76-0) macro is used in the document then text font family and appropriate math family is loaded with Unicode fonts, i.e. Unicode-math is used. It re-defines all settings given here.

<span id="page-79-3"></span>The general rule of usage the math fonts in different sizes in OpT<sub>F</sub>X says: set three sizes by the macro [\setmathsizes](#page-80-0) [⟨*text-size*⟩/⟨*script-size*⟩/⟨*scriptscript-size*⟩] and then load all math fonts in given sizes by [\normalmath](#page-79-0) or [\boldmath](#page-79-1) macros. For example

<span id="page-79-0"></span>\setmathsizes[12/8.4/6]\normalmath ... math typesetting at 12 pt is ready.

math-preload.opm <sup>3</sup> [\\\_codedecl](#page-34-0) [\normalmath](#page-79-0) {Math fonts CM + AMS preloaded <2022-02-22>} % preloaded in format

We have two math macros [\normalmath](#page-8-0) for the normal shape of all math symbols and [\boldmath](#page-8-1) for the bold shape of all math symbols. The second one can be used in bold titles, for example. These macros load all fonts from all given math font families.

```
12 \_def\_normalmath{%
13 \ loadmathfamily 0 cmr % CM Roman
\_loadmathfamily 1 cmmi % CM Math Italic
\_loadmathfamily 2 cmsy % CM Standard symbols
16 \ loadmathfamily 3 cmex % CM extra symbols
\_loadmathfamily 4 msam % AMS symbols A
18 \ loadmathfamily 5 msbm % AMS symbols B
19 \_loadmathfamily 6 rsfs % script
20 \_loadmathfamily 7 eufm % fractur
21 \ loadmathfamily 8 bfsans % sans serif bold
22 \_loadmathfamily 9 bisans % sans serif bold slanted (for vectors)
23 % \_setmathfamily 10 \_tentt
\_setmathfamily\_tenit
25 \qquad \backslash setmathdimens
26 }
27 \setminus def \setminus boldmath\28 \_loadmathfamily 0 cmbx % CM Roman Bold Extended
29 \ loadmathfamily 1 cmmib % CM Math Italic Bold
30 \_loadmathfamily 2 cmbsy % CM Standard symbols Bold
31 \ loadmathfamily 3 cmexb % CM extra symbols Bold
32 \ loadmathfamily 4 msam % AMS symbols A (bold not available?)
33 \_loadmathfamily 5 msbm % AMS symbols B (bold not available?)
34 \_loadmathfamily 6 rsfs % script (bold not available?)
35 \_loadmathfamily 7 eufb % fractur bold
36 \_loadmathfamily 8 bbfsans % sans serif extra bold
37 \_loadmathfamily 9 bbisans % sans serif extra bold slanted (for vectors)
38 % \setminus setmathfamily 10 \setminus tentt
39 % \ setmathfamily 11 \ tenbi
40 \ setmathdimens
41 }
42 \setminus count18=9\newfam are 12, 13, ...
43
\normalmath{\_normalmath}\boldmath{\_boldmath}
```
<span id="page-79-5"></span><span id="page-79-2"></span>The classical math family selectors  $\mit \cat$ ,  $\bf \star$  and  $\scriptstyle \sc r$  $\scriptstyle \sc r$  are defined here. The  $\rm \star$  $\rm \star$ [\bf](#page-73-10), [\it](#page-73-11), [\bi](#page-73-12) and [\tt](#page-73-13) does two things: they are variant selectors for text fonts and math family selectors for math fonts. The idea was adapted from plain TFX.

These macros are redefined when unimat-codes.opm is loaded, see the section [2.16.2](#page-93-0).

<span id="page-79-8"></span><span id="page-79-7"></span><span id="page-79-6"></span>math-preload.opm

<span id="page-79-1"></span>math-preload.opm

```
57 \text{ \Lahardef}\text{bf} = 8
58 \setminus \text{chardef} \setminus \text{bifam} = 959 %\ chardef\ ttfam = 10
60 %\_chardef\_itfam = 1161
62 \ protected\ def \ marm {\ fam0 }
63 \_protected\_def \_mabf {\_fam\_bffam}
64 \_protected\_def \_mait {\_fam1 }
65 \_protected\_def \_mabi {\_fam\_bifam}
```

```
66 \_protected\_def \_matt {}
67
68 \protected\def \mit {\fam1 }
\_cal {\{\_\}fam2 \}70 \_protected\_def \_bbchar {\_fam5 } % double stroked letters
\overline{71}\_frak {\_fam7 } % fraktur
\_script\cal
73
74 \_public \mit \cal \bbchar \frak \script ;
```
The optical sizes of Computer Modern fonts, AMS, and other fonts are declared here.

math-preload.opm

```
81 %% CM math fonts, optical sizes:
 82
83 \ regtfm cmmi 0 cmmi5 5.5 cmmi6 6.5 cmmi7 7.5 cmmi8 8.5 cmmi9 9.5
 84 cmmi10 11.1 cmmi12 *
85 \ regtfm cmmib 0 cmmib5 5.5 cmmib6 6.5 cmmib7 7.5 cmmib8 8.5 cmmib9 9.5 cmmib10 *86 \ regtfm cmtex 0 cstex8 8.5 cstex9 9.5 cstex10 *
 \_regtfm cmsy 0 cmsy5 5.5 cmsy6 6.5 cmsy7 7.5 cmsy8 8.5 cmsy9 9.5 cmsy10 *
 88 \ regtfm cmbsy 0 cmbsy5 5.5 cmbsy6 6.5 cmbsy7 7.5 cmbsy8 8.5 cmbsy9 9.5 cmbsy10 *89 \_regtfm cmex 0 cmex7 7.5 cmex8 8.5 cmex9 9.5 cmex10 *
90 \_regtfm cmexb 0 cmexb10 *
91
92 \_regtfm cmr 0 cmr5 5.5 cmr6 6.5 cmr7 7.5 cmr8 8.5 cmr9 9.5
93 cmr10 11.1 cmr12 15 cmr17 *
94 \_regtfm cmbx 0 cmbx5 5.5 cmbx6 6.5 cmbx7 7.5 cmbx8 8.5 cmbx9 9.5
95 cmbx10 11.1 cmbx12 *
96 \_regtfm cmti 0 cmti7 7.5 cmti8 8.5 cmti9 9.5 cmti10 11.1 cmti12 *
97 \ regtfm cmtt 0 cmtt8 8.5 cmtt9 9.5 cmtt10 11.1 cmtt12 *
98
99 %% AMS math fonts, optical sizes:
100
\_regtfm msam 0 msam5 5.5 msam6 6.5 msam7 7.5 msam8 8.5 msam9 9.5 msam10 *
102 \ regtfm msbm 0 msbm5 5.5 msbm6 6.5 msbm7 7.5 msbm8 8.5 msbm9 9.5 msbm10 *
103
104 %% fraktur, rsfs, optical sizes:
105
106 \_regtfm eufm 0 eufm5 6 eufm7 8.5 eufm10 *
107 \_regtfm eufb 0 eufb5 6 eufb7 8.5 eufb10 *
108 \_regtfm rsfs 0 rsfs5 6 rsfs7 8.5 rsfs10 *
109
110 %% bf and bi sansserif math alternatives:
111
112 \ regtfm bfsans 0 ecsx0500 5.5 ecsx0600 6.5 ecsx0700 7.5 ecsx0800
113 8.5 ecsx0900 9.5 ecsx1000 11.1 ecsx1200 *
114 \_regtfm bisans 0 ecso0500 5.5 ecso0600 6.5 ecso0700 7.5 ecso0800
115 8.5 ecso0900 9.5 ecso1000 11.1 ecso1200 *
116 \_regtfm bbfsans 0 ecsx0500 5.5 ecsx0600 6.5 ecsx0700 7.5 ecsx0800
117 8.5 ecsx0900 9.5 ecsx1000 11.1 ecsx1200 *
118 \_regtfm bbisans 0 ecso0500 5.5 ecso0600 6.5 ecso0700 7.5 ecso0800
119 8.5 ecso0900 9.5 ecso1000 11.1 ecso1200 *
```
<span id="page-80-1"></span>\\_loadmathfamily ⟨*number*⟩ ⟨*font*⟩ loads one math family, i. e. the triple of fonts in the text size, script size and script-script size. The  $\langle f \circ nt \rangle$  is  $\langle f \circ nt \cdot id \rangle$  used in the \\_regtfm parameter or the real TFM name. The family is saved as \fam⟨*number*⟩.

<span id="page-80-2"></span>\\_setmathfamily ⟨*number*⟩ \⟨*font-switch*⟩ loads one math family like \\_loadmathfamily does it. But the second parameter is a  $\langle$ *{font-switch*} declared previously by the  $\$ font primitive.

<span id="page-80-8"></span><span id="page-80-7"></span><span id="page-80-6"></span><span id="page-80-5"></span><span id="page-80-4"></span><span id="page-80-0"></span>The font family is loaded at  $\subseteq$  sizemtext,  $\subseteq$  sizemscript and  $\subseteq$  sizemsscript sizes. These sizes are set by the [\setmathsizes](#page-79-3) [⟨*text-size*⟩/⟨*script-size*⟩/⟨*scriptscript-size*⟩] macro. These parameters are given in the  $\pt$ rtmunit unit, it is set to  $1\pt$ rtunit and it is set to 1 pt by default.

<span id="page-80-3"></span>\\_corrmsize  $\frac{\frac{1}{3}c}{\frac{1}{3}c}$  can be used just before \\_loadmathfamily or \\_setmathfamily. The ⟨*factor*⟩ is decimal number, it denotes scale-factor "size of loaded math font in \textstyle : size of text font". You can use it in \\_normalmath or \\_boldmath macros if you want to do a corrections (for example due to different ex-height in text and math font). The  $\setminus$  corrmsize is applied only to one following \\_loadmathfamily or \\_setmathfamily. If it is missing then the  $\langle factor \rangle$  is 1 for such math family (i.e. no size corrections).

#### math-preload.opm

```
148 \_def\_corrmsize#1 {\_ptmunit=#1\_ptunit} % for corrections of sizes in diferent fonts
149
150 \ def\ loadmathfamily #1 #2 \frac{8}{10}151 \_edef\_optsizesave{\_the\_optsize}%
152 \_optsize=\_sizemtext \_font\_mF=\_optfn{#2} at\_optsize \_textfont#1=\_mF
\_optsize=\_sizemscript\_optfnt\_optsize \_scriptfont#1=\_mF
154 \_optsize=\_sizemsscript \_font\_mF=\_optfn{#2} at\_optsize \_scriptscriptfont#1=\_mF
155 \_optsize=\_optsizesave \_ptmunit=\_ptunit
156 }
157 \ def\ setmathfamily #1 #2{\ let\ mF=#2%
158 \_edef\_optsizesave{\_the\_optsize}%
\_optsize=\_sizemtext \_fontlet\_optsize \_textfont#1=#2%
\_optsize=\_sizemscript \_fontlet\_optsize \_scriptfont#1=#2%
161 \_optsize=\_sizemsscript \_fontlet#2=#2 at\_optsize \_scriptscriptfont#1=#2%
\_optsize=\_ptmunit=\_ptunit \_let#2=\_mF
163 }
164 \ def\ setmathsizes[#1/#2/#3]{\ ptmunit=\ ptunit
165 \qquad \quad \texttt{#1\_\ptmunit}\_\def\ =\texttt{#2\_\ptmunit}\f\_sizemsscript{3\_ptmunit}%
167 }
168 \_newdimen\_ptunit \_ptunit=1pt
169 \_newdimen\_ptmunit \_ptmunit=1\_ptunit
170
\_public \setmathsizes \ptunit \ptmunit ;
```
<span id="page-81-0"></span>The **\\_setmathdimens** macro is used in [\normalmath](#page-79-0) or [\boldmath](#page-79-1) macros. It makes math dimensions dependent on the font size (plain T<sub>EX</sub> sets them only for 10 pt typesetting). The \skewchar of some math families are set here too. math-preload.opm

```
180 \_def\_setmathdimens{% PlainTeX sets these dimens for 10pt size only:
181 \_delimitershortfall=0.5\_fontdimen6\_textfont3
182 \ nulldelimiterspace=0.12\ fontdimen6\ textfont3
183 \_scriptspace=0.05\_fontdimen6\_textfont3
184 \_skewchar\_textfont1=127 \_skewchar\_scriptfont1=127
185 \_skewchar\_scriptscriptfont1=127
186 \_skewchar\_textfont2=48 \_skewchar\_scriptfont2=48
187 \ skewchar\ scriptscriptfont2=48
188 \_skewchar\_textfont6=127 \_skewchar\_scriptfont6=127
189 \_skewchar\_scriptscriptfont6=127
190 }
```
Finally, we preload a math fonts collection in  $[10/7/5]$  sizes when the format is generated. This is done when \\_suppressfontnotfounderror=1 because we need not errors when the format is generated. Maybe there are not all fonts in the T<sub>E</sub>X distribution installed.

math-preload.opm

```
200 \ suppressfontnotfounderror=1
201 \setminus setmathsizes [10/7/5]\fontspreload\_normalmath \_fi
203 \_suppressfontnotfounderror=0
```
### <span id="page-81-4"></span>**2.15 Math macros**

<sup>3</sup> [\\\_codedecl](#page-34-0) \sin {Math macros plus mathchardefs <2021-08-02>} % preloaded in format

<span id="page-81-3"></span>math-macros.opm

The category code of the character \_ remains as the letter (11) and the mathocode of it is "8000. It means that it is an active character in math mode. It is defined as the subscript prefix.

There is a problem: The  $x_n$  is tokenized as  $x$ ,  $\Box$ , n and it works without problems. But \int\_a^b is tokenized as  $\int_a^b$ , b. The control sequence  $\int_a$  isn't defined. We must write  $\int_a^b$ .

The Lua code presented here solves this problem. But you cannot set your own control sequence in the form \⟨*word*⟩\_ or \⟨*word*⟩\_⟨*one-letter*⟩ (where ⟨*word*⟩ is a sequence of letters) because such control sequences are inaccessible: preprocessor rewrites it.

<span id="page-81-2"></span><span id="page-81-1"></span>The  $\mathcal{L}_{\mathcal{A}}$  mathsbon macro activates the rewriting rule  $\langle \langle word \rangle_{\mathcal{A}}$  to  $\langle \langle word \rangle_{\mathcal{A}}$   $\langle \langle nonletter \rangle$  and \⟨*word*⟩\_⟨*letter*⟩⟨*nonletter*⟩ to \⟨*word*⟩ \_⟨*letter*⟩⟨*nonletter*⟩ at input processor level. The [\mathsboff](#page-32-1) deactivates it. You can ask by \\_ifmathsb if this feature is activated or deactivated. By default, it is activated in the \everyjob, see section [2.1.](#page-29-0) Note, that the \everyjob is processed after the first line of the document is read, so the [\mathsbon](#page-81-1) is activated from the second line of the document.

math-macros.opm

```
\catcode\sb =
30 \ \text{catcode'} = 13 \ \text{let } = \s31 \ \text{catcode} \ = \ 1132 \_private \sb ;
33
34 \setminus newifi\setminus ifmathbb \setminus \mathsf{make}\_mathsbon \frac{8}{3}36 \_directlua{
37 callback.add_to_callback("process_input_buffer",
38 function (str)
39 return string.gsub(str.." ", "(\_nbb[a-zA-Z]+)_([a-zA-Z]?[^_a-zA-Z])", "\_pcent 1 _\_pcent 2")
40 end, "_mathsb") }%
41 \_global\_mathsbtrue
42 }
\_mathsboff {%
44 \ directlua{ callback.remove from callback("process_input_buffer", "_mathsb") }%
45 \ global \ mathsbfalse
46 }
47 \_public \mathsboff \mathsbon ;
```
All mathcodes are set to equal values as in plainTEX. But all encoding-dependent declarations (like these) will be set to different values when a Unicode-math font is used.

```
55 \_mathcode`\^^@="2201 % \cdot
56 \_mathcode`\^^A="3223 % \downarrow
57 \_mathcode`\^^B="010B % \alpha
58 \_mathcode`\^^C="010C % \beta
 59 \_mathcode`\^^D="225E % \land
 60 \_mathcode`\^^E="023A % \lnot
61 \ mathcode \ ^ ^F="3232 % \in
62 \_mathcode`\^^G="0119 % \pi
 63 \_mathcode`\^^H="0115 % \lambda
 64 \_mathcode`\^^I="010D % \gamma
65 \_mathcode \^^J="010E % \delta
66 \_mathcode`\^^K="3222 % \uparrow
67 \_mathcode`\^^L="2206 % \pm
68 \ mathcode`\^^M="2208 % \oplus
69 \_mathcode`\^^N="0231 % \infty
70 \setminus \mathsf{mathed}^{\frown}0= "0140 % \partial \mathsf{partial}71 \setminus \mathsf{mathcode} \^^P="321A % \subset
 72 \_mathcode`\^^Q="321B % \supset
 73 \_mathcode`\^^R="225C % \cap
74 \setminus \text{mathcode}^{\text{-}} 74 \setminus \text{mathcode}^{\text{-}}75 \setminus \mathsf{matchcode}^T=\mathsf{0238 \% \{for all}\}76 \_mathcode`\^^U="0239 % \exists
 77 \_mathcode`\^^V="220A % \otimes
78 \_mathcode`\^^W="3224 % \leftrightarrow
79 \ mathcode`\^^X="3220 % \leftarrow
80 \_mathcode`\^^Y="3221 % \rightarrow
 81 \_mathcode`\^^Z="8000 % \ne
 82 \_mathcode`\^^[="2205 % \diamond
83 \_Mathcode \^^\="3214 % \le
84 \_mathcode \^^]="3215 % \ge
 85 \_mathcode`\^^^="3211 % \equiv
 86 \_mathcode`\^^_="225F % \lor
87 \text{ 'mathcode'} = 8000 \% \text{ }88 \_mathcode`\!="5021
 ^\prime
90 \ mathcode \ (="4028)
91 \_mathcode`\)="5029
92 \ mathcode \*="2203 % \ast
93 \ mathcode \+="202B
94 \_mathcode`\,="613B
95 \_mathcode`\-="2200
96 \sqrt{\text{mathcode}}.="013A
97 \_mathcode`\/="013D
98 \_mathcode`\:="303A
99 \ mathcode \; = "603B
100 \_mathcode`\<="313C
```
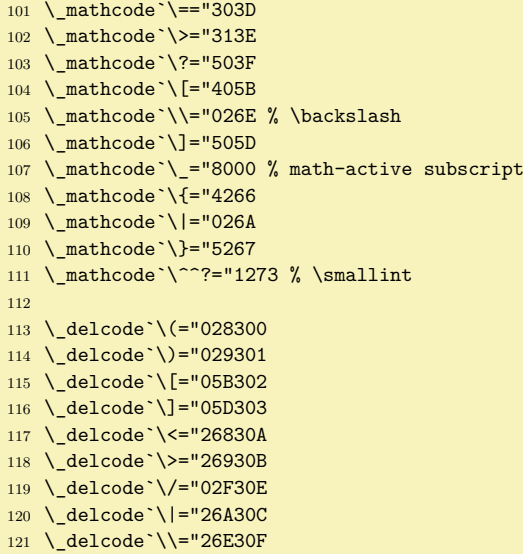

All control sequences declared by \mathchardef are supposed (by default) only for public usage. It means that they are declared without  $\_$  prefix. If such sequences are used in internal OpTEX macro then their internal prefixed form is declared using **\\_private** macro.

These encoding dependent declarations will be set to different values when Unicode-math font is loaded. The declared sequences for math symbols are not hyperlinked in this documentation.

math-macros.opm

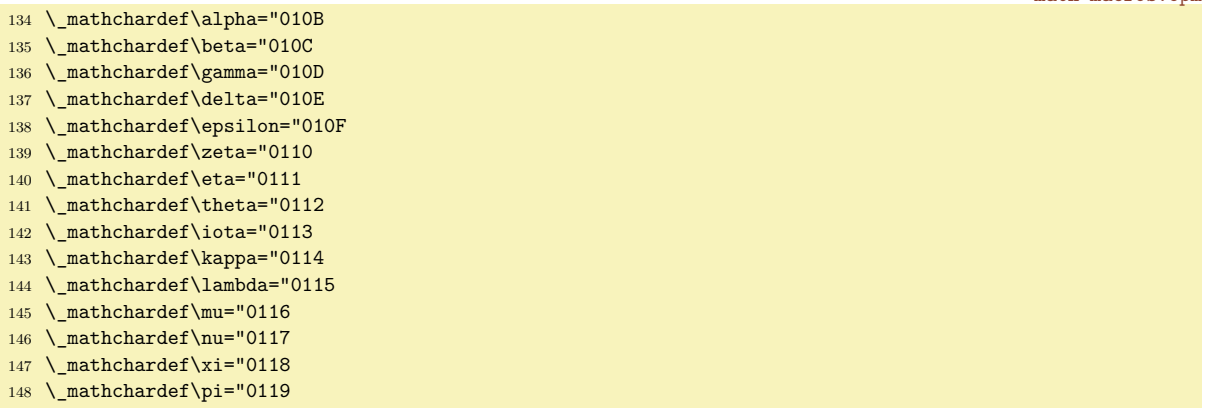

. . . etc. (see math-macros.opm)

The math functions like log, sin, cos are declared in the same way as in plainTEX, but they are \protected in OpTEX.

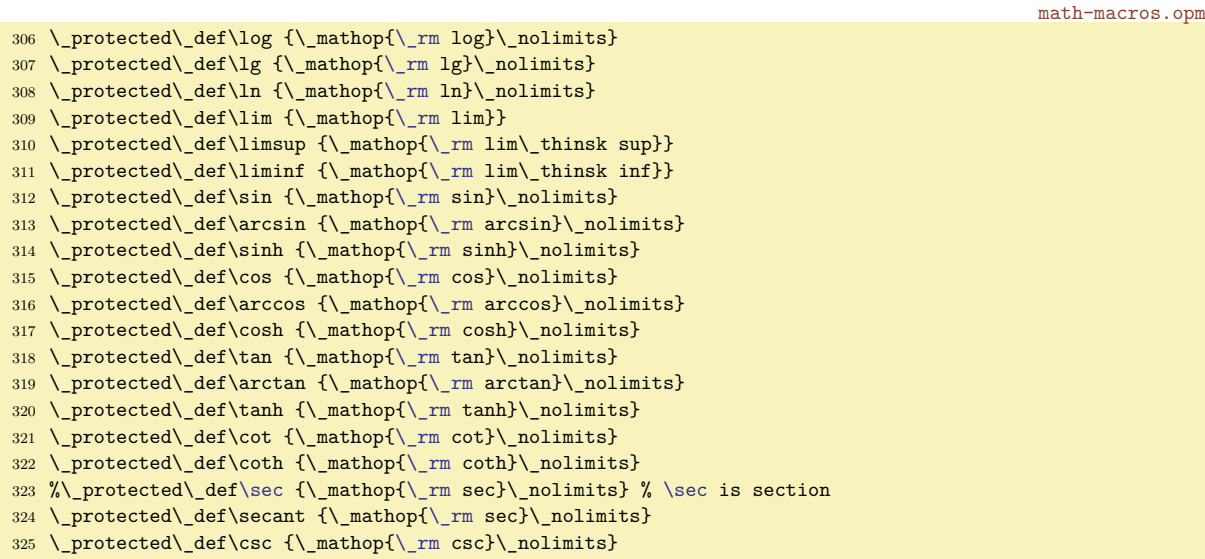

```
\_rm max}}
\_rm min}}
328 \ protected\ def\sup {\ mathop{\ rm sup}}
\_rm inf}}
\_rm arg}\_nolimits}
\_rm ker}\_nolimits}
\_rm dim}\_nolimits}
\_rm hom}\_nolimits}
\_rm det}}
\_rm exp}\_nolimits}
{\_rm Pr}}
\_rm gcd}}
\_rm deg}\_nolimits}
```
These macros are defined similarly as in plainTEX. Only internal macro names from plainTEX with  $\circ$ character are re-written in a more readable form.

<span id="page-84-2"></span>\sp is an alternative for  $\hat{ }$ . The \sb alternative for \_ was defined at line 27 of the file math-macros.opm. math-macros.opm

```
348 \setminus \text{let} \text{sp} = \phi \leq \text{sp};
349 % \sb=_ , defined at beginning of this file
350
351 \_def\_thinsk {\_mskip\_thinmuskip}
\_thinspace \_fi}
353 \_protected\_def\>{\_mskip\_medmuskip} \let\_medsk = \>
354 \_protected\_def\;{\_mskip\_thickmuskip} \let\_thicksk = \;
355 \_protected\_def\!{\_mskip-\_thinmuskip} \let\_thinneg = \!
{\thinspace\the\textfont2\char2}{}{}} % obsolete
```
<span id="page-84-1"></span>Active \prime character is defined here.

```
362 {\ catcode \'=\active \ gdef'{^\ bgroup\ primes}} % primes dance
363 \_def\_primes{\_prime\_isnextchar'{\_primesA}%
364 {\_isnextchar^{\_primesB}{\_egroup}}}
365 \_def\_primesA #1{\_primes}
366 \_def\_primesB #1#2{#2\egroup}
367 \_private \prime ;
```
math-macros.opm

<span id="page-84-17"></span><span id="page-84-16"></span><span id="page-84-15"></span><span id="page-84-14"></span><span id="page-84-13"></span><span id="page-84-12"></span><span id="page-84-11"></span>math-macros.opm

math-macros.opm

<span id="page-84-19"></span><span id="page-84-18"></span><span id="page-84-10"></span><span id="page-84-9"></span><span id="page-84-8"></span><span id="page-84-7"></span><span id="page-84-6"></span><span id="page-84-5"></span><span id="page-84-4"></span><span id="page-84-3"></span>\big, \Big, \bigg, \Bigg, \bigl, \bigm, \bigr, \Bigl, \Bigm, \biggl, \biggm, \biggr, \Biggl, \Biggm, \Bigg, \Biggr are based on the \\_scalebig macro because we need the dependency on the various sizes of the fonts.

```
{\catcode`\not=}} % ^^Z is like \ne in math %obsolete
377
378 \_def\_scalebig#1#2{{\_left#1\_vbox to#2\_fontdimen6\_textfont1{}%
379 \lern-\_nulldelimiterspace\_right.}}
380 \_protected\_def\_big#1{\_scalebig{#1}{.85}}
381 \_protected\_def\_Big#1{\_scalebig{#1}{1.15}}
382 \_protected\_def\_bigg#1{\_scalebig{#1}{1.45}}
\_Bigg#{\_scalebig{#1}{1.75}}
\_public \big \Big \bigg \Bigg ;
385
386 \_protected\_def\_bigl{\_mathopen\_big}
\_bigm{\_big}
388 \ protected\ def\ bigr{\ mathclose\ big}
389 \_protected\_def\_Bigl{\_mathopen\_Big}
390 \_protected\_def\_Bigm{\_mathrel\_Big}
391 \_protected\_def\_Bigr{\_mathclose\_Big}
392 \_protected\_def\_biggl{\_mathopen\_bigg}
393 \_protected\_def\_biggm{\_mathrel\_bigg}
394 \_protected\_def\_biggr{\_mathclose\_bigg}
395 \_protected\_def\_Biggl{\_mathopen\_Bigg}
396 \_protected\_def\_Biggm{\_mathrel\_Bigg}
397 \ protected\ def\ Biggr{\ mathclose\ Bigg}
\_public \bigl \bigm \bigr \Bigm \biggm \Biggm \Biggr ;
```
Math relations defined by the **\jointrel** plain TEX macro:

```
404 \protected\ def\ joinrel{\ mathrel{\ mkern-2.5mu}} % -3mu in plainTeX
405 \_protected\_def\relbar{\_mathrel{\_smash-}} % \_smash, because - has the same height as +
```
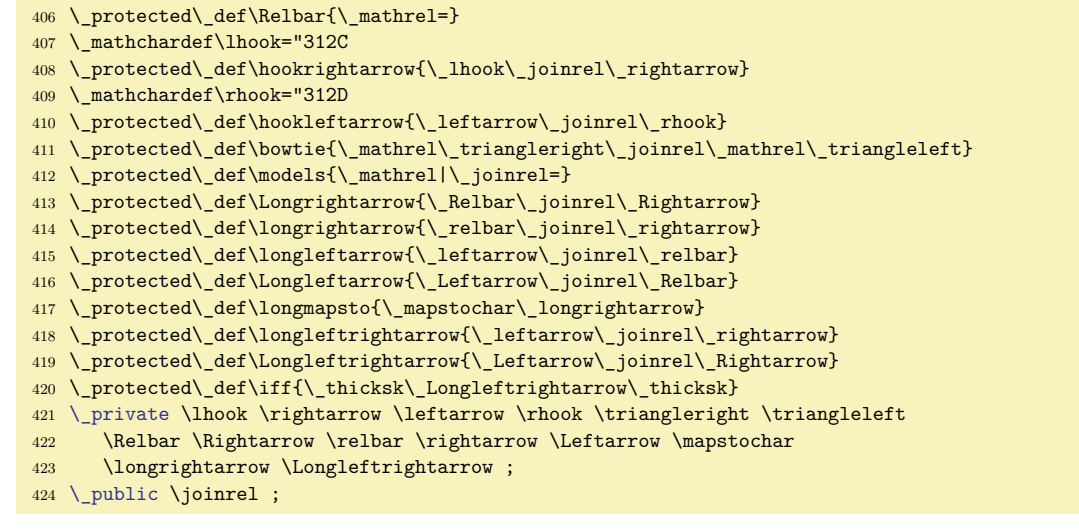

<span id="page-85-3"></span><span id="page-85-2"></span><span id="page-85-1"></span><span id="page-85-0"></span>\ldots, \cdots, \vdots, \ddots from plain TFX

math-macros.opm

```
430 \_mathchardef\_ldotp="613A % ldot as a punctuation mark
431 \_mathchardef\_cdotp="6201 % cdot as a punctuation mark
432 \_mathchardef\_colon="603A % colon as a punctuation mark
433 \ public \ldotp \cdotp \colon ;
434
435 \_protected\_def\_ldots{\_mathinner{\_ldotp\_ldotp\_ldotp}}
436 \_protected\_def\_cdots{\_mathinner{\_cdotp\_cdotp\_cdotp}}
\_vdots=\_zo
438 \_kern.6em \_hbox{.}\_hbox{.}\_hbox{.}}}
439 \_protected\_def\_ddots{\_mathinner{%
440 \_mkern1mu\_raise.7em\_vbox{\_kern.7em\_hbox{.}}\_mkern2mu
441 \_raise.4em\_hbox{.}\_mkern2mu\_raise.1em\_hbox{.}\_mkern1mu}}
442
\_public \ldots \cdots \vdots \ddots ;
```
<span id="page-85-4"></span>**\adots** inspired by plain T<sub>E</sub>X

```
449 \_protected\_def\_adots{\_mathinner{%
450 \_mkern1mu\_raise.1em\_hbox{.}\_mkern2mu
451 \_raise.4em\_hbox{.}\_mkern2mu\_raise.7em\_vbox{\_kern.7em\_hbox{.}}\_mkern1mu}}
452
\_public \adots ;
```
Math accents (encoding dependent declarations).

 \\_protected\\_def\acute{\\_mathaccent"7013 } 460 \ protected\ def\grave{\ mathaccent"7012 } \\_protected\\_def\ddot{\\_mathaccent"707F } 462 \\_protected\\_def\tilde{\\_mathaccent"707E } 463 \ protected\ def\bar{\ mathaccent"7016 } \\_protected\\_def\breve{\\_mathaccent"7015 } \\_protected\\_def\check{\\_mathaccent"7014 } \\_protected\\_def\hat{\\_mathaccent"705E } 467 \ protected\ def\vec{\ mathaccent"017E } \\_protected\\_def\dot{\\_mathaccent"705F } \\_protected\\_def\widetilde{\\_mathaccent"0365 } 470 \\_protected\\_def\widehat{\\_mathaccent"0362 }

<span id="page-85-8"></span><span id="page-85-7"></span><span id="page-85-6"></span><span id="page-85-5"></span>\\_math, \skew, \overrightarrow, \overleftarrow, \overbrace, \underbrace macros. The last four are redefined when Unicode math is loaded.

```
478 \ def\ math{\ mathsurround\ zo}
\_skew #1#2#3{{\_muskip0=#1mu\_divide\_muskip0=by2 \_mkern\_muskip0
480 #2{\{\_\mkern-\_\muskip\}}\_\mkern{\_\muskip\}} mkern\{\_\mkern-\_\muskip\})481 \_protected\_def\_overrightarrow #1{\_vbox{\_math\_ialign{##\_crcr
\_rightarrowfill\\_nointerlineskip}
483 \{\ast\}_{\displaystyle{\hbox{displaystyle}}\484 \_protected\_def\_overleftarrow #1{\_vbox{\_math\_ialign{##\_crcr
```
math-macros.opm

math-macros.opm

<span id="page-85-10"></span><span id="page-85-9"></span>math-macros.opm

```
\_leftarrowfill\\_nointerlineskip}
486 \qquad \quad \  \487 \protected\ def\ overbrace #1{\ mathop{%
{\_math\_ialign{##\_crcr\_noalign{\_kern.3em}
\_downbracefill\\_nointerlineskip}
490 \ \ hfil\ displaystyle{#1}\ hfil$\ crcr}}}\ limits}
491 \_protected\_def\_underbrace #1{\_mathop{\_vtop{\_math\_ialign{##\_crcr
492 $\_hfil\_displaystyle{#1}\_hfil$\_crcr\_noalign{\_kern.3em \_nointerlineskip}
493 \_upbracefill\_crcr\_noalign{\_kern.3em}}}}\_limits}
494
\_public \overrightarrow \overleftarrow \overbrace \underbrace \skew ;
```
math-macros.opm

<span id="page-86-5"></span><span id="page-86-0"></span>math-macros.opm

Macros based on \delimiter, \\*witdelims and \radical primitives.

```
501 \_protected\_def\lmoustache{\_delimiter"437A340 } % top from (, bottom from )
502 \_protected\_def\rmoustache{\_delimiter"537B341 } % top from ), bottom from (
503 \_protected\_def\lgroup{\_delimiter"462833A } % extensible ( with sharper tips
504 \_protected\_def\rgroup{\_delimiter"562933B } % extensible ) with sharper tips
505 \_protected\_def\arrowvert{\_delimiter"26A33C } % arrow without arrowheads
506 \_protected\_def\Arrowvert{\_delimiter"26B33D } % double arrow without arrowheads
507 \_protected\_def\bracevert{\_delimiter"77C33E } % the vertical bar that extends braces
508 \_protected\_def\Vert{\_delimiter"26B30D } \_let\|=\Vert
509 \_protected\_def\vert{\_delimiter"26A30C }
510 \_protected\_def\uparrow{\_delimiter"3222378 }
511 \_protected\_def\downarrow{\_delimiter"3223379 }
512 \_protected\_def\updownarrow{\_delimiter"326C33F }
513 \_protected\_def\Uparrow{\_delimiter"322A37E }
514 \ protected\ def\Downarrow{\ delimiter"322B37F
515 \_protected\_def\Updownarrow{\_delimiter"326D377 }
516 \_protected\_def\backslash{\_delimiter"26E30F } % for double coset G\_backslash H
517 \_protected\_def\langle{\_delimiter"426830A }
518 \_protected\_def\rangle{\_delimiter"526930B }
519 \_protected\_def\lbrace{\_delimiter"4266308 } \_let\_lbrace=\lbrace
520 \_protected\_def\rbrace{\_delimiter"5267309 } \_let\_rbrace=\rbrace
521 \_protected\_def\{{\_ifmmode \_lbrace\_else\_char`\{ \_fi}
522 \_protected\_def\}{\_ifmmode \_rbrace\_else\_char`\} \_fi}
523
524 \_protected\_def\rceil{\_delimiter"5265307 }
525 \_protected\_def\lceil{\_delimiter"4264306 }
526 \_protected\_def\rfloor{\_delimiter"5263305 }
527 \_protected\_def\lfloor{\_delimiter"4262304 }
528
529 \_protected\_def\choose{\_atopwithdelims()}
530 \_protected\_def\brack{\_atopwithdelims[]}
531 \_protected\_def\brace{\_atopwithdelims\_lbrace\_rbrace}
532
\_public \sqrt ;
```
<span id="page-86-2"></span><span id="page-86-1"></span>\mathpalette, \vphantom, \hphantom, \phantom, \mathstrut, and \smash macros from plain TEX.

```
540 \_def\_mathpalette#1#2{\_mathchoice{#1\_displaystyle{#2}}%
541 {#1\_textstyle{#2}}{#1\_scriptstyle{#2}}{#1\_scriptscriptstyle{#2}}}
542 \ newbox\ rootbox
543 \_protected\_def\root#1\of{\_setbox\_rootbox
544 \ hbox{$\ math\ scriptscriptstyle{#1}$}\ mathpalette\ rootA}
545 \_def\_rootA#1#2{\_setbox0=\_hbox{$\_math#1\_sqrt{#2}$}\_dimen0=\_ht0
546 \quad \text{dwance} \dimen0by-\qquaddp0
547 \_mkern5mu\_raise.6\_dimen0\_copy\_rootbox \_mkern-10mu\_box0 }
548 \_newifi\_ifvp \_newifi\_ifhp
549 \_protected\_def\_vphantom{\_vptrue\_hpfalse\_phant}
550 \_protected\_def\_hphantom{\_vpfalse\_hptrue\_phant}
551 \_protected\_def\_phantom{\_vptrue\_hptrue\_phant}
552 \_def\_phant{\_ifmmode\_def\_next{\_mathpalette\_mathphant}%
553 \clse\ let\ next=\ makephant\ fi\ next}
554 \_def\_makephant#1{\_setbox0\_hbox{#1}\_finphant}
555 \ def\ mathphant#1#2{\ setbox0=\ hbox{$\ math#1{#2}$}\ finphant}
556 \ def\ finphant{\ setbox2=\ null
557 \_ifvp \_ht2=\_ht0 \_dp2=\_dp0 \_fi
558 \_ifhp \_wd2=\_wd0 \_fi \_hbox{\_box2}}
```

```
559 \_def\_mathstrut{\_vphantom(}
```

```
560 \_protected\_def\_smash{\_relax % \_relax, in case this comes first in \halign
 561 \_ifmmode\_def\_next{\_mathpalette\_mathsmash}\_else\_let\_next\_makesmash
562 \setminus fi\setminus next}
563 \_def\_makesmash#1{\_setbox0=\_hbox{#1}\_finsmash}
\_mathsmash#1#2{\_setbox0=\_hbox{$\_math#1{#2}$}\_finsmash}
 565 \ def\ finsmash{\ ht0=\ zo \ dp0=\ zo \ hbox{\ box0}}
 \mathpalette \vphantom \hphantom \phantom \mathstrut \smash ;
\cong, \notin, \rightleftharpoons, \buildrel, \doteq, \bmod and \pmod macros from plain TEX.
                                                                                         math-macros.opm
573 \_protected\_def\_cong{\_mathrel{\_mathpalette\_overeq\_sim}} % congruence sign
574 \_def\_overeq#1#2{\_lower.05em\_vbox{\_lineskiplimit\_maxdimen\_lineskip=-.05em
\_ialign$\_math#1\_hfil##\_hfil$\_crcr#2\_crcr=\_crcr}}}
\_notin{\_mathpalette\_cancel\_in}}
577 \ def\ cancel#1#2{\ math\ ooalign{$\ hfil#1\ mkern1mu/\ hfil$\ crcr$#1#2$}}
578 \_protected\_def\_rightleftharpoons{\_mathrel{\_mathpalette\_rlhp{}}}
579 \_def\_rlhp#1{\_vcenter{\_math\_hbox{\_ooalign{\_raise.2em
 580 \_hbox{$#1\_rightharpoonup$}\_crcr
581 $#1\_leftharpoondown$}}}}
582 \_protected\_def\_buildrel#1\over#2{\_mathrel{\_mathop{\_kern\_zo #2}\_limits^{#1}}}
583 \_protected\_def\_doteq{\_buildrel\_textstyle.\over=}
\_private \in \sim ;
 585 \_public \cong \notin \rightleftharpoons \buildrel \doteq ;
586
587 \_protected\_def\_bmod{\_nonscript\_mskip-\_medmuskip\_mkern5mu
588 \_mathbin{\_rm mod}\_penalty900\_mkern5mu\_nonscript\_mskip-\_medmuskip}
 589 \_protected\_def\_pmod#1{\_allowbreak\_mkern18mu({\_rm mod}\_thinsk\_thinsk#1)}
\_public \bmod \pmod ;
```
<span id="page-87-8"></span><span id="page-87-7"></span>\matrix and \pmatrix behave as in Plain TEX, if it is used in the \displaystyle. On the other hand, it is printed in smaller size (by appropriate amount) in  $\text{textstyle} = \scriptsize \text{scriptstyle}$  and \scriptscriptstyle. This feature is new in OpTEX.

<span id="page-87-6"></span>math-macros.opm

<span id="page-87-11"></span>math-macros.opm

```
600 \_protected\_def\_matrix#1{\_null\_thinsk
601 \_edef\_tmpa{\_the\_numexpr \_mathstyle/4\_relax}% 0 0 1 1 1 1 2 2
602 \_vcenter{\_matrixbaselines\_math
603 \_ialign{\_the\_lmfil$\_matrixstyle##$\_hfil&&\_quad\_the\_lmfil$\_matrixstyle##$\_hfil\_crcr
604 \_mathstrut\_crcr\_noalign{\_kern-\_baselineskip}
605 #1\_crcr\_mathstrut\_crcr\_noalign{\_kern-\_baselineskip}}}\_thinsk}
606
607 \_def\_matrixbaselines{\_normalbaselines \_def\_matrixstyle{}%
\matrix inside matrix does not change size again
609 \_ifcase\_tmpa \_or
\_quad {\_hskip.7em\_relax}%
611 \_let\_matrixstyle=\_scriptstyle
612 \qquad \text{or}613 \_baselineskip=.5\_baselineskip \_def\_quad {\_hskip.5em\_relax}%
614 \_let\_matrixstyle=\_scriptscriptstyle
615 \ \int616 }
617 \_protected\_def\_pmatrix#1{\_left(\_matrix{#1}\_right)}
618
619 \quad \text{b} \matrix \pmatrix ;
```
<span id="page-87-10"></span><span id="page-87-9"></span>The \cases and \bordermatrix macros are almost identical as in plain T<sub>EX</sub>. You can simply re-define \bordermatrix with other delimiters using the common \\_bordermatrixwithdelims macro.

```
627 \_protected\_long\_def\_cases#1{\_left\{\_thinsk\_vcenter{\_normalbaselines\_math
\_ialign&\_quad\_unsskip}\_hfil\_crcr#1\_crcr}}\_right.}
629
630 \_newdimen\_ptrenwd
631 \ptrenwd=8.75pt % width of the big left (
632 \ protected\ def\ bordermatrix{\ bordermatrixwithdelims()}
633 \_def\_bordermatrixwithdelims#1#2#3{\_begingroup \_math
634 \_setbox0=\_vbox{\_bordermatrixA #3\_stopbmatrix}%
635 \_setbox2=\_vbox{\_unvcopy0 \_global\_setbox1=\_lastbox}%
636 \_setbox2=\_hbox{\_unhbox1 \_unskip\_global\_setbox1=\_lastbox}%
637 \_setbox2=\_hbox{$\_kern\_wd1 \_kern-\_ptrenwd\_left#1\_kern-\_wd1
638 \_global\_setbox1=\_vbox{\_box1 \_kern.2em}%
```

```
639 \_vcenter{\_kern-\_ht1 \_unvbox0 \_kern-\_baselineskip}\_thinsk\_right#2$}%
640 \_null\_thicksk\_vbox{\_kern\_ht1 \_box2}\_endgroup}
641 \ def\ bordermatrixA #1\cr#2\ stopbmatrix{%
642 \_ialign{$##$\_hfil\_kern.2em\_kern\_ptrenwd&\_thinspace\_hfil$##$\_hfil
643 &&\quad\hfil$##$\hfil\crcr
644 \comit\strut\hfil\crcr\noalign{\kern-\baselineskip}%
645 #1\_crcr\_noalign{\_kern.2em}#2\_crcr\_omit\_strut\_cr}}
646
647 \_public \cases \bordermatrix ;
```
<span id="page-88-0"></span>The [\eqalign](#page-49-1) macro behaves like in Plain TFX by default. It creates the \vcenter in the math mode. The content is two column \halign with right-aligned left column and left-aligned right column. The table items are in \displaystyle and the \baselineskip is advanced by \jot (3pt in plain TEX). It follows from the default settings of [\eqlines](#page-49-2) and [\eqstyle](#page-49-3) parameters.

In OpT<sub>E</sub>X, this macro is more flexible. See section 4.4 in the Typesetting Math with OpT<sub>E</sub>X. The \baselineskip value is set by the [\eqlines](#page-49-2) parameter and math style by the [\eqstyle](#page-49-3) parameter.

There are more possible columns than two (used in classical Plain TeX): rlcrlcrlc etc. where r and 1 columns are without spaces and c column (if used) has space  $\epsilon/2$  at its both sides.

math-macros.opm

```
668 \_long\_def\_eqalign#1{\_null\_thinsk\_vcenter{\_the\_eqlines\_math
669 \_ialign{&\_hfil$\_the\_eqstyle{##}$&$\_the\_eqstyle{{}##}$\_hfil
670 \&\Lhskip-6pt\hskip-6pt\hskip-6pt k\geqslant0\quad671 \_{crcr} \[crcr#1\[crcr}}\[thinsk}
672
673 \_public \eqalign ;
```
<span id="page-88-1"></span>The \displaylines{⟨*formula*⟩\cr⟨*formula*⟩\cr...⟨*formula*⟩} creates horizontally centered formulae. It behaves exactly as in Plain TFX. The **\halign** is applied directly in the outer display environment with lines of type \hbox to\displaywidth. This enables to break lines inside such display to more pages but it is impossible to use \eqno or \leqno or [\eqmark](#page-127-0).

OpTEX offers \dislaylines to⟨*dimen*⟩{⟨*formula*⟩\cr⟨*formula*⟩\cr...⟨*formula*⟩} as an alternative case of usage  $\displaystyle\frac{\text{displays}}{\text{displays}}$ . See section 4.3 in the [Typesetting Math with OpTEX](http://petr.olsak.net/ftp/olsak/optex/optex-math.pdf). The centered formulas are in \vcenter in this case, so lines cannot be broken into more pages, but this case enables to use \eqno or \leqno or [\eqmark](#page-127-0).

```
\_displaylines\_ea\_displaylinesD
694 \_else \_def\_tmp to##1\_end{\_def\_tmp{\_dimexpr ##1}}\_tmp #1\_end
695 \leq \leq \leq \leq \leq \leq \leq \leq \leq \leq \leq \leq \leq \leq \leq \leq \leq \leq \leq \leq \leq \leq \leq \leq \leq \leq \leq \leq \leq \leq \leq \leq \leq \leq \leq \leq 696 \_long\_def\_displaylinesD #1{\_display \_tabskip=\_zoskip
697 \_halign{\_hbox to\_displaywidth{$\_elign\_hfil\_displaystyle##\_hfil$}\_crcr
698 #1\_crcr}}
699 \ long\ def\ displaylinesto #1{\ vcenter{\ openup\ jot \ math \ tabskip=\ zoskip
700 \_halign{\_strut\_hbox to\_span\_tmp{$\_hss\_displaystyle##\_hss$}\_crcr
701 #1\ crcr}}}
702
703 \_public\displaylines ;
```
<span id="page-88-3"></span><span id="page-88-2"></span>\openup, [\eqalignno](#page-9-0) and \leqalignno macros are copied from Plain TEX unchanged.

math-macros.opm

math-macros.opm

```
710 \_def\_openup{\_afterassignment\_openupA\_dimen0=}
711 \setminus def\ \nopen{\nightharpoonup\} \text{ advance}\ \nlineskip by\ \dim\ 0712 \qquad \text{dvance} \text{ baselineskip by} \qquad \text{dim}0713 \_advance\_lineskiplimit by\_dimen0 }
714 \_newifi\_ifdtop
715 \_def\_display{\_global\_dtoptrue\_openup\_jot\_math
716 \_everycr{\_noalign{\_ifdtop \_global\_dtopfalse \_ifdim\_prevdepth>-1000pt
\_normallineskiplimit \_fi
718\_interdisplaylinepenalty \_fi}}}
719 \_def\_elign{\_tabskip=\_zoskip\_everycr{}} % restore inside \_display
720 \_long\_def\_eqalignno#1{\_display \_tabskip=\_centering
721 \ halign to\ displaywidth{\ hfil$\ elign\ displaystyle{##}$\ tabskip=\ zoskip
722 &$\_elign\_displaystyle{{}##}$\_hfil\_tabskip\_centering
723 &\_hbox to\_zo{\_hss$\_elign##$}\_tabskip\_zoskip\_crcr
724 #1\_crcr}}
725 \setminus \text{long} \ def \leq \text{signn} \def \leq \text{argmin} \def \leq \text{argmin}726 \_halign to\_displaywidth{\_hfil$\_elign\_displaystyle{##}$\_tabskip=\_zoskip
727 &$\_elign\_displaystyle{{}##}$\_hfil\_tabskip=\_centering
```

```
728 &\_kern-\_displaywidth\_hbox to\_zo{$\_elign##$\_hss}\_tabskip\_displaywidth\_crcr
729 #1\ crcr}}
 \openup \eqalignno \leqalignno ;
```
These macros are inspired by  $ams-math.$ tex file.

```
737 \_def\_amsafam{4} \_def\_amsbfam{5}
738
739 \_mathchardef \boxdot "2\_amsafam 00
740 \_mathchardef \boxplus "2\_amsafam 01
\begin{minipage}[c]{0.23\textwidth} \begin{tabular}{@{0.8cm}p{0.1cm}p{0.1cm}p{0.1cm}p{0.2cm}p{0.2cm}p{0.2cm}p{0.2cm}p{0.2cm}p{0.2cm}p{0.2cm}p{0.2cm}p{0.2cm}p{0.2cm}p{0.2cm}p{0.2cm}p{0.2cm}p{0.2cm}p{0.2cm}p{0.2cm}p{0.2cm}p{0.2cm}p{0.2cm}p{0.2cm}p{0.2cm}p{0.2cm}p{0.2cm}p{0.2cm}p742 \setminus \mathsf{mathchardef} \square
743 \_mathchardef \blacksquare "0\_amsafam 04<br>744 \ mathchardef \centerdot "2\ amsafam 05
744 \ mathchardef \centerdot
745 \_mathchardef \lozenge "0\_amsafam 06
746 \_mathchardef \blacklozenge "0\_amsafam 07
747 \_mathchardef \circlearrowright "3\_amsafam 08
748 \_mathchardef \circlearrowleft "3\_amsafam 09
749 \_mathchardef \rightleftharpoons "3\_amsafam 0A
750 \_mathchardef \leftrightharpoons "3\_amsafam 0B
751 \_mathchardef \boxminus "2\_amsafam 0C
```
... etc. (see math-macros.opm)

<span id="page-89-4"></span>The [\not](#page-98-0) macro is re-defined to be smarter than in plain T<sub>E</sub>X. The macro follows this rule:

\not< becomes \\_nless \not> becomes \\_ngtr if \\_notXXX is defined, \not\XXX becomes \\_notXXX; if \\_nXXX is defined, \not\XXX becomes \\_nXXX; otherwise, \not\XXX is done in the usual way.

math-macros.opm

math-macros.opm

math-macros.opm

```
986 \_mathchardef \_notchar "3236
087
988 \_protected\_def \_not#1{%
989 \ ifx #1<\ nless \ else
990 \_ifx #1>\_ngtr \_else
991 \ edef\ tmpn{\ csstring#1}%
992 \_ifcsname _not\_tmpn\_endcsname \_csname _not\_tmpn\_endcsname
993 \_else \_ifcsname _n\_tmpn\_endcsname \_csname _n\_tmpn\_endcsname
994 \_else \_mathrel{\_mathord{\_notchar}\_mathord{#1}}%
995 \_fi \_fi \_fi \_fi}
996 \_private
997 \nleq \ngeq \nless \ngtr \nprec \nsucc \nleqslant \ngeqslant \npreceq
998 \nsucceq \nleqq \ngeqq \nsim \ncong \nsubseteqq \nsupseteqq \nsubseteq
999 \nsupseteq \nparallel \nmid \nshortmid \nshortparallel \nvdash \nVdash
1000 \nvDash \nVDash \ntrianglerighteq \ntrianglelefteq \ntriangleleft
1001 \ntriangleright \nleftarrow \nrightarrow \nLeftarrow \nRightarrow
1002 \nLeftrightarrow \nleftrightarrow \nexists ;
1003 \setminus public \setminus not;
```
<span id="page-89-0"></span>[\mathstyles](#page-27-0){⟨*math list*⟩} behaves like {⟨*math list*⟩}, but you can use the following commands in the ⟨*math list*⟩:

- <span id="page-89-3"></span>• \currstyle which expands to \displaystyle, \textstyle, \scriptstyle or \scriptscriptstyle depending on the current math style when [\mathstyles](#page-89-0) was opened.
- <span id="page-89-2"></span>• \dobystyle{ $\langle D \rangle$ }{ $\langle T \rangle$ }{ $\langle S \rangle$ } is expandable macro. It expands to  $\langle D \rangle$ ,  $\langle T \rangle$ ,  $\langle S \rangle$  or  $\langle SS \rangle$ depending on the current math style when [\mathstyles](#page-89-0) was opened.
- <span id="page-89-1"></span>• The value of the  $\scriptstyle\setminus$  tylenum is 0, 1, 2 or 3 depending on the current math style when  $\mathcal{L}$  mathstyles was opened.

Example of usage of [\mathstyles](#page-89-0): \def\mathframe#1{\mathstyles{\frame{\$\currstyle{#1}\$}}}.

```
1023 \_newcount\_stylenum
1024 \_def\_mathstyles#1{{\_mathchoice{\_stylenum0 #1}{\_stylenum1 #1}%
1025 {\_stylenum2 #1}{\_stylenum3 #1}}}
1026 \_def\_dobystyle#1#2#3#4{\_ifcase\_stylenum#1\_or#2\_or#3\_or#4\_fi}
1027 \_def\_currstyle{\_dobystyle\_displaystyle\_textstyle\_scriptstyle\_scriptscriptstyle}
\_public \mathstyles \dobystyle \currstyle \stylenum ;
```
<span id="page-90-0"></span>The  $\c{cramped macro sets}$  the cramped variant of the current style. Note that  $\c{currstyle}$  initializes non-cramped variants. The example \mathframe above should be:

\def\mathframe#1{\mathstyles{\frame{\$\currstyle\cramped #1\$}}}.

Second note: \cramped macro reads the current math style from the \mathstyle LuaTeX primitive, so it does not work in numerators of generalized fractions but you can use it before the fraction is opened: \$\cramped {x^2\over y^2}\$.

```
math-macros.opm
1042 \_def\_cramped{\_ifcase\_numexpr(\_mathstyle+1)/2\_relax\_or
1043 \_crampeddisplaystyle \_or \_crampedtextstyle \_or
1044 \_crampedscriptstyle \_or \_crampedscriptscriptstyle \_fi
1045 }
\_public \cramped ;
```
<span id="page-90-1"></span>The [\mathbox](#page-9-1){⟨*text*⟩} macro is copied from OPmac trick 078. It behaves like \hbox{⟨*text*⟩} but the ⟨*text*⟩ is scaled to a smaller size if it is used in scriptstyle or scriptscript style.

<span id="page-90-7"></span><span id="page-90-6"></span>The [\\\_textmff](#page-92-0) and [\\\_scriptmff](#page-92-1) are redefined in order to respect optical sizes. If we are in script style then the math mode starts in text style, but optical size is given to script style. The \mathbox in non-Unicode math respects optical sizes using different principle.

<span id="page-90-3"></span>math-macros.opm

```
1059 \_def\_mathbox#1{{\_mathstyles{\_hbox{%
\_stylenum{\_currstyle}%
1061 \ else
m\_stylenum\_textmff{ssty=1;}\_fi
m\_stylenum\_textmff\_scriptmff{ssty=2;}\_fi
1064 \_typoscale[\_dobystyle{}{}{700}{500}/]\_fi #1}}}%
1065 }
 \mathbox ;
```
## **2.16 Unicode-math fonts**

The [\loadmath](#page-90-2) {⟨*Unicode-math font*⟩} macro loads math fonts and redefines all default math-codes using \input unimath-codes.opm. If Unicode-math font is loaded then [\\\_mathloadingfalse](#page-91-0) is set, so the new Unicode-math font isn't loaded until [\doloadmath](#page-91-1) is used.

<span id="page-90-5"></span>[\loadboldmath](#page-91-2) {⟨*bold-font*⟩} \to {⟨*normal-font*⟩} loads bold variant only if ⟨*normal-font*⟩ was sucessully loaded by the previous **\loadmath**. For example:

```
\loadmath {[xitsmath-regular]}
\loadboldmath {[xitsmath-bold]} \to {[xitsmath-regular]}
```
There are very few Unicode-math fonts with full [\boldmath](#page-79-1) support. I know only XITSMath-Bold and KpMath-Bold. If [\loadboldmath](#page-91-2) is not used then "faked bold" created from [\normalmath](#page-79-0) is used by default.

The **[\loadmath](#page-90-2)** macro was succesfully tested on:

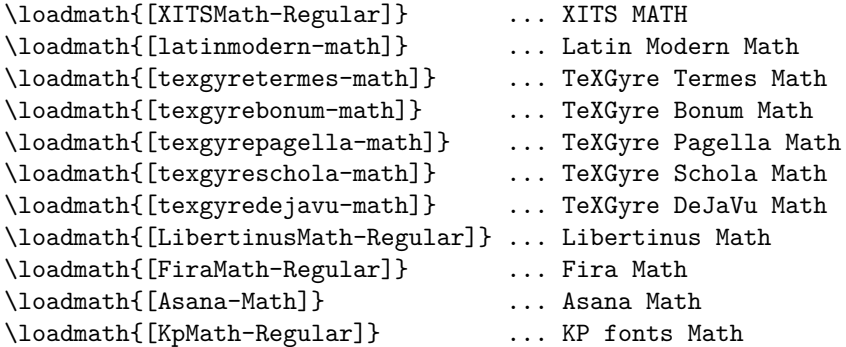

#### **2.16.1 Unicode-math macros preloaded in the format**

math-unicode.opm

3 \codedecl [\loadmath](#page-90-2) {Unicode Math fonts <2021-08-16>} % preloaded in format

<span id="page-90-2"></span>[\loadmath](#page-8-2) {⟨*Unicode-math font*⟩} loads the given font. It does:

- <span id="page-91-6"></span>• define \\_unimathfont as ⟨*Unicode-math font*⟩,
- redefine \normalmath and \boldmath macros to their Unicode counterparts,
- load the \\_unimathfont by \normalmath,
- print information about the loaded font on the terminal,
- <span id="page-91-3"></span>• redefine all encoding dependent setting by \input unimath-codes.opm,
- protect new loading by setting  $\setminus$  ifmathloading to false.

<span id="page-91-5"></span><span id="page-91-1"></span>[\noloadmath](#page-8-3) disallows Unicode-math loading by [\\\_mathloadingfalse](#page-90-3). [\doloadmath](#page-90-4) allows Unicode-math loading by \\_mathloadingtrue.

```
19 \_newifi \_ifmathloading \_mathloadingtrue
20
21 \ def\ noloadmath{\ mathloadingfalse}
\_doloadmath{\_mathloadingtrue}
2324 \setminus def \setminus loadmath#1{%
25 \ ifmathloading
26 \_initunifonts
\_isfont{#1}\_iffalse
\_opwarning{Math font "#1" not found, skipped...}%
29 \qquad \qquad \backslash else
\_unimathfont{#1}%
\_normalmath\_normalunimath\_boldmath\_boldunimath
32 \ normalmath
33 \term {MATH-FONT: "#1" -- unicode math prepared.}%
34 \ ifx\ ncharrmA\ undefined \ opinput {unimath-codes.opm}\ fi
35 \ mathloadingfalse
36 \setminus fi\setminus fi}
37
38 \_public \loadmath \noloadmath \doloadmath ;
```
<span id="page-91-2"></span>[\loadboldmath](#page-90-5) {⟨*bold-font*⟩} \to {⟨*normal-font*⟩} defines \\_unimathboldfont as ⟨*bold-font*⟩ only if \\_unimathfont is defined as ⟨*normal-font*⟩. It is used when [\boldmath](#page-79-1) macro is run. When no \\_unimathboldfont is defined then the \boldmath macro use "fake bold" generated by embolden LuaTEX font feature.

```
48 \_def\_loadboldmath#1#2\to #3{%
49 \_def\_tmp{#3}\_ifx\_unimathfont\_tmp % do work only if #3 is loaded as normal Math
50 \ isfont{#1}\\ iffalse
\_opwarning{Bold-Math font "#1" not found, skipped...}
52 \qquad \text{else}53 \qquad \qquad def\ unimathboldfont {#1}%
54 \ wterm {MATH-FONT: "#1" -- unicode math bold prepared.}%
55 \_fi\_fi}
56
57 \_public \loadboldmath ;
```
<span id="page-91-10"></span><span id="page-91-8"></span>The Unicode version of the [\normalmath](#page-79-0) and [\boldmath](#page-79-1) macros are defined here as \\_normalunimath and \\_boldunimath macros. They are using \\_setunimathdimens in a similar sense as [\\\_setmathdimens](#page-81-0). You can combine more fonts if you register them to another math families  $(5, 6, 7, \text{etc.})$  in the [\normalmath](#page-79-0) macro.

The default value of [\\\_normalunimath](#page-91-7) shows a combination of base Unicode-math font with 8bit Math font at family 4. See definition of \script macro where \fam4 is used.

<span id="page-91-7"></span>math-unicode.opm

<span id="page-91-9"></span>math-unicode.opm

<span id="page-91-4"></span><span id="page-91-0"></span>math-unicode.opm

```
73 \_def\_normalunimath{%
\_loadumathfamily {\_unimathfont}{} % Base font
75 \_loadmathfamily 4 rsfs % script
76 \_setunimathdimens
77 }%
78 \_def\_boldunimath{%
79 \qquad \setminus \text{ifx} \text{ uninathbold} \setminus \text{undefined}\_loadumathfamily \_unimathfont}{embolden=1.7;} % Base faked bold
81 \qquad \qquad \backslash else
\_loadumathfamily \_unimathboldfont}{} % Base real bold font
83 \overline{\phantom{a}3\phantom{a}}84 \ loadmathfamily 4 rsfs \% script
\_setunimathdimens
```

```
86 }%
\_setunimathdimens{% PlainTeX sets these dimens for 10pt size only:
88 \ delimitershortfall=0.5\ fontdimen6\ textfont1
89 \_nulldelimiterspace=0.12\_fontdimen6\_textfont1
90 \_setbox0=\_hbox{\_everymath{}$\_fam1\_displaystyle{0\_atop0}$}%
91 \ Umathfractiondelsize\ displaystyle = \ dimexpr(\ ht0-\ Umathaxis\ displaystyle)*2\ relax
92 \_setbox0=\_box\_voidbox
93 }
```
If you try the example above about [\loadboldmath{](#page-90-5)[xitsmath-bold]} \to {[xitsmath-regular]} then you can find a bug in XITSMath-Bold font: the symbols for norm  $||x||$  are missing. So, we have to define \\_boldmath macro manually. The missing symbol is loaded from family 5 as no-bold variant in our example:

```
\loadmath{[xitsmath-regular]}
\def\_boldmath{%
   \_loadumathfamily 1 {[xitsmath-bold]}{} % Base font
   \_loadmathfamily 4 rsfs % script
   \_loadumathfamily 5 {[xitsmath-regular]}{}
   \_def\|{\_Udelimiter 0 5 "02016 }% % norm delimiter from family 5
   \_setmathdimens
}
```
<span id="page-92-3"></span><span id="page-92-2"></span>\\_loadumathfamily ⟨*number*⟩ {⟨*font*⟩}{⟨*font features*⟩} loads the given Unicode-math fonts in three sizes using single ⟨*font*⟩ with different mathsize=1,2,3 font features. The math font family is set with given ⟨*number*⟩. The ⟨*font features*⟩ are added to the default \\_mfontfeatures and to the size-dependent features ssty=1 if script size is asked or ssty=2 if scriptscriptsize is asked.

<span id="page-92-4"></span>\\_mparams⟨*number*⟩ inserts additional font feature nomathparam if the ⟨*number*⟩ of the family is greater than 3. LuaTEX sets math parameters (thickness of fraction rules etc., see section 7.4 in LuaTEX documentation) repeatedly from loaded math fonts if nomathparam is not given. We want to load these parameters only from fonts at families 0–3 (and actually we are using only family 1 as main math font). The [\\\_corrmsize](#page-80-3) ⟨*factor*⟩⟨*space*⟩ can be used just before \\_loadumathfamily, see section [2.14](#page-79-4) for more information.

<span id="page-92-1"></span><span id="page-92-0"></span>The  $\text{if } \sum_{s \in \mathcal{S}}$  and  $\sum_{s \in \mathcal{S}}$  and  $\sum_{s \in \mathcal{S}}$  and stript sizes respectively. They are locally re-defined in  $\mathbb{X}$  macro. math-unicode.opm

```
:\_mfontfeatures#2"}
\_mfontfeatures{mode=base;script=math;}
134
135 \_def\_loadumathfamily #1 #2#3 {%
136 \_font\_mF=\_umathname{#2}{\_textmff \_mparams{#1}#3} at\_sizemtext \_textfont #1=\_mF
{\_scriptmff \_mparams\_sizemtext \_scriptfont #1=\_mF
138 \_font\_mF=\_umathname{#2}{\_sscriptmff\_mparams{#1}#3} at\_sizemtext \_scriptscriptfont#1=\_mF
139 \_ptmunit=\_ptunit
140 }
141 \ def \ textmff {ssty=0;mathsize=1;}
\_scriptmff {ssty=1;mathsize=2;}
\_sscriptmff{ssty=2;mathsize=3;}
\_mparams#1{\_ifnum#1>3 nomathparam;\_fi}
```
Unicode math font includes all typical math alphabets together, user needs not to load more T<sub>E</sub>X math families. These math alphabets are encoded by different parts of Unicode table. We need auxiliary macros for setting mathcodes by selected math alphabet.

<span id="page-92-7"></span><span id="page-92-6"></span>\\_umathrange {⟨*from-*⟩-⟨*to*⟩}⟨*class*⟩⟨*family*⟩\⟨*first*⟩ sets \Umathcodes of the characters in the interval ⟨*from*⟩-⟨*to*⟩ to \⟨*first*⟩, \⟨*first*⟩+1, \⟨*first*⟩+2 etc., but \\_umathcharholes are skipped (\\_umathcharholes are parts of the Unicode table not designed for math alphabets but they cause that the math alphabets are not continuously spread out in the table; I mean that the designers were under the influence of drugs when they created this part of the Unicode table). The  $\langle from \rangle - \langle to \rangle$  clause includes normal letters like  $A-Z.$ 

\\_umahrangegreek \⟨*first*⟩ is the same as \\_umathrange {⟨*alpha*⟩-⟨*omega*⟩}\⟨*first*⟩.

<span id="page-92-8"></span>\\_umahrangeGREEK \⟨*first*⟩ is the same as \\_umathrange {⟨*Alpha*⟩-⟨*Omega*⟩}\⟨*first*⟩.

<sup>\</sup>\_greekdef ⟨*control sequences*⟩ \\_relax defines each control sequence as a normal character with codes \\_umathnumB, \\_umathnumB+1, \\_umathnumB+2 etc. It is used for redefinig the contol sequences for math Greek \alpha, \beta, \gamma etc.

math-unicode.opm

```
175 \_newcount\_umathnumA \_newcount\_umathnumB
176
177 \ def\ umathcorr#1#2{\ ea#1\ ea{\ the#2}}
178 \_def\_umathprepare#1{\_def\_umathscanholes##1[#1]##2##3\_relax{##2}}
{\_eas\_umathcharholes[#1]{#1}\_relax}
180
181 \ def\ umathcharholes{% holes in math alphabets:
182 [119893]{"210E}[119965]{"212C}[119968]{"2130}[119969]{"2131}%
183 [119971]{"210B}[119972]{"2110}[119975]{"2112}[119976]{"2133}[119981]{"211B}%
184 [119994]{"212F}[119996]{"210A}[120004]{"2134}%
185 [120070]{"212D}[120075]{"210C}[120076]{"2111}[120085]{"211C}[120093]{"2128}%
186 [120122]{"2102}[120127]{"210D}[120133]{"2115}[120135]{"2119}
187 [120136]{"211A}[120137]{"211D}[120145]{"2124}%
188 }
189 \_def\_umathrange#1#2#3#4{\_umathnumB=#4\_def\_tmp{#2 #3 }\_umathrangeA#1}
190 \_def\_umathrangeA#1-#2{\_umathnumA=`#1\_relax
191 \bigcup loop
192 \_umathcorr\_umathprepare\_umathnumB
193 \_Umathcode \_umathnumA = \_tmp \_umathcorr\_umathvalue{\_umathnumB}
194 \_ifnum\_umathnumA<`#2\_relax
195 \_advance\_umathnumA by1 \_advance\_umathnumB by1
\_repeat
197 }
{\_umathrange{^^^^0391-^^^^03a9}}
199 \ def\ umathrangegreek{\ umathrange{^^^^03b1-^^^^03d6}}
200 \_def\_greekdef#1{\_ifx#1\_relax \_else
201 \ begingroup \ lccode`X=\ umathnumB \ lowercase{\ endgroup \ def#1{X}}%
202 \_advance\_umathnumB by 1
\_ea\_greekdef \ fi
204 }
```
#### <span id="page-93-0"></span>**2.16.2 Macros and codes set when** \loadmath **is processed firstly**

The file unimath-codes.opm is loaded when the [\loadmath](#page-90-2) is used. The macros here redefines globally all encoding dependent settings declared in the section [2.15](#page-81-4).

unimath-codes.opm 3 \codedecl \ ncharrmA {Uni math codes <2022-02-22>} % preloaded on demand by [\loadmath](#page-90-2)

The control sequences for \alpha, \beta etc are redefined here. The \alpha expands to the character with Unicode "03B1, this is a normal character  $\alpha$ . You can type it directly in your editor if you know how to do this.

```
12 \_umathnumB="0391
13 \_greekdef \Alpha \Beta \Gamma \Delta \Epsilon \Zeta \Eta \Theta \Iota \Kappa
14 \Lambda \Mu \Nu \Xi \Omicron \Pi \Rho \varTheta \Sigma \Tau \Upsilon \Phi
15 \Chi \Psi \Omega \_relax
16
17 \ umathnumB="03B1
18 \_greekdef \alpha \beta \gamma \delta \varepsilon \zeta \eta \theta \iota \kappa
19 \lambda \mu \nu \xi \omicron \pi \rho \varsigma \sigma \tau \upsilon
20 \varphi \chi \psi \omega \vardelta \epsilon \vartheta \varkappa \phi
21 \varrho \varpi \ relax
```
The math alphabets are declared here using the [\\\_umathrange{](#page-92-7)⟨*range*⟩}⟨*class*⟩⟨*family*⟩⟨*starting-code*⟩ macro.

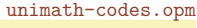

unimath-codes.opm

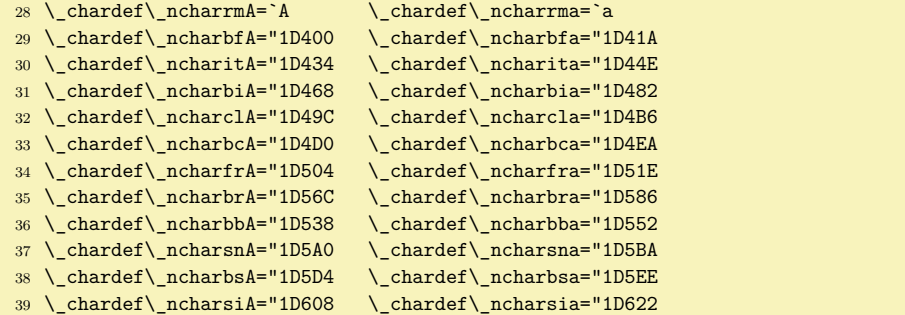

```
 \_umathrange{0-9}71\_digitrmO}
 \_umathrange{0-9}71\_digitbf0}
105 \_protected\_def\_bbdigits {\_umathrange{0-9}71\_digitbbO}
106 \_protected\_def\_sansdigits {\_umathrange{0-9}71\_digitsnO}
107 \_protected\_def\_bsansdigits {\_umathrange{0-9}71\_digitbsO}
 \ protected\ def\ ttdigits {\ umathrange{0-9}71\ digittt0}
```
<span id="page-94-5"></span><span id="page-94-4"></span><span id="page-94-3"></span>You can redefine them again if you need different behavior (for example you don't want to use sans serif bold in math). What to do:

```
\frac{45}{\text{10}} \frac{d}{\text{10}} def\_itvariables {\frac{45}{\text{10}}\cdot\frac{4}{\text{10}} umathrange{a-z}71\_ncharita}
  {\_umathrange\_umathrange{a-z}71\_ncharbia}
  47 \_protected\_def\_calvariables {\_umathrange{A-Z}71\_ncharclA \_umathrange{a-z}71\_ncharcla}
  \texttt{\textbf{48}\setminus\textbf{def}\_def\setminus\textbf{def}} \label{eq:49}49 \_protected\_def\_frakvariables {\_umathrange{A-Z}71\_ncharfrA \_umathrange{a-z}71\_ncharfra}
  50 \_protected\_def\_bfrakvariables {\_\omega\\_umathrange{A-Z}71\_ncharbrA \_umathrange{a-z}71\_ncharbra}
  {\_umathrange\_umathrange{a-z}71\_ncharbba}
 52 \_protected\_def\_sansvariables {\_umathrange{A-Z}71\_ncharsnA \_umathrange{a-z}71\_ncharsna}
 53 \_protected\_def\_bsansvariables {\_umathrange{A-Z}71\_ncharbsA \_umathrange{a-z}71\_ncharbsa}
  54 \_protected\_def\_isansvariables {\_umathrange{A-Z}71\_ncharsiA \_umathrange{a-z}71\_ncharsia}
   {\_umathrange\_umathrange{a-z}71\_ncharsxa}
  56 \ protected\ def\ ttvariables {\ umathrange{A-Z}71\ ncharttA \ umathrange{a-z}71\ nchartta}
 57
  58 \_chardef\_greekrmA="0391 \_chardef\_greekrma="03B1
  59 \_chardef\_greekbfA="1D6A8 \_chardef\_greekbfa="1D6C2
  60 \_chardef\_greekitA="1D6E2 \_chardef\_greekita="1D6FC
  61 \_chardef\_greekbiA="1D71C \_chardef\_greekbia="1D736
 62 \_chardef\_greeksnA="1D756 \_chardef\_greeksna="1D770
 63 \_chardef\_greeksiA="1D790 \_chardef\_greeksia="1D7AA
 64
  65 \_protected\_def\_itgreek {\_umathrangegreek71\_greekita}
 66 \protected\def\rmgreek {\umathrangegreek71\greekrma}
 67 \_protected\_def\_bfgreek {\_umathrangegreek71\_greekbfa}
 68 \_protected\_def\_bigreek {\_umathrangegreek71\_greekbia}
  69 \_protected\_def\_bsansgreek {\_umathrangegreek71\_greeksna}
 70 \_protected\_def\_bisansgreek{\_umathrangegreek71\_greeksia}
 71 \_protected\_def\_itGreek {\_umathrangeGREEK71\_greekitA \_setnablait}
 72 \_protected\_def\_rmGreek {\_umathrangeGREEK71\_greekrmA \_setnablarm}
 73 \ protected\ def\ bfGreek {\ umathrangeGREEK71\ greekbfA \ setnablabf}
 74 \_protected\_def\_biGreek {\_umathrangeGREEK71\_greekbiA \_setnablabi}
 75 \_protected\_def\_bsansGreek {\_umathrangeGREEK71\_greeksnA \_setnablabsans}
  76 \_protected\_def\_bisansGreek{\_umathrangeGREEK71\_greeksiA \_setnablabisans}
\_setnabla is used in order to \nabla behaves like uppercase Greek letter, similar like \Delta. It
depends on \bf t, it etc. selectors. If you want to deactivate this behavior, use \def\mathcal{t}:
```
 \\_protected\\_def\\_rmvariables [{\\\_umathrange](#page-92-7){A-Z}71\\_ncharrmA [\\\_umathrange{](#page-92-7)a-z}71\\_ncharrma} \\_protected\\_def\\_bfvariables [{\\\_umathrange](#page-92-7){A-Z}71\\_ncharbfA [\\\_umathrange{](#page-92-7)a-z}71\\_ncharbfa}

 \\_chardef\\_ncharsxA="1D63C \\_chardef\\_ncharsxa="1D656 \\_chardef\\_ncharttA="1D670 \\_chardef\\_nchartta="1D68A

```
\_setnabla {\LARGE \cdot 2207 = 7 \ 1}85 \_def \_setnablarm {\_setnabla"02207 }
86 \_def \_setnablabf {\_setnabla"1D6C1 }
 {\_setnabla"1D6FB }
88 \ def \ setnablabi {\ setnabla"1D735 }
89 \_def \_setnablabsans {\_setnabla"1D76F }
90 \_def \_setnablabisans {\_setnabla"1D7A9 }
```
Digits are configured like math alphabets.

 \\_chardef\\_digitrmO=`0 \\_chardef\\_digitbfO="1D7CE \\_chardef\\_digitbbO="1D7D8 \\_chardef\\_digitsnO="1D7E2 \\_chardef\\_digitbsO="1D7EC \\_chardef\\_digitttO="1D7F6

```
95
```

```
unimath-codes.opm
```
unimath-codes.opm

```
\_protected\_def\_mabf {\_inmath{\_bfvariables\_bfgreek\_bfGreek\_bfdigits}}
\_protected\_def\_mabi {\_inmath{\_bivariables\_bigreek\_bfGreek\_bfdigits}}
```
<span id="page-95-0"></span>\\_inmath {⟨*cmds*⟩} applies ⟨*cmds*⟩ only in math mode.

```
123 \_protected\_def\_inmath#1{\_relax \_ifmmode#1\_fi} % to keep off \loop processing in text mode
124
125 % You can redefine these macros to follow your wishes.
126 % For example, you need upright lowercase greek letters, you don't need
\bf\bi behave as sans serif in math, \dots128
\_marm{\_inmath{\_rmvariables \_rmdigits}}
\texttt{130 }\verb|\protected|\_def|\_main {\|\_itvariables \|\_itGreek} \}131 \_protected\_def\_mabf {\_inmath{\_bsansvariables \_bsansgreek \_bsansGreek \_bsansdigits}}
132 \_protected\_def\_mabi {\_inmath{\_bisansvariables \_bisansgreek \_bsansGreek \_bsansdigits}}
\_matt{\_inmath{\_ttvariables \_ttdigits}}
134 \_protected\_def\_bbchar {\_bbvariables \_bbdigits}
\_cal {\{\}_calvariables}
136 \ protected\ def\ frak {\ frakvariables}
137 \_protected\_def\_misans {\_isansvariables \_sansdigits}
138 \_protected\_def\_mbisans {\_bisansvariables \_bisansgreek \_bsansGreek \_bsansdigits}
139 \_protected\_def\_script {\_rmvariables \_fam4 }
\_mit {\{\_\it{itvariables} \_\it{int} \_\it{ifgreek} \_\it{mGreek} \_\it{ifgnew} \_\it{ifgnew} \_\it{ifgnew} \_\it{ifgnew} \_\it{ifgnew} \_\it{ifgnew} \_\it{ifgnew} \_\it{ifgnew} \_\it{ifgnew} \_\it{ifgnew} \_\it{ifgnew} \_\it{ifgnew} \_\it{ifgnew} \_\it{ifgnew} \_\it{ifgnew} \_\it{ifgnew} \_\it{ifgnew} \_\it{ifgnew} \_\it{ifgnew} \_\it{ifgnew} \_\it{141
\_public \bbchar \cal \frak\script \mit ;
```
Each Unicode slot carries information about math type. This is saved in the file MathClass-15.txt which is copied to mathclass.opm The file has the following format:

70 002E;P 71 002F;B 72 0030..0039;N 73 003A;P 74 003B;P 75 003C;R 76 003D;R 77 003E;R 78 003F;P 79 0040;N 80 0041..005A;A 81 005B;O 82 005C;B 83 005D;C 84 005E;N 85 005F;N

We have to read this information and convert it to the **\Umathcodes**.

unimath-codes.opm

mathclass.opm

unimath-codes.opm

```
152 \_begingroup % \input mathclass.opm (which is a copy of MathClass.txt):
153 \_long\_def\_p#1;#2 {\_ifx^#2^\_else
154 \_edef\_tmp{\_csname _c:#2\_endcsname}\_if\_relax\_tmp\_else \_pA#1....\_end#2\_fi
155 \leq \leq \geq p \leq i }
156 \_def\_pA#1..#2..#3\_end#4{%
\_fornum2\_do{\_pset{##1}{#4}}\_fi
158 }
\_sdef}\_sdef\_sdef{}\_sdef{_c:R}{3}\_sdef{_c:N}{0}\_sdef{_c:U}{0}
160 \_Sdef{_c:F}{0}\_Sdef{_c:0}{4}\_Sdef{_c:C}{5}\_Sdef{_c:P}{6}\_Sdef{_c:A}{7}
161\_space 1 #1\_relax
162 \_if#20\_Udelcode#1=1 #1\_relax\_fi
163 \_if#2C\_Udelcode#1=1 #1\_relax\_fi
164 \qquad \qquad \underbrace{\texttt{if}\#2F\texttt{\textbackslash}\texttt{U} \texttt{delcode}\#1} = 1 \texttt{\#1}\texttt{\textbackslash}\texttt{flat}\texttt{\textbackslash}\texttt{fi}165 }
\_catcode`#=14 \_everyeof={;{} } \_def\par{}
\_ea \_p \_input mathclass.opm
168 \ endgroup
```
Each math symbol has its declaration in the file unicode-math-table.tex which is copied to unimath-table.opm. The file has the following format:

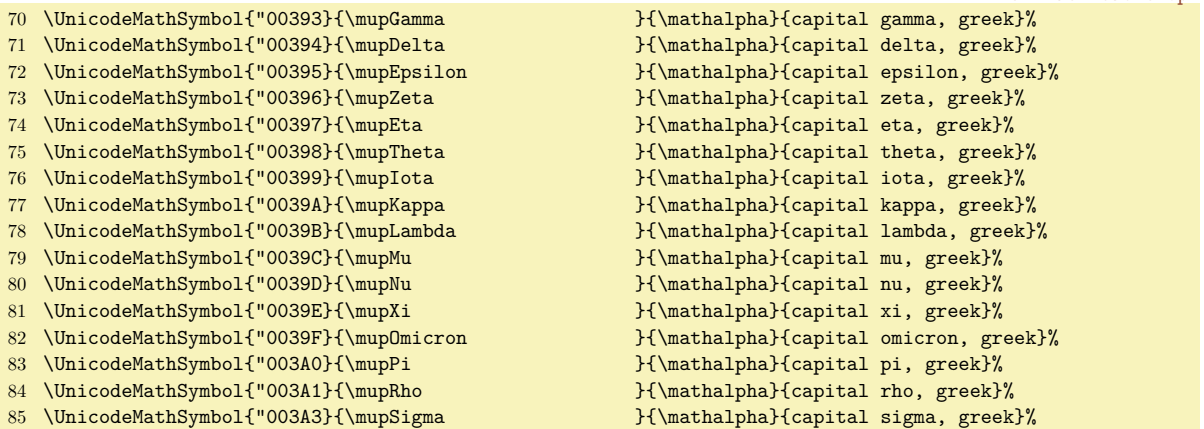

unimath-table.opm

unimath-codes.opm

unimath-codes.opm

We have to read this information and convert it to the Unicode math codes.

```
177 \_begingroup % \input unimath-table.opm (it is a copy of unicode-math-table.tex):
178 \_def\UnicodeMathSymbol #1#2#3#4{%
179 \_ifnum#1=\_Umathcodenum#1 % the code isn't set by mathclass.opm
180 \ Umathchardef#2=0 1 #1 \ Umathcode#1=0 1 #1
181 \leq \leq \frac{1}{2} Umathcharnumdef#2=\_Umathcodenum#1 \_fi
182 \_ifx#3\_mathopen \_def#2{\_Udelimiter 4 1 #1 }\_fi
183 \_ifx#3\_mathclose \_def#2{\_Udelimiter 5 1 #1 }\_fi
184 \_ifx#3\_mathaccent \_def#2{\_Umathaccent fixed 7 1 #1 }\_fi
185 }
186 \_globaldefs=1 \_input unimath-table.opm
187 \_endgroup
```
Many special characters must be declared with care...

```
193 \_global\_Udelcode`<=1 "027E8 % these characters have different meaning
194 \_global\_Udelcode`>=1 "027E9 % as normal and as delimeter
195
196 \_mit % default math alphabets setting
197
198 % hyphen character is transformed to minus:
199 \_Umathcode `- = 2 1 "2212
200
201 % mathclass defines : as Punct, plain.tex as Rel, we keep mathclass,
202 % i.e. there is difference from plain.tex, you can use $f:A\to B$.
203
204 % mathclas defines ! as Ord, plain.tex as Close
205 \ Umathcode `! = 5 1 `! % keep plain.tex declaration
206 \_Umathchardef \mathexclam = 5 1 `!
207 % mathclas defines ? as Punct, plain.tex as Close
208 \_Umathcode `? = 5 1 `? % keep plain.tex declaration
209 \_Umathchardef \mathquestion = 5 1 \degree?
210
211 \_Umathcode `* = 2 1 "02217 % equivalent to \ast, like in plain TeX
212
213 \_Umathcode "03A2 = 7 1 "03F4 % \varTheta
214
215 \_protected\_def \_sqrt {\_Uradical 1 "0221A }
216 \_protected\_def \_cuberoot {\_Uradical 1 "0221B }
217 \_protected\_def \_fourthroot {\_Uradical 1 "0221C }
218
\_setnabla
220
\_public \sqrt \cuberoot \fourthroot ;
222223 \ def\ intwithnolimits#1#2 {\hat{z}} ifx#1\ relax \ else
\_ea\_let\_csname\_csstring#1op\_endcsname=#1%
\_ea1\_ea{\_csname\_csstring#1op\_endcsname \_nolimits}%
\_bgroup\_egroup \_mathcode ~="8000 \_let ~=#1}%
\_ea \_intwithnolimits \_fi
228 }
229 \_intwithnolimits \int "0222B \iint "0222C \iiint "0222D
```

```
230 \oint "0222E \oiint "0222F \oiiint "02230
231 \intclockwise "02231 \varointclockwise "02232 \ointctrclockwise "02233
232 \sumint "02A0B \iiiint "02A0C \intbar "02A0D \intBar "02A0E \fint "02A0F
233 \pointint "02A15 \sqint "02A16 \intlarhk "02A17 \intx "02A18
234 \intcap "02A19 \intcup "02A1A \upint "02A1B \lowint "02A1C \_relax "0
235
236 \_protected\_def \vert {\_Udelimiter 0 1 "07C }
237 \_protected\_def \Vert {\_Udelimiter 0 1 "02016 }
238 \_protected\_def \Vvert {\_Udelimiter 0 1 "02980 }
239
\_overbrace #1{\_mathop {\_Umathaccent 7 1 "023DE{#1}}\_limits}
\_underbrace #1{\_mathop {\_Umathaccent bottom 7 1 "023DF{#1}}\_limits}
242 \_protected\_def \_overparen #1{\_mathop {\_Umathaccent 7 1 "023DC{#1}}\_limits}
243 \_protected\_def \_underparen #1{\_mathop {\_Umathaccent bottom 7 1 "023DD{#1}}\_limits}
244 \_protected\_def \_overbracket #1{\_mathop {\_Umathaccent 7 1 "023B4{#1}}\_limits}
245 \_protected\_def \_underbracket #1{\_mathop {\_Umathaccent bottom 7 1 "023B5{#1}}\_limits}
246
\_public \overbrace \underbrace \overparen \underparen \overbracket \underbracket ;
248
249 \ protected\ def \widehat {\{\}_ Umathaccent 7 1 "00302 }
250 \_protected\_def \widetilde {\\Umathaccent 7 1 "00303 }
251 \_protected\_def \overleftharpoon {\_Umathaccent 7 1 "020D0 }
252 \_protected\_def \overrightharpoon \{\_\mathit{Dmathaccent} 7 1 "020D1 }<br>253 \_protected\_def \overleftarrow \{\_\mathit{Dmathaccent} 7 1 "020D6 }\253\overleftarrow
\overrightarrow \{ \ Umathaccent 7 1 "020D7 }
255 \_protected\_def \overleftrightarrow {\_Umathaccent 7 1 "020E1 }
256257 \_protected\_def \wideoverbar {\_\t{Unathaccent 7 1 "00305 } \ 258 \_\pt{rotected\_\def \widehat\} \ 10306 }258 \_protected\_def \widebreve
259 \_protected\_def \widecheck {\_Umathaccent 7 1 "0030C }
260 \_protected\_def \wideutilde \{\ Umathaccent bottom 7 1 "00330 }
261 \_protected\_def \mathunderbar {\_Umathaccent bottom 7 1 "00332 }
262 \_protected\_def \underleftrightarrow {\_Umathaccent bottom 7 1 "0034D }
263 \ protected\ def \widebridgeabove {\ Umathaccent 7 1 "020E9 }
264 \_protected\_def \underrightharpoondown {\_Umathaccent bottom 7 1 "020EC }
265 \_protected\_def \underleftharpoondown {\_Umathaccent bottom 7 1 "020ED }
266 \_protected\_def \underleftarrow {\_Umathaccent bottom 7 1 "020EE }
267 \_protected\_def \underrightarrow {\.\}Umathaccent bottom 7 1 "020EF }
268
269 \ mathchardef\ldotp="612E
270 \_let\|=\Vert
271 \_mathcode`\_="8000
272
273 \ \text{Qlobal}\-Umathcode "22EF = 0 1 "22EF % mathclass says that it is Rel
274 \ \text{Qlobal}\-Umathcode "002E = 0 1 "002E % mathclass says that dot is Punct
275 \ \gtrsim \gtrsim \gtrsim 22EF276
277 \ \gtrsim \ global\_Umathcode '/ = 0 1 '/ % mathclass says that / is Bin, Plain TeX says that it is Ord.
278
279 % compressed dots in S and SS styles (usable in \matrix when it is in T, S and SS style)
\vdots\_vdots \_fi}
\ddots\_ddots \_fi}
\adots\_adots \_fi}
283
284 % Unicode superscripts (²) and subscripts as simple macros with \mathcode"8000
285 \setminus bgroup
286 \_def\_tmp#1#2{\_global\_mathcode#1="8000 \_1ccode`\~=#1 \_1owercase{\_gdef~}{#2}}
287 \ fornum 0.1 \setminus do {\frac{m}{207#1}{({^+1}}}288 \_tmp{"B2}{{^2}}\_tmp{"B3}{{^3}}
\_fornum\_do {\_tmp{"207#1}{{^#1}}}
290 \_fornum 0..9 \_do {\_tmp{"208#1}{{_#1}}}
291 \_egroup
```
Aliases are declared here. They are names not mentioned in the unimath-table.opm file but commonly used in TEX.

unimath-codes.opm

<sup>298</sup> \\_let \setminus=\smallsetminus <sup>299</sup> \\_let \diamond=\smwhtdiamond <sup>300</sup> \\_let \colon=\mathcolon

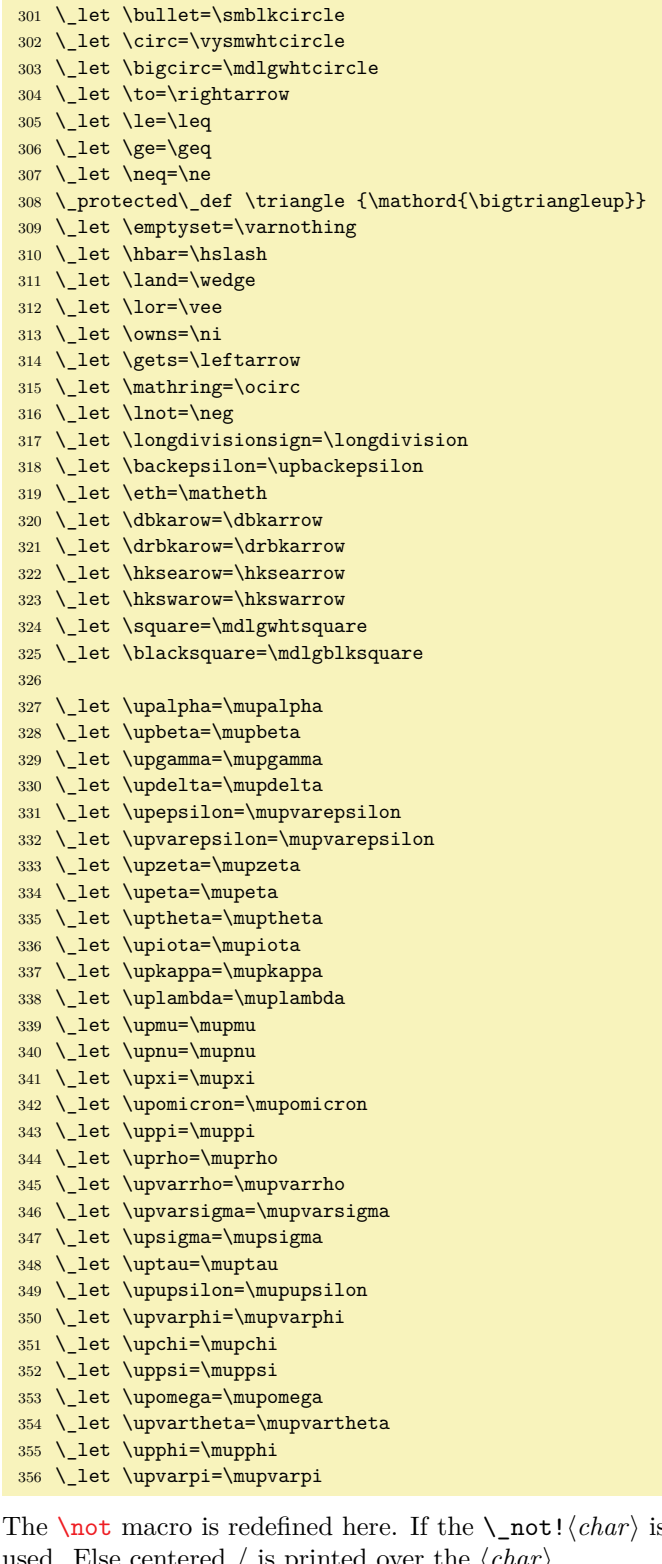

<span id="page-98-0"></span>s defined (by **∖\_negationof)** then this macro is used. Else centered / is printed over the ⟨*char*⟩. unimath-codes.opm

```
364 \_protected\_def\_not#1{%
365 \quad \verb|\txycs{not!}\csstring#1}{\_math>\_math$\_currstyle#1$}%
\_currstyle/$\_hss}\_kern-\_wd0 \_box0
368 }}}
369 \ \Delta = \frac{42}{\cal W} \ .370
371 \_negationof = \neq
\_negationof \le
```
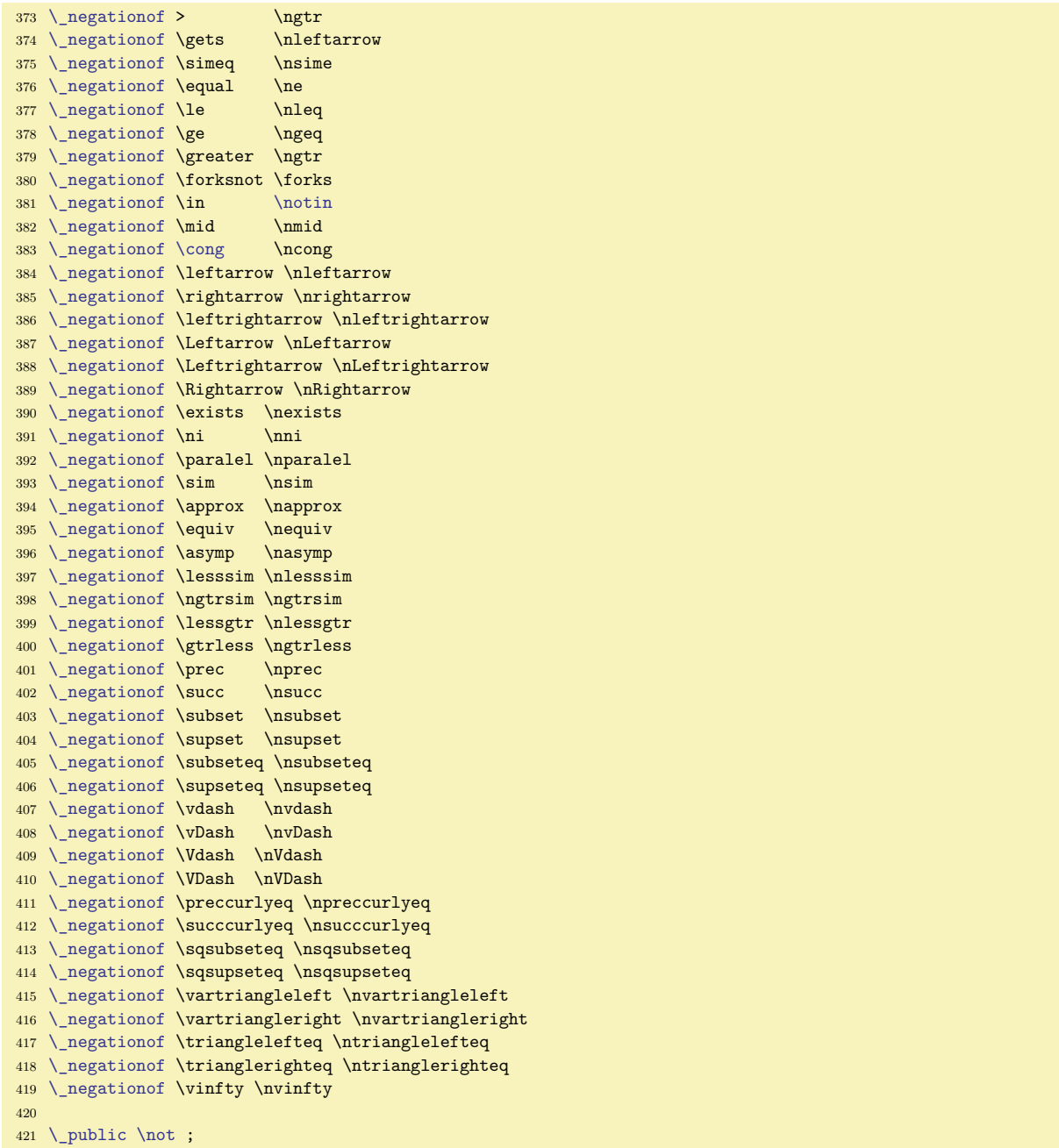

Newly declared public control sequences are used in internal macros by OpT<sub>E</sub>X. We need to get new meanings for these control sequences in the private namespace.

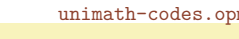

 [\\\_private](#page-33-2) \ldotp \cdotp \bullet \triangleleft \triangleright \mapstochar \rightarrow [\prime](#page-84-1) \lhook \rightarrow \leftarrow \rhook \triangleright \triangleleft \rbrace \lbrace \Relbar \Rightarrow \relbar \rightarrow \Leftarrow \mapstochar \longrightarrow \Longleftrightarrow \unicodevdots \unicodeddots \unicodeadots ;

### **2.16.3 More Unicode-math examples**

Example of using additional math font is in section 5.3 in the [optex-math.pdf](http://petr.olsak.net/ftp/olsak/optex/optex-math.pdf) documentation

You can combine more Unicode math fonts in single formula simply by the **\addUmathfont** macro, see OpT<sub>E</sub>X trick 0030.

See <http://tex.stackexchange.com/questions/308749> for technical details about Unicode-math.

#### **2.16.4 Printing all Unicode math slots in used math font**

This file can be used for testing your Unicode-math font and/or for printing T<sub>EX</sub> sequences which can be used in math.

Load Unicode math font first (for example by \fontfam[termes] or by \loadmath{⟨*math-font*⟩}) and then you can do \input print-unimath.opm. The big table with all math symbols is printed.

```
print-unimath.opm
3 \codedecl \undefined {Printing Unicode-math table \string<2020-06-08>}
 4
5 \_begingroup
      \ def\UnicodeMathSymbol#1#2#3#4{%
7 \_ifnum#1>"10000 \_endinput \_else \_printmathsymbol{#1}{#2}{#3}{#4}\_fi
8 }
9 \_def\UnicodeMathSymbolA#1#2#3#4{%
10 \_ifnum#1>"10000 \_printmathsymbol{#1}{#2}{#3}{#4}\_fi
11\,12 \ def\ printmathsymbol#1#2#3#4{%
13 \_hbox{\_hbox to2em{$#2{}$\_hss}\_hbox to3em
14 {\sum_l \ntopt3\hspace{1mm}t\hspace{1mm}t\15 }
\_sdef{_eq:\_string#2}{=\_string#1}}
17 \_eq \diamond\smwhtdiamond \_eq \bullet\smblkcircle \_eq \circ\vysmwhtcircle
18 \_eq \bigcirc\mdlgwhtcircle \_eq \to\rightarrow \_eq \le\leq
19 \_eq \ge\geq \_eq \neq\ne \_eq \emptyset\varnothing \_eq \hbar\hslash
20 \_eq \land\wedge \_eq \lor\vee \_eq \owns\ni \_eq \gets\leftarrow
21 \_eq \mathring\ocirc \_eq \lnot\neg \_eq \backepsilon\upbackepsilon
22 \_eq \eth\matheth \_eq \dbkarow\dbkarrow \_eq \drbkarow\drbkarrow
23 \_eq \hksearow\hksearrow \_eq \hkswarow\hkswarrow
2425 \tracinglostchars=0
\_fontdef{\_setfontsize{\_rm}
27 \_def\_printop{\_def\mathop{Op}}
28 \_def\mathalpha{Alph}\_def\mathord{Ord}\_def\mathbin{Bin}\_def\mathrel{Rel}
29 \_def\mathopen{Open}\_def\mathclose{Close}\_def\mathpunct{Punct}\_def\mathfence{Fence}
30 \_def\mathaccent{Acc}\_def\mathaccentwide{Accw}\_def\mathbotaccentwide{AccBw}
31 \_def\mathbotaccent{AccB}\_def\mathaccentoverlay{AccO}
32 \_def\mathover{Over}\_def\mathunder{Under}
33 \_typosize[7.5/9]\_normalmath \_everymath={}
34
35 Codes U+00000 \_dots\ U+10000
36 \_begmulti 3
37 \ input unimath-table.opm
38 \qquad \text{and} and \text{unit}39
40 \_medskip\_goodbreak
41 Codes U+10001 \_dots\ U+1EEF1 \_let\UnicodeMathSymbol=\UnicodeMathSymbolA
42 \_begmulti 4
43 \ input unimath-table.opm
\_endmulti
45 \setminus end
```
### **2.17 Scaling fonts in document (high-level macros)**

These macros are documented in section [1.3.2](#page-7-6) from the user point of view.

<sup>3</sup> [\\\_codedecl](#page-34-0) [\typosize](#page-100-0) {Font managing macros from OPmac <2022-02-22>} % preloaded in format

<span id="page-100-0"></span>[\typosize](#page-7-7) [⟨*font-size*⟩/⟨*baselineskip*⟩] sets given parameters. It sets text font size by the [\setfontsize](#page-62-5) macro and math font sizes by setting internal macros [\\\_sizemtext](#page-80-6), [\\\_sizemscript](#page-80-7) and [\\\_sizemsscript](#page-80-8). It uses common concept font sizes:  $100\%$ ,  $70\%$  and  $50\%$ . The *\\_*setmainvalues sets the parameters as main values when the  $\Upsilon$ -typosize is called first.

<span id="page-100-1"></span>fonts-opmac.opm

fonts-opmac.opm

```
15 \ protected\ def \ typosize [#1/#2]{\%}\_setbaselineskip{#2}%
17 \_setmainvalues \_ignorespaces
18 }
19 \ \perp \verb|protected|_def \left| {\#1$\right\} \leq 4t+1} \
```

```
20
21 \_def \_mathfontsize #1{\_if$#1$\_else
22 \setminus tmpdim=#1\ ptunit
\_sizemtext{\_ea\_ignorept\_ptmunit}%
24 \qquad \qquad \ tmpdim=0.7\ tmpdim
25 \ edef\ sizemscript{\ ea\ ignorept \ the\ tmpdim \ ptmunit}%
26 \_tmpdim=#1\_ptunit \_tmpdim=0.5\_tmpdim
\_sizemsscript{\_ea\_ignorept\_ptmunit}%
28 \qquad \qquad \int_{-} f i29 }
30 \_public \typosize ;
```
<span id="page-101-0"></span>[\typoscale](#page-7-8) [⟨*font-factor*⟩/⟨*baseline-factor*⟩] scales font size and baselineskip by given factors in respect to current values. It calculates the [\typosize](#page-100-0) parameters and runs the [\typosize](#page-100-0).

<span id="page-101-6"></span><span id="page-101-3"></span>fonts-opmac.opm

```
38 \protected\ def \typoscale [#1/#2]{\%}39 \ ifx$#1$\ def\ tmp{[/}\ else
\_optsize
[\_ea\_ignorept\_the\_tmpdim/}\_fi
42 \_ifx$#2$\_edef\_tmp{\_tmp]}\_else
43 \_settmpdim{#2}\_baselineskip
\_ea\_ignorept\_the\_tmpdim]}\_fi
45 \_ea\_typosize\_tmp
46 }
47 \setminus def \setminus settmpdim#1#2{\%}48 \_tmpdim=#1pt \_divide\_tmpdim by1000
49 \ tmpdim=\ ea\ ignorept \ the#2\ tmpdim
50 }
\_public \typoscale ;
```
<span id="page-101-2"></span>\ setbaselineskip { $\{ \ensuremath{\mathit{baselineskip}} \}$  sets new \baselineskip and more values of registers which are dependent on the  $\langle \text{baselineskip} \rangle$  including the  $\text{strutbox.}$ 

fonts-opmac.opm \\_def [\\\_setbaselineskip](#page-101-2) #1{\\_if\$#1\$\\_else \\_tmpdim=#[1\\\_ptunit](#page-80-5) \\_baselineskip=\\_tmpdim \\_relax 62 \ bigskipamount=\ tmpdim plus.33333\ tmpdim minus.33333\ tmpdim [\\\_medskipamount](#page-45-5)=.5\\_tmpdim plus.16666\\_tmpdim minus.16666\\_tmpdim [\\\_smallskipamount](#page-45-6)=.25\\_tmpdim plus.08333\\_tmpdim minus.08333\\_tmpdim [\\\_normalbaselineskip](#page-45-7)=\\_tmpdim  $\setminus$  jot=.25\ tmpdim  $67 \qquad \text{maxdepth} = .333333 \qquad \text{tmpdim}$  \\_setbox[\\\_strutbox=](#page-56-1)\\_hbox{\\_vrule height.709\\_tmpdim depth.291\\_tmpdim width0pt}%  $\bigcup$ fi <sup>70</sup> }

<span id="page-101-5"></span><span id="page-101-1"></span>[\\\_setmainvalues](#page-100-1) sets the current font size and \baselineskip values to the [\mainfosize](#page-7-9) and  $\mathcal{S}$  is a setmain registers and loads fonts at given sizes. It redefines itself as  $\setminus$  setmainvaluesL to set the main values only first. The  $\mathcal{L}$  setmainvaluesL does only fonts loading.

<span id="page-101-7"></span><span id="page-101-4"></span> $\simeq$  Scalemain returns to these values if they were set. Else they are set to  $10/12$  pt.

\mfontsrule gives the rule how math fonts are loaded when [\typosize](#page-100-0) or [\typoscale](#page-101-0) are used. The value of [\mfontsrule](#page-101-4) can be:

- 0: no math fonts are loaded. User must use [\normalmath](#page-79-0) or [\boldmath](#page-79-1) explicitly.
- 1:  $\cdot$  normalmath is run if  $\type\setminus\type\$  are used first or they are run at outer group level. No \everymath/\everydisplay are set in this case. If [\typosize](#page-100-0)/[\typoscale](#page-101-0) are run repeatedly in a group then \\_normalmath is run only when math formula occurs. This is done using \everymath/\everydisplay and [\\\_setmathfonts](#page-102-0). [\mfontsrule=](#page-101-4)1 is default.
- <span id="page-101-8"></span>• 2: \\_normalmath is run whenever [\typosize](#page-100-0)/[\typoscale](#page-101-0) are used. \everymath/\everydisplay registers are untouched.

```
fonts-opmac.opm
\_newskip \_mainbaselineskip \_mainbaselineskip=0pt \_relax
100 \_newdimen \_mainfosize \_mainfosize=0pt
101 \_newcount \_mfontsrule \_mfontsrule=1
102
103 \_def\_setmainvalues {%
104 \ mainbaselineskip=\ baselineskip
```

```
\_mainfosize=\_optsize
=\_mainfosize \_splittopskip=\_topskip
107 \ ifmmode \ else \ rm \ if \%\rm variant
\_mfontsrule\_normalmath \_fi % load math fonts first
109 \setminus let \setminus setmainvalues =\setminus setmainvaluesL
110 }
111 \_def\_setmainvaluesL {\_relax \_ifmmode \_else \_rm \_fi % load text font
112 \ ifcase \ mfontsrule \% load math fonts
113 \cupor \imathifnum\cupcurrentgrouplevel=0 \cupnormalmath
\_setmathfonts}\_normalmath}%
115 \left\{\let\{\rm runbold} \right\}\_normalmath \_fi}
117 \_def\_scalemain {%
118 \setminus ifdim \setminus mainfosize=\setminus zo
\_mainfosize\_mainbaselineskip=12pt
120 \ let \ setmainvalues=\ setmainvaluesL
121 \qquad \qquad \ fi
\_optsize=\_mainfosize\_mainbaselineskip
123 }
 \scalemain \mainfosize \mainbaselineskip \mfontsrule ;
```
Suppose following example: {\typosize[13/15] Let \$M\$ be a subset of \$R\$ and \$x\in M\$...} If [\mfontsrule](#page-101-4)=1 then [\typosize](#page-100-0) does not load math fonts immediatelly but at the first math formula. It is done by \everymath register, but the contents of this register is processed inside the math group. If we do \everymath={\\_normalmath} then this complicated macro will be processed three times in your example above. We want only one pocessing, so we do \everymath={[\\\_setmathfonts}](#page-101-8) and this macro closes math mode first, loads fonts and opens math mode again.

```
138 \ def\ setmathfonts{$\ normalmath\ everymath{}\ everydisplay{}$}
```
<span id="page-102-0"></span>fonts-opmac.opm

<span id="page-102-2"></span>[\thefontsize](#page-8-5) [⟨*size*⟩] and [\thefontscale](#page-8-6) [⟨*factor*⟩] do modification of the size of the current font. They are implemented by the [\newcurrfontsize](#page-62-8) macro.

fonts-opmac.opm

<sup>146</sup> \\_protected\\_def[\\\_thefontsize](#page-102-2)[#1]{\\_if\$#1\$\\_else <sup>147</sup> \\_tmpdim=#1[\\\_ptunit](#page-80-5) <sup>148</sup> [\\\_newcurrfontsize{](#page-62-8)at\\_tmpdim}% <sup>149</sup> \\_fi <sup>150</sup> \\_ignorespaces <sup>151</sup> } <sup>152</sup> \\_protected\\_def[\\\_thefontscale](#page-102-3)[#1]{\\_ifx\$#1\$\\_else <sup>153</sup> \\_tmpdim=#1pt \\_divide\\_tmpdim by1000 <sup>154</sup> \\_tmpdim[=\\\_ea\\\_ea\\\_ea](#page-33-1)[\\\_ignorept](#page-52-2) \\_pdffontsize\\_font \\_tmpdim <sup>155</sup> [\\\_newcurrfontsize{](#page-62-8)at\\_tmpdim}% <sup>156</sup> \\_fi <sup>157</sup> \\_ignorespaces <sup>158</sup> } <sup>159</sup> [\\\_public](#page-33-0) [\thefontsize](#page-102-2) [\thefontscale](#page-102-3) ;

<span id="page-102-6"></span><span id="page-102-5"></span><span id="page-102-4"></span> $\text{km}$  keeps the weight of the current variant and switches roman  $\leftrightarrow$  italic. It adds the italic correction by the **\\_additcorr** and **\\_afteritcorr** macros. The second does not add italic correction if the next character is dot or comma.

fonts-opmac.opm

```
168 \_protected\_def\_em {%
169 \leq \frac{1}{\frac{t}{t}} \left( \frac{t}{t} \right)\_tenit \_additcorr \_rm \_else
170 \leq \frac{1}{x \cdot \Delta}\_tenbf \_bi\\_afteritcorr\_else
171 \_ ea\_ifx \_ the\_font \_ tenbi \_ additcorr \_ bf _ \_ else
\_itp\_afteritcorr\_fi\_fi\_fi
173 }
174 \_def\_additcorr{\_ifdim\_lastskip>\_zo
175 \_skip0=\_lastskip \_unskip\_italcorr \_hskip\_skip0 \_else\_italcorr \_fi}
176 \_def\_afteritcorr{\_futurelet\_next\_afteritcorrA}
177 \_def\_afteritcorrA{\_ifx\_next.\_else\_ifx\_next,\_else \_italcorr \_fi\_fi}
178 \setminus let\ italcorr=\/
```
<span id="page-102-7"></span>The [\boldify](#page-66-1) macro does \let\rm\bf, \let\it\bi and \let\normalmath=\boldmath. All following text will be in bold. If should be used after [\typosize](#page-100-0) or [\typoscale](#page-101-0) macros.

<span id="page-102-1"></span>The internal \\_runboldmath macro runs \\_boldmath immediatelly if no delay of the math font loading

is set by [\\\_setmainvaluesL](#page-101-3). The  $\rm\Im$ ,  $\rm\Im$  it in math mode must keep its original meaning.

fonts-opmac.opm <sup>189</sup> \\_protected\\_def [\\\_boldify](#page-102-7) {% 190 \ let \ setmainvalues=\ setmainvaluesL 191 \\_le[t\it](#page-73-11) [=\\\_bi](#page-73-12) \\_le[t\rm](#page-73-9) =[\\\_bf](#page-73-10) \\_let[\\\_normalmath](#page-79-0)[=\\\_boldmath](#page-79-1) [\\\_bf](#page-73-10)  $192 \qquad \text{runboldmath}$ <sup>193</sup> \\_ifx\\_ncharrmA\\_undefined \\_protecte[d\\\_addto](#page-37-5)[\rm](#page-73-9){\\_fam0 }\\_protected[\\\_addto](#page-37-5)[\it{](#page-73-11)\\_fam1 }% 194 \\_else \\_protected\\_def[\rm](#page-73-9) {[\\\_fmodbf](#page-73-5) [\\\_fontsel](#page-73-2) [\\\_marm](#page-94-0)}% 195 \\text{\\_protected\\_def[\it](#page-73-11) {[\\\_fmodbi](#page-73-7) [\\\_fontsel](#page-73-2) [\\\_mait](#page-94-2)}% 196  $\qquad \qquad \int_{-} f i$ <sup>197</sup> } <sup>198</sup> \\_def[\\\_runboldmath](#page-102-1)[{\\\_boldmath](#page-79-1)} 199 <sup>200</sup> [\\\_public](#page-33-0) [\em](#page-102-4) [\boldify](#page-102-7) ;

<span id="page-103-0"></span>We need to use a font selector for default pagination. Because we don't know what default font size will be selected by the user, we use this \\_rmfixed macro. It sets the \rm font from the default font size (declared by first [\typosize](#page-100-0) command and redefines itself be only the font switch for the next pages.

210 \\_def [\\\_rmfixed](#page-103-0)  $\frac{1}{2}$  used in default [\footline](#page-49-5) 211 {\\_ifdim[\\\_mainfosize](#page-101-6)=0pt \\_mainfosize=10pt \\_fi 212 [\\\_fontdef](#page-76-4)[\\\_tenrm](#page-59-0){[\\\_setfontsize](#page-62-5){at[\mainfosize}](#page-101-6)[\\\_resetmod](#page-68-3)[\\\_rm](#page-73-9)}% <sup>213</sup> \\_global\\_let[\\\_rmfixed=](#page-103-0)[\\\_tenrm](#page-59-0)}% next use will be font switch only  $214$   $\sqrt{rrmfixed}$ <sup>215</sup> } 216 \\_let \rmfixed = [\\\_tenrm](#page-59-0) % user can redefine it

# **2.18 Output routine**

The output routine  $\setminus$  optexoutput is similar as in plain T<sub>EX</sub>. It does:

- <span id="page-103-7"></span><span id="page-103-5"></span><span id="page-103-4"></span>• [\\\_begoutput](#page-103-2) which does:
	- increments [\gpageno](#page-104-0),
	- prints \\_Xpage{⟨*gpageno*⟩}{⟨*pageno*⟩} to the .ref file (if [\openref](#page-113-0) is active),
	- calculates \hoffset,
	- sets local meaning of macros used in headlines/footlines (see [\regmacro](#page-120-0)).
- <span id="page-103-15"></span><span id="page-103-11"></span><span id="page-103-10"></span><span id="page-103-9"></span><span id="page-103-8"></span>•  $\shipout\ \hbox{completepage}, which is \vbox of -$ 
	- backrground box, if [\pgbackground](#page-49-6) is non-empty,
	- $\bullet$  headline box by  $\&$  makeheadline, if the  $\heasuredangle$  headline is nonempty.
	- \vbox to\vsize of [\\\_pagecontents](#page-104-3) which cosnists of
		- [\\\_pagedest](#page-104-4), the page destination pg:⟨*gpageno*⟩ for hyperlinks is created here,
		- [\topins](#page-105-0) box if non-empty (from [\topinsert](#page-105-1)s),
		- \box255 with completed vertical material from main vertical mode,
		- [\\\_footnoterule](#page-104-5) and [\footins](#page-105-2) box if nonempty (from [\fnote](#page-176-0), [\footnote](#page-105-3)),
		- [\pgbottomskip](#page-49-8) (default is 0 pt).
	- footline box by  $\setminus$  makefootline, if the  $\setminus$  footline is nonempty
- <span id="page-103-14"></span><span id="page-103-13"></span><span id="page-103-12"></span><span id="page-103-6"></span>• \ endoutput which does:
	- increments [\pageno](#page-105-4) using [\advancepageno](#page-105-5)
	- runs output routine repeatedly if [\dosupereject](#page-55-6) is activated.

output.opm

fonts-opmac.opm

<sup>3</sup> [\\\_codedecl](#page-34-0) [\nopagenumbers](#page-105-6) {Output routine <2021-03-07>} % preloaded in format

<span id="page-103-1"></span>[\\\_optexoutput](#page-103-4) is the default output routine. You can create another...

The [\\\_preshipout](#page-198-0)⟨*destination box number*⟩⟨*box specification*⟩ used here behaves similarly like \setbox but it does not only copy the box contents but adds the color literals depending on used attributes. It is defined using lua code, see section [2.39.](#page-192-0)

<span id="page-103-3"></span>output.opm 13 \ output={\ optexoutput} <sup>14</sup> \\_def [\\\_optexoutput](#page-103-1)[{\\\_begoutput](#page-103-2) [\\\_preshipout0](#page-198-0)[\\\_completepage](#page-104-1) \\_shipout\\_box0 [\\\_endoutput}](#page-103-3)

<span id="page-103-2"></span>Default [\\\_begoutput](#page-103-5) and [\\\_endoutput](#page-103-6) is defined. If you need another functionality implemented in the output routine, you can  $\addto\_\begin{math}$  $\addto\_\begin{math}$ ...} or  $\addto\_\end{math}$ ...}. The settings here are local in the \output group.

<span id="page-104-7"></span>The \\_prepoffsets can set \hoffset differently for the left or right page. It is re-defined by the [\margins](#page-106-0) macro..

The [\\\_regmark](#page-120-1) tokens list includes accumulated #2 from the [\regmacro](#page-120-0). Logos and other macros are re-defined here (locally) for their usage in headlines or footlines.

output.opm

output.opm

<span id="page-104-4"></span>output.opm

```
30 \_def \_begoutput{\_incr\_gpageno
31 \_immediate\_wref\_Xpage{{\_the\_gpageno}{\_folio}}%
\_setxhsize \_prepoffsetse\_regmark}
33 \ def \ endoutput{\ advancepageno
34 {\_globaldefs=1 \_the\_nextpages \_nextpages={}}%
35 \_ifnum\_outputpenalty>-20000 \_else\_dosupereject\_fi
36 }
\_prepoffsets {}
```
<span id="page-104-8"></span><span id="page-104-6"></span>The \hsize value can be changed at various places in the document but we need to have a constant value  $\setminus$  xhsize in the output routine (for headlines and footlines, for instance). This value is set from the current value of  $\hspace{-.05in}$  \hsize when  $\mathcal{L}$  setxhsize macro is called. This macro destroys itself, so the value is set only once. Typically it is done in  $\m{max}$  macro or when first  $\o$  optexoutput routine is called (see [\\\_begoutput](#page-103-2)). Or it is called at the begining of the [\begtt](#page-131-0)...\endtt environment before \hsize value is eventually changed by the user in this environment.

```
output.opm
51 \_newdimen \_xhsize
52 \_def\_setxhsize {\_global\_xhsize=\_hsize \_global\_let\_setxhsize=\_relax}
```
<span id="page-104-0"></span>[\gpageno](#page-103-7) counts pages from one in the whole document

```
58 \_newcount\_gpageno
59 \_public \gpageno ;
```
<span id="page-104-9"></span><span id="page-104-1"></span>The [\\\_completepage](#page-103-8) is similar to what plain TEX does in its output routine. New is only \\_backgroundbox. It is \vbox with zero height with its contents (from [\pgbackground](#page-49-6)) extended down. It is shifted directly to the left-upper corner of the paper.

The [\\\_resetattrs](#page-110-0) used here means that all newly created texts in output routine (texts used in headline, footline) have default color and no transparency.

```
output.opm
71 \_def\_completepage{\_vbox{%
72 \qquad \qquad \ resetattrs
73 \_istoksempty \_pgbackground
\_backgroundbox{\_pgbackground}\_nointerlineskip \_fi
75 \ makeheadline
76 \_vbox to\_vsize {\_boxmaxdepth=\_maxdepth \_pagecontents}% \pagebody in plainTeX
77 \ makefootline}%
78 }
79 \_def \_backgroundbox #1{\_moveleft\_hoffset\_vbox to\_zo{\_kern-\_voffset #1\_vss}}
```
<span id="page-104-2"></span> $\langle \mathbf{u} \rangle$  makeheadline creates  $\mathbf{v}$  to0pt with its contents (the  $\hbar$ ) shifted by  $\hbar$ ) shifted by  $\hbar$ output.opm

```
86 \_def\_makeheadline {\_istoksempty \_headline \_iffalse
o\_zo{\_vss
\_headlinedist \_lineskiplimit=-\_maxdimen
\_xhsizee\_headline\_nointerlineskip
90 \setminus_fi
91 }
```
<span id="page-104-10"></span>The **\\_makefootline** appends the **[\footline](#page-49-5)** to the page-body box.

```
97 \ def\ makefootline{\ istoksempty \ footline \ iffalse
\_footlinedist
\_xhsizee\_footline}
100 \qquad \setminus \text{fi}101 }
```
<span id="page-104-3"></span>The  $\angle$  pagecontents is similar as in plain T<sub>EX</sub>. The only differnece is that the  $\angle$  pagedest is inserted at the top of \\_pagecontents.

<span id="page-104-5"></span>The **[\\\_footnoterule](#page-103-12)** is defined here.

<span id="page-105-10"></span><span id="page-105-9"></span><span id="page-105-8"></span>output.opm

```
109 \_def\_pagecontents{\_pagedest % destination of the page
110 \_ifvoid\_topins \_else \_unvbox\_topins\_fi
111 \ dimen0=\ dp255 \ unvbox255 % open up \box255
112 \_ifvoid\_footins \_else % footnote info is present
113 \ vskip\ skip\ footins
114 \ footnoterule \ unvbox\ footins\ fi
115 \_kern-\_dimen0 \_vskip \_pgbottomskip
116 }
\_pagedestf\_destheight\_dest[e\_gpageno]}}
\_footnoterule {\_kern-3pt \_hrule width 2truein \_kern 2.6pt }
```
<span id="page-105-7"></span><span id="page-105-6"></span><span id="page-105-5"></span><span id="page-105-4"></span>[\pageno](#page-25-0), [\folio](#page-25-1), [\nopagenumbers](#page-5-0), [\advancepageno](#page-103-13) and \normalbottom used in the context of the output routine from plain TEX is defined here. Only the \raggedbottom macro is defined differently. We use the [\pgbottomskip](#page-49-8) register here which is set to 0 pt by default.

```
output.opm
129 \_countdef\_pageno=0 \_pageno=1 % first page is number 1
\_folio\_pagenor\_pageno \_fi}
\_nopagenumbers{\_footline={}}
132 \_def \_advancepageno {%
\_pageno\_decr\_incr\_pageno \_fi
134 } % increase |pageno|
135 \ def \ raggedbottom {\ topskip=\ dimexpr\ topskip plus60pt \ pgbottomskip=0pt plus1fil\ relax}
\_normalbottom\_pgbottomskip=0pt\_relax}
137
 \pageno \folio \nopagenumbers \advancepageno \raggedbottom \normalbottom ;
```
<span id="page-105-11"></span><span id="page-105-2"></span>Macros for footnotes are the same as in plain T<sub>E</sub>X. There is only one difference:  $\forall$ rfootnote is implemented as \\_opfootnote with empty parameter #1. This parameter should do local settings inside the [\footins](#page-103-14) group and it does it when \fnote macro is used.

The \\_opfootnote nor \vfootnote don't take the footnote text as a parameter. This is due to a user can do catcode settings (like inline verbatim) in the footnote text. This idea is adapted from plain TEX. The  $\footnotesize\bigwedge\limits_{t=1}^T$  $\footnotesize\bigwedge\limits_{t=1}^T$  and  $\footnotesize\bigwedge\limits_{t=1}^T$  is defined as in plain T<sub>E</sub>X.

```
output.opm
151 \_newinsert\_footins
152 \_def \_footnote #1{\_let\_osf=\_empty % parameter #2 (the text) is read later
153 \_ifhmode \_edef\_osf{\_spacefactor\_the\_spacefactor}\/\_fi
154 #1\_osf\_vfootnote{#1}}
155 \_def\_vfootnote{\_opfootnote{}}
156 \_def \_opfootnote #1#2{\_insert\_footins\_bgroup
157 \_interlinepenalty=\_interfootnotelinepenalty
=\_zo\_zo \_spaceskip=\_zo \_xspaceskip=\_zo \_relax
159 \ resetattrs
160 #1\_relax % local settings used by \fnote macro
\_strutbox % top baseline for broken footnotes
162 \_splitmaxdepth=\_dp\_strutbox \_floatingpenalty=20000
163 \_textindent{#2}\_footstrut
164 \_isnextchar \_bgroup
\_bgroup \_aftergroup\_vfootA \_afterassignment\_ignorespaces \_let\_next=}{\_vfootB}%
166 }
t\_egroup}
168 \ def\ vfootB #1{#1\ unskip\ strut\ egroup}
\_footstrut {\_vbox to\_splittopskip{}}
170 \ skip\ footins=\ bigskipamount % space added when footnote is present
t\_footins=1000 % footnote magnification factor (1 to 1)
172 \setminus dimen\setminus footins=8in % maximum footnotes per page
173 \_public
\footins \footnote \vfootnote \footstrut ;
```
<span id="page-105-13"></span><span id="page-105-1"></span><span id="page-105-0"></span>The [\topins](#page-103-15) macros [\topinsert](#page-10-0), [\midinsert](#page-10-1), \pageinsert, [\endinsert](#page-10-2) are the same as in plain TEX. output.opm

<span id="page-105-15"></span><span id="page-105-14"></span> [\\\_newinsert](#page-39-6)[\\\_topins](#page-105-0) [\\\_newifi](#page-40-1)\\_ifupage [\\\_newifi\](#page-40-1)\_ifumid 184 \ def \ topinsert {\ umidfalse \ upagefalse \ oins} 185 \\_def [\\\_midinsert](#page-105-13) {\\_umidtrue \\_oins} 186 \\_def [\\\_pageinsert](#page-105-14) {\\_umidfalse \\_upagetrue \\_oins} \\_skip[\\\_topins](#page-105-0)=[\\\_zoskip](#page-40-3) % no space added when a topinsert is present \\_coun[t\\\_topins=](#page-105-0)1000 % magnification factor (1 to 1) \\_dime[n\\\_topins=](#page-105-0)\\_maxdimen % no limit per page

```
190 \_def \_oins {\_par \_begingroup\_setbox0=\_vbox\_bgroup\_resetattrs} % start a \_vbox
191 \_def \_endinsert {\_par\_egroup % finish the \_vbox
192 \ ifumid \ dimen0=\ ht0 \ advance\ dimen0 by\ dp0 \ advance\ dimen0 by\ baselineskip
193 \_advance\_dimen0 by\_pagetotal \_advance\_dimen0 by-\_pageshrink
194 \_ifdim\_dimen0>\_pagegoal \_umidfalse \_upagefalse \_fi \_fi
195 \ ifumid \ bigskip \ box0 \ bigbreak
\_topins {\_penalty100 % floating insertion
197 \_splittopskip=0pt
198 \_splitmaxdepth=\_maxdimen \_floatingpenalty=0
199 \_ifupage \_dimen0=\_dp0
200 \cupvbox to\cupvsize {\cupunvbox0 \cupkern-\cupdimen0}% depth is zero
\_nobreak \_bigskip \_fi}\_fi\_endgroup}
202
203 \_public \topins \topinsert \midinsert \pageinsert \endinsert ;
```
<span id="page-106-1"></span>The  $\dagger$  macro is an example of usage  $\pg$ background to create watercolor marks.

```
\_draft\_pgbackground={\_draftbox{\_draftfont DRAFT}}%
\_fontdef{\_setfontsize{}\_bf}%
\verb|212| \verb|\global|\let\_drafffont=\_drafffont213 }
214 \_def \_draftbox #1{\_setbox0=\_hbox{\_setgreycolor{.8}#1}%
215 \_kern.5\_vsize \_kern\_voffset \_kern4.5\_wd0
5\_xhsize \_kern\_hoffset \_kern-2\_wd0
\_pdfrotate\_pdfscale{10}{10}%
218 \_hbox to0pt{\_box0\_hss}%
219 \_pdfrestore
220 \& hss}%
221 }
222 \_public \draft ;
```
### **2.19 Margins**

The **\margins** macro is documented in the section [1.2.1.](#page-4-0)

margins.opm

output.opm

<sup>3</sup> [\\\_codedecl](#page-34-0) [\margins](#page-106-0) {Macros for margins setting <2021-03-15>} % preloaded in format

<span id="page-106-0"></span>[\margins/](#page-4-1)⟨*pg*⟩ ⟨*fmt*⟩ (⟨*left*⟩,⟨*right*⟩,⟨*top*⟩,⟨*bot*⟩)⟨*unit*⟩ takes its parameters, does calculation and sets \hoffset, \voffset, \hsize and \vsize registers. Note that OpTEX sets the page origin at the top left corner of the paper, no at the obscure position 1 in, 1 in. It is much more comfortable for macro writers. margins.opm

```
\_newdimen\_pgwidth \_newdimen\_pgheight \_pgwidth=0pt
14 \_newdimen\_shiftoffset
15
16 \_def\_margins/#1 #2 (#3,#4,#5,#6)#7 {\_def\_tmp{#7}%
17 \setminus ifx\setminus tmp\setminus empty
\_opwarning{\_margins: missing unit, mm inserted}\_def\_tmp{mm}\_fi
19 \_setpagedimens #2 % setting \_pgwidth, \_pgheight
20 \setminus ifdim\setminus pgwidth=0pt \setminus else
21 \_hoffset=0pt \_voffset=0pt
22 \_if$#3$\_if$#4$\_hoffset =\_dimexpr (\_pgwidth -\_hsize)/2 \_relax
23 \_else \_hoffset =\_dimexpr \_pgwidth -\_hsize - #4\_tmp \_relax % only right margin
24 \qquad \qquad \setminus \text{fi}25 \leq 25 \leq \frac{1ftmp \relax % only left margin
26 \_else \_hsize =\_dimexpr \_pgwidth - #3\_tmp - #4\_tmp \_relax % left+right margin
27 \{\infty\} \{\infty\} \{\infty\}\_xhsize\_setxhsize % \_xhsize used by \output routine
29 \qquad \qquad \int_{-} f i \int_{-} f i30 \_if$#5$\_if$#6$\_voffset =\_dimexpr (\_pgheight -\_vsize)/2 \_relax
31 \_else \_voffset =\_dimexpr \_pgheight -\_vsize - #6\_tmp \_relax % only bottom margin
32 \qquad \qquad \setminus \text{fi}33 \_else \_if$#6$\_voffset = #5\_tmp \_relax % only top margin
34 \_else \_vsize=\_dimexpr \_pgheight - #5\_tmp - #6\_tmp \_relax % top+bottom margin
35 \sqrt{\cot f} set = #5\tan \sqrt{\cot f}36 \bigcup fi\bigcup fi
37 \_if 1#1\_shiftoffset=0pt \_def\_prepoffsets{}\_else \_if 2#1% double-page layout
38 \_shiftoffset = \_dimexpr \_pgwidth -\_hsize -2\_hoffset \_relax
39 \left\{\begin{array}{c|c} \end{array} \right. \left\{\begin{array}{c|c} \end{array} \right. \left\{\begin{array}{c|c} \end{array} \right. \left\{\begin{array}{c|c} \end{array} \right. \left\{\begin{array}{c|c} \end{array} \right.
```

```
40 \_else \_opwarning{use \_string\_margins/1 or \_string\_margins/2}%
41 \_fi\_fi\_fi
42 }
\_isnextchar({\_setpagedimensB}{\_setpagedimensA}}
44 \_def\_setpagedimensA#1 {\_ifcsname _pgs:#1\_endcsname
45 \_ea\_ea\_ea\_setpagedimensB \_csname _pgs:#1\_ea\_endcsname\_space
\_opwarning{page specification "#1" is undefined}\ fi}
47 \_def\_setpagedimensB (#1,#2)#3 {\_setpagedimensC\_pgwidth=#1:#3
48 \_setpagedimensC\_pgheight=#2:#3
49 \_pdfpagewidth=\_pgwidth \_pdfpageheight=\_pgheight
50 }
51 \_def\_setpagedimensC #1=#2:#3 {#1=#2\_ifx^#3^\_tmp\_else#3\_fi\_relax\_truedimen#1}
52
53 \_public \margins ;
```
margins.opm

margins.opm

The common page dimensions are defined here.

```
59 \_sdef{_pgs:a3}{(297,420)mm} \_sdef{_pgs:a4}{(210,297)mm} \_sdef{_pgs:a5}{(148,210)mm}
60 \_sdef{_pgs:a3l}{(420,297)mm} \_sdef{_pgs:a4l}{(297,210)mm} \_sdef{_pgs:a5l}{(210,148)mm}
61 \_sdef{_pgs:b5}{(176,250)mm} \_sdef{_pgs:letter}{(8.5,11)in}
```
<span id="page-107-0"></span>[\magscale](#page-5-1) [⟨*factor*⟩] does \mag=⟨*factor*⟩ and recalculates page dimensions to their true values.

```
68 \_def\_trueunit{}
69 \_def\_magscale[#1]{\_mag=#1\_def\_trueunit{true}%
70 \_ifdim\_pgwidth=0pt \_else \_truedimen\_pgwidth \_truedimen\_pgheight \_fi
71 \_truedimen\_pdfpagewidth \_truedimen\_pdfpageheight
72 }
73 \_def\_truedimen#1{\_ifx\_trueunit\_empty \_else#1=\_ea\_ignorept\_the#1truept \_fi}
74
 \magscale ;
```
### **2.20 Colors**

#### **2.20.1 Basic concept**

Setting of color in PDF is handled by graphics operators which change the graphics context. Colors for fills/strokes are distinguished, but apart from that, only one color is active at time and is used for all material drawn by following graphics operators, until next color is set. Each PDF content (e.g. page or form XObject) has its own graphics context, that is initialized from zero. Hence we have different concept of selecting fonts in T<sub>EX</sub> (it depends on T<sub>EX</sub> groups but does not depends on pages) and color handling in PDF.

TEX itself has no concept of colors. Colors have always been handled by inserting whatsits (either using \special for DVI or using \pdfliteral/\pdfcolorstack for PDF). It is very efficient and  $T_F X$ doesn't even have to know anything about colors, but it is also problematic in many ways.

That is the reason why we decided to change color handling from \pdfcolorstack to LuaTEX attributes in version 1.04 of OpTEX. Using attributes, the color setting behaves exactly like font selection from T<sub>EX</sub> point of view: it respects T<sub>EX</sub> groups, colors can span more pages, independent colors can be set for \inserts, etc. Moreover, once a material is created (using \setbox for example) then it has its fonts and its colors frozen and you can rely on it when you are using e.g. \unhbox. There are no internal whatsits for colors which can interfere with other typesetting material. In the end something like setting text to red ( $\{\Re\}$  text) should have the same nice behavior like setting text to bold ( $\{\Delta t$  text).

LuaTEX attributes can be set like count register – one attribute holds one number at a time. But the value of attribute is propagated to each created typesetting element until the attribute is unset or set to another value. Very much like the font property. We use one attribute [\\\_colorattr](#page-109-2) for storing the currently selected color (in number form).

Macros [\setcmykcolor](#page-109-3){⟨*C*⟩ ⟨*M*⟩ ⟨*Y* ⟩ ⟨*K*⟩} or [\setrgbcolor](#page-109-4){⟨*R*⟩ ⟨*G*⟩ ⟨*B*⟩} or [\setgreycolor{](#page-109-1) $\langle Grey \rangle$ } are used in color selectors. These macros expand to internal [\\\_setcolor](#page-109-5) macro which sets the  $\c$ -colorattr attribute to an integer value and prepares mapping between this value and the real color data. This mapping is used just before each \shipout in output routine. The [\\\_preshipout](#page-198-0) pseudo-primitive is used here, it converts attribute values to internal PDF commands for selecting colors.
#### **2.20.2 Color mixing**

The color mixing processed by the [\colordef](#page-112-0) is done in the subtractive color model CMYK. If the result has a component greater than 1 then all components are multiplied by a coefficient in order to the maximal component is equal to 1.

You can move a shared amount of CMY components (i.e. their minimum) to the  $K$  component. This saves the color tonners and the result is more true. This should be done by [\useK](#page-112-1) command at the end of a linear combination used in \colordef. For example

\colordef \myColor {.3\Green + .4\Blue \useK}

The **\useK** command exactly does:

<span id="page-108-12"></span>
$$
k' = \min(C, M, Y),
$$
  

$$
C = (C - k')/(1 - k'), M = (M - k')/(1 - k'), Y = (Y - k')/(1 - k'),
$$
  

$$
K = \min(1, K + k').
$$

You can use minus instead of plus in the linear combination in \colordef. The given color is substracted in such case and the negative components are rounded to zero immediately. For example

#### \colordef \Color {\Brown-\Black}

can be used for removing the black component from the color. You can use the  $-\B{Black trick after \useK}$ command to remove grey components occurred during color mixing.

Finally, you can use  $\hat{\ }$  immediately preceded before the macro name of the color. Then the complementary color is used here.

#### \colordef\mycolor{\Grey+.6^\Blue} % the same as \colordef\mycolor{\Grey+.6\Yellow}

The [\rgbcolordef](#page-111-0) can be used to mix colors in additive color model RGB. If [\onlyrgb](#page-109-0) is declared, then [\colordef](#page-112-0) works as [\rgbcolordef](#page-111-0).

If a CMYK to RGB or RGB to CMYK conversion is needed then direct conversion of given color is used (if declared using [\rgbcmykmap{](#page-111-1)⟨*rgb*⟩}{⟨*cmyk*⟩}) or the following simple formulae are used (ICC profiles are not supported):

<span id="page-108-11"></span>
$$
\label{eq:ck} \begin{split} \text{CMYK to RGB:}\\ R = (1-C)(1-K), \ G = (1-M)(1-K), \ B = (1-Y)(1-K).\\ \text{RGB to CMYK:}\\ K' = \max(R, G, B), \ C = (K'-R)/K', \ M = (K'-G)/K', \ Y = (K'-B)/K', \ K = 1-K'. \end{split}
$$

The RGB to CMYK conversion is invoked when a color is declared using \setrgbcolor and it is used in [\colordef](#page-112-0) or if it is printed when [\onlycmyk](#page-109-1) is declared. The CMYK to RGB conversion is invoked when a color is declared using [\setcmykcolor](#page-109-2) and it is used in [\rgbcolordef](#page-111-0) or if it is printed when [\onlyrgb](#page-109-0) is declared.

### **2.20.3 Implementation**

<span id="page-108-10"></span><span id="page-108-2"></span><span id="page-108-1"></span><span id="page-108-0"></span>3 \codedecl [\colordef](#page-112-0) {Colors <2022-03-07>} % preloaded in format

<span id="page-108-9"></span>The basic colors in CMYK [\Blue](#page-20-0) [\Red](#page-20-1) \Brown \Green [\Yellow](#page-20-2) [\Cyan](#page-20-3) \Magenta \Grey \LightGrey \White and \Black are declared here. colors.opm

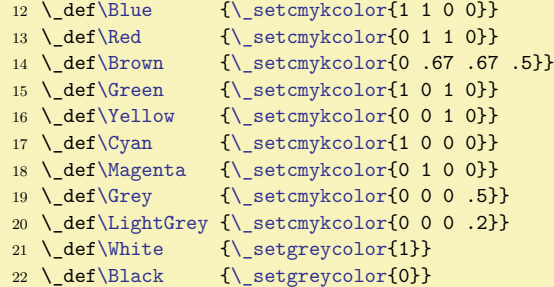

<span id="page-108-8"></span><span id="page-108-7"></span><span id="page-108-6"></span><span id="page-108-5"></span><span id="page-108-4"></span><span id="page-108-3"></span>colors.opm

<span id="page-109-5"></span><span id="page-109-2"></span>By default, the [\setcmykcolor](#page-20-4) [\setrgbcolor](#page-20-5) and [\setgreycolor](#page-20-6) macros with {⟨*componetns*⟩} parameter expand to  $\S$  setcolor{ $\{color-data\}$ }{ $\{fill-op\}$ }{ $\{strokes-op\}$ } where  $\{color-data\}$  is  $\langle R\rangle$   $\langle G\rangle$   $\langle B\rangle$  or  $\langle C\rangle$ ⟨*M*⟩ ⟨*Y* ⟩ ⟨*K*⟩ or ⟨*G*⟩ and ⟨*fill-op*⟩ is color operator for filling, ⟨*stroke-op*⟩ is color operator for stroking.

<span id="page-109-3"></span>colors.opm

```
33 \_def\_setcmykcolor#1{\_setcolor{#1}kK}
```

```
34 \setminus def{\ _ setrgbcolor#1}{\setminus setcolor{#1}{rg}{fg}{RG}}
```

```
35 \_def\_setgreycolor#1{\_setcolor{#1}gG}
```
<span id="page-109-1"></span><span id="page-109-0"></span>36 \ public [\setcmykcolor](#page-109-2) [\setrgbcolor](#page-109-5) [\setgreycolor](#page-109-3) ;

The  $\onumber \tilde{\text{t}}$  declaration redefines  $\setminus$  setcmykcolor to do conversion to RGB just before  $\setminus$  setcolor is used. The [\onlycmyk](#page-20-8) declaration redefines [\setrgbcolor](#page-109-5) to do conversion to CMYK just before [\\\_setcolor](#page-109-4) is used. Moreover, [\onlyrgb](#page-109-0) re-defines three basic RGB colors for RGB color space and re-declares [\colordef](#page-112-0) as [\rgbcolordef](#page-111-0).

colors.opm

```
f\Red{\ setrgbcolor{1 0 0}}%
48 \_def\Green{\_setrgbcolor{0 1 0}}\_def\Blue{\_setrgbcolor{0 0 1}}%
49 \_let\_colordef=\_rgbcolordef
50 \_def\_setrgbcolor##1{\_setcolor{##1}{rg}{RG}}%
51 \_def\_setcmykcolor##1{\_ea\_setcolor\_ea{\_expanded{\_cmyktorgb ##1 ;}}{rg}{RG}}%
\_public \colordef \setrgbcolor \setcmykcolor ;}
53 \_def\_onlycmyk{%
54 \_let\_colordef=\_cmykcolordef
55 \_def\_setrgbcolor##1{\_ea\_setcolor\_ea{\_expanded{\_rgbtocmyk ##1 ;}}kK}%
56 \_def\_setcmykcolor##1{\_setcolor{##1}kK}%
\_public \colordef \setrgbcolor \setcmykcolor ;}
 \onlyrgb \onlycmyk ;
```
<span id="page-109-7"></span>The [\\\_colorattr](#page-107-0) for coloring is allocated and [\\\_setcolor{](#page-107-1)⟨*color-data*⟩}{⟨*fill-op*⟩}{⟨*stroke-op*⟩} is defined here. This macro does \\_colorattr=\\_colorcnt if the ⟨*color data*⟩ was not used before and prepare mapping from this integer value to the ⟨*color data*⟩ and increments [\\\_colorcnt](#page-109-6). If the ⟨*color data*⟩ were used already, then [\\\_setcolor](#page-109-4) does \\_colorattr=⟨*stored-value*⟩. This work is done by the  $\setminus$  translatecolor macro. The following mapping macros are created:

<span id="page-109-9"></span><span id="page-109-6"></span><span id="page-109-4"></span>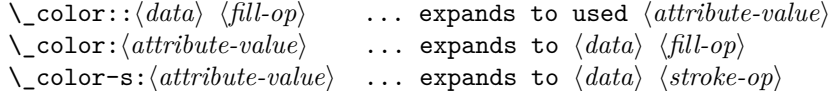

colors.opm

```
77 \_newattribute \_colorattr
78 \_newcount \_colorcnt \_colorcnt=1 % allocations start at 1
79 \_protected\_def\_setcolor{\_colorprefix\_colorattr=\_translatecolor}
80 \_def\_translatecolor#1#2#3{\_ifcsname _color::#1 #2\_endcsname\_lastnamedcs\_relax
81 \_else
82 \qquad \qquad \sqrt{c_0} colorcnt.
\_sxdefe\_colorcnt}%
84 \_sxdef{_color:\_the\_colorcnt}{#1 #2}%
85 \_sxdef{_color-s:\_the\_colorcnt}{#1 #3}%
\_incr \_colorcnt
87 \setminusfi
88 }
89 % Black is the default color.
90 \_sdef{_color::0 g}{0}
91 \_sdef{_color:0}{0 g}
92 \setminus \text{sdef} \{ \text{color=s:0}\}{0 G}
```
<span id="page-109-10"></span><span id="page-109-8"></span>We support concept of non-local color, i.e. all changes of the color attribute are global by setting \\_colorprefix to \global. \localcolor is the default, i.e. [\\\_colorprefix](#page-109-8) is \relax. You can write \global\Red if you want to have global setting of the color.

<span id="page-109-13"></span><span id="page-109-12"></span>colors.opm

```
\_localcolor\_colorprefix=\_relax}
103 \_protected\_def \_nolocalcolor {\_let\_colorprefix=\_global}
\_public \localcolor \nolocalcolor ;
105 \ localcolor
```
<span id="page-109-11"></span>The attribute \\_transpattr is allocated and set by the [\transparency](#page-21-0)⟨*number*⟩ macro. If such level of the tranparency was never used in the document then [\addextgstate{](#page-142-0)tr⟨*number*⟩}{<</ca X /CA X>>} is applied (where X is (255-⟨*number*⟩)/255). This information is used when shipout is processed (similarly

```
as colors). It means /tr⟨number⟩ gs is inserted when the attribute is changed.
\_resetattrs resets the \_colorattr and \_transpattr to their initial value -"7FFFFFFF.
                                                                       colors.opm
 119 \_newattribute\_transpattr
\_transparency\_transpattr}
121 \_def\_transparencyA{%
\_transpattr<\_transpattr=\_noattr \_fi
 \transparency > 255 not allowed}%
 =\_noattr
 125 \qquad \angleelse
 126 \ ifcsname transp:\ the\ transpattr\ endcsname \ else
 {\_expr{\_transpattr)/255}}%
 \_addextgstate\_transpattr}\_space /CA \_transpv>>}%
 \_sxdef{e\_transpattr}{}%
 130 \ ifcsname transp:0\ endcsname \ else
 \_addextgstate{tr0}{<</ca 1 /CA 1>>}%
 132 \_sxdef{_transp:0}{}%
 133 \qquad \qquad \int_{-} f i134 \bigcupfi
 135 \bigcupfi
 136 }
 \_transpattr=e\_transpattr \_fi}
138 \_def\_resetattrs{\_colorattr=\_noattr \_transpattr=\_noattr}
139
 \transparency \thetransparency ;
```
<span id="page-110-5"></span><span id="page-110-1"></span><span id="page-110-0"></span>We use Lua codes for RGB to CMYK or CMYK to RGB conversions and for addition color components in the [\colordef](#page-112-0) macro. The \\_rgbtocmyk  $\langle R \rangle$   $\langle G \rangle$   $\langle B \rangle$  ; expands to  $\langle C \rangle$   $\langle M \rangle$   $\langle Y \rangle$   $\langle K \rangle$  and the  $\langle C \rangle$   $\langle M \rangle$   $\langle Y \rangle$   $\langle K \rangle$ ; expands to  $\langle R \rangle$   $\langle G \rangle$   $\langle B \rangle$ . The  $\langle C \rangle$  colorcrop,  $\langle C \rangle$  colordefFin and \\_douseK are auxiliary macros used in the [\colordef](#page-112-0). The \\_colorcrop rescales color components in order to they are in [0, 1] interval. The \colordefFin expands to the values accumulated in Lua code color C, color M, color Y and color K. The \ douseK applies [\useK](#page-112-1) to CMYK components. The \\_tocmyk:⟨*rgb*⟩ or \\_torgb:⟨*cmyk*⟩ control sequences (given by [\rgbcmykmap](#page-111-1)) have precedence.

<span id="page-110-4"></span><span id="page-110-3"></span>colors.opm

```
157 \_def\_rgbtocmyk #1 #2 #3 ;{\_trycs{_tocmyk:#1 #2 #3}{%
\_ea \_stripzeros\_ea{\_directlua{
159 local kr = math.max(#1,#2,#3)
160 if (kr==0) then
161 tex.print('0. 0. 0. 1 ;')
162 else
\_pcent.3f \_pcent.3f \_pcent.3f \_pcent.3f ;',
164 (kr-#1)/kr, (kr-#2)/kr, (kr-#3)/kr, 1-kr))
165 end
166 }}}}
167 \_def\_cmyktorgb #1 #2 #3 #4 ;{\_trycs{_torgb:#1 #2 #3 #4}{%
\_ea \_stripzeros\_ea{\_directlua{
169 local kr = 1-#4
\_pcent.3f \_pcent.3f \_pcent.3f ;',
171 (1-#1)*kr, (1-#2)*kr, (1-#3)*kr))
172 }}}}
173 \_def\_colorcrop{\_directlua{
174 local m=math.max(color_C, color_M, color_Y, color_K)
175 if (m>1) then
176 color_C=color_C/m color_M=color_M/m color_Y=color_Y/m color_K=color_K/m
177 end
178 }}
\_colordefFin{\_colorcrop \_ea \_stripzeros\_ea{\_directlua{
\_pcent.3f \_pcent.3f \_pcent.3f \_pcent.3f ;',
181 color_C, color_M, color_Y, color_K))
182 }}}
\_douseK{\_colorcrop \_directlua{
184 kr=math.min(color_C, color_M, color_Y)
185 if (kr>=1) then
186 color_C=0 color_M=0 color_Y=0 color_K=1
187 else
188 color C=(color C-kr)/(1-kr) color M=(color M-kr)/(1-kr)189 color Y=(color Y-kr)/(1-kr) color K=math.min(color K+kr,1)
190 end
191 }}
```
We have a problem with the %.3f directive in Lua code. It prints trailed zeros:  $(0.300$  instead desired 0.3) but we want to save PDF file space. The macro \\_stripzeros removes these trailing zeros at the expand processor level. So \\_stripzeros 0.300 0.400 0.560 ; expands to .3 .4 .56.

<span id="page-111-3"></span>colors.opm

```
\_stripzeros #1.#2 #3{\_ifx0#1\_else#1\_fi.\_stripzeroA #2 0 :%
\_space \_ea\_stripzeros\_ea#3\_fi}
202 \_def\_stripzeroA #10 #2:{\_ifx^#2^\_stripzeroC#1:\_else \_stripzeroB#1 0 :\_fi}
203 \_def\_stripzeroB #10 #2:{\_ifx^#2^\_stripzeroC#1:\_else #1\_fi}
204 \ def\ stripzeroC #1 #2:{#1}
```
<span id="page-111-1"></span>[\rgbcmykmap](#page-108-11) {⟨*R*⟩ ⟨*G*⟩ ⟨*B*⟩} {⟨*C*⟩ ⟨*M*⟩ ⟨*Y* ⟩ ⟨*K*⟩} declares mapping from RGB to CMYK and from CMYK to RGB for given color. It has precedence before general formulae used in the [\\\_rgbtocmyk](#page-110-1) and [\\\_cmyktorgb](#page-110-0) macros. Note, that the values ⟨*R*⟩ ⟨*G*⟩ ⟨*B*⟩ ⟨*C*⟩ ⟨*M*⟩ ⟨*Y* ⟩ ⟨*K*⟩ must be given exacly in the same format as in [\setcmykcolor](#page-109-2) and [\setrgbcolor](#page-109-5) parameters. For example, 0.5 or .5 or .50 are different values from point of view of this mapping.

<span id="page-111-4"></span>colors.opm

colors.opm

```
216 \_def\_rgbcmykmap#1#2{\_sxdef{_torgb:#2}{#1}\_sxdef{_tocmyk:#1}{#2}}
217 \_public \rgbcmykmap ;
```
<span id="page-111-0"></span>The [\rgbcolordef](#page-21-1) and \cmykcolordef use common macro \\_commoncolordef with different first four parameters. The \\_commoncolordef  $\langle selector \rangle \langle K \rangle \langle G \rangle \langle what\text{-}define \rangle \{ \langle data \rangle \}$  does the real work. It initializes the Lua variables for summation. It expands ⟨*data*⟩ in the group where color selectors have special meaning, then it adjusts the resulting string by [\replstring](#page-52-0) and runs it. Example shows how the ⟨*data*⟩ are processed:

```
input \langle data \rangle: ".3\Blue + .6^\KhakiC \useK -\Black"
expanded to: ".3 !=K 1 1 0 0 +.6^!=R .804 .776 .45 \_useK -!=G 0"
adjusted to: "\_addcolor .3!=K 1 1 0 0 \_addcolor .6!^R .804 .776 .45
               \_useK \_addcolor -1!=G 0"
and this is processed.
```
<span id="page-111-5"></span>\\_addcolor ⟨*coef.*⟩!⟨*mod*⟩⟨*type*⟩ expands to \\_addcolor:⟨*mod*⟩⟨*type*⟩ ⟨*coef*⟩ for example it expands to \\_addcolor:=K ⟨*coef*⟩ followed by one or three or four numbers (depending on ⟨*type*⟩). ⟨*mod*⟩ is = (use as is) or ^ (use complementary color). ⟨*type*⟩ is K for CMYK, R for RGB and G for GREY color space. Uppercase ⟨*type*⟩ informs that \cmykcolordef is processed and lowercase ⟨*type*⟩ informs that \rgbcolordef is processed. All variants of commands \\_addcolor:⟨*mod*⟩⟨*type*⟩ are defined. All of them expand to \\_addcolorA  $\langle v1 \rangle$   $\langle v2 \rangle$   $\langle v3 \rangle$   $\langle v4 \rangle$  which adds the values of Lua variables. The \rgbcolordef uses \\_addcolorA ⟨*R*⟩ ⟨*G*⟩ ⟨*B*⟩ 0 and \cmkykcolordef uses \\_addcolorA ⟨*C*⟩ ⟨*M*⟩ ⟨*Y* ⟩ ⟨*K*⟩. So the Lua variable names are a little confusing when  $\zeta$ rgbcolordef is processed.

Next, \\_commoncolordef saves resulting values from Lua to \\_tmpb using \\_colordefFin. If  $\rvert$  \rgbcolordef is processed, then we must to remove the last  $\langle K \rangle$  component which is in the format .0 in such case. The \\_stripK macro does it. Finally, the ⟨*what-define*⟩ is defined as ⟨*selector*⟩{⟨*expanded \_tmpb*⟩}, for example \\_setcmykclor{1 0 .5 .3}.

```
254 \ def \ rgbcolordef {\ commoncolordef \ setrgbcolor krg}
255 \ def \ cmykcolordef {\ commoncolordef \ setcmykcolor KRG}
256 \_def\_commoncolordef#1#2#3#4#5#6{%
257 \_begingroup
258 \ directlua{color C=0 color M=0 color Y=0 color K=0}%
259 \\ def\ setcmykcolor##1{!=#2 ##1 }%
260 \_def\_setrgbcolor ##1{!=#3 ##1 }%
\_setgreycolor##1{!=#4 ##1 }%
262 \qquad \qquad \text{let}\_\text{useK}=\text{relax}263 \_edef\_tmpb{+#6}%
\_replstring\}\_replstring\_tmpb{- }{-}%
\_replstring\\_addcolor}\_replstring\_addcolor-}%
\_replstring\_tmpb{^!=}{!^}\_replstring\_tmpb{-!}{-1!}%
t\_useK\_douseK \_fi
268 \tmpb
269 \\ edef\ tmpb{\ colordefFin}%
270 \iota\_ea\_stripK \_tmpb;}\_fi
\_ea\_endgroup
\_ea#5\leq a41\leq a41\leq a4\verb|tmpb}$$273 }
274 \_def\_addcolor#1!#2#3{\_cs{addcolor:#2#3}#1}
```

```
275 \_def\_addcolorA #1 #2 #3 #4 #5 {%
a\_empty \_else \_edef\_tmpa{\_tmpa*}\_fi
277 \ directlua{color C=math.max(color C+\ tmpa#2,0)
278 color_M=math.max(color_M+\_tmpa#3,0)
279 color Y=math.max(color Y+\ tmpa#4,0)
280 color K=math.max(color K+\ tmpa#5,0)
281 }}
282 \_sdef{addcolor:=K}#1 #2 #3 #4 #5 {\_addcolorA #1 #2 #3 #4 #5 }
283 \_sdef{addcolor:^K}#1 #2 #3 #4 #5 {\_addcolorA #1 (1-#2) (1-#3) (1-#4) #5 }
284 \_sdef{addcolor:^G}#1 #2 {\_addcolorA #1 0 0 0 #2 }
\_sdef{addcolor:=G}#1 #2 {\_addcolorA #1 0 0 0 (1-#2) }
286 \_sdef{addcolor:=R}#1 #2 #3 #4 {%
\_rgbtocmyk #2 #3 #4 ; }\_tmpa
288 }
\_sdef{ \_cs{addcolor:=R}#1 (1-#2) (1-#3) (1-#4) }
290291 \_sdef{addcolor:=k}#1 #2 #3 #4 #5 {%
\_cmyktorgb #2 #3 #4 #5; 0 }\_tmpa
293 }
294 \ sdef{addcolor:^k}#1 #2 #3 #4 #5 {\ cs{addcolor:=k}#1 (1-#2) (1-#3) (1-#4) #5 }
295 \_sdef{addcolor:^g}#1 #2 {\_addcolorA #1 (1-#2) (1-#2) (1-#2) 0 }
296 \_sdef{addcolor:=g}#1 #2 {\_addcolorA #1 #2 #2 #2 0 }
297 \_sdef{addcolor:=r}#1 #2 #3 #4 {\_addcolorA #1 #2 #3 #4 0 }
298 \_sdef{addcolor:^r}#1 #2 #3 #4 {\_addcolorA #1 (1-#2) (1-#3) (1-#4) 0 }
299 \ def\ stripK#1 .0;{#1}300 \_let\_colordef=\_cmykcolordef % default \_colordef is \_cmykcolordef
```
<span id="page-112-1"></span><span id="page-112-0"></span>Public versions of  $\coloneq$  and  $\text{base}$  macros are declared using  $\cdot$  def, because the internal versions \\_colordef and \\_useK are changed during processing.

colors.opm

colors.opm

308 \\_def [\useK{\\\_useK](#page-112-1)}  $309 \text{ def } \text{colored}$  {\ colordef} 310 \ public [\cmykcolordef](#page-111-2) [\rgbcolordef](#page-111-0) ;

<span id="page-112-3"></span>The LAT<sub>E</sub>X file x11nam.def is read by [\morecolors](#page-20-10). The numbers  $0,1,2,3,4$  are transformed to letters O, ⟨*none*⟩, B, C, D in the name of the color. Colors defined already are not re-defined. The empty \\_showcolor macro should be re-defined for color catalog printing. For example:

```
\def\vr{\vrule height10pt depth2pt width20pt}
\def\ showcolor{\hbox{\tt\ bslash\ tmpb: \csname\ tmpb\endcsname \vr}\space\space}
\begmulti 4 \typosize[10/14]
\morecolors
\endmulti
```

```
326 \_def\_morecolors{%
327 \_long\_def\_tmp##1\preparecolorset##2##3##4##5{\_tmpa ##5;,,,;}
328 \_def\_tmpa##1,##2,##3,##4;{\_ifx,##1,\_else
\_replstring}\_replstring\_tmpb{2}{B}%
330 \_replstring\_tmpb{3}{C}\_replstring\_tmpb{4}{D}\_replstring\_tmpb{0}{O}%
331 \_ifcsname \_tmpb\_endcsname \_else
\_sdef{{\_setrgbcolor{}\_showcolor\_fi
\_ea\_tmpa\_fi
334 }
335 \ ea\ tmp\ input x11nam.def
336 }
337 \_let\_showcolor=\_relax % re-define it if you want to print a color catalog
 \morecolors ;
```
## <span id="page-112-4"></span>**2.21 The** .ref **file**

A so called .ref (\jobname.ref) file is used to store data that will be needed in the next T<sub>EX</sub> run (information about references, TOC lines, etc.). If it exists it is read by \everyjob, when processing of the document starts, but it is not created at all if the document doesn't need any forward references. Here are the typical contents of a .ref file:

```
\Xrefversion{⟨ref-version⟩}
\_Xpage{⟨gpageno⟩}{⟨pageno⟩}
\_Xtoc{⟨level⟩}{⟨type⟩}{⟨text⟩}{}⟨title⟩
\_Xlabel{⟨label⟩}{⟨text⟩}
\_Xlabel{⟨label⟩}{⟨text⟩}
...
\_Xpage{⟨gpageno⟩}{⟨pageno⟩}
\_Xlabel{⟨label⟩}{⟨text⟩}
...
```
- <span id="page-113-7"></span>• [\\\_Xpage](#page-114-0) corresponds to the beginning of a page. ⟨*gpageno*⟩ is an internal page number, globally numbered from one. ⟨*pageno*⟩ is the page number (\the\pageno) used in pagination (they may differ).
- [\\\_Xtoc](#page-118-0) corresponds to a chapter, section or subsection title on a page. ⟨*title*⟩ is the title of the chapter (⟨*level*⟩=1, ⟨*type*⟩=chap), section (⟨*level*⟩=2, ⟨*type*⟩=sec) or subsection (⟨*level*⟩=3, ⟨*type*⟩=secc).
- <span id="page-113-8"></span>• \ Xlabel corresponds to a labelled object on a page.  $\langle label \rangle$  is the label provided by the user in [\label](#page-115-1)[⟨*label*⟩], while ⟨*text*⟩ is the text which should be used for the reference (section or table number, for example 2.3.14).

```
 \openref {File for references <2021-07-19>} % preloaded in format
```
The \\_inputref macro is executed in \everyjob. It reads the \jobname.ref file, if it exists. After the file is read then it is removed and opened for writing.

ref-file.opm

ref-file.opm

```
11 \_newwrite\_reffile
12
13 \_def\_inputref {%
14 \ isfile{\ jobname.ref}\ iftrue
15 \_input {\_jobname.ref}%
16 \\ edef\ prevrefhash{\ mdfive{\ jobname.ref}}%
17 \qquad \qquad \qquad \qquad \qquad \qquad \qquad \qquad \qquad \qquad \qquad \qquad \qquad \qquad \qquad \qquad \qquad \qquad \qquad \qquad \qquad \qquad \qquad \qquad \qquad \qquad \qquad \qquad \qquad \qquad \qquad \qquad \qquad \qquad \qquad \qquad \18 \ openref
19 \bigcupfi
20 }
```
<span id="page-113-3"></span>\\_mdfive{⟨*file*⟩} expands to the MD5 hash of a given file. We use it to do consistency checking of the ref file. First, we read the MD5 hash of ref file from previous TFX run before it is removed and opened for writing again in the [\\\_inputref](#page-113-1) macro. The hash is saved to \\_prevrefhash. Second, we read the MD5 hash in the [\\\_byehook](#page-38-0) macro again and if these hashes differ, warning that "ref file has changed" is printed. Try running optex op-demo twice to see the effect.

```
ref-file.opm
```

```
32 \setminus def \setminus mdfive\#1{\setminus directluafmdfive("#1")}\}33 \_def\_prevrefhash{}
```
If the .ref file does not exist, then it is not created by default. This means that if you process a document without any forward references then no \jobname.ref file is created (it would be unusable). The [\\\_wref](#page-113-4) macro is a dummy in that case.

<span id="page-113-5"></span><span id="page-113-0"></span>ref-file.opm

```
42 \_def\_wrefrelax#1#2{}
\_wref=\ wrefrelax
```
If a macro needs to create and use the .ref file, then such macro must first use [\openref](#page-103-0). It creates the file and redefines  $\angle$ *wref*  $\langle$ *macro* $\rangle$ {*data*} so that it saves the line  $\langle$ *macro* $\rangle$ *data* $\rangle$  to the .ref file using the asynchronous  $\forall$ rite primitive. Finally,  $\angle$ openref destroys itself, because we don't need to open the file again.

<span id="page-113-6"></span>\\_wref⟨*csname*⟩{⟨*params*⟩} in fact does \write\\_reffile{\string⟨*csname*⟩⟨*params*⟩} and similarly \\_ewref⟨*csname*⟩{⟨*params*⟩} does \write\\_reffile{\string⟨*csname*⟩⟨*expanded-params*⟩}.

ref-file.opm

<sup>57</sup> \\_def[\\\_openref](#page-113-0) {% 58 \ immediate\ openout\ reffile="\ jobname.ref"\ relax

<sup>59 \</sup> gdef\ wref ##1##2{\ write\ reffile{\ bslash\ csstring##1##2}}%

<sup>60</sup> \\_immediate\\_write\\_reffile{[\\\_pcent\\\_pcent](#page-37-5)[\\\_space](#page-36-0) OpTeX [<\\\_optexversion>](#page-29-0) - REF file}%

<sup>61 \</sup>\_immediat[e\\\_wref](#page-113-4) [\Xrefversion{](#page-114-1){\\_REFversion}}%

<sup>62 \</sup>\_if[x\\\_refdecldata](#page-114-2)[\\\_empty](#page-36-1) \\_else \\_refdeclwrite \\_fi

```
63 \_gdef\_openref{}%
64 }
65 \ def\ ewref #1#2{\ edef\ ewrefA{#2}\ ea\ wref\ ea#1\ ea{\ ewrefA}}
66 \_def\openref{\_openref}
```
We are using the convention that the macros used in .ref file are named \\_X⟨*foo*⟩. We don't want to read .ref files from old, incompatible versions of OpTEX (and OPmac). This is ensured by using a version number and the \Xrefversion macro at the beginning of the .ref file:

<span id="page-114-1"></span>\Xrefversion{⟨*version*⟩}

The macro checks the version compatibility. Because OPmac does not understand  $\setminus$  Xrefversion we use \Xrefversion (with a different number of ⟨*version*⟩ than OPmac) here. The result: OPmac skips .ref files produced by OpT<sub>F</sub>X and vice versa.

ref-file.opm

ref-file.opm

```
84 \ def\ REFversion{6} % current version of .ref files in OpTeX
85 \_def\_Xrefversion#1{\_ifnum #1=\_REFversion\_relax \_else \_endinput \_fi}
86 \_public \Xrefversion ; % we want to ignore .ref files generated by OPmac
```
You cannot define your own ref macros before ref file is read because it is read in \everyjob. But you can define such macros by using \refdecl{⟨*definitions of your ref macros*⟩}. This command writes ⟨*definitions of your ref macros*⟩ to the .ref file. Then the next lines written to the .ref file can include your macros. An example from CTUstyle2:

```
\refdecl{%
   \def\totlist{} \def\toflist{}^^J
   \def\Xtab#1#2#3{\addto\totlist{\totline{#1}{#2}{#3}}}^^J
   \def\Xfig#1#2#3{\addto\toflist{\tofline{#1}{#2}{#3}}}
}
```
We must read ⟨*definitions of your ref macros*⟩ while # has the catcode 12, because we don't want to duplicate each # in the .ref file.

<span id="page-114-2"></span>\refdecl appends its data to the \\_refdecldata macro. It is pushed to the .ref file immediatelly only if the file is opened already. Otherwise we are waiting to \openref because we don't want to open the .ref file if it is unnecessary.

```
111 \ def\ refdecldata{}
\_refdecl\_bgroup \_catcode`\_catcode`\\=12 \_catcode`\ =12 \_refdeclA}
113 \_def\_refdeclA#1{\_egroup
x\_refdecldata\_empty\\_addto\_refdecldata{^^J}\_fi
115 \ global\ addto\ refdecldata{#1}%
x\_openref\_empty \_refdeclwrite \_fi
117 }
118 \ def\ refdeclwrite{%
\_pcent\_space\refdecle\_ea{\_refdecldata}}%
f\_refdecldata{}%
121 }
 \refdecl ;
```
## <span id="page-114-6"></span>**2.22 References**

If the references are "forward" (i. e. the \ref is used first, the destination is created later) or if the reference text is page number then we must read ref file first in order to get appropriate information. See section [2.21](#page-112-4) for more information about .ref file concept. references.opm

<span id="page-114-0"></span>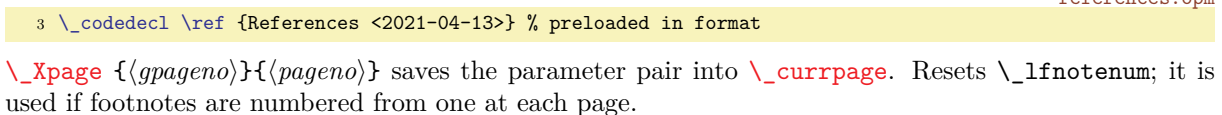

<sup>10</sup> \\_def[\\\_Xpage](#page-114-0)#1#2{\\_def[\\\_currpage{](#page-114-4){#1}{#2}}[\\\_lfnotenum=](#page-176-1)0 }

Counter for the number of unresolved references \\_unresolvedrefs. It is set but unused in OpTeX versions 1.04+. You can add the report, for example:

```
\_addto\_byehook{\_ifnum\_unresolvedrefs>0 \_opwarning
   {There are \_the\_unresolvedrefs\_space unresolved references}\_fi}
```
<span id="page-114-5"></span><span id="page-114-4"></span>references.opm

<span id="page-115-4"></span>references.opm

<span id="page-115-10"></span>references.opm

```
22 \_newcount\_unresolvedrefs
23 \ unresolvedrefs=0
```
<span id="page-115-0"></span>[\\\_Xlabel](#page-113-8) {⟨*label*⟩}{⟨*text*⟩} saves the ⟨*text*⟩ to \\_lab:⟨*label*⟩ and saves {⟨*gpageno*⟩}{⟨*pageno*⟩} to \\_pgref:⟨*label*⟩.

```
30 \_def\_Xlabel#1#2{\_sdef{_lab:#1}{#2}\_sxdef{_pgref:#1}{\_currpage}}
```
<span id="page-115-1"></span>[\label](#page-11-0)[⟨*label*⟩] saves the declared label to \\_lastlabel and [\wlabel{](#page-11-1)⟨*text*⟩} uses the \\_lastlabel and activates \\_wref\\_Xlabel{⟨*label*⟩}{⟨*text*⟩}.

```
38 \_def\_label[#1]{\_isempty{#1}\_iftrue \_global\_let \_lastlabel=\_undefined
39 \qquad \text{else } \text{isdefined} {10:#1}%
40 \_iftrue \_slideshook\_opwarning{Duplicated label [#1], ignored}\_else \_xdef\_lastlabel{#1}\_fi
41 \_fi \_ignorespaces
42 }
43 \_let \_slideshook=\_relax % redefined if \slides + \slideshow.
44 \_def\_wlabel#1{%
x\_lastlabel\_undefined \_else
\_lastlabel]%
47 \ printlabel\ lastlabel
\_ewref \_Xlabel {\{\_{\lasted} \}_{\mathtt{+1}}\}%
\_sxdef:\_lastlabel}\_sxdef{l0:\_lastlabel}{}%
50 \_global\_let\_lastlabel=\_undefined
51 \setminus_fi
52 }
\_public \label \wlabel ;
```
<span id="page-115-2"></span>[\ref\[](#page-11-2)⟨*label*⟩]{⟨*given-text*⟩} prints (linked) ⟨*given-text*⟩. The missing optional {⟨*given-text*⟩} is replaced by {@}. The @ is replaced by ⟨*implicit-text*⟩ from saved \lab:⟨*label*⟩ using [\\\_reftext](#page-115-6) macro. If the reference is backward then we know \lab:⟨*label*⟩ without any need to read REF file. On the other hand, if the reference is forwarded, then we doesn't know \\_lab:⟨*label*⟩ in the first run of TEX and we print a warning and do \\_openref.

<span id="page-115-9"></span><span id="page-115-8"></span><span id="page-115-7"></span>[\pgref](#page-11-3)[⟨*label*⟩]{⟨*given-text*⟩} prints ⟨*given-text*⟩ where @ is replaced by ⟨*pageno*⟩. Data in the format {⟨*gpageno*⟩}{⟨*pageno*⟩} are read from \\_pgref:⟨*label*⟩ by \\_pgrefB{⟨*gpageno*⟩}{⟨*pageno*⟩}{⟨*given-text*⟩}. \\_lastreflabel keeps the value of the last label read by [\ref](#page-115-2) or [\pgref](#page-115-7). You can use it for example by definig a macro  $\pg$  by  $\def\pg{\pgref[\_\ast\rel{label}]}$  and then you need not repeat the same label in typical situations and you can write for instance: see section \ref[lab] at page \pg.

```
references.opm
74 \setminus def\ref{#1}{} \xdef\ \text{last} = \frac{41}{*1} \isnextchar{b}75 \_def\_refA #1{\_isdefined{_lab:\_lastreflabel}%
76 \_iftrue \_ilink[ref:\_lastreflabel]{\_reftext{\_csname _lab:\_lastreflabel\_endcsname}{#1}}%
77 \_else \_reftext{??}{#1}\_opwarning{label [\_lastreflabel] unknown. Try to TeX me again}%
78 \ incr\ unresolvedrefs \ openref
79 \bigcupfi
80 }
81 \_def\_pgref[#1]{\_xdef\_lastreflabel{#1}\_isnextchar\_bgroup{\_pgrefA}{\_pgrefA{@}}}
82 \_def\_pgrefA #1{\_isdefined{_pgref:\_lastreflabel}%
83 \_iftrue \_ea\_ea\_ea\_pgrefB \_csname _pgref:\_lastreflabel\_endcsname{#1}%
\_reftext\_opwarning{ \_lastreflabel] unknown. Try to TeX me again}%
85 \_incr\_unresolvedrefs \_openref
86 \setminus_fi
87 }
88 \ def\ pgrefB #1#2#3{\ ilink[pg:#1]{\ reftext{#2}{#3}}}
89
90 \_public \ref \pgref ;
```
<span id="page-115-6"></span>[\\\_reftext{](#page-115-10)⟨*implicit-text*⟩}{⟨*given-text*⟩} expands to the ⟨*given-text*⟩ but the optional @ in the ⟨*given-text*⟩ is replaced by the ⟨*implicit-text*⟩ first.

<span id="page-115-11"></span>references.opm

```
\texttt{97} \ \texttt{def}\_\texttt{1#2}\{\texttt{isatin #2@}\_\texttt{else#2}\_\texttt{reftext4}\_\texttt{1} \_\texttt{end} \_\texttt{if}98 \_def\_reftextA #1#2@#3\_end {#2#1#3}
99 \_def\_isatin #1@#2\_iffalse {\_ifx\_end#2\_end}
```
<span id="page-115-5"></span>Default \\_printlabel is empty macro (labels are not printed). The [\showlabels](#page-11-4) redefines it as box with zero dimensions and with left lapped [⟨*label*⟩] in blue 10pt \tt font shifted up by 1.7ex.

```
\_printlabel#1{}
108 \_def\_showlabels {%
f\_printlabel\_zo{\_llap{\_labelfont[##1]}\_kern1.7ex}}%
\_fontdef{\_setfontsize{}\setfontcolor\_tt}
111 }
 \showlabels ;
```
# **2.23 Hyperlinks**

There are six types of internal links and one type of external link used in OpT<sub>F</sub>X. They are used in the format ⟨*type*⟩:⟨*spec*⟩.

- ref:⟨*label*⟩ the destination is created when \label[⟨*label*⟩] is used, see also the section [2.22](#page-114-6).
- toc:⟨*tocrefnum*⟩ the destination is created at chap/sec/secc titles, see also the section [2.24.](#page-118-1)
- pg:⟨*gpageno*⟩ the destination is created at beginning of each page, see also the section [2.18.](#page-103-1)
- cite:⟨*bibpart*⟩/⟨*bibnum*⟩ the destination is created in bibliography reference, see section [2.32.1](#page-151-0).
- fnt:⟨*gfnotenum*⟩ link form text to footnote, see also section [2.34](#page-176-2).
- fnf: $\langle$ *gfnotenum* $\rangle$  link from footnote to text, see also section [2.34](#page-176-2).
- url: $\langle url \rangle$  used by **\url** or **\ulink**, see also the end of this section.

The ⟨*tocrefnum*⟩, ⟨*gpageno*⟩, ⟨*bibnum*⟩, and ⟨*gfnotenum*⟩ are numbers starting from one and globally incremented by one in the whole document. The registers [\tocrefnum](#page-119-0), [\gpageno](#page-104-1), [\bibnum](#page-151-1), and [\\\_gfnotenum](#page-176-0) are used for these numbers.

When a chap/sec/secc title is prefixed by \label[⟨*label*⟩], then both types of internal links are created at the same destination place: toc:⟨*tocrefnum*⟩ and ref:⟨*label*⟩.

The color for active links can be declared by \def\\_⟨*type*⟩linkcolor, the border around link can be declared by \def\\_⟨*type*⟩border. These macros are not declared by default, so color for active links are given only by [\hyperlinks](#page-117-1) macro and borders are invisible. For example \def\\_toclinkcolor{\Red} means that links from table of contents are in red. Another example  $\det\$  tocborder{1 0 0} causes red frames in TOC (not printed, only visible in PDF viewers).

```
hyperlinks.opm
```

```
3 \_codedecl \ulink {Hyperlinks <2021-08-31>} % preloaded in format
```
<span id="page-116-0"></span>[\dest](#page-12-0)[⟨*type*⟩:⟨*spec*⟩] creates a destination of internal links. The destination is declared in the format ⟨*type*⟩:⟨*spec*⟩. If the [\hyperlinks](#page-117-1) command in not used, then \dest does nothing else it is set to \\_destactive. The \\_destactive is implemented by \\_pdfdest primitive. It creates a box in which the destination is shifted by  $\angle$  destheight. The reason is that the destination is exactly at the top border of the PDF viewer but we want to see the line where the destination is. The destination box is positioned by a different way dependent on the current vertical or horizontal mode.

<span id="page-116-6"></span><span id="page-116-5"></span><span id="page-116-3"></span>hyperlinks.opm

```
16 \_def\_destheight{1.4em}
17 \_def\_destactive[#1:#2]{\_if$#2$\_else\_ifvmode
18 \tmpdim=\prevdepth \prevdepth=-1000pt
19 \_destbox[#1:#2]\_prevdepth=\_tmpdim
20 \angleelse \angledestbox[#1:#2]%
21 \bigcup fi\bigcup fi
22 }
23 \_def\_destbox[#1]{\_vbox to\_zo{\_kern-\_destheight \_pdfdest name{#1} xyz\_vss}}
24 \_def\_dest[#1]{}
25 \_public \dest ;
```
<span id="page-116-7"></span>Each hyperlink is created internally by  $\langle x \rangle$  xlink{ $\langle \langle \langle \rangle \rangle$ }{ $\langle \langle \langle \langle \rangle \rangle$ }{ $\langle \langle \langle \langle \rangle \rangle \rangle$ }}}. This macro expands to \\_quitvmode{⟨*text*⟩} by default, i.e. no active hyperlink is created, only ⟨*text*⟩ is printed in horizontal mode (and in a group). If [\hyperlinks](#page-117-1) is used, then  $\lambda$ xlink gets the meaning of  $\lambda$ xlinkactive and hyperlinks are created by the \pdfstartlink/\pdfendlink primitives. The ⟨*text*⟩ has given ⟨*color*⟩ only when hyperlink is created. If \\_⟨*type*⟩linkcolor is defined, it has precedence over ⟨*color*⟩. The **\\_linkdimens** macro declares the dimensions of link area.

<span id="page-116-8"></span><span id="page-116-4"></span>A specific action can be defined for each link  $\langle type \rangle$  by the macro  $\langle \langle type \rangle$ action{ $\langle spec \rangle$ }. OpT<sub>E</sub>X defines only \\_urlaction{⟨*url*⟩}. The default link action (when \\_⟨*type*⟩action is not defined) is goto name{⟨*type*⟩:⟨*spec*⟩} (an internal link). It is declared in the \\_linkactions{⟨*type*⟩}{⟨*spec*⟩} macro. The \\_pdfstartlink primitive uses attr{\\_pdfborder{⟨*type*⟩}}. The \\_pdfborder{⟨*type*⟩} macro expands to /C[? ? ?] /Border[0 0 .6] if the \\_⟨*type*⟩border macro (i.e. [\\\_refborder](#page-11-5), [\\\_citeborder](#page-11-6), [\\\_tocborder](#page-11-7), [\\\_pgborder](#page-11-8), [\\\_urlborder](#page-11-9), [\\\_fntborder](#page-12-1) or [\\\_fnfborder](#page-12-2)) is defined.

hyperlinks.opm

```
52 \_protected\_def\_xlinkactive#1#2#3#4{\_quitvmode
\_linkdimens{\_pdfborder}\_linkactions{#1}{#2}\_relax
54 {\_localcolor\_trycs{_#1linkcolor}{#3}#4}\_pdfendlink
55 }
56 \protected\def\xlink#1#2#3#4{\quitvmode{#4}}
57
58 \ def\ linkdimens{height.9em depth.3em}
59
60 \_def\_linkactions#1#2{\_ifcsname _#1action\_endcsname
61 \lastnamedcs{#2}\_else goto name{#1:#2}\_fi}
62 \_def\_urlaction #1{user{/Subtype/Link/A <</Type/Action/S/URI/URI(#1)>>}}
63
64 \_def\_pdfborder#1{\_ifcsname _#1border\_endcsname
65 /C [\_csname _#1border\_endcsname] /Border [0 0 .6]\_else /Border [0 0 0]\_fi
66 }
```
<span id="page-117-3"></span>\link[⟨*type*⟩:⟨*spec*⟩]{⟨*color*⟩}{⟨*text*⟩} creates a link. It is kept here for backward compatibility and it is equivalent to  $\lambda$ xlink{ $\langle type \rangle$ }{ $\langle spec \rangle$ }{ $\langle color \rangle$ }{ $\langle text \rangle$ }. If  $\lambda$ <sub>1</sub> $\langle type \rangle$ action is not defined then  $\lambda$ link creates internal link do the [\dest](#page-116-0)[⟨*type*⟩:⟨*spec*⟩]. You can have more links with the same ⟨*type*⟩:⟨*spec*⟩ but only one [\dest](#page-116-0) in the document.

<span id="page-117-0"></span>[\ilink](#page-12-3)[⟨*type*⟩:⟨*spec*⟩]{⟨*text*⟩} is equivalent to [\link](#page-117-3) but the ⟨*color*⟩ is used from [\hyperlinks](#page-117-1) declaration (or it is overwriten by \def\\_⟨*type*⟩linkcolor).

<span id="page-117-2"></span>[\ulink](#page-12-4)[⟨*url*⟩]{⟨*text*⟩} creates external link. The ⟨*url*⟩ is detokenized with \escapechar=-1 before it is used, so  $\%$ ,  $\#$  etc. can be used in the  $\langle url \rangle$ .

hyperlinks.opm

```
86 \setminus def \ _{ink[#1:H2]}{\setminus xlink[#1}{#2}}87 \ def\ ilink[#1:#2]#3{\ xlink{#1}{#2}\ ilinkcolor{#3}}
\_ulink\_ea}\_expanded
89 {\ noexpand\ xlink{url}{\ detokenize{#1}}}\ elinkcolor{#2}}
90
 \ilink \ulink \link ;
```
<span id="page-117-1"></span>[\hyperlinks](#page-11-10)⟨*ilink color*⟩⟨*ulink color*⟩ activates \dest, \xlink, so that they create links. Not setting colors (\hyperlinks{}{}) is also supported.

hyperlinks.opm

```
99 \_def\_hyperlinks#1#2{%
t\_dest\_destactive\_xlink=\_xlinkactive
1\_empty
2\_empty
\_public \dest \xlink ;%
104 }
105 \_public \hyperlinks ;
```
<span id="page-117-8"></span><span id="page-117-7"></span><span id="page-117-4"></span>[\url{](#page-12-5)⟨*url*⟩} does approximately the same as [\ulink](#page-117-2)[⟨*url*⟩]{⟨*url*⟩}, but more work is done before the \ulink is processed. The link-version of ⟨*url*⟩ is saved to \\_tmpa and the printed version in \\_tmpb. The printed version is processed in four steps: 1. the \| are replaced by [||] (we suppose that such string does not exist in any URL). 2. it is detokenized with \escapechar=-1. 3. muti-strings and spaces are replaced by strings in braces  $\{\ldots\}$ . 4. internal penalties and skips are put between characters using  $\llcorner$ urlA, \\_urlB and \\_urlC. The step 4 do following: The \\_urlxskip is inserted between each pair of "normal characters", i.e. characters not declared by \sdef{\_ur:⟨*character*⟩}. The special characters declared by \sdef{\_ur: $\langle character \rangle$ } are replaced by the body of their corresponding macro. The \\_urlskip, \\_urlbskip, \\_urlgskip are typical skips used for special characters, their meaning is documented in the code below. You can change them. Default values: penalty 9990 is inserted between each pair of normal chararacters, penalty 100 is inserted after special charcters, nobreak before special characters. The URL can be broken at any place using these default values. If you want to disable breaking between normal characters, say \let\ urlxskip=\nobreak.

<span id="page-117-12"></span><span id="page-117-11"></span>The text version of the  $\langle url \rangle$  is printed in **[\\\_urlfont](#page-66-0)**.

<span id="page-117-10"></span><span id="page-117-9"></span><span id="page-117-6"></span>hyperlinks.opm

```
}\_replstring\_tmpa {\|}{}%
134 \_def\_tmpb{#1}\_replstring\_tmpb {\|}{[||]}%
```

```
135 \qquad \{\verb|\escapechar=-1 |\_ea\}\_edef\_ed_f\_\verb|=a\_\turb\_\def\verb|=|.|
```

```
136 \_replstring\_tmpb{[||]}{{gb|}}%
```

```
\_replstring\_tmpb{ }{{ }}%
```
<span id="page-117-5"></span><sup>132</sup> \\_def[\\\_url#](#page-117-4)1{{%

```
\_replstring\_tmpb{://}{{://}}%
```

```
\_ea\_ulink \_ea[\_ea {\_urlfont \_ea\_urlA\_tmpb\_end}%
140 }}
141 \ def\ urlA#1{\ ifx\ end#1\ else \ urlC{}{#1}\ fi}
142 \ \left\{\urcorner \text{urlB#1}\right\} \text{end#1}\_e\_urlC{\_urlxskip}{#1}\_fi}
143 \_def\_urlC#1#2{%
144 \ ifcsname ur:#2\ endcsname \ lastnamedcs \ ea\ ea \ urlA
2\_ea\_ea\_ea \_urlB \_fi
146 }
\_sdef{\_urlskip\_urlskip/\_urlskip/\_urlbskip}
\_sdef{{\_urlskip/\_urlbskip}
\_sdef{{\_urlskip.\_urlbskip}
\_sdef{{\_urlskip?\_urlbskip}
\_sdef{{\_urlskip=\_urlbskip}
\_sdef{{\_urlskip-\_urlbskip}
\_sdef{{\_urlskip\_urlbskip}
154 \_sdef{_ur:gb|}{\_urlgskip}
155
156 \ \text{det}\cup \text{urlfont} \{\setminus \text{tt} \} % url font
157 \_def\_urlxskip{\_penalty9990\_hskip0pt plus0.03em\_relax} % skip between normal characters
\_urlskip\_null\_nobreak\_hskip0pt plus0.1em\_relax} % skip before :// / . ? = - &
\_urlbskip{\_penalty100 \_hskip0pt plus0.1em\_relax} % skip after :// / . ? = - &
160 \_def\_urlgskip{\_penalty-500\_relax} % "goodbreak" penalty generated by \|
161
 \url};
```
# <span id="page-118-1"></span>**2.24 Making table of contents**

3 \codedecl [\maketoc](#page-119-1) {Macros for maketoc <2021-07-18>} % preloaded in format

<span id="page-118-3"></span><span id="page-118-0"></span>[\\\_Xtoc](#page-52-2) {⟨*level*⟩}{⟨*type*⟩}{⟨*number*⟩}{⟨*o-title*⟩}⟨*title*⟩ (in .ref file) reads given data and appends them to the \\_toclist as [\\\_tocline](#page-118-2){⟨*level*⟩}{⟨*type*⟩}{⟨*number*⟩}{⟨*o-title*⟩}{⟨*title*⟩}{⟨*gpageno*⟩}{⟨*pageno*⟩} where:

- <span id="page-118-4"></span>• ⟨*level*⟩: 0 reserved, 1: chapter, 2: section, 3: subsection
- $\langle type \rangle$ : the type of the level, i.e. chap, sec, secc
- ⟨*number*⟩: the number of the chapter/section/subsection in the format 1.2.3
- ⟨*o-title*⟩: outlines title, if differs from ⟨*title*⟩.
- ⟨*title*⟩: the title text
- $\langle g \rangle$  (*gpageno*): the page number numbered from 1 independently of pagination
- ⟨*pageno*⟩: the page number used in the pagination

The last two parameters are restored from previous [\\\_Xpage](#page-114-0){⟨*pageno*⟩}{⟨*gpageno*⟩}, data were saved in the  $\langle$  currpage macro.

We read the  $\langle \text{title} \rangle$  parameter by [\scantoeol](#page-52-3) from .ref file because the  $\langle \text{title} \rangle$  can include something like `{`.

<span id="page-118-5"></span>maketoc.opm

maketoc.opm

```
26 \setminus \text{def} \setminus \text{toclist}\}27 \_newifi \_ifischap \_ischapfalse
28
29 \_def\_Xtoc#1#2#3#4{\_ifnum#1=0 \_ischaptrue\_fi
\_addto\_toclist{\_tocline}\_scantoeol\_XtocA}
\_addto\_toclist{\_ea\_toclist\_ea{\_currpage}}
```
<span id="page-118-2"></span>[\\\_tocline{](#page-118-4)⟨*level*⟩}{⟨*type*⟩}{⟨*number*⟩}{⟨*o-title*⟩}{⟨*title*⟩}{⟨*gpageno*⟩}{⟨*pageno*⟩} prints the record to the table of contents. It opens group, reduces  $\_left$  skip,  $\_right$ , rightskip, runs the [\everytocline](#page-47-0) (user can customise the design of TOC here) and runs \\_tocl:⟨*level*⟩ {⟨*number*⟩}{⟨*title*⟩}{⟨*pageno*⟩} macro. This macro starts with vertical mode, inserts one record with given ⟨*level*⟩ and it should end by [\\\_tocpar](#page-119-2) which returns to horizontal mode. The \\_tocpar appends \\_nobreak \\_hskip-2\\_iindent\\_null \\_par. This causes that the last line of the record is shifted outside the margin given by  $\zeta$ rightskip. A typical record (with long ⟨*title*⟩) looks like this:

| | \llap{⟨*number*⟩} text text text text text text text text text text text text .................... ⟨*pageno*⟩ <span id="page-119-0"></span>Margins given by \leftskip and \rightskip are denoted by | in the examle above. [\tocrefnum](#page-116-9) is the global counter of all TOC records (used by hyperlinks).

```
56 \_newcount \_tocrefnum
57 \_def\_tocline#1#2#3#4#5#6#7{%
58 \ advance\ tocrefnum by1
59 \ bgroup
60 \_leftskip=\_iindent \_rightskip=2\_iindent
61 \ ifischap \ advance\ leftskip by \ iindent \ fi
\_pgn{\_ilink[pg:#6]}%
\_everytocline
64 \_ifcsname _tocl:#1\_endcsname
65 \cs{ tocl:#1}{#3}{\ scantextokens{#5}}{#7}\ par
66 \qquad \qquad \ fi
67 \_egroup
68 }
69 \_public \tocrefnum ;
```
You can re-define default macros for each level of tocline if you want. Parameters are {⟨*number*⟩}{⟨*title*⟩}{⟨*pageno*⟩}.

maketoc.opm

maketoc.opm

```
76 \_sdef{_tocl:1}#1#2#3{\_nofirst\_bigskip
\_bf\_llaptoclink\_nobreak\\_pgn\_tocpar}
78 \_sdef{_tocl:2}#1#2#3{\_llaptoclink{#1}{#2}\_tocdotfill \_pgn{#3}\_tocpar}
79 \ sdef{ tocl:3}#1#2#3{\ advance\ leftskip by\ iindent \ cs{ tocl:2}{#1}{#2}{#3}}
```
The auxiliary macros are:

- <span id="page-119-5"></span>• \\_llaptoclink⟨*text*⟩ does \\_noindent\\_llap{⟨*linked text*⟩}.
- <span id="page-119-6"></span><span id="page-119-4"></span>• \\_tocdotfill creates dots in the TOC.
- $\bullet \setminus$  nofirst $\text{macro}$  applies the  $\text{conc}$  only if we don't print the first record of the TOC.
- <span id="page-119-3"></span><span id="page-119-2"></span>• [\\\_tocpar](#page-118-5) finalizes one TOC recors whith rlapped ⟨*pageno*⟩.
- \\_pgn{⟨*pageno*⟩} creates ⟨*pageno*⟩ as link to real ⟨*gpage*⟩ saved in #6 of [\\\_tocline](#page-118-2). This is temporarily defined in the [\\\_tocline](#page-118-2).

maketoc.opm

```
94 \_def\_llaptoclink#1{\_noindent
\_llap\_ilink[\_tocrefnum]{\_enspace#1\_kern.4em}\_kern.1em}}
96 \_def\_tocdotfill{\_nobreak\_leaders\_hbox to.8em{\_hss.\_hss}\_hskip 1em plus1fill\_relax}
\_nofirst #1{\_ifnum \_lastpenalty=11333 \_else #1\_fi}
\_tocpar{\_nobreak\_iindent\_null \_par}
```
If you want a special formating of TOC with adding more special lines (no generated as titles from \chap, \sec, \secc), you can define \addtotoc{⟨*level*⟩}{⟨*type*⟩}{⟨*number*⟩}{⟨*o-title*⟩}{⟨*title*⟩} macro:

```
\def\addtotoc#1#2#3#4#5{%
   \incr\_tocrefnum
   \_dest[toc:\_the\_tocrefnum]%
   \_ewref\_Xtoc{{#1}{#2}{#3}{#4}#5}%
}
```
and you can declare special lines (or something else) as an unused level (10 in the following example):

\sdef{ tocl:10}#1#2#3{\medskip\hbox{\Blue #2}\medskip}

Now, users can add a blue line into TOC by

\addtotoc{10}{blue-line}{}{\relax}{⟨*blue text to be added in the TOC*⟩}

anywhere in the document. Note that \relax in the fourth parameter means that outline will be not generated. And second parameter blue-line is only a comment (unused in macros).

<span id="page-119-1"></span>[\maketoc](#page-17-0) prints warning if TOC data is empty, else it creates TOC by running [\\\_toclist](#page-118-3) maketoc.opm

```
128 \ def\ maketoc{\ par \ ifx\ toclist\ empty
\_opwarning{\maketoc\_openref
\_incr\_unresolvedrefs
131 \_else \_begingroup
132 \tocrefnum=0 \penalty11333
\_regtoc \_toclist
134 \_endgroup \_fi
135 }
```
<span id="page-120-3"></span>[\regmacro](#page-17-1) appends its parameters to \\_regtoc, [\\\_regmark](#page-104-2) and \\_regoul. These token lists are used in  $\mathcal{C} \rightarrow \mathbb{C}$  begoutput and  $\partial f$ .

```
maketoc.opm
143 \_newtoks \_regtoc \_newtoks \_regmark \_newtoks \_regoul
144
145 \_def\_regmacro #1#2#3{%
p\_regtoc\_regmark{\_regoul{#3}%
147 }
\_public \maketoc \regmacro ;
```
# **2.25 PDF outlines**

#### **2.25.1 Nesting PDF outlines**

The problem is that PDF format needs to know the number of direct descendants of each outline if we need to create the tree of structured outlines. But we know only the level of each outline. The required data should be calculated from TOC data. We use two steps over TOC data saved in the  $\setminus$  toclist where each record is represented by one  $\setminus$  tocline.

<span id="page-120-6"></span><span id="page-120-5"></span>The first step, the [\outlines](#page-12-6) macro sets  $\text{-}$  tocline to  $\text{-}$  outlinesA and calculates the number of direct descendants of each record. The second step, the \outlines macro sets \\_tocline to \\_outlinesB and it uses prepared data and creates outlines.

Each outline is mapped to the control sequence of the type  $\text{Qol}: \langle num \rangle$  or  $\text{Qol}: \langle num \rangle: \langle num \rangle$ or \\_ol:⟨*num*⟩:⟨*num*⟩:⟨*num*⟩ or etc. The first one is reserved for level 0, the second one for level 1 (chapters), the third one for level 2 (sections) etc. The number of direct descendants will be stored in these macros after the first step is finished. Each new outline of a given level increases the ⟨*num*⟩ at the given level. When the first step is processed then (above that) the  $\lambda_0:$ ... sequence of the parent increases its value too. The  $_0:...$  sequences are implemented by  $\_0: \Counto:\}_count0: \Counto1$ etc. For example, when section (level 2) is processed in the first step then we do:

```
\advance \count2 by 1
                   % increases the mapping pointer of the type
                   % \setminus o1:\langle count0:\rangle \text{ count1:}\rangle count2 of this section
\advance \_ol:\_count0:\_count1 by 1
                   % increases the number of descendants connected
                   % to the parent of this section.
```
When the second step is processed, then we only read the stored data about the number of descendants. And we use it in count parameter of \\_pdfoutline primitive.

<span id="page-120-4"></span>For linking, we use the same links as in TOC, i.e. the toc:  $\hat{\theta}$  the tocrefnum labels are used.

[\insertoutline](#page-12-7) {⟨*text*⟩} inserts one outline with zero direct descendants. It creates a link destination of the type oul:⟨*num*⟩ into the document (where [\insertoutline](#page-120-4) is used) and the link itself is created too in the outline.

<span id="page-120-7"></span>outlines.opm

```
3 \_codedecl \outlines {PDF outlines <2021-02-09>} % preloaded in format
 4
5 \_def\_outlines#1{\_pdfcatalog{/PageMode/UseOutlines}\_openref
6 \ ifx\ toclist\ empty
\_opwarning{\outlines -- data unavailable. TeX me again}%
8 \_incr\_unresolvedrefs
9 \qquad \backslash else
10 \iota\_dest\_destactive \_else
\_opwarningd\outlinesd\hyperlinks isn't declared}\_fi
12 {\{\_\}let\_\tocline=\_\outlines}\_toclist % calculate numbers o childs
t\_tocline=\_outlinesB
15 \tocrefnum=0 \timesondextanded \timesondextanded \timesondextanded \timesondextanded \timesondextanded \timesondextanded \timesondextanded \timesondextanded \timesondextanded \timesondextanded \timesondextanded \timeso
16 \toclist}% create outlines
17 \qquad \setminus \text{fi}18 }
19 \_def\_outlinesA#1#2#3#4#5#6#7{%
\_isequal{\relax}{#4}\_iffalse
21 \qquad \qquad advance\ count#1 by1
22 \setminus_ifcase#1\setminus_or
```

```
23 \qquad \qquad \texttt{\label{col}=\olimits_0:\label{col} \texttt{the}\subset \texttt{count0}\subset \texttt{or}24 \_addoneol{_ol:\_the\_count0:\_the\_count1}\_or
25 \ddoneol{ ol:\the\count0:\the\count1:\the\count2}\ or
26 \_addoneol{_ol:\_the\_count0:\_the\_count1:\_the\_count2:\_the\_count3}\_fi
27 \setminus fi
28 }
29 \ def\ addoneol#1{%
30 \_ifcsname #1\_endcsname
31 \tmpnum=\_csname#1\_endcsname\_relax
\_sxdef{#1}{\_the\_tmpnum}%
\_sxdef{#1}{1}%
34 \qquad \qquad \setminus \_fi35 }
36 \_def\_outlinesB#1#2#3#4#5#6#7{%
e\_tocrefnum by1
38 \ isequal{\relax}{#4}\ iffalse
39 \dvance\count#1 by1
40 \bigcup if case#1%
41 \tmpnum=\trycs{_ol:\_the\_count0}{0}\_or
=\_trycs{_ol:\_the\_count0:\_the\_count1}{0}\_relax\_or
43 \_tmpnum=\_trycs{_ol:\_the\_count0:\_the\_count1:\_the\_count2}{0}\_relax\_or
44 \hskip 3cm \quad \texttt{\label{thm:main} \verb+tempnum=\\_trycs{_ol:\\_the\\_count0:\\_the\\_count1:\\_the\\_count2:\\_the\\_count3{_0\\_rel}}\label{thm:main}45 \quad \text{tempnum} = 0\text{relax}\text{if}46 \_isempty{#4}\_iftrue \_pdfunidef\_tmp{#5}\_else \_pdfunidef\_tmp{#4}\_fi
47 \_outlinesC{toc:\_the\_tocrefnum}{\_ifnum#1<\_outlinelevel\_space\_else-\_fi}{\_tmpnum}{\_tmp}%
48 \setminus fi
49 }
50 \_def\_outlinesC#1#2#3#4{\_pdfoutline goto name{#1} count #2#3{#4}\_relax}
51
52 \_newcount\_oulnum
53 \_def\_insertoutline#1{\_incr\_oulnum
54 \_pdfdest name{oul:\_the\_oulnum} xyz\_relax
55 \_pdfunidef\_tmp{#1}%
56 \ pdfoutline goto name{oul:\ the\ oulnum} count0 {\ tmp}\ relax
57 }
58 \_public \outlines \insertoutline ;
```
### **2.25.2 Strings in PDF outlines**

There are only two encodings for PDF strings (used in PDFoutlines, PDFinfo, etc.). The first one is PDFDocEncoding which is single-byte encoding, but it misses most international characters.

The second encoding is Big Endian UTF-16 which is implemented in this file. It encodes a single character in either two or four bytes. This encoding is TEX-discomfortable because it looks like

<FEFF 0043 0076 0069 010D 0065 006E 00ED 0020 006A 0065 0020 007A 00E1 0074 011B 017E 0020 0061 0020 0078 2208 D835DD44>

This example shows a hexadecimal PDF string (enclosed in <> as opposed to the literal PDF string enclosed in ()). In these strings each byte is represented by two hexadecimal characters  $(0-9, A-F)$ . You can tell the encoding is UTF-16BE, becuase it starts with "Byte order mark" FEFF. Each unicode character is then encoded in one or two byte pairs. The example string corresponds to the text "Cvičení je zátěž a  $x \in M$ ". Notice the 4 bytes for the last character,  $M$ . (Even the whitespace would be OK in a PDF file, because it should be ignored by PDF viewers, but LuaT<sub>EX</sub> doesn't allow it.)

pdfuni-string.opm <sup>3</sup> [\\\_codedecl](#page-34-0) [\pdfunidef](#page-122-0) {PDFunicode strings for outlines <2021-02-08>} % preloaded in format

<span id="page-121-0"></span>\\_hexprint is a command defined in Lua, that scans a number and expands to its UTF-16 Big Endian encoded form for use in PDF hexadecimal strings.

pdfuni-string.opm

```
\bgroup
11 \ catcode \%=12
12 \_gdef\_hexprint{\_directlua{
13 local num = token.scan_int()
14 if num < 0x10000 then
15 tex.print(string.format("%04X", num))
16 else
17 num = num - 0x10000
```

```
18 local high = bit32.rshift(num, 10) + 0xD80019 \log local low = bit32.band(num, 0x3FF) + 0xDC00
20 tex.print(string.format("%04X%04X", high, low))
21 end
22 }}
23 \egroup
```
<span id="page-122-2"></span><span id="page-122-0"></span>[\pdfunidef](#page-120-8)\macro{⟨*text*⟩} does more things than only converting to hexadecimal PDF string. The ⟨*text*⟩ can be scanned in verbatim mode (it is true becuase [\\\_Xtoc](#page-118-0) reads the ⟨*text*⟩ in verbatim mode). First \edef do \\_scantextokens\unexpanded and second \edef expands the parameter according to current values on selected macros from  $\gamma$  regoul. Then  $\gamma$  removeoutmath converts ..\$x^2\$.. to ..x^2.., i.e removes dollars. Then  $\langle$  removeoutbraces converts  $\cdot$  {x} $\cdot$ . to  $\cdot$  x... Finally, the  $\langle \text{text}\rangle$  is detokenized, spaces are preprocessed using [\replstring](#page-52-0) and then the \\_pdfunidefB is repeated on each character. It calls the \directlua chunk to print hexadecimal numbers in the macro [\\\_hexprint](#page-121-0).

<span id="page-122-4"></span><span id="page-122-3"></span>Characters for quotes (and separators for quotes) are activated by first \\_scatextokens and they are defined as the same non-active characters. But \\_regoul can change this definition. pdfuni-string.opm

```
41 \_def\_pdfunidef#1#2{%
42 \_begingroup
43 \_catcodetable\_optexcatcodes \_adef"{"}\_adef'{'}%
\_regoul\_regmacro alternatives of logos etc.
45 \_ifx\_savedttchar\_undefined \_def#1{\_scantextokens{\_unexpanded{#2}}}%
=\_savedttchar{\_prepinverb#1;}{#2}\fi
47 \ edef#1{#1}%
48 \escapechar=-1
\_empty}%
50 \ escapechar=`\\
51 \leq \frac{\cdot}{\cdot} \leq \frac{\cdot}{\cdot} \leq \frac{\cdot52 \ ea\ edef \ ea#1\ ea{\ ea\ removeoutbraces #1{\{\} end}}% \{x\} -> x
53 \_edef#1{\_detokenize\_ea{#1}}%
54 \_replstring#1{ }{{ }}% text text -> text{ }text
=\_bslash
56 \qquad \qquad \qquad \qquad \qquad \text{edef}\qquad \text{out}\{\text{SEFF}\}57 \leq \quad \text{real\_pdfundefB#1^% } \text{ text } \geq \quad \text{out in octal}58 \qquad \qquad \backslash ea
59 \_endgroup
\_eaf\_ea#1\_ea{\_out>}
61 }
62 \_def\_pdfunidefB#1{%
63 \bigcup_{i=1}^{n} ifx<sup>2</sup>#1\ else
64 \qquad \qquad \text{Set}\_\text{out} \_\text{hexprint } *1\_ea\_pdfunidefB \_fi
66 }
67
68 \_def\_removeoutbraces #1#{#1\_removeoutbracesA}
69 \_def\_removeoutbracesA #1{\_ifx\_end#1\_else #1\_ea\_removeoutbraces\_fi}
70 \_def\_removeoutmath #1$#2${#1\_ifx\_end#2\_else #2\_ea\_removeoutmath\_fi}
```
<span id="page-122-1"></span>The \\_prepinverb⟨*macro*⟩⟨*separator*⟩{⟨*text*⟩}, e.g. \\_prepinverb\tmpb|{aaa |bbb| cccc |dd| ee} does \def\tmpb{ $\langle su \rangle$ {aaa }bbb $\langle su \rangle$ { cccc }dd $\langle su \rangle$ { ee}} where  $\langle su \rangle$  is \scantextokens\unexpanded. It means that in-line verbatim are not argument of \scantextoken. First \edef\tmpb tokenizes again the ⟨*text*⟩ but not the parts which were in the the in-line verbatim.

```
pdfuni-string.opm
```

```
81 \_def\_prepinverb#1#2#3{\_def#1{}%
\_addto#1{\_scantextokens{\_unexpanded{##1}}}%
e\_ea\_ea##2\_fi}%
84 \_def\_dotmpbA ##1#2{\_addto#1{##1}\_dotmpb}%
85 \dotmpb#3#2\end
86 }
```
The [\regmacro](#page-120-3) is used in order to sed the values of macros  $\emph{em}, \rm \bf{h}, \it \text{h}, \tt, \cdot \cdot \cdot$ values usable in PDF outlines. pdfuni-string.opm

```
94 \_regmacro {}{}{\_let\em=\_empty \_let\rm=\_empty \_let\bf=\_empty
t\it\bi\tt=\ empty \ let\/=\ empty
\_space
97}
98 \public \pdfunidef ;
```
## **2.26 Chapters, sections, subsections**

sections.opm <sup>3</sup> [\\\_codedecl](#page-34-0) [\chap](#page-124-0) {Titles, chapters, sections, subsections <2021-03-03>} % preloaded in format We are using scaled fonts for titles [\\\_titfont](#page-66-1), [\\\_chapfont](#page-66-2), [\\\_secfont](#page-66-3) and [\\\_seccfont](#page-66-4). They are scaled

from main fonts size of the document, which is declared by first \typosize[⟨*fo-size*⟩/⟨*b-size*⟩] command.

<span id="page-123-3"></span><span id="page-123-2"></span>sections.opm

<span id="page-123-14"></span><span id="page-123-4"></span>sections.opm

sections.opm

```
\_titfont{\_scalemain\_typoscale[\_magstep/\_magstep]\_boldify}
\_chapfont{\_scalemain\_typoscale[\_magstep/\_magstep]\_boldify}
\_secfont{\_scalemain\_typoscale[\_magstep/\_magstep]\_boldify}
\_seccfont{\_scalemain\_typoscale[\_magstep/\_magstep]\_boldify}
```
<span id="page-123-5"></span>The [\tit](#page-9-0) macro is defined using [\scantoeol](#page-52-3) and \\_printtit. It means that the parameter is separated by end of line and inline verbatim is allowed. The same principle is used in the  $\change$ chap,  $\sec$ , and  $\sec$ macros.

```
25 \_def\_printtit #1{\_vglue\_titskip
26 {\_leftskip=0pt plus1fill \_rightskip=\_leftskip % centering
27 \titfont \_noindent \_scantextokens{#1}\_par}%
28 \_nobreak\_bigskip
20 - 330 \_def\_tit{\_scantoeol\_printtit}
31
32 \setminus public \setminus \text{tit};
```
<span id="page-123-6"></span>You can re-define [\\\_printchap](#page-9-1), [\\\_printsec](#page-9-2) or [\\\_printsecc](#page-9-3) macros if another design of section titles is needed. These macros get the ⟨*title*⟩ text in its parameter. The common recommendations for these macros are:

- <span id="page-123-13"></span><span id="page-123-8"></span><span id="page-123-7"></span>• Use [\\\_abovetitle{](#page-125-0)⟨*penaltyA*⟩}{⟨*skipA*⟩} and [\\\_belowtitle{](#page-125-1)⟨*skipB*⟩} for inserting vertical material above and below the section title. The arguments of these macros are normally used, i. e. [\\\_abovetitle](#page-125-0) inserts ⟨*penaltyA*⟩⟨*skipA*⟩ and [\\\_belowtitle](#page-125-1) inserts ⟨*skipB*⟩. But there is an exception: if [\\\_belowtitle](#page-125-1){⟨*skipB*⟩} is immediately followed by [\\\_abovetitle{](#page-125-0)⟨*penaltyA*⟩}{⟨*skipA*⟩} (for example section title is immediately followed by subsection title), then only  $\langle$ *skipA* $\rangle$  is generated, i.e.  $\langle skipB \rangle \langle penaltyA \rangle \langle skipA \rangle$  is reduced only to  $\langle skipA \rangle$ . The reason for such behavior: we don't want to duplicate vertical skip and we don't want to use the negative penalty in such cases. Moreover, [\\\_abovetitle](#page-125-0){⟨*penaltyA*⟩}{⟨*skipA*⟩} takes previous whatever vertical skip (other than from \\_belowtitle) and generates only greater from this pair of skips. It means that ⟨*whatever-skip*⟩⟨*penaltyA*⟩⟨*skipA*⟩ is transformed to ⟨*penaltyA*⟩max(⟨*whatever-skip*⟩⟨*skipA*⟩). The reason for such behavior: we don't want to duplicate vertical skips (from \\_belowlistskip, for example) above the title.
- <span id="page-123-12"></span><span id="page-123-11"></span><span id="page-123-10"></span><span id="page-123-9"></span>• Use [\\\_printrefnum](#page-125-2)[⟨*pre*⟩@⟨*post*⟩] in horizontal mode. It prints ⟨*pre*⟩⟨*ref-num*⟩⟨*post*⟩. The ⟨*ref-num*⟩ is [\\\_thechapnum](#page-124-3) or [\\\_thesecnum](#page-124-4) or [\\\_theseccnum](#page-124-5) depending on what type o title is processed. If  $\gamma$  printrefnum prefix is used then  $\gamma$  printrefnum prints nothing. The macro  $\gamma$  printrefnum does more work: it creates destination of hyperlinks (if [\hyperlinks](#page-117-1){}{} is used) and saves references from the label (if [\label](#page-115-1)[⟨*label*⟩] precedes) and saves references for the table of contents (if [\maketoc](#page-119-1) is used).
- <span id="page-123-15"></span>• Use [\nbpar](#page-126-0) for closing the paragraph for printing title. This command inserts \\_nobreak between each line of such paragraph, so the title cannot be broken into more pages.
- You can use  $\text{-}$  firstnoindent in order to the first paragraph after the title is not indented.

```
72 \_def\_printchap #1{\_vfill\_supereject
73 \_vglue\_medskipamount % shifted by topkip+\medskipamount
74 {\_chapfont \_noindent \_mtext{chap} \_printrefnum[@]\_par
75 \_nobreak\_smallskip
76 \_noindent \_raggedright #1\_nbpar}\_mark{}%
\_nobreak \_belowtitle\_bigskip}%
78 \_firstnoindent
79 }
80 \_def\_printsec#1{\_par
\_abovetitle{}\_bigskip
82 {\_secfont \_noindent \_raggedright \_printrefnum[@\_quad]#1\_nbpar}\_insertmark{#1}%
\_nobreak \_belowtitle\_medskip}%
84 \ firstnoindent
```

```
85 }
86 \_def\_printsecc#1{\_par
87 \ abovetitle{\ penalty-200}{\ medskip\ smallskip}
88 {\_seccfont \_noindent \_raggedright \_printrefnum[@\_quad]#1\_nbpar}%
\_nobreak \_belowtitle\_medskip}%
90 \_firstnoindent
91 }
```
<span id="page-124-7"></span>The **\\_sectionlevel** is the level of the printed section:

- $\setminus$  sectionlevel=0 reserved for parts of the book (unused by default)
- \ sectionlevel=1 chapters (used in \chap)
- $\csc$  is ectionlevel=2 sections (used in  $\sec$ )
- $\csc$  is actionlevel=3 subsections (used in  $\searrow$
- $\degree$  /sectionlevel=4 subsubsections (unused by default, see the [OpTEX trick 0033](http://petr.olsak.net/optex/optex-tricks.html#seccc))

<span id="page-124-10"></span><span id="page-124-9"></span>sections.opm

```
105 \_newcount\_sectionlevel
106 \ def \ secinfo {\ ifcase \ sectionlevel
107 part\_or chap\_or sec\_or secc\_or seccc\_fi
108 }
```
<span id="page-124-8"></span>The  $\setminus$  chapx initializes counters used in chapters, the  $\setminus$  secx initializes counters in sections and  $\setminus$  seccx initializes counters in subsections. If you have more types of numbered objects in your document then you can declare appropriate counters and do \addto\\_chapx{\yourcounter=0 } for example. If you have another concept of numbering objects used in your document, you can re-define these macros. All settings here are global because it is used by  ${\{\}_\g$ lobaldefs=1  $\{\_$ chapx $\}$ .

Default concept: Tables, figures, and display maths are numbered from one in each section – subsections don't reset these counters. Footnotes declared by  $\mathcal{I}$  instead by sections are numbered in each chapter from one.

<span id="page-124-14"></span><span id="page-124-11"></span><span id="page-124-4"></span><span id="page-124-3"></span>The \\_the\* macros [\\\_thechapnum](#page-123-9), [\\\_thesecnum](#page-123-10), [\\\_theseccnum](#page-123-11), \\_thetnum, \\_thefnum and \\_thednum include the format of numbers used when the object is printing. If chapter is never used in the document then \\_chapnum=0 and \\_othe\\_chapnum. expands to empty. Sections have numbers ⟨*num*⟩ and subsections  $\langle \textit{num} \rangle$ . $\langle \textit{num} \rangle$ . On the other hand, if chapter is used in the document then  $\setminus$ **chapnum>0** and sections have numbers ⟨*num*⟩.⟨*num*⟩ and subsections have numbers ⟨*num*⟩.⟨*num*⟩.⟨*num*⟩.

<span id="page-124-13"></span><span id="page-124-12"></span><span id="page-124-5"></span>sections.opm

<span id="page-124-19"></span><span id="page-124-18"></span><span id="page-124-17"></span>sections.opm

```
136 \_newcount \_chapnum % chapters
\_newcount \_secnum % sections
\_newcount \_seccnum % subsections
\_newcount \_tnum % table numbers
140 \ newcount \ fnum % figure numbers
\_newcount \_dnum % numbered display maths
142
143 \ def \ chapx {\ secx \ secnum=0 \ lfnotenum=0 }
\_secx\_seccx \_seccnum=0 \_tnum=0 \_fnum=0 \_dnum=0 \_resetABCDE }
145 \left\{ \right\} \left\{ \right\}146
\_thechapnum {\_the\_chapnum}
\_thesecnum{\_othe\_chapnum.\_the\_secnum}
149 \ \textcolor{red}{\verb|def|} \ \textcolor{red}{\verb|chesccnum|} \ \textcolor{red}{\verb|chapnum|} \ \textcolor{red}{\verb|chapnum|} \ \textcolor{red}{\verb|chapnum|} \ \textcolor{red}{\verb|chem|} \ \textcolor{red}{\verb|chem|} \ \textcolor{red}{\verb|chem|} \ \textcolor{red}{\verb|chem|} \ \textcolor{red}{\verb|chem|} \ \textcolor{red}{\verb|chem|} \ \textcolor{red}{\verb|chem|} \ \textcolor{red}{\verb|chem|} \ \textcolor{red}{\verb|chem|} \ \textcolor{red}{\verb|chem|} \ \text\_thetnum{\_othe\.\_othe\_secnum.\_the\_tnum}
151 \_def \_thefnum {\_othe\_chapnum.\_othe\_secnum.\_the\_fnum}
\_thednum ({\angle_{the}}\dnum)}
153
\_othe #1.{\_ifnum#1>0 \_the#1.\_fi}
```
<span id="page-124-15"></span><span id="page-124-6"></span>The [\notoc](#page-9-4) and [\nonum](#page-9-5) prefixes are implemented by internal \\_ifnotoc and \\_ifnonum. They are reset after each chapter/section/subsection by the  $\langle$  resetnonumnotoc macro.

<span id="page-124-16"></span>[\\\_newifi](#page-40-1) \\_ifnotoc [\\\_notoc](#page-124-15)false \\_def\\_notoc {\\_global\\_notoctrue} [\\\_newifi](#page-40-1) \\_ifnonum [\\\_nonum](#page-124-6)false \\_def\\_nonum {\\_global\\_nonumtrue} \\_def [\\\_resetnonumnotoc](#page-124-16){\\_global\\_notocfalse \\_global\\_nonumfalse} [\\\_public](#page-33-0) [\notoc](#page-124-15) [\nonum](#page-124-6) ;

<span id="page-124-2"></span><span id="page-124-1"></span><span id="page-124-0"></span>The  $\chap$ ,  $\sec$ , and  $\sec$  macros are implemented here. The  $\infty$ ,  $\infty$  and  $\infty$ macros do the real work, First, we read the optional parameter  $[\langle \text{label} \rangle]$ , if it exists. The \chap, \sec and \secc macro reads its parameter using [\scantoeol](#page-52-3). This causes that they cannot be used inside other macros. Use  $\setminus$  inchap,  $\setminus$  insec, and  $\setminus$  insecc macros directly in such case.

sections.opm

<span id="page-125-1"></span>sections.opm

sections.opm

```
\_optdef\_chap\_scantoeol\_inchap}
\_optdef\_sec\_scantoeol\_insec}
178 \_optdef\_secc[]{\_trylabel \_scantoeol\_insecc}
\_istoksempty\_opt\_labele\_opt]\_fi}
180
181 \_def\_inchap #1{\_par \_sectionlevel=1
182 \setminus def \setminus savedtitle {#1}% saved to .ref file
\_incr\\_chapx}\_fi
\_space\_thechapnum \_fi}%
185 \printchap{\_scantextokens{#1}}%
186 \ resetnonumnotoc
187 }
188 \_def\_insec #1{\_par \_sectionlevel=2
189 \setminus def \setminus savedtitle {#1}% saved to .ref file
\_incr\\_secx}\_fi
\_space\_thesecnum \_fi}%
192 \_printsec{\_scantextokens{#1}}%
193 \ resetnonumnotoc
194 }
\_insecc\_sectionlevel=3
196 \setminus def \setminus savedtitle {#1}% saved to .ref file
\_incr\\_seccx}\_fi
\_space\_theseccnum \_fi}%
199 \_printsecc{\_scantextokens{#1}}%
200 \ resetnonumnotoc
201 }
202 \setminus public \chain \setminus \text{sec} \setminus \text{sec};
```
<span id="page-125-2"></span>The [\\\_printrefnum](#page-123-12)[⟨*pre*⟩@⟨*post*⟩] macro is used in \\_print\* macros.

Note that the  $\langle \text{tite-text} \rangle$  is **\detokenized** before **\\_wref**, so the problem of "fragile macros" from old LAT<sub>E</sub>X never occurs. This fourth parameter is not delimited by  $\{\ldots\}$  but by end of line. This gives possibility to have unbalanced braces in inline verbatim in titles.

```
sections.opm
213 \_def \_printrefnum [#1@#2]{\_leavevmode % we must be in horizontal mode
214 \_ifnonum \_else #1\_therefnum #2\_fi
\_wlabel \label[<label>]` is declared
\_incr \_tocrefnum
e\_tocrefnum]%
\_ewref\_Xtoc\_sectionlevel}{\_secinfo}%
219 {\_\therefore\}_\ell\ \{\_\therefore\}_\ell\\_ea{\_savedtitle}}%
220 \setminus fi
221 \ gdef\ theoutline{}%
222 }
```
<span id="page-125-4"></span>[\thisoutline{](#page-12-8)⟨*text*⟩} saves text to the \\_theoutline macro. [\\\_printrefnum](#page-125-2) uses it and removes it.

```
\_theoutline{}
230 \_def\_thisoutline#1{\_gdef\_theoutline{#1}}
231 \_public \thisoutline ;
```
<span id="page-125-0"></span>The [\\\_abovetitle{](#page-123-13)*\penaltyA*}}{*\skipA*}} and [\\\_belowtitle](#page-123-14){*\skipB*}} pair communicates using a special penalty 11333 in vertical mode. The  $\angle$  belowtitle puts the vertical skip (its value is saved in \\_savedtitleskip) followed by this special penalty. The \\_abovetitle reads \lastpenalty and if it has this special value then it removes the skip used before and doesn't use the parameter. The \abovetitle creates ⟨*skipA*⟩ only if whatever previous skip is less or equal than ⟨*skipA*⟩. We must save ⟨*whatever-skip*⟩, remove it, create ⟨*penaltyA*⟩ (if \\_belowtitle does not precede) and create ⟨*whatever-skip*⟩ or ⟨*skipA*⟩ depending on what is greater. The amount of  $\langle skipA \rangle$  is measured using  $\setminus setbox0= \forall box$ .

```
247 \ newskip \ savedtitleskip
248 \_newskip \_savedlastskip
249 \_def\_abovetitle #1#2{\_savedlastskip=\_lastskip % <whatever-skip>
250 \ ifdim\ lastskip>\ zo \ vskip-\ lastskip \ fi
251 \_ifnum\_lastpenalty=11333 \_vskip-\_savedtitleskip \_else #1\_fi
\_zo \_setbox0=\_vbox{#2\_global\_tmpdim=\_lastskip}%
253 \_else \_tmpdim=\_maxdimen \_fi
```

```
254 \_ifdim\_savedlastskip>\_tmpdim \vskip\_savedlastskip \_else #2\_fi
255 }
256 \ def\ belowtitle #1{#1\ global\ savedtitleskip=\ lastskip \ penalty11333 }
```
<span id="page-126-0"></span>[\nbpar](#page-123-15) sets \interlinepenaty value. [\nl](#page-9-9) is "new line" in the text (or titles), but space in toc or headlines or outlines.

sections.opm

sections.opm

sections.opm

<span id="page-126-8"></span><span id="page-126-6"></span>sections.opm

```
\_nbpar\_endgraf}}
264
\_nll\_break}
266 \_regmacro {\_def\_nl{\_unskip\_space}} {\_def\_nl{\_unskip\_space}} {\_def\_nl{ }}
\_regmacro\nlp\_spacef\nl{p\_space}} {\_def\nl{ }}
268
\_public \nbpar \nl ;
```
<span id="page-126-4"></span><span id="page-126-1"></span>[\\\_firstnoindent](#page-9-10) puts a material to \everypar in order to next paragraph will be without indentation. It is useful after titles. If you dislike this feature then you can say \let\\_firtnoindent=\relax. The \\_wipeepar removes the material from \everypar.

```
\_firstnoindent\_wipeepar \_setbox7=\_lastbox}}
\_wipeepar {\_global\_everypar={}}
```
The \mark (for running heads) is used in \\_printsection only. We suppose that chapters will be printed after \vfil\break, so users can implement chapter titles for running headers directly by macros, no \mark mechanism is needed. But sections need \marks. And they can be mixed with chapter's running heads, of course.

<span id="page-126-2"></span>The \\_insertmark{⟨*title text*⟩} saves \mark in the format {⟨*title-num*⟩} {⟨*title-text*⟩}, so it can be printed "as is" in \headline (see the space between them), or you can define a formating macro with two parameters for processing these data, if you need it.

```
294 \ \delta\left\{ \in \mathbb{R}^2 \; \text{where} \; \delta\left\{ \in \mathbb{R}^2 \; \text{where} \; \delta\left\{ \in \mathbb{R}^2 \; \text{where} \; \delta\left\{ \in \mathbb{R}^2 \; \text{where} \; \delta\left\{ \in \mathbb{R}^2 \; \text{where} \; \delta\left\{ \in \mathbb{R}^2 \; \text{where} \; \delta\left\{ \in \mathbb{R}^2 \; \text{where} \; \delta\left\{ \in \mathbb{R}^2 \; \text{where} \; \delta\left\{ \in \mathbb{R}^2
```
OpTEX sets \headline={} by default, so no running headings are printed. You can activate the running headings by following code, for example:

```
\addto\_chapx {\_edef\_runningchap {\_thechapnum: \_unexpanded\_ea{\_savedtitle}}}
\def \formathead #1#2{\isempty{#1}\iffalse #1: #2\fi}
\headline = {%
   \ifodd \pageno
       \hfil \ea\formathead\firstmark{}{}%
   \else
       Chapter: \runningchap \hfil
   \fi
}
```
<span id="page-126-5"></span>The \secl⟨*number*⟩ ⟨*title-text*⟩⟨*eol*⟩ should be used for various levels of sections (for example, when converting from Markdown to OpTEX). \secl1 is \chap, \secl2 is \sec, \secl3 is \secc and all more levels (for  $\langle number \rangle > 3$ ) are printed by the common  $\angle$  seclp macro. It declares only a simple design. If there is a requirement to use such more levels then the book designer can define something different here.

```
\_secl{\_sectionlevel=}
\_sectionlevel
322 \_or\_ea\_chap\_or\_ea\_sec\_or\_ea\_secc\_else\_ea\_seclp\_fi}
323 \ \ {\tt_{eoldef}}\ {\tt{seclp#1}\{} \ {\tt par} \ {\tt{ifnum}}\ {\tt lastpenalty=0} \ {\tt{removelastskip}}\ {\tt{medskip}}\ {\tt{fi}}{\_bf\_nobreak\_nl\_ignorepars}
325 \_def\_ignorepars{\_isnextchar\_par{\_ignoresecond\_ignorepars}{}}
326
327 \_public \secl ;
```
<span id="page-126-10"></span><span id="page-126-9"></span><span id="page-126-7"></span>The [\caption](#page-9-11)/⟨*letter*⟩ increases \\_⟨*letter*⟩num counter, edefines \\_thecapnum as \\_the⟨*letter*⟩num and defines \\_thecaptitle as language-dependent word using [\\\_mtext](#page-184-0), runs the \\_everycaption⟨*letter*⟩ tokens register. The group opened by \caption is finalized by first \\_par from an empty line or from \vskip or from \endinsert. The \\_printcaption⟨*letter*⟩ is called, it starts with printing of the caption. The [\cskip](#page-9-12) macro inserts nonbreakable vertical space between the caption and the object.

sections.opm

```
\_caption\_nospaceafter \_capA}
\_optdef\_capA []{\_trylabel \_incaption}
344 \ def\ incaption {\ \ } bgroup
345 \_ifcsname _\_tmpa num\_endcsname \_ea\_incr \_csname _\_tmpa num\_endcsname
346 \ else \ opwarning{Unknown caption /\ tmpa}\ fi
347 \ edef\ thecapnum {\ csname the\ tmpa num\ endcsname}%
348 \ edef\ thecaptitle{\ mtext{\ tmpa}}%
349 \_ea\_the \_csname _everycaption\_tmpa\_endcsname
350 \_def\_par{\_nbpar\_egroup}%
351 \_cs{_printcaption\_tmpa}%
352 }
353 \_def \_cskip {\_par\_nobreak\_medskip} % space between caption and the object
354
355 \_public \caption \cskip ;
```
<span id="page-127-1"></span>The **\\_printcaptiont** and **\\_printcaptionf** macros start in vertical mode. They switch to horizontal mode and use  $\lbrace \text{wlabel}\rbrace$  the capnum (in order to make reference and hyperlink destination) a they can use:

- <span id="page-127-3"></span>• [\\\_thecaptitle](#page-126-9) ... expands to the word Table or Figure (depending on the current language).
- <span id="page-127-0"></span>• [\\\_thecapnum](#page-126-8) ... expands to \the⟨*letter*⟩num (caption number).

The \\_captionsep inserts a separator between auto-generated caption number and the following caption text. Default separator is \\_enspace but if the caption text starts with dot or colon, then the space is not inserted. A user can wite \caption/t: My table and "**Table 1.1:** My table" is printed. You can re-define the [\\\_captionsep](#page-127-0) macro if you want to use another separator.

```
sections.opm
374 \_def \_printcaptiont {%
\_wlabel\_thecapnum{\_bf\_thecaptitle\_thecapnum}%
376 \ narrowlastlinecentered\ iindent \ futurelet\ next\ captionsep
377 }
378 \_def\_captionsep{\_ifx\_next.\_ea\_bfnext \_else\_ifx\_next:\_ea\_ea\_ea\_bfnext
\_enspace \_fi\_fi}
380 \ def\ bfnext#1{{\ bf#1}}
381 \_let \_printcaptionf = \_printcaptiont % caption of figures = caption of tables
```
If you want to declare a new type of \caption with independent counter, you can use following lines, where \caption/a for Algorithms are declared:

```
\let\_printcaptiona = \_printcaptionf \let\_everycaptiona = \_everycaptionf
\newcount\_anum \addto\_secx {\_anum=0 }
\def\_theanum {\_othe\_chapnum.\_the\_secnum.\_the\_anum}
\sdef{ mt:a:en}{Algorithm} \sdef{ mt:a:cs}{Algoritmus} % + your language...
```
The default format of  $\epsilon$  text is a paragraph in block narrower by  $\iota$  indent and with the last line is centered. This setting is done by the  $\langle$  narrowlastlinecentered macro.

sections.opm

```
398 \_def\_narrowlastlinecentered#1{%
399 \_leftskip=#1plus1fil
400 \_rightskip=#1plus-1fil
401 \_parfillskip=0pt plus2fil\_relax
402 }
```
<span id="page-127-4"></span>[\eqmark](#page-9-13) is processed in display mode (we add \eqno primitive) or in internal mode when \eqaligno is used (we don't add \eqno).

sections.opm

```
409 \_optdef\_eqmark []{\_trylabel \_ineqmark}
410 \_def\_ineqmark{\_incr\_dnum
411 \_ifinner\_else\_eqno \_fi
\_wlabel\_thednum \_hbox{\_thednum}%
413 }
\_public \eqmark ;
```
<span id="page-127-5"></span>The [\numberedpar](#page-10-0) ⟨*letter*⟩{⟨*name*⟩} is implemented here.

sections.opm

```
420 \_newcount\_counterA \_newcount\_counterB \_newcount\_counterC
421 \_newcount\_counterD \_newcount\_counterE
422
```

```
423 \_def\_resetABCDE {\_counterA=0 \_counterB=0 \_counterC=0 \_counterD=0 \_counterE=0 }
424
 \setminus def \setminus theAnum \setminus \circ the\setminus chapnum. \setminus \circ the\setminus secnum. \setminus the\setminus counterA} \_othe\_othe\_secnum.\_the\_counterB}
 \_othe\_othe\_secnum.\_the\_counterC}
 \setminus def \setminus theDnum \setminus \othe\setminus chapnum. \otimes \sechm. \setminus the\setminus counterD} \_othe\_othe\_secnum.\_the\_counterE}
430
431 \_def\_numberedpar#1#2{\_ea \_incr \_csname _counter#1\_endcsname
432 \_def\_tmpa{#1}\_def\_tmpb{#2}\_numberedparparam}
433 \_optdef\_numberedparparam[]{%
434 \_ea \_printnumberedpar \_csname _the\_tmpa num\_ea\_endcsname\_ea{\_tmpb}}
435
\_public \numberedpar ;
```
<span id="page-128-0"></span>The \\_printnumberedpar \theXnum {⟨*name*⟩} opens numbered paragraph and prints it. The optional parameter is in \\_the\\_opt. You can re-define it if you need another design.

\\_printnumberedpar needs not to be re-defined if you only want to print Theorems in italic and to insert vertical skips (for example). You can do this by the following code:

\def\theorem {\medskip\bgroup\it \numberedpar A{Theorem}} \def\endtheorem {\par\egroup\medskip}

\theorem Let \$M\$ be... \endtheorem

```
sections.opm
454 \setminus def \ printnumberedpar #1#2{\ par
t\_wlabel #1%
456 {\{\_\}bf #2 #1\_\}istoksempty\_\}tfalse \_\space \_\the\_\opt \_{fi}.
457 \_ignorespaces
458 }
```
# **2.27 Lists, items**

<span id="page-128-7"></span><span id="page-128-6"></span><span id="page-128-5"></span><span id="page-128-4"></span><span id="page-128-3"></span><span id="page-128-2"></span>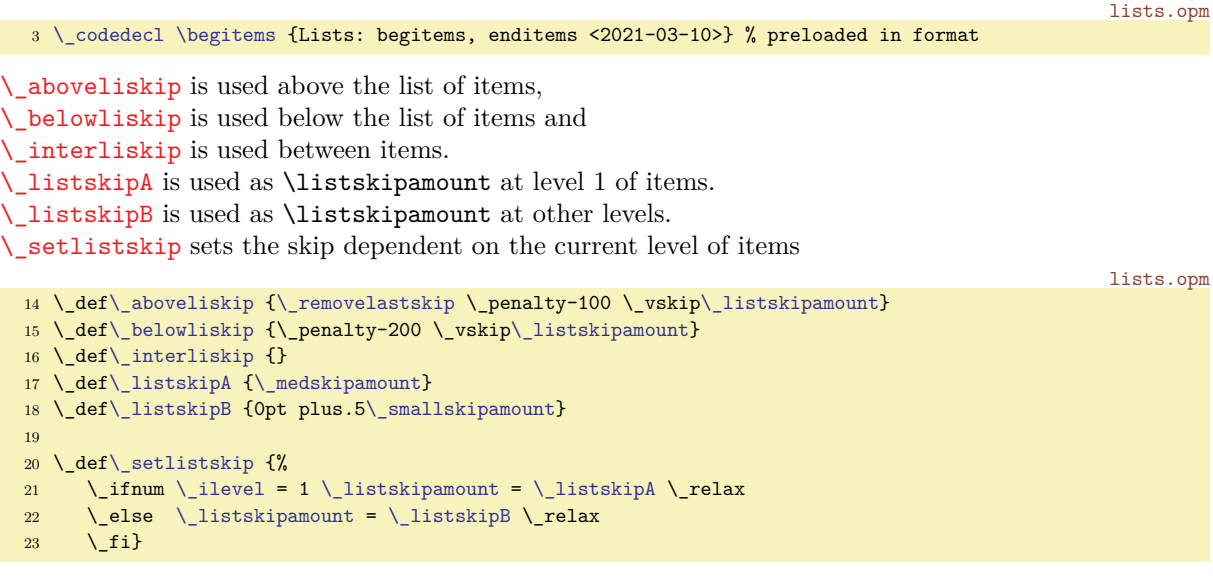

<span id="page-128-8"></span>The \itemnum is locally reset to zero in each group declared by \begitems. So nested lists are numbered independently. Users can set initial value of \itemnum to another value after \beitems if they want.

Each level of nested lists is indented by the new \iindent from left. The default item mark is \\_printitem.

<span id="page-128-9"></span><span id="page-128-1"></span>The [\begitems](#page-12-9) runs \\_aboveliskip only if we are not near below a title, where a vertical skip is placed already and where the \penalty 11333 is. It activates  $*$  and defines it as \\_startitem.

<span id="page-128-10"></span>The [\enditems](#page-12-10) runs \\_isnextchar\\_par{}{\\_noindent} thus the next paragraph is without indentation if there is no empty line between the list and this paragraph (it is similar behavior as after display math).

lists.opm

```
\_newcount\_itemnum \_itemnum=0
43 \_newtoks\_printitem
44
45 \_def\_begitems{\_par
46 \quad \setminus \text{bgroun}47 \ advance \ ilevel by1
48 \ setlistskip
\_aboveliskip \_fi
\_itemnum=\_adefe\_ea\_startitem\_fi}
y\_iindent
52 \_printitem=\_defaultitem
e\_everylist \_relax
54 }
55 \_def\_enditems{\_par\_belowliskip\_egroup \_isnextchar\_par{}{\_noindent}}
56
57 \ def\ startitem{\ par \ ifnum\ itemnum>0 \ interliskip \ fi
58 \ advance\ itemnum by1
e\_everyitemt\_llap\_printitem}\_ignorespaces
60 }
 \begitems \enditems \itemnum ;
```
<span id="page-129-1"></span>[\novspaces](#page-13-0) sets \listskipamount to 0pt.

```
67 \_def\_novspaces {\_removelastskip \_listskipamount=0pt \_relax}
68 \_public \novspaces ;
```
<span id="page-129-2"></span>Various item marks are saved in \\_item:⟨*letter*⟩ macros. You can re-define then or define more such macros. The [\style](#page-12-11)  $\left\{\text{times} \cdot \text{lefter}\right\}$ . More exactly: [\begitems](#page-128-1) does \\_printitem=[\defaultitem](#page-47-5) first, then [\style](#page-12-11) ⟨*letter*⟩ does \\_printitem={\\_item:⟨*letter*⟩} when it is used and finally,  $\text{startitem}$  alias \* uses  $\text{printitem}$ .

lists.opm

lists.opm

```
79 \_def\_style#1{%
80 \_ifcsname _item:#1\_endcsname \_printitem=\ea{\_csname _item:#1\_endcsname}%
\_printitem=\_defaultitem \_fi
82 }
\_sdef{_item:o}{\_raise.4ex\_hbox{$\_scriptscriptstyle\_bullet$} }
84 \ sdef{ item:-}{- }
\_sdef{\_itemnum. }
\_sdef{\_itemnum) }
87 \ sdef{ item:i}{(\ romannumeral\ itemnum) }
88 \_sdef{_item:I}{\_uppercase\_ea{\_romannumeral\_itemnum}\_kern.5em}
\_sdef{\_athe\_itemnum) }
\_sdef{\_ea{\_athe\_itemnum}) }
\_sdef{\_fullrectangle{.6ex}\ kern.4em}
\_sdef{\_fullrectangle{1ex}\_kern.5em}
```
<span id="page-129-4"></span><span id="page-129-3"></span>\\_athe{⟨*num*⟩} returns the ⟨*num*⟩s lowercase letter from the alphabet. \\_fullrectangle{⟨*dimen*⟩} prints full rectangle with given ⟨*dimen*⟩.

<sup>99</sup> \\_def[\\\_fullrectangle](#page-129-4)#1{\\_hbox{\\_vrule height#1 width#1}}

lists.opm

```
100
101 \ def\ athe#1{\ if case#1?\ or a\ or b\ or c\ or d\ or e\ or f\ or g\ or h\ or
102 i\_or j\_or k\_or 1\_or m\_or n\_or o\_or p\_or q\_or r\_or s\_or t\_or
103 u\arccos u\corly w\_or x\_or y\_or z\_else ?\_fi
104 }
105 \_public \style ;
```
<span id="page-129-6"></span><span id="page-129-5"></span>The [\begblock](#page-13-1) macro selects fonts from footnotes [\\\_fnset](#page-177-0) and opens new indentation in a group. [\endblock](#page-13-2) closes the group. This is implemented as an counterpart of Markdown's Blockquotes. Redefine these macros if you want to declare different design. The OpTFX trick 0031 shows how to create blocks with grey background splittable to more pages.

lists.opm

```
\_begblock{\_bgroup\_fnset \_medskip\_iindent \_firstnoindent}
119 \_def\_endblock{\_par\_medskip\_egroup\_isnextchar\_par{}{\_noindent}}
120
 \begblock \endblock ;
```
## **2.28 Verbatim, listings**

## **2.28.1 Inline and "display" verbatim**

15  $\left\{\right\}$  15  $\left\{\right\}$  ttfont $\left\{\right\}$  % default tt font

<span id="page-130-3"></span><span id="page-130-2"></span><span id="page-130-1"></span>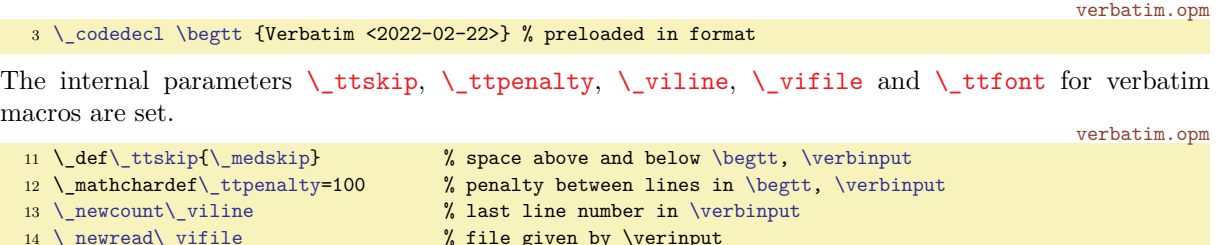

<span id="page-130-6"></span>[\code](#page-16-0){⟨*text*⟩} expands to \detokenize{⟨*text*⟩} when \escapechar=-1. In order to do it more robust when it is used in \write then it expands as noexpanded \code⟨*space*⟩ (followed by space in its csname). This macro does the real work.

<span id="page-130-7"></span>The \\_printinverbatim{ $\langle \text{text}\rangle$ } macro is used for \code{ $\langle \text{text}\rangle$ } printing and for  $\langle \text{text}\rangle$  printing. It is defined as \hbox, so the in-verbatim ⟨*text*⟩ will be never broken. But you can re-define this macro.

When **\code** occurs in PDF outlines then it does the same as **\detokenize**. The macro for preparing outlines sets \escapechar to  $-1$  and uses [\\\_regoul](#page-120-2) token list before \edef.

The \code is not \proteced because we want it expands to \unexpanded{\code⟨*space*⟩{⟨*text*⟩}} in \write parameters. This protect the expansions of the \code parameter (like  $\setminus \setminus \text{etc.}$ ).

```
36 \_def\_code#1{\_unexpanded\_ea{\_csname _code \_endcsname{#1}}}
37 \_protected\_sdef{_code }#1{{\_escapechar=-1 \_ttfont \_the\_everyintt \_relax
\_ea\_printinverbatim\_ea{\_detokenize{#1}}}}
39 \_def\_printinverbatim#1{\_leavevmode\_hbox{#1}}
40
\code=\ detokenize \ let\ code=\ detokenize}
\_public \code ;
```
<span id="page-130-9"></span>The  $\setminus$  setverb macro sets all catcodes to "verbatim mode". It should be used only in a group, so we prepare a new catcode table with "verbatim" catcodes and we define it as

<span id="page-130-8"></span>\\_catcodetable\\_verbatimcatcodes. After the group is finished then original catcode table is restored. verbatim.opm

```
51 \_newcatcodetable \_verbatimcatcodes
\_setverb{\_begingroup
53 \_def\do##1{\_catcode`##1=12 }
54 \ dospecials
55 \quad \setminus savecatcodetable\setminus verbatimcatcodes % all characters are normal
56 \_endgroup
57 }
58 \_setverb
59 \_def\_setverb{\_catcodetable\_verbatimcatcodes }%
```
<span id="page-130-11"></span><span id="page-130-10"></span><span id="page-130-0"></span>[\verbchar](#page-15-0)⟨*char*⟩ saves original catcode of previously declared ⟨*char*⟩ (if such character was declared) using  $\setminus$  savedttchar and  $\setminus$  savedttcharc values. Then new such values are stored. The declared character is activated by  $\setminus$  adef as a macro (active character) which opens a group, does  $\setminus$  setverb and other settings and reads its parameter until second the same character. This is done by the **\\_readverb** macro. Finally, it prints scanned ⟨*text*⟩ by [\\\_printinverbatim](#page-130-7) and closes group. Suppose that \verbchar" is used. Then the following work is schematically done:

\\_def "{\\_begingroup \\_setverb ... \\_readverb} \\_def \\_readverb #1"{\\_printinverbatim{#1}\\_endgroup}

Note that the second occurrence of  $"$  is not active because  $\setminus$  setverb deactivates it.

<span id="page-130-12"></span>verbatim.opm

<span id="page-130-5"></span><span id="page-130-4"></span>verbatim.opm

```
78 \_def\_verbchar#1{%
79 \_ifx\_savedttchar\_undefined\_else \_catcode\_savedttchar=\_savedttcharc \_fi
80 \chardef\savedttchar=`#1
81 \chardef\savedttcharc=\catcode`#1
82 \_adef{#1}{\_begingroup \_setverb \_adef{ }{\_dsp}\_ttfont \_the\_everyintt\_relax \_readverb}%
f\_readverb{\_printinverbatim{##1}\_endgroup}%
84 }
85 \_let \_activettchar=\_verbchar % for backward compatibility
\_public \verbchar \activettchar ;
```
<span id="page-131-1"></span><span id="page-131-0"></span>[\begtt](#page-15-1) is defined only as public. We don't need a private \\_begtt variant. This macro opens a group and sets % as an active character (temporary). This will allow it to be used as the comment character at the same line after \begtt. Then \\_begtti is run. It is defined by [\eoldef](#page-51-2), so users can put a parameter at the same line where \begtt is. This #1 parameter is used after [\everytt](#page-46-1) parameters settings, so users can change them locally.

The  $\setminus$  begtti macro does  $\setminus$  setverb and another preprocessing, sets  $\end{math}$ endlinechar to  $\cap$  J and reads the following text in verbatim mode until  $\end{math}$  endth occurs. This scanning is done by  $\text{'}$  startverb macro which is defined as:

<span id="page-131-5"></span><span id="page-131-4"></span><span id="page-131-3"></span> $\left\{ \left( \left( \frac{2}{\pi} \right) \right)$ 

We must to ensure that the backslash in **\endtt** has category 12 (this is a reason of the **\ea** chain in real code). The #2 is something between \endtt and the end of the same line and it is simply ignored.

The  $\setminus$  startverb puts the scanned data to  $\setminus$  prepareverbdata. It sets the data to  $\setminus$  tmpb without changes by default, but you should re-define it in order to do special changes if you want. (For example, [\hisyntax](#page-137-0) redefines this macro.) The scanned data have ^^J at each end of line and all spaces are active characters (defined as  $\setminus$ <sub> $\sqcup$ </sub>). Other characters have normal category 11 or 12.

When  $\perp$  prepareverbdata finishes then  $\perp$  startverb runs  $\perp$  printverb loop over each line of the data and does a final work: last skip plus \noindent in the next paragraph.

```
verbatim.opm
\begtt{\_adef\}\_begtti}
122 \ eoldef \ begtti#1{\ wipeepar \ setxhsize
123 \_vskip\_parskip \_ttskip
124 \ setverb
125 \_ifnum\_ttline<0 \_let\_printverblinenum=\_relax \_else \_initverblinenum \_fi
\_adef{\_dsp}\_adef=\_ttindent \_parskip=0pt
\_tabspaces em/2\_relax}%
128 \_protrudechars=0 % disable protrusion
129 \ the \ everytt \ relax #1\ relax \ ttfont
130 \_def\_testcommentchars##1\_iftrue{\_iffalse}\_let\_hicomments=\_relax
131 \ savemathsb \ endlinechar=`^^J
\_startverb
133 }
\_ea\f\_ea\_startverb \_ea#\_ea\\endtt#2^^J{%
\_prepareverbdata\_tmpb{#1^^J}%
\_ea\_printverb \_tmpb\_end
\_restoremathsb
138 \ endgroup \ ttskip
\_isnextchar\_par{}{\_noindent}%
140 }
141 \_def\_prepareverbdata#1#2{\_def#1{#2}}
```
<span id="page-131-8"></span><span id="page-131-6"></span>The \\_printverb macro calls [\\\_printverbline{](#page-131-7)⟨*line*⟩} repeatedly to each scanned line of verbatim text. The **\\_printverb** is used from **\begtt...** \endtt and from **\verbinput** too.

<span id="page-131-10"></span>The  $\text{testcomment}$  replaces the following  $\text{lift}$  to  $\text{lift}$  and  $\text{shift}$  unless the  $\mathrm{commentchars}$  are set. So, the main body of the loop is written in the  $\leq$  lse part of the  $\mathrm{istrue}$ condition. The [\\\_printverbline](#page-131-7){⟨*line*⟩} is called here.

<span id="page-131-7"></span><span id="page-131-2"></span>The [\\\_printverbline{](#page-131-8)⟨*line*⟩} expects that it starts in vertical mode and it must do \par to return the vertical mode. The \\_printverblinenum is used here: it does nothing when \\_ttline<0 else it prints the line number using  $\angle$ 11ap.

<span id="page-131-9"></span>\\_putttpenalty puts [\\\_ttpenalty](#page-130-2) before second and next lines, but not before first line in each \begtt...\endtt environment.

verbatim.opm

```
162 \text{ \textdegree } \text{def} \text{ \textdegree } \text{H}^{\textdegree}x\_printverblinenum\\_incr\_ttline \_fi
164 \_testcommentchars #1\_relax\_relax\_relax
165 \qquad \setminus iftrue
\_printcomments\_fi
167 \qquad \text{else}\_vcomments\_empty\_printcommentsf\_vcomments{}\_fi
169 \qquad \qquad \ if x \ end#2
\_bgroup \_adef{ }{}\_def\t{}% if the last line is emtpy, we don't print it
&\_egroupe\_egroup \_printverbline{#1}\_fi
172 \qquad \qquad \backslash else
173 \printverbline{#1}%
```

```
174 \_fi
175 \qquad \qquad \ fi
176 \ ifx\ end#2 \ let\ next=\ relax \ else \ def\ next{\ printverb#2}\ fi
177 \_next
178 }
179 \ def\ printverbline#1{\ putttpenalty \ indent \ printverblinenum \ kern\ ttshift #1\ par}
180 \ def\ initverblinenum{\ tenrm \ thefontscale[700]\ ea\ let\ ea\ sevenrm\ the\ font}
181 \_def\_printverblinenum{\_llap{\_sevenrm \_the\_ttline\_kern.9em}}
182 \_def\_putttpenalty{\_def\_putttpenalty{\_penalty\_ttpenalty}}
```
<span id="page-132-2"></span><span id="page-132-1"></span><span id="page-132-0"></span>Macro [\verbinput](#page-16-1) uses a file read previously or opens the given file. Then it runs the parameter scanning by  $\iota$  viscanparameter and  $\iota$  viscanminus. Finally the  $\iota$  doverbinput is run. At the beginning of  $\Lambda$  doverbinput, we have  $\Lambda$ viline= number of lines already read using previous  $\Lambda$ verbinput, \\_vinolines= the number of lines we need to skip and \\_vidolnes= the number of lines we need to print. A similar preparation is done as in  $\begin{cases} \begin{array}{c} \text{open} \\ \text{open} \end{array} \end{cases}$  opened. Then we skip  $\setminus$  vinolines lines in a loop a and we read  $\setminus$  vidolines lines. The read data is accumulated into  $\setminus$  tmpb macro. The next steps are equal to the steps done in [\\\_startverb](#page-131-3) macro: data are processed via [\\\_prepareverbdata](#page-131-5) and printed via  $\angle$  printverb loop.

<span id="page-132-5"></span><span id="page-132-3"></span>verbatim.opm

```
198 \_def\_verbinput #1(#2) #3 {\_par \_def\_tmpa{#3}%
199 \_def\_tmpb{#1}% cmds used in local group
200 \_ifx\_vifilename\_tmpa \_else
n\_vifile={#3}%
l\_viline=0 \_global\_let\_vifilename=\_tmpa
203 \ ifeof\ vifile
\_opwarningg\verbinput: file "#3" unable to read}
\_ea\_ea\_ea\_skiptorelax
206 \qquad \qquad \setminus \texttt{fi}207 \setminus fi
208 \_viscanparameter #2+\_relax
209 }
210 \ def\ skiptorelax#1\ relax{}
211
212 \_def \_viscanparameter #1+#2\_relax{%
213 \_if$#2$\_viscanminus(#1)\_else \_viscanplus(#1+#2)\_fi
214 - 3215 \ def\ viscanplus(#1+#2+){%
=\_viline
217 \ else \ ifnum#1<0 \ tmpnum=\ viline \ advance\ tmpnum by-#1
218 \_else \_tmpnum=#1
219 \qquad \qquad \text{219}220 \_ifnum\_tmpnum<0 \_tmpnum=0 \_fi % (0+13) = (1+13)
221 \qquad \qquad \_fi \_fi
f\_vinolines{\_the\_tmpnum}%
\verb|2230| \_if $#2\$ \_def \_vidolines {0} \_else \_edef \_vidolines {#2} \_fi224 \ doverbinput
225 }
226 \ def\ viscanminus(#1-#2){%
227 \_if$#1$\_tmpnum=0
228 \ else \ tmpnum=#1 \ advance\ tmpnum by-1 \ fi
229 \_ifnum\_tmpnum<0 \_tmpnum=0 \_fi % (0-13) = (1-13)230 \_edef\_vinolines{\_the\_tmpnum}%
231 \ if$#2$\ tmpnum=0
-\_vinolines \_fi
f\_vidolines{\_the\_tmpnum}%
234 \_doverbinput
235 }
236 \_def\_doverbinput{%
=\_vinolines
-\_viline
239 \_ifnum\_tmpnum<0
n\_vifile={\_vifilename}%
241 \qquad \qquad \qquad \qquad \text{Qlobal}\cup \text{viline=0}242 \qquad \qquad \backslash else
f\_vinolines{\_the\_tmpnum}%
244 \overrightarrow{fi}\_ttskip \_wipeepar \_setxhsize
246 \_begingroup
```

```
247 \_ifnum\_ttline<-1 \_let\_printverblinenum=\_relax \_else \_initverblinenum \_fi
\_setverb \_adef{\_dsp}\_adef\_ttindent \_parskip=0pt
249 \ def\t{\ hskip \ dimexpr\ tabspaces em/2\ relax}%
250 \_protrudechars=0 % disable protrusion
251 \_the\_everytt\_relax \_tmpb\_relax \_ttfont
\_savemathsb \_endlinechar=`^^J \_tmpnum=0
\_loop\_vifile=\_vinolines\_space \_fi
<\_vinolines\_space
\_repeat \% skip lines
256 \_edef\_ttlinesave{\_ttline=\_the\_ttline}%
\_ttline\_viline \_fi
258 \tmpnum=0 \def\tmpb{}%
\_vidolines=0 \_tmpnum=-1 \_fi
260 \ ifeof\ vifile \ tmpnum=\ vidolines\ space \ fi
\_vidolines\_space
262 \ vireadline
m\_vidolines=0 \_else\_advance\_tmpnum by1 \_fi
f\_vifile\_vidolines\_space \_else \_visaveline \_fi %% save line
265 \sqrt{10} repeat
\_ea\_prepareverbdata \_eab\_ea{\_tmpb^^J}%
\commentchars comments
268 \_ea\_printverb \_tmpb\_end
269 \_global\_ttlinesave
\_restoremathsb
271 \qquad \qquad \text{endgroup}272\_ttskip
273 \ isnextchar\ par{}{\ noindent}%
274 }
275 \ def\ vireadline{\ read\ vifile to \ tmp \ incr\ viline }
{\_ea\_addto\_ea\\_ea{\_tmp}}
277
278 \_public \verbinput ;
```
<span id="page-133-3"></span><span id="page-133-2"></span>\\_savemathsb, \\_restoremathsb pair is used in [\begtt](#page-131-0)...[\endtt](#page-131-4) or in [\verbinput](#page-132-0) to temporary suppress the [\mathsbon](#page-81-0) because we don't need to print \int \_a in verbatim mode if \int\_a is really written. The  $\mathcal{S}$  restoremathsb is defined locally as  $\mathcal{S}$  as the solution only if it is needed.

```
\_savemathsb{\_ifmathsb \_mathsbofff\_restoremathsb{\_mathsbon}\_fi}
\_restoremathsb{}
```
<span id="page-133-5"></span><span id="page-133-4"></span><span id="page-133-0"></span>verbatim.opm

If the language of your code printed by [\verbinput](#page-132-0) supports the format of comments started by two characters from the beginning of the line then you can set these characters by [\commentchars](#page-133-6)⟨*first*⟩⟨*second*⟩. Such comments are printed in the non-verbatim mode without these two characters and they look like the verbatim printing is interrupted at the places where such comments are. See the section [2.39](#page-192-0) for good illustration. The file optex.lua is read by a single command  $\verb|\verbinput (4-) optex.lua here and the$ \commentchars -- was set before it.

If you need to set a special character by [\commentchars](#page-133-6) then you must to set the catcode to 12 (and space to 13). Examples:

```
\commentchars // % C++ comments
\commentchars -- % Lua comments
{\cal C} {\catcode`\%=12 \ ea}\commentchars %% \qquad % TeX comments
{\catcode`\#=12 \catcode`\ =13 \lea}{commentchars#{ } % bash comments
```
There is one limitation when TFX interprets the comments declared by [\commentchars](#page-133-6). Each block of comments is accumulated to one line and then it is re-interpreted by TEX. So, the ends of lines in the comments block are lost. You cannot use macros which need to scan end of lines, for example \begtt...\endtt inside the comments block does not work. The character % is ignored in comments but you can use  $\%$  for printing or % alone for de-activating  $\epsilon$  endpar from empty comment lines.

<span id="page-133-6"></span>Implementation: The [\commentchars](#page-133-4)⟨*first*⟩⟨*second*⟩ redefines the [\\\_testcommentchars](#page-131-10) used in [\\\_printverb](#page-131-6) in order to it removes the following \\_iftrue and returns \\_iftrue or \\_iffalse depending on the fact that the comment characters are or aren't present at the beginning of tested line. If it is true ( $\iint_{\mathbb{R}}$  expands to  $\infty$ ) then the rest of the line is added to the  $\vee$  vcomments macro.

<span id="page-133-1"></span>The \\_hicomments is \relax by default but it is redefined by [\commentchars](#page-133-6) in order to keep no-colorized comments if we need to use feature from [\commentchars](#page-133-6).

<span id="page-134-1"></span>The accumulated comments are printed whenever the non-comment line occurs. This is done by \\_printcomments macro. You can re-define it, but the main idea must be kept: it is printed in the group, \\_reloding \\_rm initializes normal font, \catcodetable0 returns to normal catcode table used before \verbinput is started, and the text accumulated in \\_vcomments must be printed by \\_scantextokens primitive.

```
verbatim.opm
341 \ def\ vcomments{}
342 \ let\ hicomments=\ relax
343
344 \_def\_commentchars#1#2{%
345 \ def\ testcommentchars ##1##2##3\_relax ##4\_iftrue{\_ifnum % not closed in this macro
346 \_ifx #1##1\_ifx#2##21\_fi\_fi 0>0
347 \_ifx\_relax##3\_relax \_addto\_vcomments{\_endgraf}% empty comment=\enfgraf
\_addto\_vcomments{##3 }\_fi}%
f\_hicomments\_replfromto{\b\hisyntax
350 }
351 \_def\_testcommentchars #1\_iftrue{\_iffalse} % default value of \_testcommentchar
352 \_def\_printcomments{\_ttskip
353 {\_catcodetable0 \_rm \_everypar={}%
354 \_noindent \_ignorespaces \_scantextokens\_ea{\_vcomments}\_par}%
355 \qquad \setminus ttskip
356 }
 \commentchars ;
```
<span id="page-134-3"></span>The  $\tilde{\theta}$  visiblesp sets spaces as visible characters  $\theta$ . It redefines the  $\theta$  dsp, so it is useful for verbatim modes only.

<span id="page-134-0"></span>The  $\setminus$  dsp is equivalent to  $\setminus_{\sqcup}$  primitive. It is used in all verbatim environments: spaces are active and defined as  $\angle$  dsp here.

<span id="page-134-2"></span>verbatim.opm

```
\_visiblesp{x\_initunifonts\f\_dsp{\_char9251 }%
369 \leq \leq \leq \leq \leq \text{def}\_\text{disp}\370 \_let\_dsp=\ % primitive "direct space"
371
\_public \visiblesp ;
```
### **2.28.2 Listings with syntax highlighting**

The user can write

```
\begtt \hisyntax{C}
```
... \endtt

to colorize the code using C syntax. The user can also write  $\everytt=\{\hbox{spt} t$  to have all verbatim listings colorized.

[\hisyntax{](#page-137-0)⟨*name*⟩} reads the file hisyntax-⟨*name*⟩.opm where the colorization is declared. The parameter ⟨*name*⟩ is case insensitive and the file name must include it in lowercase letters. For example, the file hisyntax-c.opm looks like this:

```
hisyntax-c.opm
3 \_codedecl \_hisyntaxc {Syntax highlighting for C sources <2020-04-03>}
 4
5 \_newtoks \_hisyntaxc \_newtoks \_hicolorsc
 6
7 \_global\_hicolorsc={% colors for C language
\Red % Keywords
\_hicolor\Magenta % Strings
\_hicolor\Green % Comments
\_hicolor\Cyan % Numbers
\Blue % Preprocessor
\_hicolor\Blue % Non-letters
14 }
15 \_global\_hisyntaxc={%
16 \_the\_hicolorsc
t\c=\relax \left\{-\relax \left(\frac{\left(\frac{\left(\frac{1+t}{-t}\right)}{\frac{t}{t}}\right)}{\frac{t}{t}}\right\}}$$\_replfromto {/*}{*/} {\x C\{\ast\#1*\}} /*...*/
\_replfromto {//}{^^J} {\z C{//#1}^^J}% //...
\_replfromto {\_string#}{^^J} {\z P{\##1}^^J}% #include ...
```
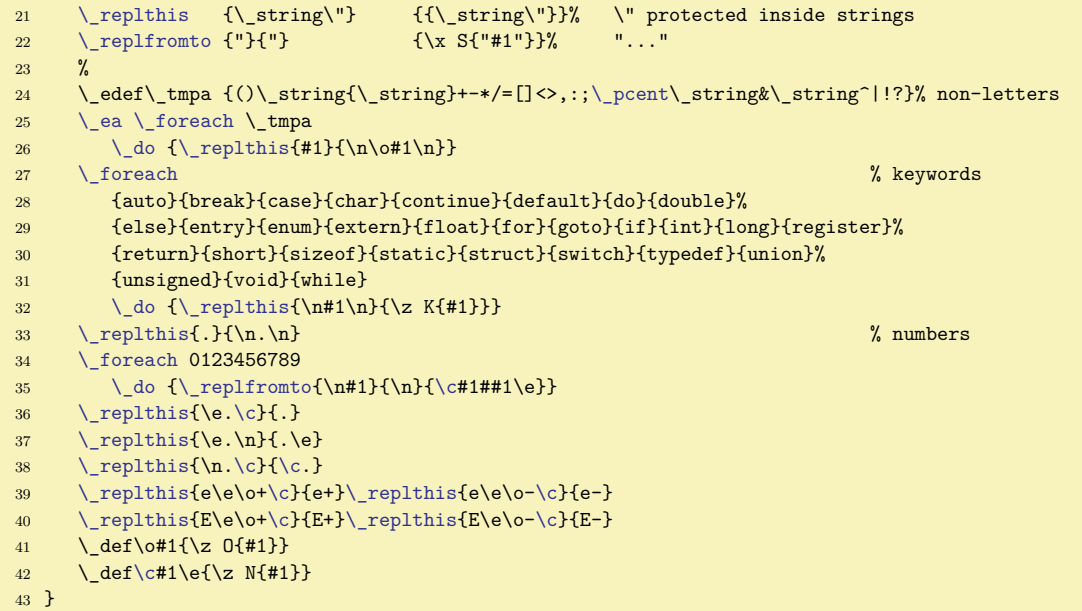

OpTEX provides hisyntax-{ $c,$ python,tex,html}.opm files. You can take inspiration from these files and declare more languages.

Users can re-declare colors by \hicolors={...} This value has precedence over \\_hicolors⟨*name*⟩ values declared in the hicolors-⟨*name*⟩.opm file. The steps are: copy \\_hicolors⟨*name*⟩={...} from hicolors- $\langle$ *name* $\rangle$ .opm to your document, rename it to \hicolors={...} and do your own colors modifications.

Another way to set non-default colors is to declare \newtoks\hicolors⟨*name*⟩ (without the \_ prefix) and set the color palette there. It has precedence before \\_hicolors $\langle name \rangle$  (with the \_ prefix) declared in the hicolors-⟨*name*⟩.opm file. This is useful when there are more hi-syntax languages used in one document.

#### **Notes for hi-syntax macro writers**

The file hisyntax- $\langle name \rangle$ .opm is read only once and in a T<sub>EX</sub> group. If there are definitions then they must be declared as global.

The file hisyntax-⟨*name*⟩.opm must (globally) declare \\_hisyntax⟨*name*⟩ token list where the action over verbatim text is declared typically by using the \replfromto or \replthis macros.

The verbatim text is prepared by the *pre-processing phase*, then \\_hisyntax⟨*name*⟩ is applied and then the *post-processing phase* does final corrections. Finally, the verbatim text is printed line by line.

The pre-processing phase does:

- Each space is replaced by  $\n\cdot \mathbb{R} \setminus \mathbb{R}$ , so  $\cdot \cdot \cdot \setminus \mathbb{R}$  is the pattern for matching whole words (no subwords). The \n control sequence is removed in the post-processing phase.
- Each end of line is represented by  $\n\cdot \frac{\n\cdot \sin \cdot \ln \n\cdot \ln \cdot \ln \cdot}{}$
- The \\_start control sequence is added before the verbatim text and the \\_end control sequence is appended to the end of the verbatim text. Both are removed in the post-processing phase.

Special macros are working only in a group when processing the verbatim text.

- \n represents nothing but it should be used as a boundary of words as mentioned above.
- $\text{\textbullet}$  trepresents a tabulator. It is prepared as  $\n\cdot \ln \text{t}$  because it can be at the boundary word boundary.
- \x ⟨*letter*⟩{⟨*text*⟩} can be used as replacing text. Consider the example

#### \replfromto{/\*}{\*/}{\x C{/\*#1\*/}}

This replaces all C comments  $/*...*/$  by  $\{x \in \{(**...*/\})$ . But C comments may span multiple lines, i.e. the ^^J should be inside it.

The macro  $\chi \langle \text{letter} \rangle$ { $\langle \text{text}\rangle$ } is replaced by one or more occurrences of  $\chi \langle \text{letter}\rangle$ { $\langle \text{text}\rangle$ } in the post-processing phase, each parameter  $\langle text \rangle$  of  $\zeta$  is from from a single line. Parameters not crossing line boundary are represented by \x C{⟨*text*⟩} and replaced by \z C{⟨*text*⟩} without any change. But:

$$
\x C\{\text{text1}^{\ }f\}
$$

is replaced by

\z C{⟨*text1*⟩}^^J\z C{⟨*text2*⟩}^^J\z C{⟨*text3*⟩}

\z ⟨*letter*⟩{⟨*text*⟩} is expanded to \\_z:⟨*letter*⟩{⟨*text*⟩} and if \hicolor ⟨*letter*⟩ ⟨*color*⟩ is declared then \\_z:⟨*letter*⟩{⟨*text*⟩} expands to {⟨*color*⟩⟨*text*⟩}. So, required color is activated for each line separately (e.g. for C comments spanning multiple lines).

 $\bullet \ \forall y \ \{\langle text \rangle\}$  is replaced by  $\langle \langle text \rangle$  in the post-processing phase. It should be used for macros without a parameters. You cannot use unprotected macros as replacement text before the post-processing phase, because the post-processing phase is based on the expansion of the whole verbatim text.

hi-syntax.opm <sup>3</sup> [\\\_codedecl](#page-34-0) [\hisyntax](#page-137-0) {Syntax highlighting of verbatim listings <2020-04-04>} % preloaded in format

The macros \replfromto and \replthis manipulate the verbatim text that is already stored in the \\_tmpb macro.

<span id="page-136-0"></span>\replfromto {⟨*from*⟩}{⟨*to*⟩}{⟨*replacement*⟩} finds the first occurrence of ⟨*from*⟩ and the first occurrence of ⟨*to*⟩ following it. The ⟨*text*⟩ between them is packed into #1 and available to ⟨*replacement*⟩ which ultimately replaces ⟨*text*⟩.

\replfromto continues by finding next ⟨*from*⟩, then, next ⟨*to*⟩ repeatedly over the whole verbatim text. If the verbatim text ends with opening ⟨*from*⟩ but has no closing ⟨*to*⟩, then ⟨*to*⟩ is appended to the verbatim text automatically and the last part of the verbatim text is replaced too.

The first two parameters are expanded before use of \replfromto. You can use \csstring\% or something else here.

hi-syntax.opm 23 \\_def[\\\_replfromto](#page-136-0) #1#2{\\_edef\\_tmpa{{#1}{#2}[}\\\_ea\](#page-33-1)\_replfromtoE\\_tmpa} 24 \ def\ replfromtoE#1#2#3{% #1=from #2=to #3=replacement 25 \\_def\\_replfrom##1#1##2{[\\\_addto](#page-37-8)\\_tmpb{##1}% 26 \\_ifx\\_end##[2\\\_ea](#page-33-1)\\_replstop \\_else [\\\_afterfi](#page-40-2){\\_replto##2}\\_fi}% <sup>27</sup> \\_def\\_replto##1#2##2{% 28 \\_ifx\\_end##[2\\\_afterfi{](#page-40-2)\\_replfin##1}\\_else 29  $\qquad \qquad \qquad \qquad \qquad \text{addto}\ \text{tmpb{#3}}\%$ 30 [\\\_afterfi{](#page-40-2)\\_replfrom##2}\\_fi}% 31 \\_def\\_replfin##1#1\\_end{[\\\_addto](#page-37-8)\\_tmpb{#3}\\_replstop}% 32 \\_edef\\_tmpb{[\\\_ea](#page-33-1)}\\_ea\\_replfrom\\_tmpb#1\\_end#2\\_end\\_end\\_relax <sup>33</sup> } <sup>34</sup> \\_def\\_replstop#1\\_end\\_relax{} <sup>35</sup> \\_def\\_finrepl{}

<span id="page-136-2"></span>The \replthis {⟨*pattern*⟩}{⟨*replacement*⟩} replaces each ⟨*pattern*⟩ by ⟨*replacement*⟩. Both parameters of \replthis are expanded first.

```
\mbox{43 $\mathcal{A}$-def\mathcal{A}$-def}\_<br/>=e\qquad<math display="inline">\label{41}44
45 \_public \replfromto \replthis ;
```
The patterns  $\langle from \rangle$ ,  $\langle to \rangle$  and  $\langle pattern \rangle$  are not found when they are hidden in braces {...}. E.g.

<span id="page-136-3"></span>\replfromto{/\*}{\*/}{\x C{/\*#1/\*}}

replaces all C comments by \x C{...}. The patterns inside {...} are not used by next usage of \replfromto or \replthis macros.

The  $\zeta$  xscan macro replaces occurrences of  $\x$  by  $\zeta$  in the post-processing phase. The construct \x ⟨*letter*⟩{⟨*text*⟩} expands to \\_xscan {⟨*letter*⟩}⟨*text*⟩^^J^. If #3 is \\_end then it signals that something wrong happens, the ⟨*from*⟩ was not terminated by legal ⟨*to*⟩ when \replfromto did work. We must to fix this by using the  $\angle$ xscanR macro.

hi-syntax.opm

hi-syntax.opm

```
63 \ \delta \ \delta64 \quad \lambda z{#1}{#2}%
\_afterfi\_xscan{#1}#3}\_fi}
\_xscanR#1\_fi#2^{^^J}
```
<span id="page-136-1"></span>The \hicolor ⟨*letter*⟩ ⟨*color*⟩ defines \\_z:⟨*letter*⟩{⟨*text*⟩} as {⟨*color*⟩⟨*text*⟩}. It should be used in the context of \x ⟨*letter*⟩{⟨*text*⟩} macros.

```
74 \_def\_hicolor #1#2{\_sdef{_z:#1}##1{{#2##1}}}
```
hi-syntax.opm

<span id="page-137-0"></span>[\hisyntax{](#page-17-2)⟨*name*⟩} re-defines default [\\\_prepareverbdata](#page-131-5)⟨*macro*⟩⟨*verbtext*⟩, but in order to do it does more things: It saves ⟨*verbtext*⟩ to \\_tmpb, appends \n around spaces and ^^J characters in pre-processing phase, opens hisyntax-⟨*name*⟩.opm file if \\_hisyntax⟨*name*⟩ is not defined. Then \\_the\\_hisyntax⟨*name*⟩ is processed. Finally, the post-processing phase is realized by setting appropriate values to the  $\x$  and  $\y$  macros and doing  $\,\$  edef $\,\$  tmpb{ $\,\$  tmpb}.

```
87 \_def\_hisyntax#1{\_def\_prepareverbdata##1##2{%
88 \qquad \quad \label{thm:2} $$\_adef{ }{\n\_noexpand\ \n}\_edef\_tmpb{\_start^^J##2\_end}%
\_replthisJ\b\}\_replthis{\b\n\_end}{\_end}%
91 \_let\x=\_relax \_let\y=\_relax \_let\z=\_relax \_let\t=\_relax
\_hicomments\commentchars
93 \ endlinechar=`\^^M
94 \_lowercase{\_def\_tmpa{#1}}%
95 \_ifcsname _hialias:\_tmpa\_endcsname \_edef\_tmpa{\_cs{_hialias:\_tmpa}}\_fi
96 \_ifx\_tmpa\_empty \_else
97 \_unless \_ifcsname _hisyntax\_tmpa\_endcsname
98 \_isfile{hisyntax-\_tmpa.opm}\_iftrue \_opinput {hisyntax-\_tmpa.opm} \_fi\_fi
99 \_ifcsname _hisyntax\_tmpa\_endcsname
100 \ ifcsname hicolors\ tmpa\ endcsname
\_cs{hicolors\_tmpa}%
102 \qquad \qquad \setminus else
103 \iint^{\hat{\mathcal{L}}} t h e \left| \frac{\hat{\mathcal{L}}(t) - \hat{\mathcal{L}}(t)}{\hat{\mathcal{L}}(t)} \right|104 \_ifcsname _hicolors\_tmpa\_endcsname
l\_cs=\_hicolors\_hicolors={}%
106 \left\{\int_{f_i}^{f_i} f_i \right\}\_eae\_hisyntax<name>
e\_opwarning{Syntax "\_tmpa" undeclared (no file hisyntax-\_tmpa.opm)}
109 \left\{\int_{f_i} f_i \right\}\_replthis}\_replthis{^^J\_end}{^^J}%
\b\_adef{\_dsp}%
\_bgroup\_egroup\_def\ {\_noexpand~}}%
{\_xscan{####1}####2^^J^}%
\_ea \_noexpand \_csname ####1\_endcsname}%
115 \_edef\_tmpb{\_tmpb}%
\_cs{_z:####1}}%
\_tabspaces em/2\_relax}%
118 \ localcolor
119 }}
\_public \hisyntax \hicolor ;
```
Aliases for languages can be declared like this. When \hisyntax{xml} is used then this is the same as \hisyntax{html}.

hi-syntax.opm

graphics.opm

hi-syntax.opm

```
\_sdef{_hialias:xml}{html}
128 \_sdef{_hialias:json}{c}
```
# **2.29 Graphics**

The [\inspic](#page-137-1) is defined by \pdfximage and \pdfrefximage primitives. If you want to use one picture more than once in your document, then the following code is recommended:

```
\newbox\mypic
\setbox\mypic = \hbox{\picw=3cm \inspic{⟨picture⟩}}
```
My picture: \copy\mypic, again my picture: \copy\mypic, etc.

This code downloads the picture data to the PFD output only once (when \setbox is processed). Each usage of \copy\mypic puts only a pointer to the picture data in the PDF.

If you want to copy the same picture in different sizes, then choose a "basic size" used in \setbox and all different sizes can be realized by the [\transformbox{](#page-139-0) $\{transformation\}$ }{\copy\mypic}.

<span id="page-137-3"></span><sup>3</sup> [\\\_codedecl](#page-34-0) [\inspic](#page-137-1) {Graphics <2022-03-05>} % preloaded in format

<span id="page-137-2"></span>

<span id="page-137-1"></span>[\inspic](#page-21-2) accepts old syntax \inspic ⟨*filename*⟩⟨*space*⟩ or new syntax \inspic{⟨*filename*⟩}. So, we need to define two auxiliary macros \\_inspicA and \\_inspicB.

You can include more \pdfximage parameters (like page $\langle number \rangle$ ) in the \picparams macro. All \inspic macros are surrounded in \hbox in order user can write \moveright\inspic ... or something similar.

<span id="page-138-0"></span>graphics.opm

<span id="page-138-2"></span>graphics.opm

```
17 \_def\_inspic{\_hbox\_bgroup\_isnextchar\_bgroup\_inspicB\_inspicA}
18 \_def\_inspicA #1 {\_inspicB {#1}}
19 \_def\_inspicB #1{%
20 \_pdfximage \_ifdim\_picwidth=\_zo \_else width\_picwidth\_fi
21 \iint_{\mathbb{R}} \left| \int_{\mathbb{R}} \rho \right| \leq \frac{1}{20} \int_{\mathbb{R}} \rho \left| \int_{\mathbb{R}} \rho \right|\_picdir#1}%
23 \_pdfrefximage\_pdflastximage\_egroup}
24
25 \_def\_picparams{}
26
27 \_public \inspic ;
```
Inkscape can save a picture to \*.pdf file and labels for the picture to \*.pdf\_tex file. The second file is in LATEX format (unfortunately) and it is intended to read immediately after \*.pdf is included in order to place labels of this picture in the same font as the document is printed. We need to read this LATEX file by plain TEX macros when [\inkinspic](#page-21-3) is used. These macros are stored in the \\_inkdefs tokens list and it is used locally in the group. The solution is borrowed from OPmac trick 0032.

```
39 \_def\_inkinspic{\_hbox\_bgroup\_isnextchar\_bgroup\_inkinspicB\_inkinspicA}
40 \_def\_inkinspicA #1 {\_inkinspicB {#1}}
41 \_def\_inkinspicB #1{%
m\_picwidth{\_inspic{\_picwidth=\_wd0 \_fi
43 \times tmptoks={#1}%
44 \_the\_inkdefs
\_opinput {\{\_\the\}_\pmod{#1\text{-}\text{text}\}} file with labels
46 \_egroup}
47
\_newtoks\_inkdefs \_inkdefs={%
49 \ def\makeatletter#1\makeatother{}%
\_inspic{e\_tmptoks}\_hss}%
f\_picparams{page#2}\_fi}%
\_nointerlineskip\ o\_zo\_zo{1\_picwidth
53 \_pdfsave\_hbox to\_zo{#3}\_pdfrestore\_hss}\_kern#2\_picwidth}}%
54 \_def\begin#1{\_csname _begin#1\_endcsname}%
55 \ def\ beginpicture(#1,#2){\ vbox\ bgroup
56 \_hbox to\_picwidth{}\_kern#2\_picwidth \_def\end##1{\_egroup}}%
57 \def\_begintabular[#1]#2#3\end#4{%
\_tabiteml\_tabitemr{}\_table{#2}{#3}}}%
59 \_def\color[#1]#2{\_scancolor #2,}%
60 \_def\_scancolor#1,#2,#3,{\_pdfliteral{#1 #2 #3 rg}}%
o\_zo{\_csname _mbx:#2\_endcsname{#3}}}%
\_sdef\_sdef{_mbx:rb}#1{\_hss#1}\_sdef{_mbx:b}#1{\_hss#1\_hss}%
63 \qquad \quad \texttt{[mbx:lt]} #1{\thinspace} +1{\thinspace} +1{\thinspace\_pdfrotate{#1}#2}%
65 \_def\lineheight#1{}%
66 \_def\setlength#1#2{}%
67 }
68 \_public \inkinspic ;
```
<span id="page-138-4"></span>[\pdfscale{](#page-22-0)⟨*x-scale*⟩}{⟨*y-scale*⟩} and [\pdfrotate{](#page-22-1)⟨*degrees*⟩} macros are implemented by \pdfsetmatrix primitive. We need to know the values of sin, cos function in the \pdfrotate. We use Lua code for this. graphics.opm

```
77 \_def\_pdfscale#1#2{\_pdfsetmatrix{#1 0 0 #2}}
78
79 \_def\_gonfunc#1#2{%
80 \directlua{tex.print(string.format('\ pcent.4f',math.#1(3.14159265*(#2)/180)))}%
81 }
82 \_def\_sin{\_gonfunc{sin}}
83 \_def\_cos{\_gonfunc{cos}}
84
\_pdfrotate#1{\_pdfsetmatrix{\_cos{#1} \_sin{#1} \_sin{(#1)-180} \_cos{#1}}}
8687 \_public \pdfscale \pdfrotate ;
```
<span id="page-139-1"></span><span id="page-139-0"></span>The [\transformbox](#page-22-2){⟨*transformation*⟩}{⟨*text*⟩} is copied from OPmac trick 0046.

The [\rotbox](#page-22-3){⟨*degrees*⟩}{⟨*text*⟩} is a combination of \rotsimple from OPmac trick 0101 and the \transformbox. Note, that \rotbox{-90} puts the rotated text to the height of the outer box (depth is zero) because code from \rotsimple is processed. But \rotbox{-90.0} puts the rotated text to the depth of the outer box (height is zero) because \transformbox is processed.

```
graphics.opm
101 \_def\_multiplyMxV #1 #2 #3 #4 {% matrix * (vvalX, vvalY)
102 \qquad \L_{tmpdim} = #1\_\text{valX} \_\text{advance}\_\text{tmpdim by #3\_\text{valY}}103 \ vvalY = #4\ vvalY \ advance\ vvalY by #2\ vvalX
104 \bigcup \text{vvalX} = \bigcup \text{tmpdim}105 }
106 \setminus \text{def}\_\text{multiplyMxM  #1  #2  #3  #4 {% currnatrix := currnatrix * matrix}107 \qquad \underbrace{\hspace{1.5cm}}_{\hspace{1.5cm} \text{vvalX}}\texttt{#1pt} \ \underbrace{\hspace{1.5cm}}_{\hspace{1.5cm} \text{vvalY}}\texttt{#2pt} \ \underbrace{\hspace{1.5cm}}_{\hspace{1.5cm} \text{eal}\text{-} \text{multiplyMxV}} \ \underbrace{\hspace{1.5cm}}_{\hspace{1.5cm} \text{currmatrix}}\_ea\_ignorept\_space \_ea\_ignorept\_the\_vvalY}%
109 \_vvalX=#3pt \_vvalY=#4pt \_ea\_multiplyMxV \_currmatrix
\_space
\_ea\_ignorept\_space \_ea\_ignorept\_the\_vvalY\_space}%
112 }
113 \_def\_transformbox#1#2{\_hbox{\_setbox0=\_hbox{{#2}}%
114 \_dimendef\_vvalX 11 \_dimendef\_vvalY 12 % we use these variables
115 \_dimendef\_newHt 13 \_dimendef\_newDp 14 % only in this group
116 \dimendef\_newLt 15 \_dimendef\_newRt 16
117 \ preptransform{#1}%
h\_zo
\_zo \_dp0=\_zo
1\_rlap{\_box0}\_pdfrestore \_kern\_newRt}%
121 }
122 \_def\_preptransform #1{\_def\_currmatrix{1 0 0 1 }%
 \_ea\_multiplyMxM \_tmpb\_unskip}%
124 \_let\pdfsetmatrix=\_pdfsetmatrix #1%
125 \_setnewHtDp 0pt \_ht0 \_setnewHtDp 0pt -\_dp0
126 \_setnewHtDp \_wd0 \_ht0 \_setnewHtDp \_wd0 -\_dp0
127 \_protected\_def \_pdfsetmatrix {\_pdfextension setmatrix}%
128 \_let\pdfsetmatrix=\_pdfsetmatrix
129 - 3130 \ def\ setnewHtDp #1 #2 \frac{8}{3}\_ea\_multiplyMxV \_currmatrix
132 \_ifdim\_vvalX<\_newLt \_newLt=\_vvalX \_fi \_ifdim\_vvalX>\_newRt \_newRt=\_vvalX \_fi
133 \_ifdim\_vvalY>\_newHt \_newHt=\_vvalY \_fi \_ifdim-\_vvalY>\_newDp \_newDp=-\_vvalY \_fi
134 }
135
136 \_def\_rotbox#1#2{%
\_isequal{90}{#1}\_iftrue \_rotboxA{#1}{\_kern\_ht0 \_tmpdim=\_dp0}{\_vfill}{#2}%
\_isequal{-90}{#1}\_iftrue \_rotboxA{#1}{\_kern\_dp0 \_tmpdim=\_ht0}{}{#2}%
\_transformbox{\_pdfrotate{#1}}{#2}%
140 \bigcupfi \bigcupfi
141 }
142 \_def\_rotboxA #1#2#3#4{\_hbox{\_setbox0=\_hbox{{#4}}#2%
\_zo \_dp0=\_zo \_ht0=\_zo
\label{thm:main} $$144145 \_kern\_tmpdim
146 }}
\_public \transformbox \rotbox ;
```
<span id="page-139-2"></span>\\_scantwodimens scans two objects with the syntactic rule ⟨*dimen*⟩ and returns {⟨*number*⟩}{⟨*number*⟩} in sp unit.

<span id="page-139-3"></span>[\puttext](#page-23-0) ⟨*right*⟩ ⟨*up*⟩{⟨*text*⟩} puts the ⟨*text*⟩ to desired place: From current point moves ⟨*down*⟩ and ⟨*right*⟩, puts the ⟨*text*⟩ and returns back. The current point is unchanged after this macro ends.

<span id="page-139-4"></span>[\putpic](#page-23-1) ⟨*right*⟩ ⟨*up*⟩ ⟨*width*⟩ ⟨*height*⟩ {⟨*image-file*⟩} does \puttext with the image scaled to desired ⟨*width*⟩ and ⟨*height*⟩. If ⟨*with*⟩ or ⟨*height*⟩ is zero, natural dimension is used. The [\nospec](#page-23-2) is a shortcut to such a natural dimension.

<span id="page-139-5"></span>\backgroundpic{⟨*image-file*⟩} puts the image to the background of each page. It is used in the [\slides](#page-24-0) style, for example.

<span id="page-139-6"></span>graphics.opm

```
166 \ def\ scantwodimens{%
167 \_directlua{tex.print(string.format('{\_pcent d}{\_pcent d}',
168 token.scan_dimen(),token.scan_dimen()))}%
```

```
169 }
170
171 \ def\ puttext{\ ea\ ea\ ea\ puttextA\ scantwodimens}
172 \_def\_puttextA#1#2#3{{\_setbox0=\_hbox{{#3}}\_dimen1=#1sp \_dimen2=#2sp \_puttextB}}
173 \_def\_puttextB{%
174 \ ifvmode
>\_zo \_vskip-\_prevdepth \_relax \_fi
176 \ nointerlineskip
177 \quad \text{I} fi
178 \qquad \qquad \Leftrightarrow \qquad \qquad \Leftrightarrow \ldots \ldots \qquad \Leftrightarrow \ldots \qquad \qquad \Leftrightarrow \qquad \qquad \Leftrightarrow \qquad \qquad \Leftrightarrow \qquad \qquad \Leftrightarrow \qquad \qquad \Leftrightarrow \qquad \qquad \Leftrightarrow \qquad \qquad \Leftrightarrow \qquad \qquad \Leftrightarrow \qquad \qquad \Leftrightarrow \qquad \qquad \Leftrightarrow \qquad \qquad \Leftrightarrow \qquad \qo\_zo{\_zo{\_kern\_dimen1 \_box0\_hss}\_vss}}
180
181 \_def\_putpic{\_ea\_ea\_ea\_putpicA\_scantwodimens}
\_ea\_ea\_ea\B\_scantwodimens}
183 \_def\_putpicB#1#2#3{{\_setbox0=\_hbox{\_picwidth=#1sp \_picheight=#2sp \_inspic{#3}}\_puttextB}}
184
185 \ newbox\ bgbox
186 \_def\_backgroundpic#1{%
187 \_setbox\_bgbox=\_hbox{\_picwidth=\_pdfpagewidth \_picheight=\_pdfpageheight \_inspic{#1}}%
\_pgbackground={\_copy\_bgbox}
189 }
\nospec{0pt}
191 \_public \puttext \putpic \backgroundpic ;
```
<span id="page-140-1"></span><span id="page-140-0"></span> $\setminus$  circle{ $\langle x \rangle$ }{ $\langle y \rangle$ } creates an ellipse with  $\langle x \rangle$  axis and  $\langle y \rangle$  axis. The origin is in the center. \\_oval{⟨*x*⟩}{⟨*y*⟩}{⟨*roundness*⟩} creates an oval with ⟨*x*⟩, ⟨*y*⟩ size and with the given ⟨*roundness*⟩. The real size is bigger by 2⟨*roundness*⟩. The origin is at the left bottom corner.

<span id="page-140-2"></span>\\_mv{⟨*x*⟩}{⟨*y*⟩}{⟨*curve*⟩} moves current point to ⟨*x*⟩, ⟨*y*⟩, creates the ⟨*curve*⟩ and returns the current point back. All these macros are fully expandable and they can be used in the \pdfliteral argument.

```
207 \def\_circle#1#2{\_expr{.5*(#1)} 0 m
208 \_expr{.5*(#1)} \_expr{.276*(#2)} \_expr{.276*(#1)} \_expr{.5*(#2)} 0 \_expr{.5*(#2)} c
209 \_expr{-.276*(#1)} \_expr{.5*(#2)} \_expr{-.5*(#1)} \_expr{.276*(#2)} \_expr{-.5*(#1)} 0 c
210 \_expr{-.5*(#1)} \_expr{-.276*(#2)} \_expr{-.276*(#1)} \_expr{-.5*(#2)} 0 \_expr{-.5*(#2)} c
\_expr\_expr{-.5*(#2)} \_expr{.5*(#1)} \_expr{-.276*(#2)} \_expr{.5*(#1)} 0 c h}
212
213 \def\_oval#1#2#3{0 \_expr{-(#3)} m \_expr{#1} \_expr{-(#3)} l
\_expr{\_expr{-(#3)} \_expr{(#1)+(#3)} \_expr{-.552*(#3)}
215 \_expr{(#1)+(#3)} 0 c
216 \ expr{(#1)+(#3)} \ expr{#2} l
217 \_expr{(#1)+(#3)} \_expr{(#2)+.552*(#3)} \_expr{(#1)+.552*(#3)} \_expr{(#2)+(#3)}
218 \_expr{#1} \_expr{(#2)+(#3)} c
\_expr\{(#2)+(#3)\} 1
\_expr{\_expr{(#2)+(#3)} \_expr{(#3)} \_expr{(#2)+.552*(#3)}
221 \_expr{-(#3)} \_expr{#2} c
222 \sqrt{expr{-}(*3)} 0 l
\_expr{\_expr{-.552*(#3)} \_expr{-.552*(#3)} \_expr{-(#3)} 0 \_expr{-(#3)} c h}
224
225 \def\_mv#1#2#3{1 0 0 1 \_expr{#1} \_expr{#2} cm #3 1 0 0 1 \_expr{-(#1)} \_expr{-(#2)} cm}
```
<span id="page-140-12"></span><span id="page-140-10"></span>The [\inoval{](#page-22-4) $\langle text \rangle$ } is an example of [\\\_oval](#page-140-1) usage.

<span id="page-140-8"></span><span id="page-140-6"></span><span id="page-140-5"></span><span id="page-140-4"></span><span id="page-140-3"></span>The  $\in\{text\{text}\}$  is an example of  $\subseteq$  circle usage.

The [\ratio](#page-23-4), \lwidth, \fcolor, \lcolor, \shadow and \overlapmargins are parameters, they can be set by user in optional brackets [...]. For example \fcolor=\Red does \\_let\\_fcolorvalue=\Red and it means filling color.

<span id="page-140-11"></span><span id="page-140-9"></span>The  $\subseteq$  setflcolors uses the  $\subseteq$  setcolor macro to separate filling (non-stroking) color and stroking color. The \\_coc macro means "create oval or circle" and it expands to the stroking primitve S or filling primitive f or boh B. Only boundary stroking is performed after \fcolor=\relax. You cannot combine \fcolor=\relax with \shadow=Y.

<span id="page-140-7"></span>graphics.opm

graphics.opm

```
242 \_newdimen \_lwidth
243 \ def\ fcolor{\ let\ fcolorvalue}
244 \_def\_lcolor{\_let\_lcolorvalue}
245 \_def\_shadow{\_let\_shadowvalue}
246 \_def\_overlapmargins{\_let\_overlapmarginsvalue}
\_ratio{\_isnextchar ={\_ratioA}{\_ratioA=}}
248 \_def\_ratioA =#1 {\_def\_ratiovalue{#1}}
```

```
249 \_def\_touppervalue#1{\_ifx#1n\_let#1=N\_fi}
250
251 \setminus def \setminus setfloolors #1{% use only in a group}252 \_def\_setcolor##1##2##3{##1 ##2}%
253 \ edef#1{\ fcolorvalue}%
254 \ def\ setcolor##1##2##3{##1 ##3}%
1\_space\e\_space}%
256 }
\_optdef\_inoval[x\_bgroup
258 \_roundness=2pt \_fcolor=\Yellow \_lcolor=\Red \_lwidth=.5bp
259 \_shadow=N \_overlapmargins=N \_hhkern=0pt \_vvkern=0pt
e\_ovalparamse\_opt \_relax
261 \qquad \texttt{\textbackslash\_coupper} \label{thm:1}262 \_ifx\_overlapmarginsvalue N%
\_hhkern \_advance\_hsize by-2\_roundness \_fi
x\_bgroup\_bgroup\_hhkern \_let\_next=%
265 }
\_egroup\bgroup
\_vvkern=\_zo+\_vvkern \_relax
268 \_dp0=\_dimexpr\_dp0+\_vvkern \_relax \_fi
\_hhkern=\_zo+\_hhkern \_relax \_fi
270 \_ifx\_overlapmarginsvalue N\_dimen0=\_roundness \_dimen1=\_roundness
271 \else \lambda-\_hhkern-\_vvkern \_fi
272 \_setflcolors\_tmp
273 \ hbox{\ kern\ dimen0
274 \bigcup_{\text{vbox to}\_Z\circ\{\_\text{kern}\_dp0}275 \setminus ifx\ shadowvalue N\ else
276\_oval
278 \qquad \qquad \backslash_f279 \_pdfliteral{q \_bp{\_lwidth} w \_tmp
\_oval{\_bp\_bp{\_bp{\_coc\_space Q}\_vss}%
281 \_ht0=\_dimexpr\_ht0+\_dimen1 \_relax \_dp0=\_dimexpr\_dp0+\_dimen1 \_relax
282 \lambda box\Omega283 \_kern\_dimen0}%
284 \_egroup % of \vbox\bgroup
285 }
\_optdef\_incircle\_bgroup
\_ratio=\_fcolor=\Yellow \_lcolor=\Red \_lwidth=.5bp
\_shadow=\_overlapmargins\_hhkern\_vvkern=3pt
289 \setminus ea\ the \ ea\ circleparams \ space \ relax
290 \_ea\_the \_ea\_opt \_space \_relax
291 \_touppervalue\_overlapmarginsvalue \_touppervalue\_shadowvalue
x\_bgroup\_bgroup\_hhkern \_let\_next=%
293 }
 {\_egroupx\bgroup
+\_hhkern \_relax
296 \_ht0=\_dimexpr \_ht0+\_vvkern \_relax \_dp0=\_dimexpr \_dp0+\_vvkern \_relax
297 \_ifdim \_ratiovalue\_dimexpr \_ht0+\_dp0 > \_wd0
298 \_dimen3=\_dimexpr \_ht0+\_dp0 \_relax \_dimen2=\_ratiovalue\_dimen3
=\_expr{1/\_ratiovalue}\_dimen2 \_fi
300 \ setflcolors\ tmp
301 \_ifx\_overlapmarginsvalue N\_dimen0=\_zo \_dimen1=\_zo
-\_hhkern\_vvkern \_fi
303 \_hbox{\_kern\_dimen0
304 \_ifx\_shadowvalue N\_else
{\_bp{\_lwidth\_bp+\_lwidth}}{}}%
306 \doshadow\circlet
307 \qquad \qquad \setminus \text{fi}\_bp\_lwidth\_mv{\_bp{.5\_wd0}}{\_bp{(\_ht0-\_dp0)/2}}
{\circle{\_\b{1\mu{2}}} {\_dim{3}} \coc} Q}%
310 \setminus ifdim\setminus dimen1=\setminus zo \setminus else
311 \_ht0=\_dimexpr \_ht0+\_dimen1 \_relax \_dp0=\_dimexpr \_dp0+\_dimen1 \_relax \_fi
312 \ box0
313 \text{kern}\dim\text{en0}\_egroup\bgroup
315 }
316 \_def\_circlet#1#2#3{\_circle{#1}{#2}}
\_coc{m\_lwidth=0pt f\_else B\_fi\_fi}
```
<sup>319</sup> [\\\_public](#page-33-0) [\inoval](#page-140-10) [\incircle](#page-140-12) [\ratio](#page-140-8) [\lwidth](#page-140-3) [\fcolor](#page-140-4) [\lcolor](#page-140-5) [\shadow](#page-140-6) [\overlapmargins](#page-140-7) ;

Just before defining shadows, which require special graphics states, we define means for managing these graphics states and other PDF page resources (graphics states, patterns, shadings, etc.). Our mechanism, defined mostly in Lua (see [2.39.4](#page-199-0), uses single dictionary for each PDF page resource type (extgstate, etc.) for all pages (\pdfpageresources just points to it).

<span id="page-142-0"></span>The macro [\addextgstate{](#page-109-13)⟨*PDF name*⟩}{⟨*PDF dictionary*⟩} is a use of that general mechanism and shall be used for adding more graphics states. It must be used *after* \dump. It's general variant defined in Lua is [\\\_addpageresource](#page-199-1) {⟨*resource type*⟩}{⟨*PDF name*⟩}{⟨*PDF dictionary*⟩}. You can use \pageresources or [\\\_pageresources](#page-199-2) if you need to insert resource entries to manually created PDF XObjects.

```
\_addextgstate{\_addpageresource{ExtGState}}
338
339 \_public \addextgstate ;
340 \_def\pageresources{\_pageresources}
341 \ def\addpageresource{\ addpageresource}
```
<span id="page-142-2"></span>graphics.opm

<span id="page-142-4"></span><span id="page-142-3"></span>A shadow effect is implemented here. The shadow is equal to the silhouette of the given path in a graytransparent color shifted by \\_shadowmoveto vector and with blurred boundary. A waistline with the width  $2^{\ast}$  shadowb around the boundary is blurred. The \shadowlevels levels of transparent shapes is used for creating this effect. The \shadowlevels+1/2 level is equal to the shifted given path.

```
graphics.opm
352 \ def\ shadowlevels{9} % number of layers for blurr effect
353 \_def\_shadowdarknessA{0.025} % transparency of first shadowlevels/2 layers
354 \setminus def \setminus shadowdarknessB{0.07} % transparency of second half of layers
355 \_def\_shadowmoveto{1.8 -2.5} % vector defines shifting layer (in bp)
\_shadowb{1} \frac{1}{2} % 2*shadowb = blurring area thickness
357
358 \_def\_insertshadowresources{%
\_addextgstate{op1}{<</ca \_shadowdarknessA>>}%
\_addextgstate{op2}{<</ca \_shadowdarknessB>>}%
361 \_glet\_insertshadowresources=\_relax
362 }
```
<span id="page-142-1"></span>The  $\setminus$  doshadow $\{\langle curve \rangle\}$  does the shadow effect.

318

```
graphics.opm
368 \ def\ doshadow#1{\ vbox{%
369 \ insertshadowresources
 (\_shadowlevels-1)/2 \_relax
371 \_edef\_tmpfin{\_the\_tmpnum}%
\_shadowb{0}\_def\_shadowstep{0}%
{\_expr\_shadowb/\_tmpfin}}\_fi
374 \_def\_tmpa##1##2##3{\_def\_tmpb
375 {#1{##1+2*\_the\_tmpnum*\_shadowstep}{##2+2*\_the\_tmpnum*\_shadowstep}{##3}}}%
\_ea \_tmpa \_tmpb
377 \ def\ shadowlayer{%
378 \_ifnum\_tmpnum=0 /op2 gs \_fi
379 \tmpb\space f
380 \_immediateassignment\_advance\_tmpnum by-1
381 \ ifnum-\ tmpfin<\ tmpnum
1\_ovalp\_space\_space cm \_fi
383 \setminus ea \setminus shadowlayer \setminus fi
384 }%
\_shadowmoveto\_space cm
386 \ifx#1\circlet 1 0 0 1 \expr{\bp{.5\wd0}} \expr{\bp{(\ht0-\dp0)/2}} cm
 -\_shadowb\_space\_shadowb\_space cm \_fi
388 \shadowlayer Q}
389 }}
```
<span id="page-142-7"></span><span id="page-142-6"></span><span id="page-142-5"></span>A generic macro \\_clipinpath⟨*x*⟩ ⟨*y*⟩ ⟨*curve*⟩ ⟨*text*⟩ declares a clipping path by the ⟨*curve*⟩ shifted by the  $\langle x \rangle$ ,  $\langle y \rangle$ . The  $\langle \text{text} \rangle$  is typeset when such clipping path is active. Dimensions are given by bp without the unit here. The macros [\clipinoval](#page-23-5)  $\langle x \rangle \langle y \rangle \langle width \rangle \langle height \rangle$  { $\langle text \rangle$ } and [\clipincircle](#page-23-6) ⟨*x*⟩ ⟨*y*⟩ ⟨*width*⟩ ⟨*height*⟩ {⟨*text*⟩} are defined here. These macros read normal TEX dimensions in their parameters.

```
graphics.opm
```

```
400 \_def\_clipinpath#1#2#3#4{% #1=x-pos[bp], #2=y-pos[bp], #3=curve, #4=text
401 \_hbox{\_setbox0=\_hbox{{#4}}%
402 \downarrow tmpdim=\_wd0 \_wd0=\_ zo
\_mv{#1}{#2}{#3 W n}}%
404 \_box0\_pdfliteral{Q}\_kern\_tmpdim
405 }%
406 }
407
\_clipinoval{\_ea\_ea\_ea\\_scantwodimens}
409 \setminus def \leftarrow \text{clipinovalA #1#2}\%410 \_def\_tmp{{#1/65781.76}{#2/65781.76}}%
\_ea\_ea\_ea\\_scantwodimens
412 \text{ }{\_ea\_clipinovalC\_tmp}
414 \_def\_clipinovalC#1#2#3#4{%
415 \ ea\ clipinpath{#1-(#3/131563.52)+(\ bp{\ roundness})}{#2-(#4/131563.52)+(\ bp{\ roundness})}%
416 {\{\overline{43/65781.76-(\bar{2}\ roundness)}}\{44/65781.76-(\bar{2}\ roundness)}\}\417 }
418 \_def\_clipincircle {\_ea\_ea\_ea\_clipincircleA\_scantwodimens}
419 \def\clipincircleA #1#2{%
420 \_def\_tmp{{#1/65781.76}{#2/65781.76}}%
421 \_ea\_ea\_ea\_clipincircleB\_scantwodimens
422 }
423 \ def\ clipincircleB#1#2{%
424 \_ea\_clipinpath\_tmp{\_circle{#1/65781.76}{#2/65781.76}}%
425 }
426 \setminus \text{public } \cl{i \rightarrow \text{children}}
```
## **2.30 The** \table **macro, tables and rules**

#### **2.30.1 The boundary declarator** :

The ⟨*declaration*⟩ part of \table{⟨*declaration*⟩}{⟨*data*⟩} includes column declarators (letters) and other material: the  $\vert$  or  $(\langle cmd \rangle)$ . If the boundary declarator : is not used then the boundaries of columns are just before each column declarator with exception of the first one. For example, the declaration  $\{|c| | c(xx)(yy)c\}$  should be written more exactly using the boundary declarator: by  $\{|c|:c(xx)(yy):c\}$ . But you can set these boundaries to other places using the boundary declarator: explicitly, for example  $\{c:||c(xx):(yy)c\}$ . The boundary declarator : can be used only once between each pair of column declarators.

Each table item has its group. The (⟨*cmd*⟩) are parts of the given table item (depending on the boundary declarator position). If you want to apply a special setting for a given column, you can do this by (⟨*setting*⟩) followed by column declarator. But if the column is not first, you must use :(⟨*setting*⟩). Example. We have three centered columns, the second one have to be in bold font and the third one have to be in red: \table{c:(\bf)c:(\Red)c}{ $\langle data \rangle$ }

#### **2.30.2 Usage of the** \tabskip **primitive**

The value of \tabskip primitive is used between all columns of the table. It is glue-type, so it can be stretchable or shrinkable, see next section [2.30.3.](#page-144-0)

By default, \tabskip is 0 pt. It means that only [\tabiteml](#page-48-0), [\tabitemr](#page-48-1) and (⟨*cmds*⟩) can generate visual spaces between columns. But they are not real spaces between columns because they are in fact the part of the total column width.

The \tabskip value declared before the [\table](#page-145-0) macro (or in [\everytable](#page-48-4) or in [\thistable](#page-48-5)) is used between all columns in the table. This value is equal to all spaces between columns. But you can set each such space individually if you use (\tabskip=⟨*value*⟩) in the ⟨*declaration*⟩ immediately before boundary character. The boundary character represents the column pair for which the \tabskip has individual value. For example c(\tabskip=5pt):r gives \tabskip value between c and r columns. You need not use boundary character explicitly, so  $c(\text{tabskip}=5pt)r$  gives the same result.

Space before the first column is given by the [\tabskipl](#page-48-6) and space after the last column is equal to [\tabskipr](#page-48-7). Default values are 0 pt.

Use nonzero \tabskip only in special applications. If \tabskip is nonzero then horizontal lines generated by [\crli](#page-148-0), [\crlli](#page-148-1) and [\crlp](#page-148-2) have another behavior than you probably expected: they are interrupted in each \tabskip space.
## **2.30.3 Tables to given width**

There are two possibilities how to create tables to given width:

- \table to⟨*size*⟩{⟨*declaration*⟩}{⟨*data*⟩} uses stretchability or shrinkability of all spaces between columns generated by \tabskip value and eventually by [\tabskipl](#page-48-0), [\tabskipr](#page-48-1) values. See example below.
- \table pxto⟨*size*⟩{⟨*declaration*⟩}{⟨*data*⟩} expands the columns declared by p{⟨*size*⟩}, if the ⟨*size*⟩ is given by a virtual [\tsize](#page-48-2) unit. See the example below.

Example of \table to⟨*size*⟩:

```
\thistable{\tabskip=0pt plus1fil minus1fil}
\table to\hsize {lr}{⟨data⟩}
```
This table has its width \hsize. The first column starts at the left boundary of this table and it is justified left (to the boundary). The second column ends at the right boundary of the table and it is justified right (to the boundary). The space between them is stretchable and shrinkable to reach the given width \hsize.

Example of \table pxto⟨*size*⟩ (means "**p**aragraphs e**x**panded **to**"):

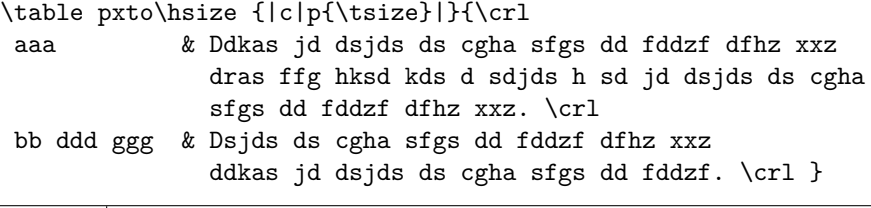

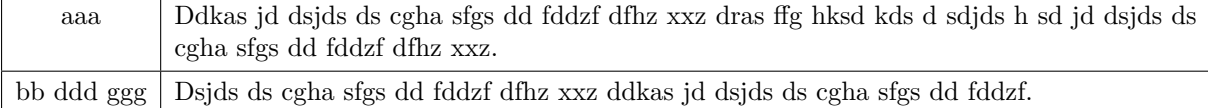

The first c column is variable width (it gets the width of the most wide item) and the resting space to given \hsize is filled by the p column.

You can declare more than one p{⟨*coefficient*⟩\tsize} columns in the table when pxto keyword is used.

```
\table pxto13cm {r p{3.5\tsize} p{2\tsize} p{\tsize} l}{⟨data⟩}
```
This gives the ratio of widths of individual paragraphs in the table  $3.5:2:1$ .

## **2.30.4** \eqbox**: boxes with equal width across the whole document**

<span id="page-144-0"></span>The [\eqbox](#page-149-0)  $[\langle \text{label} \rangle] {\langle \text{text} \rangle}$  behaves like \hbox ${\langle \text{text} \rangle}$  in the first run of TEX. But the widths of all boxes with the same label are saved to .ref file and the maximum box width for each label is calculated at the beginning of the next TFX run. Then  $\equiv \cosh(\cosh(1 + \cosh))$  behaves like \hbox to ⟨*dim:label*⟩ {\hss ⟨*text*⟩\hss}, where ⟨*dim:label*⟩ is the maximum width of all boxes labeled by the same  $[\langle label \rangle]$ . The documentation of the LAT<sub>E</sub>X package eqparbox includes more information and tips.

<span id="page-144-1"></span>The [\eqboxsize](#page-149-1) [⟨*label*⟩]{⟨*dimen*⟩} expands to ⟨*dim:label*⟩ if this value is known, else it expands to the given ⟨*dimen*⟩.

The optional parameter r or 1 can be written before  $\left[\langle \text{label} \rangle \right]$  (for example \eqbox r[label]{text}) if you want to put the text to the right or to the left side of the box width.

Try the following example and watch what happens after first T<sub>E</sub>X run and after the second one.

```
\def\leftitem#1{\par
  \noindent \hangindent=\eqboxsize[items]{2em}\hangafter=1
  \eqbox r[items]{#1 }\ignorespaces}
\leftitem {\bf first} \lorem[1]
\leftitem {\bf second one} \lorem[2]
```
\leftitem {\bf final} \lorem[3]

## **2.30.5 Implemetation of the** \table **macro and friends**

table.opm <sup>3</sup> [\\\_codedecl](#page-34-0) [\table](#page-145-0) {Basic macros for OpTeX <2022-02-25>} % preloaded in format

<span id="page-145-0"></span>The result of the [\table{](#page-13-0)⟨*declaration*⟩}{⟨*data*⟩} macro is inserted into \\_tablebox. You can change default value if you want by  $\let\ tablebox=\vtop$  or  $\let\ tablebox=\relax.$ 

```
\_tablebox=\_vbox
```
We save the to⟨*size*⟩ or pxto⟨*size*⟩ to #1 and \\_tableW sets the to⟨*size*⟩ to the \\_tablew macro. If pxto⟨*size*⟩ is used then \\_tablew is empty and \\_tmpdim includes given ⟨*size*⟩. The \\_ifpxto returns true in this case.

The \table continues by reading {⟨*declaration*⟩} in the [\\\_tableA](#page-145-2) macro. Catcodes (for example the | character) have to be normal when reading \table parameters. This is the reason why we use \catcodetable here.

<span id="page-145-5"></span>table.opm

<span id="page-145-4"></span><span id="page-145-1"></span>table.opm

```
24 \_newifi \_ifpxto
\_table\_tablebox\_bgroup \_tableW#1\_empty\_end
\_bgroup\_optexcatcodes \_tableA}
27 \ def\ tableW#1#2\_end{\_pxtofalse
\_emptyf\_tablew{}\_else
\_tablewf\_tablew{#1#2}\_fi\_fi}
30 \_def\_tableWx xto#1\_end{\_tmpdim=#1\_relax \_pxtotrue}
31 \_public \table ;
```
The [\tablinespace](#page-48-3) is implemented by enlarging given [\tabstrut](#page-48-4) by desired dimension (height and depth too) and by setting \\_lineskip=-2\\_tablinespace. Normal table rows (where no \hrule is between them) have normal baseline distance.

<span id="page-145-7"></span><span id="page-145-2"></span>The [\\\_tableA{](#page-145-5)⟨*declaration*⟩} macro scans the ⟨*declaration*⟩ by \\_scantabdata#1\\_relax and continues by processing {⟨*data*⟩} by [\\\_tableB](#page-145-6). The trick \\_tmptoks={⟨*data*⟩}\\_edef\\_tmpb{\\_the\\_tmptoks} is used here in order to keep the hash marks in the ⟨*data*⟩ unchanged.

<span id="page-145-10"></span><span id="page-145-8"></span>table.opm

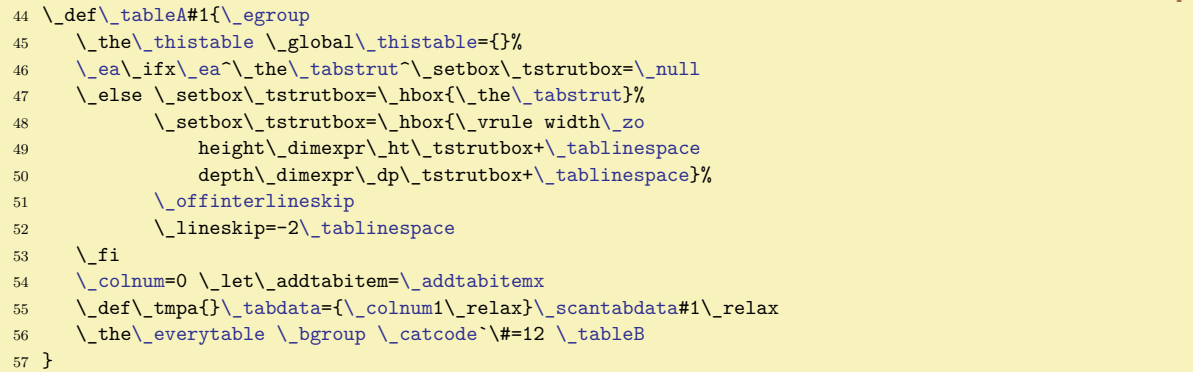

<span id="page-145-9"></span><span id="page-145-6"></span>The  $\$ tableB saves  $\langle data \rangle$  to  $\$  tmpb and does  $\replstrings$  $\replstrings$  to prefix each macro  $\c{ct}(etc.)$  by  $\cc{c}$ . See  $\text{-}$ tabreplstrings. It cannot be used in a  $\text{table}$  in another  $\text{table}$ , so  $\text{-}$ tabreplstrings is set to \relax locally.

The \tabskip value is saved for places between columns into the \\_tabskipmid macro. Then it runs

\tabskip=\tabskipl \halign{⟨*converted declaration*⟩\tabskip=\tabskipr \cr ⟨*data*⟩\crcr}

This sets the desired boundary values of \tabskip. The "between-columns" values are set as \tabskip=[\\\_tabskipmid](#page-145-8) in the ⟨*converted declaration*⟩ immediately after each column declarator.

If pxto keyword was used, then we set the virtual unit [\tsize](#page-48-2) to -\hsize first. Then the first attempt of the table is created in box 0. All collums where p{..\tsize} is used, are created as empty in this first pass. So, the  $\wedge$  is the width of all other columns. The  $\wedge$  tsizesum includes the sum of  $\text{is}$  in  $\text{is}$  units after firts pass. The desired table width is stored in the  $\text{tmpdim}$ , so \\_tmpdim-\\_wd0 is the rest which have to be filled by [\tsize](#page-48-2)s. Then the [\tsize](#page-48-2) is re-calculated and the real table is printed by \halign in the second pass.

If no pxto keyword was used, then we print the table using \halign directly. The [\\\_tablew](#page-145-4) macro is nonempty if the to keyword was used.

The  $\langle data \rangle$  are re-tokenized by **\\_scantextokens** in order to be more robust to catcode changing inside the  $\langle data \rangle$ . But inline verbatim cannot work in special cases here like  $\uparrow \uparrow$  for example.

```
table.opm
 92 \ long\ def\ tableB #1{\ egroup \ def\ tmpb{#1}%
93 \_tablereplstrings \_let\_tablereplstrings=\_relax
94 \qquad \underbrace{\_{}edef\_{tabskipmid} \qquad \qquad } \label{1}95 \_ifpxto
96 \cdef\tsizes{\global\tsizesum=\the\tsizesum \gdef\noexpand\tsizelast{\tsizelast}}%
\_zo\_tsizelast{0}%
\_tsize=-\_hsize \_setbox0=\_vbox{\_tablepxpreset \_halign \_tableC}%
99 \_advance\_tmpdim by-\_wd0
 >\_zo\_tsizesum=\_zo \_fi
101 \left\{ \sum_{z\in \setminus z} z \right\}\_tsizesum}\_tmpdim
102 \left\{\text{else }\right\} \text{tsize}=\right\} zo \text{fi}103 \setminus\table pxto inside a \table pxto.
\_null \_halign \_tableC
105 \qquad \text{else}n\_tablew \_tableC
107 \{f_i\}_{\text{egroup}}108 }
109 \ {\delta\ \t\t \tableC{\_\ea{\_\thinspace\_tabla}\t\t \tabla\ \tabla\ \tabla\ \tabla\ \t\tabla\ \tabla\ \t\tabla\ \t\tabla\ \t\tabla\ \t\tabla\ \t\tabla\ \t\tabla\ \t\tabla\ \t\tabla\ \t\tabla\ \t\tabla\ \t\tabla\ \t\tabla\ \t\tabla\ \t\tabla\ \t\tabla\ \t\tabla\ \t\tabla\ \t\tabla\ \t\tabla\ \t\tabla\ \t\tabla\ \t\tabla\ \t\tabla\ \t\tabla\ \t\tabla\ \t\tabla\ \t\tab
```
<span id="page-146-2"></span> $\setminus$  tabreplstrings replaces each  $\crthinspace \cctan$  etc. to  $\crctcn$ . The reason is: we want to use macros that scan its parameter to a delimiter written in the right part of the table item declaration. The \crcr cannot be hidden in another macro in this case.

table.opm

```
118 \_def\_tablereplstrings{%
\_replstring\\crl}r\crl}\_replstring{\crll\crll}%
\_replstring\\crli}r\crli}\_replstring\\crlli}r\crlli}%
\_replstring\\crlp}r\crlp}%
122 }
123
124 \_def\_tablepxpreset{} % can be used to de-activate references to .ref file
\_newbox\_tstrutbox % strut used in table rows
126 \_newtoks\_tabdata % the \halign declaration line
```
<span id="page-146-1"></span>The \\_scantabdata macro converts \table's ⟨*declaration*⟩ to \halign ⟨*converted declaration*⟩. The result is stored into  $\setminus$  tabdata tokens list. For example, the following result is generated when  $\langle declaration \rangle = |cr||cl|.$ 

```
tabdata: \_vrule\_the\_tabiteml{\_hfil#\_unsskip\_hfil}\_the\_tabitemr\_tabstrutA
   &\_the\_tabiteml{\_hfil#\_unsskip}\_the\_tabitemr
                                          \_vrule\_kern\_vvkern\_vrule\_tabstrutA
   &\_the\_tabiteml{\_hfil#\_unsskip\_hfil}\_the\_tabitemr\_tabstrutA
   &\_the\_tabiteml{\_relax#\_unsskip\_hfil}\_the\_tabitemr\_vrule\_tabstrutA
ddlinedata: &\_dditem &\_dditem\_vvitem &\_dditem &\_dditem
```
The second result in the  $\ddot{\text{d}}$  ddlinedata macro is a template of one row of the table used by  $\c{crit}$  macro. table.opm

```
146 \ def\ scantabdata#1{\ let\ next=\ scantabdata
147 \_ifx\_relax#1\_let\_next=\_relax
148 \ else\ ifx|#1\ addtabvrule
149 \_else\_ifx(#1\_def\_next{\_scantabdataE}%
150 \_else\_ifx:#1\_def\_next{\_scantabdataF}%
151 \leq \ell \leq \ell \leq 1151 \leq \ell \leq \ell \leq 1152 \_else \_ea\_ifx\_csname _tabdeclare#1\_endcsname \_relax
\_ea\_ifx\_csname _paramtabdeclare#1\_endcsname \_relax
\_opwarning{tab-declarator "#1" unknown, ignored}%
155 \qquad \qquad \qquad \qquad \qquad \qquad \qquad \qquad \qquad \qquad \qquad \qquad \qquad \qquad \qquad \qquad \qquad \qquad \qquad \qquad \qquad \qquad \qquad \qquad \qquad \qquad \qquad \qquad \qquad \qquad \qquad \qquad \qquad \qquad \qquad \qquad \156 \_def\_next{\_ea\_scantabdataB\_csname _paramtabdeclare#1\_endcsname}\_fi
157 \leq \leq \leq \text{else } \text{const} \leq \text{const} , scantabdataA\_csname _tabdeclare#1\_endcsname}%
158 \ fi\ fi\ fi\ fi\ fi\ fi \ next
159 }
160 \_def\_scantabdataA#1{\_addtabitem
161 \_ea\_addtabdata\_ea{#1\_tabstrutA \_tabskip\_tabskipmid\_relax}\_scantabdata}
162 \_def\_scantabdataB#1#2{\_addtabitem
\_eaa\_eap\_tabskipmid\_scantabdata}
164 \_def\_scantabdataC {\_def\_tmpb{}\_afterassignment\_scantabdataD \_tmpnum=}
```

```
\_loop\_addto\\_repeat
\_ea\_scantabdata\_tmpb}
167 \ def\ scantabdataE#1){\ addtabdata{#1}\ scantabdata}
\_addtabitemx}\_scantabdata}
```
<span id="page-147-1"></span><span id="page-147-0"></span>The  $\setminus$  addtabitemx adds the boundary code (used between columns) to the  $\langle converted\ declaration \rangle$ *.* This code is \egroup &\bgroup \colnum=⟨*value*⟩\relax. You can get the current number of column from the \colnum register, but you cannot write \the\colnum as the first object in a ⟨*data*⟩ item because \halign first expands the front of the item and the left part of the declaration is processed after this. Use \relax\the\colnum instead. Or you can write:

\def\showcolnum{\ea\def\ea\totcolnum\ea{\the\colnum}\the\colnum/\totcolnum} \table{ccc}{\showcolnum & \showcolnum & \showcolnum}

This example prints  $1/3$   $2/3$   $3/3$ , because the value of the \colnum is equal to the total number of columns before left part of the column declaration is processed.

```
188 \_newcount\_colnum % number of current column in the table
\_public \colnum ;
190
191 \_def\_addtabitemx{\_ifnum\_colnum>0
}\_addto\_ddlinedata{&\_dditem}\_fi
e\_colnum by1 \_let\_tmpa=\_relax
194 \qquad \underbrace{\ _ifnum\_\text{column}\underline{1}\ \mathcal{A}\ \mathcal{A}\ \mathcal{A}}\ \mathcal{A}\ \mathcal{A}\ \mathcal{A}\ \mathcal{A}\ \mathcal{A}\ \mathcal{A}\ \mathcal{C}\ \mathcal{C} \mathcal{A}\ \mathcal{A}\ \mathcal{A}}\ \mathcal{C}\ \mathcal{C} \mathcal{C} \mathcal{C} \mathcal{A}\ \mathcal{A}\ \mathcal{C}\ \mathcal{C} \mathcal{A}\ \mathcal{C}\ \mathcal{C} \mathcal{C} \mathcal{C} \mathcal{C} \mathcal{C} \mathcal{C} \mathcal{C} \mathcal{C} \mathcal{\_tabdata\_ea{\_tabdata#1}}
```
This code converts || or | from \table ⟨*declaration*⟩ to the ⟨*converted declaration*⟩.

<span id="page-147-6"></span><span id="page-147-5"></span>table.opm

table.opm

```
201 \_def\_addtabvrule{%
\_vvkern}%
m\_colnum=\_addto\e\_addto\_ddlinedata{\_vvitem}\_fi
m\_colnum=\_addtoe\_addto\_ddlinedata{\_vvitemA}\_fi\_fi
205 \ let\ tmpa=\ vrule \ addtabdata{\ vrule}%
206 }
207 \_def\_tabstrutA{\_copy\_tstrutbox}
208 \_def\_vvleft{}
\_ddlinedata{}
```
<span id="page-147-7"></span>The default "declaration letters" c, 1, r and p are declared by setting [\\\_tabdeclarec](#page-15-0), \\_tabdeclarel, \\_tabdeclarer and [\\\_paramtabdeclarep](#page-147-4) macros. In general, define \def\\_tabdeclare⟨*letter*⟩{...} for a non-parametric letter and \def\\_paramtabdeclare⟨*letter*⟩{...} for a letter with a parameter. The double hash ## must be in the definition, it is replaced by a real table item data. You can declare more such "declaration letters" if you want.

<span id="page-147-8"></span>Note, that the ## with fills are in group. The reason can be explained by following example:

\table{|c|c|}{\crl \Red A & B \crl}

We don't want vertical line after red A to be in red.

```
228 \_def\_tabdeclarec{\_the\_tabiteml \_begingroup\_hfil##\_unsskip\_hfil\_endgroup \_the\_tabitemr}
229 \_def\_tabdeclarel{\_the\_tabiteml \_begingroup ##\_unsskip\_hfil\_endgroup \_the\_tabitemr}
\_tabdeclarere\_tabiteml\_unsskip\_end{text}{\_}endgroup \ \_the\_tabitem} }
```
<span id="page-147-9"></span><span id="page-147-4"></span>The [\\\_paramtabdeclarep{](#page-147-8)⟨*data*⟩} is invoked when p{⟨*data*⟩} declarator is used. First, it saves the \hsize value and then it runs \\_tablepar. The [\\\_tablepar](#page-147-9) macro behaves like \\_tableparbox (which is \vtop) in normal cases. But there is a special case: if the first pass of pxto table is processed then \hsize is negative. We print nothing in this case, i.e. [\\\_tableparbox](#page-147-10) is [\ignoreit](#page-37-2) and we advance the [\\\_tsizesum](#page-145-10). The auxiliary macro \\_tsizelast is used to do advancing only in the first row of the table. [\\\_tsizesum](#page-147-2) and [\\\_tsizelast](#page-147-3) are initialized in the [\\\_tableB](#page-145-6) macro.

table.opm

<span id="page-147-10"></span>table.opm

```
245 \_def\_paramtabdeclarep#1{\_hsize=#1\_relax
246 \ the\ tabiteml \ tablepar{\ tableparB ##\ tableparC}\ the\ tabitemr
247 }
248 \ def\ tablepar{%
249 \_ifdim\_hsize<0pt
m\_tsizelast<\_colnume\_tsizesum by-\_hsize
251 \ldots\_tsizelast{\_colnum}\_fi
252 \text{\texttt{let}}\text{-tableparbox}
```

```
253 \setminus fi
254 \_tableparA \_tableparbox
255 }
256 \_let \_tableparbox=\_vtop
257 \_let \_tableparA=\_empty
258 \ newdimen \ tsizesum
259 \ def \ tsizelast{0}
```
<span id="page-148-6"></span>The \\_tableparB initializes the paragraphs inside the table item and \\_tableparC closes them. They are used in the  $\angle$ -paramtabdeclarep macro. The first paragraph is no indented.

```
table.opm
```

```
267 \setminus def \setminus tableparB{\%}268 \_baselineskip=\_normalbaselineskip \_lineskiplimit=\_zo \_noindent
x\_null\_zo \_relax
270 }
271 \_def\_tableparC{%
272 \qquad \setminus \text{unsskip}\verb|273| \verb|\\_itstrip\\_dp\_tstrutbox \verb|\\_dp\_tstrutbox \verb|\\_dp\_tstrutbox \verb|\\_f1|274 }
```
<span id="page-148-5"></span>Users put optional spaces around the table item typically, i.e. they write  $\&$  text  $\&$  instead  $\&$ text $\&$ . The left space is ignored by the internal T<sub>EX</sub> algorithm but the right space must be removed by macros. This is a reason why we recommend to use  $\langle$  unsskip after each ## in your definition of "declaration letters". This macro isn't only the primitive \unskip because we allow usage of plain TFX \hideskip macro: &\hideskip text\hideskip&.

```
\_unsskip\_zo \_unskip\_fi\_fi}
```
<span id="page-148-9"></span>The [\fL](#page-14-0), [\fR](#page-14-1), [\fC](#page-14-2) and [\fX](#page-14-3) macros only do special parameters settings for paragraph building algorithm. table.opm

```
292 \_let\_fL=\_raggedright
293 \_def\_fR{\_leftskip=0pt plus 1fill \_relax}
\_fC{\_leftskip=0pt plus1fill \_rightskip=0pt plus 1fill \_relax}
295 \_def\_fX{\_leftskip=0pt plus1fil \_rightskip=0pt plus-1fil \_parfillskip=0pt plus2fil \_relax}
\_public \fL \fR \fC \fX ;
```
<span id="page-148-14"></span><span id="page-148-13"></span><span id="page-148-8"></span>The  $\f$ S macro is more tricky. The  $\$ tableparbox isn't printed immediatelly, but  $\setminus$ setbox2= is prefixed by the macro  $\setminus$  tableparA, which is empty by default (used in  $\setminus$  tablepar). The \ tableparD is processed after the box is set: it checks if there is only one line and prints \hbox to\hsize{\hfil⟨*this line*⟩\hfil} in this case. In other cases, the box2 is printed.

table.opm

<span id="page-148-16"></span><span id="page-148-4"></span><span id="page-148-3"></span>table.opm

table.opm

```
307 \_def\_fS{\_relax
f\_tableparA{\_setbox2=}\_fi
\_addto\_tableparC{p\_tableparD}%
310 }
311 \ \Delta f\_\delta\312 \_ifdim\_ht0>0pt \_box2 \_setbox0=\_box1
313 \_else \_hbox to\_hsize{\_hfil \_unhbox1\_unskip\_unskip\_hfil}\_setbox0=\_box2 \_fi
314 }
315\_public \fS ;
```
<span id="page-148-15"></span><span id="page-148-0"></span>The family of \\_cr\* macros [\crl](#page-14-5), [\crll](#page-14-6), [\crli](#page-14-7), [\crlli](#page-14-8), [\crlp](#page-14-9) and [\tskip](#page-14-10) ⟨*dimen*⟩ is implemented here. The  $\angle$  zerotabrule is used to suppress the negative  $\langle$  ineskip declared by  $\tilde{\langle}$  tablinespace.

```
\_crl{\_crcr\_noalign{\_hrule}}
\_crll{n\_hhkern\_hrule}}
327 \_def\_zerotabrule {\_noalign{\_hrule height\_zo width\_zo depth\_zo}}
328
\_crli{\_zerotabrule \_omit
330 \label{thm:1} $$330 \gdef\_dditem{\_omit\_tablinefill\_gdef\_\vvitem{\_vrule}\gdef\_witem{f\_wrule}l\_ddlinedata\_zerotabrule}
332 \_def\_crlli{\_crli\_noalign{\_kern\_hhkern}\_crli}
333 \ def\ tablinefil{\ leaders\ hrule\ hfil}
334
335 \ def\ crlp#1{\ crcr \ zerotabrule \ noalign{\ kern-\ drulewidth}%
336 \_omit \_xdef\_crlplist{#1}\_xdef\_crlplist{,\_ea}\_ea\_crlpA\_crlplist,\_end,%
337 \_global\_tmpnum=0 \_gdef\_dditem{\_omit\_crlpD}%
338 \_gdef\_vvitem{\_kern\_vvkern\_kern\_drulewidth}\_gdef\_vvitemA{\_kern\_drulewidth}%
D\_ddlinedata\_zerotabrule}
```

```
,\_ea\_crlpA\_fi}
341 \ \Delta \texttt{2} + 3, \{\iota\texttt{2} + 3\} \qquad \texttt{2} + 3, \{\iota\texttt{2} + 3\} \qquad \texttt{3} + 2, \{\iota\texttt{2} + 3\} \qquad \texttt{4} + 2, \{\iota\texttt{2} + 3\} \qquad \texttt{4} + 2, \{\iota\texttt{2} + 3\} \qquad \texttt{5} + 2, \{\iota\texttt{2} + 3\} \qquad \texttt{6} + 2, \{\iota\texttt{2} + 3\} \qquad \texttt{7} + 2, \{\iota\texttt{342 \setminus def\ceil crlpC#1-#2-#3,\{\setminus tempnum=#1\right\} relax
\_repeat}344 \_def\_crlpD{\_incr\_tmpnum \_edef\_tmpa{\_noexpand\_isinlist\_noexpand\_crlplist{,\_the\_tmpnum,}}%
345 \tmpa\ iftrue \ kern-\ drulewidth \ tablinefil \ kern-\ drulewidth\ else\ hfil \ fi}
346
\_tskip{\_afterassignment\_tskipA \_tmpdim}
348 \_def\_tskipA{\_gdef\_dditem{}\_gdef\_vvitem{}\_gdef\_vvitemA{}\_gdef\_tabstrutA{}%
}\_ddlinedata \_crcr
350 \qquad \verb|\zecrotabrule| \n350|351
352 \_public \crl \crll \crli \crlli \crlp \tskip ;
```
<span id="page-149-2"></span>The [\mspan{](#page-14-11)⟨*number*⟩}[⟨*declaration*⟩]{⟨*text*⟩} macro generates similar \omit\span\omit\span sequence as plain T<sub>E</sub>X macro \multispan. Moreover, it uses \ scantabdata to convert  $\langle declaration \rangle$  from \table syntax to \halign syntax.

```
table.opm
\_mspan{\_omit \_afterassignment\_mspanA \_mscount=}
361 \_def\_mspanA[#1]#2{\_loop \_ifnum\_mscount>1 \_cs{_span}\_omit \_advance\_mscount-1 \_repeat
}\_scantabdata#1\_relax363 \_colnum=\_count1 \_setbox0=\_vbox{\_halign\_ea{\_the\_tabdata\_cr#2\_cr}%
364 \_global\_setbox8=\_lastbox}%
365 \_setbox0=\_hbox{\_unhbox8 \_unskip \_global\_setbox8=\_lastbox}%
366 \_unhbox8 \_ignorespaces}
367 \_public \mspan ;
```
<span id="page-149-3"></span>The  $\varepsilon$  \text}  $\frac{1}{\text{text}}$ } implementation is here. We need to lower the box by

```
(⟨number⟩-1)*(\ht+\dp of \tabstrut) / 2.
```
The #1 parameter must be a one-digit number. If you want to set more digits then use braces.

```
379 \ def\ vspan#1#2#{\ vspanA{#1#2}}
380 \_def\_vspanA#1#2{\_vtop to\_zo{\_hbox{\_lower \_dimexpr
381 #1\_dimexpr(\_ht\_tstrutbox+\_dp\_tstrutbox)/2\_relax
382 -\_dimexpr(\_ht\_tstrutbox+\_dp\_tstrutbox)/2\_relax \_hbox{#2}}\_vss}}
383 \_public \vspan ;
```
The parameters of primitive \vrule and \hrule keeps the rule "last wins". If we re-define \hrule to \\_orihrule height1pt then each usage of redefined \hrule uses 1pt height if this parameter isn't overwritten by another following height parameter. This principle is used for settings another default rule thickness than 0.4 pt by the macro [\rulewidth](#page-15-2).

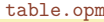

table.opm

table.opm

```
394 \_newdimen\_drulewidth \_drulewidth=0.4pt
395 \_let\_orihrule=\_hrule \_let\_orivrule=\_vrule
\_rulewidth{\_afterassignment\_rulewidthA \_drulewidth}
397 \_def\_rulewidthA{\_edef\_hrule{\_orihrule height\_drulewidth}%
398 \hspace{3mm} \textcolor{red}{\underline{\hspace{1mm}}\text{value}} \hspace{1mm} \textcolor{red}{\underline{\hspace{1mm}}\text{value width}} \hspace{1mm} \textcolor{red}{\underline{\hspace{1mm}}\text{value width}} \hspace{1mm} \textcolor{red}{\underline{\hspace{1mm}}\text{value width}} \hspace{1mm} \textcolor{red}{\underline{\hspace{1mm}}\text{value width}} \hspace{1mm} \textcolor{red}{\underline{\hspace{1mm}}\text{value width}} \hspace{1mm} \textcolor{red}{\underline{\hspace{1mm}}\text{value width}} \hspace{1mm} \textcolor{red}{\underline{\hspace{1mm}}\verb|399| \verb|| = \verb|\lcd| \verb|+| and \verb|b| = \verb|\drulewidth|\rulewidth;}
\_public \rulewidth ;
```
<span id="page-149-5"></span>The [\frame{](#page-14-12)⟨*text*⟩} uses "\vbox in \vtop" trick in order to keep the baseline of the internal text at the same level as outer baseline. User can write \frame{abcxyz} in normal paragraph line, for example and gets the expected result:  $\overline{abcxyz}$ . The internal margins are set by  $\varepsilon$  and  $\hbar$ kern parameters.

```
411 \_long\_def\_frame#1{%
\_vvkern
413 \_hbox{\_kern\_hhkern\_relax#1\_kern\_hhkern}%
414 }\_kern\_vvkern\_hrule}\_vrule}}
415 \quad \text{public \quad ;}
```
<span id="page-149-6"></span><span id="page-149-1"></span><span id="page-149-0"></span>[\eqbox](#page-144-0) and [\eqboxsize](#page-144-1) are implemented here. The widths of all \eqboxes are saved to the .ref file in the format \\_Xeqbox{⟨*label*⟩}{⟨*size*⟩}. The .ref file is read again and maximum box width for each ⟨*label*⟩ is saved to \\_eqb:⟨*label*⟩.

table.opm

multicolumns.opm

```
424 \_def\_Xeqbox#1#2{%
425 \_ifcsname _eqb:#1\_endcsname
426 \ ifdim #2>\ cs{ eqb:#1}\ relax \ sdef{ eqb:#1}{#2}\ fi
427 \qquad \angleelse \anglesdef{_eqb:#1}{#2}\_fi
428 }
429 \setminus def \begin{subarray}{l} \negthickspace \text{else} \end{subarray} +1[#2]#3{\_setbox0=\_hbox{{#3}}%
\_openrefe\_wref \_Xeqbox{{#2}{\_the\_wd0}}%
431 \_ifcsname _eqb:#2\_endcsname
\_cs{_eqb:#2}{\_ifx r#1\_hfill\_fi\_hss\_unhbox0\_hss\_ifx l#1\_hfill\_fi}%
433 \qquad \text{else} \qquad \text{box0} \qquad \text{fi}434 }
435 \_def\_eqboxsize [#1]#2{\_trycs{_eqb:#1}{#2}}
436
437 \public \eqbox \eqboxsize ;
```
# **2.31 Balanced multi-columns**

<sup>3</sup> [\\\_codedecl](#page-34-0) [\begmulti](#page-150-0) {Balanced columns <2021-05-20>} % preloaded in format

<span id="page-150-1"></span><span id="page-150-0"></span>This code is documented in detail in the "TEXbook naruby", pages 244–246, free available, [http://](http://petr.olsak.net/tbn.html) [petr.olsak.net/tbn.html](http://petr.olsak.net/tbn.html), but in Czech. Roughly speaking, macros complete all material between [\begmulti](#page-18-0)⟨*num-columns*⟩ and [\endmulti](#page-18-1) into one \vbox 6. Then the macro measures the amount of free space at the current page using \pagegoal and \pagtotal and does \vsplit of \vbox 6 to columns with a height of such free space. This is done only if we have enough amount of material in  $\forall$ box 6 to fill the full page by columns. This is repeated in a loop until we have less amount of material in \vbox 6. Then we run \\_balancecolumns which balances the last part of the columns. Each part of printed material is distributed to the main vertical list as \hbox{⟨*columns*⟩} and we need not do any change in the output routine.

If you have paragraphs in \begmulti... \endmulti environment then you may say \raggedright inside this environment and you can re-assign \widowpenalty and \clubppenalty (they are set to 10000 in  $OpTr(X)$ .

```
multicolumns.opm
\_medskip}\begmulti.\endmulti
25
26 \ newcount\ mullines
27
28 \_def\_begmulti #1 {\_par\_bgroup\_wipeepar\_multiskip\_penalty0 \_def\_Ncols{#1}
29 \ setbox6=\ vbox\ bgroup\ bgroup \ let\ setxhsize=\ relax \ penalty-99
\colsep) / n - \colsep
\_colsep
32 \_divide\_hsize by\_Ncols \_advance\_hsize by-\_colsep
33 \qquad \text{minllines}=034 \_def\_par{\_ifhmode\_endgraf\_global\_advance\_mullines by\_prevgraf\_fi}%
35 }
36 \ def\ endmulti{\ vskip-\ prevdepth\ vfil
37 \qquad \quad \nonumber \\ \verb|@a\degroup\degroup\degroup\deglabel{eq:2} \verb|@aselineskip\degroup\degroup\deglabel{eq:2}38 \_dimen0=.8\_maxdimen \_tmpnum=\_dimen0 \_divide\_tmpnum by\_baselineskip
39 \_splittopskip=\_baselineskip
40 \ setbox1=\_vsplit6 to0pt
41 %% \dimen1 := the free space on the page
42 \_ifdim\_pagegoal=\_maxdimen \_dimen1=\_vsize \_corrsize{\_dimen1}
43 \ else \ dimen1=\ pagegoal \ advance\ dimen1 by-\ pagetotal \ fi
44 \_ifdim \_dimen1<2\_baselineskip
45 \til\theak \theori=\theast \corrsize{\theaft dimen1} \theori
46 \_ifnum\_mullines<\_tmpnum \_dimen0=\_ht6 \_else \_dimen0=.8\_maxdimen \_fi
47 \_divide\_dimen0 by\_Ncols \_relax
48 %% split the material to more pages?
49 \_ifdim \_dimen0>\_dimen1 \_splitpart
50 \_else \_balancecolumns \_fi % only balancing
p\_egroup
52 }
```
Splitting columns...

multicolumns.opm

<span id="page-151-0"></span>cite-bib.opm

cite-bib.opm

```
58 \_def\_makecolumns{\_bgroup % full page, destination height: \dimen1
59 \_vbadness=20000 \_setbox1=\_hbox{}\_tmpnum=0
60 \ loop \ ifnum\ Ncols>\ tmpnum
61 \_advance\_tmpnum by1
62 \_setbox1=\_hbox{\_unhbox1 \_vsplit6 to\_dimen1 \_hss}
63 \qquad \qquad \sim repeat
64 \_hbox{}\_nobreak\_vskip-\_splittopskip \_nointerlineskip
65 \_line{\_unhbox1\_unskip}
66 \_dimen0=\_dimen1 \_divide\_dimen0 by\_baselineskip \_multiply\_dimen0 by\_Ncols
67 \_global\_advance\_mullines by-\_dimen0
68 \_egroup
69 }
70 \_def\_splitpart{%
71 \_makecolumns % full page
72 \_vskip 0pt plus 1fil minus\_baselineskip \_break
73 \_ifnum\_mullines<\_tmpnum \_dimen0=\_ht6 \_else \_dimen0=.8\_maxdimen \_fi
74 \qquad \setminus divide\ dimen0 by\ Ncols \ relax
75 \_ifx\_balancecolumns\_flushcolumns \_advance\_dimen0 by-.5\_vsize \_fi
76 \_dimen1=\_vsize \_corrsize{\_dimen1}\_dimen2=\_dimen1
77 \advance\dimen2 by-\baselineskip
78 %% split the material to more pages?
79 \_ifvoid6 \_else
\_ea\_ea\_ea \_splitpart
81 \_else \_balancecolumns % last balancing
82 \setminus fi \setminus fi
83 }
```
Final balancing of the columns.

89 \\_def\\_balancecolumns{[\\\_bgroup](#page-36-0) \\_setbox7=\\_copy6 % destination height: \dimen0 90 \\_ifdim\\_dimen0>\\_baselineskip \\_else \\_dimen0=\\_baselineskip \\_fi 91 \ vbadness=20000 92  $\left\{\det\right\}$   $\tanh\left\{\frac{\pi}{2}\right\}$ 93 \ setbox1=\\_hbox{}\\_tmpnum=0 94 [\\\_loop](#page-41-0) \\_ifnum\\_Ncols>\\_tmpnum 95 \dvance\\_tmpnum by1 96  $\setminus$  setbox1= $\backslash$ hbox{ $\setminus$ unhbox1 97  $\iota$   $\iota$   $\iota$ 98 [\\\_repeat](#page-41-1) 99 \\_ifvoid6 \\_else 100 \\_advance \\_dimen0 by.2\\_baselineskip 101 \\_setbox6=\\_copy7 102  $\leq \quad \text{the } \text{tmp } \text{tif} \$ 103 \\_hbox{}[\\\_nobreak](#page-55-3)\\_vskip-\\_splittopskip [\\\_nointerlineskip](#page-55-4) 104 \\_hbox to\\_hsize{\\_unhbox1\\_unskip}% <sup>105</sup> [\\\_egroup](#page-36-2) <sup>106</sup> }  $107 \ \left\{\text{corrsize #1}\}\right\}$  #1 := #1 + \splittopskip - \topskip 108 \ advance #1 by \ splittopskip \ advance #1 by-\ topskip <sup>109</sup> } <sup>110</sup> [\\\_public](#page-33-0) [\begmulti](#page-150-0) [\endmulti](#page-150-1) ;

# **2.32 Citations, bibliography**

## **2.32.1 Macros for citations and bibliography preloaded in the format**

<sup>3</sup> [\\\_codedecl](#page-34-0) [\cite](#page-152-0) {Cite, Biblioraphy <2021-04-13>} % preloaded in format

Registers used by \cite, \bib macros are declared here. The [\bibnum](#page-116-0) counts the bibliography items from one. The \bibmark is used when \nonumcitations is set.

<span id="page-151-1"></span>[\\\_newcount](#page-39-2)[\\\_bibnum](#page-151-0)  $\%$  the bibitem counter 12 \ newtoks\ bibmark  $\frac{12}{10}$  betoks\ bibmark 12 \ nonumcitations [\\\_newcount\](#page-39-2)\_lastcitenum \\_lastcitenum=0 % for [\shortcitations](#page-153-0) [\\\_public](#page-33-0) [\bibnum](#page-151-0) [\bibmark](#page-151-1) ;

<span id="page-151-2"></span>\\_bibp expands to [\bibpart](#page-48-11)/. By default, [\bibpart](#page-48-11) is empty, so internal links are in the form cite:/⟨*number*⟩. If [\bibpart](#page-48-11) is set to ⟨*bibpart*⟩, then internal links are cite:⟨*bibpart*⟩/⟨*number*⟩.

23 \\_def[\\\_bibp{](#page-151-2)\\_the[\\\_bibpart/](#page-48-11)} % unique name for each bibliography list

<span id="page-152-0"></span>[\cite](#page-19-0) [⟨*label*⟩,⟨*label*⟩,...,⟨*label*⟩] manages ⟨*labes*⟩ using \\_citeA and prints [⟨*bib-marks*⟩] using \\_printsavedcites.

<span id="page-152-4"></span><span id="page-152-3"></span>[\nocite](#page-20-0) [⟨*label*⟩,⟨*label*⟩,...,⟨*label*⟩] only manages ⟨*labels*⟩ but prints nothing.

<span id="page-152-5"></span>[\rcite](#page-19-1) [⟨*label*⟩,⟨*label*⟩,...,⟨*label*⟩] behaves like \cite but prints ⟨*bib-marks*⟩ without brackets.

[\ecite](#page-19-2) [⟨*label*⟩]{⟨*text*⟩} behaves like \rcite [⟨*label*⟩] but prints ⟨*text*⟩ instead ⟨*bib-mark*⟩. The ⟨*text*⟩ is hyperlinked like *(bib-marks)* when **\cite** or **\rcite** is used. The empty internal macro **\\_savedcites** will include the  $\langle bib\text{-}marks \rangle$  list to be printed. This list is set by **\\_citeA** inside a group and it is used by \\_printsavedcites in the same group. Each \cite/\rcite/\ecite macro starts from empty list of ⟨*bib-marks*⟩ because new group is opened.

<span id="page-152-6"></span><span id="page-152-1"></span>cite-bib.opm

```
\_cite[\_citeA[\_printsavedcites]}}
44 \_def\_nocite[#1]{{\_citeA#1,,,}}
45 \ def\ rcite[#1]{\{\setminus citeA#1,,, \ printsavedcites}}
46 \_def\_ecite[#1]{\_bgroup\_citeA#1,,,\_ea\_eciteB\_savedcites;}
\label{thm:main} $$ 47 \def\leet\seff1, #2; #3{\i1?#1\relax #3\leelse \_iink[cite:\bpt#1]{#3}\_fi\geqop}$$48 \setminus def \setminus savedcites{}49
\_public \cite \nocite \rcite \ecite ;
```
⟨*bib-marks*⟩ may be numbers or a special text related to cited bib-entry. It depends on [\nonumcitations](#page-19-3) and on used bib-style. The mapping from  $\langle label \rangle$  to  $\langle bib-mark \rangle$  is done when **\bib** or **\usebib** is processed. These macros store the information to \\_Xbib{⟨*bibpart*⟩}{⟨*label*⟩}{⟨*number*⟩}{⟨*nonumber*⟩} where ⟨*number*⟩ and ⟨*nonumber*⟩ are two variants of ⟨*bib-mark*⟩ (numbered or text-like). This information is read from .ref file and it is saved to macros \\_bib:⟨*bibpart*⟩/⟨*label*⟩ and \\_bim:⟨*bibpart*⟩/⟨*number*⟩. First one includes ⟨*number*⟩ and second one includes ⟨*nonumber*⟩. The \\_lastbn:⟨*bibpart*⟩ macro includes last number of bib-entry used in the document with given ⟨*bibpart*⟩. A designer can use it to set appropriate indentation when printing the list of all bib-entries.

<span id="page-152-9"></span><span id="page-152-7"></span>cite-bib.opm

cite-bib.opm

```
69 \ def\ Xbib#1#2#3#4{\ sxdef{ bib:#1/#2}{\ bibnn{#3}&}%
\_sxdef{ \_bin: #1/#3}{#4}\_fi\_ifi\_sxdef{ \_lastbn: #1}{#3}\}
```
<span id="page-152-2"></span>\\_citeA ⟨*label*⟩, processes one label from the list of labels given in the parameter of \cite, \nocite, \rcite or \ecite macros. It adds the ⟨*label*⟩ to a global list \\_ctlst:⟨*bibpart*⟩/ which will be used by \usebib (it must know what ⟨*labels*⟩ are used in the document to pick-up only relevant bib-entries from the database. Because we want to save space and to avoid duplications of ⟨*label*⟩ in the \\_ctlst:⟨*bibpart*⟩/, we distinguish four cases:

- ⟨*label*⟩ was not declared by [\\\_Xbib](#page-152-7) before and it is first such a ⟨*label*⟩ in the document: Then \\_bib:⟨*bibpart*⟩/⟨*label*⟩ is undefined and we save label using [\\\_addcitelist](#page-153-2), write warning on the terminal and define \\_bib:⟨*bibpart*⟩/⟨*label*⟩ as empty.
- $\langle \text{label} \rangle$  was not declared by [\\\_Xbib](#page-152-7) before but it was used previously in the document: Then \\_bib:⟨*bibpart*⟩/⟨*label*⟩ is empty and we do nothing (only data to \\_savedcites are saved).
- <span id="page-152-8"></span>• ⟨*label*⟩ was declared by [\\\_Xbib](#page-152-7) before and it is first such ⟨*label*⟩ used in the document: Then \\_bib:⟨*bibpart*⟩/⟨*label*⟩ includes \\_bibnn{⟨*number*⟩}& and we test this case by the command \if &\\_bibnn{⟨*number*⟩}&. This is true when \\_bibnn{⟨*number*⟩} expands to empty. The ⟨*label*⟩ is saved by [\\\_addcitelist](#page-153-2) and \\_bib:⟨*bibpart*⟩/⟨*label*⟩ is re-defined directly as ⟨*number*⟩.
- $\langle \text{label} \rangle$  was declared by  $\setminus$  Xbib and it was used previously in the document. Then we do nothing (only data to  $\setminus$  savedcites are saved.

The \\_citeA macro runs repeatedly over the whole list of ⟨*labels*⟩.

 \\_def[\\\_citeA](#page-152-2) #1#2,{\\_if#1,\\_else 100 \\_if \*#1[\\\_addcitelist](#page-153-2){\*}[\\\_ea\](#page-33-1)\_skiptorelax \\_fi 101 \\_ifcsname \_bib[:\\\_bibp](#page-151-2)#1#2\\_endcsname \\_else  $102 \qquad \qquad \setminus \text{addcitelist}$ {#1#2}% [\\\_opwarning{](#page-37-0){\\_th[e\\\_bibpart}](#page-48-11) \\_noexpan[d\cite](#page-152-0) [#1#2] unknown. Try to TeX me again}[\\\_openref](#page-113-0) [\\\_incr](#page-37-3)[\\\_unresolvedrefs](#page-114-0) [\\\_addto](#page-37-1)[\\\_savedcites](#page-152-6){?,}\\_def\\_sortcitesA{}\\_lastcitenum=0 [\\\_ea\](#page-33-1)\_gdef \\_csname \_bib:[\\\_bibp#](#page-151-2)1#2\\_endcsname {}%  $\setminus$  ea $\setminus$  skiptorelax  $\setminus$  fi  $\leq \frac{1}{x} \cdot \cosh^{-1} x$ [\\\_addto](#page-37-1)[\\\_savedcites](#page-152-6){?,}\\_def\\_sortcitesA{}\\_lastcitenum=0

```
\_ea\_skiptorelax \_fi
111 \qquad \qquad \text{def}\ \text{binm#1}\ \text{if}\ \text{if} \112 \ if \&\c csname bib:\ bibp#1#2\ endcsname
\_bibnn##1##2{##1}%
114 \qquad \qquad \qquad addcitelist{#1#2}%
115 \ sxdef{ bib:\ bibp#1#2}{\ csname bib:\ bibp#1#2\ endcsname}%
116 \qquad \setminus \text{fi}f\_savedcites{\_savedcites\_bibp#1#2\_endcsname,}%
118 \qquad \qquad relax
119 \leq \leq \text{citeA}\fi
120 }
\_bibnn=\_relax
```
<span id="page-153-2"></span>Because we implement possibility of more independent bibliography lists distinguished by ⟨*bibpart*⟩, the [\\\_addcitelist{](#page-152-9)⟨*label*⟩} macro must add the ⟨*label*⟩ to given \\_ctlst:⟨*bibpart*⟩/.

When \\_addcitelist is processed before [\usebib](#page-155-0), then \\_citeI[⟨*label*⟩] is added. [\usebib](#page-155-0) will use this list for selecting right records from .bib file. Then [\usebib](#page-155-0) sets \\_ctlst:⟨*bibpart*⟩/ to \\_write.

If \\_addcitelist is processed after [\usebib](#page-155-0), then \\_Xcite{⟨*bibpart*⟩/}{⟨*label*⟩} is saved to the .ref file. The \\_Xcite creates \\_ctlstB:⟨*bibpart*⟩/ as a list of saved \\_citeI[⟨*label*⟩]. Finally, [\usebib](#page-155-0) concats boths lists \\_ctlst:⟨*bibpart*⟩/ and \\_ctlstB:⟨*bibpart*⟩/ in the second TEX run.

<span id="page-153-4"></span><span id="page-153-3"></span>cite-bib.opm

<span id="page-153-5"></span>cite-bib.opm

```
138 \_def\_addcitelist#1{%
:\_bibp\_sxdef{:\_bibp}{}\_fi
140 \qquad \qquad \text{if } x \text{ cname } \text{c} \text{ is } x \text{ c} \text{ is } x \text{ c} \text{ is } x141 \cpenref \immediate\wref\ Xcite{{\chibp}{#1}}%
\_ea\_addto:\_bibp\ {\c{1}}\1}\_fi
143 }
144 \ def\ Xcite#1#2{%
145 \ unless \ ifcsname ctlstB:#1\ endcsname \ sxdef{ ctlstB:#1}{}\ fi
\_ea\_addto {\_citeI[#2]}%
147 }
```
<span id="page-153-1"></span>The ⟨*bib-marks*⟩ (in numeric or text form) are saved in [\\\_savedcites](#page-152-6) macro separated by commas. The \\_printsavedcites prints them by normal order or sorted if [\sortcitations](#page-19-4) is specified or condensed if \shordcitations is specified.

<span id="page-153-0"></span>The \sortcitations appends the dummy number 300000 and we suppose that normal numbers of bib-entries are less than this constant. This constant is removed after the sorting algorithm. The [\shortcitations](#page-19-5) sets simply \\_lastcitenum=1. The macros for ⟨*bib-marks*⟩ printing follows (sorry, without detail documentation). They are documented in opmac-d.pdf (but only in Czech).

```
163 \ def\ printsavedcites{\ sortcitesA
\_ea\_savedcites,%
165 \_ifnum\_tmpb>0 \_printdashcite{\_the\_tmpb}\_fi
166 }
167 \setminus def \setminus sortcitesA{}168 \_def\_sortcitations{%
\_savedcites{,\_ea}\_ea\_sortcitesB\ savedcites,%
\_savedcites\_eaa\_savedcites}%
171 }
172 \_def\_sortcitesB #1,{\_if $#1$%
173 \ else
174 \ mathchardef\ tmpa=#1
\_savedcites{\_ea}\_ea\_sortcitesC \_savedcites\_end
\_ea\_sortcitesB
177 \bigcup_{i=1}^{n}178 }
179 \_def\_sortcitesC#1,{\_ifnum\_tmpa<#1\_edef\_tmpa{\_the\_tmpa,#1}\_ea\_sortcitesD
\_savedcites{\_savedcites\_ea\_sortcitesC\_fi}
\_savedcites{\_savedcites\_tmpa,#1}}
182
183 \_def\_citeB#1,{\_if$#1$\_else
184 \_if?#1\_relax??%
185 \ else
186 \_ifnum\_lastcitenum=0 % only comma separated list
187 \printcite{#1}%
188 \ else
189 \iota<sup>189</sup> \iotap\_empty % first cite item
```

```
190 \lastcitenum=#1\_relax
191 \ printcite{#1}%
192 \qquad \qquad \text{else} \qquad \qquad \text{% next cite item}193 \dvance\_lastcitenum by1
194 \_ifnum\_lastcitenum=#1\_relax % cosecutive cite item
195 \distribution \mathchardef\ tmpb=\ lastcitenum
196 \else % there is a gap between cite items
197 \lastcitenum=#1\_relax
198 \lifnum\_tmpb=0 % previous items were printed
199 \cdot \printcite{#1}%
200 \qquad \qquad \setminus else
201 \printdashcite{\_the\_tmpb}\_printcite{#1}\_chardef\_tmpb=0
202 \_fi\_fi\_fi\_fi\_fi
203\_ea\_citeB\_fi
204 }
205 \ def\ shortcitations{\ lastcitenum=1 }
206
207 \_def\_printcite#1{\_citesep
208 \_ilink[cite:\_bibp#1]{\_citelinkA{#1}}\_def\_citesep{,\_hskip.2em\_relax}}
209 \ \Delta = \lambda_0 + 1 \cdot \lambda_1 + 1 \cdot \lambda_2 + 1 \cdot \lambda_3 + 1 \cdot \lambda_4 + 1 \cdot \lambda_5 + 1 \cdot \lambda_6 + 1 \cdot \lambda_7 + 1 \cdot \lambda_8 + 1 \cdot \lambda_7 + 1 \cdot \lambda_8 + 1 \cdot \lambda_9 + 1 \cdot \lambda_1 + 1 \cdot \lambda_1 + 1 \cdot \lambda_1 + 1 \cdot \lambda_1 + 1 \cdot \lambda_1 + 1 \cdot \lambda_1 + 1 \cdot \lambda_1 + 1 \cdot \lambda_1 + 1 \cdot \lambda_1 + 1 \cdot \lambda_1 + 1 \cdot \lambda_1 + 1 \cdot \lambda_1 + 210 \_def\_citesep{}
211
212 \_def\_nonumcitations{\_lastcitenum=0\_def\_sortcitesA{}\_def\_etalchar##1{$^{##1}$}%
{\_trycs:\_bibp##1}
214 {##1\_opwarning{\_noexpand\nonumcitations + empty bibmark. Maybe bad bib-style}}}%
215 }
_{216} \_def\_citelinkA{}
217
 \nonumcitations \sortcitations \shortcitations ;
```
<span id="page-154-0"></span>The [\bib](#page-19-6) [⟨*label*⟩] or \bib [⟨*label*⟩] ={⟨*bib-mark*⟩} prints one bib-entry without reading any database. The bib-entry follows after this command. This command counts the used \bibs from one by \bibnum counter and saves [\\\_Xbib](#page-152-7){⟨*bibpart*⟩}{⟨*label*⟩}{⟨*number*⟩}{⟨*nonumber*⟩} into .ref file immediately using \\_wbib{⟨*label*⟩}{⟨*number*⟩}{⟨*nonumber*⟩}. This is the core of creation of mapping from ⟨*labels*⟩ to ⟨*number*⟩ and ⟨*nonumber*⟩.

<span id="page-154-6"></span><span id="page-154-4"></span><span id="page-154-2"></span><span id="page-154-1"></span> $\setminus$  bibA and  $\setminus$  bibB implement the scanner of the optional argument with the  $\bbo$  bibmark. \\_bibgl is \relax by default but [\slides](#page-179-0) do \let\\_bibgl=\\_global.

<span id="page-154-5"></span>\\_dbib{⟨*label*⟩} creates destination for hyperlinks.

```
cite-bib.opm
{\_bibA[#1]}{\b;bibark={}}\label{thm:1}235 \ ea\ tmp\ romannumeral-`\.} % ignore optional space
236 \_def\_bibA[#1]=#2{\_bibmark={#2}\_bibB[#1]}
237 \ \left\{\text{bibB[#1]}{\Delta par} \right\}bibskip
\_bibgl\e\_bibnum by1
}\_dbib\_wbib\_bibnum\_bibmark}%
240 \_printbib \_ignorespaces
241 }
\_dbib#{\_dest\_bibp\\_bibnum]\_printlabel{#1}}
243 \_def\_wbib#1#2#3{%
x\_wref\_wref\_Xbib{e\_bibpart}{#1}{#2}{#3}}\_fi
\_bibp#\_Xbib{\_bibpart}{#1}{#2}{#3}\_fi
246}
247 \_let\_bibgl=\_relax
248
249\_public \bib ;
```
<span id="page-154-7"></span>The \\_printbib prints the bib-entry itself. You can re-define it if you want a different design. The \\_pritbib starts in horizontal mode after \noindent and after the eventual hyperlink destination is inserted. By default, the \\_printbib sets the indentation by \hangindent and prints numeric ⟨*bib-marks*⟩ by \llap{[\the\bibnum]} If \nonumcitations then the \\_citelinkA is not empty and ⟨*bib-marks*⟩ (\the\bibnum nor \the\bibmark) are not printed. The text of bib-entry follows. User can create this text manually using \bib command or it is generated automatically from a .bib database by \usebib command.

<span id="page-154-3"></span>The vertical space between bib-entries is controlled by  $\setminus$  bibskip macro.

```
cite-bib.opm
266 \_def \_printbib {\_hangindent=\_iindent
A\_emptyp\_iindent \_llape\_bibnum] }\_fi
```
<sup>268</sup> } 269 \\_def [\\\_bibskip](#page-154-3) {\\_ifnu[m\\\_bibnum>](#page-151-0)0 [\\\_smallskip](#page-55-5) \\_fi}

<span id="page-155-0"></span>The [\usebib](#page-19-7) command is implemented in usebib.opm file which is loaded when the \usebib command is used first. The usebib.opm file loads the librarian.tex for scanning the .bib files. See the section [2.32.2,](#page-155-1) where the file usebib.opm is documented.

```
\_usebib\_opinput {usebib.opm} \_usebib}
280 \ def\usebib{\ usebib}
```
cite-bib.opm

<span id="page-155-2"></span>\nobibwarning [⟨*list of bib-labels*⟩] declares a list of bib labels which are not fully declared in .bib file but we want to suppress the warning about it. List of bib labels are comma-separated case sensitive list without spaces. cite-bib.opm

```
290 \_def\_nobibwarnlist{,}
291 \_def\_nobibwarning[#1]{\_global\_addto\_nobibwarnlist{#1,}}
 \nobibwarning ;
```
## <span id="page-155-1"></span>**2.32.2 The** \usebib **command**

The file usebib.opm implements the command [\usebib/](#page-19-7)⟨*sorttype*⟩ (⟨*style*⟩) ⟨*bibfiles*⟩ where ⟨*sorttype*⟩ is one letter c (references ordered by citation order in the text) or s (references ordered by key in the style file), ⟨*style*⟩ is the part of the name bib-⟨*style*⟩.opm of the style file and ⟨*bibfiles*⟩ are one or more .bib file names without suffix separated by comma without space. Example:

\usebib/s (simple) mybase,yourbase

This command reads the  $\langle \textit{bibfiles} \rangle$  directly and creates the list of bibliographic references (only those declared by [\cite\[](#page-19-0)] or [\nocite](#page-20-0)[] in the text). The formatting of such references is defined in the style file.

The principle "first entry wins" is used. Suppose \usebib/s (simple) local,global. If an entry with the same label is declared in local.bib and in global.bib too then the first wins. So, you can set exceptions in your local.bib file for your document.

The bib-⟨*style*⟩.opm declares entry types (like @BOOK, @ARTICLE) and declares their mandatory and optional fields (like author, title). When a mandatory field is missing in an entry in the .bib file then a warning is printed on the terminal about it. You can suppress such warnings by command [\nobibwarning](#page-155-2) [⟨*bib-labels*⟩], where ⟨*bib-labels*⟩ is a comma-separated list of labels (without spaces) where missing mandatory fields will be no warned.

Old .bib files may use the obscure notation for accents like {\"o}. Recommendation: convert such old files to Unicode encoding. If you are unable to do this then you can set [\bibtexhook](#page-48-12)={[\oldaccents](#page-57-0)}.

## **2.32.3 Notes for bib-style writers**

The .bib files include records in the format:

```
@⟨entry-type⟩{⟨label⟩,
    \langlefield-name\rangle = "\langlefield-data\rangle",
     ⟨field-name⟩ = "⟨field-data⟩",
     ...etc
}
```
see the file demo/op-biblist.bib for a real example. The ⟨*entry-types*⟩ and ⟨*field-names*⟩ are case insensitive.

Ancient BibT<sub>E</sub>X has read such files and has generated files appropriate for reading by L<sup>AT</sup>E<sub>X</sub>. It has worked with a set of ⟨*entry-types*⟩, see the www page <http://en.wikipedia.org/wiki/BibTeX>. The set of entry types listed on this www page is de facto the BibT<sub>EX</sub> standard. The OpT<sub>EX</sub> bib style writer must "declare" all such entry types and more non-standard entry types can be declared too if there is a good reason for doing it. The word "declare" used in the previous sentence means that a bib-style writer must define the printing rules for each ⟨*entry-type*⟩. The printing rules for ⟨*entry-type*⟩ include: which fields will be printed, in what order, by what format they will be printed on (italic, caps, etc.), which fields are mandatory, which are optional, and which are ignored in .bib records.

The style writer can be inspired by two styles already done: bib-simple.opm and bib-iso690.opm. The second one is documented in detail in section [2.32.5](#page-159-1).

The printing rules for each  $\langle entry\text{-}type\rangle$  must be declared by **\\_sdef{\_print:** $\langle entry\text{-}type\rangle$ } in bib-⟨*style*⟩.opm file. The ⟨*entry-type*⟩ has to be lowercase here. OpTEX supports following macros for a more comfortable setting of printing rules:

- <span id="page-156-4"></span>• [\\\_bprinta](#page-158-0) [⟨*field-name*⟩] {⟨*if defined*⟩} {⟨*if not defined*⟩}. The part ⟨*if defined*⟩ is executed if ⟨*field-name*⟩ is declared in .bib file for the entry which is currently processed. Else the part ⟨*if not defined*⟩ is processed. The part ⟨*if defined*⟩ can include the \* parameter which is replaced by the value of the ⟨*field-name*⟩.
- <span id="page-156-8"></span><span id="page-156-5"></span>• The part ⟨*if not defined*⟩ can include the [\\\_bibwarning](#page-159-2) command if the ⟨*field-name*⟩ is mandatory.
- [\\\_bprintb](#page-158-1) [⟨*field-name*⟩] {⟨*if defined*⟩} {⟨*if not defined*⟩}. The same as \\_bprinta, but the ##1 parameter is used instead \*. Differences: ##1 parameter can be used more than once and can be enclosed in nested braces. The \* parameter can be used at most once and cannot be enclosed in braces. Warning: if the  $\setminus$  bprintb commands are nested  $(\setminus$  bprintb in  $\setminus$  bprintb), then you need to write the ####1 parameter for internal \\_bprintb. But if \\_bprinta commands are nested then the parameter is not duplicated.
- <span id="page-156-6"></span>• [\\\_bprintc](#page-158-2) \macro {⟨*if non-empty*⟩}. The ⟨*if non-empty*⟩ part is executed if \macro is non-empty. The  $*$  parameter can be used, it is replaced by the \macro.
- <span id="page-156-7"></span>• [\\\_bprintv](#page-158-3) [⟨*field1*⟩,⟨*field2*⟩,...] {⟨*if defined*⟩} {⟨*if not defined*⟩}. The part ⟨*if defined*⟩ is executed if ⟨*field1*⟩ or ⟨*filed2*⟩ or ... is defined, else the second part ⟨*if not defined*⟩ is executed. There is one filed name or the list field names separated by commas. The parts cannot include any parameters.

There are two special field-names: !author and !editor. The processed list of authors or editors are printed here instead of raw data, see the commands  $\lambda$  authorname and  $\lambda$  editorname below.

The bib-style writer can define \_print:BEGIN and/or \_print:END. They are executed at the beginning or end of each ⟨*entry-type*⟩. The formatting does not solve the numbering and paragraph indentation of the entry. This is processed by [\\\_printbib](#page-154-7) macro used in OpTEX (and may be redefined by the author or document designer).

The [\bibmark](#page-151-1)={something} can be declared, for instance in the \_print:END macro. Such "bibmark" is saved to the .ref file and used in next T<sub>E</sub>X run as  $\ct{ite}$  marks when  $\nonumber$  nonumcitations is set.

<span id="page-156-3"></span><span id="page-156-1"></span>Moreover, the bib-style writer must declare the format of special fields author and editor. These fields include a list of names, each name is precessed individually in a loop. The  $\lambda$  authorname or [\\\_editorname](#page-156-3) is called for each name on the list. The bib-style writer must define the [\\\_authorname](#page-156-0) and [\\\_editorname](#page-156-1) commands in order to declare the format of printing each individual name. The following control sequences can be used in these macros:

- <span id="page-156-2"></span><span id="page-156-0"></span>• \\_NameCount: the number of the currently processed author in the list
- \\_namecont: the total number of the authors in the list
- \Lastname, \ Firstname, \ Von, \ Junior: the parts of the name.

The whole style file is read in the group during the \usebib command is executed before typesetting the reference list. Each definition or setting is local here.

The auto-generated phrases (dependent on current language) can be used in bib-style files by \\_mtext{bib.⟨*identifier*⟩}, where ⟨*ident*⟩ is an identifier of the phrase and the phrase itself is defined by \\_sdef{\_mt:bib.⟨*identifier*⟩:⟨*language*⟩}{⟨*phrase*⟩}. See section [2.37.2](#page-184-0) for more detail. Phrases for ⟨*identifiers*⟩: and, etal, edition, citedate, volume, number, prepages, postpages, editor, editors, available, availablealso, bachthesis, masthesis, phdthesis are defined already, see the end of section [2.37.2](#page-184-0).

If you are using non-standard field-names in .bib database and bib-style, you have to declare them by \\_CreateField {⟨*fieldname*⟩}.

You can declare  $\setminus$  SortingOrder in the manner documented by librarian package.

User or author of the bib-style can create the hidden field which has a precedence while sorting names. Example:

```
\CreateField {sortedby}
\SpecialSort {sortedby}
```
Suppose that the .bib file includes:

```
...
author = "Jan Chadima",
sortedby = "Hzzadima Jan",
...
```
Now, this author is sorted between H and I, because the Ch digraph in this name has to be sorted by this rule.

If you need (for example) to place the auto-citations before other citations, then you can mark your entries in .bib file by sortedby = "@", because this character is sorted before A.

## **2.32.4 The** usebib.opm **macro file loaded when** \usebib **is used**

3 \ codedecl \MakeReference {Reading bib databases <2022-02-04>} % loaded on demand by [\usebib](#page-155-0)

Loading the librarian.tex macro package. See texdoc librarian for more information about it. We want to ignore **\errmessage** and we want not to create **\jobname.lbr** file.

```
13 \ def\errmessage#1{}
14 \_def\newwrite#1{\_csname lb@restoreat\_endcsname \_endinput}
{\_catcode`\_catcode`\_=11 }\_tmpb
16 \ let\errmessage=\ errmessage
17 \_let\newwrite=\_newwrite
18
19 \ private \BibFile \ReadList \SortList \SortingOrder \NameCount \AbbreviateFirstname
20 \CreateField \RetrieveFieldInFor \RetrieveFieldIn \RetrieveField ;
```
The \usebib command.

usebib.opm

usebib.opm

usebib.opm

usebib.opm

```
26 \_def\_usebib/#1 (#2) #3 {%
t\_citeI{\_trycs\_bibp\_trycs{\_bibp}{}}%
\_ea\\_bibp\_endcsname =\_write
29 \setminus ifx\setminus citelist\setminus empty
\_opwarning{\usebib ignored}%
31 \quad \text{else}32 \qquad \qquad \searrow bgroup \searrow par
33 \_emergencystretch=.3\_hsize
34 \qquad \qquad \qquad \text{def}\ \text{optexbibstyle}\35 \_setctable\_optexcatcodes
36 \ input bib-#2.opm
\_bibtexhook
38 \setminus\_cs{_lan:\_the\_language}\_endcsname \_else
\_opwarning{\usebib: No phrases for language
40 "\_cs{1an:\_the\_language}'' (using "en")}%
41 \language=0 \chardef\documentlanguage=0
42 \setminus fi43 \_def\_tmp##1[*]##2\_relax{\_def\_tmp{##2}}\ ea\_tmp\_citelist[*]\_relax
p\_empty\nocite[*] used.
45 \_setbox0=\_vbox{\_hsize=\_maxdimen \_def\_citelist{}\_adef@{\_readbibentry}%
46 \ input #3.bib
47 \leq \frac{\cal{C}}{\cal{C}}\_ea}\_eaf\_ea\_ea{\_citelist} \ea}\
48 \setminus fi
49 \_def\_citeI[##1]{\_csname lb@cite\_endcsname{##1}{\_bibp}{}{}}\_citelist
50 \ BibFile{#3}%
51 \iint s#1\SortList{\Lbibp}\Lfi{\_bibp}%
53 \ restorectable
\_egroup
55 \quad \setminus \_fi56 }
57 \_def\_readbibentry#1#{\_readbibentryA}
58 \_def\_readbibentryA#1{\_readbibentryB#1,,\_relax!.}
59 \_def\_readbibentryB#1#2,#3\_relax!.{\_addto\_citelist{\_citeI[#1#2]}}
```
Corrections in librarian macros.

```
65 \tmpnum=\catcode`\@ \catcode`\@=11
66 \_def\lb@checkmissingentries#1,{% we needn't \errmessage here, only \opmacwarning
67 \left\{\frac{\#1}{\%}\right\}68 \ unless\ ifx\lb@temp\lb@eoe
69 \lb@ifcs{#1}{fields}%
70 \{1\}%
71 {\_opwarning{\_string\usebib: entry [#1] isn't found in .bib}}%
72 \ ea\lb@checkmissingentries
```

```
73 \bigcupfi
74 }
75 \setminus def\lvert \text{Deqedentry#1#2#3}, \lvert \text{Typeqed} \rvert space before key have to be ingnored
76 \_def\lb@temp{#2#3}% we need case sensitive keys
77 \ def\lb@next{\ ea\lb@gotoat\lb@gobbletoeoe}%
78 \lb@ifcs\lb@temp{requested}%
79 {\_let\lb@entrykey\lb@temp
 80 \lb@ifcs\lb@entrykey{fields}{}%
81 {\lb@defcs\lb@entrykey{fields}{}%
 82 \_lowercase{\lb@addfield{entrytype}{#1}}%
 83 \_let\lb@next\lb@analyzeentry}}{}%
84 \lb@next
85 }
86 \ let\lb@compareA=\lb@compare
 87 \_let\lb@preparesortA=\lb@preparesort
 88 \ def\lb@compare#1\lb@eoe#2\lb@eoe{% SpecialSort:
 89 \ ifx\lb@sorttype\lb@namestring
90 \_ifx\_sortfield\_undefined \lb@compareA#1\lb@eoe#2\lb@eoe
91 \qquad \qquad \searrowelse
92 \_ea\_RetrieveFieldInFor\_ea{\_sortfield}\lb@entrykey\lb@temp
93 \_ifx\lb@temp\_empty \_toks1={#1\lb@eoe}\_else \_toks1=\_ea{\lb@temp\lb@eoe}\_fi
94 \qquad \quad \quad \texttt{\&Set} \texttt{Set} \texttt{Set}95 \_ifx\lb@temp\_empty \_toks2={#2\lb@eoe}\_else \_toks2=\_ea{\lb@temp\lb@eoe}\_fi
96 \_edef\lb@temp{\_noexpand\lb@compareA\_space\_the\_toks1 \_space\_the\_toks2}\lb@temp
97 \setminus fi
98 \_else \lb@compareA#1\lb@eoe#2\lb@eoe \_fi
99 }
100 \_def\lb@preparesort#1#2\lb@eoe{%
101 \sqrt{i}f#1-\%102 \_def\lb@sorttype{#2}%
103 \quad \text{V} else
104 \_def\lb@sorttype{#1#2}%
105 \qquad \qquad \ fi
106 \lb@preparesortA#1#2\lb@eoe
107 }
108 \_def\_SpecialSort#1{\_def\_sortfield{#1}}
109 \_def\WriteImmediateInfo#1{} % the existence of .lbr file bocks new reading of .bib
110 \_catcode`\@=\_tmpnum
```
Main action per each entry.

```
usebib.opm
116 \_def\MakeReference{\_par \_bibskip
117 \_bibgl\_advance\_bibnum by1
118 \_isdefined{_bim:\_bibp\_the\_bibnum}\_iftrue
\_bibp\\_bibnum\_endcsname}%
120 \setminus bibmark=\setminus ea{\setminus tmpb}%
\_bibmark={}\_fi
122 \_edef\_tmpb{\EntryKey}%
\_dbib\EntryKey
124 \_printbib
125 \{%
126 \_RetrieveFieldIn{entrytype}\_entrytype
127 \csname print:BEGIN\ endcsname
\_isdefined{_print:\_entrytype}\_iftrue
129 \_csname _print:\_entrytype\_endcsname
130 \ else
e\_empty \_else
\_opwarning{Entrytype \ell entrytype\ space from [\EntryKey] undefined}%
133 \csname _print:misc\_endcsname
134 \bigcupfi\bigcupfi
135 \_csname _print:END\_endcsname
\_wbib\_bibnum\_bibmark}%
137 }\_par
138 }
```
<span id="page-158-0"></span>The  $\beta$ ,  $bprint$ ,  $bprint$ ,  $bprint$ ,  $bprint$  commands used in the style files:

```
\_bprinta\_bprintb*}
146 \_def\_bprintb #1[#2#3]{%
147 \left\{\frac{\#2\#3}{\%}\right\}
```
usebib.opm

```
148 \_if!#2\_relax
149 \def\_bibfieldname{#3}%
150 \ RetrieveFieldIn{#3}\ bibfield
\_empty\_else
152 \ RetrieveFieldIn{#3number}\ namecount
153 \ def\ bibfield{\ csname Read#3\ ea\ endcsname \ csname pp:#3\ endcsname}%
154 \qquad \qquad \ fi
155 \qquad \qquad \text{else}156 \RetrieveFieldIn{#2#3}\bibfield
157 \setminus fi
158 \_if^#1^%
\_empty \_ea\_ea\_ea \_doemptyfield
160 \_else \_ea\_ea\_ea \_dofullfield \_fi
\_ea \_bprintaA
162 \qquad \qquad \ fi
163 }
164 \ def\ dofullfield#1#2{\ def\ dofield##1{#1}\ ea\ dofield\ ea{\ bibfield}}
165 \_def\_doemptyfield#1#2{\_def\_dofield##1{#2}\_ea\_dofield\_ea{\_bibfield}}
166 \_let\_Readauthor=\ReadAuthor \_let\_Readeditor=\ReadEditor
167 \_def\_bprintaA #1#2{\_ifx\_bibfield\_empty #2\_else\_bprintaB #1**\_eee\_fi}
168 \_def\_bprintaB #1*#2*#3\_eee{\_if^#3^#1\_else\_ea\_bprintaC\_ea{\_bibfield}{#1}{#2}\_fi}
169 \_def\_bprintaC #1#2#3{#2#1#3}
\_bprintc#1#2{\_bprintcA#1#2**\_relax}
1\_empty \_else \_if^#4^#2\_else#2#1#3\_fi\_fi}
\_bprintv [#1]#2#3{\_def\_tmpa{#2}\_def\_tmpb{#3}\_bprintvA #1,,}
173 \_def\_bprintvA #1,{%
174 \ if^*1^\\ tmpb\ else
175 \_RetrieveFieldIn{#1}\_tmp
176 \iint x \ Lmp\177 \_else \_tmpa \_def\_tmpb{}\_def\_tmpa{}%
178 \overline{\ } \ fi
\_ea \_bprintvA
180 \bigcupfi
181 }
\_sdef{s\_authorname}
\_sdef{s\_editorname}
184 \_def\_letNames{\_let\_Firstname=\Firstname \_let\_Lastname=\Lastname
185 \times\_Jon=\Von \_let\_Junior=\Junior
186 }
```
Various macros + multilingual. Note that  $\setminus$  nobibwarnlist is used in  $\setminus$  bibwarning and it is set by [\nobibwarning](#page-155-2) macro.

```
usebib.opm
193 \ def\ bibwarning{%
\_ea\_isinlist \_ea\_nobibwarnlist\_ea{\_ea,\EntryKey,}\_iffalse
195 \_opwarning{Missing field "\_bibfieldname" in [\EntryKey]}\_fi}
```
## <span id="page-159-1"></span>**2.32.5 Usage of the** bib-iso690 **style**

This is the iso690 bibliographic style used by OpT<sub>EX</sub>.

See op-biblist.bib for an example of the .bib input. You can try it by:

\fontfam[LMfonts] \nocite[\*] \usebib/s (iso690) op-biblist \end

#### **Common rules in** .bib **files**

There are entries of type  $\mathbb{QFOO}\{\ldots\}$  in the .bib file. Each entry consists of fields in the form name<sub> $\Box$ </sub>"value", or name $\Box$ = $\Box$ {value}. No matter which form is used. If the value is pure numeric then you can say simply name␣=␣value. Warning: the comma after each field value is mandatory! If it is missing then the next field is ignored or badly interpreted.

The entry names and field names are case insensitive. If there exists a data field no mentioned here then it is simply ignored. You can use it to store more information (abstract, for example).

There are "standard fields" used in ancient bibT<sub>E</sub>X (author, title, editor, edition, etc., see [http://](http://en.wikipedia.org/wiki/BibTeX) [en.wikipedia.org/wiki/BibTeX](http://en.wikipedia.org/wiki/BibTeX)). The iso690 style introduces several "non-standard" fields: ednote, numbering, isbn, issn, doi, url, citedate, key, bibmark. They are documented here.

Moreover, there are two optional special fields:

- $\bullet$  lang = language of the entry. The hyphenation plus autogenerated phrases and abbreviations will be typeset by this language.
- option = options by which you can control a special printing of various fields.

There can be only one option field per each entry with (maybe) more options separated by spaces. You can declare the global option(s) in your document applied for each entry by  $\bib$ options={...}.

#### **The author field**

All names in the author list have to be separated by " and ". Each author can be written in various formats (the von part is typically missing):

```
Firstname(s) von Lastname
or
von Lastname, Firstname(s)
or
von Lastname, After, Firstname(s)
```
Only the Lastname part is mandatory. Examples:

```
Petr Olšák
or
Olšák, Petr
Leonardo Piero da Vinci
or
da Vinci, Leonardo Piero
or
da Vinci, painter, Leonardo Piero
```
The separator " and " between authors will be converted to comma during printing, but between the semifinal and final author the word "and" (or something different depending on the current language) is printed.

The first author is printed in reverse order: "LASTNAME, Firstname(s) von, After" and the other authors are printed in normal order: "Firstname(s) von LASTNAME, After". This feature follows the ISO 690 norm. The Lastname is capitalized using uppercase letters. But if the \caps font modifier is defined, then it is used and printed {\caps\\_rm␣Lastname}.

You can specify the option **aumax**: $\langle \textit{number} \rangle$ . The  $\langle \textit{number} \rangle$  denotes the maximum authors to be printed. The rest of the authors are ignored and the  $et \sim a \cdot 1$ . is appended to the list of printed authors. This text is printed only if the aumax value is less than the real number of authors. If you have the same number of authors in the .bib file as you need to print but you want to append et~al. then you can use auetal option.

There is an aumin:⟨*number*⟩ option which denotes the definitive number of printed authors if the author list is not fully printed due to aumax. If aumin is unused then aumax authors are printed in this case.

All authors are printed if aumax:⟨*number*⟩ option isn't given. There is no internal limit. But you can set the global options in your document by setting the [\biboptions](#page-48-13) tokens list. For example:

```
\biboptions={aumax:7 aumin:1}
% if there are 8 or more authors then only the first author is printed.
```
Examples:

author = "John Green and Bob Brown and Alice Black",

output: GREEN, John, Bob BROWN, and Alice BLACK.

author = "John Green and Bob Brown and Alice Black",  $option = "aumax:1",$ 

output: GREEN, John et al.

```
author = "John Green and Bob Brown and Alice Black",
option = "aumax:2",
```
output: GREEN, John, Bob BROWN et al.

```
author = "John Green and Bob Brown and Alice Black",
option = "aumax:3",
```
output: GREEN, John, Bob BROWN, and Alice BLACK.

author = "John Green and Bob Brown and Alice Black", option = "auetal",

output: GREEN, John, Bob BROWN, Alice BLACK et al.

If you need to add a text before or after the author's list, you can use the auprint:{⟨*value*⟩} option. The ⟨*value*⟩ will be printed instead of the authors list. The ⟨*value*⟩ can include \AU macro which expands to the authors list. Example:

```
author = "Robert Calbraith",
option = "auprint:{\AU\space [pseudonym of J. K. Rowling]}",
```
output: CALBRAITH Robert [pseudonym of J. K. Rowling].

You can use the autrim:⟨*number*⟩ option. All Firstnames of all authors are trimmed (i. e. reduced to initials) iff the number of authors in the author field is greater than or equal to ⟨*number*⟩. There is an exception: autrim:0 means that no Firstnames are trimmed. This is the default behavior. Another example: autrim:1 means that all Firstnames are trimmed.

```
author = "John Green and Bob Brown and Alice Black",
option = "auetal autrim:1",
```
output: GREEN, J., B. BROWN, A. BLACK et al.

If you need to write a team name or institution instead of authors, replace all spaces by  $\chi_{\perp}$  in this name. Such text is interpreted as Lastname. You can add the secondary name (interpreted as Firstname) after the comma. Example:

author = "Czech\ Technical\ University\ in\ Prague, Faculty\ of\ Electrical\ Engeneering",

output: CZECH TECHNICAL UNIVERSITY IN PRAGUE, Faculty of Electrical Engeneering.

#### **The editor field**

The editor field is used for the list of the authors of the collection. The analogous rules as in author field are used here. It means that the authors are separated by " and ", the Firstnames, Lastnames, etc. are interpreted and you can use the options edmax:⟨*number*⟩, edmin:⟨*number*⟩, edetal, edtrim:⟨*number*⟩ and edprint: { $\langle value \rangle$ } (with \ED macro). Example:

editor = "Jan Tomek and Petr Karas", option = "edprint:{\ED, editors.} edtrim:1",

Output: J. TOMEK and P. KARAS, editors.

If edprint option is not set then  ${\E{D_1, eds.}}$  or  ${\E{D_1, ed.}}$  is used depending on the entry language and on the singular or plural of the editor(s).

### **The ednote field**

The ednote field is used as the secondary authors and more editional info. The value is read as raw data without any interpretation of Lastname, Firstname etc.

```
ednote = "Illustrations by Robert \upper{Agarwal}, edited by Tom \upper{Nowak}",
```
output: Illustrations by Robert AGARWAL, edited by Tom NOWAK.

The \upper command has to be used for Lastnames in the ednote field.

### **The title field**

This is the title of the work. It will be printed (in common entry types) by italics. The ISO 690 norm declares, that the title plus optional subtitle are in italics and they are separated by a colon. Next, the optional secondary title has to be printed in an upright font. This can be added by titlepost:{⟨*value*⟩}. Example:

```
title = "The Simple Title of The Work",
or
title = "Main Title: Subtitle",
or
title = "Main Title: Subtitle",
option = "titlepost:{Secondary title}",
```
The output of the last example: *Main Title: Subtitle*. Secondary title.

## **The edition field**

This field is used only for second or more edition of cited work. Write only the number without the word "edition". The shortcut "ed." (or something else depending on the current language) is added automatically. Examples:

```
edition = "Second",
edition = "2nd",
edition = "2$^{\rm nd}$",
edition = "2.",
```
Output of the last example: 2. ed.

edition  $=$  "2."  $lang = "cs",$ 

Output: 2. vyd.

Note, that the example edition<sub>1</sub>=<sub>1</sub>"Second" may cause problems. If you are using language "cs" then the output is bad: Second vyd. But you can use editionprint:{⟨*value*⟩} option. The the ⟨*value*⟩ is printed instead of edition field and shortcut. The edition field must be set. Example:

```
edition = "whatever",
option = "editionprint:{Second full revised edition}",
```
Output: Second full revised edition.

You can use **\EDN** macro in editionprint value. This macro is expanded to the edition value. Example:

```
edition = "Second",
option = "editionprint:{\EDN\space full revised edition}",
or
edition = "Second full revised edition",
option = "editionprint:{\EDN}",
```
## **The address, publisher, year fields**

This is an anachronism from ancient BibTEX (unfortunately no exclusive) that the address field includes only the city of the publisher's residence. No more data are here. The publisher field includes the name of the publisher.

address = "Berlin", publisher = "Springer Verlag", year = 2012,

Output: Berlin: Springer Verlag, 2012.

Note, that the year needn't to be inserted into quotes because it is pure numeric.

The letter a, b, etc. are appended to the year automatically if two or more subsequent entries in the bibliography list are not distinct by the first author and year fields. If you needn't this feature, you can use the noautoletters option.

You can use "yearprint: $\langle value \rangle$ " option. If it is set then the  $\langle value \rangle$  is used for printing year instead the real field value. The reason: year is sort sensitive, maybe you need to print something else than only sorting key. Example:

```
year = 2000,option = "yearpint:{© 2000}",
```
Output: © 2000, sorted by: 2000.

```
year = "2012a",option = "yearprint:{2012}",
```
Output: 2012, sorted by: 2012a.

The address, publisher, and year are typically mandatory fields. If they are missing then the warning occurs. But you can set unpublished option. Then this warning is suppressed. There is no difference in the printed output.

### **The url field**

Use it without \url macro, but with http:// prefix. Example:

url = "http://petr.olsak.net/opmac.html",

The ISO 690 norm recommends to add the text "Available from" (or something else if a different current language is used) before URL. It means, that the output of the previous example is:

Available from <http://petr.olsak.net/opmac.html>.

If the cs language is the current one than the output is:

Dostupné z: <http://petr.olsak.net/opmac.html>.

If the urlalso option is used, then the added text has the form "Available also from" or "Dostupné také z:" (if cs language is current).

## **The citedate field**

This is the citation date. The field must be in the form year/month/day. It means, that the two slashes must be written here. The output depends on the current language. Example:

citedate = "2004/05/21",

Output when en is current: [cit. 2004-05-21]. Output when cs is current: [vid. 21. 5. 2004].

## **The howpublished field**

This declares the available medium for the cited document if it is not in printed form. Alternatives: online, CD, DVD, etc. Example:

```
howpublished = "online",
```
Output: [online].

## **The volume, number, pages and numbering fields**

The volume is the "big mark" of the journal issue and the number is the "small mark" of the journal issue and pages includes the page range of the cited article in the journal. The volume is prefixed by Vol. , the number by No. , and the pages by pp. . But these prefixes depends on the language of the entry.

Example:

```
volume = 31,
number = 3,
pages = "37--42",
```
Output: Vol. 31, No. 3, pp. 37–42.

```
volume = 31,number = 3.
pages = "37--42".lang = "cs",
```
Output: ročník 31, č. 3, s. 37–42.

If you disagree with the default prefixes, you can use the numbering field. When it is set then it is used instead of volume, number, pages fields and instead of any mentioned prefixes. The numbering can include macros \VOL, \NO, \PP, which are expanded to the respective values of fields. Example:

```
volume = 31,
number = 3,pages = "37--42"numbering = "Issue~\VOL/\NO, pages~\PP",
```
Output: Issue 31/3, pages 37–42

Note: The volume, numbers, and pages fields are printed without numbering filed only in the @ARTICLE entry. It means, that if you need to visible them in the @INBOOK, @INPROCEEDINGS etc. entries, then you must use the numbering field.

#### **Common notes about entries**

The order of the fields in the entry is irrelevant. We use the printed order in this manual. The exclamation mark (!) denotes the mandatory field. If the field is missing then a warning occurs during processing.

If the unpublished option is set then the fields address, publisher, year, isbn, and pages are not mandatory. If the nowarn option is set then no warnings about missing mandatory fields occur.

If the field is used but not mentioned in the entry documentation below then it is silently ignored.

## • The @BOOK entry

This is used for book-like entries.

Fields: author(!), title(!), howpublished, edition, ednote, address(!), publisher(!), year(!), citedate, series, isbn(!), doi, url, note.

The ednote field here means the secondary authors (illustrator, cover design etc.).

#### • The @ARTICLE entry

This is used for articles published in a journal.

Fields: author(!), title(!), journal(!), howpublished, address, publisher, month, year, [numbering or volume, number, pages(!)], citedate, issn, doi, url, note.

If the numbering is used then it is used instead volume, number, pages.

## • The @INBOOK entry

This is used for the part of a book.

Fields: author(!), title(!), booktitle(!), howpublished, edition, ednote, address(!), publisher(!), year(!), numbering, citedate, series, isbn or issn, doi, url, note.

The author field is used for author(s) of the part, the editor field includes author(s) or editor(s) of the whole document. The pages field specifies the page range of the part. The series field can include more information about the part (chapter numbers etc.).

The @INPROCEEDINGS and @CONFERENCE entries are equivalent to @INBOOK entry.

### • The @THESIS entry

This is used for the student's thesis.

Fields: author(!), title(!), howpublished, address(!), school(!), month, year(!), citedate, type(!), ednote, doi, url, note.

The type field must include the text "Master's Thesis" or something similar (depending on the language of the outer document).

There are nearly equivalent entries: @BACHELORSTHESIS, @MASTERSTHESIS and @PHDTHESIS. These entries set the type field to an appropriate value automatically. The type field is optional in this case. If it is used then it has precedence before the default setting.

### • The @MISC entry

It is intended for various usage.

Fields: author, title, howpublished, ednote, citedate, doi, url, note.

You can use \AU, \ED, \EDN, \VOL, \NO, \PP, \ADDR, \PUBL, \YEAR macros in ednote field. These macros print authors list, editors list, edition, volume, number, pages, address, publisher, and year field values respectively.

The reason for this entry is to give to you the possibility to set the format of entry by your own decision. The most of data are concentrated in the ednote field.

• The @BOOKLET, @INCOLLECION, @MANUAL, @PROCEEDINGS, @TECHREPORT, @UNPUBLISHED entries

These entries are equivalent to @MICS entry because we need to save the simplicity. They are implemented only for (almost) backward compatibility with the ancient BibT<sub>E</sub>X. But the ednote is mandatory field here, so you cannot use these entries from the old databases without warnings and without some additional work with the .bib file.

#### **The cite-marks (bibmark) used when** \nonumcitations **is set**

When \nonumcitations is set then \cite prints text-oriented bib-marks instead of numbers. This style file auto-generates these marks in the form "Lastname of the first author, comma, space, the year" if the bibmark field isn't declared. If you need to set an exception from this common format, then you can use bibmark field.

The OPmac trick <http://petr.olsak.net/opmac-tricks-e.html#bibmark> describes how to redefine the algorithm for bibmark auto-generating when you need the short form of the type [Au13].

#### **Sorting**

If  $\usebib/c$  is used then entries are sorted by citation order in the text. If  $\usebib/s$  is used then entries are sorted by "Lastname, Firstname(s)" of the first author and if more entries have this value equal, then the year is used (from older to newer). This feature follows the recommendation of the ISO 690 norm.

If you have the same authors and the same year, you can control the sorting by setting years like 2013, 2013a, 2013b, etc. You can print something different to the list using yearprint{⟨*value*⟩} option, see the section about address, publisher, and year above. The real value of year field (i.e. not yearprint value) is also used in the text-oriented bib-marks when \nonumcitations is set.

If you have some problems with name sorting, you can use the hidden field key, which is used for sorting instead of the "Lastname Firstname(s)" of authors. If the key field is unset then the "Lastname Firstname(s)" is used for sorting normally. Example:

```
author = "Světla Čmejrková",
key = "Czzmejrkova Svetla",
```
This entry is now sorted between C and D.

The norm recommends placing the auto-citations at the top of the list of references. You can do this by setting key␣=␣"@", to each entry with your name because the @ character is sorted before A.

#### **Languages**

There is the language of the outer document and the languages of each entry. The ISO 690 norm recommends that the technical notes (the prefix before URL, the media type, the "and" conjunction between the semifinal and final author) maybe printed in the language of the outer document. The data of the entry have to be printed in the entry language (edition ed./vyd., Vol./ročník, No./č. etc.). Finally, there are the phrases independent of the language (for example In:). Unfortunately, the bibTFX supposes that the entry data are not fully included in the fields so the automaton has to add some text during processing ("ed.", "Vol.", "see also", etc.). But what language has to be chosen?

The current value of the \language register at the start of the .bib processing is described as the language of the outer document. This language is used for technical notes regardless of the entry language. Moreover, each entry can have the lang field (short name of the language). This language is used for ed./vyd., vol./ročník, etc. and it is used for hyphenation too. If the lang is not set then the outer document language is used.

You can use [\\\_Mtext{](#page-167-0)bib.⟨*identifier*⟩} if you want to use a phrase dependent on outer document language (no on entry language). Example:

```
howpublished = "\_Mtext{bib.blue-ray}"
```
Now, you can set the variants of bib.blue-ray phrase for various languages:

```
\_sdef{_mt:bib.blue-ray:en} {Blue-ray disc}
\_sdef{_mt:bib.blue-ray:cs} {Blue-ray disk}
```
#### **Summary of non-standard fields**

This style uses the following fields unknown by bibTFX:

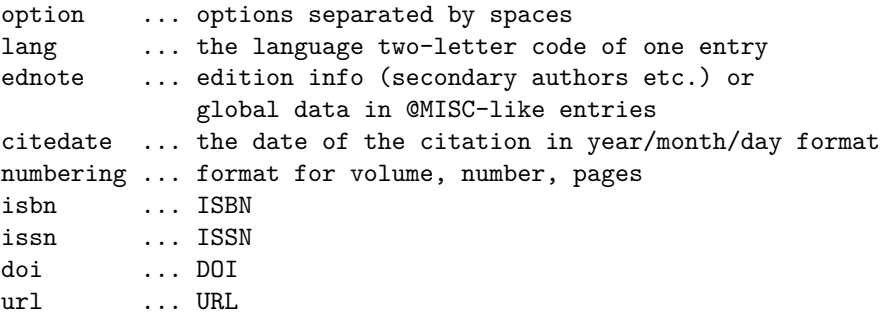

### **Summary of options**

```
aumax:⟨number⟩ ... maximum number of printed authors
aumin:⟨number⟩ ... number of printed authors if aumax exceeds
autrim:⟨number⟩ ... full Firstnames iff number of authors are less than this
auprint:{\{value\}} ... text instead authors list (\AU macro may be used)
edmax, edmin, edtrim ... similar as above for editors list
edprint:\{\langle value \rangle\} ... text instead editors list (\ED macro may be used)
titlepost:{⟨value⟩} ... text after title
yearprint:\{(value)} ... text instead real year (\YEAR macro may be used)
editionprint:{\langle value \rangle} .. text instead of real edition (\EDN macro may be used)
urlalso ... the ``available also from'' is used instead ``available from''
unpublished ... the publisher etc. fields are not mandatory
nowarn ... no mandatory fields
```
Other options in the option field are silently ignored.

## **2.32.6 Implementation of the** bib-iso690 **style**

bib-iso690.opm

```
\usebib
4
5 \ ifx\ optexbibstyle\ undefined \ errmessage
   6 {This file can be read by: \_string\usebib/? (iso690) bibfiles command only}
   \setminus endinput \setminus fi
```
 $\langle \rangle$  maybetod (alias  $\langle \rangle$ ). in the style file group) does not put the second dot.

```
13 \_def\_maybedot{\_ifnum\_spacefactor=\_sfcode`\.\_relax\_else.\_fi}
14 \_tmpnum=\_sfcode`\. \_advance\_tmpnum by-2 \_sfcode`\.=\_tmpnum
15 \_sfcode`\?=\_tmpnum \_sfcode`\!=\_tmpnum
16 \_let\.=\_maybedot % prevents from double periods
```
Option field.

bib-iso690.opm

bib-iso690.opm

bib-iso690.opm

```
22 \_CreateField {option}
23 \_def\_isbiboption#1#2{\_edef\_tmp{\_noexpand\_isbiboptionA{#1}}\_tmp}
24 \_def\_isbiboptionA#1{\_def\_tmp##1 #1 ##2\_relax{%
\_eae\_ea\_endcsname \_fi}%
26 \ ea\ tmp\ biboptionsi #1 \ relax}
27 \_def\_bibopt[#1]#2#3{\_isbiboption{#1}\_iftrue\_def\_tmp{#2}\_else\_def\_tmp{#3}\_fi\_tmp}
28 \_def\_biboptionvalue#1#2{\_def\_tmp##1 #1:##2 ##3\_relax{\_def#2{##2}}%
\_ea\_tmp\_biboptionsi #1: \_relax}
30
31 \_def\_readbiboptions{%
32 \_RetrieveFieldIn{option}\_biboptionsi
33 \toks1=\ea{\biboptionsi}%
34 \_edef\_biboptionsi{\_space \_the\_toks1 \_space \_the\_biboptions \_space}%
35 }
```
Formating of Author/Editor lists.

```
41 \ def\ firstauthorformat{%
 \upper{\ Lastname}\ bprintc\ Firstname{, *}\ bprintc\ Von{ *}\ bprintc\ Junior{, *}%
43 }
44 \_def\_otherauthorformat{%
45 \_bprintc\_Firstname{* }\_bprintc\_Von{* }\_upper{\_Lastname}\_bprintc\_Junior{, *}%
46 }
47 \_def\_commonname{%
48 \_ifnum\_NameCount=1
49 \ firstauthorformat
50 \_ifx\_dobibmark\_undefined \_edef\_dobibmark{\_Lastname}\_fi
51 \qquad \text{else}52 \ ifnum0\ namecount=\ NameCount
l\_empty \_bibconjunctionand\_else, \_fi
54 \_else, \_fi
55 \_otherauthorformat
56 \sqrt{f}i
```

```
57 }
58 \_def\_authorname{%
59 \ ifnum\ NameCount>0\ namecount\ relax\ else \ commonname \ fi
60 \_ifnum\_NameCount=0\_namecount\_relax \_maybeetal \_fi
61 }
62 \ let\ editorname=\ authorname
63
64 \_def\_prepareauedoptions#1{%
65 \_def\_mabyetal{}\_csname lb@abbreviatefalse\_endcsname
66 \_biboptionvalue{#1max}\_authormax
67 \_biboptionvalue{#1min}\_authormin
68 \_biboptionvalue{#1pre}\_authorpre
69 \_biboptionvalue{#1print}\_authorprint
70 \_isbiboption{#1etal}\_iftrue \_def\_maybeetal{\_Mtext{bib.etal}}\_fi
71 \_biboptionvalue{#1trim}\_autrim
72 \ let\ namecountraw=\ namecount
73 \setminus ifx\ authormax\ empty \ else
74 \_ifnum 0\_authormax<0\_namecount
75 \_edef\_namecount{\_ifx\_authormin\_empty\_authormax\_else\_authormin\_fi}%
76\_Mtext{bib.etal}}%
77 \qquad \setminus \_fi\\_empty \_def\_autrim{10000}\_fi
79 \_ifnum\_autrim=0 \_def\_autrim{10000}\_fi
80 \_ifnum 0\_namecount<\_autrim\_relax \_else \_AbbreviateFirstname \_fi
81 }
82 \_def\_maybeetal{}
83
84 \_ifx\upper\_undefined
\_ea}\_else
% \label{thm:main} $$87 \text{ } \sqrt{ } fi
88 \_let\_upper=\upper
```
Preparing bib-mark (used when **\nonumcitations** is set).

bib-iso690.opm

bib-iso690.opm

bib-iso690.opm

```
94 \_def\_setbibmark{%
95 \_ifx\_dobibmark\_undefined \_def\_dobibmark{}\_fi
96 \_RetrieveFieldIn{bibmark}\_tmp
97 \_ifx\_tmp\_empty \_RetrieveFieldIn{year}\_tmp \_edef\_tmp{\_dobibmark, \_tmp}\_fi
98 \setminus bibmark=\setminus ea{\setminus tmp}%
99 }
```
Setting phrases.

```
105 \_def\_bibconjunctionand{\_Mtext{bib.and}}
106 \_def\_preurl{\_Mtext{bib.available}}
107 \_let\_predoi=\_preurl
{\_mtext{bib.edition}}
109 \_def\_Inclause{In:~}
110 \_def\_prevolume{\_mtext{bib.volume}}
111 \_def\_prenumber{\_mtext{bib.number}}
112 \_def\_prepages{\_mtext{bib.prepages}}
\_Mtext\_Mtext{bib.editor}\_fi}
```
<span id="page-167-0"></span>[\\\_Mtext](#page-165-0){⟨*identifier*⟩} expands to a phrase by outer document language (no entry language).

```
120 \_chardef\_documentlanguage=\_language
\_Mtext#1{\_csname _mt:#1:\_csname _lan:\_the\_documentlanguage\_endcsname\_endcsname}
122
123 \_CreateField {lang}
1\_empty \_else
125 \ setbox0=\ vbox{\ langinput{#1}}%
126 \ ifcsname mt:bib.and:#1\ endcsname
127 \language=\_csname _#1Patt\_endcsname \_relax
\_opwarning{No phrases for "#1" used by [\EntryKey] in .bib}%
129 \bigcup_{i=1}^{n} i130 }
```
Non-standard field names.

bib-iso690.opm

bib-iso690.opm

136 \\_CreateField {ednote} 137 \\_CreateField {citedate} 138 \ CreateField {numbering} 139 \\_CreateField {isbn} 140 \\_CreateField {issn} 141 \ CreateField {doi} 142 \ CreateField {url} 143 \\_CreateField {bibmark}

Sorting.

<sup>149</sup> \\_SortingOrder{name,year}{lfvj} <sup>150</sup> \\_SpecialSort {key}

Supporting macros.

```
156 \ def\ bibwarninga{\ bibwarning}
157 \_def\_bibwarningb{\_bibwarning}
158
159 \_def\_docitedate #1/#2/#3/#4\_relax{[\_Mtext{bib.citedate}%
160 \_if^#2^#1\_else
161 \ if<sup>^#3^#1/#2\ else</sup>
\_cs{_\_cs{_lan:\_the\_documentlanguage}dateformat}#1/#2/#3\relax
163 \setminus fi\setminus fi ]%
164 }
165 \_def\_doyear#1{
166 \_biboptionvalue{yearprint}\_yearprint
\label{thm:main} $$167 \ \if{x\geq x\cdot\pm 1\;\;\;\; \def\YEAR{#1}\ \; \; \; if $x$ and $x$ are the same.168 }
169 \_def\_preparenumbering{%
170 \_def\VOL{\_RetrieveField{volume}}%
171 \_def\NO{\_RetrieveField{number}}%
172 \ def\PP{\ RetrieveField{pages}}%
173 }
174 \ def\ prepareednote{%
175 \ def\EDN{\ RetrieveField{edition}}%
176 \_def\ADDR{\_RetrieveField{address}}%
177 \_def\PUBL{\_RetrieveField{publisher}}%
178 \_def\YEAR{\_RetrieveField{year}}%
{\_bprintb[!author]{\_doauthor0{####1}}{}}%
{\_bprintb[!editor]{\_doeditor0{####1}}{}}%
181 \_preparenumbering
182 \text{ h}183 \ def\ doedition#1{%
184 \_biboptionvalue{editionprint}\_editionprint
185 \ ifx\ editionprint\ empty#1\ postedition\ else\ def\ED{#1}\ editionprint\ fi
186 }
187 \_def\_doauthor#1#2{\_prepareauedoptions{au}\_let\_iseditorlist=\_undefined
=\_empty\_fi
\_empty #2\_else \_authorprint\_fi
190 }
191 \_def\_doeditor#1#2{\_prepareauedoptions{ed}\_let\_firstauthorformat=\_otherauthorformat
192 \ if1#1\ def\ED{#2}\ else\ let\ authorprint=\ empty\ fi
\_empty #2\_posteditor\_else \_authorprint\_fi
194 }
```
Entry types.

bib-iso690.opm

```
200 \ sdef{ print:BEGIN}{%
201 \_readbiboptions
202 \_biboptionvalue{titlepost}\_titlepost
203 \_isbiboption{unpublished}\_iftrue \_let\_bibwarninga=\_relax \_let\_bibwarningb=\_relax \_fi
\_bibwarning=\_relax \_fi
205 \ isbiboption{urlalso}\ iftrue \ def\ preurl{\ Mtext{bib.availablealso}}\ fi
206 \_RetrieveFieldIn{lang}\_langentry \_setlang\_langentry
207 }
208 \_sdef{_print:END}{%
209 \setminus bprinta [note] \{*. \} {\}
210 \_setbibmark
211 }
```

```
212 \_def\_bookgeneric#1{%
\_bprinta [howpublished] {[*].\ }{}%
214 \ bprintb [edition] {\ doedition{##1}\.\ }{}%
\_bprinta [ednote] {*.\ }{}%
216 \ bprinta [address] {* \subbracket{:}\{\\\ bprint[vear]{,}\}.} \ bibwarninga}%
217 \ bprinta [publisher] {* \begin{bmatrix} p \to r \end{bmatrix}, } {\ bibwarninga} }
218 \ bprintb [year] {\ doyear{##1}\ bprintv[citedate]{\ bprintv[numbering]{.}{}}{.}\ }%
\{\setminus\text{ bibwarning}\}''_k\_bprinta*\_bprintv[citedate]{}{\.}\ }{}%
221 \ bprinta [citedate] {\ docitedate*///\ relax.\ }{}%
222 #1%
223 \_bprinta [series] {*.\ }{}%
224 \ bprinta [isbn] {ISBN**.\ } {\{\bar{\}bibwarningb\}}\_bprinta [issn] {ISSN~*.\ }{}%<br>226 \_bprintb [doi] {\_predoi DOI `
\_bprintb\_ulink[http://dx.doi.org/##1]{##1}.\ }{}%
227 \ bprintb [url] {\{\vert\} \ preurl\ url{##1}. }{}%
228 }
229 \_sdef{_print:book}{%
\_bprintb [!author] {\{\text{#1}}\.\} {\_\bbar^3\}<br>231 \ bprintb [title] {\{\setminus \text{em}}\ \text{bitlepost}\.\.\ \ *}\_bprintb [title] {\{\,\emptyset\,\} \}\{\_\text{bibwarning}\}\233 \_bookgeneric{}%
234 }
235 \setminus \text{sdef} print:article}{%
236 \ biboptionvalue{journalpost}\ journalpost
\_bprintb\_bibwarning}%
238 \ bprinta [title] {*.\n\ \longrightarrow} {*.\n\ \longrightarrow} {*.\n\ \longrightarrow}\_bprintb\_em#}\_bprintc\\_bprintv[howpublished]{}{\.}\ }%
240 \{\ \ \ bibwarning\}%
241 \ bprinta [howpublished] {[*].\setminus } }{}%
242 \ bprinta [address] {\ast\text{\{*}}} bprintb[publisher]{:}{,}\ }{}%
243 \_bprinta [publisher] {*, }{}%
244 \_bprinta [month] {*, }{}%
245 \ bprintb [year] {\ doyear{##1}\ bprintv[volume,number,pages]{,}{\.}\ }{}%
\_bprinta*\_bprintv[citedate]{}{\.}\ }
247 {\\prime\} {\\prime\}\_bprinta*\_bprintv[pages]{,}{\.}\ }{}%
\_bprintb\_bprintv[citedate]{}{\.}\ }%
250 \{\&\b{b}i\text{warminga}\}\251 \ bprinta [citedate] {\{\&\docitedate*///\&\relax.\&\quad}\}252 \ bprinta [issn] {ISSN-*.\}{}}{}%
\_bprintb [doi] {\{\}_\texttt{predoi D0I \}\}_\texttt{http://dx.doi.org/##1]{##1}.\}{}\_bprintb [url] {\\verb|{+}x1|_{\#1}, \}255 }
256 \_sdef{_print:inbook}{%
257 \_let\_bibwarningb=\_relax
258 \ bprintb [!author] {\ doauthor1{##1}\.\ }{\ bibwarning}%
259 \_bprinta [title] {*.\ }{\_bibwarning}%
260 \_Inclause<br>261 \ bprintb [!editor] {\_doedit
261 \ bprintb [!editor] {\{\ldots\}} {\ doeditor1{##1}\.\ }{}%
262 \ bprintb [booktitle] {\{\\\epsilon\}_\ell\} bprintc\ titlepost{\.\ *}\ bprintv[howpublished]{}{\.}\ }%
263 \{\ \ b\ibwarning\}%
264 \_bookgeneric{\_bprintb [pages] {\_prepages\_hbox{##1}. }{}}%
265 }
266 \_slet{_print:inproceedings}{_print:inbook}
267 \_slet{_print:conference}{_print:inbook}
268
269 \_sdef{_print:thesis}{%
\_bprintb\_bibwarning}%
\_bprintb [title] {\{\,\}_\pm^{\prime\}_\phi\}\_em#}\_bprintc}\_bprintv[howpublished]{}{\.}\ }%
272 \{\&\b{b}warning\}\273 \longrightarrow bprinta [howpublished] \{[*], \rightarrow\}274 \ bprinta [address] {*\perp} {*\ bprintv[school]{:}{\ bprintv[year]{,}{.}}\ }{\ bibwarning}%
\_bprinta [school] {* \perp}\_bprintv[\_bibwarning}%
276 \ bprinta [month] {*}, {}_{1}}{}%
\_bprintb}\_bprintv[citedate]{}{.}\ }{\_bibwarninga}%
\_bprinta [citedate] {\_docitedate*///\_relax.\ }{}%
\_bprinta [type] {* \c{bprintiv[ednote]{ }},\_bprintv[ednote]{, }{.}\ }%
280 \{\hat{\mathcal{X}}_t\} if \mathbf{x}\ thesistype \ undefined \ bibwarning
```

```
281 \leq 281 \leq 282 \leq 282 \leq 282 \leq 283 \leq 283 \leq 284 \leq 283 \leq 284 \leq 284 \leq 285 \leq 285 \leq 285 \leq 285 \leq 286 \leq 286 \leq 286 \leq 286 \leq 286 \leq 286 \leq 286 \leq 2
282 \setminus bprinta [ednote] \{*,\\} }\{*\}283 \ bprintb [doi] {\{\text{Theta}[D(I \cup \text{link}[http://dx.doi.org/##1]{##1}\}, \}{}\_bprintbl\_url{##1}. }{}%
285 }
286 \ sdef{ print:phdthesis}{\ def\ thesistype{\ Mtext{bib.phdthesis}}\ cs{ print:thesis}}
287 \_sdef{_print:mastershesis}{\_def\_thesistype{\_Mtext{bib.masthesis}}\_cs{_print:thesis}}
288 \_sdef{_print:bachelorsthesis}{\_def\_thesistype{\_Mtext{bib.bachthesis}}\_cs{_print:thesis}}
289
290 \ sdef{ print:generic}{%
\_bprintb\_bibwarning}%
\_bprintb [title] {\{\,\emptyset\,\} \quad \text{if } \lambda \in \mathbb{Z} \text{ then } \lambda \in \mathbb{Z} \text{ then } \lambda \in \mathbb{Z} \text{ and } \lambda \in \mathbb{Z} \text{ and } \lambda \in \mathbb{Z} \text{ and } \lambda \in \mathbb{Z} \text{ and } \lambda \in \mathbb{Z} \text{ and } \lambda \in \mathbb{Z} \text{ and } \lambda \in \mathbb{Z} \text{ and } \lambda \in \mathbb{Z} \text{ and } \lambda \in \mathbb{Z} \text{ and } \lambda \in \mathbb{Z} \text{ and } \lambda \in293 \{\\phi\} bibwarning \}%
294 \ bprinta [howpublished] {[*].\setminus } }{}%
\_bprinta\_bprintv\_bibwarning}%
296 \ bprinta [year] {}{\delta} bibwarning}%
297 \ bprinta [citedate] {\ docitedate*///\ relax.\ }{}%
\_bprintb [doi] {\{\perp\}} {\{\perp\}} {\{\perp\}} {\{\perp\}} {\{\perp\}} {\{\perp\}} {\{\perp\}} {\{\perp\}} {\{\perp\}} {\{\perp\}} {\{\perp\}} {\{\perp\}} {\{\perp\}} {\{\perp\}} {\{\perp\}} {\{\perp\}} {\{\perp\}} {\{\perp\}} {\{\perp\}} {\{\perp\}} {\{\perp\}} {\{\perp\}} {\{\299 \_bprintb [url] {\_preurl\_url{##1}. }{}%
300 }
301 \_slet{_print:booklet}{_print:generic}
302 \_slet{_print:incolleciton}{_print:generic}
303 \_slet{_print:manual}{_print:generic}
304 \_slet{_print:proceedings}{_print:generic}
305 \ slet{ print:techreport}{ print:generic}
306 \_slet{_print:unpublished}{_print:generic}
307
308 \_sdef{_print:misc}{\_let\_bibwarning=\_relax \_cs{_print:generic}}
```
# **2.33 Sorting and making Index**

makeindex.opm <sup>3</sup> [\\\_codedecl](#page-34-0) [\makeindex](#page-173-0) {Makeindex and sorting <2022-02-19>} % preloaded in format

[\makeindex](#page-173-0) implements sorting algorithm at TEX macro-language level. You need not any external program. The sorting can be used for various other applications, see an example in [OpTEX trick 0068.](http://petr.olsak.net/optex/optex-tricks.html#sort)

There are two passes in the sorting algorithm. The primary pass does not distinguish between a group of letters (typically non-accented and accented). If the result of comparing two string is equal in primary pass then the secondary pass is started. It distinguishes between variously accented letters. Czech rules, for example, says: not accented before dieresis before acute before circumflex before ring. At less priority: lowercase letters must be before uppercase letters.

<span id="page-170-1"></span><span id="page-170-0"></span>The \\_sortingdata⟨*lang-tag*⟩ implements these rules for the language given by ⟨*lang-tag*⟩. The ⟨*lang-tag*⟩ is typicaly ISO 639-1 code of the language and it is declared by [\\\_preplang](#page-186-0) defined in section [2.37.3](#page-186-1). The \\_sortingdatacs for Czech rules is defined below. The groups between commas are not distinguished in the first pass. The second pass distinguishes all characters mentioned in the \\_sortingdata⟨*lang-tag*⟩ (commas are ignored). The order of letters in the \\_sortingdata⟨*lang-tag*⟩ macro is significant for the sorting algorithm.

```
makeindex.opm
```
<sup>29</sup> \\_def [\\\_sortingdatacs](#page-170-0) {% 30 /, { },  $-$ ,  $\&$ ,  $\&$ ,  $\&$ ,  $\%$  $31$  aAäÄáÁ,% <sup>32</sup> bB,% <sup>33</sup> cC,% <sup>34</sup> čČ,% <sup>35</sup> dDďĎ,% <sup>36</sup> eEéÉěĚ,% <sup>37</sup> fF,% <sup>38</sup> gG,% <sup>39</sup> hH,%  $40$  ^^T^^U^^V, % ch Ch CH <sup>41</sup> iIíÍ,% 42  $jJ,\%$ <sup>43</sup> kK,% <sup>44</sup> lLĺĹľĽ,% <sup>45</sup> mM,% <sup>46</sup> nNňŇ,%

```
47 oOöÖóÓôÔ,%
48 pP,%
49 qQ,%
50 rRŕŔ,%
51 \check{r}\check{R}, %
52 sS,%
53 šŠ,%
54 tTťŤ,%
55 uUüÜúÚůŮ,%
56 vV,%
57 wW,%
58 xX,%
59 V\tilde{V}\tilde{V}, %
60 Z^2, %
61 \check{z}\check{Z},%
62 \quad 0,1,2,3,4,5,6,7,8,9,'%
63 }
```
<span id="page-171-4"></span>Characters to be ignored are declared in \\_ignoredchars⟨*lang-tag*⟩. See \\_ignoredcharscs for Czech rules. These characters are ignored in the first pass without additional condition. All characters are taken into account in the second pass: ASCII characters with code < 65 are sorted first if they are not mentioned in the [\\\_sortingdata](#page-170-1)⟨*lang-tag*⟩ macro. Others not mentioned characters have undefined behavior during sorting.

The compound characters (two or more characters interpreted as one character in the sorting algorithm) are mapped to single invisible characters in  $\langle$  compoundchars $\langle \text{lang-}taq \rangle$ , see  $\langle$  compoundcharscs below for Czech rules, where ch or Ch or CH are declared as a single letter sorted between H and I. See [\\\_sortingdatacs](#page-170-0) above where these declared characters are used.

```
\_ignoredcharscs {.,;?!:'"|()[]<>=+}
\_compoundcharscs {ch:^^T Ch:^^U CH:^^V} % DZ etc. are sorted normally
```
You can declare these macros for more languages if you wish to use  $\mathbb{R}$  with sorting rules with respect to your language. Note: if you need to map compound characters to a character, don't use  $\sim 1$ , <sup>o</sup> J or <sup>o</sup>M because these characters have very specific category codes. And use spaces to separate more mappings, like in  $\setminus$  compound charses above.

If you create \\_sortingdata etc. for your language, please, send them to me. I am ready to add them to the file  $\texttt{lang-data.open}$  in a new OpT<sub>EX</sub> release. See also section [2.37.3](#page-186-1).

Preparing to primary pass is implemented by the  $\setminus$  setprimary sorting macro. It is called from \makeindex macro and all processing of sorting is in a group.

<span id="page-171-2"></span>makeindex.opm

<span id="page-171-3"></span><span id="page-171-1"></span><span id="page-171-0"></span>makeindex.opm

```
98 \_def\_setprimarysorting {%
 99 \_ea\_let \_ea\_sortingdata \_csname _sortingdata\_sortinglang\_endcsname
100 \ ea\ let \ ea\ compoundchars \ csname compoundchars \ sortinglang\ endcsname
\_ea\_ignoredchars\_sortinglang\_endcsname
\_sortingdata\\_addto\_nold{ sortingdata}%
103 \left\{\n \begin{array}{r}\n \end{array}\n \right.\n \left\{\n \begin{array}{r}\n \end{array}\n \right.\n \left\{\n \begin{array}{r}\n \end{array}\n \right.\n \left\{\n \begin{array}{r}\n \end{array}\n \right.\n \left\{\n \begin{array}{r}\n \end{array}\n \right.\n \left\{\n \begin{array}{r}\n \end{array}\n \right.\n \left\{\n \begin{array}{r}\n \end{array}\n \right.\n \left\{\n \begin{array}{r}\n \end{array}\n \right.\n \left\{\n \begin{array}{r}\n \end{array}\n \right.\n \left\{\n \begin{array\_compoundchars\_addto\_nold{ compoundchars}%
105 \left\{\n \begin{array}{r}\n \end{array}\n \right.\n \left.\n \begin{array}{r}\n \end{array}\n \right.\n \left.\n \begin{array}{r}\n \end{array}\n \right.\n \left.\n \begin{array}{r}\n \end{array}\n \right.\n \left.\n \begin{array}{r}\n \end{array}\n \right.\n \left.\n \begin{array}{r}\n \end{array}\n \right.\n \left.\n \begin{array}{r}\n \end{array}\n \right.\n \left.\n \begin{array}{r}\n \end{array}\n \right.\n \left.\n \begin{array}{r}\n \end{array}\n \right.\n \left.\n \begin{array}{r}\n \end{array}\106 \_ifx \_ignoredchars\_relax \_addto\_nold{ ignoredchars}%
107 \setminus let \setminus ignoredchars = \setminus ignoredcharsen \setminus fi
\_compoundchars\_empty \_else
109 \_edef \_compoundchars {\_detokenize\_ea{\_compoundchars} }\_fi % all must be catcode 12
110 \ def \ act ##1{\ ifx##1\ relax \ else
111 \_ifx##1,\_advance\_tmpnum by1
112 \_else \_lccode`##1=\_tmpnum \_fi
113 \leq \frac{\cal L}{\cal L} \leq \frac{\cal L}{\cal L}\_ea\_sortingdata \_relax
115 \_def \_act ##1{\_ifx##1\_relax \_else
116 \bigcup_{\text{1ccode}}^{\text{16}} \bigcup_{\text{1ccode}}^{\text{14}} \bigcup_{\text{18}}^{\text{16}}117 \leq \frac{\cal U}{\cal U}\_ea\_act \_fi}%
\_ea\_ignoredchars \_relax
119 }
```
Preparing to secondary pass is implemented by the  $\angle$  setsecondarysorting macro.

<span id="page-171-5"></span>makeindex.opm

```
125 \_def\_setsecondarysorting {%
126 \_def \_act ##1{\_ifx##1\_relax \_else
```

```
127 \_ifx##1,\_else \_advance\_tmpnum by1 \_lccode`##1=\_tmpnum \_fi
128 \qquad \qquad \qquad \qquad \texttt{lea\texttt{128}}129 \tmpnum=64 \ea\act \sortingdata \relax
130 }
```
<span id="page-172-0"></span>Strings to be sorted are prepared in \,⟨*string*⟩ control sequences (to save \TeX memory). The \\_preparesorting \,⟨*string*⟩ converts ⟨*string*⟩ to \\_tmpb with respect to the data initialized in \ setprimarysorting or \ setsecondarysorting.

The compoud characters are converted to single characters by the  $\setminus$  docompound macro.

```
142 \ def \ preparesorting #1\ {\_ea\_ignorefirst\_csstring #1}% \,<string> -> <string>
\_ea \_docompound \_compoundchars \_relax:{} % replace compound characters
145 \_lowercase \_ea{\_ea\_def \_ea\_tmpb \_ea{\_tmpb}}% convert in respect to \_sortingdata
\_ea\_replstring \_ea\_tmpb \_ea{\_csstring\^^I}{}% remove ignored characters
147 }
148 \_def \_docompound #1:#2 {%
\_replstring}\_ea\_docompound \_fi
150 }
151 \_def \_ignorefirst#1{}
```
<span id="page-172-4"></span><span id="page-172-3"></span>Macro \\_isAleB \,⟨*string1*⟩ \,⟨*string2*⟩ returns the result of comparison of given two strings to \\_ifAleB control sequence. Usage: \\_isAleB \,⟨*string1*⟩ \,⟨*string2*⟩ \\_ifAleB ... \\_else ... \\_fi The converted strings (in respect of the data prepared for first pass) must be saved as values of \,⟨*string1*⟩ and \,⟨*string2*⟩ macros. The reason is speed: we don't want to convert them repeatedly in each comparison. The macro \\_testAleB ⟨*converted string1*⟩&\\_relax⟨*converted-string2*⟩\\_relax \,⟨*string1*⟩\,⟨*string2*⟩ does the real work. It reads the first character from both converted strings, compares them and if it is equal then calls itself recursively else gives the result.

```
168 \_newifi \_ifAleB
169
170 \setminus def \ is \text{AleB} #1#2{%
171 \_edef\_tmpb {#1&\_relax#2&\_relax}%
172 \ ea \ testAleB \ tmpb #1#2\%173 }
174 \ def\ testAleB #1#2\ relax #3#4\ relax #5#6{%
175 \_if #1#3\_if #1&\_testAleBsecondary #5#6% goto to the second pass::
176 \leq \ else \text{testAleB } #2\ \text{relax } #4\ \text{relax } #5#6\177 \fi
178 \_else \_ifnum `#1<`#3 \_AleBtrue \_else \_AleBfalse \_fi
179 \setminusfi
180 }
181 \_def\_testAleBsecondary#1#2{%
182 \angle bgroup
\_setsecondarysorting
\_preparesorting#\_preparesorting#2%
185 \_edef\_tmpb{\_tmpa0\_relax\_tmpb1\_relax}%
\_ea\_testAleBsecondaryX \_tmpb
187 \_egroup
188 }
189 \_def\_testAleBsecondaryX #1#2\_relax #3#4\_relax {%
190 \ if #1#3\ testAleBsecondaryX #2\ relax #4\ relax
191 \_else \_ifnum `#1<`#3 \_global\_AleBtrue \_else \_global \_AleBfalse \_fi
192 \bigcupfi
193 }
```
<span id="page-172-5"></span>Merge sort is very effectively implemented by T<sub>E</sub>X macros. The following code is created by my son Miroslav. The  $\angle$  mergesort macro expects that all items in  $\angle$  iilist are separated by a comma when it starts. It ends with sorted items in \\_iilist without commas. So \\_dosorting macro must prepare commas between items.

makeindex.opm

<span id="page-172-1"></span>makeindex.opm

<span id="page-172-2"></span>makeindex.opm

```
203 \ def\ mergesort #1#2,#3{% by Miroslav Olsak
204 \_ifx,#1% % prazdna-skupina,neco, (#2=neco #3=pokracovani)
205 \ addto\ iilist{#2,}% % dvojice skupin vyresena
f\_mergesort#3}% % \mergesort pokracovani
207 \setminus fi
208 \ ifx, #3% \% neco,prazna-skupina, (#1#2=neco #3=,
```

```
\_addto\_iilist{#1#2,}% % dvojice skupin vyresena
f\_mergesort}% % \mergesort dalsi
211 \qquad \qquad \ fi
212 \_ifx\_end#3% % neco,konec (#1#2=neco)
213 \ ifx\ empty\ iilist \% neco=kompletni setrideny seznam
214 \qquad \qquad \qquad def\ iilist{#1#2}%
215 \_sortreturn{\_fif\_fif\_gobbletoend}% % koncim
216 \leq 216 \leq 216 \leq 216 \leq 216 \leq 216 \leq 216 \leq 216 \leq 216 \leq 216 \leq 216 \leq 216 \leq 216 \leq 216 \leq 216 \leq 216 \leq 216 \leq 216 \leq 216 \leq 216 \leq 216 \leq 216 \leq 2
217 \_sortreturn{\_fif\_fif % spojim \indexbuffer+necoa cele znova
218 \_edef\_iilist{\_ea}\_ea\_mergesort\_iilist#1#2,#3}%
219 \_fi\_fi % zatriduji: p1+neco1,p2+neco2, (#1#2=p1+neco1 #3=p2)
\_isAleB\_ifAleB % p1<p2<br>221 \_addto\_iilist{#1}% % p1 do bufferu
221 \qquad \qquad \qquad \qquad \qquad \qquad \qquad \qquad \qquad \qquad \qquad \qquad \qquad \qquad \qquad \qquad \qquad \qquad \qquad \qquad \qquad \qquad \qquad \qquad \qquad \qquad \qquad \qquad \qquad \qquad \qquad \qquad \qquad \qquad \qquad \qquad \qquadf\_mergesort#2,#3}% % \mergesort neco1,p2+neco2,
223 \angleelse \% p1>p2
224 \qquad \qquad addto\ iilist{#3}% % p2 do bufferu
225 \ sortreturn{\ fif\ mergesort#1#2, }% \mathscr{L} \ mergesort p1+neco1,neco2,
226 \ fi
227 \_relax % zarazka, na ktere se zastavi \sortreturn
228 }
229 \_def\_sortreturn#1#2\_fi\_relax{#1} \_def\_fif{\_fi}
230 \_def\_gobbletoend #1\_end{}
```
<span id="page-173-2"></span>The \\_dosorting \list macro redefines \list as sorted \list. The \list have to include control sequences in the form  $\langle \langle c \rangle \langle string \rangle$ . These control sequences will be sorted with respect to  $\langle string \rangle$ without change of meanings of these control sequences. Their meanings are irrelevant when sorting. The first character  $\langle c \rangle$  in  $\langle \langle c \rangle \langle string \rangle$  should be whatever. It does not influence the sorting. OpTEX uses comma at this place for sorting indexes:  $\setminus$ ,  $\langle word1 \rangle \setminus \langle word2 \rangle \setminus \langle word3 \rangle \dots$ 

<span id="page-173-1"></span>The current language (chosen for hyphenation patterns) is used for sorting data. If the macro \\_sortinglang is defined as ⟨*lang-tag*⟩ (for example \def\\_sortinglang{de} for German) then this has precedence and current language is not used. Moreover, if you specify  $\angle$  asciisortingtrue then ASCII sorting will be processed and all language sorting data will be ignored.

makeindex.opm

makeindex.opm

```
249 \_newifi \_ifasciisorting \_asciisortingfalse
250 \_def\_dosorting #1{%
251 \_begingroup
252 \qquad \qquad \text{def}\ \text{hold}f\_sortinglang{\_cs{_lan:\_the\_language}}\_fi
254 \_ifasciisorting
255 \qquad \qquad edef\ sortinglang{ASCII}%
\_preparesorting#\_ea\_ignorefirst\_csstring##1}}%
257 \left\{\hspace{-0.5mm}\rule{0mm}{2.5mm}\right\} \left\{\hspace{-0.5mm}\rule{0mm}{2.5mm}\right\} \left\{\hspace{-0.5mm}\rule{0mm}{2.5mm}\right\} \left\{\hspace{-0.5mm}\right\} \left\{\hspace{-0.5mm}\right\} \left\{\hspace{-0.5mm}\right\} \left\{\hspace{-0.5mm}\right\} \left\{\hspace{-0.5mm}\right\} \left\{\hspace{-0.5mm}\right\} \left\{\hspace{-0.5mm}\right\} \left\{\hspace258 \ else
\_setprimarysorting
260 \qquad \qquad \setminus \texttt{fi} \_sortinglang) \dots ^J}%
262 \ ifx\ nold\ empty\ else \ opwarning{Missing\ nold\ space for language (\ sortinglang)}\ fi
263 \_def \_act##1{\_preparesorting ##1\_edef##1{\_tmpb}}%
264 \qquad \qquad \qquad \text{264} \qquad \qquad \text{264}265 \_def \_act##1{\_addto #1{##1,}}%
\_ea\_xargs \_ea\_act #1;%
\_ea}\_ea\_mergesort #1\_end,\_end
268 \qquad \text{kea} \qquad \text{endgroup}269 \ ea\ def\ ea#1\ ea{\ iilist}%
270 }
```
<span id="page-173-0"></span>The  $\mathcal{S}$  prints the index. First, it sorts the  $\_i$ iilist second, it prints the sorted  $\_i$ iilist, each item is printed using  $\langle$  printindexitem.

```
278 \_def\_makeindex{\_par
\_empty \_opwarning{index data-buffer is empty. TeX me again}%
280 \ incr\ unresolvedrefs
281 \_else
282 \setminus dosorting \setminus iilist % sorting \setminus iilist
283 \_bgroup
284 \tightskip=0pt plus1fil \exhyphenpenalty=10000 \leftskip=\iindent
\_ea\_xargs \_ea\_printindexitem \_iilist ;\_par
286 \_egroup
```

```
287 \quad \setminus \text{fi}288 }
 \makeindex ;
```
<span id="page-174-5"></span><span id="page-174-0"></span>The  $\rightarrow$  printindexitem  $\setminus$ ,  $\langle word \rangle$  prints one item to the index. If  $\setminus$ ,  $\langle word \rangle$  is defined then this is used instead real  $\langle word \rangle$  (this exception is declared by \iis macro). Else  $\langle word \rangle$  is printed by [\\\_printii](#page-174-1). Finally,  $\iint$ -printiipages prints the value of  $\iint$ ,  $\langle word \rangle$ , i.e. the list of pages.

<span id="page-174-3"></span>makeindex.opm

makeindex.opm

```
299 \ def\ printindexitem #1\300 \_ifcsname _\_csstring #1\_endcsname
\_ea\_ea\_ea \_printii \_csname _\_csstring #1\_endcsname \&%
302 \qquad \qquad \backslash else
\_ea\_ea\_ea\_printii \_ea\_ignorefirst \_csstring #1&%
304 \qquad \qquad \ fi
305 \_ea\_printiipages #1&
306 }
```
<span id="page-174-1"></span>[\\\_printii](#page-174-3) ⟨*word*⟩& does more intelligent work because we are working with words in the form ⟨*main-word*⟩/⟨*sub-word*⟩/⟨*sub-sub-word*⟩. The [\everyii](#page-48-14) tokens register is applied before \noindent. User can declare something special here.

<span id="page-174-4"></span>The \\_newiiletter{⟨*letter*⟩} macro is empty by default. It is invoked if first letter of index entries is changed. You can declare a design between index entries here. You can try, for example:

```
\def\_newiiletter#1#2{%
   \bigskip \hbox{\setfontsize{at15pt}\bf\uppercase{#1}}\medskip}
```

```
makeindex.opm
323 \text{ }\theta def\ printii #1#2&{%
\_ismacro\_newiiletter{#1}{#2}\_def\_lastii{#1}\_fi
\_everyii\_noindent
326 \_hskip-\_iindent \_ignorespaces\_printiiA#1#2//}
327 \_def\_printiiA #1/{\_if^#1^\_let\_previi=\_currii \_else
328 \ ea\ scanprevii\ previi/&\ edef\ tmpb{\ detokenize{#1}}%
329 \_ifx\_tmpa\_tmpb \_iiemdash \_else#1 \_gdef\_previi{}\_fi
\_ea\_printiiA\_fi
331 }
-\_space}
333 \_def\_lastii{}
334 \_def\_newiiletter#1#2{}
335
336 \_def\_scanprevii#1/#2&{\_def\_previi{#2}\_edef\_tmpa{\_detokenize{#1}}}
337 \ def\ previi{} % previous index item
```
<span id="page-174-2"></span>[\\\_printiipages](#page-174-5) ⟨*pglist*⟩& gets ⟨*pglist*⟩ in the form ⟨*pg*⟩:⟨*type*⟩,⟨*pg*⟩:⟨*type*⟩,...⟨*pg*⟩:⟨*type*⟩ and it converts them to  $\langle pq \rangle$ ,  $\langle pq \rangle$ ,  $\langle from \rangle$ - $\langle to \rangle$ ,  $\langle pq \rangle$  etc. The same pages must be printed only once and continuous consequences of pages must be compressed to the form ⟨*from*⟩-⟨*to*⟩. Moreover, the consequence is continuous only if all pages have the same ⟨*type*⟩. Empty ⟨*type*⟩ is most common, pages with b ⟨*type*⟩ must be printed as bold and with i ⟨*type*⟩ as italics. Moreover, the ⟨*pg*⟩ mentioned here are ⟨*gpageno*⟩, but we have to print  $\langle pageno \rangle$ . The following macros solve these tasks.

```
351 \_def\_printiipages#1&{\_let\_pgtype=\_undefined \_tmpnum=0 \_printpages #1,:,\_par}
352 \_def\_printpages#1:#2,{% state automaton for compriming pages
353 \iint x, #1, \iint x = 1354 \_else \_def\_tmpa{#2}%
355 \_ifx\_pgtype\_tmpa \_else
356 \let\_pgtype=\_tmpa
357 \_uselastpgnum \_usepgcomma \_pgprint#1:{#2}%
358 \{\pm m \text{pnum} = #1 \ \}\_returnfi \359 \iota_ifnum\_tmpnum=#1 \_returnfi \_fi
360 \_advance\_tmpnum by1
361 \_ifnum\_tmpnum=#1 \_ifx\_lastpgnum\_undefined \_usepgdash\_fi
362 \\ edef\ lastpgnum{\ the\ tmpnum: {\ pgtype}}%
363 \sqrt{\text{returnfi} \cdot \text{fi}}364 \_uselastpgnum \_usepgcomma \_pgprint#1:{#2}%
365 \tmpnum=#1
366 \qquad \qquad \setminus relax
\_ea\_printpages \_fi
368 }
```

```
369 \_def\_returnfi #1\_relax{\_fi}
370 \_def\_uselastpgnum{\_ifx\_lastpgnum\_undefined
371 \ else \ ea\ pgprint\ lastpgnum \ let\ lastpgnum=\ undefined \ fi
372 }
373 \_def\_usepgcomma{\_ifnum\_tmpnum>0, \_fi} % comma+space between page numbers
374 \ \delta def\ usepgdash{\ hbox{--}} % dash in the <from>--<to> form
```
<span id="page-175-0"></span>You can re-define \\_pgprint  $\langle g \rangle : {\langle \langle i \rangle \rangle}$  if you need to implement more  $\langle i \rangle$ .

```
381 \_def\_pgprint #1:#2{%
382 \_ifx ,#2,\_pgprintA{#1}\_returnfi \_fi
{\_bf \_pgprintA{#1}}\_returnfi \_fi
{\_it \_pgprintA{#1}}\_returnfi \_fi
385 \_ifx u#2\_pgu{\_pgprintA{#1}}\_returnfi \_fi
386 \_pgprintA{#1}\_relax
387 }
{\_ilink[{\_cs{\ilink[pg:<gpageno>]{<pageno>}
389 \_def\_pgu#1{\_leavevmode\_vtop{\_hbox{#1}\kern.3ex\_hrule}}
```
<span id="page-175-2"></span>The \iindex{⟨*word*⟩} puts one ⟨*word*⟩ to the index. It writes [\\\_Xindex{](#page-175-1)⟨*word*⟩}{⟨*iitype*⟩} to the .ref file. All other variants of indexing macros expand internally to \iindex.

<span id="page-175-4"></span>makeindex.opm

makeindex.opm

```
397 \ def\ iindex#1{\ isempty{#1}\ iffalse
\_openref \_ewref\_Xindex{\_iitypesaved}}}\_fi}
399 \_public \iindex ;
```
<span id="page-175-1"></span>The [\\\_Xindex{](#page-175-4)⟨*word*⟩}{⟨*iitype*⟩} stores \,⟨*word*⟩ to the \\_iilist if there is the first occurrence of the ⟨*word*⟩. The list of pages where ⟨*word*⟩ occurs, is the value of the macro \,⟨*word*⟩, so the ⟨*gpageno*⟩:⟨*iitype*⟩ is appended to this list. Moreover, we need a mapping from ⟨*gpageno*⟩ to ⟨*pageno*⟩, because we print ⟨*pageno*⟩ in the index, but hyperlinks are implemented by ⟨*gpageno*⟩. So, the macro \\_pgi:⟨*gpageno*⟩ is defined as ⟨*pageno*⟩.

makeindex.opm

makeindex.opm

```
411 \ def \ iilist {}
\_Xindex{\_ea1\_ea\_currpage {#2}}
413 \_def \_XindexA #1#2#3#4{% #1=\,<word> #2=<gpageno> #3=<pageno> #4=<iitype>
\_addto \_iilist {#1}_\text{\textit{k}}415 \_gdef #1{#2:#4}%
416 \ else \ global\ addto #1\{, #2: #4\}\%417 \setminus fi
418 \_sxdef{_pgi:#2}{#3}%
419 }
```
<span id="page-175-7"></span><span id="page-175-6"></span><span id="page-175-5"></span>The implementation of macros [\ii](#page-17-1), [\iid](#page-17-2), [\iis](#page-18-2) follows. Note that \ii works in the horizontal mode in order to the \write whatsit is not broken from the following word. If you need to keep vertical mode, use [\iindex{](#page-175-2)⟨*word*⟩} directly.

<span id="page-175-8"></span>The [\iitype](#page-18-3)  $\langle \langle \langle \rangle \rangle$ } saves the  $\langle \langle \langle \rangle \rangle$  to the \\_iitypesaved macro. It is used in the [\iindex](#page-175-2) macro.

```
\_ii {\_leavevmode\\_iitypesaved{}}
432
433 \_def\_iiA #1,{\_if$#1$\_else\_def\_tmpa{#1}%
434\_eae\_iindex{#1}\_fi
\_ea\_iiA\_fi}
436 \_def\_iiatsign{@}
437
438 \_def\_iiB #1,{\_if$#1$\_else \_iiC#1/\_relax \_ea\_iiB\_fi}
439 \_def\_iiC #1/#2\_relax{\_if$#2$\_else\_iindex{#2#1}\_fi}
440
441 \_def\_iid #1 {\_leavevmode\_iindex{#1}#1\_futurelet\_tmp\_iiD\_def\_iitypesaved{}}
e\_space\_fi\_fi}
443
444 \setminus def \iota #1 #2{{\ def~{ }\ global\ sdef{ ,#1}{#2}}\ ignorespaces}
445
\_iitypesaved{}
447 \_def\_iitype #1{\_def\_iitypesaved{#1}\_ignorespaces}
448
449 \_public \ii \iid \iis \iitype ;
```
# **2.34 Footnotes and marginal notes**

fnotes.opm

<span id="page-176-7"></span><span id="page-176-4"></span>fnotes.opm

<sup>3</sup> [\\\_codedecl](#page-34-0) [\fnote](#page-176-0) {Footnotes, marginal notes OpTeX <2020-05-26>} % preloaded in format

<span id="page-176-2"></span><span id="page-176-1"></span>[\\\_gfnotenum](#page-116-2) is a counter which counts footnotes globally in the whole document.

\\_lfnotenum is a counter which counts footnotes at each chapter from one. It is used for local page footnote counters too.

<span id="page-176-3"></span>\\_ifpgfnote says that footnote numbers are counted on each page from one. We need to run \openref in this case.

<span id="page-176-6"></span><span id="page-176-5"></span>\fnotenum is a macro that expands to footnote number counted in declared part.

[\fnotenumchapters](#page-6-0) declares footnotes numbered in each chapter from one (default), [\fnotenumglobal](#page-6-1) declares footnotes numbered in whole document from one and  $\mathcal{I}$  frotenumpages declares footnotes numbered at each page from one.

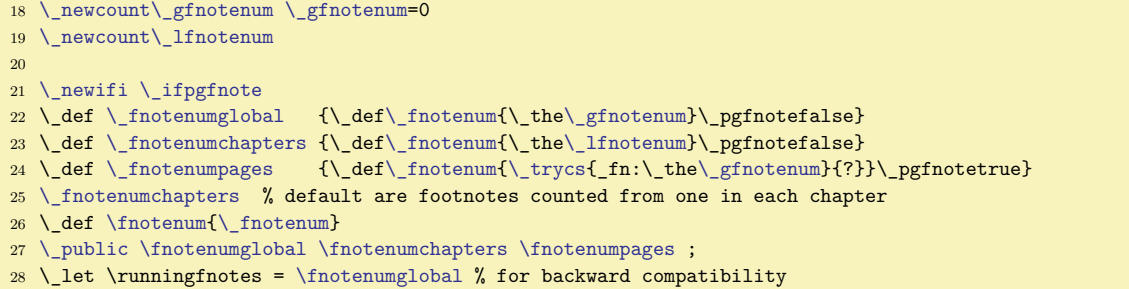

<span id="page-176-8"></span>The  $\setminus$  printfnotemark prints the footnote mark. You can re-define this macro if you want another design of footnotes. For example

```
\fnotenumpages
\def \_printfnotemark {\ifcase 0\fnotenum\or
   *\or**\or***\or$^\mathbox{\dagger\s\or$^\mathbox{\dagger}$\or$^\mathbox{\dagger}$\fi}
```
This code gives footnotes<sup>\*</sup> and <sup>\*\*</sup> and<sup>\*\*\*</sup> and<sup>†</sup> etc. and it supposes that there are no more than 6 footnotes at one page.

If you want to distinguish between footnote marks in the text and in the front of the footnote itself, then you can define \\_printfnotemarkA and \\_printfnotemarkB.

<span id="page-176-9"></span>The [\fnotelinks](#page-12-0)⟨*colorA*⟩⟨*colorB*⟩ implements the hyperlinked footnotes (from text to footnote and backward).

```
fnotes.opm
48 \_def \_printfnotemark {$^{\_fnotenum}$} % default footnote mark
49 \_def \_printfnotemarkA {\_printfnotemark} % footnote marks used in text
50 \_def \_printfnotemarkB {\_printfnotemark} % footnote marks used in front of footnotes
51
52 \_def \_fnotelinks#1#2{% <inText color> <inFootnote color>
\_link[\_gfnotenum]\_printfnotemark}%
54 \setminus _dest [fnf:\setminus_the\setminus_gfnotenum]}%
\_link[\_gfnotenum]\_printfnotemark}%
56 \ dest [fnt:\ the\ gfnotenum]}%
57 }
58 \public \fnotelinks ;
```
<span id="page-176-10"></span>Each footnote saves the  $\Im$  Xfnote (without parameter) to the .ref file (if  $\operatorname{operator}$ ). We can create the mapping from ⟨*gfnotenum*⟩ to⟨*pgfnotenum*⟩ in the macro \\_fn:⟨*fnotenum*⟩. Each [\\\_Xpage](#page-114-2) macro sets the \\_lfnotenum to zero.

fnotes.opm

```
67 \_def \_Xfnote {\_incr\_lfnotenum \_incr\_gfnotenum
\_sxdef{e\_gfnotenum}\_lfnotenum}}
```
<span id="page-176-0"></span>The [\fnote](#page-6-3) { $\text{'}$ } macro is simple, [\fnotemark](#page-6-4) and [\fnotetext](#page-176-11) does the real work.

fnotes.opm

<sup>75</sup> \\_def[\\\_fnote](#page-176-0)[{\\\_fnotemark](#page-176-12)[1\\\_fnotetext](#page-176-11)}

<span id="page-176-11"></span>76 \ def\ fnotemark#1{{\ advance\ gfnotenum by#1\ advance\ lfnotenum by#1\ relax \ printfnotemarkA}}

The **[\fnotetext](#page-6-5)** calls **[\\\_opfootnote](#page-105-0)** which is equivalent to plain TEX **[\vfootnote](#page-105-1)**. It creates new data to Insert [\footins](#page-105-2). The only difference is that we can propagate a macro parameter into the Insert

group before the text is printed (see section [2.18](#page-103-0)). This propagated macro is  $\Lambda$  finset which sets smaller fonts.

Note that [\vfootnote](#page-105-1) and [\\\_opfootnote](#page-105-0) don't read the text as a parameter but during the normal horizontal mode. This is the reason why catcode changes (for example in-line verbatim) can be used here.

```
\_fnotetext{\_incr\_gfnotenum \_incr\_lfnotenum % global increment
\_ifpgfnote \_openref \_fi
92 \setminus wref \setminus Xfnote{}%
\_ifpgfnotee\_gfnotenum \_endcsname \_else
\_opwarning\fnote mark. TeX me again}%
95 \ incr\ unresolvedrefs
96 \_fi\_fi
97 \_opfootnote\_fnset\_printfnotemarkB
98 }
99 \_def\_fnset{\_everypar={}\_scalemain \_typoscale[800/800]}
100
\_public \fnote \fnotemark \fnotetext ;
```
<span id="page-177-4"></span><span id="page-177-1"></span>By default [\mnote{](#page-6-6)⟨*text*⟩} are in right margin at odd pages and they are in left margin at even pages. The \mnote macro saves its position to .ref file as \\_Xmnote without parameter. We define \\_mn:⟨*mnotenum*⟩ as \right or \left when the .ref file is read. The \ifnum 0≤0#2 trick returns true if ⟨*pageno*⟩ has a numeric type and false if it is a non-numeric type (Roman numeral, for example). We prefer to use ⟨*pageno*⟩, but only if it has the numeric type. We use ⟨*gpageno*⟩ in other cases.

```
fnotes.opm
\_newcount\_mnotenum \_mnotenum=0 % global counter of mnotes
114 \ def \ Xmnote {\hat{}} incr\ mnotenum \ ea \ XmnoteA \ currpage}
115 \_def \_XmnoteA #1#2{% #1=<gpageno> #2=<pageno>
116 \qquad \verb|\xdef{_m:\\the\\motenum}{\\_ifodd\\number{#2}{#1} \ \lceil_{right \\=else \\left \\left \\ifif}\right]117 \ def \ numtype #1#2{\ ifnum 0<0#1 #1\ else #2\ fi}
```
<span id="page-177-2"></span>User can declare [\fixmnotes\](#page-6-7)left or [\fixmnotes](#page-177-2)\right. It defines \\_mnotesfixed as \\_left or \\_right which declares the placement of all marginal notes and such declaration has a precedence.

```
125 \_def \_fixmnotes #1{\_edef\_mnotesfixed{\_cs{_\_csstring #1}}}
\_public \fixmnotes ;
```
<span id="page-177-5"></span>The \\_mnoteD{⟨*text*⟩} macro sets the position of the marginal note. The outer box of marginal note has zero width and zero depth and it is appended after current line using \vadjust primitive or it is inverted to vertical mode as a box shifted down by \parskip and with \vskip-\baselineskip followed.

```
fnotes.opm
\_mnote\_mnoteD}
136 \_def\_mnoteC up#1\_end{\_mnoteskip=#1\_relax} % \mnote up<dimen> {<text>} syntax
137 \ long\ def\ mnoteD#1{%
138 \_ifvmode \_vskip\_parskip{\_mnoteA{#1}}\_nobreak\_vskip-\_baselineskip\_vskip-\_parskip \_else
139 \_lower\_dp\_strutbox\_hbox{}\_vadjust{\_kern-\_dp\_strutbox \_mnoteA{#1}\_kern\_dp\_strutbox}%
140 \setminus fi
141 }
\_public \mnote ;
```
<span id="page-177-6"></span>The \mnoteskip is a dimen value that denotes the vertical shift of marginal note from its normal position. A positive value means shift up, negative down. The \mnoteskip register is set to zero after the marginal note is printed. The new syntax \mnote up⟨*dimen*⟩{⟨*text*⟩} is possible too, but public \mnoteskip is kept for backward compatibility.

```
152 \_newdimen\_mnoteskip
\_public \mnoteskip ;
```
<span id="page-177-7"></span>The \\_mnoteA macro does the real work. The \\_lrmnote{⟨*left*⟩}{⟨*right*⟩} uses only first or only second parameter depending on the left or right marginal note.

fnotes.opm

fnotes.opm

<span id="page-177-0"></span>fnotes.opm

<span id="page-177-3"></span>fnotes.opm

```
161 \_long\_def\_mnoteA #1{\_incr\_mnotenum
x\_mnotesfixed\_undefined
163 \_ifcsname _mn:\_the\_mnotenum \_endcsname
\_mnotesfixed{\_cs{_mn:\_the\_mnotenum}}%
165 \ else
166 \_opwarning{unknown \_noexpand\mnote side. TeX me again}\_openref
167 \ incr\ unresolvedrefs
```

```
\_mnotesfixed{\_right}%
169 \left\{\int_{f_i} f_i \right\}170 \ hbox to0pt{\ wref\ Xmnote{}\ everypar={}%
\_lrmnote{-\_mnotesize\_mnoteindent}\_mnoteindent}%
=\_mnotesize
173 \ lrmnote{\ leftskip=0pt plus 1fill \ rightskip=0pt}
174 {\{\right\}}175 {\Lhe\}_everymnote\_noindent{\end{split}\_mnoteskip\_mnoteskip=0pt}\_hss}%
177 }
\texttt{178 }\Delta\texttt{178 }\Delta\texttt{178 }\Delta\texttt{2}
```
We don't want to process **\fnote, \fnotemark, \mnote** in TOC, headlines nor outlines.

```
185 \_regmacro {\_def\fnote#1{}} {\_def\fnote#1{}} {\_def\fnote#1{}}
\fnotemark#f\fnotemark#1{}} {\ def\fnotemark#1{}}
\mnotef\mnote\mnote#1{}}
```
# **2.35 Styles**

OpTEX provides three styles: \report, \letter and \slides. Their behavior is documented in user part of the manual in the section [1.7.2](#page-24-0) and \slides style (for presentations) is documented in op-slides.pdf which is an example of the presentation.

## **2.35.1** \report **and** \letter **styles**

styles.opm <sup>3</sup> [\\\_codedecl](#page-34-0) [\report](#page-178-0) {Basic styles of OpTeX <2021-03-10>} % preloaded in format

<span id="page-178-2"></span>We define auxiliary macro first (used by the [\address](#page-178-1) macro)

The {\boxlines ⟨*line-1*⟩⟨*eol*⟩⟨*line-2*⟩⟨*eol*⟩...⟨*line-n*⟩⟨*eol*⟩} returns to the outer vertical mode a box with ⟨*line-1*⟩, next box with ⟨*line-2*⟩ etc. Each box has its natural width. This is reason why we cannot use paragraph mode where each resulting box has the width \hsize. The ⟨*eol*⟩ is set active and \everypar starts \hbox{ and acive  $\langle \text{e} \rangle$  closes this \hbox by }.

styles.opm

styles.opm

fnotes.opm

```
16 \_def\_boxlines{%
e\_egroup\_empty\_fi}%
f\_nl{\_boxlinesE}%
\_bgroup{\_egroup\_let~}\_boxlinesE
20 \_everypar{\_setbox0=\_lastbox\_endgraf
x\_bgroup \_catcode\_nl \_aftergroup\_boxlinesC}%
22 }
23 \_def\_boxlinesC{\_futurelet\_next\_boxlinesD}
\_emptye\_ea\_egroup\_fi}
25
26 \_public \boxlines ;
```
<span id="page-178-0"></span>The **[\report](#page-24-1)** style initialization macro is defined here.

```
32 \text{ def} report
33 \qquad \qquad \ typosize[11/13.2]
34 \_vsize=\_dimexpr \_topskip + 52\_baselineskip \_relax % added 2020-03-28
35 \setminus let\setminus titfont=\setminus chapfont
36 \titskip=3ex
37 \_eoldef\_author##1{\_removelastskip\_bigskip
38 {\_leftskip=0pt plus1fill \_rightskip=\_leftskip \_it \_noindent ##1\_par}\_nobreak\_bigskip
39 }
\_public \author ;
41 \_parindent=1.2em \_iindent=\_parindent \_ttindent=\_parindent
42 \ footline={\ global\ footline={\ hss\ rmfixed\ folio\ hss}}
43 }
```
The **[\letter](#page-24-2)** style initialization macro is defined here.

<span id="page-178-4"></span><span id="page-178-3"></span><span id="page-178-1"></span>The **\letter** defines **[\address](#page-24-3)** and **[\subject](#page-24-4)** macros. See the files demo/op-letter-\*.tex for usage examples.

styles.opm

```
53 \_def\_letter{
f\_address{p\_bgroup\_boxlines=\_egroup}
55 \ def\ subject\{\{\setminus \mathrm{bf} \ \mid \mathrm{such}\}:\}\_public \address \subject ;
57 \qquad \setminus \text{typosize}[11/14]58 \ vsize=\ dimexpr \ topskip + 49\ baselineskip \ relax % added 2020-03-28
59 \_parindent=0pt
60 \_parskip=\_medskipamount
61 \_nopagenumbers
62 }
63 \_public \letter \report ;
```
<span id="page-179-0"></span>The **[\slides](#page-24-5)** macro reads macro file slides.opm, see the section [2.35.2.](#page-179-1)

```
69 \_def\_slides{\_par
70 \_opinput{slides.opm}
\_adef\_ea\_startitem\_fi}
72 }
73 \_public \slides ;
```
## <span id="page-179-1"></span>**2.35.2** \slides **style for presentations**

slides.opm

styles.opm

<sup>3</sup> [\\\_codedecl](#page-34-0) [\slideshow](#page-180-0) {Slides style for OpTeX <2022-03-08>} % loaded on demand by [\slides](#page-179-0)

Default margins and design is declared here. The \\_ttfont is scaled by mag1.15 in order to balance the ex height of Helvetica (Heros) and LM fonts Typewriter. The \begtt...\endtt verbatim is printed by smaller text.

```
slides.opm
12 \_margins/1 a5l (14,14,10,3)mm % landscape A5 format
13 \_def\_wideformat{\_margins/1 (263,148) (16,16,10,3)mm } % 16:9 format
14
15 \_ifx\_fontnamegen\_undefined \_fontfam[Heros]
16 \_let\_ttfont=\_undefined \_famvardef\_ttfont{\_setfontsize{mag1.15}\_tt}
17 \setminus fi18 \_typosize[16/19]
19 \ def\ urlfont{}
20 \_everytt={\_typosize[13/16] \_advance\_hsize by10mm}
\_fontdef\_bf}
22
23 \_nopagenumbers
24 \_parindent=0pt
25 \_ttindent=5mm
26 \_parskip=5pt plus 4pt minus2pt
27 \_rightskip=0pt plus 1fil
28 \setminus ttindent=10pt
29 \_def\_ttskip{\_smallskip}
30
31 \ onlyrgb % RGB color space is better for presentations
```
The bottom margin is set to  $3 \text{ mm}$ . If we use  $1 \text{ mm}$ , then the baseline of  $\footnotesize \sqrt{1}$  from the the baseline is  $2 \text{ mm}$  from the bottom page. This is the depth of the \Grey rectangle used for page numbers. It is r-lapped to \hoffset width because left margin =  $\hbar$ s is 14 mm for narrow pages or 16 mm for wide pages.

```
slides.opm
 41 \_footlinedist=1mm
 42 \_footline={\_hss \_rlap{%
 \Grey\ kern.2\ hoffset\ vrule height6mm depth2mm width.8\ hoffset}%
 {\Whites\_folio\_kern3mm}}}
The \subtit is defined analogically like \tit.
                                                                                  slides.opm
 50 \_eoldef\_subtit#1{\_vskip20pt {\_leftskip=0pt plus1fill \_rightskip=\_leftskip
```
<span id="page-179-2"></span>

51 \ \_ subtitfont #[1\\\_nbpar](#page-126-2)}}

The \pshow⟨*num*⟩ prints the text in invisible (transparent) font when [\layernum<](#page-180-1)⟨*num*⟩. For transparency we need to define special graphics states.
```
slides.opm
```

```
59 \_def\_Transparent {\_transparency255 }
60 \_public \Transparent ;
61
62 \_def\_use#1#2{\_ifnum\_layernum#1\_relax#2\_fi}
63 \_def\_pshow#1{\_use{=#1}\Red \_use{<#1}\_Transparent \_ignorespaces}
```
The main level list of items is activated here. The  $\$ item:X and  $\$ item:x are used and are re-defined here. If we are in a nested level of items and  $\pg+$  is used then  $\eg$  egroups macro expands to the right number of \egroups to close the page correctly. The level of nested item lists is saved to the \\_ilevel register and used when we start again the next text after \pg+.

slides.opm

```
75 \_newcount\_gilevel
76 \setminus \text{def}\{*}\77 \_adef*{\_relax\_ifmmode*\_else\_ea\_startitem\_fi} % defined also in styles.opm
78 \_sdef{_item:X}{\Blue\_raise.2ex\_fullrectangle{.8ex}\_kern.5em}
79 \_sdef{_item:x}{\Blue\_raise.3ex\_fullrectangle{.6ex}\_kern.4em}
80 \setminus style X
81 \_def\_egroups{\_par\_global\_gilevel=\_ilevel \_egroup}
\_everylist={\_novspaces\_ilevel\_style x \_else \_style - \_fi
83 \ addto\ egroups{\ egroup}}
```
The default values of  $\pg$ , i.e.  $\pg$ ,  $\pg$ + and  $\pg$ . are very simple. They are used when  $\sh{\omega}$ is not specified.

slides.opm

```
90 \_def\_pg#1{\_cs{_spg:#1}}
\_sdef{\_break \_lfnotenumreset}
\_sdef{\_endslides}
93 \_sdef{_spg:+}{\_par}
```
<span id="page-180-2"></span>The  $\angle$  endslides is defined as  $\angle$  end primitive (preceeded by  $\angle$  byehook), but slide-designer can redefine it. For example, [OpTeX trick 0029](http://petr.olsak.net/optex/optex-tricks.html#slider) shows how to define clickable navigation to the pages and how to check the data integrity at the end of the document using  $\angle$  endslides.

The  $\begin{array}{c}$  The  $\big\vee$  by emacro is redefined here as an alternative to  $\big\vee$  pg.

```
slides.opm
```

```
\_endslides{\_supereject \_byehook \_end}
106 \_def\bye{\_pg.}
```
We need no numbers and no table of contents when using slides. The  $\angle$  printsec macro is redefined in order the title is centered and typeset in \Blue. slides.opm

```
\_titfont\_typosize\_bf \Blue}
{\_typosize[]\_bf}
116 \_def\_secfont{\_typosize[25/30]\_bf \Blue}
117
118 \_nonum \_notoc \_let\_resetnonumnotoc=\_relax
119 \_def\_printsec#1{\_par
\_abovetitle{}\_bigskip
121 {\_secfont \_noindent \_leftskip=0pt plus1fill \_rightskip=\_leftskip
@\_quad]1\_nbpar\_insertmark{#1}%
\_nobreak \_belowtitle\_medskip}%
124 }
```
<span id="page-180-6"></span><span id="page-180-5"></span>When  $\simeq$  is active then each page is opened by  $\setminus s$  idepage= $\forall$ box $\bigcirc$  (roughly speaking) and closed by **\egroup**. The material is **\unvboxed** and saved for the usage in the next usage if  $\pg+$  is in process. The  $\succeq$  slidelayer is incremented instead  $\pg+$ . This counter is equal to \count1, so it is printed to the terminal and log file next to \pageno.

<span id="page-180-8"></span><span id="page-180-4"></span>The code is somewhat more complicated when [\layers](#page-182-0) is used. Then ⟨*layered-text*⟩ is saved to the  $\le$  layertext macro, the material before it is in  $\le$  slidepage box and the material after it is in \ slidepageB box. The pages are completed in the \loop which increments the [\layernum](#page-179-1) register and prints page by the  $\angle$  printlayers

<span id="page-180-9"></span><span id="page-180-3"></span><span id="page-180-0"></span>slides.opm

```
142 \_newbox\_slidepage \_newbox\_slidepageB
\_slidelayer=1
144
145 \_def\_slideshow{\_slidelayer=1 \_slideshowactive
t\slideopen=\_relax % first wins
\_slidepage=x\_bgroup\_bgroup}
```

```
148
149 \_def\_slideshowactive{%
150 \ sdef{ spg: \{\closepage \ global\ slidelayer=1 \ resetpage \ openslide}
\_sdef\_endslides}
\_sdef\_incr\_slidelayer \_decr\_pageno \_openslide}
153 \ let\ layers=\ layersactive
154 \setminus slidelinks % to prevent hyperlink-dests duplication
155 }
156 \_def\_openslide{\_setbox\_slidepage=\_vbox\_bgroup\_bgroup \_setilevel
\_slidepage \_nointerlineskip\_lastbox \_fi}
158 \_def\_setilevel{\_loop \_decr\_gilevel \_ifnum\_gilevel<0 \_else \_begitems \_repeat}
159
160 \_def\_closepage{\_egroups \_egroup
y\_slidepagel\_break
\_layernum=0
163 \qquad \qquad 1000
164 \ ifnum\ layernum<\ maxlayers \ advance\ layernum by1
\_break
m\_layernum\_incr\_slidelayer \_decr\_pageno \_fi
167 \quad \text{V repeat}168 \_global\_maxlayers=0
\_incr\_layernum\_slidepage{\_printlayers}%
170 \endgroup
171 \quad \text{if} \quad \text{if}172 \ def\ resetpage{%
173 \_global\_setbox\_slidepage=\_box\_voidbox \_global\_setbox\_slidepageB=\_box\_voidbox
174 \ lfnotenumreset
175 }
176 \ def\ setwarnslides{%
f\pg#\_opwarning{g\pg#\pg####1{}}%
f\layers# {\_opwarning{g\layers\_spacef\layers####1{}}%
179 }
\layers...\_string\endlayers, ignored}
181
182 \_def\_printlayers{\_unvcopy\_slidepage \_prevdepth=\_dp\_slidepage
\_layertext \_endgraf}%
184 \_vskip\_parskip
y\_slidepageB
186 }
187 \ let\ destboxori=\ destbox
188
189 \_newcount\_layernum \_newcount\_maxlayers
190 \_maxlayers=0
191
192 \_long\_def\_layersactive #1 #2\endlayers{%
193 \_par\_penalty0\_egroup\_egroup
194 \_gdef\_layertext{\_settinglayer#2}%
195 \_global\_maxlayers=#1
\_slidepageBx\_bgroup\_bgroup
{\_layernum\_layertext\_endgraf}}\_prevdepth=\_dp0
198 }
 \subtit \slideshow \pg\pshow \layernum ;
```
<span id="page-181-0"></span>\slideopen should be used instead [\slideshow](#page-180-6) to deactivate it but keep the borders of groups. slides.opm

```
206 \_def\_slideopen{\_let\slideshow=\_relax % first wins
\_sdef\_breakt\_bgroup \_setilevel}
\_sdef\_endslides}
209 \ sdef{ spg:+}{\ egroups\ bgroup \ setilevel}
210 \_let\_layersopen=\_egroup \_let\_layersclose\_bgroup
211 \bigvee bgroup
212 }
213 \_public \slideopen ;
```
<span id="page-181-1"></span>When [\slideshow](#page-180-6) is active then the destinations of internal hyperlinks cannot be duplicated to more "virtual" pages because hyperlink destinations have to be unique in the whole document.

<span id="page-181-2"></span>The [\slideshow](#page-180-6) creates boxes of typesetting material and copies them to more pages. So, we have to suppress creating destinations in these boxes. This is done in the *\\_slidelinks* macro. We can move creating these destinations to the output routine. \\_sdestbox is saved value of the original <span id="page-182-2"></span>\\_destbox which is redefined to do only \addto\\_destboxes{\\_sdestbox[⟨*label*⟩]}. All destinations saved to \\_destboxes are created at the start of the next output routine in the [\\\_pagedest](#page-104-0) macro. The output routine removes **\\_destboxes**, so each destination is created only once.

Limitations of this solution: destinations are only at the start of the page, no at the real place where [\wlabel](#page-115-0) was used. The first "virtual" page where [\wlabel](#page-115-0) is used includes its destination. If you want to go to the final page of the partially uncovering ideas then use [\label](#page-115-1)[⟨*label*⟩[\]\wlabel{](#page-115-0)text} in the last part of the page (before  $\pg$ ;) o use  $\pgref$  instead  $\ref$ . slides.opm

```
238 \ def\ slidelinks{%
239 \_def \_destbox[##1]{\_edef\_tmp{\_noexpand\_sdestbox[##1]}%
l\_ea\_addto\_ea\_destboxes\_ea{\_tmp}}%
\_pagedest \frac{8}{10}f\_destheight}\_sdestbox\_gpageno]\_destboxes}%
\_nointerlineskipf\_destboxes{}%
244 }%
245 \ ifx \ dest\ destactive \ else \ let\ pagedest=\ relax \ fi
246 }
\_sdestbox = \_destbox<br>248 \_def\_destboxes{} % ini
                     % initial value of \setminus destboxes
249 \_let\_bibgl=\_global % \advance\bibnum must be global if they are at more pages
```
<span id="page-182-1"></span>The \\_settinglayer is used in the [\\\_layertext](#page-180-8) macro to prevent printing "Duplicate label" warning when it is expanded. It is done by special value of  $\setminus$  slideshook (used by the  $\lambda$ label macro). Moreower, the warning about illegal use of \bib, \usebib in \layers environment is activated.

```
slides.opm
259 \_def\_settinglayer{%
260 \ def\ slideshook \#41\#42{}%
f\_bibBf\_usebib/##1 (##2) ##3 {\_nousebib}%
262 }
263 \_def\_nousebib{\_opwarning{Don't use \noexpand\bib nor \noexpand\usebib in \string\layers}}
```
<span id="page-182-0"></span>Default [\layers](#page-180-9) ⟨*num*⟩ macro (when [\slideshow](#page-180-6) is not activated) is simple. It prints the ⟨*layered-text*⟩ with  $\langle \text{layernum} \rangle$ +1 because we need the result after last layer is processed.

slides.opm

slides.opm

<span id="page-182-8"></span><span id="page-182-5"></span>logos.opm

```
271 \_long\_def\_layers #1 #2\endlayers{\_par
 \_layernum=2\_endgraf}\_layersclose}
273 \ let\ layersopen=\ relax
274 \_let\_layersclose=\_relax
275
\layers{\_layers}
```
We must to redefine [\fnotenumpages](#page-6-0) because the data from .ref file are less usable for implementing such a feature: the footnote should be in more layers repeatedly. But we can suppose that each page starts by \pg; macro, so we can reset the footnote counter by this macro.

```
\_fnotenumpages\_fnotenum{\_lfnotenum}\_pgfnotefalse
\_lfnotenum=0 }}
288 \setminus let \setminus lfnotenumreset=\setminus relax
289 \_public \fnotenumpages ;
```
# **2.36 Logos**

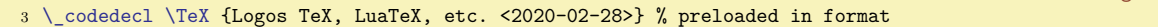

Despite plain TEX each macro for logos ends by \ignoreslash. This macro ignores the next slash if it is present. You can use \TeX/ like this for protecting the space following the logo. This is visually more comfortable. The macros **\TeX, \OpTeX, \LuaTeX, \XeTeX** are defined. logos.opm

```
13 \_protected\_def \_TeX {T\_kern-.1667em\_lower.5ex\_hbox{E}\_kern-.125emX\_ignoreslash}
14 \_protected\_def \_OpTeX {Op\_kern-.1em\_TeX}
15 \_protected\_def \_LuaTeX {Lua\_TeX}
\_XeTeXm\_phantom E%
e\_rlap{\_pdfscale\_TeX}
18
19 \ def\ ignoreslash {\ isnextchar/\ ignoreit{}}
20
21 \_public \TeX \OpTeX \LuaTeX \XeTeX \ignoreslash ;
```
<span id="page-183-1"></span><span id="page-183-0"></span>The \\_slantcorr macro expands to the slant-correction of the current font. It is used to shifting A if the \LaTeX logo is in italic.

```
logos.opm
\_LaTeX\_slantcorr % slant correction
29 \_raise \_tmpdim \_hbox{\_thefontscale[710]A}%
30 \ kern-.15em \ kern-\ slantcorr \ TeX}
\_slantcorr{\_ea\_ignorept \_the\_fontdimen1\_font\_tmpdim}
32
33 \_public \LaTeX ;
```
<span id="page-183-3"></span><span id="page-183-2"></span>\OPmac, \CS and \csplain logos.

logos.opm

<span id="page-183-5"></span>logos.opm

uni-lcuc.opm

```
39 \_def\_OPmac{\_leavevmode
 \ lower.2ex\ hbox{\ thefontscale[1400]O}\ kern-.86em P{\ em mac}\ ignoreslash}
41 \ def\ CS{$\ cal C$\ kern-.1667em\ lower.5ex\ hbox{$\ cal S$}\ ignoreslash}
42 \_def\_csplain{\_CS plain\_ignoreslash}
43
44 \_public \OPmac \CS \csplain ;
```
The expandable versions of logos used in Outlines need the expandable \ingnslash (instead of the [\ignoreslash](#page-182-5)).

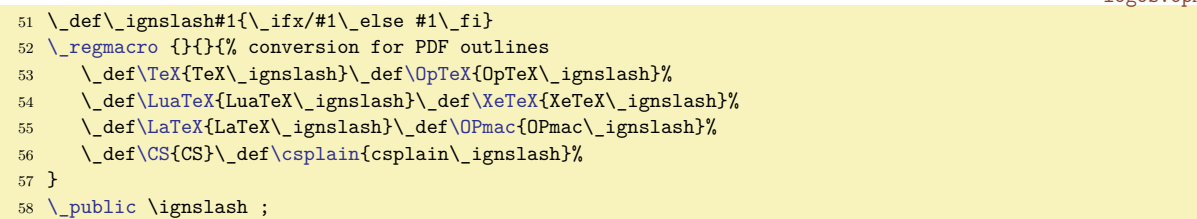

# **2.37 Multilingual support**

#### **2.37.1 Lowercase, uppercase codes**

All codes in Unicode table keep information about pairs lowecase-uppercase letters or single letter. We need to read such information and set appropriate \lccode and \uccode. The \catcode above the code 127 is not set, i. e. the \catcode=12 for all codes above 127.

The file UnicodeData.txt is read if this file exists in your TEX distribution. The format is specified at <http://www.unicode.org/L2/L1999/UnicodeData.html>. We read only Ll (lowercase letters), Lu (upperase letters) and Lo (other letters) and set appopriate codes. The scanner of UnicodeData.txt is implemented here in the group (lines 6 to 15). After the group is closed then the file uni-lcuc.opm is leaved by \endinput.

If the file UnicodeData.txt does not exsists then internal data are used. They follow to the end of the file uni-lcuc.opm.

```
3 \ wlog{Setting lccodes and uccodes for Unicode characters <2021-04-07>} % preloaded in format.
4
5 \ isfile{UnicodeData.txt}\_iftrue
6 \setminus begingroup
7 \_sdef{lc:Ll}#1#2#3#4{\_global\_lccode"#2="#2 \_global\_uccode"#2="0#3 }
8 \_sdef{lc:Lu}#1#2#3#4{\_global\_lccode"#2="0#4 \_global\_uccode"#2="#2 }
9 \_sdef{lc:Lo}#1#2#3#4{\_global\_lccode"#2="#2 \_global\_uccode"#2="#2 }
10 \_def\_pa#1;#2;#3;#4;#5;#6;#7;#8;#9;{\_ifx;#1;\_else\_ea\_pb\_fi{#1}{#3}}
11 \qquad \quad \_def\pmb{\quad \quad }= \frac{1}{1}12 \_def\_pc#1#2#3{} % ignored if the character hasn't Ll, Lu, nor Lo type
13 \_everyeof={;;;;;;;;;} % end of file
14 \_ea\_pa\_input UnicodeData.txt
15 \_endgroup \_endinput \_fi % \endinput here, if UnicodeData.txt was loaded
16
17 % If UnicodeData.txt not found, we have internal copy here from csplain, 2014:
18
19 \_def\_tmp #1 #2 {\_ifx^#1^\_else
20 \_lccode"#1="#1
21 \frac{1}{2} \frac{1}{2}22 \ uccode"#1="#1
```
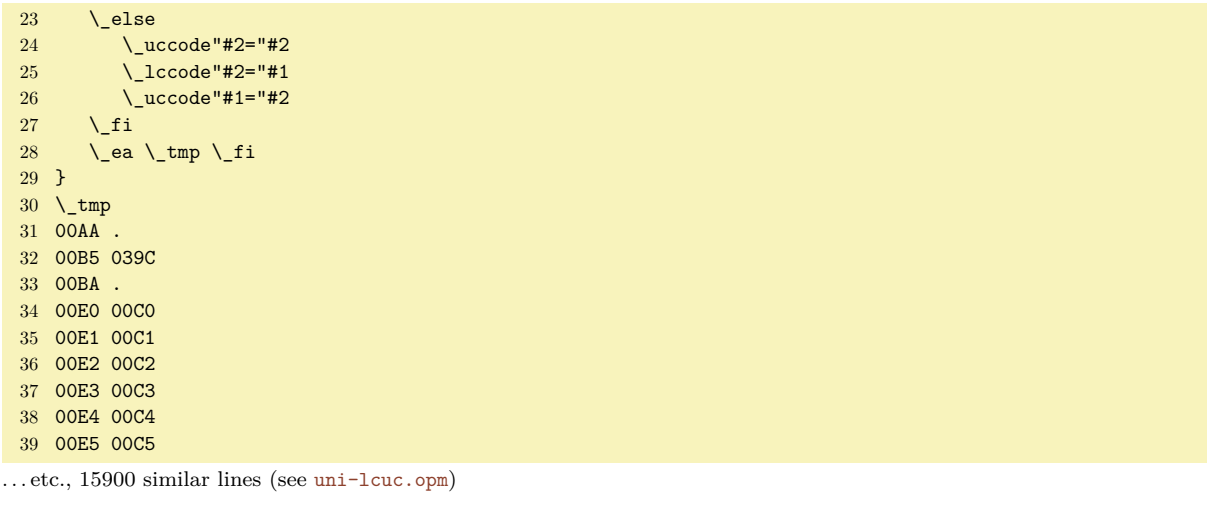

### <span id="page-184-5"></span>**2.37.2 Multilingual phrases and quotation marks**

<sup>3</sup> [\\\_codedecl](#page-34-0) [\\\_mtext](#page-184-0) {Languages <2022-02-19>} % preloaded in format

<span id="page-184-0"></span>languages.opm

languages.opm

Four words are generated by OpT<sub>E</sub>X macros: "Chapter", "Table", "Figure" and "Subject". These phrases are generated depending on the current value of the **\language** register, if you use [\\\_mtext](#page-126-2){ $\{phrase-id\}$ }, specially  $\{\nto{chap}, \ \nto{thap}, \ \nto{th, \ \nto{sf} \}$  or  $\nto{subj}.$  If your macros generate more words then you can define such words by \sdef{  $m.t.;(phrase-id):$  $\langle lang-tag \rangle$ } where  $\langle phrase-id \rangle$  is a label for the declared word and  $\langle \text{lang-taq} \rangle$  is a language shortcut declared by  $\setminus$  preplang.

```
languages.opm
16 \_def\_mtext#1{\_trycs{_mt:#1:\_trycs{_lan:\_the\_language}{en}}
17 \{ \text{csmame} \text{mt: #1:en} \text{endcsname} \}
```
We can declare such language-dependent words by

```
\_sdef{_mt:chap:en}{Chapter} \_sdef{_mt:chap:cs}{Kapitola}
\verb|\sdef{_mt:t:en}{Table}\quad \verb|\sdef{mt:t:cs}{Tabulka}|
```
etc. but we use more "compact" macro [\\\_langw](#page-24-0) ⟨*lang-tag*⟩ ⟨*chapter*⟩ ⟨*table*⟩ ⟨*figure*⟩ ⟨*subject*⟩ for declaring them.

```
30 \_def \_langw #1 #2 #3 #4 #5 {%
\_sdef\_sdef{}\_sdef{_mt:f:#1}{#4}%
32 \_sdef{_mt:subj:#1}{#5}%
33 }
```
<span id="page-184-2"></span>More phrases are auto-generated in bibliography references. They are declared by

\\_langb ⟨*lang-tag*⟩ {⟨*and*⟩} {⟨*et-al*⟩} {⟨*ed*⟩} {⟨*cit*⟩} {⟨*vol*⟩} {⟨*no*⟩} {⟨*pp*⟩} {⟨*p*⟩} {⟨*ed*⟩} {⟨*eds*⟩} {⟨*avail-from*⟩} {⟨*avali-to*⟩} {⟨*ba-thesis*⟩} {⟨*ma-thesis*⟩} {⟨*phd-thesis*⟩}. It is used similar way as the [\\\_langw](#page-184-1) above. Both these macros are used in lang-data.opm file, see the end of section [2.37.3](#page-186-1).

```
languages.opm
43 \_def\_langb#1 #2#3#4#5#6#7#8#9{\_def\_mbib##1##2{\_sdef{_mt:bib.##2:#1}{##1}}%
44 \_mbib{#2}{and}\_mbib{#3}{etal}\_mbib{#4}{edition}\_mbib{#5}{citedate}\_mbib{#6}{volume}%
45 \_mbib{#7}{number}\_mbib{#8}{prepages}\_mbib{#9}{postpages}\_langbA}
46 \_def\_langbA#1#2#3#4#5#6#7{\_mbib{#1}{editor}\_mbib{#2}{editors}\_mbib{#3}{available}%
     \mbox{min}_{44}{availablealso}\_mbib{#5}{bachthesis}\_mbib{#6}{masthesis}\_mbib{#7}{phdthesis}}
```
<span id="page-184-4"></span><span id="page-184-3"></span>\today macro needs auto-generated words for each name of the month. \\_monthw ⟨*lang-tag*⟩ ⟨*January*⟩ ⟨*February*⟩ ... ⟨*December*⟩ is used for decaring them. The language-dependent format for printing date should be declared like

 $\setminus$  sdef{ mt:today:en}{\ mtext{m\ the\ month} \ the\ day, \ the\ year}

This example declares date format for English where ⟨*lang-tag*⟩ is en.

<span id="page-185-9"></span><span id="page-185-5"></span><span id="page-185-4"></span><span id="page-185-3"></span>languages.opm

<span id="page-185-10"></span>languages.opm

<span id="page-185-13"></span>languages.opm

```
60 \_def \_monthw #1 #2 #3 #4 #5 #6 #7 {%
\_sdef}\_sdef{_mt:m2:#1}{#3}\_sdef{_mt:m3:#1}{#4}%
62 \ sdef{ mt:m4:#1}{#5}\ sdef{ mt:m5:#1}{#6}\ sdef{ mt:m6:#1}{#7}%
63 \_monthwB #1
64 }
65 \ def \ monthwB #1 #2 #3 #4 #5 #6 #7 \frac{8}{1}66 \ sdef{ mt:m7:#1}{#2}\ sdef{ mt:m8:#1}{#3}\ sdef{ mt:m9:#1}{#4}%
\_sdef}\_sdef{_mt:m11:#1}{#6}\_sdef{_mt:m12:#1}{#7}%
68 }
69 \_def\_today{\_mtext{today}}
70 \_public \today ;
```
<span id="page-185-8"></span><span id="page-185-1"></span>Quotes should be tagged by  $\Upsilon'(text)$ " and  $\Upsilon'(text)$  if  $\Upsilon(\text{iso-code})$  quotes is declared at beginning of the document (for example  $\{enquotes\}$ . If not, then the control sequences  $\'$  and  $\'$  are undefined. Remember, that they are used in another meaning when the \oldaccents command is used. The macros  $\'$  and  $\'$  are not defined as  $\$ are created. User can declare quotes by [\quoteschars](#page-185-0)⟨*clqq*⟩⟨*crqq*⟩⟨*clq*⟩⟨*crq*⟩, where ⟨*clqq*⟩...⟨*crqq*⟩ are normal quotes and  $\langle clq \rangle \dots \langle crq \rangle$  are alternative quotes. or use **\alt**quotes to swap between the meaning of these two types of quotes. [\enquotes](#page-24-1), [\csquotes](#page-24-2), \frquotes, [\dequotes](#page-24-3), \skquotes are defined here. Languages in general provide the \quotes declaration macro. It declares the quotation marks depending on the actual selected language. For example, \eslang \quotes declares Spanish language including its quotation marks used for \"⟨*text*⟩" and \'⟨*text*⟩'. The language-dependent quotation marks should be declared by  $\qquad$ quotationmarks  $\langle \text{lang-taq} \rangle$   $\{ \langle \text{clq} \rangle \langle \text{crq} \rangle \langle \text{crq} \rangle \}$  in the lang-data.opm file.

```
\_enquotes{\_quoteschars ""''}
\_csquotes \{\_quoteschars "','}
\_frquotes{\_quoteschars ""<>>>
95 \ell let \ell dequotes = \ell csquotes
96 \text{let } \simeq skquotes = \csc97
98 \_def \_quotes {\_trycs{_qt:\_trycs{_lan:\_the\_language}{en}}{\_enquotes}}
\_quotationmarks{\_sdef\_quoteschars #2}}
100
\_public \quotes \enquotes \csquotes \frquotes \dequotes \skquotes ;
```
<span id="page-185-0"></span>The [\quoteschars](#page-185-8) $\langle lqq\rangle\langle rqq\rangle\langle lq\rangle\langle rq\rangle$  defines \" and \" as \\_qqA in normal mode and as expadable macros in outline mode. We want to well process the common cases:  $\Upsilon^*\&\Upsilon$  or  $\Upsilon^*\&\Upsilon$ . This is the reason why the quotes parameter is read in verbatim mode and retokenized again by \scantextokens. We want to allow to quote the quotes mark itself by  $\Upsilon'$ <sup>\*</sup> $\Upsilon'$ . This is the reason why the sub-verbatim mode is used when the first character is { in the parameter.

<span id="page-185-11"></span>The  $\lceil \cdot \cdot \rceil$  is defined as  $\qquadq qA\_qqB\langle lq\q{q\sigma\rangle}$  and  $\lceil \cdot \cdot \cdot \cdot \rceil$  as  $\qquadq qA\_qqC\langle lq\rangle\langle rq\rangle$ . The  $\qquadq qA\q{qB\langle c\vert qq\rangle}$ runs  $\qquad_qqB\langle lqq\rangle\langle rqq\rangle\langle text\rangle$ ".

<span id="page-185-12"></span>The  $\Im$  regquotes $\Im$ <sup>n</sup>' $\langle L \rangle$  $\langle R \rangle$  does  $\det \Im$ <sup>41</sup>' $\{L \}$ <sup>+1</sup>' $\{R \}$  for outlines but the " separator is active (because " and ' are active in [\pdfunidef](#page-122-0)).

```
\_quoteschars \#1\#2\#3\#4\{\end{cases}{\_quoteschars#}\_public\altquotes;%
{\_qqA\_qqB#1#2}\_protected\_def \'{\_qqA\_qqC#3#4}%
119 \_regmacro{}{}{\_regquotes\""#1#2\_regquotes\''#3#4}}
120
\_qqA#\_bgroup\_setverb \_catcode`\ =10
\_isnextchar\_bgroup{\_catcode`\_catcode`\}=2 #1#2#3}{#1#2#3}}
123 \_long\_def\_qqB#1#2#3"{\_egroup#1\_scantextokens{#3}#2}
124 \_long\_def\_qqC#1#2#3'{\_egroup#1\_scantextokens{#3}#2}
125 \_def\_regquotes#1#2#3#4{\_bgroup \_lccode`~=`#2\_lowercase{\_egroup \_def#1##1~}{#3##1#4}}
```
Sometimes should be usable to leave the markup "such" or 'such' i.e. without the first backslash. Then you can make the characters " and ' active by the \activequotes macro and leave quotes without the first backslash. First, declare  $\langle\delta\rangle$  quotes, then [\altquotes](#page-185-9) (if needed) and finally [\activequotes](#page-185-13).

```
135 \_def\_activequotes{\_let\_actqq=\"\_adef"{\_actqq}\_let\_actq=\'\_adef'{\_actq}%
\_regmacro{\_adef}\_adef'{\'}}}
137
\_public \quoteschars \activequotes ;
```
#### <span id="page-186-1"></span>**2.37.3 Languages declaration**

lang-decl.opm

<sup>3</sup> [\\\_codedecl](#page-34-0) [\langlist](#page-186-2) {Languages declaration <2022-02-19>} % preloaded in format

<span id="page-186-3"></span>\\_preplang ⟨*lang-id*⟩ ⟨*LongName*⟩ ⟨*lang-tag*⟩ ⟨*hyph-tag*⟩ ⟨*lr-hyph*⟩ declares a new language. The parameters (separated by space) are

- <span id="page-186-0"></span>• ⟨*lang-id*⟩: language identifier. It should be derived from ISO 639-1 code but additional letters can be eventually added because ⟨*lang-id*⟩ must be used uniquely in the whole declaration list. The [\\\_preplang](#page-186-3) macro creates the language switch \\_⟨*lang-id*⟩lang and defines also \⟨*lang-id*⟩lang as a macro which expands to \\_⟨*lang-id*⟩lang. For example, \\_preplang cs Czech ... creates \\_cslang as the language switch and defines \def\cslang{\\_cslang}.
- ⟨*LongName*⟩: full name of the language.
- ⟨*lang-tag*⟩: language tag, which is used for setting language-dependent phrases and sorting data. If a language have two or more hyphenation patterns but a single phrases set, then we declare this language more than once with the same ⟨*lang-tag*⟩ but different ⟨*lang-hyph*⟩.
- ⟨*hyph-tag*⟩: a part of the file name where the hyphenation patterns are prepared in Unicode. The full file name is hyph-⟨*hyph-tag*⟩.tex. If ⟨*hyph-tag*⟩ is {} then no hyphenation patterns are loaded.
- <span id="page-186-5"></span>• ⟨*lr-hyph*⟩: two digits, they denote \lefthyphenmin and \righthyphenmin values.

[\\\_preplang](#page-186-3) allocates a new internal number by [\newlanguage\](#page-39-2)\_⟨*lang-id*⟩Patt which will be bound to the hyphenation patterns. But the patterns nor other language data are not read at this moment. The \\_⟨*lang-id*⟩lang is defined as [\\\_langinit](#page-188-0). When the \\_⟨*lang-id*⟩lang switch is used firstly in a document then the language is initialized, i.e. hyphenation patterns and language-dependent data are read. The  $\langle \langle \rangle$  ang-id $\rangle$ **lang** is re-defined itself after such initialization.  $\langle \rangle$  preplang does also \def\\_ulan:⟨*longname*⟩ {⟨*lang-id*⟩}, this is needed for the [\uselanguage](#page-189-0) macro.

```
lang-decl.opm
37 \setminus def\ preplang #1 #2 #3 #4 #5#6{% lang-id LongName lang-tag hyph-tag lr-hyph
38 \_ifcsname _#1lang\_endcsname \_else
39 \ ea\ newlanguage\ csname #1Patt\ endcsname
40 \_xdef\_langlist{\_langlist\_space#1(#2)}%
41 \qquad \qquad \sqrt{f_i}42 \_lowercase{\_sxdef{_ulan:#2}}{#1}%
43 \_slet{_#1lang}{_relax}%
44 \ sxdef {#1lang}{\ cs{ #1lang}}%
\_sxdef {\_}\11ang}{\_}noexpand{\_}langinit {\_}cs{\_}\#1lang}#1(#2)#3[#4]#5#6}%
46 }
```
<span id="page-186-2"></span>The  $\langle$  preplang macro adds  $\langle \text{lang-id} \rangle(\langle \text{LongName} \rangle)$  to the  $\langle \text{langList macro which is accessible by} \rangle$ [\langlist](#page-23-0). It can be used for reporting declared languages.

lang-decl.opm

```
\langlist{\ langlist}
54 \_def\_langlist{en(USEnglish)}
```
<span id="page-186-6"></span><span id="page-186-4"></span>All languages with hyphenation patterns provided by T<sub>E</sub>Xlive are declared here. The language switches [\cslang](#page-23-1), [\sklang](#page-23-2), [\delang](#page-23-3), [\pllang](#page-23-4) and many others are declared. You can declare more languages by [\\\_preplang](#page-186-3) in your document, if you want.

The usage of [\\\_preplang](#page-186-3) with ⟨*lang-id*⟩ already declared is allowed. The language is re-declared in this case. This can be used in your document before first usage of the \⟨*lang-id*⟩lang switch.

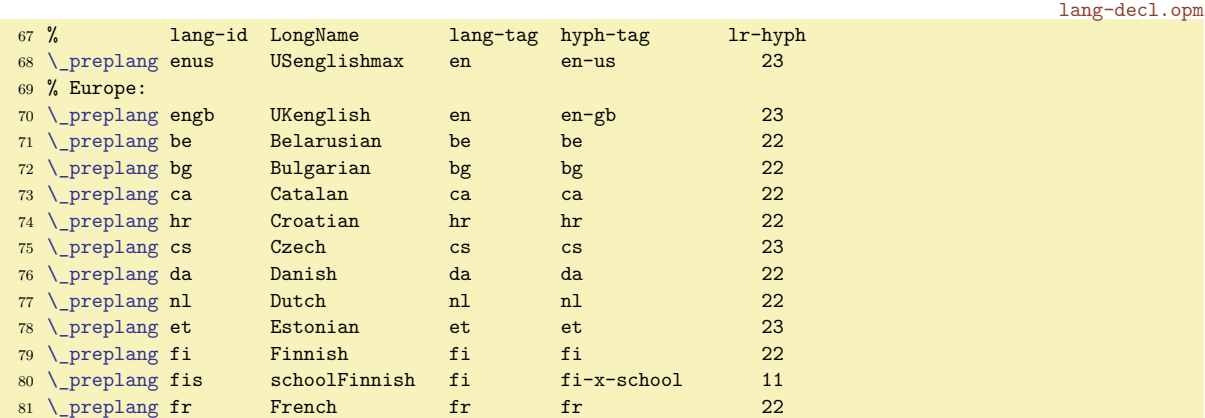

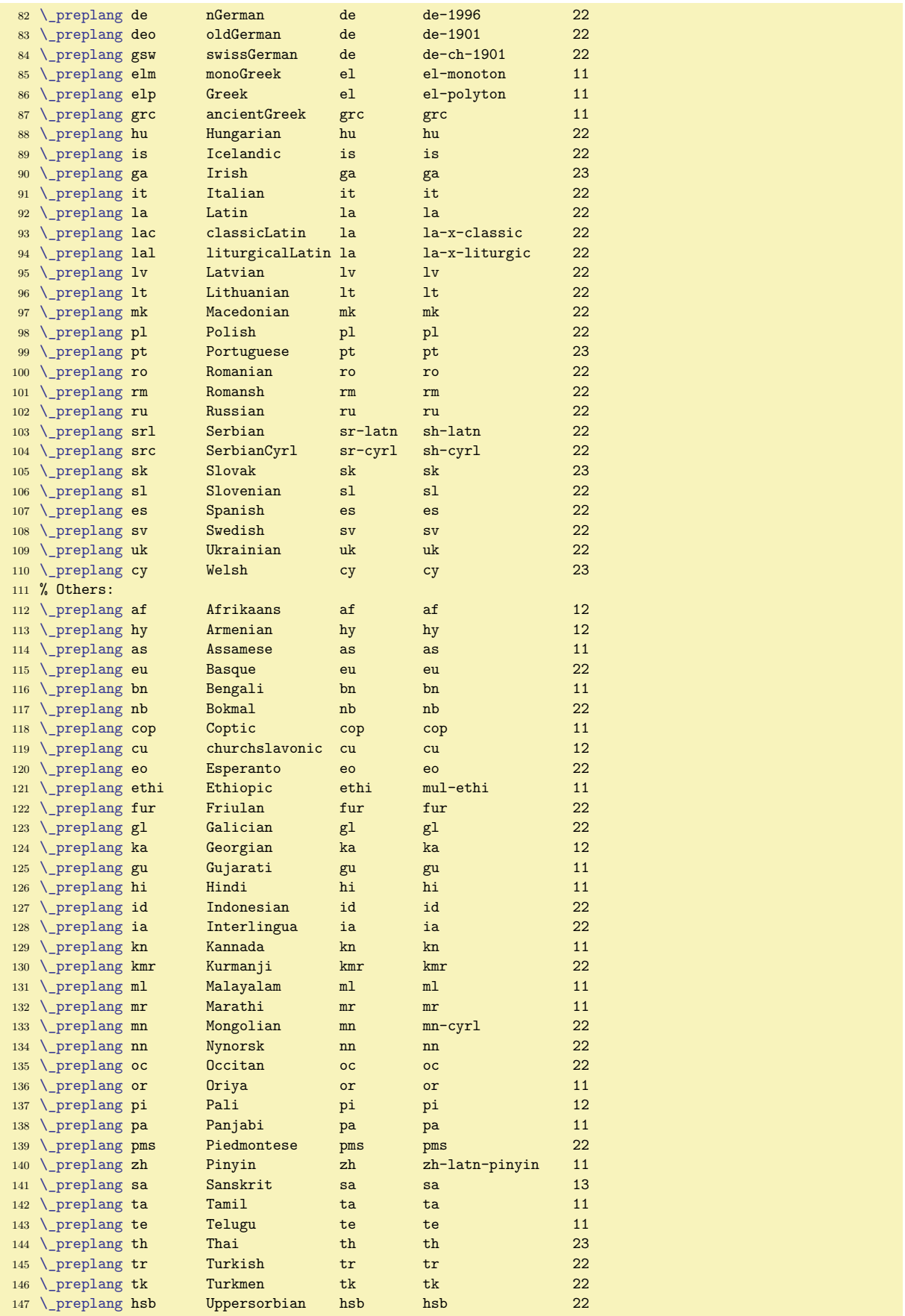

<span id="page-187-0"></span>\\_preplangmore ⟨*lang-id*⟩⟨*space*⟩{⟨*text*⟩} declares more activities of the language switch. The ⟨*text*⟩ is processed whenever  $\cosh(\lambda)$  angle is invoked. If  $\cosh(\lambda)$  preplangmore is not declared for given language <span id="page-188-1"></span>then **\\_langdefault** is processed.

You can implement selecting a required script for given language, for example:

```
\_preplangmore ru {\_frenchspacing \_setff{script=cyrl}\selectcyrlfont}
\_addto\_langdefaut {\_setff{}\selectlatnfont}
```
The macros \selectcyrlfont and \selectlatnfont are not defined in OpTEX. If you follow this example, you have to define them after your decision what fonts will be used in your specific situation.

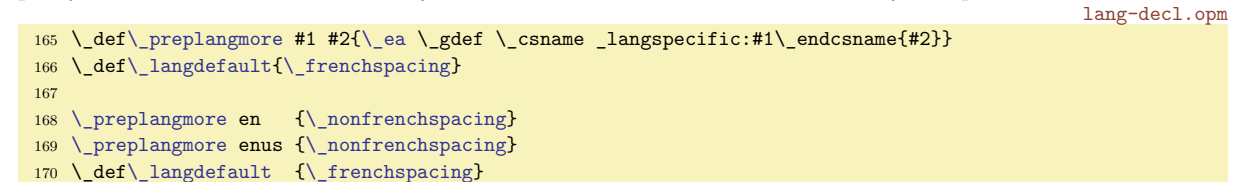

The default \language=0 is US-English with original hyphenation patterns preloaded in the format (see the end of section [2.10\)](#page-54-1). We define  $\lambda$  enlang and  $\ell$  and switches. Note that if no language switch is used in the document then \language=0 and US-English patterns are used, but [\nonfrenchspacing](#page-45-1) isn't set.

```
181 \text{ \textdegree} chardef\ enPatt=0
\_sdef{_lan:0}{en}
183 \_sdef{_ulan:usenglish}{en}
\_enlang{\_uselang{en}\_enPatt23} % \lefthyph=2 \righthyph=3
\enlang{\_enlang}
```
The list of declared languages are reported during format generation.

```
191 \_message{Declared languages: \_langlist.
192 Use \_string\<lang-id>lang to initialize language,
\cslang\_space for example.}
```
lang-decl.opm

<span id="page-188-2"></span>lang-decl.opm

```
Each language switch \angle \langle lang-id \ranglelang defined by \angle preplang has its initial state
\_langinit \⟨switch⟩ ⟨lang-id⟩(⟨LongName⟩)⟨lang-tag⟩[⟨hyph-tag⟩]⟨lr-hyph⟩. The \_langinit macro
does:
```
- The internal language ⟨*number*⟩ is extracted from \\_the\\_⟨*lang-id*⟩Patt.
- \def \\_lan:⟨*number*⟩ {⟨*lang-tag*⟩} for mapping from \language number to the ⟨*lang-tag*⟩.
- loads hyph-⟨*hyph-tag*⟩.tex file with hyphenation patterns when \language=⟨*number*⟩.
- loads the part of lang-data.opm file with language-dependent phrases using [\\\_langinput](#page-190-0).
- \def \\_⟨*lang-id*⟩lang {\\_uselang{⟨*lang-id*⟩}\\_⟨*lang-id*⟩Patt ⟨*lr-hyph*⟩}, i.e. the switch redefines itself for doing a "normal job" when the language switch is used repeatedly.
- Runs itself (i.e. \\_⟨*lang-id*⟩lang) again for doing the "normal job" firstly.

<span id="page-188-4"></span>lang-decl.opm

```
212 \_def\_langinit #1#2(#3)#4[#5]#6#7{% \_switch lang-id(LongName)lang-tag[hyph-file]lr-hyph
\_sxdef{\_ea\_the\_csname _#2Patt\_endcsname}{#4}%
214 \_begingroup \_setbox0=\_vbox{% we don't want spaces in horizontal mode
215 \ setctable\ optexcatcodes
216 % loading patterns:
\cs{_#2Patt}\_relax
218 \qquad \qquad \ ifx<sup>^#5^</sup>\ else
219 \_wlog{Loading hyphenation for #3: \_string\language=\_the\_language\_space(#5)}%
220 \_let\patterns=\_patterns \_let\hyphenation=\_hyphenation \_def\message##1{}%
\_isfile {hyph-#5}\_iftrue \_input{hyph-#5}%
\_opwarning{No hyph. patterns #5 for #3, missing package?}\_fi
223 \qquad \qquad \ fi
224 % loading language data:
225 \_langinput{#4}%
226 } endgroup
227 \xdef#1{\noexpand\_uselang{#2}\_csname _#2Patt\_endcsname #6#7}%
228 #1% do language switch
229 }
```
<span id="page-188-3"></span>\\_uselang{⟨*lang-id*⟩}\\_⟨*lang-id*⟩Patt ⟨*pre-hyph*⟩⟨*post-hyph*⟩ is used as "normal job" of the switch. It sets \language, \lefthyphenmin, \righthyphenmin. Finally, it runs data from [\\\_preplangmore](#page-187-0) or runs [\\\_langdefault](#page-188-1).

```
lang-decl.opm
```
lang-data.opm

```
238 \_def\_uselang#1#2#3#4{\_language=#2\_lefthyphenmin=#3\_righthyphenmin=#4\_relax
239 \_trycs{_langspecific:#1}{\_langdefault}%
240 }
```
<span id="page-189-0"></span>The [\uselanguage](#page-23-6) {⟨*LongName*⟩} macro is defined here (for compatibility with e-plain users). Its parameter is case insensitive. lang-decl.opm

```
247 \_def\_uselanguage#1{\_def\_tmp{#1}\_lowercase{\_cs{_\_trycs{_ulan:#1}{0x}lang}}}
248 \_sdef{_0xlang}{\_opwarning{\_string\uselanguage{\_tmp}: Unknown language name, ignored}}
 \uselanguage ;
```
The "language data" include declarations of rules for sorting (see section [2.33](#page-170-0)), language-dependent phrases and quotation marks (see section [2.37.2\)](#page-184-5). The language data are collected in the single lang-data.opm file. Appropriate parts of this file is read by [\\\_langinput](#page-190-0){⟨*lang-tag*⟩}. First few lines of the file looks like:

```
3 \_codedecl \_langdata {Language dependent data <2022-02-19>} % only en, cs preloaded in format
  4
  5 \_langdata en {English} % -----------------------------------------------
  6 \_langw en Chapter Table Figure Subject
  7 \_langb en {, and } { et al.} { ed.} {cit.~} {Vol.~} {No.~} {pp.~} {~p.} {,~ed.} {,~eds.}
  8 {Available from } {Available also from }
  9 {Bachelor's Thesis} {Master's Thesis} {Ph.D. Thesis}
 10 \_monthw en January February March April May June
 11 July August September October November December
 \_sdef{\_mtext{m\_the\_month} \_the\_day, \_the\_year}
 13 \ quotationmarks en {""''}
 14
 \_sortingdatacs % it can be shared with Czech
 16 \left\{ \right\} let \left\{ \right\} ignoredcharsen = \left\{ \right\} ignoredcharses
 17 \left\{ \cdot \right\} (compound charsen \{ \cdot \}18
 \_langdata cs {Czech} % --------
 20 % Chapter Table Figure Subject
 21 \_langw cs Kapitola Tabulka Obrázek Věc
 22 % {, and } { et al.} { ed.} {cit.~} {Vol.~} {No.~} {pp.~} {~p.} {,~ed.} {,~eds.}
 23 % {Available from } {Available also from }
 24 % {Bachelor's Thesis} {Master's Thesis} {Ph.D. Thesis}
 \_langb cs { a } { a~kol.} { vyd.} {vid.~} {ročník~} {č.~} {s.~} {~s.} {,~editor} {,~editoři}
 26 {Dostupné na } {Dostupné též na }
 27 {Bakalářská práce} {Diplomová práce} {Disertační práce}
 28 % January February March April May June
 29 % July August September October November December
 30 \_monthw cs ledna února března dubna května června
 31 července srpna září října listopadu prosince
 32 \_sdef{_mt:today:cs}{\_the\_day.~\_mtext{m\_the\_month} \_the\_year} % date format
 33 \ quotationmarks cs {...}34
 35 %\_def\_sortingdatacs {...} % all these macros are preloaded in the format,
 36 %\_def\_compoundcharscs {...} % see section 2.33 or file makeindex.tex.
 37 %\_def\_ignoredcharscs {...}
  38
 \_langdata de {German} % ------------
 40 \_langw de Kapitel Tabelle Abbildung Betreff
 41 \qquad-quotationmarks de \{"''}
 42 % todo
 43
 \_langdata it {Italian} % --------
 \_langw it Capitolo Tabella Fig. 0ggetto
 46 \_monthw it gennaio febbraio marzo aprile maggio giugno
 47 luglio agosto settembre ottobre novembre dicembre
 48 \_quotationmarks it {""«»}
 49 % todo
. . . etc. (see lang-data.opm)
```
There are analogical declaration for more languages here. Unfortunately, this file is far for completeness. I welcome you send me a part of declaration for your language.

If your language is missing in this file then a warning is reported during language initialization. You can create your private declaration in your macros (analogical as in the lang-data.opm file but without

<span id="page-190-3"></span><span id="page-190-2"></span>the [\\\_langdata](#page-190-1) prefix). Then you will want to remove the warning about missing data. This can be done by \nolanginput{⟨*lang-tag*⟩} given before initialization of your language.

<span id="page-190-1"></span><span id="page-190-0"></span>The whole file lang-data.opm is not preloaded in the format because I suppose a plenty languages here and I don't want to waste the TEX memory by these declarations. Each part of this file prefixed by [\\\_langdata](#page-190-2) ⟨*lang-tag*⟩ {⟨*LongName*⟩} is read separately when [\\\_langinput{](#page-188-4)⟨*lang-tag*⟩} is used. And it is used in the [\\\_langinit](#page-188-0) macro (i.e. when the language is initialized), so the appropriate part of this file is read automatically on demand.

If the part of the lang-data.opm concerned by ⟨*lang-tag*⟩ is read already then \\_li:⟨*lang-tag*⟩ is set to R and we don't read this part of the file again.

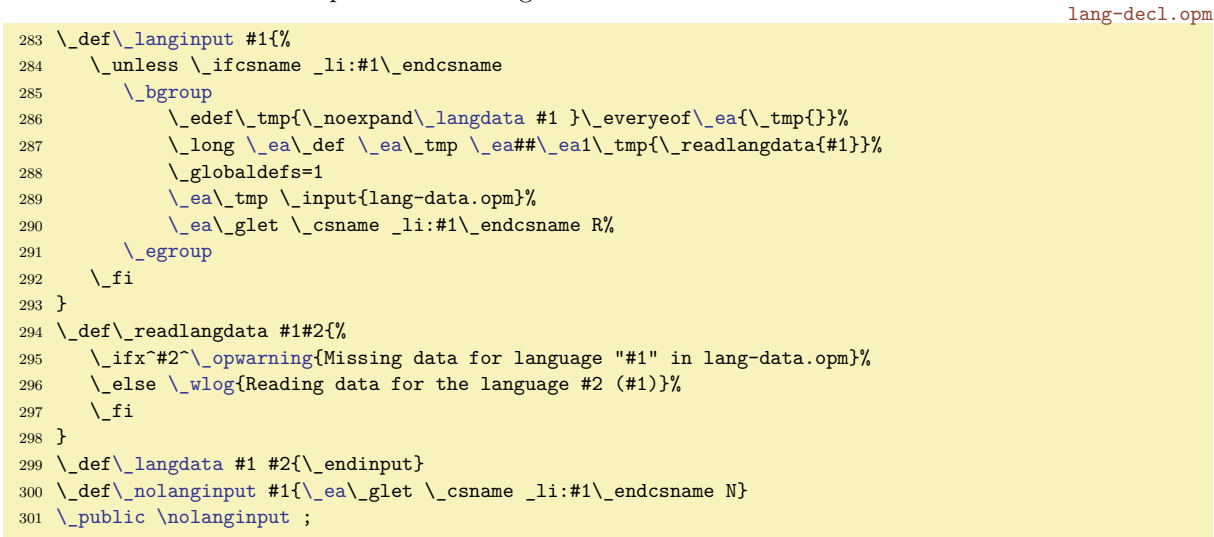

Data of two preferred languages are preloaded in the format:

[\\\_langinput{](#page-190-0)en} \\_langinput{cs}

## **2.38 Other macros**

<span id="page-190-6"></span><span id="page-190-5"></span>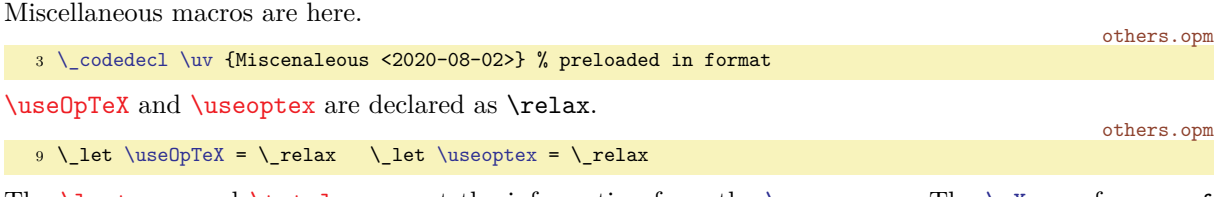

<span id="page-190-8"></span><span id="page-190-7"></span>The  $\langle$ lastpage and  $\langle$ totalpages get the information from the  $\langle$ currpage. The  $\langle$ Xpage from .ref file sets the  $\angle$  currpage.

<span id="page-190-13"></span><span id="page-190-12"></span> \\_def[\\\_totalpages](#page-190-7) [{\\\_openref](#page-113-0)[\\\_ea](#page-33-1)[\\\_ignoresecond](#page-37-11)[\\\_currpage](#page-114-0)} \\_def[\\\_lastpage](#page-190-8) [{\\\_openref](#page-113-0)[\\\_ea](#page-33-1)[\\\_usesecond](#page-37-12)[\\\_currpage}](#page-114-0) \\_def[\\\_currpage](#page-114-0) {{0}{?}} [\\\_public](#page-33-0) [\lastpage](#page-190-8) [\totalpages](#page-190-7) ;

<span id="page-190-11"></span><span id="page-190-10"></span><span id="page-190-9"></span><span id="page-190-4"></span>We need \uv, \clqq, \crqq, \flqq, \frqq, \uslang, [\ehyph](#page-23-7) [\chyph](#page-23-8), [\shyph](#page-23-9), for backward compatibility with  $\mathcal{C}_{s}$  plain. Codes are set according to Unicode because we are using Czech only in Unicode when LuaT<sub>EX</sub> is used.

<span id="page-190-16"></span><span id="page-190-15"></span><span id="page-190-14"></span>others.opm

others.opm

lang-decl.opm

 % for compatibility with csplain: \\_charde[f\clqq](#page-190-9)=8222 \\_charde[f\crqq](#page-190-10)=8220 \\_charde[f\flqq](#page-190-11)=171 \\_charde[f\frqq](#page-190-12)=187 \\_chardef\promile=8240  $35 \ \{det\uv#1{\clqq#1\crqq}\right\}$  $35 \ \{det\uv#1{\clqq#1\crqq}\right\}$  $35 \ \{det\uv#1{\clqq#1\crqq}\right\}$  $35 \ \{det\uv#1{\clqq#1\crqq}\right\}$  $35 \ \{det\uv#1{\clqq#1\crqq}\right\}$  $35 \ \{det\uv#1{\clqq#1\crqq}\right\}$  \\_let[\uslang](#page-190-13)[=\enlang](#page-188-2) \\_let[\ehyph=](#page-190-14)[\enlang](#page-188-2) \\_let[\chyph=](#page-190-15)[\cslang](#page-186-4) \\_let[\shyph=](#page-190-16)[\sklang](#page-186-6) \\_let\csUnicode=\csPatt \\_let\czUnicode=\csPatt \\_let\skUnicode=\skPatt <span id="page-191-0"></span>The **\letfont** was used in  $C_{\text{gplain}}$  instead of **\fontlet**.

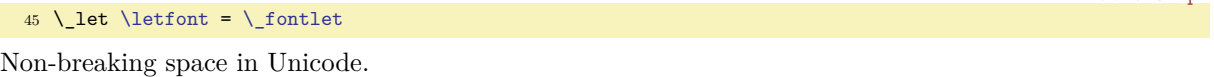

others.opm

others.opm

<span id="page-191-4"></span><span id="page-191-2"></span>others.opm

others.opm  $51$  \let  $\hat{ }$ a0=~

Old macro packages need these funny control sequences. We don't use them in new macros.

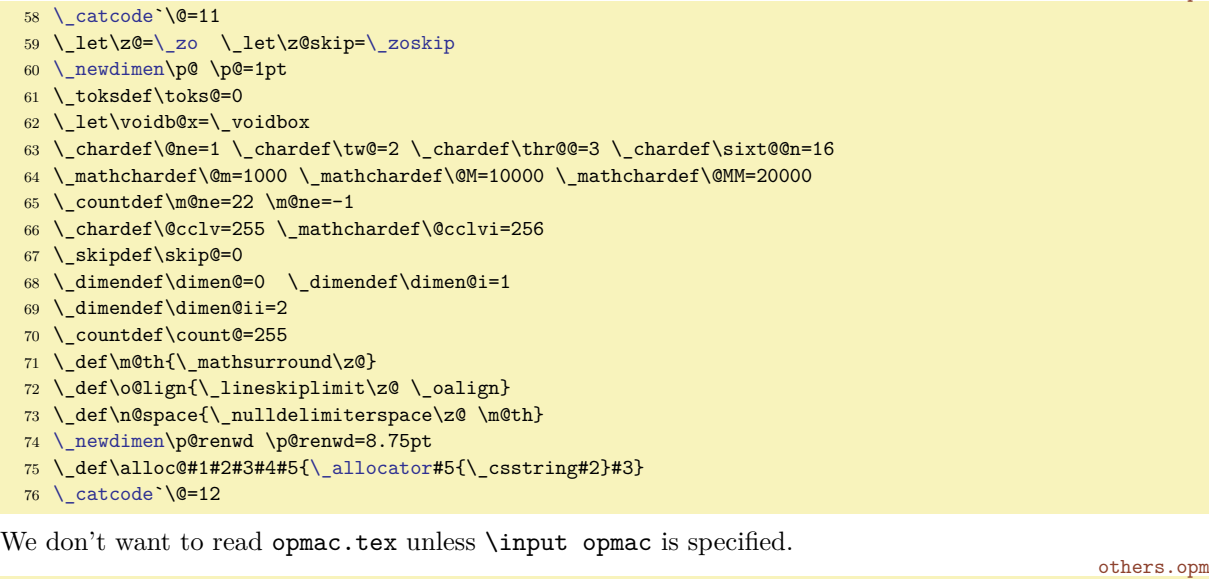

82 \ def\OPmacversion{OpTeX}

We allow empty lines in math formulae. It is more comfortable.

<span id="page-191-3"></span>88 \\_suppressmathparerror = 1

Lorem ipsum can be printed by [\lipsum](#page-25-2)[⟨*range*⟩] or [\lorem](#page-25-3)[⟨*range*⟩], for example \lipsum[3] or \lipsum[112-121], max=150.

First usage of  $\lvert$ ipsum reads the LATEX file lipsum.ltd.tex by  $\lvert$  lipsumload and prints the selected paragraph(s). Next usages of \lipsum prints the selected paragraph(s) from memory. This second and more usages of \lipsum are fully expandable. If you want to have all printings of \lipsum expandable, use dummy \lipsum[0] first.

<span id="page-191-1"></span>\lipsum adds \\_par after each printed paragraph. If you don't need such \\_par here, use \lipsumtext[⟨*number*⟩]. This macro prints only one selected paragraph ⟨*number*⟩ and does not add \\_par. others.opm

<sup>106</sup> \\_def[\\\_lipsumtext\[](#page-191-1)#1]{[\\\_lipsumload](#page-191-2)[\\\_cs{](#page-37-3)\_lip:#1}} 107 \\_def[\\\_lipsum](#page-191-3)[#1]{\\_lipsumA #[1\\\_empty-\\\_empty](#page-36-3)\\_end} 108 \ def\ lipsumA #1-#2\ empty#3\ end{%  $109 \qquad \verb|\formum #1..|\_ifx^#2^#1\_else #2\_fi\ _do \ {\l_lipsumtext[##1] \_par}]$ 110 \\_def[\\\_lipsumload{](#page-191-2){% <sup>111</sup> \\_setbox0=\\_vbox{\\_tmpnum=0 % vertical mode during \input lipsum.ltd.tex  $112 \qquad \qquad \qquad \qquad$  def\ProvidesFile##1[##2]{}% 113 \def\SetLipsumLanguage##1{}% 114 \\_def\NewLipsumPar[{\\\_incr\](#page-37-4)\_tmpnum [\\\_sxdef](#page-37-9){\_lip:\\_the\\_tmpnum}}% 115 \cpinput {lipsum.ltd.tex}% 116 \\_global\\_le[t\\\_lipsumload=](#page-191-2)[\\\_empty](#page-36-3) 117 }}} <sup>118</sup> [\\\_public](#page-33-0) [\lipsum](#page-191-3) [\lipsumtext](#page-191-1) ; <sup>119</sup> \\_let [\lorem](#page-191-4)[=\lipsum](#page-191-3)

LuaT<sub>EX</sub> version 1.14 and newer provides \partokenname which allows to specify something different than  $\partial$  at empty lines. We set  $\angle$ **par** (see bellow) in OpTEX version 1.04+ and newer. Some macros were rewritten due to this change. And we copy old versions of these changed macros here in order to allow to use older LuaT<sub>E</sub>X versions where \partokenname is not provided.

Note that your macros where a parameter is separated by the empty line must be changed too. Use \def\macro #1\\_par{...} instead \def\macro #1\par{...}.

```
133 \_ifx\_partokenname\_undefined % LuaTeX 1.13 or older:
134
135 \ def\ begmulti #1 {\ par\ bgroup\ wipeepar\ multiskip\ penalty0 \ def\ Ncols{#1}
\_bgroup\_bgroup\_setxhsize=\_relax \_penalty-99
 \qquad \qquad \qquad \qquad \qquad \qquad \qquad \qquad \qquad \qquad \qquad \qquad \qquad \qquad \qquad \qquad \qquad \qquad \qquad \qquad \qquad \qquad \qquad \qquad \qquad \qquad \qquad \qquad \qquad \qquad \qquad \qquad \qquad \qquad \qquad \qquad \qquad138 \setminus divide\setminus hsize by\setminus Ncols \setminus advance\setminus hsize by-\setminus colsep
139 \qquad \qquad \setminus \text{multines}=0140 \_def\par{\_ifhmode\_endgraf\_global\_advance\_mullines by\_prevgraf\_fi}%
141 \quad \frac{1}{2} \_bgroup
\_ea\_incr \_csname _\_tmpa num\_endcsname
\_opwarning{Unknown caption /\_tmpa}\_fi
f\_thecapnum {\_csname _the\_tmpa num\_endcsname}%
f\_thecaptitle\_mtext{\_tmpa}}%
\_ea\_the \_csname _everycaption\_tmpa\_endcsname
\_nbpar\_egroup}\_let\par=\_par
149 \cs{ printcaption\ tmpa}%
150 }
f\_boxlines{%
\_egroup\_empty\_fi}%
153 \left\{\Delta_n\right\}\_bgroup\_egroup\_let~}\_boxlinesE
x\_endgraf
\_bgroup \_catcode`=\_nl \_aftergroup\_boxlinesC}%
157 }
f\_letter{
\_address\_bgroup\_boxlines\_egroup}
\_subject\_bf \_mtext{subj}: }}
\_public \address \subject ;
162 \typosize[11/14]
163 \_vsize=\_dimexpr \_topskip + 49\_baselineskip \_relax % added 2020-03-28
164 \_parindent=0pt
\_medskipamount
166 \ nopagenumbers
167 }
f\_printverbline\_putttpenalty\_printverblinenum\_ttshift #1\par}
\_public \begmulti \boxlines \letter ;
170
```
 $171$  \ else % LuaTeX 1.14 or newer:

We set  $\partial$  artokenneame to  $\partial$  ar in order to keep the name  $\partial$  in user name space. I.e. a user can say \def\par{paragraph} for example without crash of processing the document. Se section [2.2](#page-31-0) for more details about the name space concept.

Moreover, we set \partokencontext to one in order to the \\_par token is inserted not only at empty lines, but also at the end of \vbox, \vtop and \vcenter if horizontal mode is opened here. This differs from default TEX behavior where horizontal mode is closed in these cases without inserting par token.

<span id="page-192-0"></span>We set  $\setminus$  partokenset to defined value 1 in order to the macro programmer can easily check these settings in OpTFX format by  $\it \ifmmode\text{3}\cr\it \ifmmode\text{4}\cr\it \ifmmode\text{4}\cr$ 

```
others.opm
```

```
188 \ partokenname\ par
189 \_partokencontext=1
t\_partokenset=1
191 \times fi
```
# **2.39 Lua code embedded to the format**

The file optex.lua is loaded into the format in optex.ini as byte-code and initialized by \everyjob, see section [2.1.](#page-29-0)

The file implements part of the functionality from luatexbase namespace, nowadays defined by LATEX kernel. luatexbase deals with modules, allocators, and callback management. Callback management is a nice extension and is actually used in OpTFX. Other functions are defined more or less just to suit luaotfload's use.

The allocations are declared in subsection [2.39.2,](#page-193-0) calbacks are implemented in subsection [2.39.3](#page-194-0) and handling with colors can be found in the subsection [2.39.5](#page-200-0).

```
4
5 local fmt = string.format
6
```
#### **2.39.1 General**

Define namespace where some OpTEX functions will be added.

```
10
11 optex = optex or \{\}12
```
Error function used by following functions for critical errors.

```
14 local function err(message)
15 error("\nerror: "..message.."\n")
16 end
```
For a \chardef'd, \countdef'd, etc., csname return corresponding register number. The responsibility of providing a \XXdef'd name is on the caller.

```
20 function registernumber(name)
21 return token.create(name).index
22 end
```
MD5 hash of given file.

```
25 function mdfive(file)
26 local fh = io.open(file, "rb")
27 if fh then
28 local data = fh: read("*a")29 fh:close()
30 tex.print(md5.sumhexa(data))
31 end
32 end
```
### <span id="page-193-0"></span>**2.39.2 Allocators**

alloc = alloc or  $\{\}$ 

An attribute allocator in Lua that cooperates with normal OpTEX allocator.

```
38 local attributes = \{\}39 function alloc.new_attribute(name)
40 local cnt = tex.count["_attributealloc"] + 1
41 if cnt > 65534 then
42 tex.error("No room for a new attribute")
43 else
44 tex.setcount("global", "_attributealloc", cnt)
45 texio.write_nl("log", '"'..name..'"=\\attribute'..tostring(cnt))
46 attributes[name] = cnt
47 return cnt
48 end
49 end
```
Allocator for Lua functions ("pseudoprimitives"). It passes variadic arguments ("...") like "global" to token.set\_lua.

```
53 local function_table = lua.get_functions_table()
54 function define_lua_command(csname, fn, ...)
55 local luafnalloc = #function_table + 1
56 token.set_lua(csname, luafnalloc, ...) -- WARNING: needs LuaTeX 1.08 (2019) or newer
57 function_table[luafnalloc] = fn
58 end
```
provides module is needed by older version of luaotfload

```
61 provides_module = function() end
```
### <span id="page-194-0"></span>**2.39.3 Callbacks**

```
64 callback = callback or \{\}
```
Save callback.register function for internal use.

```
67 local callback_register = callback.register
68 function callback.register(name, fn)
69 err("direct registering of callbacks is forbidden, use 'callback.add_to_callback'")
70 end
```
Table with lists of functions for different callbacks.

```
73 local callback functions = \{\}
```
Table that maps callback name to a list of descriptions of its added functions. The order corresponds with callback\_functions.

```
76 local callback description = {}
```
Table used to differentiate user callbacks from standard callbacks. Contains user callbacks as keys.

```
80 local user_callbacks = {}
```
Table containing default functions for callbacks, which are called if either a user created callback is defined, but doesn't have added functions or for standard callbacks that are "extended" (see mlist\_to\_hlist and its pre/post filters below).

```
85 local default_functions = \{\}
```
Table that maps standard (and later user) callback names to their types.

```
88 local callback_types = {
89 -- file discovery
90 find read file = "exclusive",
91 find_write_file = "exclusive",<br>92 find_font_file = "data",
92 find_font_file = "data",<br>93 find output file = "data",
93 find_output_file
94 find format file = "data",
95 find_vf_file = "data",
96 find_map_file = "data",
97 find_enc_file = "data",<br>98 find pk file = "data".
98 find_pk_file
99 find_data_file = "data",
100 find_opentype_file = "data",
101 find_truetype_file = "data",<br>102 find type1 file = "data",
102 find_type1_file = "data",<br>103 find_image_file = "data",
103 find image file
104
105 open read file = "exclusive",
106 read_font_file = "exclusive",
107 read_vf_file = "exclusive",
108 read_map_file = "exclusive",<br>109 read enc file = "exclusive",
109 read_enc_file
110 read pk file = "exclusive",
111 read_data_file = "exclusive",
112 read truetype file = "exclusive",
113 read_type1_file = "exclusive",
114 read_opentype_file = "exclusive",
115
116 - data processing
117 process_input_buffer = "data",
118 process_output_buffer = "data",
119 process_jobname = "data",<br>120 input level_string = "data",
120 input_level_string
121
122 -- node list processing<br>123 contribute_filter = "simple",
123 contribute_filter = "simple",<br>124 buildpage filter = "simple",
124 buildpage filter
125 build_page_insert = "exclusive",<br>126 pre_linebreak_filter = "list",
        pre_linebreak_filter
127 linebreak filter = "exclusive",
```

```
128 append_to_vlist_filter = "exclusive",
129 post_linebreak_filter = "reverselist",<br>130 hpack filter = "list",
130 hpack_filter = "list",<br>
131 vpack_filter = "list",<br>
132 hpack_quality = "list",
131 vpack_filter
132 hpack_quality = "list",<br>
133 vpack_quality = "list",
133 vpack quality
134 process rule = "exclusive",
135 pre_output_filter = "list",
136 hyphenate = "simple",
137 ligaturing = "simple",
138 kerning = "simple",<br>
139 insert_local_par = "simple",
139 insert_local_par = "simple",<br>140 mlist to hlist = "exclusive",
140 mlist_to_hlist
141
142 -- information reporting
143 pre dump = "simple",
144 start_run = "simple",
145 stop_run = "simple",<br>146 start_page_number = "simple",
146 start_page_number = "simple",<br>147 stop page number = "simple",
147 stop_page_number
148 show_error_hook = "simple",
149 show_error_message = "simple",
150 show_lua_error_hook = "simple",
151 start_file = "simple",
152 stop file = "simple",153 call_edit = "simple",<br>154 finish synctex = "simple".
154 finish synctex
155 wrapup_run = "simple",
156
157 -- pdf related
158 finish_pdffile = "data",<br>159 finish_pdfpage = "data",
159 finish_pdfpage = "data",<br>160 page order index = "data",
160 page_order_index
161 process pdf image content = "data",
162
163 -- font related
164 define_font = "exclusive",
165 glyph_not_found = "exclusive",
166 glyph_info = "exclusive",
167
168 -- undocumented
169 glyph_stream_provider = "exclusive",
170 provide_charproc_data = "exclusive",
171 }
```
Return a list containing descriptions of added callback functions for specific callback.

```
175 function callback.callback_descriptions(name)
176 return callback_description[name] or {}
177 end
178
179 local valid callback types = {
180 exclusive = true,
181 simple = true,
182 data = true,
183 list = true,
184 reverselist = true,
185 }
```
Create a user callback that can only be called manually using call\_callback. A default function is only needed by "exclusive" callbacks.

```
189 function callback.create_callback(name, cbtype, default)
190 if callback_types[name] then
191 err("cannot create callback '"..name.."' - it already exists")
192 elseif not valid callback types[cbtype] then
193 err("cannot create callback '"..name.. "' with invalid callback type '"..cbtype.."'")
194 elseif ctype == "exclusive" and not default then
195 err("unable to create exclusive callback '"..name.."', default function is required")
196 end
```

```
197
198 callback_types[name] = cbtype
199 default functions[name] = default or nil
200 user_callbacks[name] = true
201 end
```
Add a function to the list of functions executed when callback is called. For standard luatex callback a proxy function that calls our machinery is registered as the real callback function. This doesn't happen for user callbacks, that are called manually by user using call\_callback or for standard callbacks that have default functions – like mlist to hlist (see below).

```
209 local call_callback
210 function callback.add_to_callback(name, fn, description)
211 if user callbacks[name] or callback functions[name] or default functions[name] then
212 - either:
213 -- a) user callback - no need to register anything
214 -- b) standard callback that has already been registered
215 -- c) standard callback with default function registered separately
216 -- (mlist to hlist)
217 elseif callback_types[name] then
218 -- This is a standard luatex callback with first function being added,
219 -- register a proxy function as a real callback. Assert, so we know
220 -- when things break, like when callbacks get redefined by future
221 - luatex.
222 callback_register(name, function(...)
223 return call_callback(name, ...)
224 end)
225 else
226 err("cannot add to callback '"..name.."' - no such callback exists")
227 end
228
229 -- add function to callback list for this callback
230 callback functions [name] = callback functions [name] or \{\}231 table.insert(callback_functions[name], fn)
232
233 -- add description to description list
234 callback description[name] = callback description[name] or \{\}235 table.insert(callback_description[name], description)
236 end
```
Remove a function from the list of functions executed when callback is called. If last function in the list is removed delete the list entirely.

```
240 function callback.remove from callback(name, description)
241 local descriptions = callback description[name]
242 local index
243 for i, desc in ipairs(descriptions) do
244 if desc == description then
245 index = i
246 break
247 end
248 end
249250 table.remove(descriptions, index)
251 local fn = table.remove(callback functions[name], index)
252
253 if #descriptions == 0 then
254 -- Delete the list entirely to allow easy checking of "truthiness".
255 callback_functions[name] = nil
256
257 if not user_callbacks[name] and not default_functions[name] then
258 -- this is a standard callback with no added functions and no
259 -- default function (i.e. not mlist to hlist), restore standard
260 -- behaviour by unregistering.
261 callback_register(name, nil)
262 end
263 end
264
265 return fn, description
266 end
```
helper iterator generator for iterating over reverselist callback functions

```
269 local function reverse ipairs(t)270 local i, n = #t + 1, 1
271 return function()
272 i = i - 1
273 if i > n then
274 return i, t[i]
275 end
276 end
277 end
```
Call all functions added to callback. This function handles standard callbacks as well as user created callbacks. It can happen that this function is called when no functions were added to callback – like for user created callbacks or mlist\_to\_hlist (see below), these are handled either by a default function (like for mlist\_to\_hlist and those user created callbacks that set a default function) or by doing nothing for empty function list.

```
286 function callback.call callback(name, ...)
287 local cbtype = callback_types[name]
288 -- either take added functions or the default function if there is one
289 local functions = callback_functions[name] or {default_functions[name]}
290
291 if cbtype == nil then
292 err("cannot call callback '"..name.."' - no such callback exists")
293 elseif cbtype == "exclusive" then
294 -- only one function, atleast default function is guaranteed by
295 -- create callback
296 return functions [1] ( \ldots )297 elseif cbtype == "simple" then
298 -- call all functions one after another, no passing of data
299 for _, fn in ipairs(functions) do
300 fn(...)
301 end
302 return
303 elseif cbtype == "data" then
304 -- pass data (first argument) from one function to other, while keeping
305 -- other arguments<br>306 local data = (...)local data = (...)307 for _, fn in ipairs(functions) do
308 data = fn(data, select(2, ...))
309 end
310 return data
311 end
312
313 -- list and reverselist are like data, but "true" keeps data (head node)
314 -- unchanged and "false" ends the chain immediately
315 local iter
316 if cbtype == "list" then
317 iter = ipairs
318 elseif cbtype == "reverselist" then
319 iter = reverse_ipairs
320 end
321
322 local head = (...)323 local new_head
324 local changed = false
325 for _, fn in iter(functions) do
326 new head = fn(head, select(2, ...))
327 if new_head == false then
328 return false
329 elseif new_head ~= true then
330 head = new head
331 changed = true
332 end
333 end
334 return not changed or head
335 end
336 call_callback = callback.call_callback
```
Create "virtual" callbacks pre/post\_mlist\_to\_hlist\_filter by setting mlist\_to\_hlist callback. The default behaviour of mlist to hlist is kept by using a default function, but it can still be overriden by using add\_to\_callback.

```
342 default_functions["mlist_to_hlist"] = node.mlist_to_hlist
343 callback.create_callback("pre_mlist_to_hlist_filter", "list")
344 callback.create_callback("post_mlist_to_hlist_filter", "reverselist")
345 callback_register("mlist_to_hlist", function(head, ...)
346 -- pre mlist to hlist filter
347 local new_head = call_callback("pre_mlist_to_hlist_filter", head, ...)
348 if new_head == false then
349 node.flush list(head)
350 return nil
351 elseif new head \sim= true then
352 head = new_head
353 end
354 -- mlist to hlist means either added functions or standard luatex behavior
355 -- of node.mlist to hlist (handled by default function)
356 head = call_callback("mlist_to_hlist", head, ...)
357 -- post_mlist_to_hlist_filter
358 new_head = call_callback("post_mlist_to_hlist_filter", head, ...)
359 if new_head == false then
360 node.flush list(head)
361 return nil
362 elseif new head \sim = true then
363 head = new_head
364 end
365 return head
366 end)
```
For preprocessing boxes just before shipout we define custom callback. This is used for coloring based on attributes. There is however a challenge - how to call this callback? We could redefine \shipout and \pdfxform (which both run ship out procedure internally), but they would lose their primtive meaning – i.e. \immediate wouldn't work with \pdfxform. The compromise is to require anyone to run [\\\_preshipout](#page-103-0)⟨*destination box number*⟩⟨*box specification*⟩ just before \shipout or \pdfxform if they want to call pre shipout filter (and achieve colors and possibly more).

```
377 callback.create callback("pre shipout filter", "list")
378
379 local tex_setbox = tex.setbox
380 local token_scanint = token.scan_int
381 local token scanlist = token.scan list
382 define_lua_command("_preshipout", function()
383 local boxnum = token scanint()
384 local head = token scanlist()
385 head = call_callback("pre_shipout_filter", head)
386 tex_setbox(boxnum, head)
387 end)
```
Compatibility with LATEX through luatexbase namespace. Needed for luaotfload.

```
391 luatexbase = \{392 registernumber = registernumber,
393 attributes = attributes
394 provides_module = provides_module,
395 new_attribute = alloc.new_attribute,
396 callback descriptions = callback.callback descriptions,
397 create_callback = callback.create_callback,
398 add to callback = callback.add to callback,
399 remove_from_callback = callback.remove_from_callback,
400 call_callback = callback.call_callback,
401 callbacktypes = {}
402 }
```
\tracingmacros callback registered. Use \tracingmacros=3 or \tracingmacros=4 if you want to see the result.

```
406 callback.add_to_callback("input_level_string", function(n)
407 if tex.tracingmacros > 3 then
408 return "[" .. n .. "] "
```

```
409 elseif tex.tracingmacros > 2 then
410 return "~" .. string.rep(".",n)
411412 return ""
413 end
414 end, "_tracingmacros")
```
### **2.39.4 Management of PDF page resources**

Traditionally, pdfTEX allowed managing PDF page resources (graphics states, patterns, shadings, etc.) using a single toks register, \pdfpageresources. This is insufficient due to the expected PDF object structer and also because many "packages" want to add page resources and thus fight for the access to that register. We add a finer alternative, which allows adding different kinds of resources to a global page resources dictionary. Note that some resource types (fonts and XObjects) are already managed by LuaT<sub>EX</sub> and shouldn't be added!

XObject forms can also use resources, but there are several ways to make LuaTFX reference resources from forms. It is hence left up to the user to insert page resources managed by us, if they need them. For that, use  $pdf.get$  page resources(), or the below TFX alternative for that.

```
431 local pdfdict_mt = {432 __tostring = function(dict)
433 local out = \{``<<"\}434 for k, v in pairs(dict) do
435 out [#out+1] = fmt("/%s %s", tostring(k), tostring(v))
436 end
437 out \lceil #out+1 \rceil = ">>"438 return table.concat(out, "\n")
439 end,
440 }
441 local function pdf_dict(t)
442 return setmetatable(t or {}, pdfdict_mt)
443 end
445 local resource_dict_objects = {}
446 local page resources = \{\}447 function pdf.add_page_resource(type, name, value)
448 local resources = page_resources[type]
449 if not resources then
450 local obj = pdf.reserveobj()
451 pdf.setpageresources(fmt("%s /%s %d 0 R", pdf.get_page_resources(), type, obj))
452 resource_dict_objects[type] = obj
453 resources = pdf_dict()
454 page_resources[type] = resources
455 end
456 page_resources[type][name] = value
457 end
458 function pdf.get_page_resources()
459 return pdf.getpageresources() or ""
460 end
```
<span id="page-199-0"></span>New "pseudo" primitives are introduced. [\\\_addpageresource](#page-142-0){⟨*type*⟩}{⟨*PDF name*⟩}{⟨*PDF dict*⟩} adds more reources of given resource  $\langle type \rangle$  to our data structure. **[\\\_pageresources](#page-142-1)** expands to the saved  $\langle type \rangle$ s and object numbers.

```
466 define_lua_command("_addpageresource", function()
467 pdf.add_page_resource(token.scan_string(), token.scan_string(), token.scan_string())
468 end)
469 define lua command("_pageresources", function()
470 tex.print(pdf.get_page_resources())
471 end)
```
<span id="page-199-1"></span>We write the objects with resources to the PDF file in the finish\_pdffile callback.

```
475 callback.add_to_callback("finish_pdffile", function()
476 for type, dict in pairs(page_resources) do
477 local obj = resource_dict_objects[type]
478 pdf.immediateobj(obj, tostring(dict))
479 end
480 end)
```
#### <span id="page-200-0"></span>**2.39.5 Handling of colors and transparency using attributes**

Because LuaT<sub>EX</sub> doesn't do anything with attributes, we have to add meaning to them. We do this by intercepting TEX just before it ships out a page and inject PDF literals according to attributes.

```
488 local node_id = node.id
489 local node_subtype = node.subtype
490 local glyph_id = node_id("glyph")
491 local rule_id = node_id("rule")
492 local glue_id = node_id("glue")
493 local hlist_id = node_id("hlist")
494 local vlist_id = node_id("vlist")
495 local disc id = node id("disc")496 local whatsit_id = node_id("whatsit")
497 local pdfliteral id = node subtype("pdf literal")
498 local pdfsave_id = node_subtype("pdf_save")
499 local pdfrestore_id = node_subtype("pdf_restore")
500 local token_getmacro = token.get_macro
501
502 local direct = node.direct
503 local todirect = direct.todirect
504 local tonode = direct.tonode
505 local getfield = direct.getfield
506 local setfield = direct.setfield
507 local getwhd = direct.getwhd
508 local getid = direct.getid
509 local getlist = direct.getlist
510 local setlist = direct.setlist
511 local getleader = direct.getleader
512 local getattribute = direct.get_attribute
513 local insertbefore = direct.insert_before
514 local copy = direct.copy
515 local traverse = direct.traverse
516 local one_bp = tex.sp("1bp")
```
The attribute for coloring is allocated in colors.opm

```
519 local color_attribute = registernumber("_colorattr")
520 local transp_attribute = registernumber("_transpattr")
```
Now we define function which creates whatsit nodes with PDF literals. We do this by creating a base literal, which we then copy and customize.

```
525 local pdf_base_literal = direct.new("whatsit", "pdf_literal")
526 setfield(pdf base literal, "mode", 2) - direct mode
527 local function pdfliteral(str)
528 local literal = copy(pdf_base_literal)
529 setfield(literal, "data", str)
530 return literal
531 end
532 optex.directpdfliteral = pdfliteral
```
The function colorize(head, current, current\_stroke, current\_tr) goes through a node list and injects PDF literals according to attributes. Its arguments are the head of the list to be colored and the current color for fills and strokes and the current trasparency attribute. It is a recursive function – nested horizontal and vertical lists are handled in the same way. Only the attributes of "content" nodes (glyphs, rules, etc.) matter. Users drawing with PDF literals have to set color themselves.

Whatsit node with color setting PDF literal is injected only when a different color or transparency is needed. Our injection does not care about boxing levels, but this isn't a problem, since PDF literal whatsits just instruct the **\shipout** related procedures to emit the literal.

We also set the stroke and non-stroke colors separately. This is because stroke color is not always needed – LuaT<sub>EX</sub> itself only uses it for rules whose one dimension is less than or equal to 1 bp and for fonts whose mode is set to 1 (outline) or 2 (outline and fill). Catching these cases is a little bit involved. For example rules are problematic, because at this point their dimensions can still be running  $(-2^{30})$ they may or may not be below the one big point limit. Also the text direction is involved. Because of the negative value for running dimensions the simplistic check, while not fully correct, should produce the right results. We currently don't check for the font mode at all.

Leaders (represented by glue nodes with leader field) are not handled fully. They are problematic, because their content is repeated more times and it would have to be ensured that the coloring would be right even for e.g. leaders that start and end on a different color. We came to conclusion that this is not worth, hence leaders are handled just opaquely and only the attribute of the glue node itself is checked. For setting different colors inside leaders, raw PDF literals have to be used.

We use the node.direct way of working with nodes. This is less safe, and certainly not idiomatic Lua, but faster and codewise more close to the way TEX works with nodes.

```
570 local function is_color_needed(head, n, id, subtype) -- returns fill, stroke color needed
571 if id == glyph_id then
572 return true, false
573 elseif id == glue_id then
574 n = getleader(n)
575 if n then
576 return true, true
577 end
578 elseif id == rule_id then
579 local width, height, depth = getwhd(n)
580 if width <= one_bp or height + depth <= one_bp then
581 -- running (-2^{\circ}30) may need both
582 return true, true
583 end
584 return true, false
585 elseif id == whatsit id and (subtype == pdfliteral id
586 or subtype == pdfsave_id
587 or subtype == pdfrestore_id) then
588 return true, true
589 end
590 return false, false
591 end
592
593 local function colorize(head, current, current_stroke, current_tr)
594 for n, id, subtype in traverse(head) do
595 if id == hlist_id or id == vlist_id then
596 -- nested list, just recurse
597 local list = getlist(n)
598 list, current, current_stroke, current_tr =
599 colorize(list, current, current_stroke, current_tr)
600 setlist(n, list)
601 elseif id == disc_id then
602 -- at this point only no-break (replace) list is of any interest
603 local replace = getfield(n, "replace")
604 if replace then
605 replace, current, current_stroke, current_tr =
606 colorize(replace, current, current_stroke, current_tr)
607 setfield(n, "replace", replace)
608 end
609 else
610 local fill_needed, stroke_needed = is_color_needed(head, n, id, subtype)
611 local new = getattribute(n, color_attribute) or 0
612 local newtr = getattribute(n, transp attribute) or 0
613 local newliteral = nil
614 if current \sim = new and fill needed then
615 newliteral = token_getmacro("_color:"..new)
616 current = new
617 end
618 if current stroke ~= new and stroke needed then
619 local stroke_color = token_getmacro("_color-s:"..current)
620 if stroke_color then
621 if newliteral then
622 newliteral = fmt("%s %s", newliteral, stroke_color)
623 else
624 newliteral = stroke_color
625 end
626 current_stroke = new
627 end
628 end
629 if newtr \sim = current_tr and fill_needed then -- (fill_ or stroke_needed) = fill_neded
```

```
630 if newliteral ~= nil then
631 newliteral = fmt("%s /tr%d gs", newliteral, newtr)
632 else
633 newliteral = fmt("/tr%d gs", newtr)
634 end
635 current tr = newtr636 end
637 if newliteral then
638 head = insertbefore(head, n, pdfliteral(newliteral))
639 end
640 end
641 end
642 return head, current, current_stroke, current_tr
643 end
```
Colorization should be run just before shipout. We use our custom callback for this. See the definition of pre\_shipout\_filter for details on limitations.

```
648 callback.add_to_callback("pre_shipout_filter", function(list)
649 -- By setting initial color to -1 we force initial setting of color on
650 -- every page. This is useful for transparently supporting other default
651 -- colors than black (although it has a price for each normal document).
652 local list = colorize(todirect(list), -1, -1, 0)
653 return tonode(list)
654 end, "_colors")
```
We also hook into luaotfload's handling of color. Instead of the default behavior (inserting colorstack whatsits) we set our own attribute. The hook has to be registered *after* luaotfload is loaded.

```
659 function optex_hook_into_luaotfload()
660 if not luaotfload.set_colorhandler then
661 return -- old luaotfload, colored fonts will be broken
662 end
663 local setattribute = direct.set_attribute
664 local token_setmacro = token.set_macro
665 local color_count = registernumber("_colorcnt")
666 local tex_getcount, tex_setcount = tex.getcount, tex.setcount
667 luaotfload.set_colorhandler(function(head, n, rgbcolor) -- rgbcolor = "1 0 0 rg"
668 local attr = tonumber(token_getmacro("_color::"..rgbcolor))
669 if not attr then
670 attr = tex_getcount(color_count)
671 tex_setcount(color_count, attr + 1)
672 local strattr = tostring(attr)
673 token setmacro("color::"..rgbcolor, strattr)
674 token_setmacro("_color:"..strattr, rgbcolor)
675 -- no stroke color set
676 end
677 setattribute(n, color_attribute, attr)
678 return head, n
679 end)
680 end
681
682 -- History:
683 -- 2022-03-07 transparency in the colorize() function, current_tr added
684 -- 2022-03-05 resources management added
685 -- 2021-07-16 support for colors via attributes added
686 -- 2020-11-11 optex.lua released
```
## **2.40 Printing documentation**

<span id="page-202-1"></span><span id="page-202-0"></span>The [\printdoc](#page-205-0) ⟨*filename*⟩⟨*space*⟩ and [\printdoctail](#page-205-1) ⟨*filename*⟩⟨*space*⟩ commands are defined after the file doc.opm is load by [\load](#page-51-0) [doc].

The \printdoc starts reading of given ⟨*filename*⟩ from the second line. The file is read in *the listing mode*. The \prindoctail starts reading given  $\{filename\}$  from the first occurrence of the \\_endcode. The file is read in normal mode (like \input ⟨*filename*⟩).

The *listing mode* prints the lines as a listing of a code. This mode is finished when first  $\Box$  $\Box$ doc occurs or first \\_endcode occurs. At least two spaces or one tab character must precede before such \\_doc. On the other hand, the \\_endcode must be at the left edge of the line without spaces. If this rule is not met then the listing mode continues.

If the first line or the last line of the listing mode is empty then such lines are not printed. The maximal number of printed lines in the listing mode is [\maxlines](#page-204-0). It is set to almost infinity (100000). You can set it to a more sensible value. Such a setting is valid only for the first following listing mode.

When the listing mode is finished by  $\setminus$  doc then the next lines are read in the normal way, but the material between \begtt ... \endtt pair is shifted by three letters left. The reason is that the three spaces of indentation is recommended in the  $\setminus$  doc ...  $\setminus$  cod pair and this shifting is compensation for this indentation.

<span id="page-203-0"></span>The  $\setminus$  cod macro ignores the rest of the current line and starts the listing mode again.

When the listing mode is finished by the **\\_endcode** then the **\endinput** is applied, the reading of the file opened by \printdoc is finished.

<span id="page-203-1"></span>You cannot reach the end of the file (without  $\angle$  endcode) in the listing mode.

The main documentation point is denoted by  $\{\langle\langle \langle \langle \langle \rangle \rangle \rangle \rangle \}$  in red, for example  $\{\langle \langle \langle \rangle \rangle \}$ . The user documentation point is the first occurrence of \^`\⟨*sequence*⟩`, for example \^`\foo`. There can be more such markups, all of them are hyperlinks to the main documentation point. And main documentation point is a hyperlink to the user documentation point if this point precedes. Finally, the \~`\*\sequence*\ (for example  $\langle \cdot \rangle$  too<sup>)</sup> are hyperlinks to the user documentation point.

By default, the hyperink from main documentation point to the user documentation point is active only if it is backward link, i.e. the main documentation point is given later. The reason is that we don't know if such user documentation point will exist when creating main documentation point and we don't want broken links. If you are sure that user documentation point will follow then use prefix  $\mathcal{F}$  where  $\mathcal{F}$ , for example  $\f{w}\f{o\circ}$  is main documentation point where the user documentation point is given later and forward hyperlink is created here.

Control sequences and their page positions of main documentation points and user documentation points are saved to the index.

The listing mode creates all control sequences which are listed in the index as an active link to the main documentation point of such control sequence and prints them in blue. Moreower, active links are control sequneces of the type  $\setminus$  foo or  $\setminus$ . foo although the documentation mentions only  $\setminus$  foo. Another text is printed in black.

The listing mode is able to generate external links to another OpT<sub>E</sub>X-like documentation, if the macros \,⟨*csname*⟩ and \el:⟨*csname*⟩ are defined. The second macro should create a hyperlink using \\_tmpa where the link name of the ⟨*csname*⟩ is saved and \\_tmpb where the name of the ⟨*csname*⟩ to be printed is saved (\tmpb can include preceding \_ or . unlike \\_tmpa). For example, suppose, that we have created optex-doc.eref file by:

```
TEXINPUTS='.;$TEXMF/{doc,tex}//' optex optex-doc
grep Xindex optex-doc.ref > optex-doc.eref
```
The .eref file includes only \\_Xindex{⟨*csname*⟩}{} lines from optex-doc.ref file. Then we can use following macros:

```
\def\_Xindex#1#2{\sdef{,#1}{}\slet{el:#1}{optexdoclink}}
\def\optexdoclink{%
  \edef\extlink{url:\optexdocurl\csstring\#cs:\_tmpa}%
   \_ea\_urlactive\_ea[\extlink]{\Cyan}{\csstring\\\_tmpb}}
\def\optexdocurl{http://petr.olsak.net/ftp/olsak/optex/optex-doc.pdf}
\isfile{optex-doc.eref}\iftrue \input{optex-doc.eref}\fi
```
All \el:⟨*csname*⟩, where ⟨*csname*⟩ is from optex-doc.ref, have the same meaning: \optexdoclink in this example. And \optexdoclink creates the external link in \Cyan color.

#### **2.40.1 Implementation**

doc.opm <sup>3</sup> [\\\_codedecl](#page-34-0) [\printdoc](#page-205-0) {Macros for documentation printing <2021-05-15>} % loaded on demand by [\load\[](#page-51-0)doc]

General decalarations.

```
9 \ fontfam[lmfonts]
10 \_hyperlinks \Green \Green
```

```
11 \binom{11}{11}
```

```
12 \_enquotes
```
doc.opm

Maybe, somebody needs **\seccc** or **\secccc**?

```
\_eoldef\_medskip\_bf#r\_nobreak\_firstnoindent}
 {\_medskip\_noindent $\_bullet$ }
\enddocument can be redefined.
```
doc.opm

doc.opm

doc.opm

<span id="page-204-3"></span><span id="page-204-2"></span>doc.opm

25 \ let\enddocument=\ bye

A full page of listing causes underfull \vbox in output routine. We need to add a small tolerance.

<span id="page-204-0"></span><sup>32</sup> [\\\_pgbottomskip](#page-49-0)=0pt plus10pt minus2pt

<span id="page-204-1"></span>The listing mode is implemented here. The [\maxlines](#page-203-0) is maximal lines of code printed in the listing mode. The \\_catcodedot sets dot as letter in listngs (for package documentation where \.foo sequeces exist).

```
doc.opm
41 \ newcount \ maxlines \ maxlines=100000
\_public \maxlines ;
43
44 \_eoldef\_cod#1{\_par \_wipeepar
45 \ vskip\ parskip \ medskip \ ttskip
46 \_begingroup
47 \ typosize[8/10]
48 \ let\ printverbline=\ printcodeline
\_ttline=\_inputlineno
50 \ setverb \ catcodedot
51 \_ifnum\_ttline<0 \_let\_printverblinenum=\_relax \_else \_initverblinenum \_fi
\_adef \_adef\\_ttindent \_parskip=0pt
\_tabspaces em/2\_relax}%
54 \_relax \_ttfont
55 \_endlinechar=`^^J
56 \ def\ tmpb{\ start}%
57 \_readverbline
58 }
59 \ def\ readverbline #1^^J{%
60 \_def\_tmpa{\_empty#1}%
61 \_let\_next=\_readverbline
\_ea\_isinlist\_ea\\_ea{\_Doc}\_iftrue \_let\_next=\_processinput \_fi
63 \_ea\_isinlist\_ea\_tmpa\_ea{\_Doctab}\_iftrue \_let\_next=\_processinput \_fi
64 \_ea\_isinlist\_ea\_tmpa\_ea{\_Endcode}\_iftrue \_def\_next{\_processinput\_endinput}\_fi
\_addto\_tmpb{#1^^J}\_fi
66 \_next
67 }
68 {\_catcode`\ =13 \_gdef\_aspace{ }}\_def\_asp{\_ea\_noexpand\_aspace}
69 \_edef\_Doc{\_asp\_asp\_bslash _doc}
70 \ \begin{array}{c} \texttt{[to be]} \end{array} \qquad \qquad \texttt{[to be]} \qquad \qquad \texttt{[to be]} \qquad \qquad \texttt{[to be]} \qquad \qquad \texttt{[to be]} \qquad \qquad \texttt{[to be]} \qquad \qquad \texttt{[to be]} \qquad \qquad \texttt{[to be]} \qquad \qquad \texttt{[to be]} \qquad \qquad \texttt{[to be]} \qquad \qquad \texttt{[to be]} \qquad \qquad \texttt{[to be]} \qquad \qquad \texttt{[to be]} \qquad \qquad \texttt{[to be]} \qquad \qquad \texttt{[to be]} \71 \_edef\_Endcode{\_noexpand\_empty\_bslash _endcode}
72 \_def\_catcodedot{\_catcode`\.=11 }
```
The scanner of the control sequences in the listing mode replaces all occurrences of  $\setminus$  by  $\setminus$  makecs. This macro reads next tokens and accumulates them to  $\_\text{tmpa}$  as long as they have category 11. It means that  $\setminus$  tmpa includes the name of the following control sequence when  $\setminus$  makecsF is run. The printing form of the control sequence is set to \\_tmpb and the test of existence \,⟨*csname*⟩is performed. If it is true then active hyperlink is created. If not, then the first  $\Box$  or  $\Box$  is removed from  $\Diamond$  tmpa and the test is repeated.

```
\_makecs{\_def\_tmpa{}\_futurelet\_next\_makecsA}
86 \_def\_makecsA{\_ifcat a\_noexpand\_next \_ea\_makecsB \_else \_ea\_makecsF \_fi}
87 \ \texttt{\_\del}<br/>87 \ \texttt{\_\mathtt{black}}\_makecsF{\_let\_tmpb=\_tmpa
a\_empty \_csstring\\%
90 \ else \ ifcsname ,\ tmpa\ endcsname \ trycs{el:\ tmpa}{\ intlink}%
91 \_else \_remfirstunderscoreordot\_tmpa
a\_empty \_let\_tmpa=\_tmpb \_fi
\_trycs{\_intlink}%
94 \_else \_csstring\\\_tmpb \_fi\_fi\_fi
95 }
96 \_def\_processinput{%
```

```
97 \_let\_start=\_relax
 \_ea\_replstringb\_ea{\_aspace^^J}{^^J}
 99 \qquad \qquad \text{and} \qquad \text{tmpb}\{\text{ end}\}\text{,}\_isinlist\_ttline by1\_fi
\_replstring\_tmpb{\_start^^J}{\_start}%
102 \leq replstring\ tmpb{\ start}{}%
\_replstring\_tmpb{^^J\_end}{\_end}%
\_replstring\_tmpb{^^J\_end}{}%
\_replstring\_tmpb{\_end}{}%
\_ea\_prepareverbdata\_ea\b\_ea{\_tmpb^^J}%
\_replthis\_makecs}%
\_ea\_printverb \_tmpb\_end
109 \_par
\_ttskip
\_isnextchar\_par{}{\_noindent}%
112 }
113 \ def\ remfirstunderscoreordot#1{\ ea\ remfirstuordotA#1\ relax#1}
114 \ \delta^{-1} \ \delta^{-1} \
```
<span id="page-205-2"></span>By default the internal link is created by \\_intlink inside listing mode. But you can define \el:⟨*csname*⟩ which has precedence and it can create an external link. The \\_tmpa includes the name used in the link and  $\_\tanh$  is the name to be printed. See  $\_\text{makesF}$  above and the example at the beginning of this section. doc.opm

doc.opm

doc.opm

doc.opm

```
124 \ \{\delta\_\int \Lambda_{\lambda}^{tmpa} \{\Bbb{}\}\ \text{ and } tmpb\}
```
The lines in the listing mode have a yellow background.

```
\Yellow{\ setcmykcolor{0 0 .3 .03}}
131
132 \_def\_printcodeline#1{\_advance \_maxlines by-1
\_maxlines<\_ea \_endverbprinting \_fi
\_ttpenalty \_fi \_vskip-4pt
135 \_noindent\_rlap{\Yellow \_vrule height8pt depth5pt width\_hsize}%
136 \_printfilename
\_printverblinenum #1\_par}
138
139 \_def\_printfilename{\_hbox to0pt{%
s\_llap\Brown\docfile}\_kern7.5pt}\_hss}%
141 \ let\ printfilename=\ relax
142 }
\_everytt\_printverblinenum=\_relax}
144
145 \_long\_def\_endverbprinting#1\_end#2\_end{\_fi\_fi \_global\_maxlines=100000
t\_typosize\_dots etc. (see {\{\}_tt\})}
```
<span id="page-205-1"></span><span id="page-205-0"></span>\docfile is currently documented file.

[\printdoc](#page-202-0) and [\printdoctail](#page-202-1) macros are defined here.

153 \\_def\docfile{} \\_def[\\\_printdoc](#page-205-0) #1 {\\_par \\_def\docfile{#1}% [\\\_everytt](#page-46-0)=[{\\\_ttshift](#page-47-3)=-15pt \\_le[t\\\_printverblinenum=](#page-131-2)\\_relax}% 156 \ ea\ cod \ input #1 [\\\_everytt](#page-46-0)={\\_le[t\\\_printverblinenum=](#page-131-2)\\_relax}%  $\qquad \qquad \text{def}\$  \def\docfile{}% <sup>159</sup> } \\_def[\\\_printdoctail](#page-205-1) #1 [{\\\_bgroup](#page-36-1) [\\\_everytt](#page-46-0)={}[\\\_ttline](#page-47-4)=-1 [\\\_ea\](#page-33-1)\_printdoctailA \\_input #1 [\\\_egroup}](#page-36-0) {\\_long\\_gdef\\_printdoctailA#[1\\\_endcode{](#page-34-2)}} 163 [\\\_public](#page-33-0) [\printdoc](#page-205-0) [\printdoctail](#page-205-1) ;

You can do \verbinuput \vitt{*(filename*)} ( $\{from\}$ )  $\{filename\}$  if you need analogical design like in listing mode.

```
171 \_def\_vitt#1{\_def\docfile{#1}\_ttline=-1
\_everytt{\_typosizet\_printverbline\_medskip}}
173
\_public \vitt ;
```
The Index entries are without the trailing backslash. We must add it when printing Index.

```
doc.opm
181 \_addto \_ignoredcharsen {_} % \foo, \_foo is the same in the fist pass of sorting
182 \ def\ printii #1#2&{%
\_ismacro\_newiiletter{#1}{#2}\_def\_lastii{#1}\_fi
\_everyii\_noindent
185 \_hskip-\_iindent \_ignorespaces\_printiiA\bslash#1#2//}
186
\_printiipages#1&{\_let\_pgtype=\_undefined \_tmpnum=0
188 {\_rm\_printpages #1,:,\_par}}
189
190 \_sdef{_tocl:1}#1#2#3{\_nofirst\_bigskip
\_bf\_llaptoclink\_pgn}\_tocpar\_medskip}
```
If this macro is loaded by  $\ldots$  is load then we need to initialize catcodes using the  $\land$  afteroad macro.

```
198 \_def\_afterload{\_catcode`\<=13 \_catcode`\`=13 \_catcode`\.=11
\_wlog {doc.opm: catcodes of < and ` activated, catcode of . is letter.}%
200 }
201 \_catcode`.=11
```
The <something> will be print as  $\langle$ *something* $\rangle$ .

```
207 \setminus \text{let}\text{lt}=\text{<}208 \_catcode`\<=13
209
210 \_def<#1>{$\langle\hbox{\it#1\/}\rangle$}
211 \_everyintt{\_catcode`\<=13 }
```
Main documentation points and hyperlinks to/from it. Main documentation point:  $\iota$  (foo). User documentation point:  $\^{\circ}\$ foo, first occurence only. The next occurrences are only links to the main documentation point. Link to user documentation point:  $\&\&\;$ 

```
221 \timesverbchar
222
223 \_def\`#1`{\_leavevmode\_edef\_tmp{\_csstring#1}\_iindex{\_tmp}%
\_dest[cs:\_tmp]\_fi
225 \& sxdef{cs:\_tmp}{}%
226 \_hbox{\_ifcsname cs:^\_tmp\_endcsname
\_link{\Red{\_tt\_csstring\\\_tmp}\_else
228 {\setminus \tt{Red}\cstring}\setminus {\mathcal{A}} \in \mathbb{Z}229 }
{\tt 230 \setminus \def}^{\*}1{\setminus \underline{\mathtt{leavevmode}}\underline{\mathtt{def}}\underline{\mathtt{tmp}}{\setminus \underline{\mathtt{tmp}}}\underline{\mathtt{d}}\underline{\mathtt{d}}\underline{\mathtt{d}}\underline{\mathtt{d}}\underline{\mathtt{d}}\_dest[\_sxdef{cs:^\_tmp}{}\_fi
\_link[\Blue}\_tt\_string#1}}%
233 \_futurelet\_next\_cslinkA
234 }
235 \ def\ cslinkA{\ ifx\ next \ ea\ ignoreit \ else \ ea\ ea\ ea\ ea\ string\ fi}
236
\_leavevmode\_iindex{\_tmp}%
\Blue} {\Delta t \_\t{ \_\strut} \239 \_futurelet\_next\_cslinkA
240 }
```
<span id="page-206-0"></span>The [\fw](#page-203-1) macro for forward links to user documentation point (given later) is defined here.

```
247 \_def\_fw\`#1`{{\_slet{cs:^\_csstring#1}{}\`#1`}}
248\_public \fw ;
```
doc.opm

doc.opm

doc.opm

doc.opm

# **Index**

There are all control sequences used in OpT<sub>EX</sub> except T<sub>EX</sub> primitives. If you want to know something about T<sub>E</sub>X primitives then you can use another index from  $T<sub>F</sub>X$  in a Nutshell.

[\\\_aboveliskip](#page-128-2) 129  $\setminus$  abovetitle 124, 126 [\activequotes](#page-185-13) 186  $\setminus$  addcitelist 153-154 \ addcolor 112 [\addextgstate](#page-142-2) 110, 143 [\\\_additcorr](#page-102-2) 103 [\\\_addpageresource](#page-199-0) 143, 200 [\address](#page-178-2) 25, 179 [\\\_addtabitemx](#page-147-0) 148 [\addto](#page-37-2) 28, 38, 104 [\\\_addtomodlist](#page-75-0) 76 [\adef](#page-37-0) 17, 28, 38 [\adots](#page-85-0) 86 [\advancepageno](#page-105-2) 104, 106 [\afterfi](#page-40-2) 28, 41 [\\\_afteritcorr](#page-102-3) 103 [\\\_afterload](#page-51-2) 52 [\\\_allocator](#page-39-4) 40 [\allowbreak](#page-55-7) 56 [\altquotes](#page-185-9) 186 [\\\_asciisortingtrue](#page-173-0) 174  $\lambda$  athe 130 [\\\_authorname](#page-156-0) 157  $\mathsf{b}$  58 \ backgroundbox 105 [\backgroundpic](#page-139-0) 140 [\bbchar](#page-94-1) 80, 95 [\begblock](#page-129-4) 14, 27, 130 [\begitems](#page-128-1) 13–14, 27, 48, 129–130 [\begmulti](#page-150-0) 19, 27, 48, 151 [\\\_begoutput](#page-103-1) 104–105, 121 [\begtt](#page-131-5) 16–18, 27, 47–48, 105, 132, 134 [\\\_begtti](#page-131-6) 132 [\\\_belowliskip](#page-128-3) 129  $\setminus$  belowtitle 124, 126 [\bf](#page-73-0) 8–9, 64–65, 74, 80, 95 [\bgroup](#page-36-1) 37 [\bi](#page-73-4) 8–9, 64–65, 74, 80, 95 [\bib](#page-154-2) 20–21, 27, 155 [\\\_bibA](#page-154-3) 155  $\setminus$  bibB 155 [\\\_bibgl](#page-154-0) 155 [\bibmark](#page-151-1) 152, 155, 157  $\setminus$  bibnn 153 [\bibnum](#page-151-0) 117, 152 [\biboptions](#page-48-1) 49, 161  $\setminus$  bibp 152 [\bibpart](#page-48-2) 21, 49, 152 [\\\_bibskip](#page-154-4) 155 [\bibtexhook](#page-48-3) 49, 156

[\\\_bibwarning](#page-159-0) 157, 160 [\big](#page-84-0) 85 [\Big](#page-84-1) 85 [\bigbreak](#page-55-8) 56 [\bigg](#page-84-2) 85 [\Bigg](#page-84-3) 85 [\biggl](#page-84-4) 85 [\Biggl](#page-84-5) 85 [\biggm](#page-84-6) 85 [\Biggm](#page-84-7) 85 [\biggr](#page-84-8) 85 [\Biggr](#page-84-9) 85 [\bigl](#page-84-10) 85 [\Bigl](#page-84-11) 85 [\bigm](#page-84-12) 85 [\Bigm](#page-84-13) 85 [\bigr](#page-84-14) 85 [\Bigr](#page-84-15) 85 [\bigskip](#page-55-2) 56 [\bigskipamount](#page-45-3) 46 [\Black](#page-108-5) 109 [\Blue](#page-108-1) 21, 109 [\bmod](#page-87-0) 88 [\boldify](#page-102-4) 67, 103 [\boldmath](#page-79-0) 9, 80, 82, 91–92, 102 [\\\_boldunimath](#page-91-0) 92 [\bordermatrix](#page-87-1) 88 [\\\_bordermatrixwithdelims](#page-87-2) 88 [\boxlines](#page-178-0) 179 [\bp](#page-53-1) 28, 54 [\\\_bp](#page-53-2) 54 [\\\_bprinta](#page-158-0) 157, 159 [\\\_bprintb](#page-158-1) 157, 159 [\\\_bprintc](#page-158-2) 157, 159 [\\\_bprintv](#page-158-3) 157, 159 [\bracedparam](#page-51-3) 52 [\break](#page-55-0) 56 [\Brown](#page-108-4) 109 [\bslash](#page-37-13) 38 [\buildrel](#page-87-3) 88 [\bye](#page-58-0) 39, 59  $\setminus$  byehook 39, 114 [\c](#page-57-2) 58 [\cal](#page-94-0) 80, 95 [\caption](#page-126-8) 10–12, 27, 127 [\\\_captionsep](#page-127-0) 128 [\cases](#page-87-4) 88 [\catalogexclude](#page-77-0) 78 [\catalogmathsample](#page-77-1) 78 [\catalogonly](#page-77-2) 78 [\catalogsample](#page-77-3) 78

[\catcode](#page-52-1) 53 [\\\_catcodedot](#page-204-1) 205 [\cdots](#page-85-1) 86 [\centerline](#page-56-3) 57 [\chap](#page-124-3) 10, 12, 17–18, 27, 53, 124–125 [\\\_chapfont](#page-123-3) 67, 124  $\setminus$  chapx 125 [\\\_checkexists](#page-33-2) 34 [\chyph](#page-190-15) 24, 191 [\\\_circle](#page-140-0) 141 [\circleparams](#page-49-1) 50 [\cite](#page-152-1) 12, 20–21, 27, 153, 156  $\setminus$  citeA 153  $\setminus$  citeborder 12, 117 [\\\_citeI](#page-153-1) 154 [\clipincircle](#page-142-3) 24, 143 [\clipinoval](#page-142-4) 24, 143 [\\\_clipinpath](#page-142-5) 143  $\clap{c1qq}$  191 [\cmykcolordef](#page-111-1) 112  $\langle$  cmyktorgb 111–112 [\cnvinfo](#page-50-3) 51  $\setminus$  coc 141 \ cod 28, 33–34, 54 [\code](#page-130-5) 16–17, 27, 47, 131 [\\\_codedecl](#page-34-0) 28, 33–35 [\colnum](#page-147-1) 148 [\\\_colorattr](#page-109-2) 108, 110–111 [\\\_colorcnt](#page-109-3) 110 [\\\_colorcrop](#page-110-1) 111 [\colordef](#page-112-0) 21–22, 28, 109–111, 113 [\\\_colordefFin](#page-110-2) 111 [\\\_colorprefix](#page-109-4) 110 [\colsep](#page-47-2) 48 [\commentchars](#page-133-0) 18, 132, 134 [\\\_commoncolordef](#page-111-2) 112  $\setminus$  completepage  $104-105$ [\\\_compoundchars](#page-171-2) 172 [\\\_compoundcharscs](#page-171-1) 172 [\cong](#page-87-5) 88 [\\\_corrmsize](#page-80-0) 81, 93 [\cramped](#page-90-0) 91 [\crl](#page-148-0) 15, 146, 149 [\crli](#page-148-1) 15, 144, 147, 149 [\crll](#page-148-2) 15, 149 [\crlli](#page-148-3) 15, 144, 149 [\crlp](#page-148-4) 15, 144, 149  $\c{argq} 191$ [\cs](#page-37-3) 28, 38 [\CS](#page-183-3) 184 [\cskip](#page-126-9) 10, 127

[\cslang](#page-186-4) 24, 187 [\csplain](#page-183-4) 184 [\csquotes](#page-185-2) 25, 186 [\\\_ctablelist](#page-50-4) 51 [\\\_currfamily](#page-74-0) 75 [\\\_currpage](#page-114-0) 115, 119, 191 [\currstyle](#page-89-0) 90–91 [\\\_currV](#page-74-1) 70, 75 [\currvar](#page-73-5) 8–9, 64–65, 68, 74 [\Cyan](#page-108-6) 21, 109 [\d](#page-57-3) 58 [\\\_dbib](#page-154-5) 155 \ ddlinedata 147 [\ddots](#page-85-2) 86 [\\\_decdigits](#page-53-3) 54 [\decr](#page-37-5) 28, 38 \ defaultfontfeatures 78 [\defaultitem](#page-47-8) 14, 48, 130 [\defaultoptsize](#page-62-1) 63 [\delang](#page-186-7) 24, 187 [\dequotes](#page-185-4) 25, 186 [\dest](#page-116-1) 13, 117–118 [\\\_destactive](#page-116-2) 117 [\\\_destboxes](#page-182-2) 183 [\\\_destheight](#page-116-0) 117 [\displaylines](#page-88-0) 89 [\do](#page-41-4) 42  $\setminus$  do 42 [\dobystyle](#page-89-1) 90 \ doc 28, 33–34, 54 [\\\_docompound](#page-172-0) 173 [\doloadmath](#page-91-1) 91–92 \ doshadow 143 [\\\_dosorting](#page-173-1) 174 [\dospecials](#page-54-2) 55 [\dosupereject](#page-55-9) 56, 104 [\doteq](#page-87-6) 88 [\dotfill](#page-58-1) 59 [\dots](#page-57-0) 58 [\\\_douseK](#page-110-3) 111 [\\\_doverbinput](#page-132-0) 133 [\downbracefill](#page-58-2) 59 [\draft](#page-106-0) 7, 107  $\log 135$ [\ea](#page-33-3) 34 [\\\_ea](#page-33-1) 34 [\ecite](#page-152-3) 20, 153 [\\\_editorname](#page-156-1) 157 [\egroup](#page-36-0) 37 [\ehyph](#page-190-14) 24, 191 [\eject](#page-55-10) 56 [\em](#page-102-1) 8, 103 [\empty](#page-36-3) 37 [\endblock](#page-129-5) 14, 27, 130 \ endcode 28, 33-35 [\endgraf](#page-54-0) 55 [\endinsert](#page-105-3) 11, 106 [\enditems](#page-128-4) 13, 27, 48, 129

[\endline](#page-54-3) 55 [\endmulti](#page-150-1) 19, 27, 48, 151 [\\\_endnamespace](#page-34-3) 28, 33, 35 [\\\_endoutput](#page-103-2) 104 [\\\_endslides](#page-180-2) 181 [\endtt](#page-131-7) 16–18, 27, 47–48, 132, 134 [\enlang](#page-188-2) 24, 189 [\enquotes](#page-185-1) 25, 186 [\enskip](#page-55-11) 56 [\enspace](#page-55-12) 56 [\eoldef](#page-51-1) 28, 52, 132 [\eqalign](#page-88-1) 50, 89 [\eqalignno](#page-88-2) 10, 89 [\eqbox](#page-149-0) 28, 145, 150 [\eqboxsize](#page-149-1) 145, 150 [\eqlines](#page-49-2) 50, 89 [\eqmark](#page-127-1) 10, 12, 27, 89, 128 [\eqspace](#page-49-3) 50, 89 [\eqstyle](#page-49-4) 50, 89 [\everycapitonf](#page-48-4) 49 [\everycapitont](#page-48-5) 49 [\everyii](#page-48-0) 49, 175 [\everyintt](#page-46-1) 17, 47 [\everyitem](#page-47-9) 48 [\everylist](#page-47-1) 14, 48 [\everymnote](#page-48-6) 49 [\everytable](#page-48-7) 49, 144 [\everytocline](#page-47-10) 48, 119 [\everytt](#page-46-0) 17–18, 47, 132  $\backslash$  ewref 114 [\expr](#page-53-5) 28, 54  $\sqrt{expr} 54$  $\binom{4}{7}$  famalias 73–74, 78 [\\\_famdecl](#page-74-2) 66, 69-71, 75 [\\\_famdepend](#page-75-1) 76  $\ln$  famfrom 74, 78 [\\\_faminfo](#page-77-7) 73, 78 [\\\_famtext](#page-77-8) 73–74, 78  $\ln$  famv 74 [\famvardef](#page-76-1) 64–67, 69, 71, 74–75, 77 [\fC](#page-148-5) 15, 149 [\fcolor](#page-140-2) 141 [\\\_ffadded](#page-77-9) 78–79 [\\\_ffcolor](#page-77-10) 78–79 [\\\_ffletterspace](#page-77-11) 78–79 [\\\_ffonum](#page-75-2) 76 [\\\_ffwordspace](#page-77-12) 78–79 [\filbreak](#page-55-13) 56  $\setminus$  firstnoindent 10, 124, 127 [\fixmnotes](#page-177-0) 7, 178 [\fL](#page-148-6) 15, 149 [\flqq](#page-190-11) 191  $\binom{4}{ }$ [\\\_fmodbi](#page-73-8) 74 [\\\_fmodit](#page-73-9) 74 [\\\_fmodrm](#page-73-10) 74

[\\\_fmodtt](#page-73-11) 74–75 [\fmtname](#page-29-1) 30 \ fnfborder 13, 117 [\fnote](#page-176-3) 7, 17, 27, 104, 177 [\fnotelinks](#page-176-4) 13, 177 [\fnotemark](#page-176-5) 7, 177 [\fnotenum](#page-176-1) 177 [\fnotenumchapters](#page-176-6) 7, 125, 177 [\fnotenumglobal](#page-176-7) 7, 177 [\fnotenumpages](#page-176-0) 7, 177, 183 [\fnotetext](#page-176-8) 7, 177 [\\\_fnset](#page-177-1) 130, 178 \ fntborder 13, 117 [\folio](#page-105-4) 26, 106 [\fontdef](#page-76-2) 28, 62, 64–66, 77 [\fontfam](#page-76-0) 5, 7, 9, 27, 29, 61, 65, 67–68, 73–74, 77–78, 80 [\\\_fontfeatures](#page-77-13) 70, 78 [\fontlet](#page-62-0) 28, 62–65 [\\\_fontloaded](#page-73-12) 74 [\\\_fontnamegen](#page-68-0) 69–70, 74–75 [\fontsel](#page-73-13) 74–75, 77 [\\\_fontselA](#page-73-14) 74, 79 [\fontspreload](#page-59-0) 60 [\footins](#page-105-5) 104, 106, 177 [\footline](#page-49-5) 6, 50, 104–105 [\footlinedist](#page-49-6) 6, 50 [\footnote](#page-105-6) 7, 104, 106 [\\\_footnoterule](#page-104-5) 104–105 [\footstrut](#page-105-7) 106 [\foreach](#page-41-5) 28, 42 [\\\_foreach](#page-41-6) 42 [\foreachdef](#page-42-0) 28, 43 [\\\_forlevel](#page-42-1) 43 [\fornum](#page-41-2) 28, 42 \ fornumB 42 [\fornumstep](#page-41-8) 42 [\fR](#page-148-7) 15, 149 [\frak](#page-94-2) 80, 95 [\frame](#page-149-2) 15, 23, 150 [\frenchspacing](#page-45-0) 46 [\frqq](#page-190-12) 191 [\frquotes](#page-185-3) 186 [\fS](#page-148-8) 15, 149 [\\\_fsetV](#page-74-3) 70, 75 [\\\_fullrectangle](#page-129-0) 130 [\\\_fvars](#page-74-4) 70, 75 [\fw](#page-206-0) 204, 207 [\fX](#page-148-9) 15, 149 [\\\_getforstack](#page-42-2) 43 \ gfnotenum 117, 177 [\goodbreak](#page-55-14) 56 [\gpageno](#page-104-1) 104–105, 117 [\\\_greekdef](#page-92-0) 93 [\Green](#page-108-2) 109 [\Grey](#page-108-7) 109 [\headline](#page-49-7) 6, 50, 104–105

[\headlinedist](#page-49-8) 6, 50, 105  $\hbox{\scriptsize\char'422-123}$ [\hglue](#page-55-15) 56 [\hhkern](#page-48-8) 49 [\hicolor](#page-136-1) 137 [\hicolors](#page-47-11) 48 [\\\_hicomments](#page-133-1) 134 [\hidewidth](#page-56-4) 57 [\hisyntax](#page-137-0) 18, 132, 135, 138 [\hphantom](#page-86-1) 87 [\hrulefill](#page-58-3) 59 [\hyperlinks](#page-117-0) 12–13, 20, 27, 117–118, 124 [\ialign](#page-56-5) 57  $\setminus$  ifAleB 173 [\\\_ifexistfam](#page-43-4) 44, 69 \ ifmathloading 92  $\setminus$  ifmathsb 82 [\\\_ifpgfnote](#page-176-10) 177 [\\\_ignoredchars](#page-171-3) 172 [\\\_ignoredcharscs](#page-171-0) 172 [\ignoreit](#page-37-7) 28, 38, 148 [\ignorept](#page-52-0) 28, 53 [\ignoresecond](#page-37-11) 28, 38 [\ignoreslash](#page-182-5) 183–184 [\ii](#page-175-1) 18–19, 27, 176 [\iid](#page-175-2) 18–19, 176 [\iindent](#page-47-7) 14, 48 [\iindex](#page-175-0) 176 [\iis](#page-175-3) 19–20, 176 [\iitype](#page-175-4) 19, 176 \ iitypesaved 176 [\ilevel](#page-47-0) 14, 48 [\ilink](#page-117-2) 13, 118 [\\\_inchap](#page-124-5) 125–126 [\incircle](#page-140-3) 24, 50, 141 [\incr](#page-37-4) 28, 38 [\ingnslash](#page-183-5) 184 \ initfontfamily 71, 75 [\initunifonts](#page-61-0) 58, 60–62, 75 \ inkdefs 139 [\inkinspic](#page-138-2) 22, 139  $\ln \mathsf{math} 96$ [\inoval](#page-140-4) 23–24, 50, 141 [\\\_inputref](#page-113-2) 114 [\\\_insec](#page-124-6) 125–126 [\\\_insecc](#page-124-7) 125–126 [\\\_insertmark](#page-126-1) 127 [\insertoutline](#page-120-1) 13, 121 [\inspic](#page-137-1) 22, 27, 47, 138 \ inspicA 138 [\\\_inspicB](#page-137-3) 138 [\interdisplaylinepenalty](#page-45-4) 46 [\interfootnotelinepenalty](#page-45-5) 46 [\\\_interliskip](#page-128-5) 129 [\\\_intlink](#page-205-2) 206

 $\backslash$  isAleB 173 [\isdefined](#page-43-5) 28, 43–44 [\isempty](#page-42-3) 28, 43 [\isequal](#page-43-6) 28, 43–44 [\isfile](#page-43-1) 28, 43–44 [\isfont](#page-43-7) 28, 43–44 [\isinlist](#page-43-2) 28, 43–44 [\ismacro](#page-43-3) 28, 43–44 [\isnextchar](#page-43-0) 28, 44 [\istoksempty](#page-42-4) 28, 43 [\it](#page-73-3) 8, 64-65, 74, 80, 95 [\item](#page-56-6) 57 [\itemitem](#page-56-7) 57 [\itemnum](#page-128-6) 129 [\jointrel](#page-84-16) 85 [\jot](#page-45-6) 46 [\kv](#page-54-4) 28, 55 [\\\_kvscan](#page-54-5) 55 [\\\_kvunknown](#page-54-6) 55 [\label](#page-115-1) 12, 27, 114, 116, 124, 183 \ langb 185 [\\\_langdata](#page-190-1) 191 [\\\_langdefault](#page-188-1) 189 [\\\_langinit](#page-188-0) 187, 189, 191 [\\\_langinput](#page-190-0) 189–191 [\langlist](#page-186-2) 24, 187 [\\\_langw](#page-184-1) 25, 185 [\\\_lastlabel](#page-115-4) 116 [\lastpage](#page-190-8) 26, 191 \ lastreflabel 116 [\LaTeX](#page-183-0) 184 [\layernum](#page-180-0) 180–181 [\layers](#page-182-0) 181, 183 [\\\_layertext](#page-180-8) 181, 183 [\lcolor](#page-140-5) 141 [\ldots](#page-85-3) 86 [\leavevmode](#page-56-1) 57 [\leftarrowfill](#page-58-4) 59 [\leftline](#page-56-8) 57 [\letfont](#page-191-0) 192 [\letter](#page-178-1) 25, 27, 179 [\\\_lfnotenum](#page-176-2) 177 [\LightGrey](#page-108-8) 109 [\line](#page-56-9) 57 [\link](#page-117-1) 118 [\\\_linkactions](#page-116-6) 117 [\\\_linkdimens](#page-116-7) 117 [\lipsum](#page-191-3) 26, 192 [\\\_lipsumload](#page-191-2) 192 [\lipsumtext](#page-191-1) 192 [\\\_listfamnames](#page-76-3) 77 [\\\_listskipA](#page-128-7) 129 [\listskipamount](#page-47-12) 48, 130 [\\\_listskipB](#page-128-8) 129 [\llap](#page-56-2) 57 [\\\_llaptoclink](#page-119-1) 120 [\lmfil](#page-49-9) 50

[\load](#page-51-0) 26–27, 34, 52, 203, 207 [\loadboldmath](#page-91-3) 91–93 [\loadmath](#page-90-1) 9, 65, 91, 94 [\\\_loadmathfamily](#page-80-1) 81 [\\\_loadumathfamily](#page-92-1) 93 [\localcolor](#page-109-5) 110 [\loggingall](#page-37-14) 38 [\loop](#page-41-9) 28, 42  $\setminus$  loop  $42$ [\lorem](#page-191-4) 26, 192 [\\\_lrmnote](#page-177-2) 178 [\LuaTeX](#page-182-7) 183 [\lwidth](#page-140-6) 141  $\ln 95$  $\Lambda$ mabi 95 [\Magenta](#page-108-9) 109 [\magnification](#page-58-5) 59 [\magscale](#page-107-0) 6, 27, 108 [\magstep](#page-54-7) 55 [\magstephalf](#page-54-8) 55 [\mainbaselineskip](#page-101-0) 8, 102 [\mainfosize](#page-101-1) 8, 102 [\\\_mait](#page-94-5) 95 [\\\_makecs](#page-204-2) 205 [\\\_makecsF](#page-204-3) 205–206 [\\\_makefootline](#page-104-6) 105 [\\\_makeheadline](#page-104-7) 104–105 [\makeindex](#page-173-2) 18–20, 25, 27, 171, 174 [\maketoc](#page-119-4) 18, 27, 120–121, 124 [\margins](#page-106-1) 5–6, 27, 29, 105, 107  $\ln m$  95  $\ln 86$ [\mathbox](#page-90-2) 10, 91, 93 [\\\_mathfaminfo](#page-74-6) 75 [\mathhexbox](#page-56-10) 57 [\\\_mathloadingfalse](#page-91-4) 91–92 [\\\_mathloadingtrue](#page-91-5) 92 [\mathpalette](#page-86-2) 87 [\mathsboff](#page-81-1) 33, 82 [\mathsbon](#page-81-2) 33, 82, 134 [\mathstrut](#page-86-3) 87 [\mathstyles](#page-89-2) 28, 90 [\matrix](#page-87-7) 88  $\ln 95$ [\maxlines](#page-204-0) 204–205 [\\\_maybetod](#page-166-0) 167 [\\\_mdfive](#page-113-3) 114 [\medbreak](#page-55-16) 56 [\medskip](#page-55-5) 56 [\medskipamount](#page-45-2) 46 [\\\_mergesort](#page-172-3) 173 [\\\_mfontfeatures](#page-92-2) 93 [\mfontsrule](#page-101-2) 102–103 [\midinsert](#page-105-8) 11, 106 [\mit](#page-79-1) 80 [\mnote](#page-177-3) 7, 27, 49, 178 [\\\_mnoteA](#page-177-4) 178

[\\\_mnoteD](#page-177-5) 178 [\mnoteindent](#page-48-9) 49 [\\\_mnotesfixed](#page-177-6) 178 [\mnotesize](#page-48-10) 7, 49 [\mnoteskip](#page-177-7) 178 [\moddef](#page-75-3) 64–67, 69–70, 75–76 [\\\_modlist](#page-75-4) 76 [\\\_monthw](#page-184-3) 185 [\morecolors](#page-112-1) 21, 113 [\\\_mparams](#page-92-3) 93 [\mspan](#page-149-3) 15, 150 [\\\_mtext](#page-184-0) 127, 185 [\\\_Mtext](#page-167-0) 166, 168 [\multispan](#page-56-11) 15, 57 [\\\_mv](#page-140-7) 141 [\\\_namespace](#page-34-4) 28, 33–35 [\narrower](#page-56-12) 57 [\\\_narrowlastlinecentered](#page-127-2) 128 [\nbb](#page-37-15) 38 [\nbpar](#page-126-0) 124, 127 [\\\_negationof](#page-98-0) 99 [\negthinspace](#page-55-17) 56 [\newattribute](#page-39-5) 40 [\newbox](#page-39-1) 40 [\newcatcodetable](#page-39-6) 40 [\newcount](#page-39-0) 28, 40 [\newcurrfontsize](#page-62-2) 63, 103 [\newdimen](#page-39-3) 28, 40 [\newfam](#page-39-7) 40 [\\\_newfontloaded](#page-74-7) 75 [\newif](#page-40-3) 28, 33, 41 [\\\_newifi](#page-40-4) 28, 33, 41 [\\\_newiiletter](#page-174-1) 175 [\newinsert](#page-39-8) 40 [\newlanguage](#page-39-2) 40, 187 [\newmarks](#page-39-9) 40 [\newmuskip](#page-39-10) 40 [\newread](#page-39-11) 40 [\newskip](#page-39-12) 40 [\newtoks](#page-39-13) 40 [\newwrite](#page-39-14) 40 [\nextpages](#page-49-10) 50 [\nl](#page-126-6) 10, 127  $\setminus$  noattr 40 [\nobibwarning](#page-155-1) 156, 160 [\\\_nobibwarnlist](#page-159-1) 160 [\nobreak](#page-55-4) 56 [\nocite](#page-152-4) 21, 153, 156 \ nofirst 120 [\nointerlineskip](#page-55-6) 56 [\nolanginput](#page-190-3) 191 [\noloadmath](#page-91-6) 9, 65, 92 [\nonfrenchspacing](#page-45-1) 46, 189 [\nonum](#page-124-0) 10, 124–125 [\nonumcitations](#page-152-5) 20, 27, 153 [\nopagenumbers](#page-105-1) 6, 106 [\normalbaselines](#page-45-7) 46

[\normalbaselineskip](#page-45-8) 46 [\normalbottom](#page-105-9) 106 [\normalcatcodes](#page-51-4) 52 [\normallineskip](#page-45-9) 46 [\normallineskiplimit](#page-45-10) 46 [\normalmath](#page-79-2) 9, 80, 82, 91–92, 102 \ normalunimath 92 \ nospaceafter 52 [\nospec](#page-139-1) 24, 140 [\not](#page-98-1) 90, 99 [\notin](#page-87-8) 88 [\notoc](#page-124-1) 10, 125 [\novspaces](#page-129-2) 14, 130 [\\\_nsprivate](#page-34-5) 33, 35 [\\\_nspublic](#page-34-6) 33, 35 [\null](#page-36-4) 37 [\numberedpar](#page-127-3) 11, 128 [\obeylines](#page-55-18) 56 [\obeyspaces](#page-55-19) 56 [\offinterlineskip](#page-55-20) 56 [\oldaccents](#page-57-4) 29, 58, 156 [\onlycmyk](#page-109-6) 21, 109–110 [\\\_onlyif](#page-75-5) 70, 76 [\onlyrgb](#page-109-7) 21–22, 109–110 [\ooalign](#page-57-5) 58 [\openref](#page-113-0) 104, 114 [\openup](#page-88-3) 89 [\\\_opfootnote](#page-105-10) 106, 177–178 [\opinput](#page-50-2) 28, 51 [\OPmac](#page-183-2) 184 [\opt](#page-51-6) 52, 54 [\optdef](#page-51-7) 28, 52, 54 [\OpTeX](#page-182-6) 183 [\optexcatcodes](#page-50-1) 51 [\\\_optexoutput](#page-103-3) 104–105 [\optexversion](#page-29-2) 30 [\\\_optfn](#page-62-3) 63 [\\\_optfontalias](#page-78-0) 72, 79 \coptname 71, 79 [\\\_optnameA](#page-78-2) 79 [\\\_optsize](#page-62-4) 63 [\opwarning](#page-37-6) 28, 38  $\setminus$  othe 125 [\outlines](#page-120-2) 13, 27, 121 [\\\_outlinesA](#page-120-3) 121 [\\\_outlinesB](#page-120-4) 121 [\\\_oval](#page-140-8) 141 [\ovalparams](#page-49-11) 23, 50 [\overbrace](#page-85-5) 86 [\overlapmargins](#page-140-9) 141 [\overleftarrow](#page-85-6) 86 [\overrightarrow](#page-85-7) 86 [\\\_pagecontents](#page-104-8) 104–105 [\\\_pagedest](#page-104-0) 104–105, 183 [\pageinsert](#page-105-11) 106 [\pageno](#page-105-0) 26, 104, 106 [\\\_pageresources](#page-199-1) 143, 200

[\\\_paramtabdeclarep](#page-147-2) 148–149 [\\\_partokenset](#page-192-0) 193 [\pcent](#page-37-16) 38 [\\\_pdfborder](#page-116-8) 117 [\pdfrotate](#page-138-3) 23, 139 [\pdfscale](#page-138-0) 23, 139 [\pdfunidef](#page-122-0) 121, 123, 186 [\\\_pdfunidefB](#page-122-1) 123 [\pg](#page-180-1) 181 [\pgbackground](#page-49-12) 7, 50, 104–105  $\log$ border 12–13, 117 [\pgbottomskip](#page-49-0) 50, 104, 106  $\log n$  120 [\\\_pgprint](#page-175-6) 176 [\pgref](#page-115-2) 12, 27, 116, 183 [\\\_pgrefB](#page-115-6) 116 [\phantom](#page-86-0) 87 [\picdir](#page-46-2) 22, 47 [\picheight](#page-46-3) 22, 47 [\\\_picparams](#page-138-4) 139 [\picw](#page-46-4) 22, 47 [\picwidth](#page-46-5) 22, 47 [\plaintexcatcodes](#page-50-5) 51 [\pllang](#page-186-8) 24, 187 [\pmatrix](#page-87-9) 88 [\pmod](#page-87-10) 88 [\\\_preparesorting](#page-172-4) 173 [\\\_prepareverbdata](#page-131-3) 132–133, 138 [\\\_prepcommalist](#page-75-6) 76 [\\\_prepinverb](#page-122-2) 123 [\\\_preplang](#page-186-3) 171, 185, 187, 189 [\\\_preplangmore](#page-187-0) 188–189 [\\\_prepoffsets](#page-104-9) 105 [\\\_preshipout](#page-198-0) 104, 108, 199 [\\\_prevrefhash](#page-113-4) 114 [\prime](#page-84-17) 85 [\\\_printbib](#page-154-6) 155, 157 [\\\_printcaptionf](#page-127-4) 128 [\\\_printcaptiont](#page-127-5) 128 [\\\_printchap](#page-123-4) 10, 124 [\\\_printcomments](#page-134-1) 135 [\printdoc](#page-205-0) 203, 206 [\printdoctail](#page-205-1) 203, 206 [\\\_printfnotemark](#page-176-11) 177 [\\\_printii](#page-174-0) 175 [\\\_printiipages](#page-174-2) 175 [\\\_printindexitem](#page-174-3) 174–175 [\\\_printinverbatim](#page-130-6) 131 \ printitem 130 \ printlabel 116 [\\\_printlayers](#page-180-7) 181 [\\\_printnumberedpar](#page-128-9) 129  $\sqrt{p}$ rintrefnum 124, 126 [\\\_printsavedcites](#page-153-2) 154 [\\\_printsec](#page-123-0) 10, 124, 181 [\\\_printsecc](#page-123-5) 10, 124 [\\\_printtit](#page-123-6) 124

[\\\_printverb](#page-131-4) 132–134 [\\\_printverbline](#page-131-0) 132 [\\\_printverblinenum](#page-131-2) 132 [\private](#page-33-4) 28, 32, 34 [\pshow](#page-179-0) 180 [\ptmunit](#page-80-2) 81 [\ptunit](#page-80-3) 8, 81 [\public](#page-33-0) 28, 32, 34 [\\\_putforstack](#page-42-5) 43 [\putpic](#page-139-2) 24, 140 [\puttext](#page-139-3) 24, 140 [\\\_putttpenalty](#page-131-1) 132  $\log A$  186 [\\\_qqB](#page-185-11) 186 [\qquad](#page-55-21) 56 [\quad](#page-55-3) 56 [\\\_quotationmarks](#page-185-7) 186 [\quotes](#page-185-6) 186 [\quoteschars](#page-185-0) 186 [\raggedbottom](#page-105-12) 106 [\raggedright](#page-56-13) 57 [\ratio](#page-140-10) 24, 141 [\rcite](#page-152-6) 20, 27, 153 [\readkv](#page-54-9) 29, 54–55 [\\\_readverb](#page-130-7) 131 [\Red](#page-108-0) 21, 109 [\ref](#page-115-3) 12, 27, 116, 183  $\setminus$  refborder 12, 117 [\refdecl](#page-114-2) 115 [\\\_refdecldata](#page-114-3) 115  $\setminus$  reftext 116 [\regmacro](#page-120-0) 13, 18, 104–105, 121, 123 [\\\_regmark](#page-120-5) 105, 121 [\\\_regoptsizes](#page-62-5) 62–63, 69, 71, 79 [\\\_regoul](#page-120-6) 121, 131 [\\\_regquotes](#page-185-12) 186  $\degree$ regtfm 62-63 [\\\_regtoc](#page-120-7) 121 [\removelastskip](#page-55-22) 56 [\\\_removeoutbraces](#page-122-3) 123 [\\\_removeoutmath](#page-122-4) 123 [\removespaces](#page-52-3) 53 [\repeat](#page-41-10) 28, 42 [\\\_repeat](#page-41-1) 42 [\replfromto](#page-136-2) 137 [\replstring](#page-52-2) 29, 53, 55, 112, 123, 146 [\replthis](#page-136-0) 137 [\report](#page-178-4) 25, 27, 179  $\backslash$  resetattrs 105, 111 [\\\_resetfam](#page-75-7) 76 [\resetmod](#page-68-1) 65, 69–71, 76 [\\\_resetnamespace](#page-34-7) 33, 35 [\\\_resetnonumnotoc](#page-124-2) 125 [\resizethefont](#page-62-7) 61–63, 74 [\restorectable](#page-50-6) 29, 51

[\\\_restoremathsb](#page-133-2) 134  $\backslash$  reversetfm  $63$ [\rgbcmykmap](#page-111-3) 109, 111–112 [\rgbcolordef](#page-111-4) 22, 109–110, 112 [\\\_rgbtocmyk](#page-110-5) 111–112 [\rightarrowfill](#page-58-6) 59 [\rightleftharpoons](#page-87-11) 88 [\rightline](#page-56-14) 57 [\rlap](#page-56-0) 57 [\rm](#page-73-2) 8, 64–65, 74, 80, 95 [\\\_rmfixed](#page-103-4) 104 [\rotbox](#page-139-4) 23, 140 [\rulewidth](#page-149-4) 16, 150 [\\\_runboldmath](#page-102-5) 103 [\\\_runoptfn](#page-62-9) 63  $\setminus$  savedcites 153–154 \ savedttchar 131 \ savedttcharc 131 \ savemathsb 134 [\sb](#page-84-18) 85 [\\\_scalebig](#page-84-19) 85 [\scalemain](#page-101-3) 9, 102 [\\\_scantabdata](#page-146-1) 147, 150 [\scantoeol](#page-52-4) 53, 119, 124, 126 [\\\_scantwodimens](#page-139-5) 140 [\script](#page-94-8) 80, 95  $\setminus$  scriptmff 91, 93 [\sdef](#page-37-1) 6, 14, 25, 29, 38 [\\\_sdestbox](#page-181-2) 182 [\sec](#page-124-9) 10, 12, 17–18, 27, 53, 124–125 [\secc](#page-124-10) 10, 12, 18, 27, 53, 124–125 [\\\_seccfont](#page-123-7) 67, 124 [\\\_seccx](#page-124-11) 125 [\\\_secfont](#page-123-2) 67, 124 [\secl](#page-126-10) 127  $\setminus$  seclp 127 [\\\_sectionlevel](#page-124-12) 125  $\setminus$  secx 125 [\\\_setbaselineskip](#page-101-4) 102 [\setcmykcolor](#page-109-1) 21, 108–110, 112 [\\\_setcolor](#page-109-8) 108, 110, 141 [\setctable](#page-50-0) 29, 51 [\setff](#page-78-3) 64, 66, 68, 70, 78–79 [\\\_setflcolors](#page-140-11) 141 [\setfontcolor](#page-78-4) 70, 78–79 [\setfontsize](#page-62-10) 9, 61–66, 68, 101 [\setgreycolor](#page-109-9) 21, 108, 110 [\setletterspace](#page-78-5) 66, 68, 70, 78–79 [\\\_setlistskip](#page-128-10) 129  $\backslash$  setmainvalues  $101-102$ [\\\_setmainvaluesL](#page-101-6) 102, 104 [\\\_setmathdimens](#page-81-3) 82, 92

[\\\_setmathfamily](#page-80-4) 81 [\\\_setmathfonts](#page-102-6) 102–103 [\setmathsizes](#page-80-5) 80–81 [\\\_setnabla](#page-94-9) 95 [\\\_setnewmeaning](#page-75-8) 76 [\\\_setprimarysorting](#page-171-4) 172–173 [\setrgbcolor](#page-109-10) 21, 108, 110, 112 [\\\_setsecondarysorting](#page-171-5) 172–173 [\\\_settinglayer](#page-182-1) 183 [\\\_setunimathdimens](#page-91-8) 92  $\setminus$  setverb  $131-132$ [\setwordspace](#page-78-6) 66, 68, 78–79 [\setwsp](#page-78-7) 79 [\\\_setxhsize](#page-104-2) 105 [\shadow](#page-140-12) 141  $\setminus$  shadowb 143 [\shadowlevels](#page-142-8) 143 \ shadowmoveto 143 [\shordcitations](#page-153-3) 154 [\shortcitations](#page-153-4) 20, 27, 154 [\\\_showcolor](#page-112-2) 113 [\showlabels](#page-115-9) 12, 116 [\shyph](#page-190-16) 24, 191 [\\\_sizemscript](#page-80-6) 81, 101 [\\\_sizemsscript](#page-80-7) 81, 101 \ sizemtext 81, 101  $\backslash$  sizespec 63, 74 [\skew](#page-85-8) 86 [\skiptoeol](#page-51-8) 52 [\sklang](#page-186-6) 24, 187 [\skquotes](#page-185-5) 186 [\\\_slantcorr](#page-183-1) 184 [\slash](#page-55-23) 56 [\slet](#page-37-10) 29, 38 [\\\_slidelayer](#page-180-5) 181 [\\\_slidelinks](#page-181-1) 182 [\slideopen](#page-181-0) 182 [\\\_slidepage](#page-180-3) 181 [\\\_slidepageB](#page-180-4) 181 [\slides](#page-179-3) 25, 27, 140, 155, 180 [\\\_slideshook](#page-182-3) 183 [\slideshow](#page-180-6) 181–183 [\smallbreak](#page-55-24) 56 [\smallskip](#page-55-25) 56 [\smallskipamount](#page-45-11) 46 [\smash](#page-86-4) 87 [\sortcitations](#page-153-5) 20, 27, 154 [\\\_sortingdata](#page-170-2) 171–172 [\\\_sortingdatacs](#page-170-1) 171–172 [\\\_sortinglang](#page-173-3) 174 [\sp](#page-84-20) 85 [\space](#page-36-2) 37 [\\\_sscriptmff](#page-92-5) 93 [\\\_startitem](#page-128-0) 129 [\\\_startverb](#page-131-8) 132–133

[\\\_stripzeros](#page-111-5) 112 [\strutbox](#page-56-15) 57, 102 [\style](#page-129-1) 13, 130 [\stylenum](#page-89-3) 90 [\subject](#page-178-3) 25, 179 [\subtit](#page-179-2) 180 [\supereject](#page-55-1) 56 [\sxdef](#page-37-9) 29, 38 [\\\_tabdata](#page-146-2) 147 [\\\_tabdeclarec](#page-147-3) 16, 148 \ tabdeclarel 148 [\\\_tabdeclarer](#page-147-5) 148 [\tabiteml](#page-48-11) 15, 49, 144 [\tabitemr](#page-48-12) 15, 49, 144 [\table](#page-145-0) 14–15, 27, 49, 144, 146 [\\\_tableA](#page-145-1) 146 \ tableB 146, 148 \tablebox 146 [\\\_tablepar](#page-147-6) 148–149 [\\\_tableparA](#page-148-10) 149 [\\\_tableparB](#page-148-11) 149 [\\\_tableparbox](#page-147-7) 148–149 [\\\_tableparC](#page-148-12) 149 [\\\_tableparD](#page-148-13) 149 [\\\_tablew](#page-145-4) 146 [\\\_tableW](#page-145-5) 146 [\tablinespace](#page-48-13) 49, 146, 149 [\\\_tabreplstrings](#page-146-3) 146–147 [\tabskipl](#page-48-14) 49, 144–145 [\\\_tabskipmid](#page-145-6) 146 [\tabskipr](#page-48-15) 49, 144–145 [\tabspaces](#page-47-6) 48 [\tabstrut](#page-48-16) 49, 146 [\tenbf](#page-59-1) 60 [\tenbi](#page-59-2) 60 [\tenit](#page-59-3) 60 [\tenrm](#page-59-4) 60 [\tentt](#page-59-5) 60 [\\\_testAleB](#page-172-5) 173 [\\\_testcommentchars](#page-133-4) 132, 134 [\TeX](#page-182-4) 183 [\textindent](#page-56-16) 57  $\setminus$  textmff 91, 93  $\setminus$  the capnum 127–128 [\\\_thecaptitle](#page-126-5) 127–128 [\\\_thechapnum](#page-124-14) 124–125 [\\\_thednum](#page-124-15) 125 [\\\_thefnum](#page-124-16) 125 [\thefontscale](#page-102-0) 9, 27, 103 [\thefontsize](#page-102-7) 9, 27, 103 \theoutline 126  $\hbox{theseccnum}$  124–125  $\hbox{thesecnum}$  124–125  $\hbox{\scriptsize\char'425}$ [\thinspace](#page-55-26) 56 [\thisoutline](#page-125-4) 13, 126 [\thistable](#page-48-17) 49, 144 [\tit](#page-123-8) 10, 27, 48, 124

[\\\_titfont](#page-123-1) 67, 124 [\titskip](#page-47-13) 48 [\\\_tmpcatcodes](#page-50-7) 51 [\\\_tmptoks](#page-52-5) 53 [\\\_tocborder](#page-116-11) 12, 117  $\setminus$  tocdotfill 120  $\setminus$  tocline 119–120 [\\\_toclist](#page-118-1) 119–120  $\setminus$  tocpar 119–120 [\tocrefnum](#page-119-6) 117, 120 [\today](#page-184-4) 185 [\topglue](#page-55-27) 56 [\topins](#page-105-13) 104, 106 [\topinsert](#page-105-14) 11, 104, 106 [\totalpages](#page-190-7) 26, 191 [\tracingall](#page-37-17) 38 [\transformbox](#page-139-6) 23, 138, 140 [\\\_translatecolor](#page-109-11) 110 [\transparency](#page-109-0) 22, 79, 110 [\\\_transpattr](#page-109-12) 110–111 [\trycs](#page-37-8) 29, 38 [\\\_tryloadfamslocal](#page-76-4) 77 [\tsize](#page-48-18) 49, 145–146 [\\\_tsizelast](#page-147-8) 148 [\\\_tsizesum](#page-147-9) 146, 148 [\tskip](#page-148-14) 15, 149 [\tt](#page-73-1) 13, 64–65, 67, 74–75, 80 [\\\_ttfamv](#page-76-5) 77 [\\\_ttfont](#page-130-2) 67, 77, 131 [\ttindent](#page-47-5) 17–18, 48 [\ttline](#page-47-4) 16, 18, 48 [\\\_ttpenalty](#page-130-3) 131–132 [\ttraggedright](#page-56-17) 57 [\ttshift](#page-47-3) 48 [\\\_ttskip](#page-130-1) 131 [\\\_ttunifont](#page-74-8) 75 [\typoscale](#page-101-7) 8–9, 27, 65, 102–103 [\typosize](#page-100-0) 8–9, 27, 65, 67, 101–104 [\ulink](#page-117-3) 12–13, 118 [\\\_umahrangegreek](#page-92-7) 93 [\\\_umahrangeGREEK](#page-92-8) 93 \ umathcharholes 93 [\\\_umathrange](#page-92-10) 93–94 [\underbar](#page-56-18) 57 [\underbrace](#page-85-9) 86 [\\\_unichars](#page-57-6) 58  $\ln$ unifmodtt 75 [\\\_unimathboldfont](#page-91-9) 92 [\\\_unimathfont](#page-91-10) 92 [\\\_unresolvedrefs](#page-114-4) 115  $\langle$  unsskip 149 [\upbracefill](#page-58-7) 59 [\url](#page-117-4) 12–13, 118 \ urlA 118 [\\\_urlaction](#page-116-12) 117 [\\\_urlB](#page-117-6) 118

[\\\_urlborder](#page-116-13) 12, 117 [\\\_urlbskip](#page-117-7) 118 [\\\_urlC](#page-117-8) 118 [\\\_urlfont](#page-117-9) 67, 77, 118 [\\\_urlgskip](#page-117-10) 118 [\\\_urlskip](#page-117-11) 118 [\\\_urlxskip](#page-117-12) 118 [\usebib](#page-155-0) 20–21, 27, 154, 156 [\\\_usedirectly](#page-56-19) 57 [\useit](#page-37-18) 29, 38 [\useK](#page-112-3) 109, 111, 113 [\\\_uselang](#page-188-3) 189 [\uselanguage](#page-189-0) 24, 187, 190 [\useoptex](#page-190-6) 27, 191 [\useOpTeX](#page-190-5) 27, 191 [\usesecond](#page-37-12) 29, 38 [\uslang](#page-190-13) 191 [\uv](#page-190-4) 191 [\\\_vcomments](#page-133-5) 134 [\vdots](#page-85-10) 86 [\\\_verbatimcatcodes](#page-130-10) 131 [\verbchar](#page-130-4) 16–17, 27, 47, 131 [\verbinput](#page-132-1) 17–18, 27, 47–48, 133–134 [\vfootnote](#page-105-15) 106, 177–178 [\vglue](#page-55-28) 56 [\\\_vidolines](#page-132-2) 133 [\\\_vifile](#page-130-11) 131 [\\\_viline](#page-130-12) 131 [\\\_vinolines](#page-132-3) 133 [\\\_viscanminus](#page-132-4) 133 [\\\_viscanparameter](#page-132-5) 133 [\visiblesp](#page-134-2) 135 [\vphantom](#page-86-5) 87 [\vspan](#page-149-5) 16, 150 [\vvkern](#page-48-19) 49  $\setminus$  wbib 155 [\White](#page-108-10) 109 [\\\_wipeepar](#page-126-3) 127 [\wlabel](#page-115-0) 12, 116, 183 [\wlog](#page-34-1) 29, 35  $\cup$ wref 114 [\wterm](#page-34-8) 29, 35 [\xargs](#page-33-5) 29, 34 [\\\_Xbib](#page-152-8) 153, 155 [\\\_Xcite](#page-153-6) 154 [\\\_Xeqbox](#page-149-6) 150 [\XeTeX](#page-182-8) 183 [\\\_xfamv](#page-76-6) 77 [\\\_Xfnote](#page-176-12) 177 [\xfontname](#page-62-12) 63  $\times$  xhsize 105 [\\\_Xindex](#page-175-7) 176 [\\\_Xlabel](#page-115-10) 114, 116 [\\\_xlink](#page-116-14) 117–118 [\\\_xlinkactive](#page-116-15) 117 [\\\_Xmnote](#page-177-8) 178

[\\\_Xpage](#page-114-1) 114–115, 119, 177, [\\\_xscanR](#page-136-4) 137 191 [\Xrefversion](#page-114-5) 115 [\\\_xscan](#page-136-3) 137

[\\\_Xtoc](#page-118-2) 53, 114, 119, 123 [\Yellow](#page-108-3) 21, 109 [\\\_zerotabrule](#page-148-16) 149

 $\angle$ zo 41 [\\\_zoskip](#page-40-1) 41